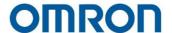

# Omron TM Collaborative Robot: Software Manual TMFlow Version 2

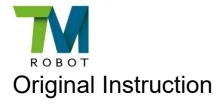

This Manual contains information of the Techman Robot product series (hereinafter referred to as the TM Robot). The information contained herein is the property of Techman Robot Inc. (hereinafter referred to as the Corporation). No part of this publication may be reproduced or copied in any way, shape or form without prior authorization from the Corporation. No information contained herein shall be considered an offer or commitment. It may be subject to change without notice. This Manual will be reviewed periodically. The Corporation will not be liable for any error or omission.

M logo is registered trademark of TECHMAN ROBOT INC. in Taiwan and other countries and the company reserves the ownership of this manual and its copy and its copyrights.

# **Terms and Conditions Agreement**

Warranty Limitations of Liability

# Warranties

# Exclusive Warranty

Omron's exclusive warranty is that the Products will be free from defects in materials and workmanship for a period of twelve months from the date of sale by Omron (or such other period expressed in writing by Omron). Omron disclaims all other warranties, express or implied.

### Limitations

OMRON MAKES NO WARRANTY OR REPRESENTATION, EXPRESS OR IMPLIED, ABOUT NON-INFRINGEMENT, MERCHANTABILITY OR FITNESS FOR A PARTICULAR PURPOSE OF THE PRODUCTS. BUYER ACKNOWLEDGES THAT IT ALONE HAS DETERMINED THAT THE PRODUCTS WILL SUITABLY MEET THE REQUIREMENTS OF THEIR INTENDED USE.

Omron further disclaims all warranties and responsibility of any type for claims or expenses based on infringement by the Products or otherwise of any intellectual property right.

# Buyer Remedy

Omron's sole obligation hereunder shall be, at Omron's election, to (i) replace (in the form originally shipped with Buyer responsible for labor charges for removal or replacement thereof) the non-complying Product, (ii) repair the non-complying Product, or (iii) repay or credit Buyer an amount equal to the purchase price of the non-complying Product; provided that in no event shall Omron be responsible for warranty, repair, indemnity or any other claims or expenses regarding the Products unless Omron's analysis confirms that the Products were properly handled, stored, installed and maintained and not subject to contamination, abuse, misuse or inappropriate modification. Return of any Products by Buyer must be approved in writing by Omron before shipment. Omron Companies shall not be liable for the suitability or unsuitability or the results from the use of Products in combination with any electrical or electronic components, circuits, system assemblies or any other materials or substances or environments. Any advice, recommendations or information given orally or in writing, are not to be construed as an amendment or addition to the above warranty.

See http://www.omron.com/global/ or contact your Omron representative for published information.

# Limitation of Liability; Etc.

OMRON COMPANIES SHALL NOT BE LIABLE FOR SPECIAL, INDIRECT, INCIDENTAL, OR CONSEQUENTIAL DAMAGES, LOSS OF PROFITS OR PRODUCTION OR COMMERCIAL LOSS IN ANY WAY CONNECTED WITH THE PRODUCTS, WHETHER SUCH CLAIM IS BASED IN CONTRACT, WARRANTY, NEGLIGENCE OR STRICT LIABILITY.

Further, in no event shall liability of Omron Companies exceed the individual price of the Product on which liability is asserted.

### **Application Considerations**

# Suitability of Use

Omron Companies shall not be responsible for conformity with any standards, codes or regulations which apply to the combination of the Product in the Buyer's application or use of the Product. At Buyer's request, Omron will provide applicable third party certification documents identifying ratings and limitations of use which apply to the Product. This information by itself is not sufficient for a complete determination of the suitability of the Product in combination with the end product, machine, system, or other application or use. Buyer shall be solely responsible for determining appropriateness of the particular Product with respect to Buyer's application, product or system. Buyer shall take application responsibility in all cases.

NEVER USE THE PRODUCT FOR AN APPLICATION INVOLVING SERIOUS RISK TO LIFE OR PROPERTY WITHOUT ENSURING THAT THE SYSTEM AS A WHOLE HAS BEEN DESIGNED TO ADDRESS THE RISKS, AND THAT THE OMRON PRODUCT(S) IS PROPERLY RATED AND INSTALLED FOR THE INTENDED USE WITHIN THE OVERALL EQUIPMENT OR SYSTEM.

# **Programmable Products**

Omron Companies shall not be responsible for the user's programming of a programmable Product, or any consequence thereof.

# **Disclaimers**

# Performance Data

Data presented in Omron Company websites, catalogs and other materials is provided as a guide for the user in determining suitability and does not constitute a warranty. It may represent the result of Omron's test conditions and the user must correlate it to actual application requirements. Actual performance is subject to the Omron's Warranty and Limitations of Liability.

# Change in Specifications

Product specifications and accessories may be changed at any time based on improvements and other reasons. It is our practice to change part numbers when published ratings or features are changed, or when significant construction changes are made. However, some specifications of the Product may be changed without any notice. When in doubt, special part numbers may be assigned to fix or establish key specifications for your application. Please consult with your Omron representative at any time to confirm actual specifications of purchased Product.

### **Errors and Omissions**

Information presented by Omron Companies has been checked and is believed to be accurate; however, no responsibility is assumed for clerical, typographical or proofreading errors or omissions.

# **Table of Content**

| Revision History Table                                     | 20 |
|------------------------------------------------------------|----|
| General                                                    | 21 |
| 1.1 Overview                                               | 21 |
| 1.2 Warning and Caution Symbols                            | 21 |
| 1.3 Safety Precautions                                     | 22 |
| 1.4 Validation and Responsibility                          | 23 |
| 1.5 Limitation of Liability                                | 23 |
| 1.6 Statement of Responsibilities for Cyersecurity Threats | 23 |
| 1.7 Functional Note Symbol                                 | 24 |
| Start up and Activation                                    | 26 |
| 1.8 Overview                                               | 26 |
| 1.9 Start Up                                               | 26 |
| 1.9.1 Plug in the Power                                    | 26 |
| 1.9.2 Standard Start up                                    | 27 |
| 1.9.3 TM Robot Operations with TMflow                      | 27 |
| 1.9.3.1 Local Operation Method                             | 28 |
| 1.9.3.2 Wireless Access Point Connection Method            | 28 |
| 1.9.3.3 Wired Network Connection Method                    | 30 |
| 1.10 MODE Switch                                           | 31 |
| 1.11 Start from Packing Pose                               | 32 |
| Safety Settings                                            | 34 |
| 1.12 Overview                                              | 34 |
| 1.13 Safety Permission Settings                            | 34 |
| 1.14 Safety Settings                                       |    |
| 1.14.1 Function Buttons                                    | 35 |
| 1.14.1.1 Edit                                              | 35 |
| 1.14.1.2 New                                               | 36 |
| 1.14.1.3 Open                                              | 36 |
| 1.14.1.4 Default                                           | 36 |
| 1.14.1.5 Save                                              | 36 |
| 1.14.1.6 Apply                                             | 36 |
| 1.14.2 MODE                                                | 37 |
| 1.14.3 Speed & Force                                       | 37 |
|                                                            |    |

| 1.14.3.1 General                               | 37 |
|------------------------------------------------|----|
| 1.14.3.2 Performance Safety                    | 38 |
| 1.14.3.3 Human-Machine Safety                  | 38 |
| 1.14.4 Soft Axis                               | 40 |
| 1.14.4.1 Default & Additional                  | 40 |
| 1.14.4.2 Joint Position Limit                  | 40 |
| 1.14.4.3 Cartesian Limit A & Cartesian Limit B | 40 |
| 1.14.5 Safety IO                               | 41 |
| 1.14.5.1 Input Functions                       | 41 |
| 1.14.5.2 Output Functions                      | 42 |
| 1.14.5.3 Input Ports & Output Ports            | 42 |
| 1.14.6 Safety Tool                             | 42 |
| 1.14.7 Mounting Direction                      | 43 |
| Start Your First Project                       | 44 |
| 1.15 Overview                                  | 44 |
| 1.16 Initial Setting                           | 44 |
| 1.17 M/A Mode and FreeBot                      | 45 |
| 1.18 Build and Run the First Project           | 46 |
| 1.19 Project Override Speed                    | 51 |
| 1.20 Shutdown                                  | 51 |
| Operation Interface                            | 53 |
| 1.21 Overview                                  | 53 |
| 1.22 Login/Logout                              | 53 |
| 1.23 Connection                                | 54 |
| 1.23.1 Local Connection                        | 54 |
| 1.23.2 Remote Connection                       | 54 |
| 1.24 View                                      | 55 |
| 1.24.1 Display Board                           | 55 |
| 1.24.2 Flow                                    | 57 |
| 1.24.3 IO                                      | 58 |
| 1.24.4 Simulator                               | 58 |
| 1.24.5 Status                                  | 59 |
| 1.24.6 Actioner                                | 60 |
| 1.24.7 Force Sensor                            | 60 |
| 1.25 Run Setting                               | 60 |

| 1.26 Project                    | 61  |
|---------------------------------|-----|
| 1.26.1 Project Editing Toolbar  | 61  |
| 1.26.1.1 File                   | 62  |
| 1.26.2 Flow Project             | 64  |
| 1.26.2.1 Manager                | 65  |
| 1.26.2.2 Project Function       | 70  |
| 1.26.2.3 Others                 | 75  |
| 1.26.3 Script Project           | 89  |
| 1.26.3.1 Manager                | 91  |
| 1.26.3.2 Project Function       | 91  |
| 1.26.3.3 Others                 | 91  |
| 1.27 Configuration              | 92  |
| 1.27.1 Wizard                   | 93  |
| 1.27.2 Vision Settings          | 93  |
| 1.27.3 Tool Settings            | 93  |
| 1.27.4 IO Setup                 | 93  |
| 1.27.5 Safety                   | 94  |
| 1.27.6 Controller               | 94  |
| 1.27.7 Speech                   | 95  |
| 1.27.8 End Button               | 95  |
| 1.27.9 Component                | 96  |
| 1.27.10 Connection              | 96  |
| 1.27.11 Posture Settings        | 97  |
| 1.27.12 Service Engine Settings | 98  |
| 1.27.13 Text File Manager       | 98  |
| 1.27.14 Motion Settings         | 99  |
| 1.28 System Setting             | 101 |
| 1.28.1 Language                 | 101 |
| 1.28.2 System Update            | 102 |
| 1.28.3 User & Permission        | 103 |
| 1.28.4 Network                  | 104 |
| 1.28.5 Import/Export            | 105 |
| 1.28.6 Date and Time            | 106 |
| 1.28.7 Network Service          | 107 |
| 1.28.8 Backup and Restore       | 108 |

| 1.28.9 Remote Control Settings                                  | 109 |
|-----------------------------------------------------------------|-----|
| 1.28.10 Hard Disk Space Analysis                                | 109 |
| 1.28.11 Data Transfer                                           | 109 |
| Point and Base                                                  | 111 |
| 1.29 Overview                                                   | 111 |
| 1.30 Base and Right-hand Rule                                   | 112 |
| 1.30.1 Right-hand Rule                                          | 112 |
| 1.30.2 Types of Base                                            | 112 |
| 1.30.2.1 Robot Base                                             | 112 |
| 1.30.2.2 Vision Base                                            | 113 |
| 1.30.2.3 Custom Base                                            | 113 |
| 1.30.2.4 Tool Coordinate                                        | 114 |
| 1.31 Point Parameter                                            | 114 |
| 1.31.1 Base Shift                                               | 115 |
| 1.31.2 Tool Shift                                               | 117 |
| Create Base                                                     | 119 |
| 1.32 Create Vision Base                                         | 119 |
| 1.33 Create a Custom Base                                       | 119 |
| 1.34 Create New Base Node                                       | 120 |
| 1.34.1 Create a New Base by Multiple Bases                      | 121 |
| 1.34.1.1 Create a New Base with Two Vision Bases                | 121 |
| 1.34.1.2 Create a New Base with Three Vision Bases              | 121 |
| 1.34.2 Create a New Base with Three Points                      | 122 |
| 1.34.2.1 Create a New Base with Three Points on the Vision Base | 123 |
| 1.34.2.2 Create a New Base with Three Dynamic Points            | 123 |
| Create the TCP                                                  | 125 |
| 1.35 Overview                                                   | 125 |
| 1.36 Tool Settings                                              | 125 |
| 1.36.1 Create Parameters of TCP with Hand Guidance Teaching     | 126 |
| 1.36.2 Create Tool Center Point by Input Parameters             | 129 |
| Motion Programming                                              | 131 |
| 1.37 Overview                                                   | 131 |
| 1.38 Point to Point (PTP)                                       | 132 |
| 1.38.1 PTP is the Fastest Way to Move                           | 132 |
| 1.38.2 Speed of PTP Motion                                      | 133 |

| 1.38.3 Plan for PTP Movement             | 133 |
|------------------------------------------|-----|
| 1.38.4 PTP Smart Pose Choosing           | 134 |
| 1.39 Line                                | 134 |
| 1.39.1 Line Moves the Shortest Distance  | 134 |
| 1.39.2 Speed of Line Motion              | 135 |
| 1.39.3 Plan for Line Movement            | 136 |
| 1.40 Two-Steps Motion (WayPoint)         | 136 |
| 1.40.1 WayPoint                          | 136 |
| 1.40.2 Plan for WayPoint Movement        | 138 |
| 1.41 Blending                            | 138 |
| 1.41.1 Blending in Movement              | 138 |
| 1.41.2 Blending Speed Change Chart       | 139 |
| 1.41.3 Set the Blending Percentage       | 139 |
| 1.41.4 Set the Blending by Radius        | 140 |
| 1.42 Motion Nodes                        | 140 |
| 1.42.1 Point Node                        | 142 |
| 1.42.1.1 Generation Method of Point node | 142 |
| 1.42.1.2 Point Node Setting              | 142 |
| 1.42.2 F-Point Node                      | 143 |
| 1.42.3 Move Node                         | 145 |
| 1.42.3.1 Plan for the Move Node          | 146 |
| 1.42.4 Circle Node                       | 146 |
| 1.42.4.1 Circle Node Setting             | 146 |
| 1.42.4.2 Reach End Point                 | 147 |
| 1.42.4.3 Target Central Angle            | 147 |
| 1.42.5 Path Node                         | 148 |
| 1.42.5.1 Path and PLine                  | 148 |
| 1.42.5.2 Path Node Setting               | 148 |
| 1.42.5.3 Path File Import and Export     | 150 |
| 1.42.6 Pallet Node                       | 150 |
| 1.42.7 Listen Node                       | 152 |
| ogic Programming                         | 155 |
| 1.43 Overview                            | 155 |
| 1.44 Variable System                     | 155 |
| 1.44.1 Local Variables                   | 155 |

| 1.44.2 Global Variables                 | 157 |
|-----------------------------------------|-----|
| 1.45 Logic Nodes                        | 158 |
| 1.45.1 Start Node                       | 158 |
| 1.45.2 SET Node                         | 158 |
| 1.45.3 IF Node                          | 162 |
| 1.45.4 WaitFor Node                     | 163 |
| 1.45.5 Gateway Node                     | 163 |
| 1.45.6 M-Decision Node                  | 164 |
| 1.45.7 Script Node                      | 165 |
| 1.46 Process                            | 165 |
| 1.46.1 Process Nodes                    | 165 |
| 1.46.2 Subflow Node                     | 168 |
| 1.46.3 Thread                           | 170 |
| 1.46.4 Add Pages From Other Projects    | 171 |
| 1.47 Modbus                             | 175 |
| 1.47.1 Modbus System Hardware Structure | 175 |
| 1.47.2 Modbus System Software Structure | 175 |
| 1.47.2.1 Set Modbus TCP                 | 175 |
| 1.47.2.2 Set Modbus RTU                 | 176 |
| 1.47.3 Application of Modbus in Project | 176 |
| 1.48 Network                            | 179 |
| 1.48.1 Network Node                     | 180 |
| 1.49 IO                                 | 180 |
| 1.49.1 User Defined IO                  | 181 |
| 1.49.2 External IO                      | 181 |
| 1.49.3 Status IO                        | 181 |
| 1.50 Log Node                           | 182 |
| 1.51 Display Node                       | 184 |
| 1.52 Voice Node                         | 184 |
| Component                               | 186 |
| Force Related                           | 189 |
| 1.53 Compliance node                    | 189 |
| 1.54 F/T Sensor                         | 194 |
| 1.54.1 Communication Setting            | 194 |
| 1.54.2 Position Setting                 | 195 |

| 1.54.3 Import/Export Settings of F/T Sensor   | 197 |
|-----------------------------------------------|-----|
| 1.54.4 Force Value and Charts                 | 197 |
| 1.55 Touch Stop Node                          | 198 |
| 1.55.1 Function Type: Compliance              | 199 |
| 1.55.2 Function Type: Line                    | 200 |
| 1.55.3 Touch Stop Function Type: Force Sensor | 202 |
| 1.56 Smart Insert Node                        | 205 |
| 1.56.1 Approaching                            | 205 |
| 1.56.1.1 Approaching principle description    | 205 |
| 1.56.1.2 Approaching parameters setting       | 206 |
| 1.56.2 Searching                              | 206 |
| 1.56.2.1 Method for searching: Spiral         | 208 |
| 1.56.3 Pushing                                | 210 |
| 1.56.3.1 Parameter Setting                    | 210 |
| 1.57 Force Control Node                       | 211 |
| Operation Scene                               | 219 |
| 1.58 Overview                                 | 219 |
| 1.59 Operation Scene Setting Page             | 219 |
| 1.60 Export/Import Operation Scene            | 219 |
| 1.60.1 Export Operation Scene                 | 219 |
| 1.60.2 Import Operation Scene                 | 219 |
| TM Component Editor                           | 222 |
| 1.61 Starting to create your first component  | 222 |
| 1.61.1 TM Component Editor settings           | 222 |
| 1.61.1.1 Start node                           | 222 |
| 1.61.1.2 Node settings                        | 225 |
| 1.61.2 TM Component Editor Naming Rule        | 227 |
| 1.61.2.1 Component Naming                     | 228 |
| 1.61.2.2 Global Variables Naming              | 229 |
| 1.62 Devices                                  | 229 |
| 1.62.1 Modbus Devices                         | 230 |
| 1.62.2 Network Devices                        | 230 |
| 1.62.3 Force Sensing Devices                  | 230 |
| 1.63 Features & Applicable Examples           | 230 |
| 1.63.1 Global Variables                       | 230 |

| 1.63.2 Use component in TM Component Editor                                | 231 |
|----------------------------------------------------------------------------|-----|
| 1.63.3 Component Inheritance                                               | 232 |
| 1.63.4 The example of point parameterization application                   | 232 |
| 1.63.5 The example of making parameterized devices                         | 234 |
| 1.63.6 Use thread in TM Component Editor                                   | 235 |
| 1.63.7 Use subflow in TM Component Editor                                  | 236 |
| 1.63.8 Hide parameters                                                     | 236 |
| 1.64 Use the component                                                     | 237 |
| 1.64.1 Activate the component                                              | 237 |
| 1.64.2 Import/Export Components                                            | 238 |
| 1.66 Collision Check Node                                                  | 239 |
| Appendix A: Display of Indication Light Ring                               | 241 |
| Appendix B: Tables of Safety Parameter Upper and Lower Bounds              | 245 |
| Appendix C: Modbus List                                                    | 249 |
| Appendix D: Ethernet Slave Data Table                                      | 265 |
| Appendix E: Ethernet/IP Table                                              | 271 |
| Appendix F: PROFINET Data Table                                            | 277 |
| Appendix G: Error Descriptions and Suggestions                             | 283 |
|                                                                            |     |
| Figures                                                                    |     |
| Figure 2 - 1: The Indication Light Ring of The End Module with White Light | 27  |
| Figure 2 - 2: Wireless Access Point Connection Method (1/2)                | 29  |
| Figure 2 - 3: Wireless Access Point Connection Method (2/2)                | 29  |
| Figure 2 - 4: Wired Network Connection Method (1/2)                        | 30  |
| Figure 2 - 5: Wired Network Connection Method (2/2)                        | 31  |
| Figure 2 - 6: The Indication Light Ring of The End Module in Green         | 32  |
| Figure 2 - 7: The Normal Poses                                             | 33  |
| Figure 3 - 1: Safety Setting                                               | 35  |
| Figure 4 - 1: AUTO MODE / MANUAL MODE                                      | 45  |
| Figure 4 - 2: FREE Button                                                  | 46  |
| Figure 4 - 3: Build and Run the First Project (1/6)                        | 47  |
| Figure 4 - 4: Build and Run the First Project (2/6)                        | 48  |
| Figure 4 - 5: Build and Run the First Project (3/6)                        | 48  |
| Figure 4 - 6: Build and Run the First Project (4/6)                        | 49  |
| Figure 4 - 7: Build and Run the First Project (5/6)                        | 50  |
|                                                                            |     |

| Figure 4 - 8: Build and Run the First Project (6/6) | 50 |
|-----------------------------------------------------|----|
| Figure 4 - 9: Shutdown                              | 52 |
| Figure 5 - 1: Function Menu                         | 53 |
| Figure 5 - 2: Get/Release Control (Local)           | 54 |
| Figure 5 - 3: View                                  | 55 |
| Figure 5 - 4: Display (1/3)                         | 56 |
| Figure 5 - 5: Display (2/3)                         | 56 |
| Figure 5 - 6: Display (3/3)                         | 57 |
| Figure 5 - 7: IO                                    | 58 |
| Figure 5 - 8: Simulator                             | 59 |
| Figure 5 - 9: Status                                | 59 |
| Figure 5 - 10: Project Editing Page                 | 61 |
| Figure 5 - 11: Open and Delete Project View         | 63 |
| Figure 5 - 12: Project Edit                         | 64 |
| Figure 5 - 13: Point Manager (1/2)                  | 66 |
| Figure 5 - 14: Point Manager (2/2)                  | 67 |
| Figure 5 - 15: Base Manager                         | 68 |
| Figure 5 - 16: Display Manager                      | 69 |
| Figure 5 - 17: Stop Watch Setting Page              | 71 |
| Figure 5 - 18: View Tool Floating Window            | 71 |
| Figure 5 - 19: Serial Port                          | 72 |
| Figure 5 - 20: EditBlock (1/2)                      | 76 |
| Figure 5 - 21: EditBlock (2/2)                      | 77 |
| Figure 5 - 22: Searching Pane                       | 78 |
| Figure 5 - 23: Step Run                             | 79 |
| Figure 5 - 24: Comment                              | 80 |
| Figure 5 - 25: The Comment Note Editing Mode        | 80 |
| Figure 5 - 26: Controller                           | 81 |
| Figure 5 - 27: Controller (FreeBot Control)         | 83 |
| Figure 5 - 28: Joystick Control                     | 86 |
| Figure 5 - 29: Base List                            | 89 |
| Figure 5 - 30: Tool List                            | 89 |
| Figure 5 - 31: Script Editing Area                  | 90 |
| Figure 5 - 32: Configuration                        | 93 |
| Figure 5 - 33: Output Default Value Setting         | 94 |

| Figure 5 - 34: Speech Setting                                        | 95  |
|----------------------------------------------------------------------|-----|
| Figure 5 - 35: Gripper Button                                        | 96  |
| Figure 5 - 36: Posture Settings                                      | 98  |
| Figure 5 - 37: Text File Preview                                     | 99  |
| Figure 5 - 38: System Settings                                       | 101 |
| Figure 5 - 39: Language Setting                                      | 102 |
| Figure 5 - 40: System Update (1/2)                                   | 102 |
| Figure 5 - 41: System Update (2/2)                                   | 103 |
| Figure 5 - 42: User Account                                          | 104 |
| Figure 5 - 43: Network Setting                                       | 105 |
| Figure 5 - 44: Date Time                                             | 107 |
| Figure 5 - 45: Network Services                                      | 107 |
| Figure 5 - 46: Backup\Restore                                        | 109 |
| Figure 6 - 1: Base Value of the Point                                | 111 |
| Figure 6 - 2: Coordinate Axis Rotation                               | 111 |
| Figure 6 - 3: Right-Hand Base                                        | 112 |
| Figure 6 - 4: Robot Base                                             | 113 |
| Figure 6 - 5: Servoing Vision Base is on the Camera                  | 113 |
| Figure 6 - 6: Fix-point Vision Base is on the Object                 | 113 |
| Figure 6 - 7: Tool Coordinates                                       | 114 |
| Figure 6 - 8: Point Parameter Information                            | 115 |
| Figure 6 - 9: Shift Function of Point Node                           | 115 |
| Figure 6 - 10: Base Shift Schematic Diagram                          | 116 |
| Figure 6 - 11: Node with Base Shift                                  | 116 |
| Figure 6 - 12: Node with Tool Shift                                  | 117 |
| Figure 6 - 13: Tool Shift Using Keep Pose                            | 118 |
| Figure 6 - 14: Tool Shift Using Keep Path                            | 118 |
| Figure 7 - 1: Base Manager                                           | 119 |
| Figure 7 - 2: Build a Base by 3 Points                               | 120 |
| Figure 7 - 3: New Base Node                                          | 121 |
| Figure 7 - 4: Create a New Base with Two Vision Bases                | 121 |
| Figure 7 - 5: Create a New Base with Three Vision Bases              | 122 |
| Figure 7 - 6: Create a New Base with Three Points                    | 123 |
| Figure 7 - 7: Create a New Base with Three Points on the Vision Base | 123 |
| Figure 7 - 8: Create a New Base with Three Dynamic Points            | 124 |

| Figure 8 - 1: TCP Definition                                              | 125 |
|---------------------------------------------------------------------------|-----|
| Figure 8 - 2: Tool Settings                                               | 126 |
| Figure 8 - 3: Set the Times of Calibration                                | 127 |
| Figure 8 - 4: Teaching Screen                                             | 127 |
| Figure 8 - 5: The Robot Posture Needs to Change during Teaching (1/2)     | 127 |
| Figure 8 - 6: The Robot Posture Needs to Change during Teaching (2/2)     | 128 |
| Figure 8 - 7: Save Teaching Result                                        | 129 |
| Figure 8 - 8: Set Tool Parameters                                         | 129 |
| Figure 9 - 1: TM Robot Motion Modes                                       | 131 |
| Figure 9 - 2: PTP Motion                                                  | 133 |
| Figure 9 - 3: Speed of PTP Motion                                         | 133 |
| Figure 9 - 4: PTP Application Examples                                    | 134 |
| Figure 9 - 5: PTP Smart Pose Choosing                                     | 134 |
| Figure 9 - 6: Line Motion                                                 | 135 |
| Figure 9 - 7: Speed of Line                                               | 135 |
| Figure 9 - 8: Link to Project Speed                                       | 135 |
| Figure 9 - 9: Line Application Example                                    | 136 |
| Figure 9 - 10: WayPoint Motion Status                                     | 137 |
| Figure 9 - 11: WayPoint Setting                                           | 138 |
| Figure 9 - 12: WayPoint Application Examples                              | 138 |
| Figure 9 - 13: Blending in Space                                          | 138 |
| Figure 9 - 14: Blending Speed Change Chart                                | 139 |
| Figure 9 - 15: Set the Blending Percentage or Set the Blending by Radius  | 139 |
| Figure 9 - 16: Motion Nodes Support Variable as the Inputs                | 141 |
| Figure 9 - 17: Speed Adjust and Speed Indication on the Node              | 141 |
| Figure 9 - 18: Point Node                                                 | 142 |
| Figure 9 - 19: Point Node Setting.                                        | 143 |
| Figure 9 - 20: F-Point Node                                               | 144 |
| Figure 9 - 21: F-Point Node Setting                                       | 144 |
| Figure 9 - 22: Adjust F-Point Parameter during Project Running            | 145 |
| Figure 9 - 23: Move Node Setting                                          | 145 |
| Figure 9 - 24: Plan for the Move Node                                     | 146 |
| Figure 9 - 25: The Circle Node Plans Arc Path with 3-Point Setting Circle | 146 |
| Figure 9 - 26: Circle Node Setting                                        | 147 |
| Figure 9 - 27: The Circle Motion Status of Reach End Point Setting        | 147 |

| Figure 9 - 28: The Circle Motion Status of Set Angle =270° | 148 |
|------------------------------------------------------------|-----|
| Figure 9 - 29: PLine Blending Relationship Chart           | 148 |
| Figure 9 - 30: Path Node Setting                           | 149 |
| Figure 9 - 31: Pallet Node                                 | 151 |
| Figure 9 - 32: Pallet Patterns                             | 152 |
| Figure 9 - 33: Listen Node                                 | 153 |
| Figure 10 - 1: Variable System                             | 156 |
| Figure 10 - 2: Global Variable Setting                     | 157 |
| Figure 10 - 3: SET Node                                    | 159 |
| Figure 10 - 4: Variable Count                              | 159 |
| Figure 10 - 5: Expression Editor Parameters (1/2)          | 160 |
| Figure 10 - 6: Expression Editor Parameters (2/2)          | 161 |
| Figure 10 - 7: Add Expression                              | 161 |
| Figure 10 - 8: Analog I/O Setting                          | 162 |
| Figure 10 - 9: IF Node                                     | 162 |
| Figure 10 - 10: IF Node Stop Criteria Setting              | 163 |
| Figure 10 - 11: Gateway Node Judges Five Conditions        | 164 |
| Figure 10 - 12: IF Node Judges Four Conditions             | 164 |
| Figure 10 - 13: Stop Node Ends Project                     | 166 |
| Figure 10 - 14: Goto Node Flow Transfer                    | 166 |
| Figure 10 - 15: Goto Node Connection                       | 166 |
| Figure 10 - 16: Warp Node Transfers to another Project     | 167 |
| Figure 10 - 17: Subflow Node Modularization Concept        | 168 |
| Figure 10 - 18: Menu to Create Subpages                    | 169 |
| Figure 10 - 19: Select a subflow in the subflow node (1/2) | 169 |
| Figure 10 - 20: Select a subflow in the subflow node (2/2) | 170 |
| Figure 10 - 21: Thread                                     | 170 |
| Figure 10 - 22: Add Pages from Other Projects              | 171 |
| Figure 11 - 1: Vision Node                                 | 173 |
| Figure 11 - 2: Vision Node Flow                            | 173 |
| Figure 11 - 3: Vision Node Setting                         | 174 |
| Figure 12 - 1: Robot Modbus Protocol                       | 175 |
| Figure 12 - 2: Modbus Device Access                        | 176 |
| Figure 12 - 3: Modbus TCP Local IP                         | 177 |
| Figure 12 - 4: Modbus Device Setting                       | 178 |

| Figure 12 - 5: Modbus X Axis Position Parameter Setting      | 179 |
|--------------------------------------------------------------|-----|
| Figure 12 - 6: Network Setting                               | 180 |
| Figure 12 - 7: Status IO Setting                             | 182 |
| Figure 12 - 8: Log Node Gets the Current Angle               | 183 |
| Figure 12 - 9: Log Node Setting                              | 184 |
| Figure 12 - 10: Node Text Example                            | 184 |
| Figure 12 - 11: Display Node Setting                         | 184 |
| Figure 12 - 12: Voice Node in TMflow Application             | 185 |
| Figure 13 - 1: Select Components                             | 186 |
| Figure 13 - 2: Component List                                | 187 |
| Figure 13 - 3: Gripper Button Setting Page                   | 188 |
| Figure 14 - 1: Compliance Node                               | 189 |
| Figure 14 - 2: Compliance Node Teach Setting                 | 191 |
| Figure 14 - 3: Line Direction                                | 192 |
| Figure 14 - 4: Rotation Direction                            | 192 |
| Figure 14 - 5: Compliance Variable Selection                 | 193 |
| Figure 14 - 6: F/T Sensor                                    | 194 |
| Figure 14 - 7: Read Values after Setting F/T Sensor          | 195 |
| Figure 14 - 8: Position Setting                              | 196 |
| Figure 14 - 9: Select Position Setting                       | 196 |
| Figure 14 - 10: Input Values                                 | 197 |
| Figure 14 - 11: Charts                                       | 198 |
| Figure 14 - 12: Touch Stop-Compliance Settings               | 199 |
| Figure 14 - 13: Touch Stop-Line Settings                     | 201 |
| Figure 14 - 14: Touch Stop-Force Sensor                      | 202 |
| Figure 14 - 15: Force Sensor                                 | 203 |
| Figure 14 - 16: Approaching Principle                        | 205 |
| Figure 14 - 17: Approaching Parameter Setting                | 206 |
| Figure 14 - 18: Spiral Searching Method                      | 207 |
| Figure 14 - 19: Line Searching Method (1/2)                  | 207 |
| Figure 14 - 20: Line Searching Method (2/2)                  | 207 |
| Figure 14 - 21: Spiral Searching Parameter Setting Interface | 209 |
| Figure 14 - 22: Linear Searching Parameter Setting Interface | 210 |
| Figure 14 - 23: Pushing Parameter Interface                  | 211 |
| Figure 14 - 24: Force Control Node Settings                  | 211 |

|        | Figure 14 - 25: Tool Coordinate System                                 | .212 |
|--------|------------------------------------------------------------------------|------|
|        | Figure 14 - 26: Base Coordinate System                                 | .212 |
|        | Figure 14 - 27: Trajectory Coordinate System                           | .213 |
|        | Figure 14 - 28: Possible Conversion Error                              | .213 |
|        | Figure 14 - 29: F/T Operation Modes – Setpoint                         | .214 |
|        | Figure 14 - 30: F/T Operation Modes – Trajectory (1/3)                 | .215 |
|        | Figure 14 - 31: F/T Operation Modes – Trajectory (2/3)                 | .215 |
|        | Figure 14 - 32: F/T Operation Modes – Trajectory (3/3)                 | .216 |
|        | Figure 14 - 33: Stop Criteria – F/T Reached                            | .217 |
|        | Figure 15 - 1: Import Operation Scene (1/3)                            | .220 |
|        | Figure 15 - 2: Import Operation Scene (2/3)                            | .220 |
|        | Figure 15 - 3: Import Operation Scene (3/3)                            | .221 |
|        | Figure 16 - 1: Start Node                                              | .223 |
|        | Figure 16 - 2: Node Setting (1/2)                                      | .226 |
|        | Figure 16 - 3: Node Setting (2/2)                                      | .227 |
|        | Figure 16 - 4: Global Variables Naming                                 | .229 |
|        | Figure 16 - 5: Global Variables                                        | .231 |
|        | Figure 16 - 6: The Example of Point Parameterization Application (1/4) | .232 |
|        | Figure 16 - 7: The Example of Point Parameterization Application (2/4) | .233 |
|        | Figure 16 - 8: The Example of Point Parameterization Application (3/4) | .234 |
|        | Figure 16 - 9: The Example of Point Parameterization Application (4/4) | .234 |
|        | Figure 16 - 10: The Example of Making Parameterized Devices            | .235 |
|        | Figure 16 - 11: Hide Parameters                                        | .237 |
|        | Figure 16 - 12: Activate the Component                                 | .238 |
|        | Figure 17 - 1: Collision Check Node                                    | .240 |
| Tables |                                                                        |      |
|        | Table 1: Hardware Versions and Applicability                           | 21   |
|        | Table 2: Warning and Caution Symbols                                   |      |
|        | Table 3: Functional Note Symbols                                       |      |
|        | Table 4: Project Override Speed Adjustment and Record Method           |      |
|        | Table 5: FreeBot Degree of Freedom Limitation                          |      |
|        | Table 6: Joystick Icon Descriptions                                    |      |
|        | Table 7: Joystick Button Definitions                                   |      |
|        | Table 8: Quick Control                                                 |      |
|        |                                                                        |      |

| Table 9: Script Editing Items                                     | 90  |
|-------------------------------------------------------------------|-----|
| Table 10: User Defined IO Setting Table                           | 94  |
| Table 11: Valid Blending Setting (Moving from P1 to P2)           | 140 |
| Table 12: Variable Data Types                                     | 156 |
| Table 13: SET Syntax List                                         | 160 |
| Table 14: If Judgment Operators                                   | 163 |
| Table 15: TM Robot Coordinates in the Modbus List                 | 176 |
| Table 16: User Defined IO Setting Table                           | 181 |
| Table 17: Spiral Searching Function Setting Parameters Definition | 208 |
| Table 18: Linear Searching Function Setting Parameter Definition  | 209 |
| Table 19: Pushing Parameter Definitions                           | 210 |
| Table 20: Component Naming                                        | 228 |
| Table 21: Naming Rule for Items after Components                  | 229 |
| Table 22: Blinking Ratio                                          | 242 |
| Table 23: Light Indications                                       | 243 |
| Table 24: Quick References of Color/Blinking                      | 244 |

# Revision History Table

| Revision Code | Date       | Revised Content  |
|---------------|------------|------------------|
| А             | June, 2023 | Original release |

### General

### 1.1 Overview

TMflow is a graphical human-machine interface (HMI). Its purpose is to provide users with a complete, convenient and simple interface for robot motion and logic programming environments. Through the graphical HMI, users can simply manage and set the parameters of the robot, and use the graphical flow chart to plan the robot movement and process logic. At the same time, the interface design of TMflow considers the use of touch screens, allowing you to manage multiple robots from a single Windows tablet.

Users and system integrators of TM Robot must read and fully understand this chapter before using this robot. In addition, before users perform any operation on the robot in accordance with this manual, it is necessary to read and comply with the Safety Manual for the corresponding product's hardware and software version, and the Hardware Installation Manual for the corresponding hardware version, before the operation can be performed.

This manual applies to TMflow Version 2.14 or above and adapts to HW5.0 mainly. Confirm your software version before using and reading this manual. To check the software version, click at the top right of TMflow.

The table below describes the applicability of this software to the hardware versions of each TM Robot.

| Hardware Version | Applicability |
|------------------|---------------|
| HW 5.0           | Applicable    |

Table 1: Hardware Versions and Applicability

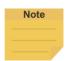

### NOTE:

• In this software, the naming rules for custom names and paths are restricted to use: the Latin alphabet, numbers, and underscores. The naming must go with an underscore or an alphabet in upper or lower case and without a number as the first character due to taking specified names and paths as variables.

# 1.2 Warning and Caution Symbols

The Table below shows the definitions of the warning and caution levels used in this manual. Pay close attention to them when reading each paragraph, and observe them to avoid personal injuries or equipment damage.

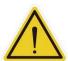

### **DANGER:**

Identifies an imminently hazardous situation which, if not avoided, is likely to result in serious injury, and might result in death or severe property damage.

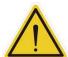

### WARNING:

Identifies a potentially hazardous situation which, if not avoided, will result in minor or moderate injury, and might result in serious injury, death, or significant property damage.

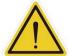

### **CAUTION:**

Identifies a potentially hazardous situation which, if not avoided, might result in minor injury, moderate injury, or property damage.

Table 2: Warning and Caution Symbols

# 1.3 Safety Precautions

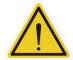

### DANGER:

This product can cause serious injury or death, or damage to itself and other equipment, if the following safety precautions are not observed:

All personnel who install, operate, teach, program, or maintain the system must read the *Hardware Installation Manual*, *Software Manual*, and *Safety Manual* for the software and hardware version of this product, and complete a training course for their responsibilities in regard to the robot.

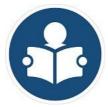

Read Manual

Impact Warning

- All personnel who design the robot system must read the Hardware Installation Manual, Software
  Manual, and Safety Manual for the software and hardware version of this product, and must
  comply with all local and national safety regulations for the location in which the robot is installed.
- The TM Robot shall be used according to its intended use.
- Results of the risk assessment may require the use of additional risk reduction measures.
- Power to the robot and its power supply must be locked out and tagged out or have means to control hazardous energy or implement energy isolation before any maintenance is performed.
- Dispose of the product in accordance with the relevant rules and regulations of the country or area where the product is use.

# 1.4 Validation and Responsibility

The information provided in this Manual does not include how to design, install and operate a complete arm application, nor does it involve the peripheral devices that will affect the overall system safety. The design and installation of the complete system must comply with the standards and regulations for safety requirements in the country located. Users or integrators should understand safety laws and safety regulations in the local country, and avoid major risks present in the entire system.

This includes but is not limited to:

- Risk assessment of the whole system
- Adding other machines and additional risk reduction measures based on the results of the risk assessment
- Using appropriate software safety features
- Ensuring the user will not modify any safety measures
- Ensuring all systems are correctly designed and installed
- Clearly labeling user instructions
- Clearly marked symbols for installation of the robot arm and the integrator contact details
- Making accessible relevant documents, including the risk assessment and this manual.

# 1.5 Limitation of Liability

No safety-related information shall be considered a guarantee by the Corporation that a TM Robot will not cause personnel injury or property damage.

# 1.6 Statement of Responsibilities for Cybersecurity Threats

To maintain the security and reliability of the system, a robust cybersecurity defense program should be implemented, which may include some or all of the following:

# **Anti-virus protection**

- Install the latest commercial-quality anti-virus software on the computer connected to the control system and keep the software and virus definitions up-to-date.
- Scan USB drives or other external storage devices before connecting them to control systems and equipment.

# Security measures to prevent unauthorized network access

- Install physical controls so that only authorized personnel can access control systems and equipment.
- Reduce connections to control systems and equipment via networks to prevent access from untrusted devices.

- Install firewalls to block unused communications ports and limit communication between systems. Limit access between control systems and systems from the IT network.
- Control remote access and adopt multifactor authentication to devices with remote access to control systems and equipment.
- Set strong password policies and monitor for compliance frequently.

# Data input and output protection

- Backup data and keep the data up-to-date periodically to prepare for data loss.
- Validate backups and retention policies to cope with unintentional modification of input/output data to control systems and equipment.
- Validate the scope of data protection regularly to accommodate changes.
- Check validity of backups by scheduling test restores to ensure successful recovery from incidents.
- Safety design, such as emergency shutdown and fail-soft operations in case of data tampering and incidents.

### Additional recommendations

- When using an external network environment to connect to an unauthorized terminal such as a SCADA, HMI or to an unauthorized server may result in network security issues such as spoofing and tampering.
- You must take sufficient measures such as restricting access to the terminal, using a terminal equipped with a secure function, and locking the installation area by yourself.
- When constructing network infrastructure, communication failure may occur due to cable disconnection or the influence of unauthorized network equipment.
- Take adequate measures, such as restricting physical access to network devices, by means such as locking the installation area.
- When using devices equipped with an SD Memory Card, there is a security risk that a third party may acquire, alter, or replace the files and data in the removable media by removing or unmounting the media.

# 1.7 Functional Note Symbol

The following table defines the functional note symbols used in this manual. Read the paragraphs carefully.

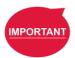

# **IMPORTANT**:

This symbol represents the relevant functional details to assist the programming and use.

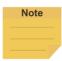

# NOTE:

This symbol represents the relevant functional use tips to assist programming efficiency

Table 3: Functional Note Symbols

# Start up and Activation

### 1.8 Overview

This manual instructs users of TM Robot to perform start up procedures for the first time. Users must first read and follow the *Safety Manual* for the corresponding product's software and hardware version, and the *Hardware Installation Manual* for the corresponding hardware version to install the TM Robot correctly and properly before executing the operation of this chapter; otherwise, it may result in serious risks.

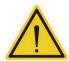

### **WARNING:**

The following chapters of this manual will describe how to install the TM Robot after unpacking the box. If it is your first time to install TM Robot without learning all the installation process starting from unpacking the new product, especially when the robot has been installed in a working environment, pay attention to the following items in order to perform first time installation and startup operation according to this manual:

- In order to avoid the risks of resuming work caused by the changes of the original
  working environment and configuration, check with the responsible person for the
  working environment and keep all necessary configuration records, such as software
  settings and all hardware wirings.
- 2. Remove all IOs for the external connection of the **Control Box**, including analog IO, digital IO, EtherCAT connection port and network ports. Remove all air lines or external power lines connecting to the optional equipment before Commissioning.
- 3. Remove all **Control Box** external USB interface, serial port, and external connection / external storage device connections of the network interface.
- 4. Uninstall any added objects / end-effectors installed to the end flange and any electrical connections between the end effector and the **End Module** / **Control Box**.
- 5. Uninstall any hardware that is installed outside the robot body.

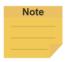

# NOTE:

For the need to connect external monitors, using the officially designated TM Plug&Play display module is recommended and adequate for the optimal display presentation.

# 1.9 Start Up

1.9.1 Plug in the Power

Plug the **Power Cable of Control Box** into the **power socket**.

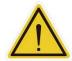

### **WARNING:**

For the procedure from product unpacking to plugging the **Power Cable of the Control Box** into the **power socket**, read and follow the corresponding contents of the *Hardware Installation Manual*.

# 1.9.2 Standard Start up

- **Step 1** Check that the environment clearance and robot's posture are safe.
- Step 2 Check that the Emergency Switch of Robot Stick is released.
- **Step 3** Press the **Power button** on the **Robot Stick** to start the robot.
- Step 4 While starting up, the Indication Light Ring of the End Module flashes in yellow.
- Step 5 After starting up, the Indication Light Ring of the End Module will light in white constantly. Users can use the robot ordinarily at this time.

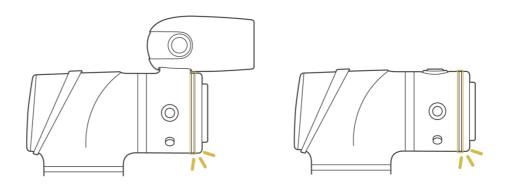

Figure 2 - 1: The Indication Light Ring of The End Module with White Light

# 1.9.3 TM Robot Operations with TMflow

Users can operate **TMflow** in following ways:

- Local operation:
  - 1. Connect a monitor\*, a keyboard, and a mouse to the **Control Box**.
  - 2. Start to operate **TMflow**. Refer to 1.9.3.1for details.

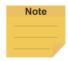

### NOTE:

\*Please use a monitor with a resolution of 1280 x 800, 1366 x 768, or 1920 x 1080 to avoid screen distortion.

# Remote operation:

 Download the TMflow Client from the customer area of the official website, and install it on a Windows-based computer such as a Windows laptop or a Windows tablet. 2. Connect the computer to the robot in a wireless or a wired network. Refer to 1.9.3.2 or 1.9.3.3 for details.

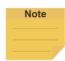

# NOTE:

Minimum requirements of the client device to install **TMflow Client** are as follows:

Operating System: Windows 7, Windows 8/8.1, Windows 10 CPU: Intel i5 series compatibles or above

RAM: 4 GB at least

Hard Drive Space: 2 GB of available space

**Display Resolution:** Must be set to 1280 x 800, 1366 x 768, 1920 x 1080, or

2736 x1824.

Display Scale: 100% or 125%

**Supported Languages:** English, Traditional Chinese, Simplified Chinese,

Japanese, German, Korean, Vietnamese, Spanish, French, Italian, Danish, Dutch, Czech, Hungarian, Romanian, Portuguese, Turkish, Polish, Thai

**Additional** 

Requirements:

1. 2010Redistributable\_vcredist (x64) 10.0.30319 or

above.

2. 2013Redistributable\_vcredist (x64) 12.0.30501 or

above.

3. 2015-2022Redistributable vcredist (x64) or above.

4. 7-Zip 16.04 or above.

5. Working Internet connection

# 1.9.3.1 Local Operation Method

**Step 1** Connect a monitor, a mouse, and a keyboard, to the **Control Box**.

Step 2 Navigate to ≡ and click Login.

**Administrator** by default is not set with password. Click **OK** to login directly.

**Step 3** Click **Get Control** to get control of the robot.

### 1.9.3.2 Wireless Access Point Connection Method

**Step 1** Install **TMflow Client** on a Windows-based computer as the client device.

Step 2 Connect the robot to the same physical AP or entity AP of the same network segment.

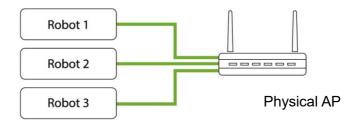

Figure 2 - 2: Wireless Access Point Connection Method (1/2)

**Step 3** Connect the client device network to the above local area network.

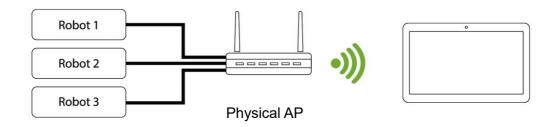

Figure 2 - 3: Wireless Access Point Connection Method (2/2)

**Step 4** Log on to the client device using a Windows account with the administrator's rights.

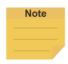

# NOTE:

Using a non-Admin Windows account will fail to launch TMflow even if right-clicking **Run as Administrator**.

- Step 5 Launch **TMflow** on the client device, click to refresh the list, and wait for the corresponding Robot name to appear in the list.
- Step 6 Click the Robot IP address and click the Connect button to connect to the robot. Ensure that all the robots in this network segment appear on the screen. Users can distinguish the connecting robot by the robot's Robot ID (the number below the barcode on the control box). In addition, users also can directly enter the Robot IP address in the input box at the top left to connect the known robot.
- Step 7 Click **Get Control** to control the robot.

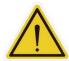

### **CAUTION:**

Do not mistakenly insert the network cable into the dedicated **EtherCAT port** of the **Control Box**. This action will trigger a robot error.

# 1.9.3.3 Wired Network Connection Method

- **Step 1** Install **TMflow Client** on a Windows-based computer as the client device.
- Step 2 Connect the robot and the client device to the same physical AP or the physical AP on the same network segment, or connect the two ends of the network wires to the robot **Control Box** and the client device.
- Step 3 Log on to the client device using a Windows account with the administrator's rights.

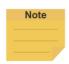

### NOTE:

Using a non-Admin Windows account will fail to launch TMflow even if right-clicking **Run as Administrator**.

- Step 4 Launch **TMflow** on the client device, click to refresh the list, and wait for the respective Robot ID to appear on the list.
- Step 5 Click the Robot IP address and click the Connect button to connect to the robot. Ensure that all the robots in this network segment appear on the screen. Users can distinguish the connecting robot by the robot's Robot ID In addition, users also can directly enter the Robot IP address in the input box at the top left to connect the known robot.
- Step 6 Click **Get Control** to control the robot.

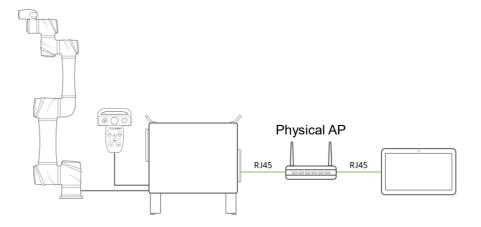

Figure 2 - 4: Wired Network Connection Method (1/2)

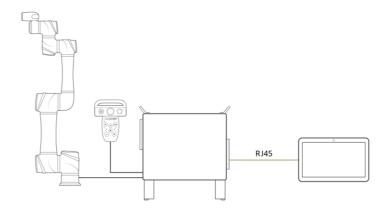

Figure 2 - 5: Wired Network Connection Method (2/2)

# 1.10 MODE Switch

While under Local Control (Robot Stick is at ON Status), the robot is in AUTO MODE by default after booting up. The MODE switch functions follow the Robot Stick MODE switch function result. For details of the Operation Mode, please refer to *Safety Manual*.

The method to switch MODE is as follows:

- **Step 1** Press and hold the **M/A** button on Robot Stick.
- **Step 2** Type in a valid password.
- **Step 3** Press the **M/A** button to send out the password, and the system will wait 30 seconds for the confirmation.
- Step 4 Press the M/A button to confirm or the STOP button to cancel.After finishing the steps above, the robot will be in MANUAL MODE directly, and the

Indication Light Ring of the End Module will constantly display in green. It is okay to use the robot at this time.

Users can use the MODE switch function in any situation, and the methods to switch between MANUAL MODE and AUTO MODE are the same.

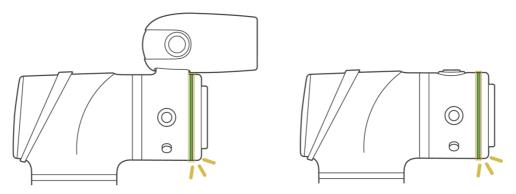

Figure 2 - 6: The Indication Light Ring of The End Module in Green

The default password of the Robot Stick is + - + + -. Users can change the password by authorization. To change the password, refer to the respective chapter of Safety Settings.

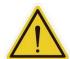

# **WARNING**:

Users should consider the strength and the complexity of passwords to prevent unauthorized decryption. Users are responsible for ensuring the password security and the correctness of the safety configuration in advance.

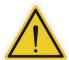

### DANGER:

Any suspended safeguards shall be set back to full functionality before selecting automatic operation.

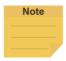

# NOTE:

- To lock the Robot Stick in either AUTO MODE or MANUAL MODE, press and hold the -button until Robot Stick Enable Indicator starts blinking, and then press the +/- button in the sequence of -+- -+. The Robot Stick is now locked in the respective MODE, and the system beeps when pressing any button on the Robot Stick.
- To unlock the Robot Stick in either AUTO MODE or MANUAL MODE, press and hold the -button until Robot Stick Enable Indicator starts blinking, and then press the +/- button in the sequence of -+- -+. It unlocks the Robot Stick now in the respective MODE.
- Users can press and hold the power button on the Robot Stick to shut down the system.

# 1.11 Start from Packing Pose

This section describes how to start from Packing Pose. Only by having read all instructions, having understood the content of this manual, and having set the TM Robot correctly by the contents of Chapter 3 can users perform procedures in this section.

- **Step 1** Connect a monitor, a mouse, and a keyboard, to the **Control Box**.
- Step 2 Navigate to ≡ and click Login. Administrator by default is not set with password. Click

**OK** to login directly.

- **Step 3** Click **Get Control** to get control of the robot.
- **Step 4** Change Operation Mode to MANUAL MODE.
- **Step 5** Navigate to **■** and click **Configuration > Posture Settings**. Choose **Normal Pose**.
- **Step 6** Press and hold the Enabling Switch slightly and continuously press the (►) button on the Robot Stick to set the robot to **Normal Pose**.

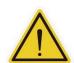

# CAUTION:

When finishing starting from the Packing Pose, use the **TMflow Posture Settings or Controller** to move the robot posture to the **Home Pose** (each joint angle: 0, 0, 0, 0, 0), or **Normal Pose** (each joint angle: 0, 0, 90, 0, 90, 0) as shown below. Note that the Joint 2 pointing directions of the **Normal Pose** and the safe posture are opposite after unpacking.

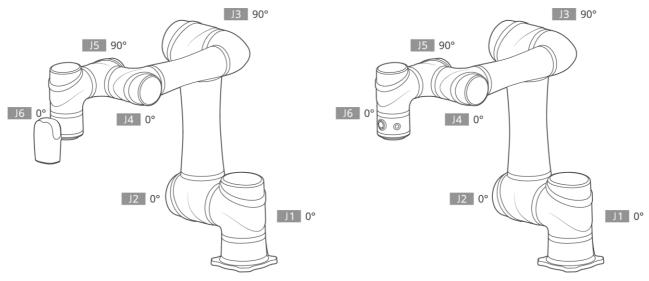

Figure 2 - 7: The Normal Poses

# Safety Settings

### 1.12 Overview

The following sections will introduce the safety settings interface of the TM Robot, including the Safety Permission Settings and Safety Setting.

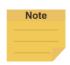

### NOTE:

Upgrading the software with previous versions of hardware will not upgrade the version of the safety system.

# 1.13 Safety Permission Settings

Users and administrators of TM Robot must set appropriate account password permissions before starting to use the TM Robot, with proper arrangements for access to operator permission for safety configuration.

When users have completed the startup and activation according to the previous chapter and entered the **TMflow** interface with the default account password to get the control of the robot, navigated to  $\equiv$  and clicked **Configuration** to enter the setting page, an option labeled **Safety** will appear on this page. It is the safety settings operation area of the product with all the critical settings for the robot. If settings are changed arbitrarily, it will cause danger during operation. For proper permission settings, refer to 1.28.3 User & Permissions to create accounts for authorization to access the safety- related setting permissions and grant permission to access **Configuration** to set other accounts and group privileges to access **Configuration** to change the safety permission settings.

# 1.14 Safety Settings

The Safety Settings page comes with function buttons including Edit, New, Open, Default, Save, and Apply, and settings of MODE, Speed & Force, Soft Axis, Safety IO, Safety Tool, and Mounting Direction in the Configuration Tool. These functions deliver a Safety Checksum at the top right to verify the system integrity. Changes in these functions renew the Safety Checksum if applied. The version of the Safety System is at the bottom left of the screen. There is also a timestamp of the last modified date and time at the bottom left of the screen. The timestamp is updated and expressed according to ISO 8601 every time users click the Apply button and confirm the new parameters.

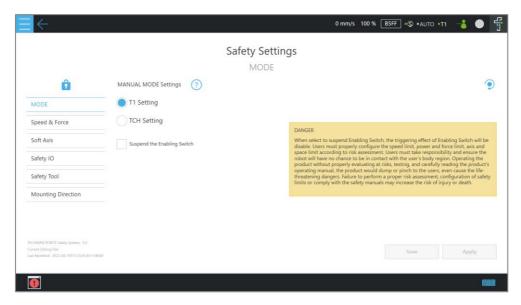

Figure 3 - 1: Safety Setting

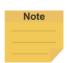

### NOTE:

The Safety Settings of Safety System 3.3 varies from that of Safety System 5.1. Please refer to the Safety Manual of the respective Safety System for details.

# 1.14.1 Function Buttons

This section will disclose the function buttons for the configuration of safety parameters.

# 1.14.1.1 Edit

Click to start to configure the safety parameters and the safety passwords. After logging in to the Configuration Tool with a valid password, users can configure the safety parameters to apply to the safety module and change the passwords of the Configuration Tool and the Robot Stick. To change either of the passwords, click the respective item to input the current password, the new password, the new password again for confirmation, and make the change.

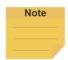

# NOTE:

Certain robot operations will not work, such as Recovering from ESTOP, until users stop editing safety settings by either Saving or Canceling.

The default password of the Configuration Tool is 00000000, and users can change the password with 4 to 8 alphanumeric characters.

The default password of the Robot Stick is + - + + -, and users can replace the password with

the combination of 4~8 keystrokes of + and -.

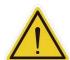

#### **WARNING:**

Users should consider the strength and the complexity of the password to prevent unauthorized decryption. It is the users' responsibility to ensure the password security and the correctness of safety configuration in advance.

#### 1.14.1.2 New

Click to create a new configuration file with all the safety parameters set to the defaults by different robot model types. Users can apply these settings directly or change any safety parameter according to the risk assessment. Immediately using the default turns all safety settings back to the default.

# 1.14.1.3 Open

Click to open the existing configuration file. All the existing configuration files are present with their Safety Checksums. Users can delete the existing configuration files by clicking . The name of currently opened configuration file shows at the bottom left of the screen.

### 1.14.1.4 Default

Click to set values for the safety parameters in current settings page to default values by different robot model types.

## 1.14.1.5 Save

Click the save icon to save the safety parameter values in the setting page into a configuration file. The configuration file naming supports Latin alphabet letters in upper case and lower case (A-Z, a-z), Arabic digits (0-9), and the character \_. The configuration file saves with its Safety Checksum.

# 1.14.1.6 Apply

Click the apply icon to apply the safety parameter values in the setting page to the safety module. After clicking, all the safety parameter information will present in a sheet for users to confirm whether to apply these values. If confirming YES by checking the checkbox at the bottom of the sheet, click **Apply** to apply these values to the safety module. After applying, a pop-out window will be displayed for users to save the sheet to an external flash drive. Note that the flash drive must be labeled **TMROBOT**.

## 1.14.2 MODE

On this page, users can configure either the T1 Setting or the TCH Setting to have the MANUAL MODE map to either T1 MODE or TCH MODE (Teaching MODE). Users can also configure the Enabling Switch Functions by the risk assessment and the integration. For details of these MODEs, refer to the relevant contents in the *Safety Manual*.

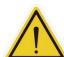

#### **DANGER:**

When selecting to suspend Enabling Switch, the triggering effect of Enabling Switch will be disabled. Users must properly configure the speed limit, power and force limit, axis, and space limit by the risk assessment. Users must take responsibility and ensure the robot will have no chance of contacting the body regions of users. Operating the product without proper evaluation on risks, testing, and carefully reading the product's operating manual, this product would dump or pinch to the users, even causing life-threatening dangers. Failure to perform a proper risk assessment, the configuration of safety limits, or comply with the safety manuals may increase the risk of injury or death.

# 1.14.3 Speed & Force

On this page, users can set the limit values of Speed Limit functions and Force and Torque Limit functions in either Performance Safety Settings or Human-Machine Safety Settings.

## 1.14.3.1 General

- Users can set the limit values of Hand Guide TCP speed in either T1 MODE or TCH MODE by configurations of the MODE setting. The Hand Guide TCP speed limit functions only during hand guiding. If configured the MANUAL MODE to T1 MODE, the Hand Guide speed limit follows the limit value of the T1 Hand Guide speed limit. Alternatively, The Hand Guide speed limit follows the limit value of the TCH Hand Guide speed limit in TCH MODE.
- Users can set the limit values of the end-point reduced speed limit. This speed limit functions only in T1 MODE.
- Before performing the operations or the settings, read and follow the instructions in the Safety Manual for the associated physical explanation and the definitions of safety functions and the precautions.
- Users can refer to Appendix B: Tables of Safety Parameter Upper and Lower Bounds for the limit values applicable to each model.
- The default limit value of the stop criteria aims to provide a relatively safer working capability for the robot. Users can set a higher upper limit. If users want to reach 100%

project override speed without triggering these stop criteria, set the limit value to the upper limit for each input slot. Since the robot capability is associated with the pose, motion, TCP length, and payload, without these stop criteria, the robot is protected with the maximum allowable torque of each joint and stop. In addition, regarding the robot lifespan, refer to the *Hardware Installation Manual* of the respective model for the value of rated torque and the limit for repeated peak torque of each joint.

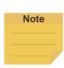

#### NOTE:

While using with Hand Guide, users will feel the resistance feedback if the pull speed by hand reaches the Hand Guide TCP speed limit. Under such circumstances, lower the strength to pull to keep from triggering the protective stop.

# 1.14.3.2 Performance Safety

Users can set the speed limit values of safety tools and joints, the force limit values of TCP and elbow, and the torque limit values of the joints. These limits function under both AUTO MODE and MANUAL MODE. Before performing the operations or the settings, read and follow the instructions in the Safety Manual for the associated physical explanation and the definitions of safety functions and the precautions. Users can refer to Appendix B: Tables of Safety Parameter Upper and Lower Bounds for the limit values applicable to each model.

## 1.14.3.3 Human-Machine Safety

- Once triggered by any Human-Machine Safety Settings function, the robot will run at a slower speed and a lower joint torque stop criteria. At this time, a purple light will be added to the Indication Light Ring for users to distinguish whether the robot is switching into Human-Machine Safety Settings.
- Users can set the speed limit value for safety tools and joints, the force limit value of TCP and elbow, and the torque limit values of joints for Human-Machine Safety Settings. Users can refer to Appendix B: Tables of Safety Parameter Upper and Lower Bounds for limit values applicable to each model.

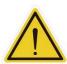

# DANGER:

Note that the functions described in this section are to assist users in setting the Human-Machine safety parameters and settings more conveniently only. Users should still perform a complete risk assessment according to the robot use environment and conditions before using the robot. TM Robot specifies the following potential residual

risks: There is a risk that causes the robot to hit a human body at full speed due to improper use of safety settings or by running incorrect projects.

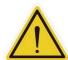

#### **DANGER:**

When using the Compliance function in **TMflow**, speed is not under control in **Human-Machine Safety Settings**. The robot will still run the **Compliance** function by the force users set. If you want to use the **Compliance** function with **Human-Machine Safety Setting**, complete a full risk assessment and set appropriate force values.

- This function also provides a Quick Setting by choosing body contact regions. Users can set the human body region that may be in contact with the robot in the collaborative workspace according to the requirements. The calculation result includes the limit value of the speed limit of the safety tool. Users must check the confirmation field at the right side before confirming the area where the external device of the robot may be contacting the human body larger than or equal to the area confirmation value. This feature is designed for users to quickly set up an initial robot application in the collaborative workspace following the biomechanical limits of each body region listed in ISO/TS 15066. Users should still perform a risk assessment on real applications before deployment. Users should take responsibility for the human body region not listed in this graph and ensure the robot does not have any chance of contacting any vulnerable body region such as the spine and hindbrain.
- For the detailed test of initial parameters, refer to the relevant contents in the Safety
   Manual.

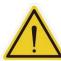

# **DANGER:**

This function follows the biomechanical limits of each body region in ISO/TS 15066, and it designs to adjust the robot speed automatically in the collaborative workspace. Users should consider more and take responsibility for human body regions not listed separately in the graph by themselves. Also, make sure that the robot does not have any chance of contacting any particularly vulnerable body region like the spine, neck, or head.

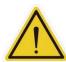

## **DANGER:**

The Human-Machine Safety Settings functions provide users with a quick and initial robot application in a collaborative workspace following the biomechanical limits of each body region listed in ISO/TS 15066. Though users can further adjust the limit values of the speed limit of safety tools and joints, force limit of TCP and elbow, users should still

perform a risk assessment on real applications before deployment. Also, note that users should take responsibility for the human body region not listed in this graph and ensure the robot does not have any chance of contacting any vulnerable body region such as the spine and hindbrain.

## 1.14.4 Soft Axis

On this page, users can set the limit values of Soft Axis Limit functions for Joint Position Limit, Cartesian Limit A, and Cartesian Limit B. Also, users can set default and additional Soft Axis Settings for users to switch between different pre-defined Soft Axis Settings.

#### 1.14.4.1 Default & Additional

Users can set the limit values of Soft Axis Limit functions for Joint Position Limit,
 Cartesian Limit A, and Cartesian Limit B in the default and the additional of the Soft Axis
 Settings switched by an external safety input. Before performing the operations or the settings, read and follow the instructions in the Safety Manual for the associated physical explanation and the definitions of safety functions and the precautions.

## 1.14.4.2 Joint Position Limit

• Users can set the limit values of the position limit of joints. These limits function under both AUTO MODE and MANUAL MODE. Before performing the operations or the settings, read and follow the instructions in the Safety Manual for the associated physical explanation and the definitions of safety functions and the precautions. Users can refer to Appendix B: Tables of Safety Parameter Upper and Lower Bounds for limit values applicable to each model.

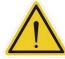

#### **CAUTION:**

For different TM Robot models the maximum angle limits of each joint may vary. Refer to the product specifications according to the product model and hardware version.

# 1.14.4.3 Cartesian Limit A & Cartesian Limit B

Users can set the limit values of the position limit of the safety tool. These limits
function under both AUTO MODE and MANUAL MODE. Cartesian Limit A and
Cartesian Limit B are available as a cube or a cylinder to set the bounds for the safety
tool of robot movement. Any violation to the plane from the safety tool and/or the elbow

will result in a Category 2 stop for Cartesian Limit A while triggering Human-Machine Safety Settings in Cartesian Limit B. For **Cube** or **Cylinder**, continue to check the desired axis bounds and input the integer values of the desired distance in millimeters. Be sure to make the difference between the upper bound and the lower bound beyond 120 mm.

 Before performing the operations or the settings, read and follow the instructions in the Safety Manual for the associated physical explanation and the definitions of safety functions and the precautions. Users can refer to Appendix B: Tables of Safety
 Parameter Upper and Lower Bounds for limit values applicable to each model.

# 1.14.5 Safety IO

On this page, users can set the input and output functions of the safety functions. Users can also assign the safety input and output to the desired safety functions.

# 1.14.5.1 Input Functions

- Input Discrepancy Detection Time: The input discrepancy detection time by different safety functions and different external devices available to be configured.
- Manual Reset (recommended): For Manual Reset, once the robot is latched in the safety status of Safeguard Input or Safeguard for Human-Machine Safety Settings Input, whether the trigger condition has detached, users must manually trigger the Reset function for the robot recovery from the latching safety status. Send an additional Play command to return to the original project process and the project speed.
- Auto Reset: For Auto Reset, once the robot is latched in the safety status of Safeguard Input or Safeguard for Human-Machine Safety Settings Input, once the trigger condition has detached, the robot will automatically recover from the latching safety status and return to the original project process and project speed.
- For the definitions of the safety functions and the precautions, read and follow the instructions in the Safety Manual, then proceed with operating or configuring the settings.
- Suspend External Safeguard Input under MANUAL MODE: Enable this function to suspend Safeguard functions under MANUAL MODE. Users are still under the protection of Enabling Switch functions and other safety functions with proper safety settings use.

# 1.14.5.2 Output Functions

- Output Port Setting: The output ports provide configuration of output behavior to follow Robot Status (Recommended) or Input Status for different cases. Users should take the external machines or the receiving devices into consideration of the output behavior configuration. For the definitions of the safety functions and the precautions, read and follow the instructions in the Safety Manual, then proceed with operating or configuring the settings.
- Safe Home Output Port Setting: Users can set the safe home pose of each joint angle
  and its tolerance according to application. For the details of this safety function, refer to
  the relevant contents in the Safety Manual.

## 1.14.5.3 Input Ports & Output Ports

- Input Port Assign: There are eight dual-channel input ports for users to use. The first two input ports fix over SF1 User Connected ESTOP Input and SF3 User Connected External Safeguard Input. Some input functions, including SF15 User Connected Enabling Switch Input, SF25 User Connected MODE Switch Input, SF26 User Connected Reset Input, and SF27 User Connected Soft Axis Settings Switch Input, can be configured but do not allow for duplication.
- Output Port Assign: There are eight dual-channel output ports for users to use. All the
  output functions can be configured and allow for duplication. Select to enable
  the Diagnostic Signal (OSSD) of each output port by application.
- For the electrical connections of the Safety Input Connector and the Safety Output
   Connector, refer to the relevant sections of the Hardware Installation Manual with the
   respective hardware version.
- For the definitions of the safety functions and the precautions, read and follow the instructions in the Safety Manual, then proceed with operating or configuring the settings.

## 1.14.6 Safety Tool

On this page, users can set the necessary safety tool point and additional safety tool points referenced from the center coordinates of the flange. The system will monitor these safety tool points with Speed Limit and Soft Axis Limit functions. Select up to 8 additional safety tool points to enable by application. Users can refer to Appendix B: Tables of Safety Parameter Upper and Lower Bounds for setting values applicable to each model.

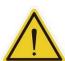

#### **WARNING:**

When setting the TCPs, it is necessary to consider these TCPs within the range of safety tool points. Users must properly configure the safety tool points to cover all the possible TCPs used. Users must take responsibility and include the TCPs within the range of safety tool points. Failure to perform a proper risk assessment or the safety configuration or failure to comply with the safety manuals may increase the risk of injury or death. For details of the monitored safety end-points by the different limit functions, refer to the respective system version of the *Safety Manual*.

# 1.14.7 Mounting Direction

On this page, users can set the mounting direction of the robot. There are three-angle setting values of the base frame concerning the gravity (G) about to set. The **Reference from G-sensor values** provides the values read from the gravity sensor of these three angles. Users should set proper setting values according to the application. Improper values with a mounting direction may result in the robot moving with unexpected motion and further hitting a human body.

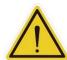

#### **DANGER:**

Note that the mounting direction setting described in this section applies to the motion-related and the Force and Torque Limit functions. Users should set proper setting values and make sure the values meet the substantial mounting form by the application before using the robot. TM Robot specifies the following potential residual risks clearly: There is a risk that causes the robot to move with unexpected motion or hit a human body due to improper setting values in the mounting direction.

# Start Your First Project

#### 1.15 Overview

This chapter describes how to create and run your first project. Before performing the instructions given in this chapter, please be sure to read all the instructions, gain a full understanding of the content of this manual, and correctly set the TM Robot according to Chapters 2 and 3.

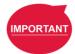

#### **IMPORTANT:**

Before starting using the robot, make sure to carry out all the initial tests and examinations listed below:

- 1. The functional testing of Emergency Stop functions
- 2. The functional testing of Safeguard functions
- 3. The functional testing of Enabling Switch functions
- 4. The functional testing of Force and Torque Limit functions
- 5. The functional testing of Speed Limit functions
- 6. The functional testing of Soft Axis Limit functions
- 7. The functional testing of Safety Output functions

The robot and the system should perform either Category 1 Stop or Category 2 Stop concerning these different safety functions. For details about the stop categories, trigger and resume method of the safety functions mentioned above, see the corresponding safety system version of the *Safety Manual*.

Before starting the first project, make sure that the **Safeguard for Human-Machine Safety Settings Input** is OPEN and the robot is in the **Human-Machine Safety Settings** state (as happened when the **Indication Light Ring** of the **End Module** is flashing purple. For details, see the section of Safety Connection in corresponding hardware version of the *Hardware Installation Manual*.

## 1.16 Initial Setting

When your device is connected to the TM Robot for the first time, follow the wizard steps to complete the following settings:

- **Step 1.** Follow the steps to set up the robot.
- **Step 2.** Select the interface language.
- **Step 3.** Set the system time.
- **Step 4.** Complete the Network settings.
- **Step 5.** Perform voice settings.

To reset the robot, navigate to ≡ and click **Setting > Wizard**.

## 1.17 M/A Mode and FreeBot

Confirm the **Operation Mode** of the robot at this time. Check the MODE Indicator on the **Robot Stick**, and identify whether the lamp position is marked as **M** (MANUAL MODE) or **A** (AUTO MODE). The **Operation Mode** can also be identified by the **Indication Light Ring** of the **End Module**, where green light is **MANUAL MODE**, and the white light is **AUTO MODE**. If it is still in **AUTO MODE**, refer to the MODE switch function in Chapters 2 to switch to the **MANUAL MODE** to perform the follow-up operations of this chapter. When the MODE Indicator lamp position at **M** and the **Indication Light Ring** of the **End Module** is green, it is in **MANUAL MODE**.

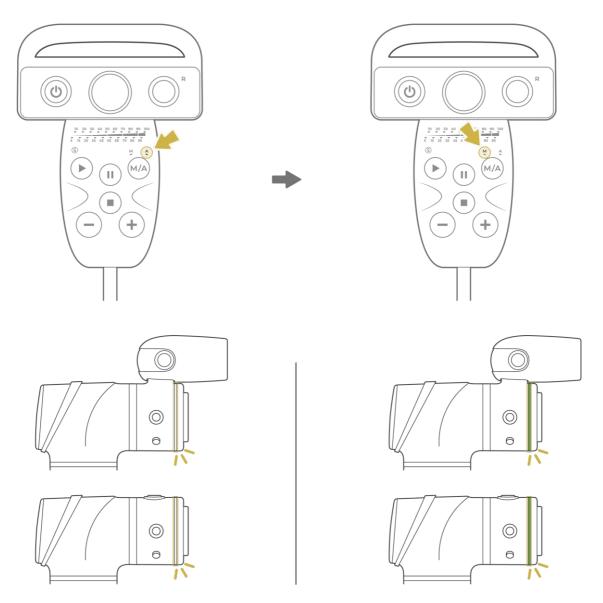

Figure 4 - 1: AUTO MODE / MANUAL MODE

In **MANUAL MODE**, users can press the **FREE button** to hand guide the robot. The hand guiding function is limited to **MANUAL MODE**.

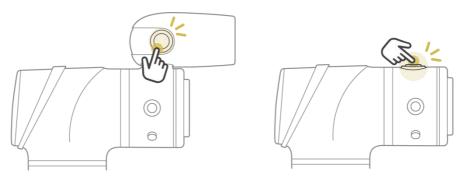

Figure 4 - 2: FREE Button

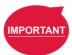

#### **IMPORTANT**:

Make sure the robot stays still, and no extra force applies to the external force sensor, such as touching the tool or the external force sensor by hand, before releasing the FREE button. If releasing the FREE button while the robot is moving, the robot might vibrate or hop for the brake, which may result in errors on joints in the extreme conditions.

# 1.18 Build and Run the First Project

If this is the first time of unpacking the TM Robot, there will be no project in the robot. Users can build the first project by the instructions given in this section.

TMflow has two programming methods: Flow and Script. Users can choose either one of them as the first project. The flow is a graphical programming interface developed for TM Robot. Users can start quickly and intuitively build a project by dragging the modularized nodes without any programming experience or writing additional codes. The script is a program editor for experienced users with writing scripts. Users can write programs of the robot motion logic with the rich tools and library provided in the script editor.

The following project aims to run back and forth between two points (P1 and P2) as steps described below:

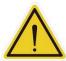

# **CAUTION:**

Before performing the instructions given in this chapter, please be sure to read all the instructions, gain a full understanding of the content of this manual, and correctly set the TM Robot according to Chapters 2 and 3,

- Step 1 Confirm the Operation Mode of the robot. If it is not in MANUAL MODE, use the MODE switch function to switch to MANUAL MODE.
- Step 2 Navigate to ≡, and click Project to enter the Project Editing Page.

**Step 3** Choose to create a new project and enter the project name.

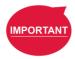

#### **IMPORTANT:**

The project naming supports the Latin alphabet in upper and lower case (A~Z and a~z), numbers (0~9), and underscores (\_). The naming must go with an underscore or an alphabet in upper or lower case and without a number as the first character.

- **Step 4** Enter the project name. The maximum number of characters for naming a project is 100.
- Step 5 Press and hold the FREE button to move the robot to any point by hand guiding and press the POINT button to let the project flow generate the point. Users can see that the robot automatically names this point as P1 and has been automatically added after the Start Node and automatically highlighted.

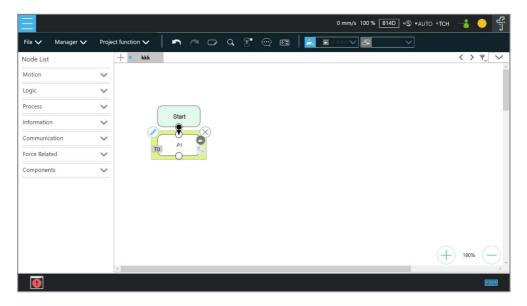

Figure 4 - 3: Build and Run the First Project (1/6)

- Step 6 Press the FREE button and move the robot to any other point by hand guiding. Press the POINT button to record this point and generate P2.
- **Step 7** For a flow project, drag a **Goto** Node from the nodes menu and drop it onto the project flow. Click the pencil icon and select **Set Goto Target**. Then choose P1.

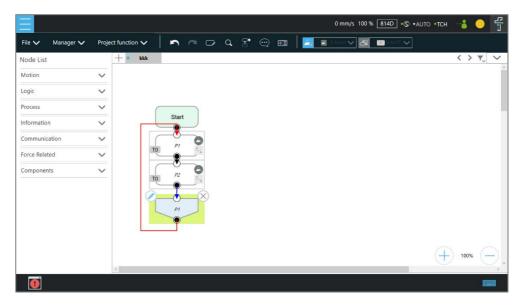

Figure 4 - 4: Build and Run the First Project (2/6)

For a script project, use a while loop to repeat the motion.

- Step 8 Navigate to File and click Save.
- Step 9 Hold the Enabling Switch on Robot Stick and press the Play button on the Robot Stick in the Project Editing Page to start running the project. At this time, the Indication Light Ring will flash in green. Each time users start running a project in MANUAL MODE, the Robot Stick looks as shown.

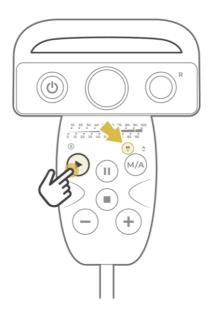

Figure 4 - 5: Build and Run the First Project (3/6)

**Step 10** In the trial run, the process speed of the project will start at initial speed of 5% as shown on the top right of the **Project Editing Page**.

Press the + button or the - button on the Robot Stick to increase or decrease the project override speed of the robot. Adjust the speed of the robot at this time for an appropriate rate. (Users can read the project override speed from the % number displayed at the top right of the operation interface.) Note that the rate will always be limited to less than 250 mm/s under the T1 MODE, and users cannot record the speed under this MODE. For TCH MODE, users will have to press and hold the + button to unlock the speed adjustment first. Then, users can adjust the project override speed and set the rate higher than 250 mm /s.

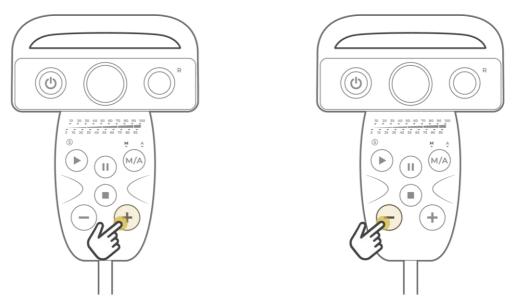

Figure 4 - 6: Build and Run the First Project (4/6)

- Step 12 After confirming the preferred project, press the Stop button on the Robot Stick. Use the MODE switch function to switch to AUTO MODE. The page will jump to View page.
- Step 13 Press the Play button on the Robot Stick in AUTO MODE to start running the project.

  The project override speed remains at 5%. At this time, the Indication Light Ring will flash in white. Each time users start running a project in AUTO MODE, the Robot Stick looks as shown.

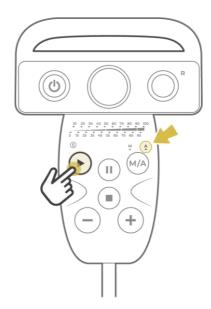

Figure 4 - 7: Build and Run the First Project (5/6)

- Step 14 Press the + button or the button on the Robot Stick to increase or decrease the project override speed of the robot. Adjust the speed of the robot at this time for an appropriate rate. After setting the preferred project override speed, press and hold the Play button to record the project override speed.
- Step 15 Press the Stop Button on the Robot Stick, and go to the Run Setting page to check the current project with preferred recorded project override speed. The project will always start with the project override speed labeled in Run Setting page under AUTO MODE. To record the project override speed again, users can perform the previous steps again or set the initial project override speed in Start Node.

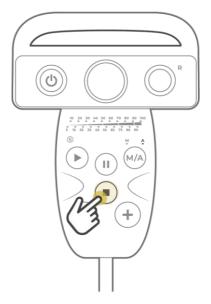

Figure 4 - 8: Build and Run the First Project (6/6)

**Step 16** Congratulations on the successful completion of project editing and running. Users can now switch over to **MANUAL MODE** and start creating another project.

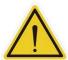

#### **WARNING:**

Running a self-built project before completing adequate training may lead to body collision or human injuries due to unforeseen robot actions.

# 1.19 Project Override Speed

This section introduces the project override speed by different operation modes. The table below summarizes the project override speed adjustment and the recording method.

|                 |                                                                                                    | Project Override Speed                                                                                                    |                                                                                                    |  |
|-----------------|----------------------------------------------------------------------------------------------------|----------------------------------------------------------------------------------------------------|----------------------------------------------------------------------------------------------------|--|
| MODEs           | Project Execution                                                                                                    | Adjustment                                                                                                    | Record                                                                                                    |  |
| MANUAL<br>(T1)  | Project verification is available with users holding <b>Enabling Switch</b> on Robot Stick continuously at ON Status and a <b>Play</b> button. | Available with + button / - button limited the speed within 250 mm/s.                                                                | Unavailable                                                                                                    |  |
| MANUAL<br>(TCH) | Project verification is available with users holding <b>Enabling Switch</b> on Robot Stick continuously at ON Status and a <b>Play</b> button. | Press and hold the + button to unlock the speed adjustment. Available with + button / - button not limited the speed within 250 mm/s | Unavailable                                                                                                    |  |
| AUTO            | Project execution is available while AUT.P is in Close Status and a <b>Play</b> button.                                                        | Available with + button / - button.                                                                                                  | Available with press and hold the <b>Play</b> button during project execution. Users can reset the project override speed in the Start Node. |  |

Table 4: Project Override Speed Adjustment and Record Method

# 1.20 Shutdown

There are two methods to shut down:

- Method 1: In **TMflow**, navigate to ≡, click **Shutdown**, and choose **Shutdown**. When the warning message appears, click **OK** to shut the system down properly.
- Method 2: Press and hold the **Power** Button of the **Robot Stick**, and release the button after 3 seconds. The Power Indicator of the **Robot Stick** will turn off and the system performs shutdown.

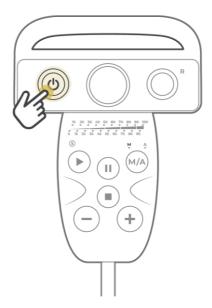

Figure 4 - 9: Shutdown

# DANGER:

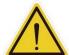

Do NOT use the following Shutdown methods:

- 1. Removing the power plug directly,
- 2. Unplugging the power cord of the **Control Box** directly, or
- 3. Unplugging the power of the robot body directly.

# Operation Interface

#### 1.21 Overview

The chapter will introduce the operation interface of **TMflow**, including the icons in the function menu:

Login/Logout, Connect, View, Run Setting, Project, Configuration, and System.

Navigate to ≡ and click to expand the function menu. The listed icons from top to bottom are:

- Login/Logout: login/logout to start/stop using the robot
- Connect: list the available robots
- View: display page when the project is running
- Run Setting: project list and the default project to run
- **Project**: create or edit the project
- Configuration: set all the equipment that makes up the system to operate
- **System**: set the preference of the system
- Shutdown: turn off the system

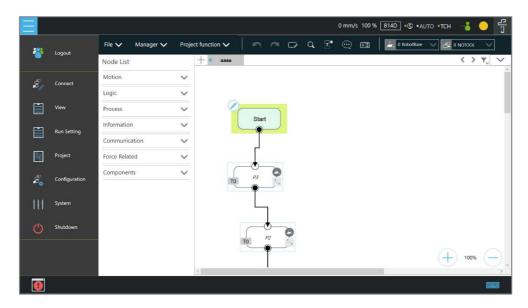

Figure 5 - 1: Function Menu

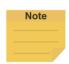

## NOTE:

- When connected from a client device, there is another icon, Leave.
- The selection is available when the mouse cursor moves onto the immediate vicinity of the icon or the text in the function menu.
- The log of the last 24 hours presents at the right of the operation interface after the system rebooting.

# 1.22 Login/Logout

The login window will pop up when clicking **Login**. Enter the account and the password to start using

the robot.

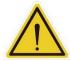

#### **CAUTION:**

The default account is administrator, and the default password is blank.

Refer to Chapter 0 for details, from start up to complete login: Start up and Activation.

## 1.23 Connection

#### 1.23.1 Local Connection

To control the robot with the screen, keyboard and mouse via the Control Box or the touch screen via the display module, follow the instructions below to log in and connect. After completing login, click **Get Control** as shown below to control the robot. To release the control to the robot, click **Release Control**. Refer to Chapter 2 for the details.

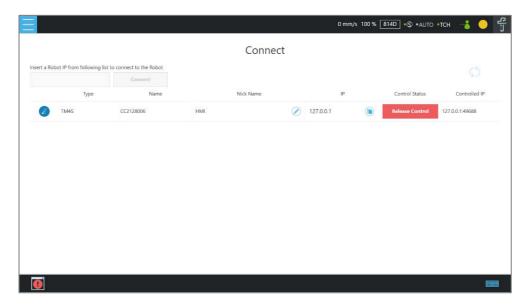

Figure 5 - 2: Get/Release Control (Local)

# 1.23.2 Remote Connection

To control the robot from a remote device (desktop, laptop, or tablet), follow the instructions below before login. Click the upper left corner to refresh the robot list. Available robots will be displayed with their types, names, nick names, IP addresses, and control status in the list. Click the available robot's IP address and click **Connect** to bring up the Login pop-up window to login. Click the **Get Control** button below the robot to get control. To release the control, click **Release Control** again. Refer to Chapter 0 for details. A warning message will prompt users to

use the same version of TMflow for connection if the versions between the client and the host are different.

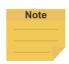

## NOTE:

The addresses of **Modbus Slave**, **EtherNet/IP Adapter**, **PROFINET IO Device**, and **Ethernet Slave** for robot stick commands (Play/Pause, +, -, Stop) cannot be written to when the robot is in Manual Mode or when users get control permission in Auto Mode.

## 1.24 View

In the view page, users can monitor project progress and the robot, as the figures below from left to right are **Display Board**, **Flow**, **IO**, **Simulator**, **Status**, **Actioner**, and **Force Sensor**.

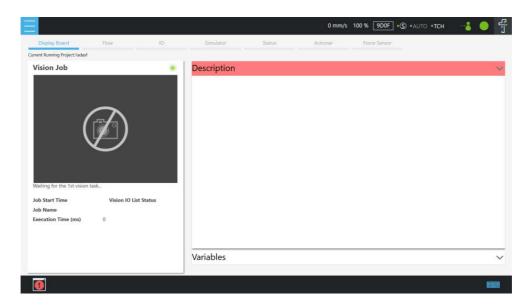

Figure 5 - 3: View

For **Force Sensor**, refer to 1.54.4 Force Value and Charts.

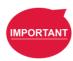

#### **IMPORTANT:**

The robot provides remote and local multi-logins, but only one person can get control at a time.

## 1.24.1 Display Board

In **Display Board**, users can monitor the project running status such as the vision job result at left and the status display at right. Users can click on the Down Arrowhead icon at the top right to switch the status display of descriptions and variables. The description content can be changed through the **Display** node, and the variable can be changed through the **Display Management** 

in the project.

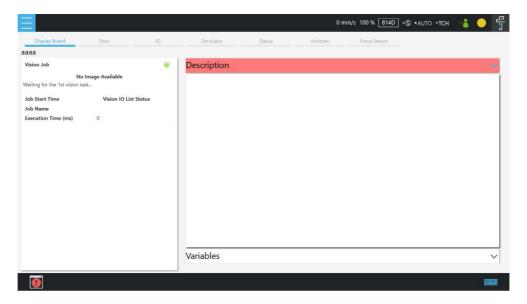

Figure 5 - 4: Display (1/3)

Once the robot is in auto mode, users can see the page for speed adjustment password input after clicking the variable button.

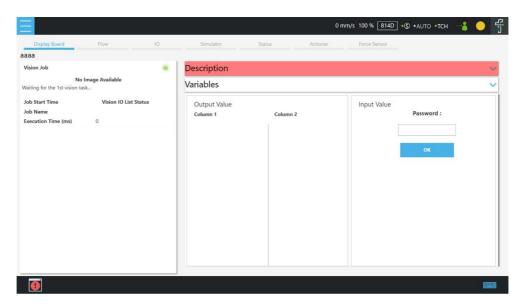

Figure 5 - 5: Display (2/3)

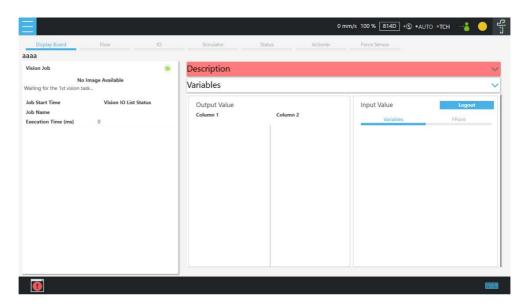

Figure 5 - 6: Display (3/3)

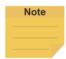

#### NOTE:

When an error occurred:

- In Manual mode
  - 1. The system will return to the **Project Editing Page**, highlight the node induced the error, and expand the system log with the error code.
  - If there is no account currently logged in or the logged in account
    does not come with the privilege to open the project, the system will
    not return to the **Project Editing Page** but expand the system log with
    the error code.
  - 3. The contents in the Display Board does not go away even if users go back the **Project Editing Page** until the project runs again.
  - 4. The system log does not fold up automatically.

# In Auto mode

- 1. The system log expands at right and the **Flow** menu on the top left becomes accessible.
- 2. Users can click **Flow** to generate the project flow with the node induced the error highlighted. If the flow did not induce the error, the highlight is on the last executed node.
- 3. The system displays the page induced the error only and highlights the node induced the error.
- 4. Users can switch to Manual mode to correct the node induced the error with the function menu or press the **Play** button of the robot stick without correcting to make the **Flow** button gray out and the system log fold up automatically.

# 1.24.2 Flow

In **Manual Mode**, the flow will be displayed with the focus on the current processing node while the project is running. Switch off the Auto Focus-Tracking icon at top right to scale the flow with

the + and the - button at bottom right. Through this page, users can conveniently monitor the process as well as properly optimize and modify the process. In **Auto Mode**, this page will not display.

### 1.24.3 IO

**IO** provides IO status monitoring and operation tools for users to monitor the status of the digital/analog input and to operate the digital/analog outputs in this page. When the project is running, the IO is controlled by the project and cannot be changed manually.

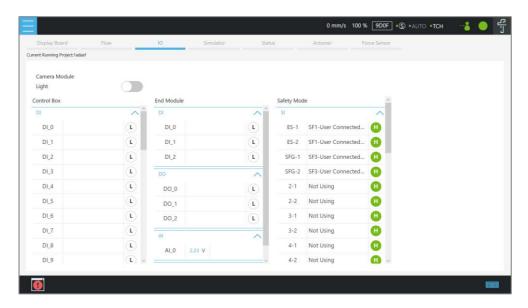

Figure 5 - 7: IO

## 1.24.4 Simulator

In Simulator, users can monitor the current robot posture. Press and hold Ctrl on the keyboard and, with the right button of the mouse depressed, rotate the 3D model by dragging the mouse. Press and hold Ctrl and, with the left button of the mouse depressed, zoom in and out of the 3D model by dragging the mouse up or down. Press and hold Ctrl and, with the middle button depressed, move the 3D model by dragging the mouse. Press the icon on the screen to scale the sight of view to a proper size. The information of the Joint Angle and TCP Coordinate status of Robot base is at the right.

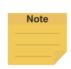

### NOTE:

If the mouse comes with a scroll wheel, it is the middle button. If neither the mouse comes with the middle button, nor the scroll wheel, users can press the left and the right buttons simultaneously to function as the middle button.

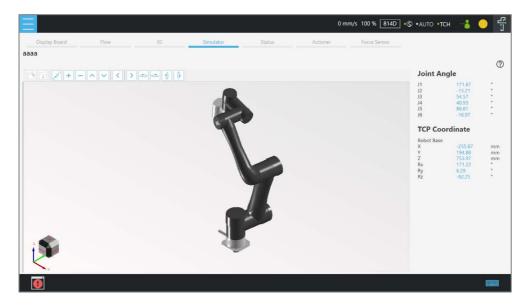

Figure 5 - 8: Simulator

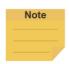

#### NOTE:

The **Simulator** page is unseen when the local control box is in Auto Mode. Users can bypass the restriction by logging in the robot with a remote TMflow Client to view the **Simulator** page.

## 1.24.5 Status

In Status, users can monitor the status of Controller Temperature, Robot Voltage, Robot Power Consumption, Robot Current, Control Box I/O Current, and Tool Side I/O Current.

The currently running project or the preset project is at top left, and the performance of the service is at the bottom left if enabled.

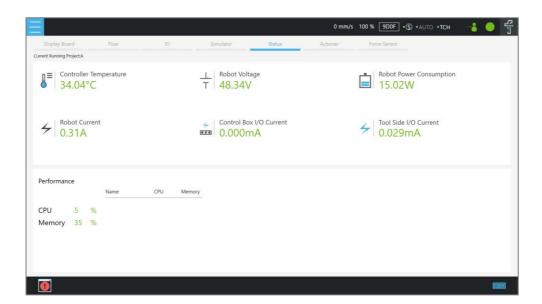

Figure 5 - 9: Status

## 1.24.6 Actioner

In **Actioner**, users can check results, images, and variables ended up with the vision job. While the project is running, this page stays at which the current vision job finished and keeps updating, and users can pause the project and check with the finished vision job in the meanwhile. When the project is stopped, information of the vision job and images remain in **Actioner** until the next project execution. **Actioner** is available in Manual Mode, Auto Mode, and TMflow client.

The resolution in the **Actioner Live Video** is 640\*480. If the system comes with the external SSD, users can use the magnifier to enlarge the selected region on the **Live Video** for 1, 2, or 4 times. The magnifier is not available if no external SSD is presented or not checked **Save Source Image** in **Save Job** > **Save Image Setting** of the vision job.

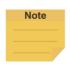

#### NOTE:

- If the variable outputs more than the available length in **Actioner**, users can move the cursor on the variable and the system will prompt its entire content.
- Use the slider for the outputs beyond the available viewing area.

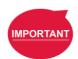

## **IMPORTANT**:

The TM SSD is a requisite for using **Actioner** with TM 3DVision to check images.

#### 1.24.7 Force Sensor

Refer to 1.54 F/T Sensor for instructions.

# 1.25 Run Setting

In **Run Setting**, users can view all the executable projects in the list. From left to right, the **Current** running project is in green, followed by the project **Name**, the project override **Speed** in **AUTO MODE**, **Status**, **Build date**, **Last updated date**, and **Last execution date**. For details about the recording of project override speed, refer to Chapter 1.18 Build and Run the First Project. Remember that the project override speed will start with the initial pace at 5% if running the project under **MANUAL MODE** again.

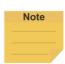

#### NOTE:

- The Last execution date is updated when users press Play and execute the project successfully and is not updated if they encounter errors.
- The Build dates, the Last updated date, and the Last execution date transfer along the project Import/Export to another robot.

# 1.26 Project

As shown below, the status column comes at the top. Users can navigate to  $\equiv$  and click **Project** to start creating and editing the flow. The status column goes from left to right along with a number with mm/s that suggests the TCP speed, a percentage that indicates the project speed, a safety checksum<sup>1</sup>, the robot stick mode indicator<sup>1</sup> (The bullet at left in green donotes enabled, and, gray, disabled.), the operation mode indicator (automatic or manual with T1 or TCH), the operation mode indicator<sup>2</sup>, the robot state indicator<sup>3</sup>, and the TMflow verison information.

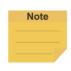

# Note: 1. Refer to the Safety Manual of the respective Safety System for details. 2. vour device controls the robot, controls the robot, controls the robot. 3. Motion Available or In Motion Motion Unavailable Error Occurred

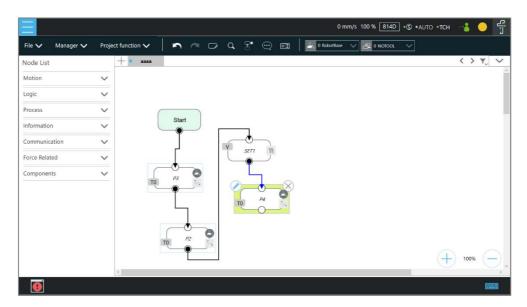

Figure 5 - 10: Project Editing Page

# 1.26.1 Project Editing Toolbar

The project editing toolbar is located at the top of the **Project Editing Page**.

| Main | Function           | Flow Project                      | Script Project |
|------|--------------------|-----------------------------------|----------------|
|      | Create New Project | √ (1.26.1.1 A Create New Project) |                |
| File | Save Project       | √ (1.26.1.1 B Save Project)       |                |
|      | Open Project       | √ (1.26.1.1 C                     | Open Project)  |

## 1.26.1.1 File

# A. Create New Project

Click **File > Create New Project** to create a flow or script project. The project naming supports the Latin alphabet in upper and lower case, numbers, and underscores. The naming must go with an underscore or an alphabet in upper or lower case and without a number as the first character. The maximum number of characters can be used in naming a project is 100.

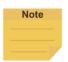

#### NOTE:

Check Component Editor to create components. Refer to 0 TM Component Editor for details.

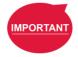

## **IMPORTANT:**

When saving the file, if there is a file with the same filename, it will be overwritten. Save the file with care to avoid file loss.

#### B. Save Project

Click **File** > **Save Project** to save the current project. The project is saved with the date and the time of build and last updated. If the previous project is not closed properly, a message will prompt when the project is opened. If select **Yes**, the last saved file version will be opened and all subsequent modifications will be discarded. If select **No**, the file will open with the last state before closing, and for users to perform the file saving operation.

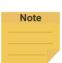

# NOTE:

- Before saving the current project, a warning message will prompt users to preserve the
  current project if changing the project at editing or switching to Auto Mode. Click Yes to
  save and close the project, No to simply close the project, or Cancel to ignore the
  message.
- If the message prompts after switching to Auto Mode, users must click Yes, No, or Cancel before proceeding.

# C. Open Project

Click **File > Open Project** to open existing projects. Projects are listed with the build date and the modified date. Users can sort projects in the list with the buttons of reverse alphabetical, alphabetical, or chronological. Click the **Batch Delete** button to select multiple projects to delete. Click on the name of the project to select the project to delete. Repeat the step if there are more projects to delete or check the box next to **Select all** to select all projects, and click **Delete** button to delete the projects. Click the **X** icon on the top right to exit.

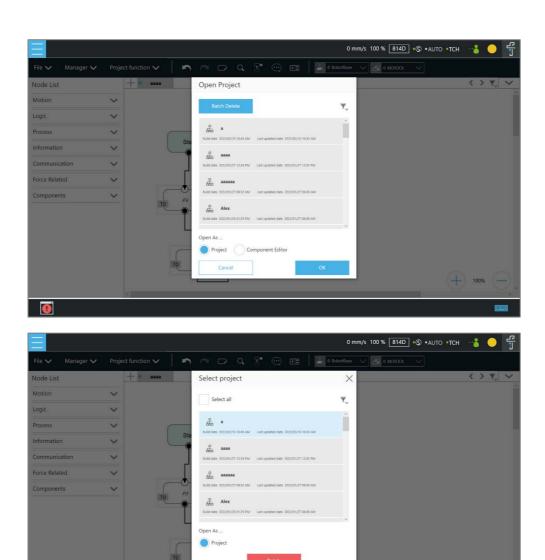

Figure 5 - 11: Open and Delete Project View

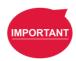

#### **IMPORTANT**:

The currently opened project cannot be deleted and deleted projects cannot be restored.

# 1.26.2 Flow Project

In the **Project Editing Page** of flow projects, users can use TMflow to create projects to design the robot behavior. The node list in the left side is a list of nodes that can be used. Drag the icon of each node to the **Flow Editing Area** to create Flow. Users can click the pencil icon on the node to name the node in the field next to **Node Name** if available. The maximum characters available in the field is 50.

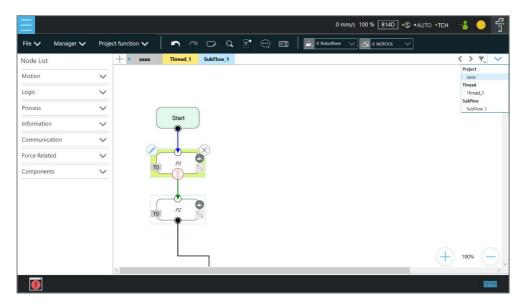

Figure 5 - 12: Project Edit

The green triangle at the top left of the tab denotes in use currently. At the top right of the project editing page, users can click the funnel icon to sort the tabs of the project editing pages in the orders of reverse alphabetical, alphabetical, or chronological, and click as a dropdown to switch between subflows. At the bottom right of the project editing page, users can click or to change display percentage for easier reading.

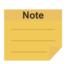

#### NOTE:

- Tabs will be sorted by types with colors in the order of the following.
   Thread (pale yellow) > Subflow (pale blue)
- Identical user-defined names of threads are sorted chronologically.
- If you use a touch screen for project editing, automatic connection mode will greatly simplify your connection process, dragging between each endpoint is no longer needed, simply

enable the automatic connection mode and click on the nodes desired to be connected to connect.

• Hovering the cursor over the button icons will turn the cursor into a hand.

| Main                         | Function                   | Flow Project                              |  |
|------------------------------|----------------------------|-------------------------------------------|--|
|                              | Point Manager              | √ (1.26.2.1 A Point Manager)              |  |
|                              | Base Manager               | √ (1.26.2.1 B Base Manager)               |  |
| Manager                      | Variables                  | √ (1.26.2.1 C Variable)                   |  |
|                              | Global Variables           | √ (1.26.2.1 D Global Variable)            |  |
|                              | Display Manager            | √ (1.26.2.1 E Display Manager)            |  |
|                              | Operation Scene            | √ (1.26.2.2 A Operation Scene)            |  |
|                              | Modbus Device              | √ (1.26.2.2 B Modbus Device)              |  |
|                              | Set IO while Project Error | √ (1.26.2.2 C Set IO while Project Error) |  |
|                              | Set IO while Project Stop  | √ (1.26.2.2 D Set IO while Project Stop)  |  |
|                              | Stop Watch                 | √ (1.26.2.2 E Stop Watch)                 |  |
| Duniant franction            | F/T Sensor                 |                                           |  |
| Project function             | Camera View                | √ (1.26.2.2 G View)                       |  |
|                              | Serial Port                | √ (1.26.2.2 H Serial Port)                |  |
|                              | Path Generate              | √ (1.26.2.2 I Path Generate)              |  |
|                              | Joint Loading              | √ (1.26.2.2 J Joint Loading)              |  |
|                              | Network Device             | √ (1.26.2.2 K Network Device)             |  |
|                              | Project Lock               | √ (1.26.2.2 L Project Lock)               |  |
| Undo                         |                            | √ (1.26.2.3 A Undo/Redo)                  |  |
|                              | Redo                       | √ (1.26.2.3 A Undo/Redo)                  |  |
|                              | Edit Block                 | √ (1.26.2.3 B EditBlock)                  |  |
|                              | Search                     | √ (1.26.2.3 C Search Function)            |  |
| Step Run                     |                            | √ (1.26.2.3 D Step Run)                   |  |
| Comment                      |                            | √ (1.26.2.3 E Comment)                    |  |
| Controller                   |                            | √ (1.26.2.3 F Controller)                 |  |
| Quick Control                |                            | √ (1.26.2.3 G Quick Control)              |  |
| Current Base (and Base List) |                            | √ (1.26.2.3 H Current Base and Base List) |  |
| Current Tool (and Tool List) |                            | √ (1.26.2.3 I Current TCP and TCP List)   |  |

# 1.26.2.1 Manager

# A. Point Manager

**Point Manager** lists all points and their parameters including the category of points: **General point**, **fine-tuning point**, **dynamic point**, the reference **Base** to which the point is attached, and the tools used by the point. For the creation and applicable nodes of all categories of points, refer to the Point node, F-Point node, and Touch Stop node. In the **Point Manager**, represents **Vision Base**, and represents **Custom Base**. Click the pencil icon at the left side of the point to go to the information page of the point where users can modify the

point name and find out the reference coordinates, tools, and detail coordinates of the point: [X, Y, Z, Rx, Ry, Rz]. Users can set the type of motion with either **PTP** or **Line** and its speed at the bottom.

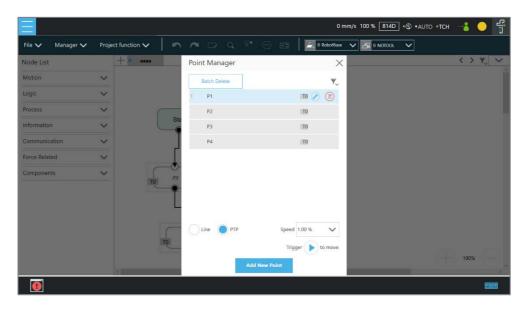

Figure 5 - 13: Point Manager (1/2)

Users can use the dropdown to filter available points in the list and sort the list with the buttons of the point list, reverse alphabetical, alphabetical, or chronological. Click **Batch Delete** to select multiple points to delete. The exclamation mark denotes unused in the flow. For example, if Point["P1"]. Value functions in the flow, no exclamation mark will present since it regards P1 as used in the flow. However, if written as Point[var\_A]. Value and var\_A = "P1", it may regard P1 as not used in the flow.

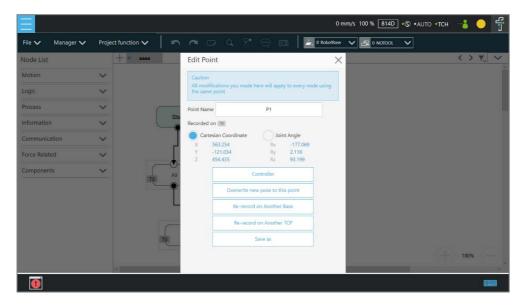

Figure 5 - 14: Point Manager (2/2)

- Controller: Enable the Controller to operate robot.
- Overwrite new pose to this point: Write the current robot position and posture at this
  point and overwrite the original value.
- Re-record on Another Base: Re-record this point on another Base, change the reference coordinate.
- Re-record on Another TCP: Re-record another tool for the point when users want to
  run the same position with a different tool. After selecting TCP, users can select Keep
  Pose to hold the flange position and transfer the TCP position or Keep Path to transfer
  the flange position and hold the point position. Click OK when done.
- Save as: Save as other point with new name.

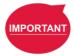

#### **IMPORTANT**:

The point system and the nodes are mutually independent. The changes made in the **Point Manager** will be applied to all the nodes that use this point. Before the change, check all the nodes sharing this point again to avoid the occurrence of unintended motion.

# B. Base Manager

Base Manager will list all the Bases that can be used, the used, the used by the robot at that time, represents Vision Base, and represents Custom Base. Click the pencil icon at the left side of the specific Base to access the information page of the Base. Clicking Set as the current base will change the current reference coordinate used by the robot to this Base. Beneath that information, there are tools provided

for users to operate the **Base**. Refer to Chapter 0 Point and Base for the definition of **Base** and 1.33 Create a Custom Base for the details on how to create a **Custom Base**.

Users can use dropdown to filter available base in the list, and sort the list with the buttons of base list, reverse alphabetical, alphabetical, or chronological. Click the **Batch Delete** button to select multiple bases to delete. The exclamation mark denotes unused in the flow. For example, if Base["base1"]. Value functions in the flow, no exclamation mark will present since it regards base1 as used in the flow. However, if written as Base[var\_A]. Value and var\_A = "base1", it may regard base1 as not used in the flow.

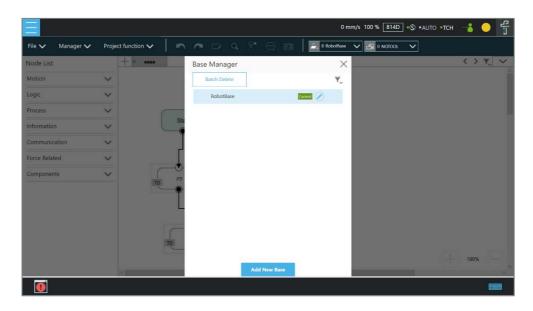

Figure 5 - 15: Base Manager

# C. Variable

The **Variable manager** comes with a list for users to identify status, data types, names, and values of variables or arrays. After choosing the data type and assigning the value and the name, users can click the **Add** button to add new variables or arrays. Click the funnel icon to filter items in the list with the data type. The items in the list are in the order of the dates to create. The newer the date is, the upper in the list it is. Users can change the list order by clicking **Type** or **Name**.

In addition, users can use **Import/Export** to read text files as entities, and users can break them down into pieces or trace them back to the plain code with programming. The text file to read must be less than 2MB in the assigned path. Users can use **Text File Manager** in **Configuration** to check text files in the list. **Variables** created with the type of string can

read data in the text files as values. **Array**, **Global Variables**, and **Variables** created with other types are not supported.

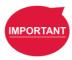

#### IMPORTANT:

- Use " " to enclose the string when inputting the string value to avoid being treated as a variable.
- Do not use reserved words such as var in naming.

#### D. Global Variable

Using global variables is similar to the variable system in the project, and global variables in this system apply to all projects in addition. Refer to 10.2.2 Global Variables for details.

# E. Display Manager

In **Display Manager**, users can set the variables to be displayed on the display panel and interact with users when the project is running. Variables are divided into two types: displayed to users and input by users. The page where users may input variable value can be protected with a password, to avoid unauthorized operators intervening with or modifying the robot's motion behaviors by modifying the variables. On the top part of the display management panel, the time period of the refreshing of the display of variables can be selected from 300, 500, or 1000 in ms. The variable will update the display information according to the set time. Set the refresh time appropriately to avoid users receiving wrong variable information.

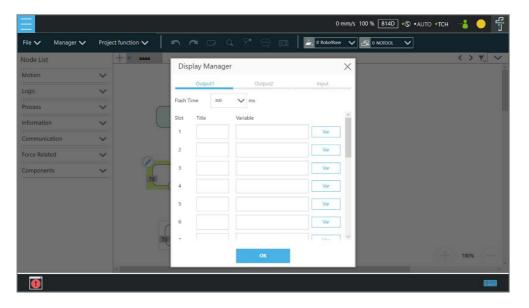

Figure 5 - 16: Display Manager

# 1.26.2.2 Project Function

# A. Operation Scene

**Operation Scene** can be used to set the operation scene configuration of the project. Refer to Chapter 0 Operation Scene for instructions.

## B. Modbus Device

**Modbus Device** can be used to set the Modbus master/client in the project. Refer to 1.47 Modbus for instructions.

# C. Set IO while Project Error

This tool can set the IO output status when the project has an error. Refer to 1.49 IO for instructions.

# D. Set IO while Project Stop

This tool can set the IO output status when the project stops. Refer to 1.49 IO for instructions.

## E. Stop Watch

Through **Stop Watch**, users can calculate the running time elapsed between two nodes, plan the motion, manage the production cycles more conveniently through the **Stop Watch** runtime analysis tool, and optimize time for each flow. After clicking **Stop Watch**, click **New** to add a stop watch. **Stop Watch** includes four parts, the beginning node, the ending node, records in a specific variable, and the note description. Check the bullet before **Start** or **End**. Then, click the note to be configured to complete the configuration. To save the variable, when **Stop Watch** is running, the time result obtained while running can be output as the variable to help users analyze this parameter. Select a double type variable in the variable list and fill in the variable box to use this function.

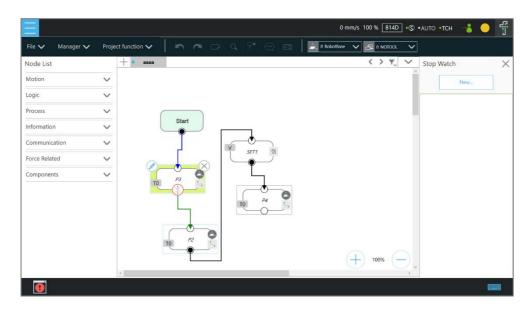

Figure 5 - 17: Stop Watch Setting Page

# F. F/T Sensor

Refer to 1.54 F/T Sensor for instructions.

# G. View

**View** provides users with a quick view of the current camera's live image. The camera name can be selected in the upper left corner of the image. Click below the image to bring up the camera adjustment parameters.

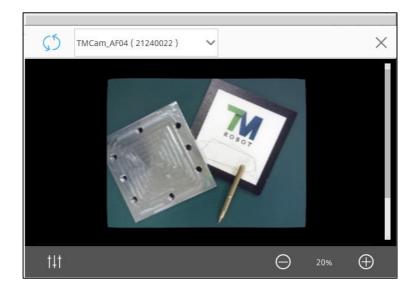

Figure 5 - 18: View Tool Floating Window

## H. Serial Port

Users can add devices with serial communication interfaces in **Serial Port**. Simply click the icon of **Serial Port** to manage the serial port devices.

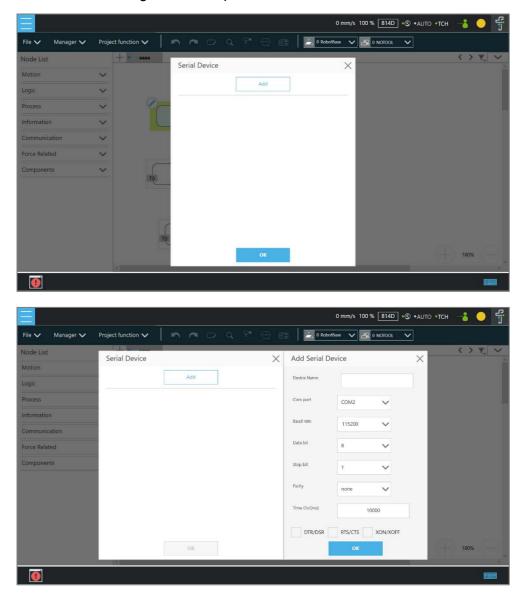

Figure 5 - 19: Serial Port

- To add a device, click Add, enter values for Device Name, Com port, Baud rate, Data bit, Stop bit, Parity, Time Out in the respective fields as well as check the flow control options, and then click OK.
- To edit a device, click on the name of the device, and click on the pencil icon to edit.
   Every field but **Device Name** is editable.
- To delete a device, click on the name of the device, and click

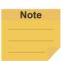

#### NOTE:

- The Modbus tab in Expression Editor is replaced by the Connection tab, and Modbus is in the Protocol dropdown.
- The **Baud rate** dropdown offers choices of: 300, 1200, 2400, 4800, 9600, 14400, 19200, 38400, 57600, 115200.
  - Users can also input a custom baud rate in the dropdown.

#### Path Generate

In **Path Generate**, users can generate complex curves by hand guiding with the F/T sensor. Simply click the icon of **Path Generate** to use the function.

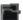

Create a new motion record.

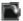

Open a motion record or a path file.

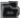

Save as a path file applicable to the path node.

- Choose the base and the tool in the dropdowns at top left. Click the record icon to start recording the path. Hand guide the robot moving while recording is in progress. Click the stop icon to stop recording.
- Click the Time button to set Time Sampling parameters. Click the Position button to set Position Sampling parameters. Points on the path in the 3D viewer vary from Time Sampling and Position Sampling.
- Click the Run button for the trial run with the recorded path. Users can set Direction,
   Data Type, or Speed. Click the Move (+) button or the + button of the robot stick to move the robot along the recorded path. Hold the button for continuous moving. Click the Reset button to set Direction, Data Type, or Speed again.

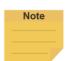

## NOTE:

The motion record is generated after recording the path with the lowest possible sample rate and the distance log. The motion record is not applicable to the path node. Save the motion record as a path file to use in the path node.

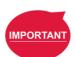

## **IMPORTANT**:

Make sure the robot stays still, and no extra force applies to the external force sensor, such as touching the tool or the external force sensor by hand, before releasing the FreeBot button. If releasing the FreeBot button while the robot is moving, the robot might vibrate or hop for the brake, which may result in errors on joints in the extreme conditions.

## J. Joint Loading

**Joint Loading** can monitor the loading that every node brings to the robot joints and keep repeating peak torque away. Simply click the icon of **Joint Loading** to use the function.

Follow the steps below to use Joint Loading:

- Click the switch next to **Display Indicator** to turn on or off the rectangle encloses each node in the project.
- 2. Check or uncheck the desired levels of the risk indication on each node.
- 3. Click the **Apply** button to have the setting take effect.

Once **Display Indicator** turned on and all levels of the risk checked, the rectangle encloses each node in yellow for **High Risk**, blue for **Low Risk**, and gray for **Unknown**. To turn off the rectangle encloses each node, switch off **Display Indicator** in **Joint Loading**.

Gray (unknown) denotes the system did not execute this part of motion during the last operation, and thus the system cannot figure the output of each joint during the actual process. Yellow (high risk) denotes the output at some joints is higher than the allowable repetitive peak torque. The condition of the output, in the long run, will considerably affect the service life of the joint. Users can increase the joint acceleration time or decrease the joint motion speed to reduce the joint unit loading.

Below the **Apply** button, every node in the project will be listed with the type and the name. **Joint Loading** on every node takes effect after the project execution. The high risk node will come with the reference speed reduction ration in the list. Users can click the reverse alphabetic, alphabetic, or chronologic buttons to sort the listed nodes.

# K. Network Device

Users can add new network devices in **Network Device**. Click the **Network Device** icon to go through the setting. Users can input an integer larger than 0 in field next to **Time Out** to customize the time out value.

- To add a network device, click Add Device. Fill the device name, the IP address, and the port in the respective fields, and click OK.
- To edit a network device, select the device in the list and click the pencil icon. Edit the
  data in the field to edit, and click OK.
- To delete a network device, select the device in the list, and click .

# L. Project Lock

To protect the project from being modified unwillingly, users can use project lock to deny or grant access to **Manager** and **Project Function**.

Node Editing and click the nodes going to be editable in the project. These nodes would be in the list of Editable Nodes. Users can click the item in the list so that the project focus would directly jump to that node. There are also three function buttons above the list: lock all, unlock all, and sort. After having the setting done, click the enable switch above and click Apply at the bottom.

Note that this function applies to the accounts with the Project Lock permission only. To learn more about project lock permission, refer to 1.28.3 User & Permission.

# 1.26.2.3 Others

# A. Undo/Redo

While editing the project, users can click to redo or click to undo changes of adding normal nodes, duplicating normal nodes, or deleting normal nodes up to 20 steps.

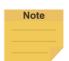

# NOTE:

The 20 steps of redo or undo changes do not apply to adding, duplicating, and deleting of the **Component**, the **Subflow**, and the **Thread** as well as normal nodes that disappear due to the operations of the **Component**, the **Subflow**, and the **Thread**.

# B. EditBlock

By extending the **EditBlock** menu, multiple nodes can be selected, either by dragging the mouse, while pressing the left mouse button, to draw a frame around the desired icons, or by simply clicking each desired icon. Clicking a selected icon deselects it. Users can drag and drop all the selections, click the **Copy** and **Paste** icon to copy and paste all selected nodes, or perform **Base Shift** or **Speed Adjust** for all nodes. Moreover, users can set **Payload** with a value or a variable in integer, float, or double, check the options in **Blending** to reduce the number of robotic brakes and the cycle time, and **Precise Positioning** to set how nodes locate in particular. All **EditBlock** related behaviors, including copy-and-paste function, can only be performed under the same project.

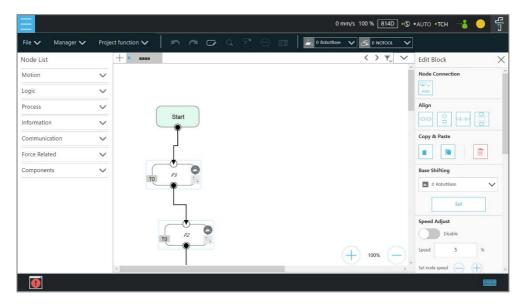

Figure 5 - 20: EditBlock (1/2)

Click to enable automatic connection mode. Click any two nodes in the automatic connection mode to connect both of the nodes based on the clicking order, and click the **Cancel** button to exit the automatic connection mode upon completion of programming.

Users can click at the top right, select nodes, and click the icon of the desired arrangement at the top right to align nodes in the page as shown below. The first selected node acts as the alignment node for the other nodes. If the first node is deselected, the second selected node becomes the alignment node.

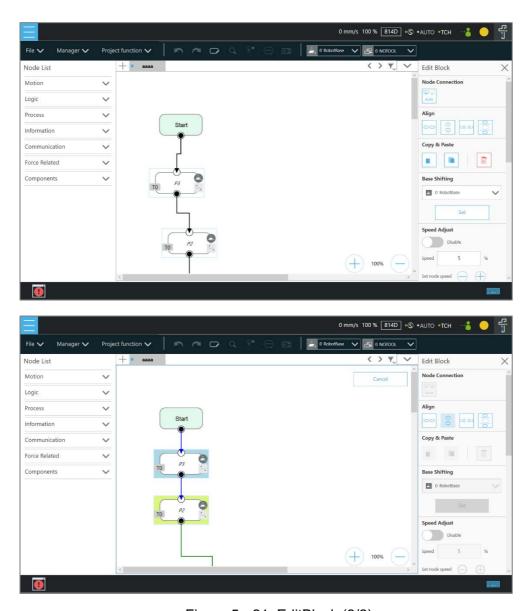

Figure 5 - 21: EditBlock (2/2)

# C. Search Function

In Search Function, the search can be performed by the node name or variable name. Input the keyword to look for in the search bar. Click the X icon to erase the keyword. Select **Node** or **Var** in the first dropdown to search for nodes or variables, respectively. Users can narrow the search range with the dropdowns next below for a specific tab or a specific category of nodes. To jump to a specific search result, click the item in the result list directly. Users can enter an asterisk in the node name to search for all similar nodes in the flow. If an exclamation mark is displayed in the search result, it denotes that the node has not been set, and users must enter the node to complete the required settings.

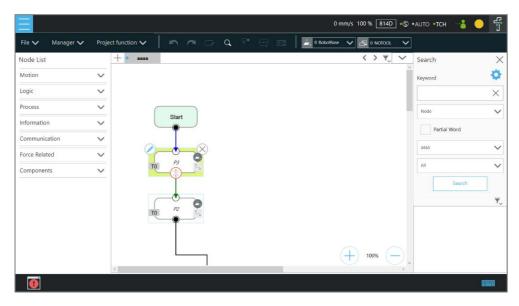

Figure 5 - 22: Searching Pane

# D. Step Run

Step Run is used to confirm accuracy of the edited motion. The first node of a Step Run can be a Start, a Point Node, or any node that is not grayed out. This allows users to easily evaluate the correctness of the node/motion. Step Run can start running from the selected node to have the robot moving by pressing and holding the Enabling Switch and the Play button on the Robot Stick. At any time, releasing the Enabling Switch and or the Play button on the Robot Stick will stop the robot movement, and pressing and holding the Enabling Switch and or the Play button on the Robot Stick again will start the robot moving from where it stopped. When the Step Run pane displays (Node name)\_finish, the node running is completed. Release the Enabling Switch and the Play button on the Robot Stick and press and hold again to continue to the next node. If the Step Run window is open, the FREE button at the End Module cannot be used to hand guide the robot. Also, both the variable system and the decision formula will not operate. When there is a logical branch node (e.g., If Node, Gateway Node) the path of pass or fail can be selected freely to check that each decision branch's internal motion programming is correct using Step Run.

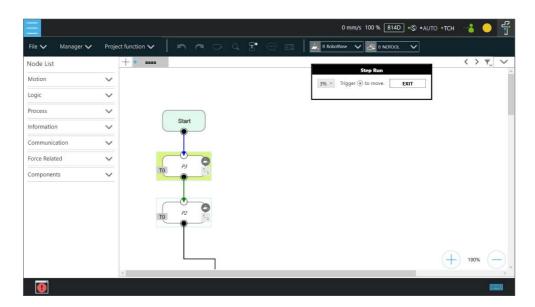

Figure 5 - 23: Step Run

#### IMPORTANT:

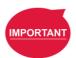

When using **Step Run** through a **Subflow** node, click **RUN** to enter the **Subflow** page, or click another node to skip the **Subflow** steps. Although the variable system will not operate, the **Vision** node will run. Users can refresh the **Vision** node parameter value and output value through a **Step Run Vision** node to facilitate subsequent programming and tweak. Since the variable system will not work, the **Pallet** node will only run for the first point.

#### E. Comment

Comment Note provides users for commenting and taking notes in the project to increase the readability of the project. Click the cion in the toolbar to launch the comment interface at the right side of the project editing page as below. After launching the Comment Note interface, the node list is not editable. If users want to continue editing the project, please click the icon at the top right of the interface.

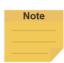

#### NOTE:

A project can add up to 100 comments, and each can be up to 500 characters.

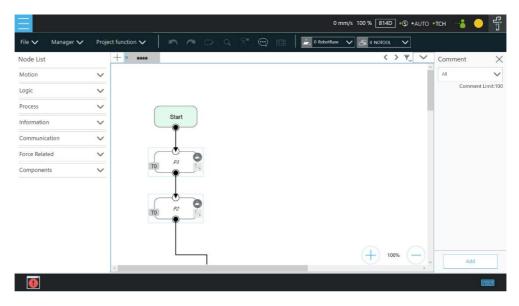

Figure 5 - 24: Comment

To start adding a comment, click the **Add** button below. Users can add a comment after selecting some nodes to comment or users can just add without linking to any nodes. After adding a comment, there will be a comment note icon, added to the project with the linked nodes highlighted. Also, it enters directly its editing mode as soon as the comment note is created. In the edit mode, users can write text in the text box. Click or confirm the text in the text box, respectively. Users can add or delete linked nodes by clicking nodes.

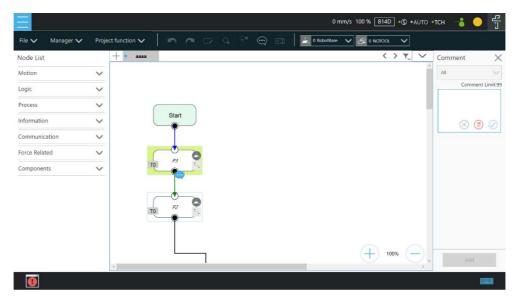

Figure 5 - 25: The Comment Note Editing Mode

At the top of the interface, there is a filter to display comment notes from all or a specific flow

page. Whenever users click comment note in the list inside of interface or the icon in the flow page, the system highlights the comment note includes linked nodes. In addition, the flow editing page will jump to the respective page if users click a comment note in the other flow pages.

# F. Controller

Controller provides users with direct control of the robot on motion control, IO control, and Settings for Freebot, Jog, and Joystick. Motion control includes three tabs: Joint, Base, and Tool, which correspond respectively to moving according to the joint angle setting, moving according to the robot Base or the current Base, and moving according to the Tool Coordinate.

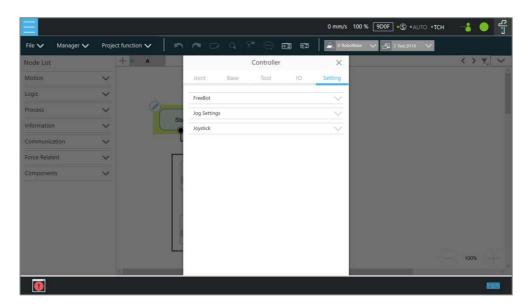

Figure 5 - 26: Controller

- Motion Control: In the tab of **Joint**, **Base**, or **Tool** tabs, there are two motion control methods:
  - Single-joint/single-axis movement

    To use single joint/single-axis movement, click the joint/axis to move first, and then hold the Enabling Switch on Robot Stick and press the + button or button on the Robot Stick to move the joint/axis in the positive or the opposite direction.

    Press the **STOP** button to switch the selected joint/axis to the next option.
  - Moving to a specific target
     To move a specific target, enter the target in the textbox at right, hold the Enabling
     Switch on Robot Stick, and press the PLAY button on the Robot Stick to move the

robot to the target position.

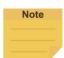

#### NOTE:

- The selections in the dropdowns, the solid circles, and the input values in the fields will remain even after switching the tabs until users exit the **Controller**.
- Controller comes with the protection mechanism to prevent the joint to report the hardware error with the oversized interpolations from sending the position command with a large gap.

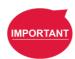

#### **IMPORTANT**:

The **Base** tab is used to move to a specified target with respect to the specified **Base**, and the **Tool** tab is used to move in a specified direction with respect to the **Tool Coordinate**.

IO Control: Click IO tab to open the IO control page. In the IO control, the output value of each IO can be controlled independently, including Control Box IO, End
 Module IO, and Camera Module IO. For detailed IO specifications and applications, refer to Chapter 1.49 IO.

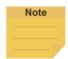

# NOTE:

**Safety Connector** IO is read-only and users cannot change the state in TMflow.

- Setting: This tab provides users with changing the behavior and the control settings.
- FreeBot: In FreeBot, Robot Joints is set as default control mode. The movement limits
  of the robot while pressing the FREE Button can be set.
  - In FreeBot, Robot Joints is the control mode by default. Users can set the robot movement limits while pressing the FREE button. The settings go with Free all joints, Free XYZ, Free RXYZ, SCARA like, and Custom Setting. When the control mode is Robot Joints, check Clear Payload and press the FREE button to clear payload for obtaining the correct TCP force and joint torque.

Users can set the control mode to **F/T Sensor** for hand guiding in the current project and select F/T Sensor in the dropdown if installed an F/T sensor to the robot. If users exit the project, hand guiding with the F/T sensor becomes unavailable until users set the control mode to **F/T Sensor** in **Controller** again.

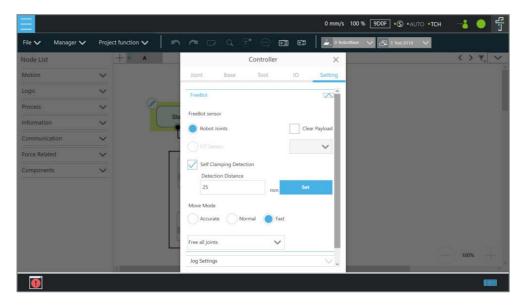

Figure 5 - 27: Controller (FreeBot Control)

- ◆ Free all joints: Freely drag the robot while pressing the FREE button.
- ◆ Free XYZ: Use the FREE button to make the robot performing translationonly motion in Robot Base.
- ◆ Free RXYZ: Use the FREE button to make the robot performing rotation-only motion in Robot Base.
- ◆ SCARA like: Use the FREE button to make the robot performing motion on X, Y, Z, RZ directions of Robot Base as the traditional SCARA robots. This mode is suitable for teaching simple pick and place jobs to avoid accidentally causing unnecessary rotation in Degrees of Freedom when teaching.
- Custom Setting: Freely set the degree of freedom to be released and fixed, to facilitate hand guiding. Once set the selection, it prompts an error message window if there is no box checked in Base Coordinate or Tool Coordinate.

| Button          | Function                                                                          |  |
|-----------------|-----------------------------------------------------------------------------------|--|
| Free all joints | Six Degrees of Freedom. The robot movement and posture change are not restricted. |  |
| Free XYZ        | Three Degrees of Freedom. The robot end can move in XYZ directions only.          |  |
| Free RXYZ       | Three Degrees of Freedom. The robot end can change its orientation only.          |  |
| SCARA like      | Four Degrees of Freedom (X, Y, Z, RZ)                                             |  |
| Custom Setting  | Degrees of Freedom to be set by users                                             |  |

Table 5: FreeBot Degree of Freedom Limitation

◆ Self-Clamping Detection¹: When the FreeBot is in use, it may hurt users potentially because the robot link and the installed tools may clamp around users' hands and fingers. So, users can enable this function to reduce

clamping risk. (This function is set between 25 to 30 mm as an integer.)

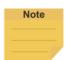

#### NOTE:

- The robot takes the CAD models in its workspace, including CAD imported via the Operation Scene function, into account only.
- 2. This function does not apply to HW 3.2.
- Move Mode is for users to adjust the initial damping of joints with modes of Accurate, Normal, and Fast. Damping increases the hand guide weight allowing faster stoppage while releasing the FREE button. For easier dragging, joint damping decreases proportionally as TCP speed increases during the hand guide. Once damping drops to zero, it stays at zero until the FREE button is released.
  - Accurate: The highest joint damping. For the high initial force requirement with fast stoppage while releasing the FREE button.
  - Normal: The low joint damping. For the medium initial force requirement with reasonable accuracy while stopping.
  - Fast: The zero joint damping. For the low initial force requirement for dragging.

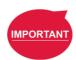

# **IMPORTANT**:

The **FreeBot** setting is still valid after the controller page is closed. Therefore, if users find that the robot cannot be moved in certain degree of freedom, check whether the **FreeBot** setting is correct.

# Jog Settings

Users can check **Light** or **Buzzer** indicators for Cyclic Selection in the Joint, Base, and Tool tabs when users press the STOP button on the robot stick to switch moving joints or axes. The indication pattern is as follows:

| Joint/Axis Selected | Light Indicator | Buzzer Indicator |
|---------------------|-----------------|------------------|
| J1/J4/X/RX          | Short Flash     | Short Buzz       |
| J2/J5/Y/RY          | Short Flash * 2 | Short Buzz * 2   |
| J3/J6/Z/RZ          | Long Flash      | Long Buzz        |

# ■ Joystick

Joystick control is a convenient function for users to control the robot when they are focusing on teaching or inconvenient to use FreeBot on an extended-length

robot. In addition to motion control, joystick control provides the functions of point recording and gripper control for users' convenience to program. This function allows users to control the robot through Joystick in manual mode only.

Before using it, users should be aware of the limitation and definitions below.

- To comply with the single point of control in the safety regulations, only one device, either Robot Stick or Joystick, is available at a time.
- 2. Joystick supports the XInput type devices only.
- 3. If multiple joysticks are connected, only the first recognized is available.
- 4. Joystick control is only available in Project and certain pages with controller functions.

| Icon     | Description                                                          |
|----------|----------------------------------------------------------------------|
| None     | At the invalid page or no joystick connected.                        |
| Æ.       | At the valid page and the joystick connected without control access. |
| <b>P</b> | At the valid page and the joystick connected with control access.    |

Table 6: Joystick Icon Descriptions

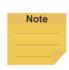

# NOTE: Refer below for the tested devices available for Joystick control: Logitech Wireless Gamepad F710 \*Set the swtich to Xinput mode as shown. Xbox Wireless Controller (Model 1708)

Joystick control has defined various motion modes on the button operations by the single keys or combinations. Thus, the software interface is for the control access and the current operating status display. The description is as below:

Joystick Control Access: Switching off denotes granting the control access to the robot stick but not the joystick, and on, the control access to the joystick but not the robot stick. ◆ Control Type: The reference type of the current movement by Joint, Base, or Tool.

◆ **Jog Distance**: If in step mode, it displays the current moving distance by the current control type:

• **Joint**: 0.01°/ 0.05°/ 0.5°

• Base/Tool: 0.05 mm/ 0.5 mm/ 5 mm

If in continuous mode, it displays Continue.

◆ **Speed**: The current movement speed by the current control type:

• **Joint**: 0.5%/ 1%/ 3%

• Base/Tool: 1%/ 5%/ 10%

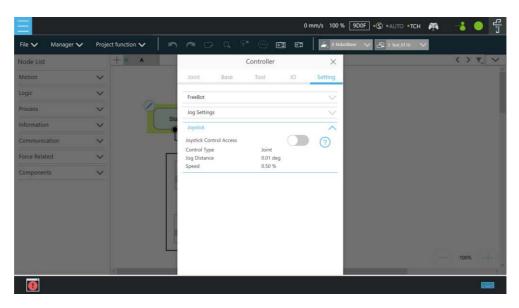

Figure 5 - 28: Joystick Control

Designed by the XInput type, **Joystick Control** applies to any joystick that supports XInput. If using a joystick with a different brand, please refer to its manual. Below defines the button functions with an Xbox Controller depiction.

| Button                                             |               | Function                                         |
|----------------------------------------------------|---------------|--------------------------------------------------|
| Start 🗐                                            |               | Joystick Get Control Access, Robot Stick Disable |
| Back <sup>©</sup>                                  |               | Joystick Release Control Access, Robot Stick     |
|                                                    |               | Enable                                           |
| 1 5 60 1                                           |               | Y+/ RY+/ J2+/ J5+, by the control type and RB.   |
| Left Stick                                         | <b>↓</b>      | Y-/ RY-/ J2-/ J5, by the control type and RB.    |
| D-pad                                              | <b>←</b>      | X/ RX-/ J1-/ J4-, by the control type and RB.    |
|                                                    | $\rightarrow$ | X+/ RX+/ J1+/ J4+, by the control type and RB.   |
| Right ↑ Z+/ RZ+/ J3+/ J6+, by the control type and |               | Z+/ RZ+/ J3+/ J6+, by the control type and RB.   |

| Stick | <b>↓</b> | Z-/ RZ-/ J3-/ J6-, by the control type and RB. |  |  |
|-------|----------|------------------------------------------------|--|--|
| LB    |          | Release : Step                                 |  |  |
|       |          | Press : Continue                               |  |  |
|       |          | Joint:                                         |  |  |
|       |          | Release : J1, J2, J3                           |  |  |
| DD    |          | Press : J4, J5, J6                             |  |  |
| RB    |          | Base / Tool:                                   |  |  |
|       |          | Release : Linear                               |  |  |
|       |          | Press : Rotation                               |  |  |
|       |          | Speed Switch: three-speed switching            |  |  |
| LT    |          | Joint: 0.5%, 1%, 3%.                           |  |  |
|       |          | Base / Tool: 1%, 5%, 10%.                      |  |  |
| RT    |          | Jog Distance Switch: three-distance switching  |  |  |
|       |          | Joint: 0.01°, 0.05°, 0.5°.                     |  |  |
|       |          | Base / Tool: 0.05 mm, 0.5 mm, 5 mm             |  |  |
| X     |          | New Point                                      |  |  |
| Υ     |          | Gripper Set                                    |  |  |
| В     |          | Control Type Switch: Joint / Base / Tool       |  |  |

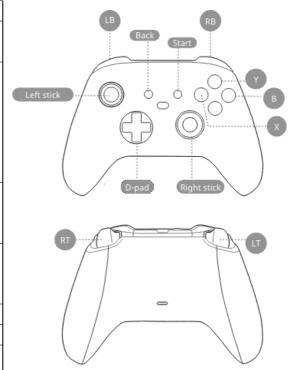

Table 7: Joystick Button Definitions

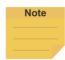

#### NOTE:

The start and the back buttons function the same as getting and releasing the joystick control Access in the UI.

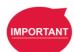

# IMPORTANT:

- Only single-axis motion is supported.
- While in motion, other functions like displacement speed switching, displacement switching, control type switching, etc., are invalid.
- Axis is not switchable while in motion.
- While in motion, the state of the triggered button must maintain.

For joysticks with the vibration function, once switch is triggered, they will get vibration feedbacks with definitions as below.

|                            | Control Type switch | Jog Distance switch | Speed switch |
|----------------------------|---------------------|---------------------|--------------|
| short vibration            | Joint               | Small Distance      | Low Speed    |
| continuous short vibration | Base                | Mid Distance        | Mid Speed    |
| long vibration             | Tool                | Large               | High Speed   |

# G. Quick Control

The Quick Control is a floating window with a simplified motion control interface.

Users can access the flow editing area with Quick Control opened, allowing simultaneous jogging and project editing and removing the need to repeatedly open and close the controller page. It brings convenience when users have trouble access to screens, mice, or keyboards.

The **Quick Control** comes with the control type button, DoF buttons (linear/rotation), and Freebot Lock buttons (linear/rotation) at the top.

| Control Type   | Click to switch between modes of 🕑 Joint, 😃 Base, and 😌 Tool.                       |                                                                   |  |
|----------------|-------------------------------------------------------------------------------------|-------------------------------------------------------------------|--|
|                | DoF When in base mode or tool mode, click as the                                    |                                                                   |  |
|                |                                                                                     | linear DoF button to set single axis movement to linear mode      |  |
|                |                                                                                     | or click Rx Ry, Rz as the rotation DoF button to set single       |  |
|                |                                                                                     | axis movement to rotation mode.                                   |  |
|                | Control Axis                                                                        | When in joint mode, users can press the STOP Button on the        |  |
|                |                                                                                     | Robot Stick to jump from one axis to another. The interface will  |  |
|                |                                                                                     | highlight the selected axis. In Linear mode, axis options are     |  |
|                |                                                                                     | XYZ axes (J1/J2/J3); in Rotation mode, axis options are RXYZ      |  |
|                |                                                                                     | axes (J4/J5/J6).                                                  |  |
| Freebot Lock   | Click as the linear or the rotation Freebot buttons to toggle on/off lock           |                                                                   |  |
|                | of the linear and the rotational movement for FreeBot hand guiding. Button          |                                                                   |  |
|                | combination associated to the Freebot settings are:                                 |                                                                   |  |
|                | for Free All joints                                                                 |                                                                   |  |
|                | •                                                                                   | Free XYZ                                                          |  |
|                | • 🥝 🧼 for                                                                           | Free RXYZ                                                         |  |
| Motion Control | Click the + or the – button to move the robot along the axis in the positive or the |                                                                   |  |
|                | opposite direction.                                                                 |                                                                   |  |
| Show\Hide      | Click to show or hide options including Jog Distance, Speed, Enable Axis            |                                                                   |  |
| Option         | Display, Display Distance, and Rotation.                                            |                                                                   |  |
| Enable Axis    | This function acts as a display of direction for motion control. Once checked,      |                                                                   |  |
| Display:       | users can hold t                                                                    | he STOP Button on the Robot Stick for one second to trigger the   |  |
|                | axis display. Asid                                                                  | de from switching the control axis, the robot will move along the |  |
|                | new axis in the p                                                                   | positive direction for a selected distance and move in the        |  |
|                | opposite direction for the same range to display.                                   |                                                                   |  |

Table 8: Quick Control

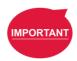

#### IMPORTANT:

Once the STOP Button is released, the robot movement stops immediately. Holding the STOP button until the axis display motion completes is advised.

#### H. Current Base and Base List

Base list will list all Bases for this project and also indicates the Current Base. In the base list, the front symbol represents the type of Base, and represents Vision Base, represents Custom Base. The Base displayed in the box is the Current Base and can be replaced through clicking the list.

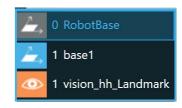

Figure 5 - 29: Base List

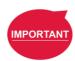

#### IMPORTANT:

- 1. When users click on the **Base List** and add a new point, the point will be recorded on the **Current Base**.
- In script projects, users should use TBase class to set Custom or Vision Bases in the defined function. (Refer to *Programming Language TMscript* for syntax.)
   Once users press **Compiler** or **Save**, the Base list will register the declared Bases.

# Current TCP and TCP List

**TCP list** will list all the TCPs. In the TCP list, the front symbol represents the type of tool, represents the general TCP, and represents the built-in TCP list of the hand-eye camera. The TCP displayed in the box is the current TCP, and can be replaced by clicking on the list.

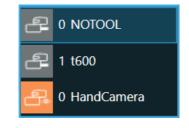

Figure 5 - 30: Tool List

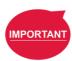

# **IMPORTANT**:

- 1. When users click the TCP list and add a new point, the point will be recorded with the current TCP.
- In script projects, users should use TTCP class to set a TCP. (Refer to
   Programming Language TMscript for syntax.) Once users press Compiler or
   Save, the TCP list will figure the declared TCP.

# 1.26.3 Script Project

Users can program by scripting in the area as below. Refer to Programming Language

TMscript for details on the syntax.

```
| Comm/s | 100 % | DDF | Comm/s | 100 % | DDF | Comm/s | 100 % | DDF | Comm/s | DDF | Comm/s | DDF | Comm/s | DDF | Comm/s | DDF | Comm/s | DDF | Comm/s | DDF | Comm/s | DDF | Comm/s | DDF | Comm/s | DDF | Comm/s | DDF | Comm/s | DDF | Comm/s | DDF | Comm/s | DDF | Comm/s | DDF | Comm/s | DDF | Comm/s | DDF | Comm/s | DDF | Comm/s | DDF | Comm/s | DDF | Comm/s | DDF | Comm/s | DDF | Comm/s | DDF | Comm/s | DDF | Comm/s | DDF | Comm/s | DDF | Comm/s | DDF | Comm/s | DDF | Comm/s | DDF | Comm/s | DDF | Comm/s | DDF | Comm/s | DDF | Comm/s | DDF | Comm/s | DDF | Comm/s | DDF | Comm/s | DDF | Comm/s | DDF | Comm/s | DDF | Comm/s | DDF | Comm/s | DDF | Comm/s | DDF | Comm/s | DDF | Comm/s | DDF | Comm/s | DDF | Comm/s | DDF | Comm/s | DDF | Comm/s | DDF | Comm/s | DDF | Comm/s | DDF | Comm/s | DDF | Comm/s | DDF | Comm/s | DDF | Comm/s | DDF | Comm/s | DDF | Comm/s | DDF | Comm/s | DDF | Comm/s | DDF | Comm/s | DDF | Comm/s | DDF | Comm/s | DDF | Comm/s | DDF | Comm/s | DDF | Comm/s | DDF | Comm/s | DDF | Comm/s | DDF | Comm/s | DDF | Comm/s | DDF | Comm/s | DDF | Comm/s | DDF | Comm/s | DDF | Comm/s | DDF | Comm/s | DDF | Comm/s | DDF | DDF | Comm/s | DDF | Comm/s | DDF | Comm/s | DDF | Comm/s | DDF | Comm/s | DDF | Comm/s | DDF | Comm/s | DDF | Comm/s | DDF | Comm/s | DDF | Comm/s | DDF | Comm/s | DDF | Comm/s | DDF | Comm/s | DDF | Comm/s | DDF | Comm/s | DDF | Comm/s | DDF | Comm/s | DDF | Comm/s | DDF | Comm/s | DDF | Comm/s | DDF | Comm/s | DDF | Comm/s | DDF | Comm/s | DDF | Comm/s | DDF | Comm/s | DDF | Comm/s | DDF | Comm/s | DDF | Comm/s | DDF | Comm/s | DDF | Comm/s | DDF | Comm/s | DDF | Comm/s | DDF | Comm/s | DDF | Comm/s | DDF | Comm/s | DDF | Comm/s | DDF | Comm/s | DDF | Comm/s | DDF | DDF | Comm/s | DDF | Comm/s | DDF | Comm/s | DDF | Comm/s | DDF | Comm/s | DDF | Comm/s | DDF | Comm/s | DDF | Comm/s | DDF | DDF | Comm/s | DDF | Comm/s | DDF | Comm/s | DDF | Comm/s | DDF | DDF | Comm/s | DDF | DDF | DDF | DDF | DDF | DDF | DDF | DDF | DDF | DDF | DDF | DDF | DDF | DDF | DDF | DDF | DDF | DDF | DDF
```

Figure 5 - 31: Script Editing Area

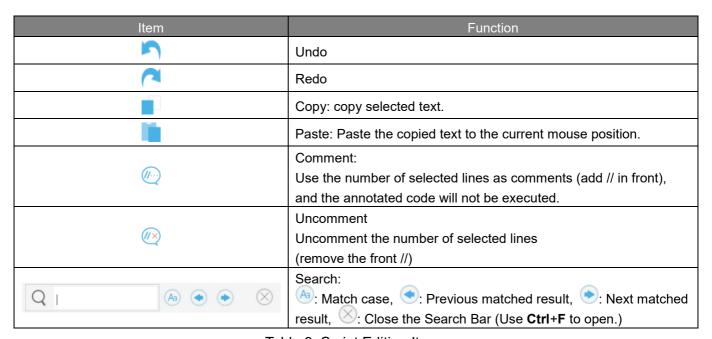

Table 9: Script Editing Items

Every time users complete script editing, they can use **Syntax Check** at the toolbar to validate functions, syntax, variables, etc. The error list at the bottom prompts automatically after the validation finishes. Users can fix the errors by the messages in the error list.

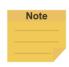

#### NOTE:

If users run the script project directly without going through **Syntax Check**, the system will validate it automatically when pressing the play button on the stick. If an error exists, it is forced to stop running and will stop at the script editing page.

| Main                         | Function         | Script Project                            |  |
|------------------------------|------------------|-------------------------------------------|--|
| Managan                      | Global Variables | √ (1.26.3.1 A Global Variable)            |  |
| Manager                      | Vision Manager   | √ (1.26.3.1 B Vision Manager)             |  |
| Dunings from ation           | Operation Scene  | √ (1.26.3.2 A Operation Scene)            |  |
| Project function             | Camera View      | √ (1.26.3.2 B View)                       |  |
| Teach Point                  |                  | √ (1.26.3.3 A Teach Point)                |  |
| Controller                   |                  | √ (1.26.3.3 B Controller)                 |  |
| Syntax Check                 |                  | √ (1.26.3.3 C Syntax Check)               |  |
|                              | Quick Control    | √ (1.26.3.3 D Quick Control)              |  |
| Current Base (and Base List) |                  | √ (1.26.3.3 E Current Base and Base List) |  |
| Current Tool (and Tool List) |                  | √ (1.26.3.3 F Current TCP and TCP List)   |  |
| Project Speed                |                  | √ (1.26.3.3 G Project Speed)              |  |

# 1.26.3.1 Manager

#### A. Global Variable

Refer to 1.26.2.1 D Global Variable for details.

# B. Vision Manager

Vision manager helps users manage their vision jobs, and users can use it to create vision jobs. For further details on vision programing, refer to *Software Manual TMvision*. For the generated information such as vision bases and variables, please copy it to the defined function to declare. And then, the user can use the function like Vision\_DoJob\_PTP to execute a specified vision job. (Refer to *Programming Language TMscript* for details on the syntax.)

# 1.26.3.2 Project Function

# A. Operation Scene

Refer to 1.26.2.2 A Operation Scene for details.

#### B. View

Refer to 1.26.2.2 G View for details.

# 1.26.3.3 Others

# A. Teach Point

Click  $\bigcirc$  to insert the point information with the tool position coordinate, the joint angles, the current base, and the current tool into the defined function of the script project. This toolbar function applies to script projects only.

## B. Controller

Refer to 1.26.2.3 F Controller for details.

# C. Syntax Check

Click to validate the syntax of the script and update the Base list and the TCP list by the content in define{} of the script.

#### D. Quick Control

Refer to 1.26.2.3 G Quick Control for details.

# E. Current Base and Base List

Refer to 1.26.2.3 H Current Base and Base List for details.

#### F. Current TCP and TCP List

Refer to 1.26.2.3 I Current TCP and TCP List for details.

# G. Project Speed

Users can set the project speed when the robot is running.

# 1.27 Configuration

The parameters related to the robot can be set in **Configuration**. The parameters, from left to right and from top to bottom are: **Wizard**, **Vision Settings**, **Tool Settings**, **IO Setup**, **Safety**, **Controller**, **Speech**, **End Button**, **Component**, **Connection**, **Posture Settings**, **Service Engine Settings**, **Text File Manager**, **Motion Settings**.

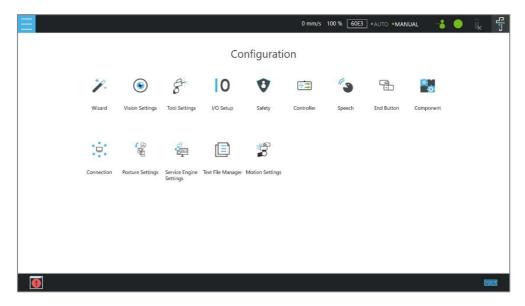

Figure 5 - 32: Configuration

# 1.27.1 Wizard

The **Wizard** will guide users through robot basic settings step by step, including language, time and date, network setting and speech setting.

# 1.27.2 Vision Settings

**Vision Settings** allows users to modify the camera parameters, calibrate the camera, and manage vision job image files on the **External Hard Drive**.

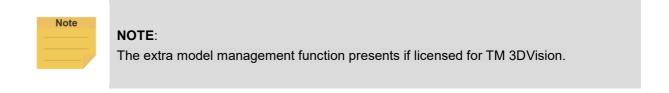

# 1.27.3 Tool Settings

In **Tool Settings**, users can create a TCP through **FreeBot** teaching and Manual-inputting parameters. Refer to 1.36 Tool Settings for instructions.

# 1.27.4 IO Setup

In IO Setup, the Default Output Value of the output signal at the time of starting up, and the meaning represented by the User-Defined IO can be set. Using User-Defined IO, users can trigger or read the button on the Robot Stick with an external device through the IO port on the Control Box. Users can also change the serial port configuration on Control Box and End Module in Serial Port. If users wish to name certain IOs, then can do so in Custom IO Name to

give names to the IOs. After the setting is complete, click the **Save** button at bottom right to save the setting.

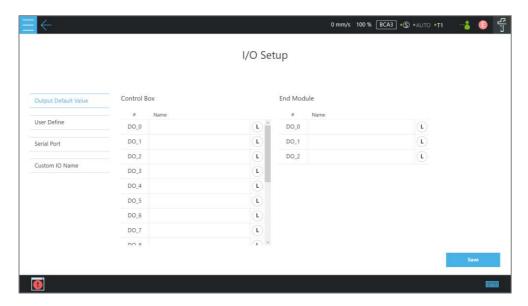

Figure 5 - 33: Output Default Value Setting

| Control Box<br>Input channel | Definition         | Control Box Output channel | Definition             |
|------------------------------|--------------------|----------------------------|------------------------|
| 10                           | Stick + button     | 10                         | Stick + button         |
| 11                           | Stick - button     | 11                         | Stick - button         |
| 12                           | Stick Pause button | 12                         | Stick Pause button     |
| 13                           | Stick Play button  | 13                         | Stick Play Button      |
| 14                           | Stick Stop button  | 14                         | Stick Stop Button      |
|                              |                    | 15                         | System Error Indicator |

Table 10: User Defined IO Setting Table

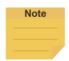

#### NOTE:

- Available serial port configurations vary from hardware versions. HW 3.2 does not support changing serial port configurations. For details of the pin assignment, refer to the section in the user manual of the respective hardware version.
- In Custom IO Name, the maximum number of characters in the name field is 50.
   The system will overwrite the default values if the modified pins come with the default values. Please ensure the correctness of the setting if changing to the external modules.

# 1.27.5 Safety

Refer to Chapter 0 Safety Settings for details.

# 1.27.6 Controller

Refer to F Controller for details.

# 1.27.7 Speech

In **Speech**, users can set the speech parameters, including the buzzer, speech function and error message broadcasting or not, broadcast language, speed and volume. To use the speech function, connect a speaker to the **Control Box**.

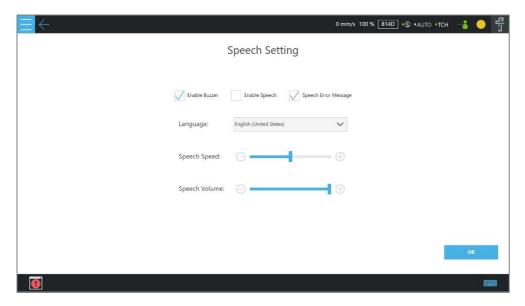

Figure 5 - 34: Speech Setting

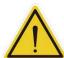

# **CAUTION:**

If using **"Speak and Move"**, the speech will be saved into a buffer and deleted only if the system finished speaking it. That means, if the **Voice** is used in a **Thread** with a quick loop, the buffer size will increase quickly, that the robot might keep speaking without ever stopping.

# 1.27.8 End Button

In **End Button**, users can set the behaviors of pressing the **Gripper Button** and the **Vision Button** on the **End Module**.

For the **Gripper Button**, if the gripper used is a general I/O type gripper, click **Grip** to set the IO signal required to close the gripper. Click **Release** to set the IO signal required to open the gripper. If the gripper in use needs **TM Component** to operate, select the user-defined component. Refer to Chapter 0 Component for use of TM Component.

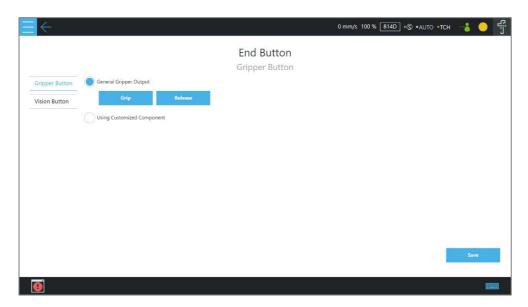

Figure 5 - 35: Gripper Button

To set the Vision Button for common vision jobs or Smart-Pick:

- 1. Navigate to ≡, and click **Setting**.
- 2. Click the **End Button** icon.
- 3. Click Vision Button, and click the bullet before Vision Button or Smart Pick.

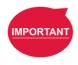

## **IMPORTANT**:

In the current version, the Script project does not support the Vision Button and the Gripper Button-Component.

# 1.27.9 Component

In **Component**, users can select the component to be started from the **Component List**. Refer to 0 Component and 0 TM Component Editor for details.

# 1.27.10 Connection

In Connection, users can set Modbus Slave related settings, TM Ethernet Slave, Profinet Server, and EtherNetIP Server Make sure the card does secure to the designated slot and the cable does connect to the appropriate port before setting items in Connection.

For **Modbus Slave**, the system provides two Modbus communication methods: **Modbus TCP** and **Modbus RTU**. Click **Disable/Enable** switch icon on the top to turn on/off the mode. Once **TCP** is turned on, the system works as a **Modbus TCP** server for user configured clients with IP filtered and permissions to access robot data. If **RTU** is turned on, it is possible to access robot

data with configurations via serial connections. Click the **Code Table** button in the bottom left to open the Modbus slave encoding definition file.

To use TM **Ethernet Slave**, click **Disable/Enable** switch icon on the top to turn on/off the mode. Once turned on, the system works as a socket server for users to configure clients with IP filtered and permissions to access robot data. TM **Ethernet Slave** follows the protocol introduced in *Programming Language TMscript*.

To use **Profinet Server** or **EtherNetIP Server**, click **Disable/Enable** switch icon on the top to turn on/off the mode. Once turned on, the system works as a **Profinet Server** or **EtherNetIP Server** for robot data accessing. For **Endianness**, users can click on the respective bullet to place the most significant byte first and the least significant byte last with **Big-endian** or the opposite with **Little-endian**. To check the data table, click the **Code Table** button.

To use the **Profinet Server** or **EtherNetIP Server** functions in **Expression Editor Setting**:

- 1. Click Expression Editor > Connection, and select Profinet or EtherNetIP in the menu.
- 2. Select the desired item in the **Function** dropdown.

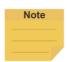

# NOTE:

When turning on Profinet Server or EtherNetIP Server, if a message prompts users

- for the listed field bus is enabled, please disable the current activated field bus before changing the setting.
- for rebooting the robot, please power cycle the robot to change the firmware of the field bus device and manually enable the target field bus in the setting again.
- for failed to activate device, please check the device and the driver are both installed correctly.

# 1.27.11 Posture Settings

**Posture Settings** provides a convenient tool for users to quickly move the robot to a commonly used pose. They are **Packing Pose**, **Normal Pose**, and **Home Pose** from top to bottom.

**Packing Pose** can reduce the space occupied by the robot to help users pack and transport the robot. **Normal Pose** is the most common work starting pose of the TM Robot, and **Home Pose** is the pose with all joint rotation angles are 0 degrees.

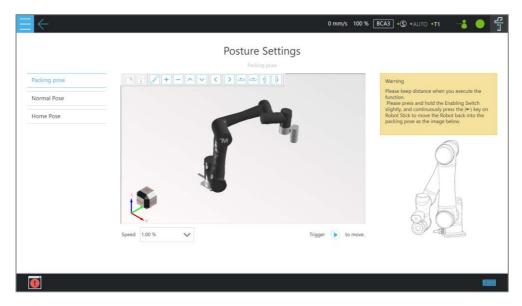

Figure 5 - 36: Posture Settings

# 1.27.12 Service Engine Settings

In **Service Engine Settings**, users can send robot data to the Service Engine Settings at a remote site to make use of the data.

To start send robot data to the Service Engine Settings at a remote site, follow the steps below.

- 1. Navigate to ≡, and click **Configuration**.
- 2. Click the **Service Engine Settings** icon.
- 3. Check Enable Service Engine Settings.
- 4. If required, check **Enable auto upload data to server** for the remote site to obtain the IP setting and the related parameters of the robot.
- 5. In the fields below **Server Setting**, fill the IP address and port number of the remote site.
- 6. Click Save when done.

# 1.27.13 Text File Manager

The **Text File Manager** contains a list of **Text Files** and **IODD Files** that have been imported to the control box. String variables from the **Variables** menu can be used to read data from imported text files. **Array**, **Global Variables**, and **Variables** of other types do not support this feature.

In **Text Files**, users can use the preview window as a simple text editing tool. Select the text file in the list to view the context of the text file in the preview window. Click the **Edit** button to set the preview window to edit mode for simple content modification.

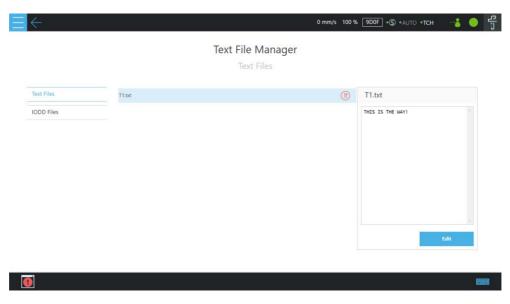

Figure 5 - 37: Text File Preview

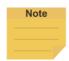

## NOTE:

- File name modification is not supported.
- Adding new files is not supported.

# 1.27.14 Motion Settings

In **Motion Settings**, users can set **Speed Suppression** to have the robot adjust its rate of motion by the custom-values of the Safety Tool Speed Limit and the Joint Speed Limit. Refer to the formula of **Target Speed** to input the values in the fields next to **A,B** and **C,D**, and click **SAVE** when done.

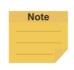

#### NOTE:

HW 3.2 does not support the joint speed suppresion function.

The robot goes with a varying scale of speed fluctuations at different settings of motion speed. The speed fluctuation, in general, will be minor in low motion speed and massive in high motion speed.

- A,C stands for the tolerance value of the speed fluctuation in the low Safety Tool Speed
   Limit or the Joint Speed Limit while the robot is in low motion speed.
- B,D stands for the tolerance ratio of the speed fluctuation in the high Safety Tool Speed
   Limit or the Joint Speed Limit while the robot is in high motion speed.

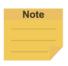

#### NOTE:

To avoid setting the speed off the limit, value **A,C** adapts better in the low Safety Tool Speed Limit or Joint Speed Limit, and value **B,D** in the high Safety Tool Speed Limit or Joint Speed Limit.

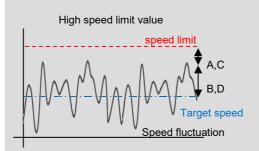

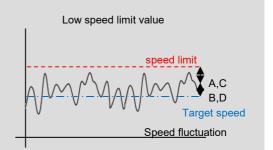

The custom-values of Safety Tool Speed Limit and the Joint Speed Limit refer to Configuration>Safety> Speed & Force>Performance Safety and Configuration >Safety> Speed & Force>Human-Machine Safety for the normal and the collaborative operation, respectively.

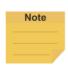

#### NOTE:

The **Speed Suppression** function is always enabled. The system will adjust the motion speed of nodes automatically to the limit value of Safety Tool Speed and Joint Speed set by users on the Safety Settings page. These nodes include Point Node, Circle Node, Pallet Node, Move Node, F-Point Node, Touch Stop Node (Line), Vision Node (Fixed Point), Vision Node (Servoing), and Path Node.

In **Motion Settings**, users can set **Deceleration Time** when any Human-Machine Safety Settings function is triggered. When the robot enters the collaborative operation or the collaborative workspace, the system achieves the speed setting in the set time value.

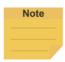

# NOTE:

Users can set the deceleration time manually in the field when the robot enters the collaborative operation or the collaborative workspace. The system achieves the speed setting within the time as below.

|                 | TM7S/TM5S  | TM12S/TM14S |
|-----------------|------------|-------------|
| Default         | 150 ms     | 300 ms      |
| Available range | 150~800 ms | 300~800 ms  |

# 1.28 System Setting

System Setting includes settings related to this software. From left to right and from top to bottom, they are: Language, System Update, User & Permission, Network, Import/Export, Date and Time, Network Service, Backup and Restore, Remote Control Setting, Hard Disk Space, and Data Transfer.

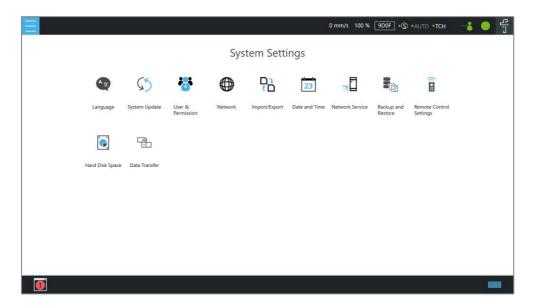

Figure 5 - 38: System Settings

# 1.28.1 Language

Select the icon of the language to display on the system. Click to update with the language pack if available.

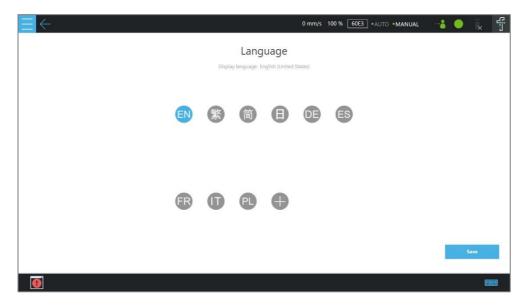

Figure 5 - 39: Language Setting

# 1.28.2 System Update

To update the **TMflow** on the robot, users need to download and unzip the update files from the website of the Company. Then, place all the content generated from the unzipped files into the root directory of the USB flash drive labeled with **TMROBOT** as shown.

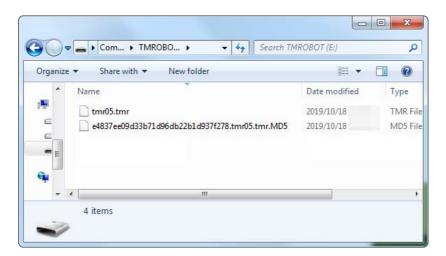

Figure 5 - 40: System Update (1/2)

Plug into the USB port on the **Control Box**, select **USB\TMROBOT**, and click the **Update** button at the bottom the **System Update** page to start the update.

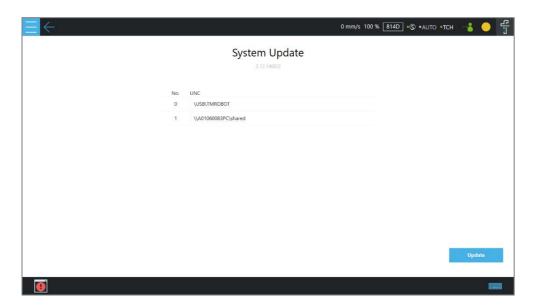

Figure 5 - 41: System Update (2/2)

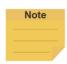

#### NOTE:

Users can add network resources in **Network Service** to make the connection path list under **Device/Network** and update the system via the network with good connection quality.

# 1.28.3 User & Permission

In **Administrator**, users can change the administrator password. The default password is blank. To ensure the security of robot use and data, change the password after the first login.

The **Default Login Account** defaults to **Administrator**. However, users can assign the **Default Login Account** by clicking the dropdown below. The list in the dropdown comes with **Administrator** and the sorted accounts by the date created. Once the assigned **Default Login Account** having deleted, the **Default Login Account** sets to **Administrator**. Click **Save** to apply.

In **User Account**, users can create the **User Account**. Enter the **Name** and the **Password** in the right pane to **Add User**. Users must select the **Group** to set the access permissions when creating the **User Account**. After creating the **User Account**, click the pencil icon to modify the user information or delete the user.

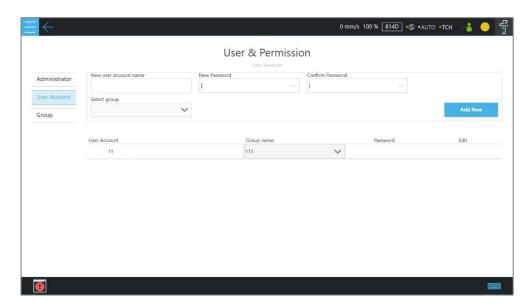

Figure 5 - 42: User Account

In **Group**, users can create the user group. Enter the **Group** name in the top pane, and select the scope of this **Group**'s permissions, including project, project lock setting, view, system, configuration, and project override speed. Press **Add New** after completing settings to create the **Group**. After creating the **Group**, click the pencil icon to modify the group information or delete the group.

# 1.28.4 Network

In **Network**, the current connection status will be displayed. Click the item to set its parameters. If users choose **Get IP from DHCP**, the current connection IP will be grayed out. Users can also customize the connection name by the application.

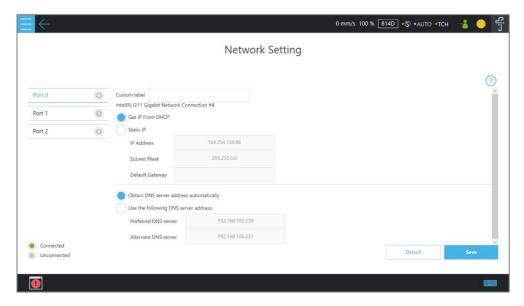

Figure 5 - 43: Network Setting

# 1.28.5 Import/Export

In **Import/Export**, users can import items from the flash drive or export items to the flash drive. The label of the flash drive must be **TMROBOT**. Insert the flash drive to the Control Box before using the function.

- To use the Export function:
  - Click the **Export** button at the top left, and then select the desired file in the **Select file** box. Click the item in this box to add the item to the **Selected files** box. After completing the new addition, click **Export** at the bottom right to start the **Export** procedure.
- To use the Import function:
  - Click on the **Import** button at the top left, select the robot of the data source in the flash drive from the robot list, and then select the desired data from the **Select file** box. Click an item in this box to add the item to the **Selected files** box. After completing the new addition, click **Import** at the bottom right to start the Import procedure.

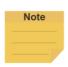

#### NOTE:

While using Import/Export, if there are duplicated Project files in the Selected files box, after clicking either Import or Export at the bottom, users can choose from YES to overwrite, NO to save as, or CANCEL to cancel the Import or Export. Checking the box next to Apply to all folders will apply YES (overwrite) to all remaining duplicates.

Available data types to import or export:

• Project: Whole Project, Point, Base, Modbus, F/T Sensor, Global Variable, Path,

# **Motion Record**

- Configuration: TCP, Component, Operation Scene, Text Files, IODD Files, Ethernet Slave, Safety Configuration Files.
- System: Log, Hardware Record, Network Service, Backup File

# Examples:

- To export the settings relative to the F/T sensor along with the project:
- Navigate to ≡, click System > Import/Export.
- Click Export on the top left, and click Project.
- Select the name of the project to export in Select Files. Once selected, the project to export will be listed in Selected Files.
- Repeat Step 3 if you wish to select more projects to export.
- Click Export at the bottom right to export projects when done selecting.

- To import the settings relative to the F/T sensor along with the project:
- Navigate to ≡, click System > Import/Export.
- Click Import on the top left, and clickF/T Sensor at the bottom left.
- Select the robot to apply the imported setting in the Robot List prompted and click OK.
- Select the project to apply the imported setting in the **Project List** prompted and click **OK**.
- Select the project to import in the Import
   Project List prompted and click OK.
- Select the name of the setting listed in Selected Files.
- 7. Click **Import** at the bottom right to import the setting.

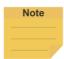

#### NOTE:

- The exported backup file will be compressed and encrypted.
- The backup file will be exported to the path as below.
  - \TM\_Export\(Computer Name+ Robot ID)\Backup
- Computer ID and Robot ID will be checked while importing backup files.
- The number of the backup files on the system is limited to 5. Delete the backup files on the system if unable to import backup files.

# 1.28.6 Date and Time

In **Date and Time**, users can change the date and time of the system as well as set the time zone with the option to enable daylight saving.

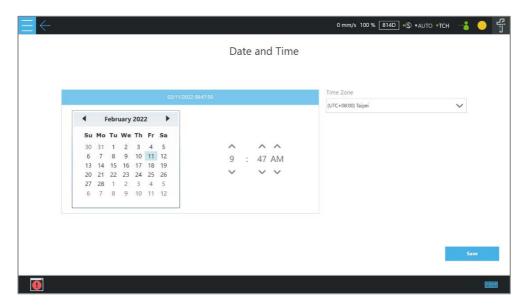

Figure 5 - 44: Date Time

# 1.28.7 Network Service

In **Network Service**, users can upload logs, robot data, and vision images to a remote host on a timely basis with multiple connections and accounts.

To go to **Network Service**, navigate to ≡, and click **System > Network Service**.

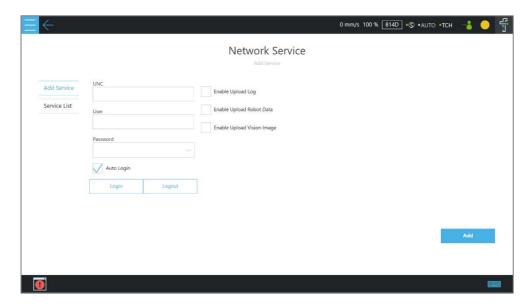

Figure 5 - 45: Network Services

To set the remote host to upload, follow the steps below.

In the UNC field, use the uniform naming convention to input the address of the remote
host. If authentication is required, input the user account and the password in the respective

fields. Check the eyelash icon if users wish to see the password in plain text. Use **Login** and **Logout** to test the connection.

- 2. Check **Auto Login** if you wish to establish the connection when the system is on.
- 3. Select items to upload by checking the respective boxes, and set the interval or a specific time to upload. Check **On Error** if users wish to upload when an error occurred.
- 4. Repeat step 1 through 3 if users have other hosts to upload.

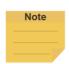

#### NOTE:

Users can set FTP protocol for the connection in the **UNC** field, for example: ftp://192.168.1.100:99.

• 192.168.1.100:99 denotes the resource IP address and the port number.

To start a project to upload to the remote host, follow the steps below.

- 1. Navigate to ≡, and click **Project**.
- 2. Start a new project or open an existing one.
- 3. Drag a log node to the workspace, and click the pencil icon of the node.
- 4. In the **Save Device** field, select the desired item in the dropdown menu, and set the directory to upload in the **Save Directory** field. Click **OK** when done.
- 5. Make sure the nodes in the workspace are connected properly, and run the project.

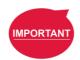

#### IMPORTANT:

The TM SSD is a requisite for using **Network Service** with TM 3DVision to upload images.

### 1.28.8 Backup and Restore

This function has users back up and restore the current **TMflow** version with projects, TCPs, robot parameters, and all other contents. Click the **Backup** button to generate a backup file. After upgrading the TMflow version, users can use the restore function to restore the previous version and the file content. When executing the Restore function, it will show a window and display "**After restoring the backup file**, the current data will be removed. **Do you want to restore the backup file?** (Yes / No)". Click Yes or No to proceed.

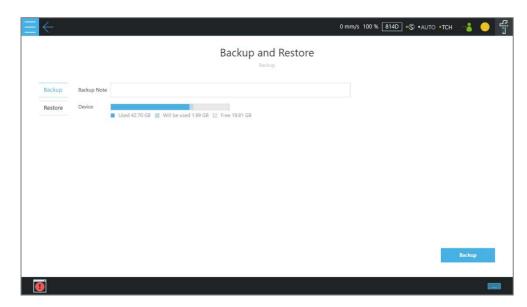

Figure 5 - 46: Backup\Restore

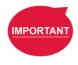

### IMPORTANT:

The number of backup files is limited to five.

## 1.28.9 Remote Control Settings

Users can use **Remote Control Settings** to enable the remote control input function with **IO** or **Fieldbus**. Check the box before the desired item, and click **Save** to apply.

# 1.28.10 Hard Disk Space Analysis

In **Hard Disk Space analysis**, the storage space of the robot displays as a bar graph. When the available storage space is lower than 10 GB, users can go to the management page of each project (text/xml files, projects, Al models, log files, backup files) to delete the specific item of data or click the Clean button in the **Hard Disk Space analysis** page to remove log files for three days old and older.

### 1.28.11 Data Transfer

Users can use **Data Transfer** to export or import settings and configurations from one robot to another.

- To export from a robot:
  - Click Export at left, and input the Data Transfer Name in the respective field.
  - 2. Select the location to export in the dropdown next to Device.
  - 3. Click the **Export** button at bottom right to begin the data transfer.

# To import to a robot:

- Click Replace at left, choose the desired robot to import in the list, and click Select.
- 2. Select the desired Data Transfer Name.
- 3. Click the lock icon, and input the safety configuration tool password.
- 4. Click the **Replace** button at bottom right to begin the data transfer.

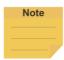

# NOTE:

No data transfer will complete if there is any mismatch between the versions of TMflow, hardware, or safety system.

### Point and Base

### 1.29 Overview

In the projection of any point in three-dimensional space is the position of the point on the **Base**.

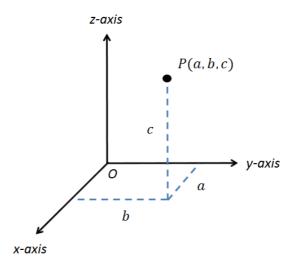

Figure 6 - 1: Base Value of the Point

To describe a point, in addition to X, Y, Z coordinate positions, it is also necessary to define its direction in the space  $R_x$ ,  $R_y$ ,  $R_z$  to describe the posture of the point in the space.

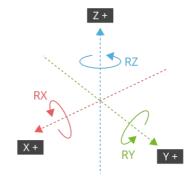

Figure 6 - 2: Coordinate Axis Rotation

The **Base** is a system that defines the corresponding position and posture of the robot in three-dimensional space. In the TM Robot, **Base** is divided into four categories: **Robot Base**, **Custom Base**, **Tool Coordinate**, and **Vision Base**.

This Chapter will introduce the basic direction judgment method for the **Base** first, and define the physical meaning of the **Robot Base**, so that users can understand the **Base** of robot, and use the controller system to move the robot in the specified **Base**. Finally, how to convert between different **Bases** will be introduced, which is for users to complete the work flow without reprogramming the

project in the situation of absolute position changes while relative positions do not change.

## 1.30 Base and Right-hand Rule

### 1.30.1 Right-hand Rule

The Right-hand Rule is a method of determining the direction of the three-dimensional **Base**. In the system of **Base** of robot, the right-hand coordinate system can be used to determine the positive direction of the Z-axis, as shown in the illustration, the thumb, index finger, and middle finger represent the right hand coordinate X-axis, Y-axis, and Z-axis respectively, and three fingers are perpendicular to each other. In addition, the Right-hand Rule also determines the positive rotation direction of the coordinate axis in the three-dimensional space, bending finger. The direction pointed by the finger is the positive rotation direction of the coordinate axis.

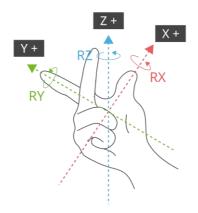

Figure 6 - 3: Right-Hand Base

# 1.30.2 Types of Base

The Bases defined in the robot are Robot Base, Custom Base, Vision Base and Tool
Coordinate according to the purpose. Users can complete the point planning and application in
the space using intuitive methods, according to these different base applications.

### 1.30.2.1 Robot Base

**Robot Base** is also called the world coordinate system. It is defined as the **Base** of the robot. When the robot is running, no matter how the position or posture is changed, it will not affect the direction and position of the initial point of the coordinates.

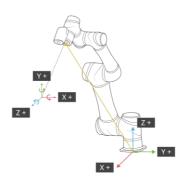

Figure 6 - 4: Robot Base

# 1.30.2.2 Vision Base

**Vision Base** can be further divided into visual servoing positioning and fixed-point positioning. The concept of visual servoing positioning is to approach the object with camera, so the **Base** is created on the camera. In fixed-point positioning, the relationship between the image coordinate and the robot is known to calculate the positioning object with absolute coordinates and its **Base** is created on the object.

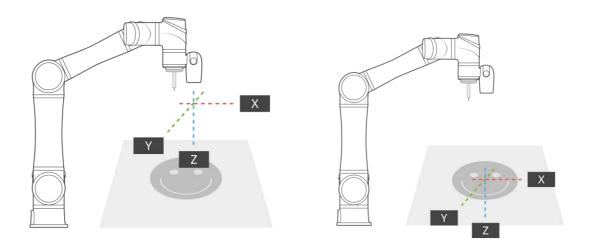

Figure 6 - 5:
Servoing Vision Base is on the Camera

Figure 6 - 6:
Fix-point Vision Base is on the Object

The robot's vision can be simply built with the **Base** in parallel to the operation plane, allowing users to complete assembly, processing, and other related applications on an inclined plane, and can also use the **Vision Base** to position the robot in the space.

### 1.30.2.3 Custom Base

The **Custom Base** provides users with a method for creating the reference **Base** of the

motion node. Users can jog the robot to move to the origin, any point on the X-axis and XY planes of the **Base**, to create a **Custom Base**, refer to 1.33 Create a Custom Base for details.

### 1.30.2.4 Tool Coordinate

**Tool Coordinate** is used to define the position and orientation of the robot **TCP**. Before using the **Tool Coordinate**, the orientation and posture of the **TCP** must be defined (refer to Chapter 0, "Create"). If the **TCP** is not defined, the flange center point will be used as the origin of the **Base**. In the same project, if the tool is worn out or the tool is changed, users only need to redefine the **Tool Coordinate** without having to reprogram the flow.

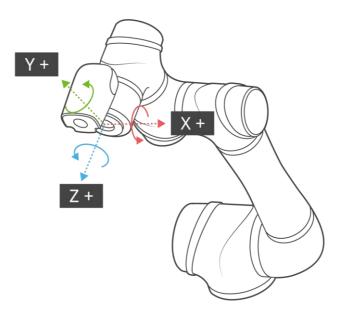

Figure 6 - 7: Tool Coordinates

# 1.31 Point Parameter

For the robot-defined Point Parameter, in addition to defining the position and orientation of each point, it will also regulate the recorded **Base** of each point and the tools it applies to. If the tool it applies is **T0**, represents **No Tool**.

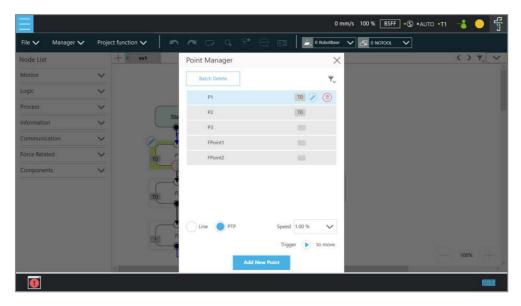

Figure 6 - 8: Point Parameter Information

If users need to apply different tools on the same flow project, or perform the same operation on different operation planes, different information can be reassigned to the created point. This section explains the advanced settings in the **Point** node as an example, this setting can be divided into two categories of **Base Shift** and **Tool Shift** to modify the **Base** of point and the tool applied.

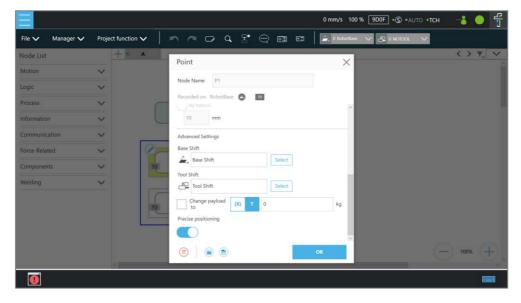

Figure 6 - 9: Shift Function of Point Node

# 1.31.1 Base Shift

The **Base Shift** is to transfer the point to another **Base** without changing the position and orientation of its relative **Base**. In this example, the coordinate is rotated, translated, to convert to another **Base**. In this new **Base**, the position and orientation of the point relative to its reference

**Base** is not changed. In the case of change in absolute position, the relative position is maintained. This function allows users to complete the same job on different **Bases**.

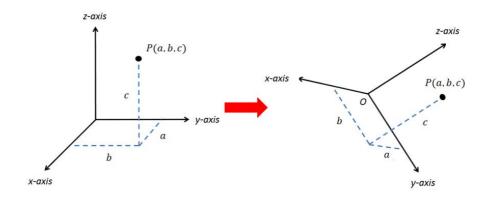

Figure 6 - 10: Base Shift Schematic Diagram

Record point P1 on Base 1. At this time, use the **Base Shift** to change the reference coordinate of the point to the new base, Base 2. This operation will not modify the data of original point, only valid for this set node, and the modified node **Base** will be presented within a pink box.

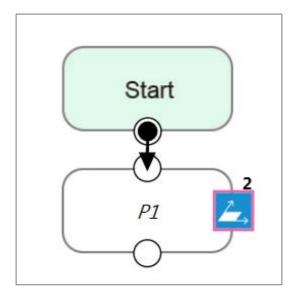

Figure 6 - 11: Node with Base Shift

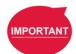

### IMPORTANT:

This function is different from re-record on another base in the **Point Manager**. The function of re-record on another base is to present the position and orientation of the point with respect to another **Base**. Therefore, the absolute position of the original point is not changed.

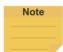

#### NOTE:

- Base Shift works on Robot Base, Vision Bases, and Custom Bases for motion nodes.
- Base Shift or Tool Shift does not reset after importing points from existing points in the node.
- Base Shift or Tool Shift is possible to shift to the current base or the current tool.

### 1.31.2 Tool Shift

Record point P1 on T1. At this time, use **Tool Shift** to change the tool T1 applied to P1 to tool T2. In practical applications, this function can be used if the tool is worn out or the same path is completed using different tools. This function is divided into two categories: **Keep Pose** and **Keep Path**. The same as the **Base Shift**, this operation does not modify the data of the origin position, is only valid for this set node, and the tool icon of the modified node will be rounded with pink borders.

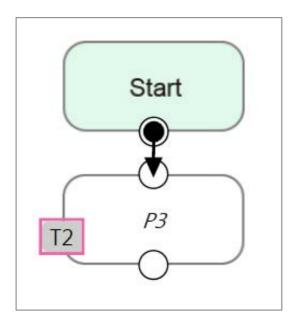

Figure 6 - 12: Node with Tool Shift

Keep Pose: If the tool selected when the robot records the path is incorrect, the Keep Pose function of Tool Shift can be used to substitute the correct tool parameters of this node.
 This setting will not cause changes to the robot's pose and position, that is, it overlaps with the original track when running the project.

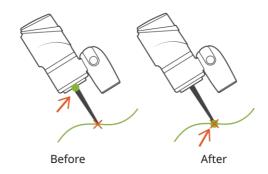

Figure 6 - 13: Tool Shift Using Keep Pose

Keep Path: The robot will try to make the point recorded with the new tool the same as the
old tool's point, and further change the robot's pose to conform to the new tool's setting;
however, it may not be achieved due to space or robot mechanism limitations.

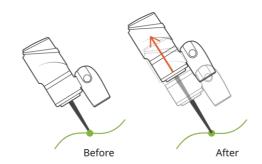

Figure 6 - 14: Tool Shift Using Keep Path

### Create Base

### 1.32 Create Vision Base

**Vision Base** can be generated through **Vision** Node in the flow project based on the target object or the camera by the chosen method.

## 1.33 Create a Custom Base

In a flow project, users can click on the Base Manager above the Project Editing Page. Users can use three points to create a new **Base**. Since the information of each point is recorded on the **Base**, only three points need to be redefined when changing the work plane. It is possible to implement the motion on another plane without reprogramming.

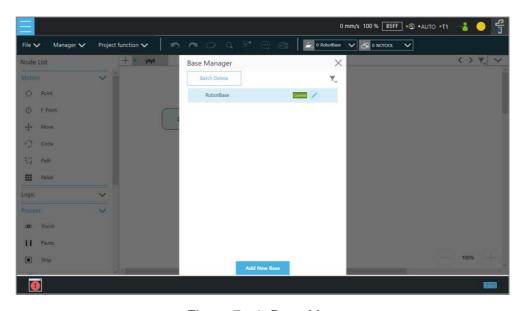

Figure 7 - 1: Base Manager

There are three buttons in the center of the three-point Base. From left to right, they are Set the Base Origin, Set any Point on X-axis of the Base, and set the Base on any Point on the Positive X - Positive Y Plane. Refer to 1.30 Base and Right-hand Rule to use the Base correctly.

Users can use the controller button below to enable the controller to operate the robot, or use the **FreeBot** mode to pull the robot to the target position ("Pointing 0,0,0", "Point on X-axis", "Point on Surface"). Pressing the corresponding button at this time will record the robot's current position at this point. After the setting is completed, the exclamation mark in front of the button will disappear. Once all three points are set, press **OK** to create the **Base**.

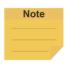

#### NOTE:

Build a Base by 3 Points

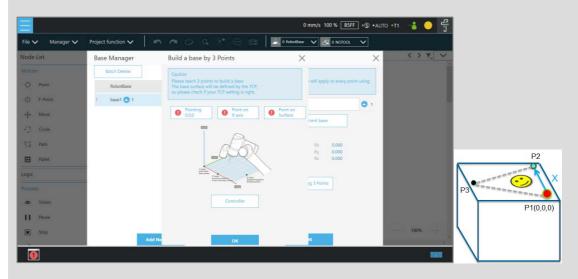

Figure 7 - 2: Build a Base by 3 Points

There are 3 buttons representing the 3 points which define a base, i.e. **Origin (0,0,0)**, **Point on X-axis**, and **Point on Surface**, refer to 1.30.1 Right-hand Rule.

Users can use the controller button below to enable the controller to operate the robot, or use the **FreeBot** mode to pull the robot to the target position (Pointing 0,0,0, Point on X-axis, and Point on Surface). Press the corresponding button at this time will record the robot's current position at this point. After the setting is completed, the exclamation mark in front of the button will disappear. After all three points are set, press **OK** to create the base. This point is the TCP point.

# 1.34 Create New Base Node

In the flow project, drag the **New Base** Node from the left side. After clicking Edit on the upper left of the node, users can select to create a new base with vision bases or create a new base with three points.

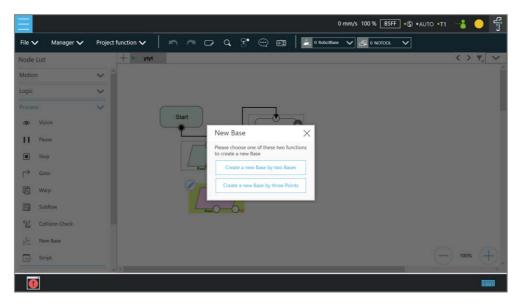

Figure 7 - 3: New Base Node

# 1.34.1 Create a New Base by Multiple Bases

### 1.34.1.1 Create a New Base with Two Vision Bases

This function is to create a new **Base** with two **Vision Bases**. While the project is running, if the relative distance between the two updated **Vision Bases** fall within the tolerance range set by users, it is possible to create a new **Base**, or the node will go to the path of fail.

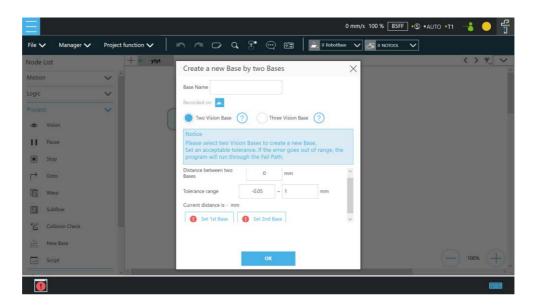

Figure 7 - 4: Create a New Base with Two Vision Bases

### 1.34.1.2 Create a New Base with Three Vision Bases

This function is to create a new **Base** with three **Vision Bases**, and use the position of the first **Vision Base** as the initial position, the second **Vision Base** to set the direction the x

axis, and the third **Vision Base** to set the fiducial orientation. Since this function only uses the position to create the new **Base**, it cannot be affected by the error of the visual recognition angle, and it is applicable to situations where the angle is required to be highly stable. While the project is running, users can set the tolerance ranges of the initial position to the second **Vision Base** and the third **Vision Base**. If the calculated distance falls within the tolerance range set by users, a new **Base** will be created, or the node will go to the path of fail.

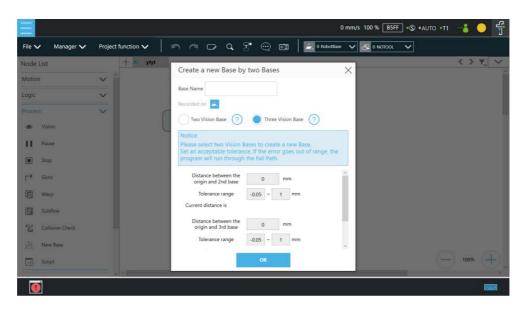

Figure 7 - 5: Create a New Base with Three Vision Bases

### 1.34.2 Create a New Base with Three Points

This function is to create a new **Base** with the three points such as the points on the **Vision Bases**, the **Dynamic Points**, and the points in general to be used together. The two common situations create a new **Base** with three points on the **Vision Base** and create a new **Base** with three **Dynamic Points**, are described below.

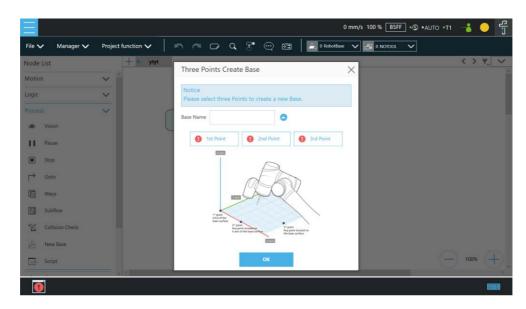

Figure 7 - 6: Create a New Base with Three Points

# 1.34.2.1 Create a New Base with Three Points on the Vision Base

In situations where it is not possible to create a new Base by visual recognitions, users can create a new Base with the points recorded on the Vision Bases. By using the **New Base** node, it is possible to launch the Point Manager and use the points in the **Point Manager**. The first selected point sets the initial position of the Base, the second selected point sets the direction the x axis, and the third selected point sets the fiducial orientation. As illustrated below, P1, P2, and P3 are applied to create a new Base. Since the points are recorded on the Vision Base, the newly created **Base** changes as the Vision Base changes.

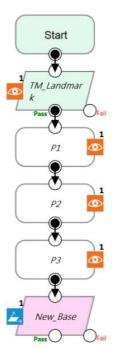

Figure 7 - 7: Create a New Base with Three Points on the Vision Base

### 1.34.2.2 Create a New Base with Three Dynamic Points

Rather than using points on the Vision Bases, this function uses the Dynamic Points built by the Touch Stop nodes to create a new base. In situations where it is not possible to create a new Base by visual recognitions, users can create a new Base with the Dynamic Points built by three Touch Stops. The first Touch Stop sets the initial position of the Base, the second Touch Stop sets the direction the x axis, and the third Touch Stop sets the fiducial orientation.

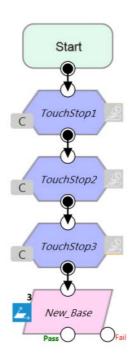

Figure 7 - 8: Create a New Base with Three

Dynamic Points

### Create the TCP

### 1.35 Overview

The **TCP** (Tool Center Point) is the reference point for tool interaction with the workpiece. The **TCP** includes six parameters: X Coordinate, Y Coordinate, Z Coordinate, Rx Coordinate, Ry Coordinate, and Rz Coordinate. The **TCP** is attached to the end of the robot, and is referenced from the center coordinates of the flange.

On the robot, apart from the position and orientation reference values of the six elements, the tool weights and the inertia values can also be input to compensate the performance during operation to avoid misreading the effect of the tool on the robot as an external force. The **Tool Settings** can be accessed from the **Configuration** page.

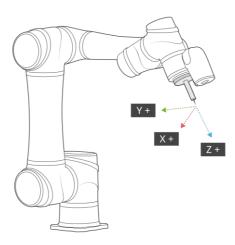

Figure 8 - 1: TCP Definition

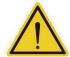

### **WARNING:**

When setting the TCPs, it is necessary to consider these TCPs within the range of safety tool points. Users must properly configure the safety tool points to cover all the possible TCPs used. Users must take responsibility and include the TCPs within the range of safety tool points. Failure to perform a proper risk assessment or the safety configuration or failure to comply with the safety manuals may increase the risk of injury or death.

For details of the monitored safety end-points by the different limit functions, refer to the respective system version of the *Safety Manual*.

### 1.36 Tool Settings

This section describes how to get parameters of **TCP** from **Teach TCP Parameters**, **Set Tool Parameters**, or clicking .

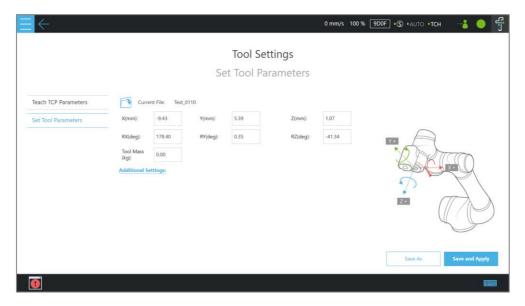

Figure 8 - 2: Tool Settings

# 1.36.1 Create Parameters of TCP with Hand Guidance Teaching

The principle of creating the **TCP** by teaching is to teach the robot to reach the same point in the space through a different posture, to calculate the position of **TCP** relative to the robot end flange automatically. The **Calibration Pin Set** sold by the Corporation or a custom-made calibration tool can be used to calibrate the fixed calibration point in the space during the teaching process. The number of calibrations varies depending on users' operation method and accuracy requirements. The number of teachings on the **TCP** is at least 4 times.

Follow steps below to create a **TCP** by teaching:

1. Set the times of calibration and the mass of tools

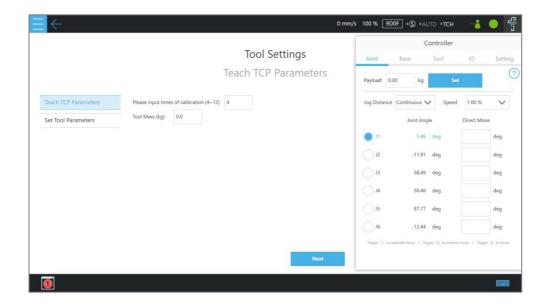

Figure 8 - 3: Set the Times of Calibration

The position of the **TCP** is clearly marked on the tool. In this example, the tool is a **Calibration Pin Set**, and the **TCP** is located at the tip of the needle.

2. Fix the **Calibration Needle** on a solid surface.

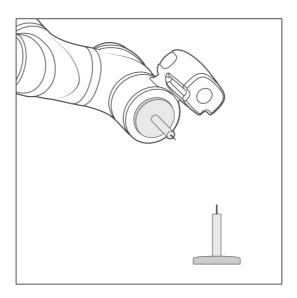

Figure 8 - 4: Teaching Screen

3. Align the end of tool to the calibration point by teaching, and follow by clicking the record on the screen.

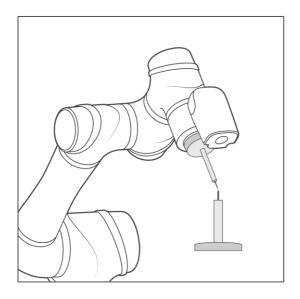

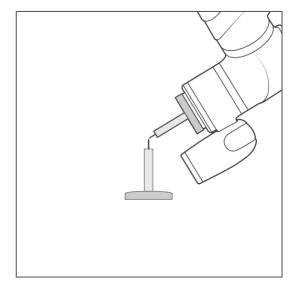

Figure 8 - 5: The Robot Posture Needs to Change during Teaching (1/2)

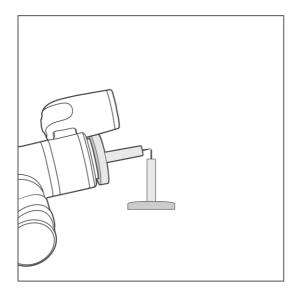

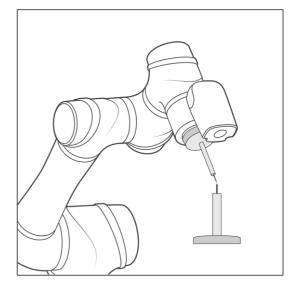

Figure 8 - 6: The Robot Posture Needs to Change during Teaching (2/2)

- 4. Repeat this action until completed and the **TCP** numerical results and error values are displayed. After confirming that there is no mistake, input the tool name to save the file, and set it as the current tool for the robot.
- 5. After teaching is completed, the positioning result will be displayed.

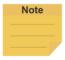

### NOTE:

It is recommended to calibrate this value equal to or less than 0.3 to ensure accuracy.

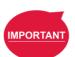

# **IMPORTANT**:

In addition to users' human errors and the number of calibrations, the error of establishing a **TCP** by teaching is also related to the selected teaching poses. The more joints that you change, and the more you change each one, the better. Between each teaching point, rotate each joint, to achieve the best calibration result.

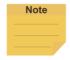

### NOTE:

When using the **Calibration Pin Set** to teach **TCP**, the controller can be used to fine-tune the moving robot. Between each teaching point, it is still necessary to ensure that 1 to 6 joints are rotated.

6. The calibration result can be saved for future use.

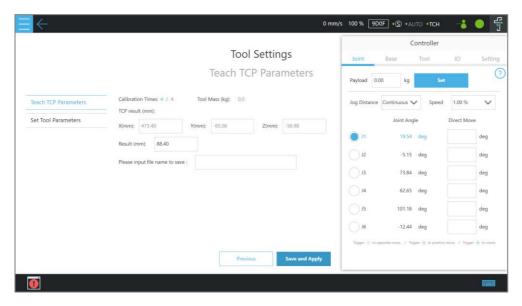

Figure 8 - 7: Save Teaching Result

# 1.36.2 Create Tool Center Point by Input Parameters

If users know the description of tool frame relative to the robot end flange frame, the parameters can be input manually. For **Principal Moments of Inertia** and **Mass center frame with principle axes w.r.t the robot end flange frame**, click **Additional Settings** to expand the input fields. After the input is completed, click **Save as** to create a new tool setting. To modify the tool parameters, click to select the item to be modified from the list, and after the modification is completed, click **Save and Apply** at bottom right to save the changes and set these parameters as the current tool setting applied to the robot. Users can also click to select the other item applying to the robot, or click after the item to delete the corresponding tool parameters.

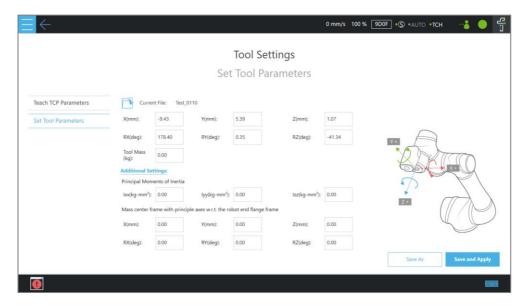

Figure 8 - 8: Set Tool Parameters

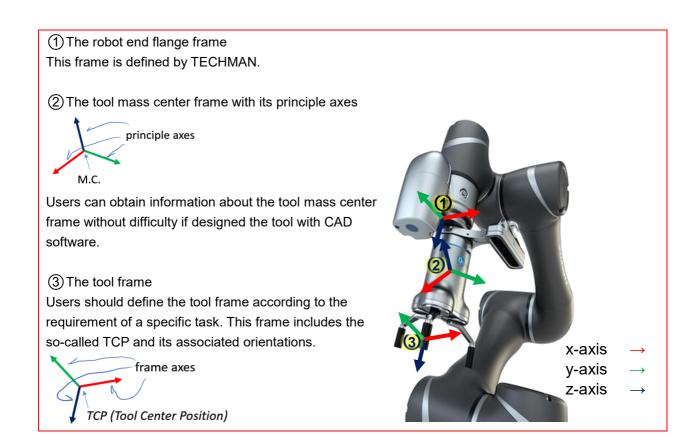

For tools with a large mass, a TCP offset, or both, users can click **Additional Settings** to open and manually input extra Tool settings. The robot will compensate more appropriately for the tool's moment of inertia and mass center frame during operation.

# **Motion Programming**

### 1.37 Overview

This chapter will introduce the robot's commonly used motion nodes, describe its basic features and motion modes, and help users understand blending.

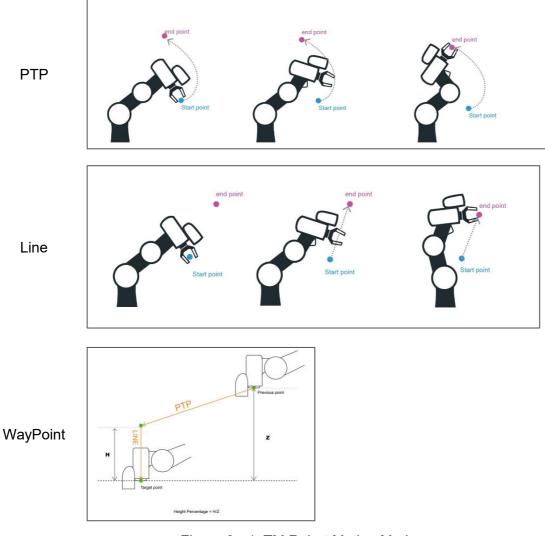

Figure 9 - 1: TM Robot Motion Modes

# • PTP (Point to Point):

The robot moves to the target point along the closest path of the joint angle space

### • Line:

The tool moves in a straight line at the specified speed

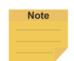

#### NOTE:

User can set PTP and Line speed via variables. However, the motion of the point node comes with the issues of mixing trajectories because the point node must calculate the motion commands in advance. Accordingly, if the speed variable of the point node is

changed in other threads, the speed of the robot will not be the current value of the variable. To ensure the correctness of the speed variable in the motion command with the point node, users need to add a Wait For node or update the speed variable ahead of the point node in the same flow.

# • WayPoint:

The tool performs two-stage path movement at the set percentage of Z-axis height or distance, and it is often used for pick and place applications.

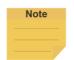

### NOTE:

To maintain the smoothness and the continuity of the motion, the flow in process calculates and sets each value in the nodes with the logic and the sequence of the programming. The calculation is made much earlier than the time to actually perform the motion. If using variables as the parameters in the motion nodes, users must insert other nodes such as the Set nodes, the Network nodes, or the Listen nodes before the motion node to assign the correct values to the variables.

The following will introduce motion programming through a flow project.

# 1.38 Point to Point (PTP)

### 1.38.1 PTP is the Fastest Way to Move

The PTP mode determines the robot's motion by calculating the angular variation of each axis, and is not limited by the singularity point. If not limited to the robot's motion path, such as the initial point of the project, it is favored to select PTP to ensure no problems will occur when moving this point with various poses.

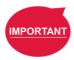

#### IMPORTANT:

Singular points are described in the Safety Manual.

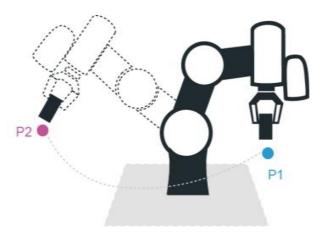

Figure 9 - 2: PTP Motion

# 1.38.2 Speed of PTP Motion

The PTP speed is based on the motion joint that takes the longest time. The PTP mode may cause the TCP to exceed speed limit, especially when the robot length is longer, and should be avoided. In PTP speed setting, users can set speed percentage and time to top speed.

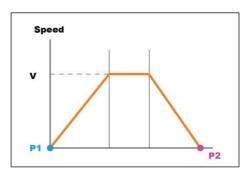

Figure 9 - 3: Speed of PTP Motion

# 1.38.3 Plan for PTP Movement

In the example, working with the TCP T4 to move the workpiece from P1 to P2 does not need to limit the robot movement path, using the PTP setting at the P2 Point node, after the robot reaches P1. In this case after the arm reaches P1, the fastest movement path will be planned to move to P2.

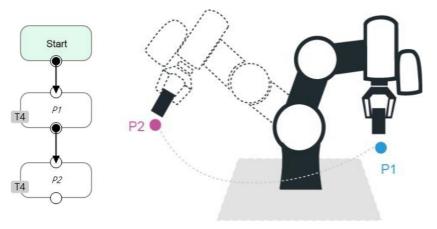

Figure 9 - 4: PTP Application Examples

# 1.38.4 PTP Smart Pose Choosing

By default, in PTP motion, the system will choose the configuration determined from the recorded robot pose and move to the target point. This feature has the system ignore the configuration from recorded robot pose and choose the most efficient configuration on the way to the goal. This feature is applicable to **Vision**, **Point**, **F-Point**, and **Path**. However, it is not applicable to **Move**.

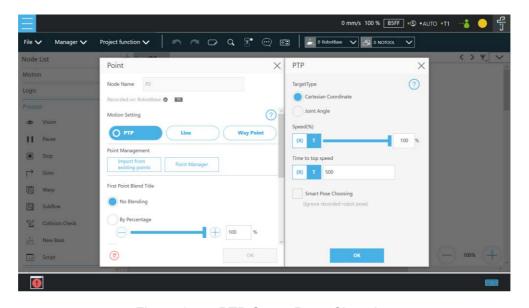

Figure 9 - 5: PTP Smart Pose Choosing

# 1.39 Line

1.39.1 Line Moves the Shortest Distance

A straight line is the shortest distance between two points. The Line mode specifies that the path between the two points is planned as a straight line.

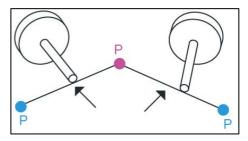

Figure 9 - 6: Line Motion

# 1.39.2 Speed of Line Motion

Line mode may cause joint speeding. Try to avoid speeding close to a singularity point, or make the posture large-angle movements over a short distance.

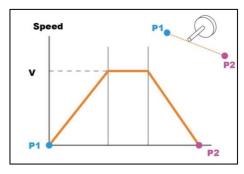

Figure 9 - 7: Speed of Line

Percentage of Typical Speed and absolute speed value can be set in Line speed setting. The available range of ABS Speed is from 0 to 4500 mm/s, and the available ABS Time to top speed is from 150 to 9999 ms. Check the box next to Link to project speed to align the speed with the project speed. Once selected ABS, users can check Constant TCP speed to ensure TCP speed remains constant at the ABS Speed.

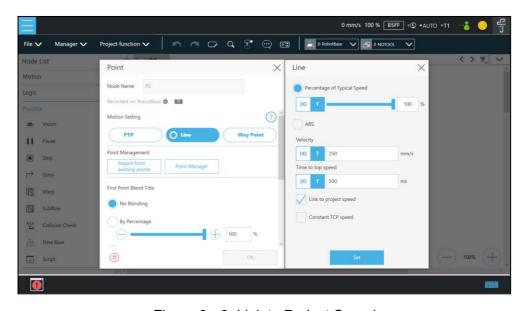

Figure 9 - 8: Link to Project Speed

The **typical speed** is the suggested maximum speed of a regular application, and is the linear speed of the center of the tool flange of the robot, used in the specified cycles defined in these specifications:

- Repeatability
- Maximum Payload

If users want to set higher speed, use the **ABS** setting in the node. The maximum speed of the robot is highly dependent on the pose of the robot and joint motion. Refer to the maximum joint speed in the specification for the composition of velocities of the tool end.

### 1.39.3 Plan for Line Movement

The figure below explains that this project sets two points P1, P2, and tool T22. Using the Line setting at the P2 **Point** node, after the arm reaches P1, it will move to P2 with Line path.

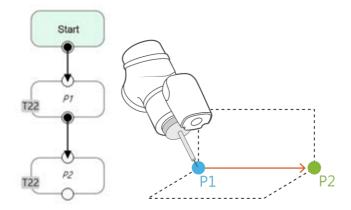

Figure 9 - 9: Line Application Example

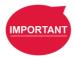

## **IMPORTANT**:

ABS (Absolute) speed setting, including **Point**, **Path**, **Move**, and nodes can be used when the speed is linked with **Project Speed**. When not clicked, the arm motion maintains the ABS set speed. The warning window will pop up when the speed setting exceeds 250 mm/s, and check automatically, display "**Speed exceeds 250 mm/s**, **needs to be linked with Project Speed**".

### 1.40 Two-Steps Motion (WayPoint)

### 1.40.1 WayPoint

The two-step movement will maintain a part of Z-axis displacement on the point **Base**. When the 1st step XY axis is aligned and in position, the 2nd step will move toward the Z-axis. This is often used in pick-and-place applications. To plan the motion from the 1st step to the 2nd step, users can choose either **PTP to Line** or **Line to Line** motion.

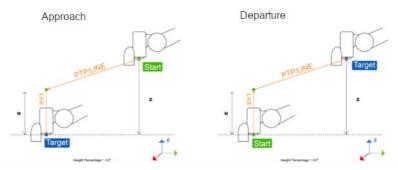

Figure 9 - 10: WayPoint Motion Status

The movement is taken as approaching motions with moving sequence from the 1st step to the 2nd step when the target point direction is on the direction of +Z in the tool coordinate, and the movement is taken as leaving motions with moving sequence from the 2nd step to the 1st step when target point direction is on the direction of -Z in the tool coordinate.

The approach and departure of the WayPoint motion is set by the system automatically with the following criteria:

- For approaching motions, users have to set the target point on the same direction as the Zaxis of the robot's tool coordinate with the starting point.
- For departing motions, users have to set the target point on the opposite direction from the Z-axis of the robot's tool coordinate with the starting point.

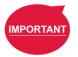

### IMPORTANT:

Once the z-axis direction of the tool coordinate is almost perpendicular to the z-axis direction of the target coordinate, any slight movement of the robot's posture will change both directions into the same or the opposite and influence the WayPoint motion to approach or depart. Therefore, to keep from generating the scenarios of the z-axis direction of the tool coordinate virtually perpendicular to the z-axis direction of the target coordinate, using teach points in the application scheme is recommended. If there is no way to ensure the conditions above are satisfied, replacing the **WayPoint** motion mode of the node with **PTP** + **Line** or **Line** + **Line** is recommended to avoid the generations of the unexpected blending in the movement.

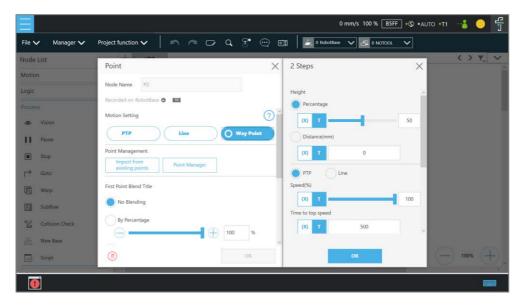

Figure 9 - 11: WayPoint Setting

Users can set the **Percentage** value with the slider or in respective field and **Distance** in another to maintain height in mm. Also, users can use the **{x}** button to set the value with a variable. If the variable for percentage is larger than 100, the system uses 100. If it is smaller than 0, it equals to 0. The data type of the variable must be integer.

# 1.40.2 Plan for WayPoint Movement

The following figure is an example to illustrate that if there are obstacles around the workpiece to be picked, extra care is needed to avoid a collision. This project creates a point P1, sets the WayPoint motion mode, retains a Z axis height before reaching P1 point, and then goes downward to pick the workpiece, to prevent a collision.

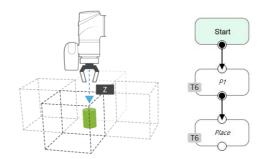

Figure 9 - 12: WayPoint Application

Examples

# 1.41 Blending

### 1.41.1 Blending in Movement

In the process of planning a trajectory, the robot will not exactly pass through each programmed point, which has the advantages of reducing the number of robotic brakes and reducing wear and shortening the cycle time. As shown in

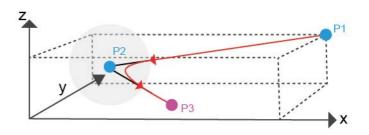

Figure 9 - 13: Blending in Space

the figure below, a movement from P1 to P3 is planned, and P2 does not need to be exactly in the path. In this case, **Blending** can be set at P2 point.

1.41.2 Blending Speed Change Chart The cycle time can be shortened by Blending as shown in the figure.

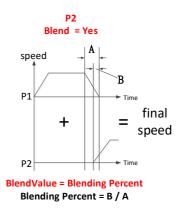

Figure 9 - 14: Blending Speed Change Chart

1.41.3 Set the Blending Percentage Users can click By Percentage to set the blending percentage in Line, PTP, and Circle motion modes.

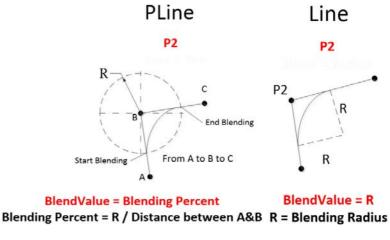

Figure 9 - 15: Set the Blending Percentage or Set the Blending by Radius

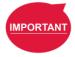

### IMPORTANT:

When using Blending Percentage, pausing the robot motion or changing the speed during the trajectory blending process will affect the trajectory blending path.

## 1.41.4 Set the Blending by Radius

In Line mode, users can click **By Radius** to set the **Blending** by radius. Line is a commonly used motion mode in Point Nodes. For details, refer to the sections with corresponding titles of this manual.

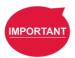

### **IMPORTANT:**

As shown in the table below, blending can improve the smooth running of robot, but when the **Blending** radius has been set by Line motion, blending with Circle and PTP cannot be used.

| P2<br>P1 |        | PLine | Line       |         | DTD        | 18/2000 25:24 | Oimala.    | Dellet     | D. II.  |
|----------|--------|-------|------------|---------|------------|---------------|------------|------------|---------|
|          |        |       | %          | Radius  | PTP        | Waypoint      | Circle     | Pallet     | Path    |
| PLine    |        | 0     |            |         |            |               |            |            |         |
| Line     | %      |       | $\bigcirc$ | $\circ$ | $\bigcirc$ | ×             | $\bigcirc$ | $\bigcirc$ | $\circ$ |
|          | Radius |       | 0          | 0       | ×          | ×             | X          | ×          | 0       |
| PTP      |        |       | $\bigcirc$ | ×       | $\bigcirc$ | ×             | $\bigcirc$ | $\bigcirc$ | $\circ$ |
| Waypoint |        |       | $\bigcirc$ | $\circ$ | $\bigcirc$ | ×             | $\bigcirc$ | $\bigcirc$ | $\circ$ |
| Circle   |        |       | $\bigcirc$ | $\circ$ | $\bigcirc$ | ×             | $\bigcirc$ | $\bigcirc$ | $\circ$ |
| Pallet   |        |       | 0          | 0       | 0          | ×             | 0          | -          | 0       |
| Path     |        |       | ×          | ×       | ×          | ×             | ×          | ×          | ×       |

Table 11: Valid Blending Setting (Moving from P1 to P2)

#### Notice:

- Blending is available in the insertion of IF nodes and unavailable in the insertion of the Wait For node insertion as well as the connection of the Listen Node.
- Set DO while moving is unavailable to move blending and go back to the previous subflow.

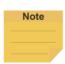

## NOTE:

Once the calculated trajectory is less than 10 mm, and the angle between the two lines is less than 90°, the system refers to it as a sharp turn and voids the radius blending between the two lines.

## 1.42 Motion Nodes

Payloads of motion nodes support variables as inputs. The available data types of the variables include integer, float, and double. This feature is applicable to **Point**, **Pallet**, **Move**, **Circle**, **Path**, **F-Point**, **Compliance**, **Touch Stop**, and **Force Control**.

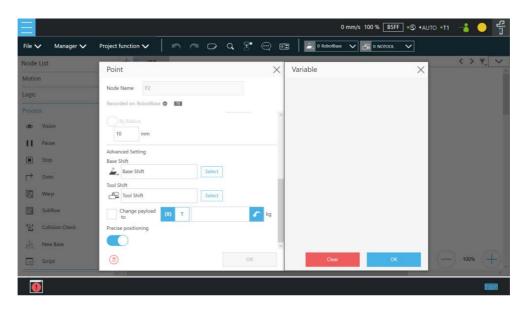

Figure 9 - 16: Motion Nodes Support Variable as the Inputs

Also, users can adjust the speed, the payload, the blending settings, and the precise positioning option of motion nodes by selecting nodes to adjust in advance and clicking on the respective buttons in the **Edit Block** menu to adjust in a batch. This feature is applicable to **Vision** (PTP, Line), **Point** (PTP, Line, Waypoint), **Pallet** (PTP, Line, Waypoint), **Move** (PTP, Line, Joint), **Circle** (Line), **F-Point** (PTP, Line, Waypoint), and **Path** (PTP, Line, Pline, %); however, it is not applicable to **Touch Stop**, **Compliance**, **Smart Insert**.

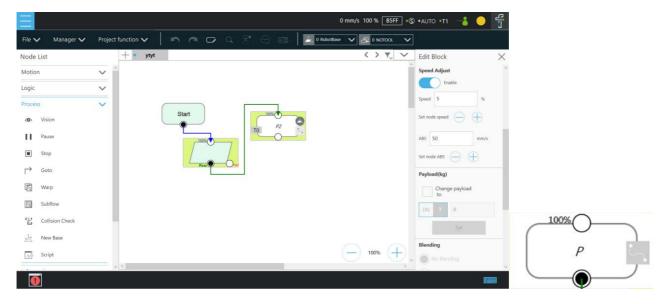

Figure 9 - 17: Speed Adjust and Speed Indication on the Node

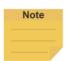

#### NOTE:

When using nodes such as Point, F-Point, or Move, at the bottom left of the node setting, users can click to save the current settings and the default values as templates in the project. The default naming of the template goes by node type + \_Temp + N up to 32 characters. Templates cannot go with duplicate names. Users can save up to 4 templates in one single type of node. Templates will not keep the items such as recorded bases, node names, fine-tune values (in F-Point node), or moving settings (in Move node) along. After saving the template, the associated node adds to the node list. Users can click to select a template to apply to the current node. If a node contains parameters not from the project, there will be a warning message and no template saving.

### 1.42.1 Point Node

Users can see the motion type of the point node at the right of the node as shown. Icons for the motion types are for PTP, for Line, and for WayPoint.

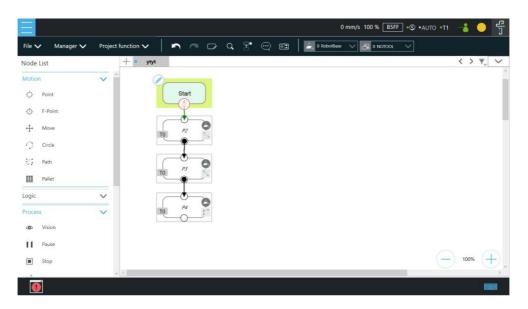

Figure 9 - 18: Point Node

### 1.42.1.1 Generation Method of Point node

TMflow currently has two methods to generate a Point. The point generated will be entered on the list of Point Manager.

- Drag the **Point** Node from the node list to the **Project Editing Area** to add the new point.
- 2. Click **POINT** at the End Module to add the point.

### 1.42.1.2 Point Node Setting

The Point Node can be set to motion mode, **Blending**, **Base Shift** and **Tool Shift**. The robot will determine the mode of moving to this point according to the above setting.

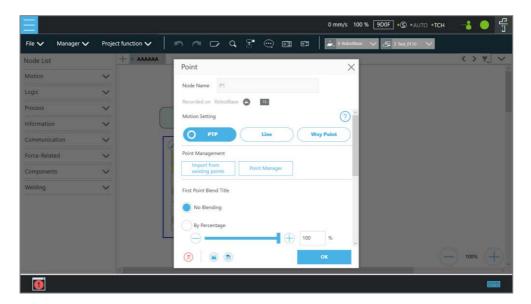

Figure 9 - 19: Point Node Setting

- Motion mode setting: Set motion type. If selected PTP, users can set the Target
   Type to Cartesian Coordinate for the robot moving to the target point based on its
   Cartesian coordinates or Joint Angle based on its joint angles.
- Point Management: Can choose from an existing point or open the Point Manager
- Blending setting: Set blending type
- Advanced settings: Base shifting / Tool shifting
- Payload: Load setting of robot end
- **Precise positioning**: Whether moves to the point precisely

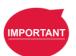

# **IMPORTANT**:

If you have not selected **Precise Positioning**, the robot arm will not stop at the **Precision Point** but instead directly move on to running the next command. If you select **Precise Positioning**, the robot arm will wait until motion along all axes has stabilized at the **Precision Point** before moving on to running the next command.

### 1.42.2 F-Point Node

This Node can perform fine tuning of X, Y, Z Axis ±10mm and Rx, Ry, Rz±5° at the existing point. During the project execution, the F-Point variable can also be corrected in the **View** page. In addition, since inputting variable to fine tuning point is not a safe action when the project is running, the login password protection is designed on the interface. Set and use the settings appropriately.

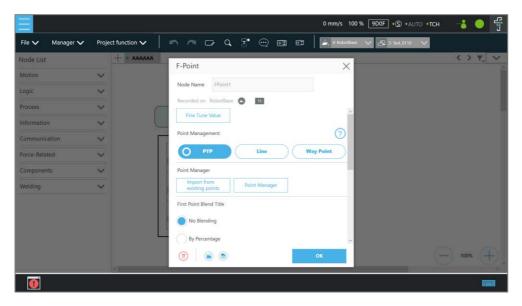

Figure 9 - 20: F-Point Node

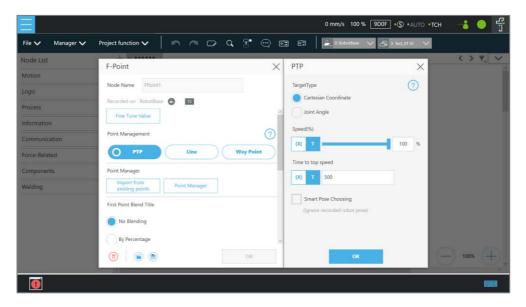

Figure 9 - 21: F-Point Node Setting

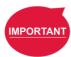

# **IMPORTANT**:

In a single project, the number of F-Points is limited to 20.

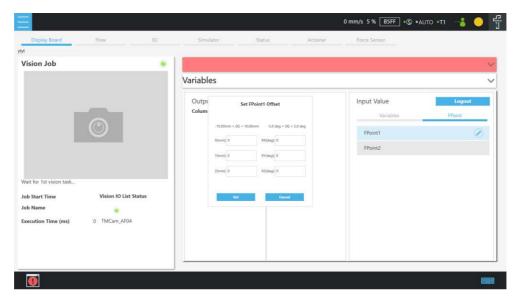

Figure 9 - 22: Adjust F-Point Parameter during Project Running

# 1.42.3 Move Node

In this node, users can set values from the Base X, Y, Z, RX, RY, RZ or six-axis angles J1~J6 to determine robot movement distance/angle, and then perform relative movement from current position.

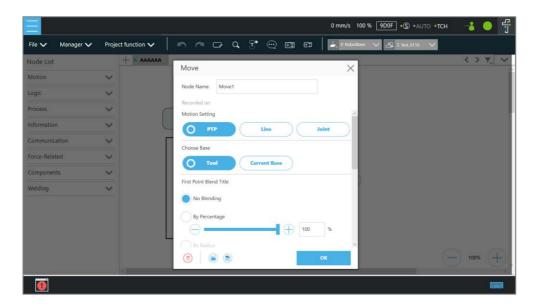

Figure 9 - 23: Move Node Setting

- Users can set joint angles to determine the relative movement of the robot.
- Users can set the relative movement of the distance and the angle.
- Users can replace the setting relative movement distance with a variable.
- In Joint, users can set the value of **Speed(%)** with the slider or in the respective field and

set the value of **Time to top speed** in another. Also, users can use the **{X}** button to set the number with a variable. The data type of the variable must be integer.

To choose a base in this node:

- 1. Click the pencil icon on this node.
- 2. Click on Tool or Current Base below Choose Base.
- 3. When the list prompt is displayed, select an item and click **OK**.

### 1.42.3.1 Plan for the Move Node

As shown below, users can pick up the stack with a move node. By increasing the z value with each cycle, using the variable, by 5 cm, the four objects can be moved in four cycles.

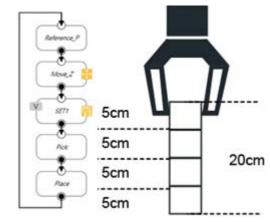

Figure 9 - 24: Plan for the Move Node

### 1.42.4 Circle Node

# 1.42.4.1 Circle Node Setting

The Circle node plans the path pass through point P2 (pass point) and end point P3, and uses P1 (current positon) as the path start point, and plans an arc movement.

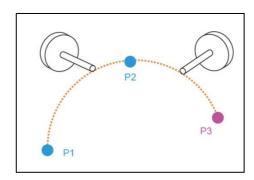

Figure 9 - 25: The Circle Node Plans Arc
Path with 3-Point Setting Circle

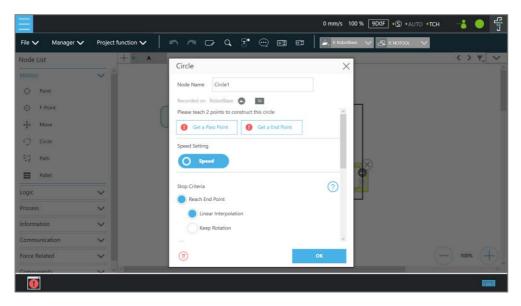

Figure 9 - 26: Circle Node Setting

To use the circle node:

- **Step 1** Create a starting point before adding the circle node.
- **Step 2** In the circle node, set the **Pass Point** and the **End Point**.
- **Step 3** Define path arc length with angle.
- **Step 4** Configure the **Speed Settings**.

### 1.42.4.2 Reach End Point

In 3-point setting circle, users can define the path arch length, and the robot will move from P1 **Start Point** to P3 **End Point** through P2. Select **Keep Rotation** to make the robot move and not change its pose along the trajectory. On the contrary, select **Linear Interpolation** to make the robot move and change its pose along the trajectory as shown below.

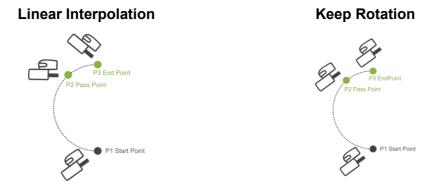

Figure 9 - 27: The Circle Motion Status of Reach End Point Setting

### 1.42.4.3 Target Central Angle

Define the path arc with angle and the 3-point setting circle to make the robot move along the arc with the target central angle. The angle can be a variable in integer. Along the trajectory, the robot pose will not change after P1.

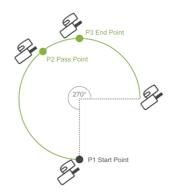

Figure 9 - 28: The Circle Motion Status of Set Angle =270°

#### 1.42.5 Path Node

This node can read and run the .Path file and control the robot to move according to the path in the .Path file.

#### 1.42.5.1 Path and PLine

The Path file is a collection of points that can be generated by a third-party CAD-to-Path software partnered with TM Plug & Play. PLine is a special motion mode of the Path file, and its blending setting is different from that of the Line, providing that the robot can smoothly move between dense points.

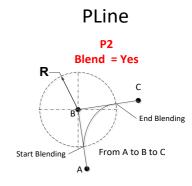

BlendValue = Blending Percent
Blending Percent = R / Distance between A&B

Figure 9 - 29: PLine Blending Relationship
Chart

### 1.42.5.2 Path Node Setting

- **Node Name**: Input the desired name in the field to edit the node name.
- Path File: Select Path to run from the Imported Path File or a string variable with a path file name.
- Speed: Set the speed percentage when the path is running. Applicable to the 1st point
  at the same time. Users can also check the box before Link to project speed to align
  the node speed with the project speed.
- Data Type: Select Time for motions with inconsistent speed or stops and Position for

consistent speed motions.

- Direction: Set to go Forward or Backward along the path.
- First Point Motion Setting: In the initial point setting, the PLine mode can be selected only when the 1st point of the path is PLine, and the speed setting is ABS. If selected PTP, users can set the Target Type to Cartesian Coordinate for the robot moving to the target point based on its Cartesian coordinates or to Joint Angle based on its joint angles.

# Path Management

- Path Property: Path Property displays the Tool and Base of the Path. Users can also save new Path files and change the Base in this Menu.
- Path Task: IO Setting of Point on Path.

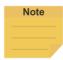

#### NOTE:

When selecting the point in Path Task,

- 1. the target point is the display parameter value plus 1. For example, the display parameter 0 denotes the first point of the path.
- 2. users can turn on Camera Module Light in Digital Out.
- Advanced settings: Base shifting / Tool shifting
  - Change payload to: If equipped, set the weight of the device at the end of the robot in kilogram.
  - **Precise positioning**: Whether moves to the point precisely

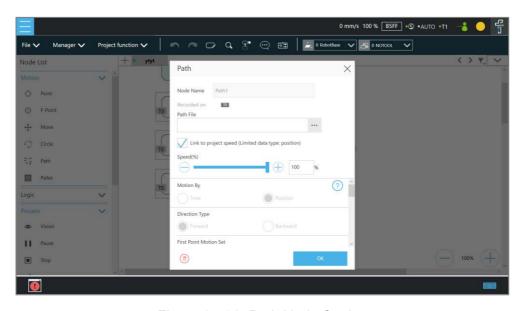

Figure 9 - 30: Path Node Setting

## 1.42.5.3 Path File Import and Export

Refer to 1.28.5 Import/Export for Path File Import/Export. When importing the **Path** file, import **Base** and **Tool** together, setting the same name of (i.e. Path1\_Base, Path1\_Tool) in the **Base** and **Tool** list of the flow. Path file import is only applicable to user-specified projects and preset with **Robot Base** and **NoTool** if there is no **Base** and **Tool** information. Users can also use the path file generated from **Path Generate**. Refer to I Path Generate for details.

### 1.42.6 Pallet Node

This node can set three-point coordinates and the values of row and column to control the robot's motion between the rows and the columns. There are a total of two modes, applicable to regular display applications, such as: pallet placement applications.

- Pallet Pattern: Set the pallet pattern that goes from the left or the right line by line with or without carriage returns.
- 3 points to construct this pallet: The 1st Point is the start point of the 1st row and determines the robot posture. The 2nd Point is the end point of the 1st row, and the 3rd Point is the end point of the last row.
- Number of Rows and Columns: Define the number rows and columns.

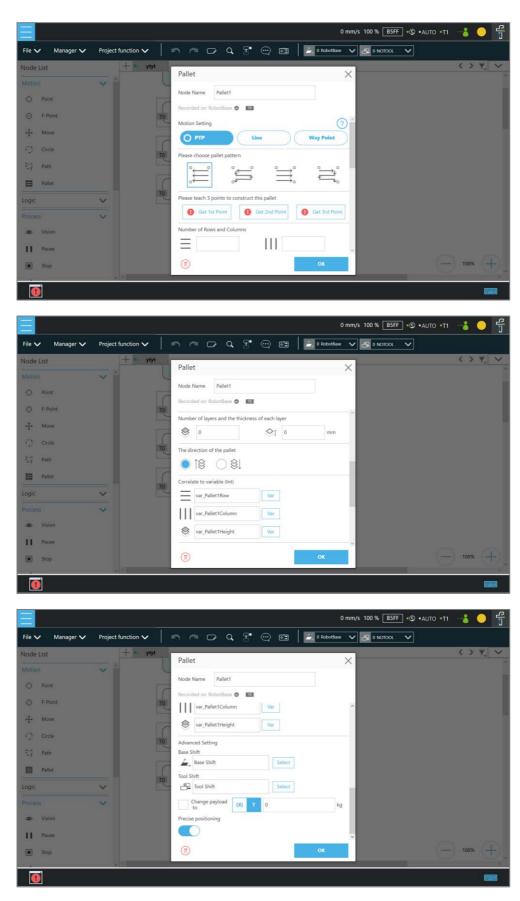

Figure 9 - 31: Pallet Node

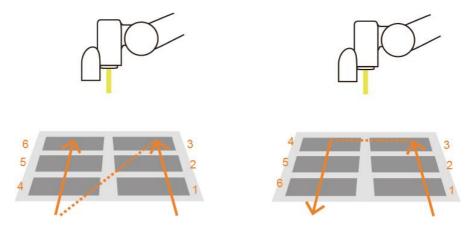

Figure 9 - 32: Pallet Patterns

- Number of layers and the thickness of each layer: Set number of levels and height of each level
- The direction of the pallet: bottom-up or top-down
- Correlate to variable (Int):Pallet will automatically generate a set of variables of row, column, and layer numbers, connected to Pallet movement position

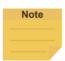

#### NOTE:

- 1. Users can use the function of Correlate to variable to correlate the row and column with variables. After variables are assigned to the row and column, the variables can be used to manipulate or display which slot in the Pallet is to be implemented. The amounts of the target column, row, and level are their correlated variables plus 1. For example, the target row is the third row, and the value of its correlated variable is 2.
- 2. Teaching points without following the sequence of the chosen pattern may result in the opposite of Z-axis.

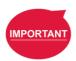

# IMPORTANT:

Pallet needs to work with a Loop in order to move to the next position of the Pallet.

## 1.42.7 Listen Node

In the Listen Node, a socket server can be established and be connected by an external device to communicate according to the defined protocol. All the functions available in **Expression Editor** can also be executed in **Listen** Node.

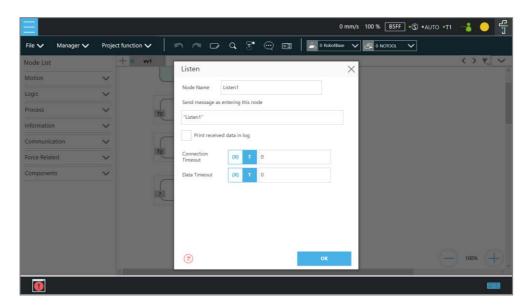

Figure 9 - 33: Listen Node

- **Send Message**: When entering this node, it will initiate a message
- Print Received Data in Log: Enable Communication Log (shown on the right)
- Connection Timeout: When entering this node, if more than the Connection Timeout (milliseconds) passes without connecting, it will timeout. If <= 0, no timeout</li>
- Data Timeout: When connected, the timeout will be exceeded if no communication packet arrives in Data Timeout ms. If <= 0, no timeout</li>

Socket Server is set up after the project is running and closed after the project is stopped. When the Socket Server is successfully established, the IP and Port will be displayed in the Notice Log window on the right.

IP Human-Machine Interface → System → Network → IP Address

Port 5890

When the process enters the **Listen** Node, it stays in the **Listen** Node until it triggers and leaves with the exit condition.

Pass: Executes ScriptExit() or item stopped

Fail: 1. Connection Timeout

- 2. Data Timeout
- Before the Socket Server been established successfully, the flow process has entered the Listen Node

The commands received by the listen node will be executed in order. If the command is not valid, an error message will be returned carrying the line number with errors. If the command is valid, it will be executed.

The commands can be divided into two categories. The first category is commands which can be accomplished in instance, like assigning variable value. The second category is commands that need to be executed in sequence, like motion commands and IO value assignment. The second category command will be placed in the queue and executed in order. Refer to *Programming Language TMscript* for details on commands and communication format.

## Logic Programming

#### 1.43 Overview

This Chapter will introduce the logic nodes commonly used in the flow project, explain its basic features and use methods, and let users understand how to let robots understand instructions and commands and determine the next motion. In the area of logic programming, the most **IMPORTANT** aspect is the application of variables. In **TMflow**, variables are mainly divided into two categories: **Global Variables** and **Local Variables**, therefore, this chapter will introduce variables first and explain how to assign them. It then covers basic explanations and examples of how the logic nodes are paired with these variables. The following will introduce logic programming through a flow project.

# 1.44 Variable System

#### 1.44.1 Local Variables

Local Variables can only be called in a single project, and their effective range is only within the project that created these variables. Variables are created through the Variable tab, at the top of the TMflow interface. In this page, a single variable or array variable can be declared and assigned a value. According to the different data formats, TMflow provides six types of variables: int, float, string, double, bool, and byte. The meaning of the variables is shown in the table below. If no value is assigned, a string initial value of empty, and the remaining variables default to 0. The newly added local variables will appear in the project's variable system, and begin with "var\_" to represent local variables in the variable system. Users can use dropdown to filter available variables in the list, and sort variables in the list with the buttons of reverse alphabetical, alphabetical, or chronological. Click the Batch Delete button to select multiple variables to delete. The exclamation mark denotes unused in the flow.

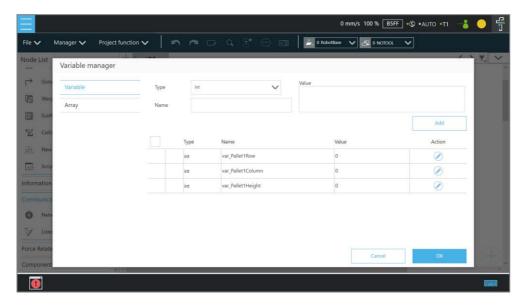

Figure 10 - 1: Variable System

| Туре   | Type Description                  | Saved Data                                          |  |  |  |
|--------|-----------------------------------|-----------------------------------------------------|--|--|--|
| string | String                            | Structure composed of characters, such as "TMflow"  |  |  |  |
|        | Sung                              | (double quotes must be added to enclose the string) |  |  |  |
| int    | Integer $-2^{31} \sim 2^{31} - 1$ |                                                     |  |  |  |
| float  | Floating point number             | $10^{-37} \sim 10^{38}$                             |  |  |  |
|        | (decimal)                         | (Effective digit 6~7 digits)                        |  |  |  |
| double | Double-precision floating-        | $10^{-307} \sim 10^{308}$                           |  |  |  |
|        | point number                      | (Effective digit 15~16 digits)                      |  |  |  |
| bool   | Boolean                           | True, False                                         |  |  |  |
| byte   | Byte $-2^{7} \sim 2^{7} - 1$      |                                                     |  |  |  |

Table 12: Variable Data Types

After clicking the newly added variable, the declaration of a variable can be performed. For example, the integer type variable TM\_Robot=0 can be declared.

To edit a variable or an array, select the item and click the pencil icon. For variables or arrays, the data type is not editable, and for arrays, the array size is not editable, either. Users can edit variables or arrays with naming staring with var only.

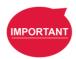

#### **IMPORTANT:**

The number of first element of the array is 0.

### 1.44.2 Global Variables

Users can click **Global Variable** in the manager under the project to access **Global Variables**. **Global Variable** values can be accessed or changed in different projects.

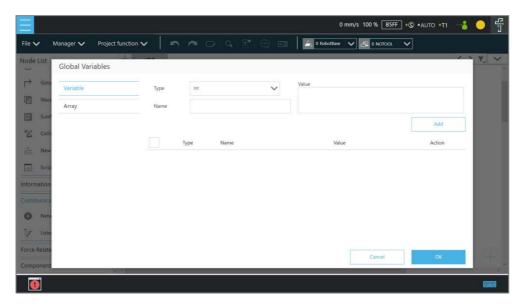

Figure 10 - 2: Global Variable Setting

Supposed users declare an integer type **Global Variable**. The newly added **Global Variable** will appear in the project's variable list, and it will be represented as a **Global Variable** starting with "g\_".

If, for example, users create a global variable with a name of 'a', this will be displayed by TMflow as "g\_a", indicating that it is a global variable. The global variable "g\_a" defaults to a value of zero. If the SET node increments the value of "g\_a" by one each time it is executed, after running the project 66 times the value of "g\_a" will be 66. At this point, any other project that accesses "g\_a" will get the value 66 for the variable.

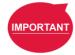

#### **IMPORTANT:**

**Global variables** will not be re-initialized when the system shuts down. They will retain their value.

## 1.45 Logic Nodes

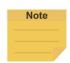

#### Note:

Due to the limited I/O status refresh rate of the system, Safety I/O status reading is designed for monitoring mainly. Conditional statements in logical nodes such as If Node and Gateway Node involving in Safety I/O statuses are not recommended, otherwise the project may not execute as users expected.

#### 1.45.1 Start Node

In this node, users can view and set the initial state of the current project such as the initial project running speed in Manual mode (the initial project running speed in Manual Mode is fixed at 5% by default). Also, users can reset the states of DO and AO at the beginning of the project to initialize DO and AO before the project starts. Check **Enable continuous motion** to prevent the IO writing from interrupting the robot moving along the path of points for a smooth process of moving. **Enable continuous motion** is unchecked by default. Check **Enable busy loop optimization** to keep from intensive uses of CPU due to the busy loops.

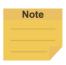

#### Note:

More than 20 threads of execution will overload the system. There is no way to reduce the loading even if checked **Enable busy loop optimization**.

## 1.45.2 SET Node

This node can set the states of IO, and change the type and value of variables. When passing through this node, all parameters in the node will be changed to the set result.

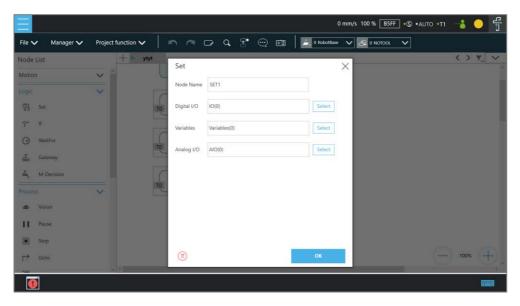

Figure 10 - 3: SET Node

In the application of variables, the **SET** Node can add and subtract variables, associate with the **IF** Node to select the path, or interrupt the infinite path of the project. As shown below, set an integer type of variable count = 0. Each time it passes through the **SET** Node, the count value is incremented by 1. Users can use Display to show the number of times the project has been run.

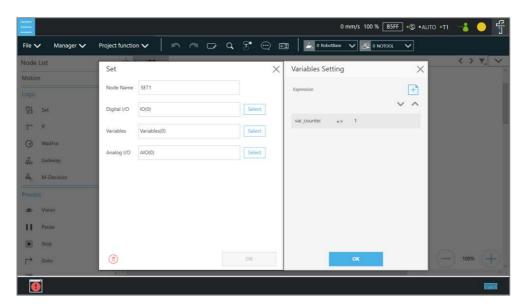

Figure 10 - 4: Variable Count

| Syntax | Description                   |  |
|--------|-------------------------------|--|
| a+= b  | a = a + b                     |  |
| a-= b  | a = a - b                     |  |
| a *= b | a = a * b                     |  |
| a/= b  | a = a/b                       |  |
| a = b  | Specifies the value of a is b |  |

Table 13: SET Syntax List

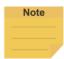

#### NOTE:

**Point**, **Base**, **TCP**, **VPoint**, **IO**, **Robot**, and **FTSensor** in the flows are now parameterized, and users can write variables as parameters to the objects and read from the parameters for calculations or applications with their types, Name/IDs, and attributes. For more details, Refer to *Programming Language TMscript*.

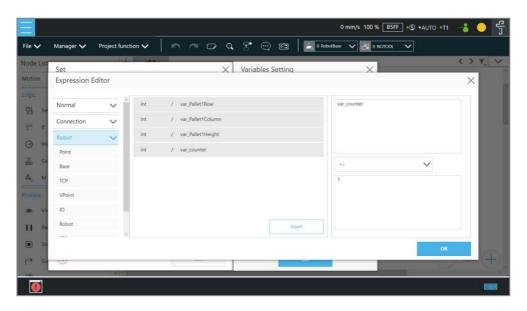

Figure 10 - 5: Expression Editor Parameters (1/2)

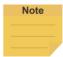

## NOTE:

- Using parameterized objects is the same as using user-defined variables. Users can
  use parameterized objects without declarations to get or modify the point data
  through the syntax in the project operations and make the robot move more flexibly.
  The expression comes with three parts: item, index, and attribute.
- 2. A base index is added to the base parameters to act as the choice of the bases, e.g. Base[ "(base name) " ,(base index) ].value[]. The default value is 0 if there is no number assigned to the base index.
- 3. Writing to the parameters of the base is added with the same syntax as shown above. Only the value is writable, and other properties are read-only.

If there are multiple equations in **Expression Editor**, users can click on the equation to move, and use the triangles to move the equation up and down for the process sequence.

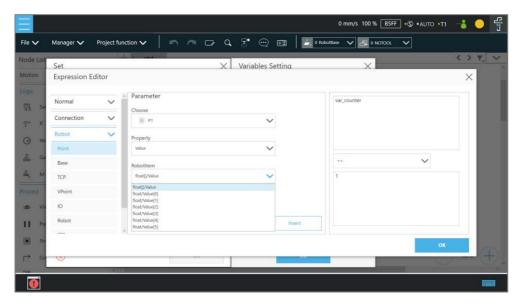

Figure 10 - 6: Expression Editor Parameters (2/2)

In the box below, the existing variables can be selected and used for calculation.

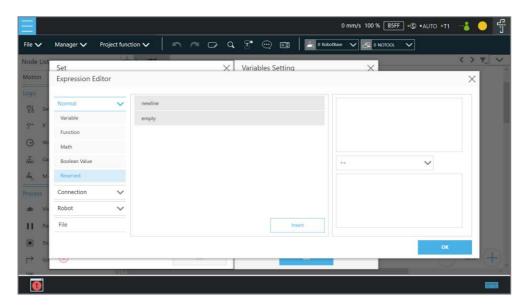

Figure 10 - 7: Add Expression

The **SET** Node can also set the **Analog IO** such as enabling **Analog IO** while passing through the **SET** Node and giving the external device a specific voltage until a different node stops the output voltage.

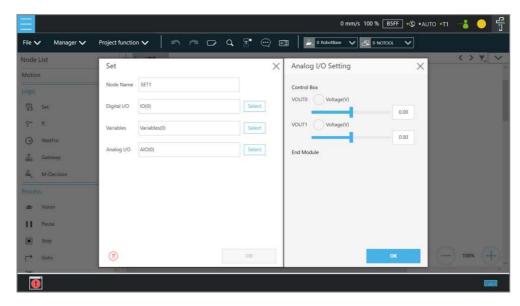

Figure 10 - 8: Analog I/O Setting

# 1.45.3 IF Node

In real robot operations, different conditions may result from many factors. For example, job failure, success, and communication errors may occur in various function nodes. These results will return the corresponding variable values. Users can use the **IF** node to handle these conditions according to different variables. The **IF** node can judge or compare the state of IO, the state of a **Variable**, and judge the state of **Compliance** as well as take the **Yes** or **No** path according to whether the condition of the judgment is reached. Click the field next to **Node Name** to change the name of the node.

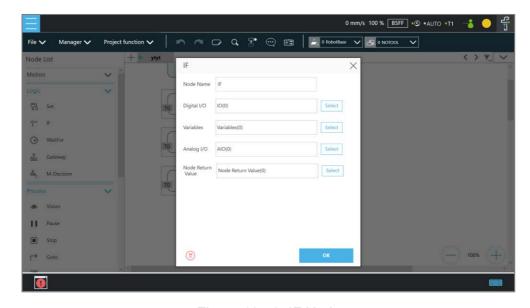

Figure 10 - 9: IF Node

| Operator | Description           |  |
|----------|-----------------------|--|
| <        | Less than             |  |
| >        | More than             |  |
| ==       | Equal to              |  |
| <=       | Less than or Equal to |  |
| >=       | More than or Equal to |  |
| !=       | Not Equal to          |  |

Table 14: If Judgment Operators

In the judgment of stop criteria, as shown in the figure below, the variables obtained from the result in this project are used to program the following flow.

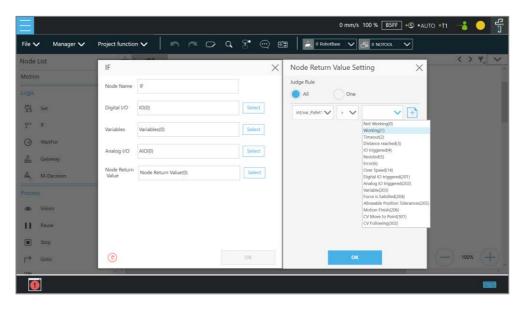

Figure 10 - 10: IF Node Stop Criteria Setting

### 1.45.4 WaitFor Node

The main function of the **WaitFor** Node is to hold the project, and continue to run after the set conditions are met. It can be set according to **IO**, **Time**, **Variables** and other conditions to judge whether to resume the run.

### 1.45.5 Gateway Node

The **Gateway** node is a conditional judgment formula which is similar to **IF** Node. Instead of output as **YES** or **NO** (**IF** Node), the **Gateway** node has a corresponding number of sub-nodes called **CASE**. When the project flow reaches a **Gateway** node, **CASE** would be judged from the list in **Case Settings** with a top-down approach. Users can use the arrows up and down to reorder the cases. If any condition is met, the project flow would continue from the output of that **CASE** sub-node, and the judgment of the rest of the **CASEs** are skipped.

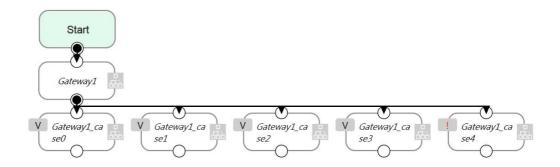

Figure 10 - 11: Gateway Node Judges Five Conditions

As shown above, there are 4 conditioned **CASEs** (and 1 **Default case**) which is relevant to using 4 **IF** Nodes as shown in the figure below. From the view point of simplicity, **Gateway** nodes can simplify the layout and increase visibility of the flow.

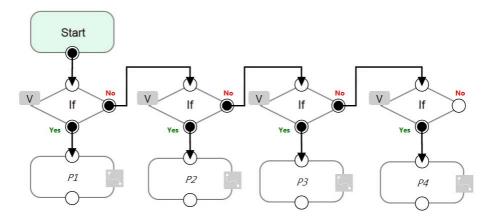

Figure 10 - 12: IF Node Judges Four Conditions

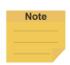

#### NOTE:

If no conditions are matched, the project flow would remain deadlocked at the **Gateway** node. Therefore, it is necessary to have a default case so that the project flow can continue which is practical by leaving the last case sub-node with no condition

# 1.45.6 M-Decision Node

The **M-Decision** node comes with respective numbers of sub-nodes called **CASE** similar to **Gateway** Node. When the project flow reaches a **M-Decision** node, the flow pauses and prompts users to decide the **CASE** condition. Once decided, the project flow would continue from the output of that **CASE** sub-node.

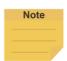

#### NOTE:

- When the flow reaches the M-Decision node:
  - Users cannot change the project speed.
  - 2. The message box prompts users making decisions in the view page, and only those who get control of the system can make decisions.
- M-Decision node is applicable to the main project flow, subflow, and thread.

# 1.45.7 Script Node

The Script Node allows users to rapidly and efficiently implement sophisticated logic and computations into a TMflow program using the scripting language. Refer to *Programming Language TMscript* for details on script programming.

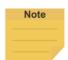

#### NOTE:

- Users can regard script nodes as listen nodes with no external device required.
- Since equivalent to a function, Script nodes are unavailable to define new functions.
- If using a script node in a thread, the motion-related functions are unavailable.

#### 1.46 Process

### 1.46.1 Process Nodes

Flow nodes are mainly divided into four major categories: **Pause**, **Stop**, **Goto**, and **Warp**. The function of the **Pause** node is the same as the pause on the **Robot Stick**. If the project is running, and passes the **Pause** node, the project is paused. The **Robot Stick** can be used to override the Pause, so the project continues to run. Users can use voice function in a **Pause** node. The robot will read out the content when reaches the node.

The function of the **Stop** Node is the same as the **Stop Button** on the **Robot Stick**, as shown in the figure below. If the project is running, and passes the **Stop** Node, the project is ended. No node can be connected after **Stop**. If a **Stop** node does not exist in the flow, the project will not end automatically. It is necessary to press the **Stop Button** on the **Robot Stick** to end the project.

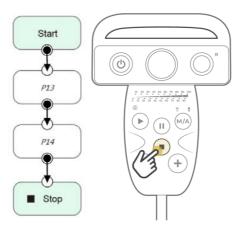

Figure 10 - 13: Stop Node Ends Project

The **Goto** Node provides users with unconditional transfer in the **TMflow**. When passing through this Node, it will directly transfer to the set target Node, as shown in the figure, to use the **Goto** Node. If the condition of the judgment formula is met, the next step transfers to P1 directly. Although the application of **Goto** can be achieved using the connection method, the complexity of the line will reduce the readability of the flow. The **Goto** Node will display the connection path only when the node is clicked, and the path of the connection will be displayed and indicated by red lines.

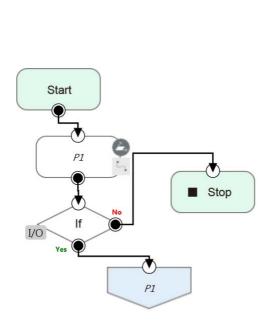

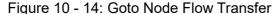

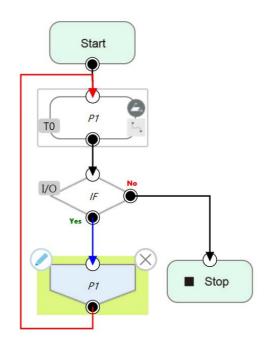

Figure 10 - 15: Goto Node Connection

The **Warp** Node transfers control the flow to another project and proceeds to run the target project. Nodes in the original project that occur after the Warp are not executed. The parameters

of **Variables**, **Base**, and **Tools** will not pass to another project. If users want to transfer **Variables** between two projects, **Global Variables** can be used. As shown in the figure, when the **TMflow** of project runs beyond the **Warp** Node, the execution is transferred to another project.

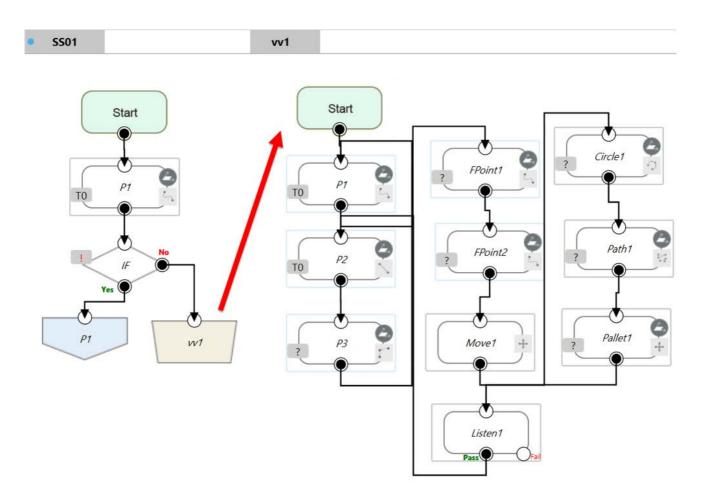

Figure 10 - 16: Warp Node Transfers to another Project

Since the **Warp** node applies to transfer the flow between projects, the time consumed to warp between projects varies from the mechanism for the initiations and the terminations of the projects. To run the **Warp** node at its best efficiency, mind each of the following as listed:

- 1. No warning while the project is running.
- 2. Do not insert the dongle key.
- 3. Operate in Auto Mode.
- 4. The warp target speeds up after running for the second time.

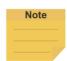

#### NOTE:

Users can use variables of type string to store project names to warp.

# 1.46.2 Subflow Node

When the number of Nodes in the flow becomes large, certain blocks of the project may be used repeatedly. If the Nodes in these repeated blocks need to be modified, it may cause inconsistencies in the parameters; therefore, the **Subflow** Node of **TMflow** can be used. This Node will create a new page, and share the **Variables**, **Tool** parameters, **Base**s with the original page. The concept of modularization created with this method allows users to simplify the project editing flow, and improves the readability of the flow. During flow programming, it is recommended to use **Subflow** to simplify the whole flow, as shown in the figure, in this project the nodes running the same action only need to be programmed once.

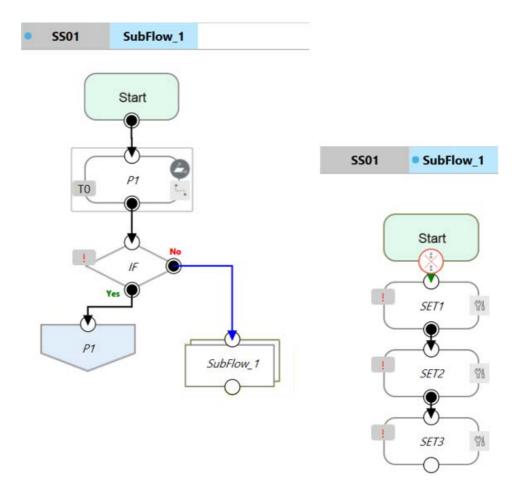

Figure 10 - 17: Subflow Node Modularization Concept

The **Subflow** Node can be dragged into the flow from the node list. If the current project does

not have any **Subflow** pages, a new page will be added automatically. If the current project already has **Subflow** pages, a query box will pop up, asking whether to create a new page. In addition, users can click at the top left of the project editing page to add a new **Subflow** page, and connect the **Subflow** in the field of **Select Subflow** of the **Subflow** Node. If this page needs to be deleted, click the **Edit** icon of the **Start** Node in the **Subflow** page to delete.

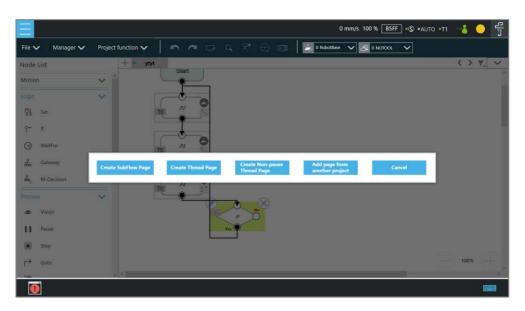

Figure 10 - 18: Menu to Create Subpages

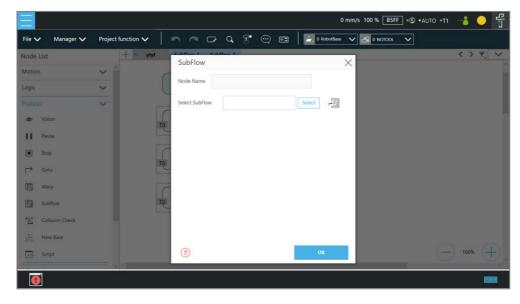

Figure 10 - 19: Select a subflow in the subflow node (1/2)

Users can click next the field of **Select Subflow** to switch the tab of the flow editing page to the selected subflow in the background.

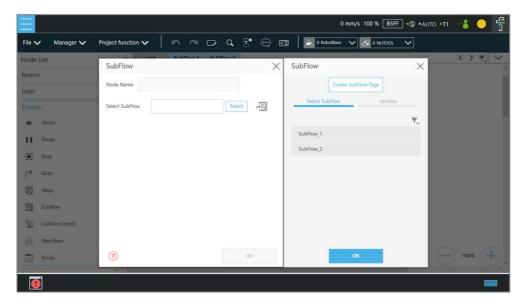

Figure 10 - 20: Select a subflow in the subflow node (2/2)

# 1.46.3 Thread

**TMflow** provides the function of **Thread**, allowing state monitoring and data acquisition to be independent from the robot. Click the query box popped up on the top left of the flow tab to add a **Thread** page.

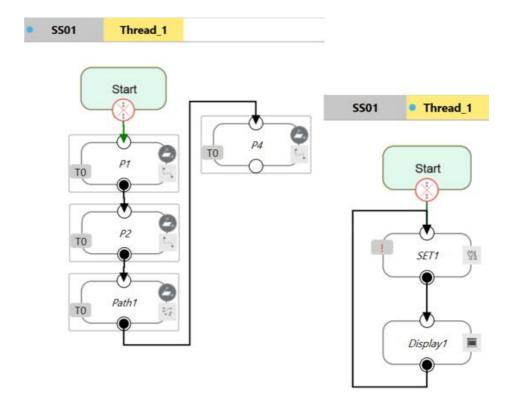

Figure 10 - 21: Thread

Inside the **Thread** page, only these actions can be added to the **Project Editing Page**: the logic to judge, and the value of the node to display. No motion node is available in the **Thread** page. There are two types of thread pages, the **Thread** Page, and the **Non-pause Thread Page**. When the project is paused, the **Thread** Page is also paused at the same time, and the **Non-pause Thread Page** does not pause so that users can still read data or update variables in the **Non-pause Thread Page**. To delete the page, click the **Edit** icon of the **Start** node in the subpage to delete.

# 1.46.4 Add Pages From Other Projects

This function combines projects between different developers.

Steps to add a page from the other project.

1. Click at the top left of the project editing page and click **Add page from another** project.

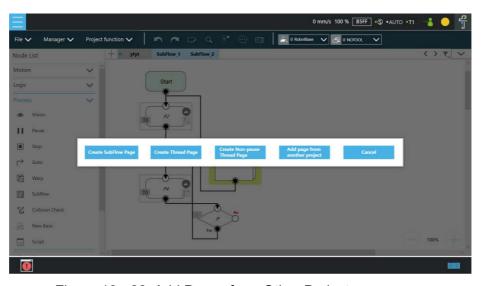

Figure 10 - 22: Add Pages from Other Projects

- 2. Select the project to add.
- 3. Select the page from project to add.
- 4. Add a new namespace for the page to add. (Avoid naming conflicts.)
- 5. Successfully added the specified page of the other project to the current project

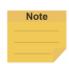

#### NOTE:

- The main page from another project inserted into the current project will become a Subflow.
- The thread and non-pause thread will keep their characteristics.

- If the names conflict, users can choose whether to replace them all
- Comments from another project page are not going to be imported.

### 1.46.5 Vision Node

The Vision Node provides the creation of a plane with fixed-point type, servo type, and object type as well as a variety of AOI identification functions. The display of a Vision Node in flow, in the most complicated situation, each affiliate icon is shown in the figure below: The Base icon on the right side is for which Base is to record the Vision node of this Vision Job, and the Base icon on the left side is for which Base is to be generated by this Vision Job.

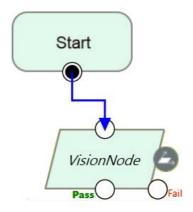

Figure 11 - 1: Vision Node

TM Robot records the relative relationship of objects by recording the points on different **Vision Bases**. If the environment changes, the robot can be compensated by coordinate transformation without re-teaching the robot's point positions. The position, as shown in the following figure, records the point P1 on the **Vision Base** to complete the task of pick, and performs the placement operation at the fixed position P2.

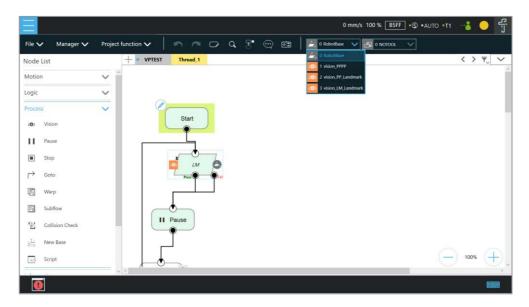

Figure 11 - 2: Vision Node Flow

Select a vision job to execute from the list in **Vision Job** or a string variable with a vision job file name. Part of the vision functions can generate **Variables** such as the string of the barcode, the number of objects, the color of identify, etc. The following is a multi-object recognition function, which outputs the number of objects found. In **Line** of **Motion Setting**, users can check the box next to **Link to project speed** to align the speed with the project speed.

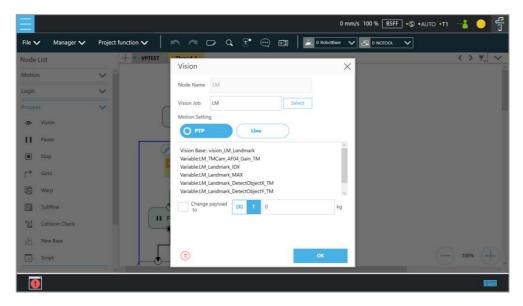

Figure 11 - 3: Vision Node Setting

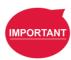

# **IMPORTANT**:

- When using the Vision Bases, make sure to choose the correct Base from the list on the upper right corner as Current Base.
- Do not use reserved words such as var to name vision jobs.

Refer to Software Manual: TMvision for further details.

# 1.46.6 Communication and Display

Users can communicate with external devices through the TM Robot-supported protocols (client-side), including Modbus, Network (socket), IO, etc. Users can easily use nodes for communication settings when using the flow project or declare a device. The following will introduce communication and Display through a flow project.

### 1.47 Modbus

Modbus is a Master/Slave type communication protocol. Users can use Modbus Master to read or write the parameters and save them in the robot register, such as position, posture and IO status. Users can program with the obtained parameters or monitor the status of robot. TM Robot provides two protocol versions of Modbus: Modbus TCP and Modbus RTU for users to get data from the external Modbus device or robot register. The external device, such as IPC or PLC, can also send commends to the TM Robot to get the related data as Master.

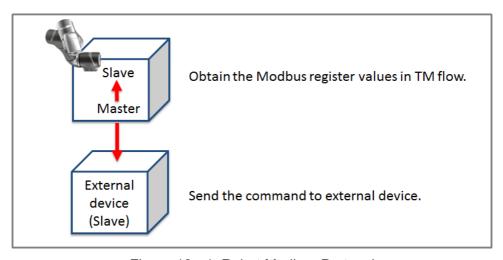

Figure 12 - 1: Robot Modbus Protocol

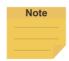

## NOTE:

Master is also called Client; Slave is also called Server.

## 1.47.1 Modbus System Hardware Structure

Modbus is divided into two protocol versions: Modbus TCP and Modbus RTU. Modbus TCP uses RJ45 for communication, and Modbus RTU uses a serial port for communication.

#### 1.47.2 Modbus System Software Structure

1.47.2.1 Set Modbus TCP

In the **TMflow** Setting page, click **Connection** to access the **Modbus Slave** Page, users must confirm that the IP is obtained in order to enable the Modbus TCP function. IP filter can set the network mask, and the communication with the robot must be in the set domain.

#### 1.47.2.2 Set Modbus RTU

In the **Modbus Slave** RTU setting page, parameters need to be synchronized with the external device before use. After the parameters are confirmed, Modbus RTU then can be opened through the **Serial Port**, allowing the robot to communicate with different devices.

## 1.47.3 Application of Modbus in Project

The value obtained by Modbus can be used for many applications, such as writing the robot's status to an external device via Modbus. The settings inside the TCP / RTU devices are the same. The following will use the Modbus TCP reading the robot's x direction coordinates as the example for description.

| Name | FC | Address <sub>10</sub> | Address <sub>16</sub> | Type  | R/W |
|------|----|-----------------------|-----------------------|-------|-----|
| X    | 04 | 7001~7002             | 1B59~1B5A             | Float | R   |
| Υ    | 04 | 7003~7004             | 1B5B~1B5C             | Float | R   |
| Z    | 04 | 7005~7006             | 1B5D~1B5E             | Float | R   |

Table 15: TM Robot Coordinates in the Modbus List

First click **Modbus Device** from the list on the right side of **TMflow** to build the relevant parameters for the TCP device.

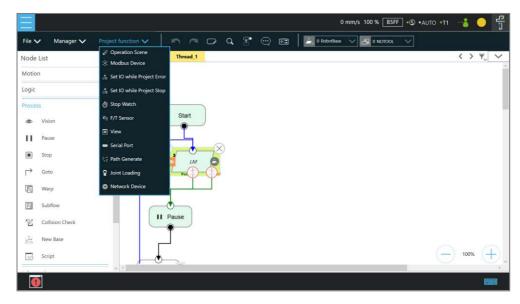

Figure 12 - 2: Modbus Device Access

After adding a **TCP** device, users can set the parameters of the **TCP** device manually, such as name, address and other related information, or import from IODD files supposed users have imported items and checked files in **Text File Manager**. Users still have to add the Modbus Devices and communication parameters manually. The only thing that IODD files do automatically is create the Address (Signal) Settings. After completing the setting, press **OK** to save. Using **TMflow** to get the robot parameters, users can directly use the preset local IP to operate. Then, click **Edit** to add the pre-read/write location in this device.

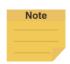

#### NOTE:

- To import IODD Files, make sure the files store in the path
   \TM\_Export\RobotName\XmIFiles\IODD of a flash drive labeled TMROBOT where
   RobotName denotes the ID of the robot.
- To apply the imported IODD files for IO Link applications: Click the pencil icon of the item listed in Modbus Device, and click Import from IODD. Click the field next to IODD File to select the imported IODD file, and click OK when done to view the functions in Modbus Device's Setting.

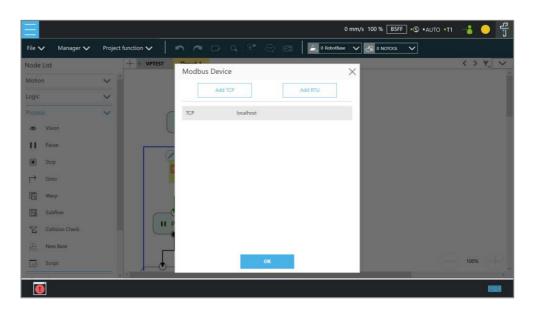

Figure 12 - 3: Modbus TCP Local IP

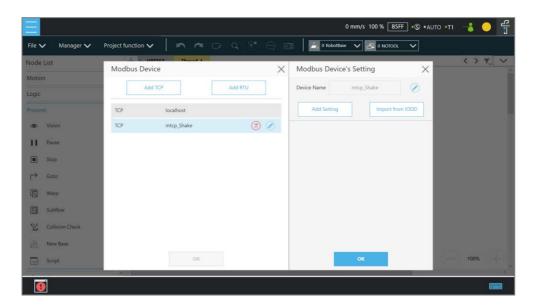

Figure 12 - 4: Modbus Device Setting

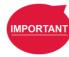

### **IMPORTANT**:

If communicating with an external device, then it is necessary to set the IP address and related parameters of the external device.

Users can view the list of Modbus, in the lower left of the **Modbus setting page**, and input address of 7001, variable type as Float according to the list. After setting, users can program the Flow, and the subsequent maintenance can also be set using the **Modbus Device** on the right side. The following will use these settings to program Flow, and read the current X coordinate position of the robot. Users must create a variable to store the X coordinate value in the register.

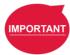

#### IMPORTANT:

Big-endian is the high byte stored at the lowest memory address and must be checked here.

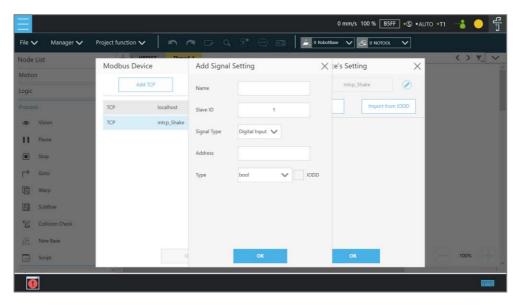

Figure 12 - 5: Modbus X Axis Position Parameter Setting

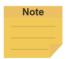

#### NOTE:

- The Modbus addresses for robot stick commands (Play/Pause, +, -, Stop) cannot be written to when the robot is in Manual Mode.
- Use the external device to read the Modbus address 7320~7321 for the last error code.

### 1.48 Network

Once all network parameters in the **Network setting** are set, users can use the **Network** node to have the robot communicate with the external devices through the network. Users are recommended to put the external devices and the robot on the same subnet. Refer to K Network Device for the external device settings.

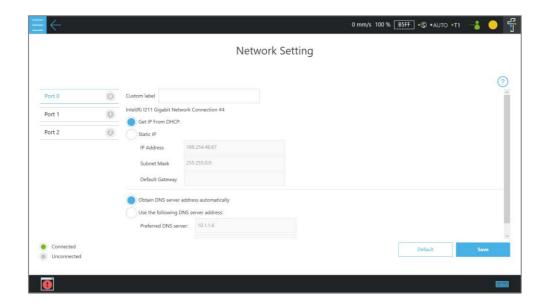

# Figure 12 - 6: Network Setting

#### 1.48.1 Network Node

The **Network** node can be set to communicate with external devices.

To set the **Network** node, follow the steps below.

- 1. Drag a **Network** node in the node list to the flow editing area.
- 2. Click the pencil icon on the node
- 3. In the field of **Node Name**, fill the desired name.
- 4. Select the device to communicate with in the box next to **Choose Device**.
  - To add a device: Click the **Select** button, and click  $\stackrel{\square}{L}$ . Enter the name, the IP address, the port number of the device into the respective fields, and click **OK**.
  - To edit or delete a device: Click the **Select** button, and select the device name in the list. Click the pencil icon to edit, or click to delete.
- 5. Click on the bullet to select from either **Receive from variable** or **Send** for inbound or outbound traffic.
  - For **Receive from variable**, click on the box below **Variable** to assign a variable to store the inbound messages. In the box next to **Maximum received data time**, fill the desired maximum time in ms to receive data, or click to select a variable to apply.
  - For Send, click on the bullet next to Typing to edit the desired message in the box below or click on the pencil icon to add more expressions to the box as the outbound message, or click on the bullet next to Variable and select a variable in the box to assign a variable for the outbound message.
- 6. In the field of **Extra Idle Time**, fill the desired time in ms, or click of to select a variable.
- 7. If you wish to know the connection status, click on the box next to **Connection Status**, and assign a variable from the list to have the variable store the connection status.
- 8. Click **OK** when done.

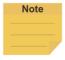

### NOTE:

- 1. The system will report an error and light in red if no device is in the node setting.
- 2. The network node is a client and therefore connects to a server only.

#### 1.49 IO

TM Robot provides users with both digital IO and analog IO. Digital IO controls two states by H and L (High/Low). High denotes the output voltage of the **Control Box**, which is 24V. If Low, then the output

voltage is pulled to GND.

The **Control Box** configures 2 sets of digital IOs and 2 sets of analog IOs. Users can use the **SET** node to give the analog IO specific voltage (-10V~10V) to complete the job in actual operation.

## 1.49.1 User Defined IO

Using **Self-Defined IO**, users can trigger or read the button on the **Robot Stick** with external devices through the IO ports on the **Control Box**. After the setting is complete, click **Save** in the lower right corner to save the setting.

| Control Box<br>Input channel | Definition         | Control Box Output channel | Definition             |
|------------------------------|--------------------|----------------------------|------------------------|
| 10                           | Stick + button     | 10                         | Stick + button         |
| 11                           | Stick - button     | 11                         | Stick - button         |
| 12                           | Stick Pause button | 12                         | Stick Pause button     |
| 13                           | Stick Play button  | 13                         | Stick Play Button      |
| 14                           | Stick Stop button  | 14                         | Stick Stop Button      |
|                              |                    | 15                         | System Error Indicator |

Table 16: User Defined IO Setting Table

# 1.49.2 External IO

TM Robot provides external IO extension functions, which can be extended by the TM Plug &Play EtherCAT IO extension modules and the added IO interface port can be called by the controller to test, and to complete the flow programming by the **SET** node.

# 1.49.3 Status IO

Status IO is used when the project is stopped or in error. The status of the IO is changed to the set value according to these conditions and can be accessed from the **Project Function Menu**. Click the icon "**Set IO while Project Errors**" or "**Set IO while Project Stops**" to access the setting page.

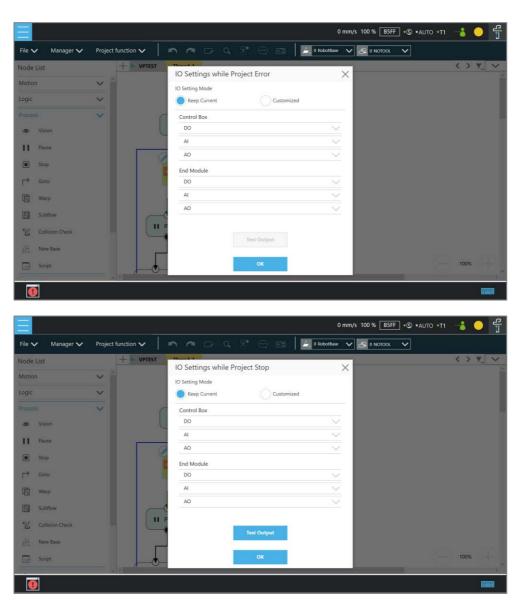

Figure 12 - 7: Status IO Setting

# 1.50 Log Node

The client end can set up the network to create shared folder and communicate with the robot through the LAN. In the project, the set **Variables** and strings can be saved to this shared folder with this Node. The users can use their own computers to view the history messages stored in the **Log** Node in the Shared Folder. As shown in the figure below, the robot motion is programmed in the main flow, and the **Thread** constantly writes its angle information into the text.

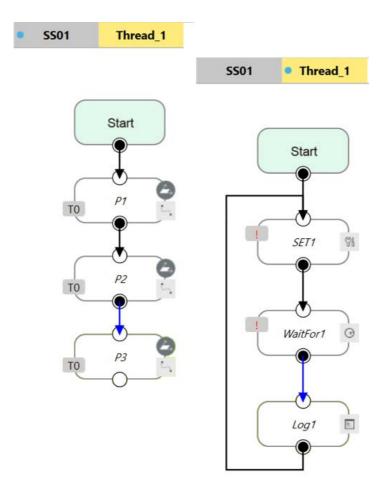

Figure 12 - 8: Log Node Gets the Current Angle

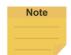

In the **Content** field of the log node, user can input text or click the **{x}** button to select a variable to apply. The variable list comes with the data type of the variable.

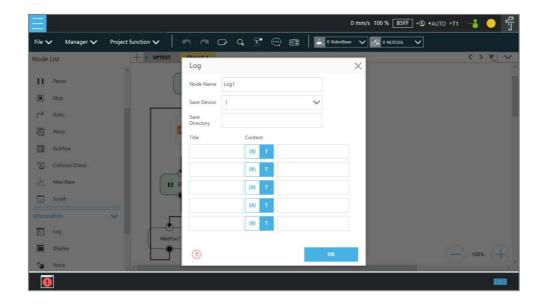

Figure 12 - 9: Log Node Setting

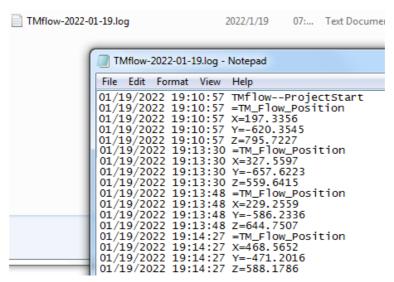

Figure 12 - 10: Node Text Example

# 1.51 Display Node

The function of the **Display** Node is to display the specified variable or string on the screen according to the format specified by users. For example, it can be used to display the state of variables, the value obtained by the serial port, the parameters of the robot, or the results of running. In addition, the **Display** area can change the background color and text color, users can change the color according to the results, and seven colors are supported: red, green, blue, yellow, black, white, and gray.

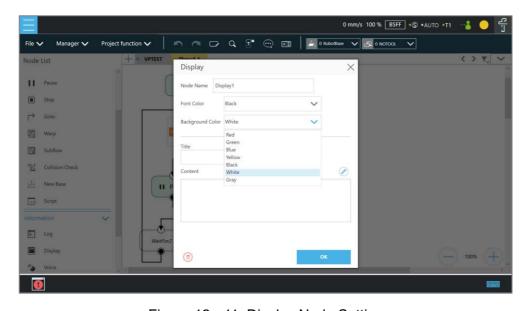

Figure 12 - 11: Display Node Setting

## 1.52 Voice Node

When running through **Voice** Node, the speakers, headphones and other devices can be used to broadcast the set of text or variables. According to different usage, it can be divided into talking while moving (**Speak and Move**), or moving after finishing talking (**Speak, then Move**). The syntax is the same as that of the **Display** Node.

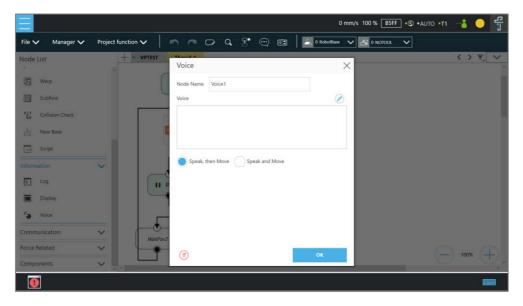

Figure 12 - 12: Voice Node in TMflow Application

For example, users can create a string type variable Hello, and input the combination of **Variable** and string in the **Voice** node. At this time, the external broadcast device will say "Hello World" according to the setting. Be careful that if a space is not added in front of World, then it will become "HelloWorld", and the result with this error will be different from the expected result.

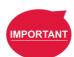

## **IMPORTANT:**

If using **Speak and Move**, the speech will be saved into a buffer and deleted only if the system finished speaking it. That means, if the **Voice** is used in a **Thread** with a quick loop, the buffer size will increase rapidly, that the robot might keep speaking without end.

# Component

**Component** is an independent software package for the robot applications. For TM Plug & Play supported items, users do not need to write additional programs or dig into technical documents of both parties before integrating, but import the software package to use in **TMflow** directly. Place the downloaded component in the folder named **TM\_Export** in root directory of a USB drive labeled with **TMROBOT**. Insert the USB drive into to Control Box and navigate to ≡ > **System** > **Import/Export** to import the component onto the robot.

# Note

### NOTE:

The file path for every type of file that can be Imported/Exported by the TM Robot is as: **TMROBOT**:\**TM\_Export**\RobotName\**FileType**\FileName\.

The path names in bold font must follow an exact, case-sensitive naming convention and the others can be named and renamed as users please.

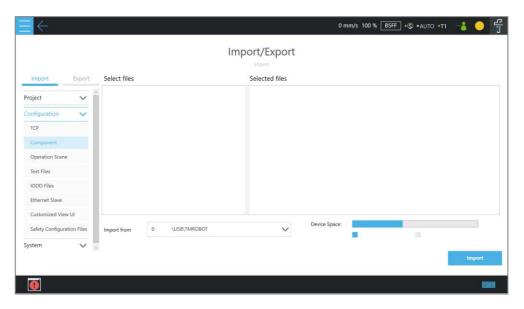

Figure 13 - 1: Select Components

After importing, the software package must be activated in the Component List by navigating to = > **Setting > Component** before using. Once activated, the imported software package will be added to the left side of **TMflow**, and users can use it directly by dragged it to the flow.

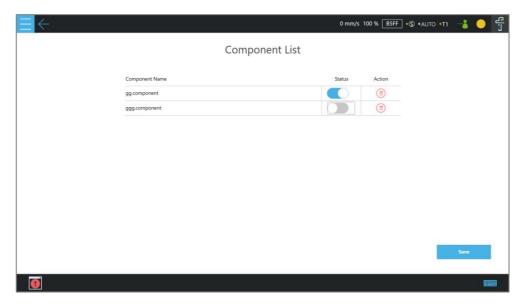

Figure 13 - 2: Component List

The setting parameters of each component are not the same. Refer to 1.61.1 TM Component Editor settings for details.

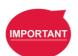

#### **IMPORTANT:**

Certain **Components** need to use the **Command** to communicate with the robot. When the certain component is imported, the corresponding **Command** will be added in the **Command** list. Confirm whether the corresponding instruction set is enabled.

TMflow provides a simpler process programming method for the gripper-type software packages. On the Configuration > End Button page, click Gripper Button > Using Customized Component to set the job triggered by the Gripper Button at the End Module. The concept is when pressing the Gripper Button, a set of Component is added in the flow and executed once, and two Components are used in sequence (remember that some of the grippers need to be executed with SET Component to be applicable). In practical applications, the robot uses the FREE Button, working with the buttons of End Module record the gripper and point, to complete flow programming without TMflow control.

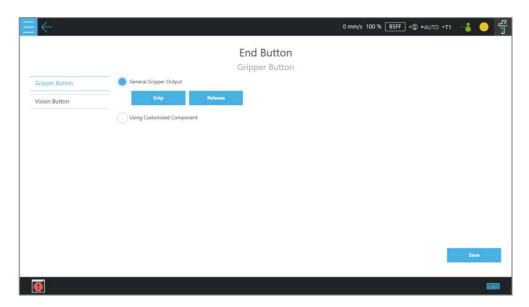

Figure 13 - 3: Gripper Button Setting Page

For making components, refer to 0 TM Component Editor.

#### Force Related

This chapter will introduce the force with the TM Robot to conduct more applications such as collision testing, object assembly, object searching, polishing, deburring, inserting, etc. The flow project goes with the F/T sensor device, the touch stop node, the smart-insert node, and the force control node to achieve the force operations. The following will introduce Force Related nodes through the flow project.

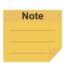

#### NOTE:

Users can set the target force for the robot to operate based on the reference coordinate to. However, the reading of F/T graph and parameterized objects is the force sensed by the F/T sensor concerning the reference coordinate in the nodes. According to the law of action and reaction, the sensor reading will equal to a negative value of the target force for the robot to operate.

# 1.53 Compliance node

The **Compliance** node can set the force limit on the robot movement along a single axis. This setting can be used for various applications of collision testing, object assembly, and object searching. Users can determine the direction of robot motion based on the **Tool** or the **Base**.

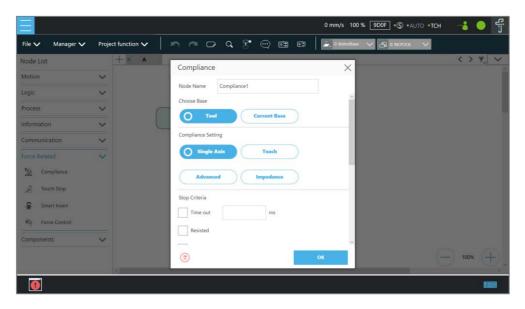

Figure 14 - 1: Compliance Node

- Choose Base: Select Tool or Current Base, and click OK to have the robot move accordingly
- Compliance Setting: Select
   Single Axis to define the direction (axis), distance, target force/Torque, speed of the compliance.

**Teach** to use manual teaching method.

**Advanced** to define force/torque, distance limit, and target speed for applicable directions of the compliance.

**Impedance** to set **Stiffness** to have the robot hold its current position but also allow complying with external forces to reduce torque on the joints. It is for use, for example, when mounting the robot on a moving base, such as an AMR, experiences bouncing motions that cause the torque on the joints.

# Single Axis

|                     | X, Y, Z, Rx, Ry, Rz                                             |                      |                 |
|---------------------|-----------------------------------------------------------------|----------------------|-----------------|
| Direction:          | For (X, Y, Z), the parameters are in (mm, N, mm/s)              |                      |                 |
|                     | For (Rx, Ry, Rz), the parameters are in (degree, mNm, degree/s) |                      |                 |
| Force limit:        | 30~150 N                                                        | Torque limit:        | 5000~15000 mNm  |
| Linear speed limit: | 30~100 m/s                                                      | Angular speed limit: | 30~180 degree/s |

# Stop Criteria:

- **Timeout**: This node will be released if the set time is reached before or while running the job
- **Resisted**: When the resistance is sensed, the speed at the robot end is close to zero, and the node is released
- **Digital Input**: Set a digital input signal to release this node once a specific DI is triggered
- Stroke % for DI Detection: Applicable to Single Axis and Teach. Detects DI along the moving distance in the single axis. Stops and outputs the variable with Error (6) if DI is detected below the stroke percentage. Stops and outputs the variable with IO Triggered (4) if DI is detected above the stroke percentage.
- Analog Input: Set an analog input signal, when met, this node is released

#### Others

- Output Variable: An integer to show the result of the Compliance, meaning which criteria are being triggered in the first place, and should have the following possibilities:
  - 2: Timeout
  - 3: Distance Reach
  - 4: Digital Input (or Analog Input) triggered after the Stroke %
  - 5: Resisted
  - 6: ERROR (including TCP speed over limit, incorrect timing of DI triggered, etc.)
  - 14: Over Speed

- Change payload to: Define the payload on TCP if any payload existed
- Compliance Duration when Stop: Set the length of the time to switch between force control and position control. Defaults to 200, the value is valid between 0 and 1000 as an integer and supports the variable setting.
- Resistance on non-target motion direction: Reduce the vibration of the robot. Set to High Resistance for applications with great reactions against the robot TCP.
- **Test:** Test the performance. The robot will actually start moving at 3% of project speed when this button is pressed.

The compliance settings of the Node comes with: **Single Axis**, **Teach**, and **Advanced**. Refer to the example description in this Section for single axis. For teaching, the **Compliance** node can choose to teach with line direction or rotation direction. Users can use the two points of teaching to perform relative movement to complete the assembly, collision and other jobs. After setting the relevant parameters, users can specify the speed of motion and other additional stop conditions in the motion mode, to ensure that the tool will not be damaged. In the **Compliance** mode, the safety settings still function.

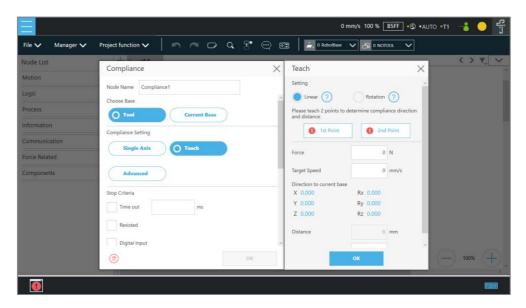

Figure 14 - 2: Compliance Node Teach Setting

- Teaching setting: Teach in a line direction or rotation direction. Refer to the figures below for details.
- Teaching Point: Set two points and calculate the direction and distance. The two points are
  not the actual recorded points, and the movement method is relative movement similar to
  the Move node.

 Range Adjustment: Provide Users with direct adjustment of distance or angle in the original direction without resetting the teaching point.

# Linear

Only Linear difference between the 2 teach points is used to perform a relative compliance motion from the point entering the node.

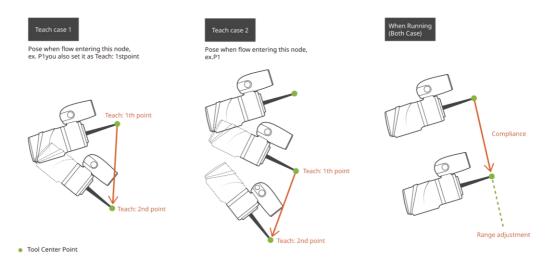

Figure 14 - 3: Line Direction

# Rotation

Only orientation difference between the 2 teach points is used to perform a relative compliance motion from the point entering the node.

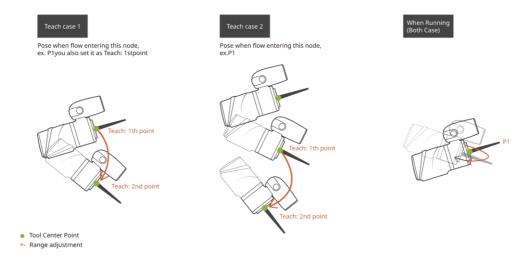

Figure 14 - 4: Rotation Direction

Users can pre-program the solution for any possible situation according to the result of **Variable** returned by the **Compliance** node, and coordinated with the **IF** node.

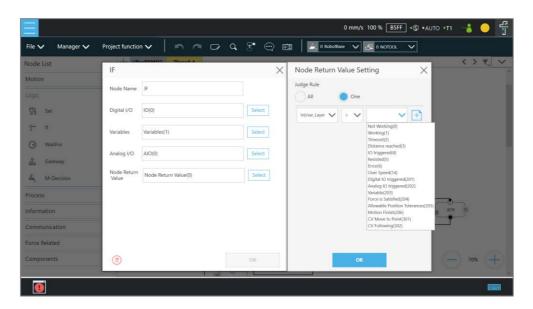

Figure 14 - 5: Compliance Variable Selection

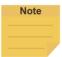

Users can use **Advanced** In **Compliance Setting** as a way to edit the force and the torque on each axis in compliance motions without force sensor and to function more practically to setup the application strategy. Users can choose axes as rigid or compliant and decide the target force. **Advanced** is useful for applications with high force/torque tolerances. The minimum force is 30 N, and the minimum torque is 5000 mNm.

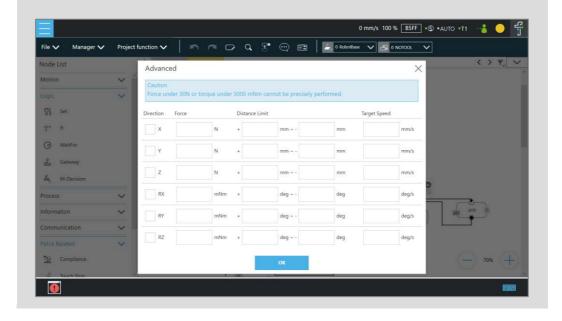

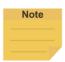

#### NOTE:

Especially with higher payload and higher reach robots, it is possible that the default force and speed values set in the software will not be sufficient for the Compliance functionality to work accordingly. Users should adjust these values higher as needed to well setup the application.

## 1.54 F/T Sensor

TM Robot integrates F/T sensors from a variety of brands into **TMflow** for users to configure and utilize instantly. At the top left, users can click **Project function** > **F/T Sensor** to select and configure F/T sensors as shown below.

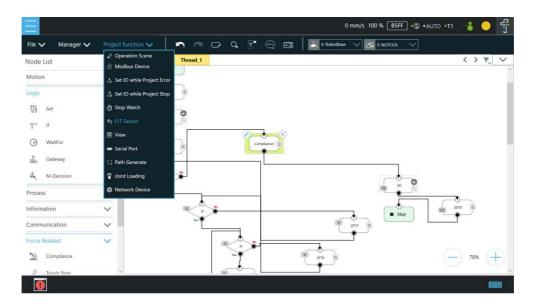

Figure 14 - 6: F/T Sensor

After configuring the **F/T Sensor** communication and position settings, users can use the configured F/T sensor.

# 1.54.1 Communication Setting

Users can configure the model numbers and the communication ports of the TM Robot supported F/T sensors in the communication setting of F/T Sensor.

To configure the communication setting, follow the steps.

- 1. Click the icon of **F/T sensor**, and click **Add Device**.
- 2. Select Communication Setting.
- 3. Fill a desired name in the field of **Device Name**.
- 4. Select **Vendor/Model** and **Com port** of the F/T sensor in the respective dropdowns.
- 5. Click **OK** when done.

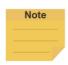

Users can fill self-defined names in field of Device Name, select **vendor/Model** of the installed F/T sensor as well as **Com port** that the installed F/T sensor plugged in, and click **OK** to complete the setting. **Baud Rate**, **Data Bit**, **Stop Bit**, and **Parity** are for confirmations only and not configurable by users.

Once the setting is done, users are able to view the configured F/T sensor and values of axes on each direction sensed by the F/T sensor listed in **F/T sensor** as shown.

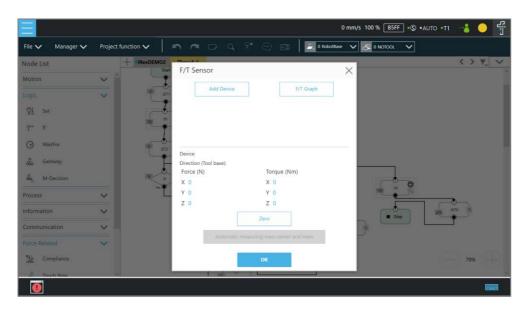

Figure 14 - 7: Read Values after Setting F/T Sensor

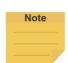

## NOTE:

- Click Automatic measuring mass center and mass will generate values in Tool
   Gravity Compensation Setting.
- Script projects do not support Automatic measuring mass center and mass in this version.

## 1.54.2 Position Setting

Users can define the position of the F/T sensor to the TM Robot flange in **Position Setting** to convert the coordinates that the F/T sensor measured to the coordinates of the robot flange. The calculation method of the F/T sensor position is as shown in the figure below. Users have to measure the values of X, Y, and Z of the F/T sensor to the TM Robot flange and confirm the rotation angle RX, RY, and RZ based on the angle the F/T sensor installed onto the TM Robot flange.

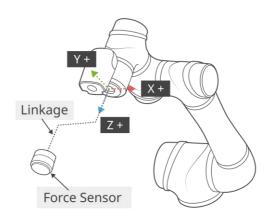

Figure 14 - 8: Position Setting

After confirming the positions and the angles the F/T sensor installed onto the TM Robot flange, users can fill the values of the positions and the angles in **Position Setting** as shown below.

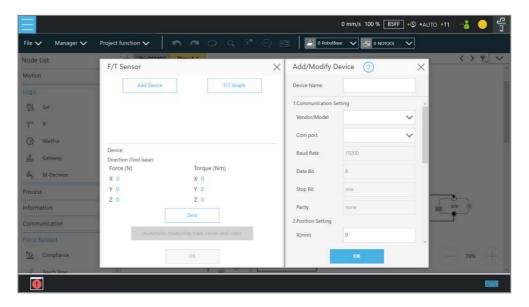

Figure 14 - 9: Select Position Setting

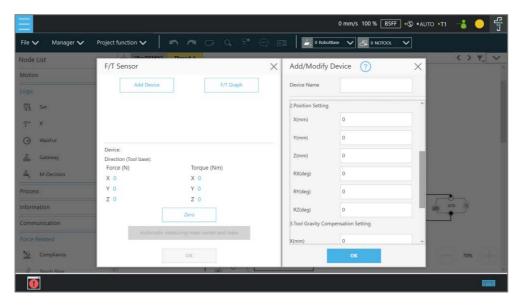

Figure 14 - 10: Input Values

# 1.54.3 Import/Export Settings of F/T Sensor

**TMflow** supports import/export settings of F/T Sensor. Users can export the configured F/T sensor settings and import to the other TM Robots. All users have to do is to export the projects with F/T sensor settings configured and the settings relative to the F/T sensor will be exported along. Refer to 1.28.5 Import/Export for details

## 1.54.4 Force Value and Charts

Once the settings of the F/T sensor are configured, users can observe lines of forces and torques of the F/T sensor in the charts as shown below. Users can also view the fluctuations of forces and torques in the running task while editing in **TMflow**. To show the charts, click the **F/T Graph** button. Click the dropdown next to **Choose Device** for the values read from the sensor or the calculated by the node with the axis and the direction. Check the box before the force or the torque to show the graph on the charts. Check **Auto Scaling** to have the system scale the detected values automatically or set the maximum and the minimum manually.

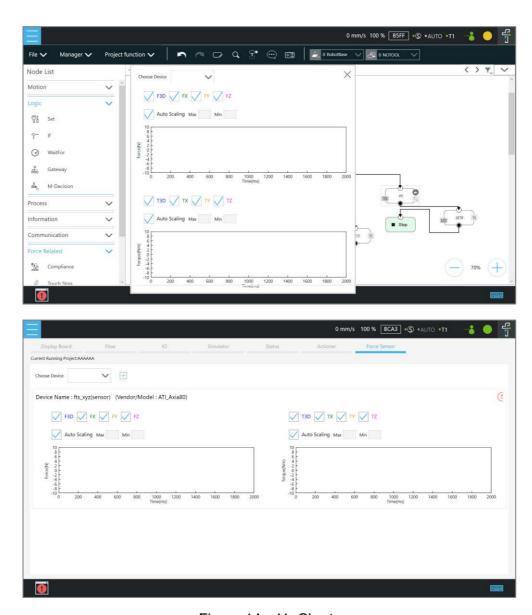

Figure 14 - 11: Charts

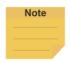

Script projects do not support viewing the force value and charts on the editor page.

The line charts can float on the **Project Page** and show in the **Display Board**.

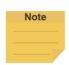

## NOTE:

F3D and T3D represent resultant force and resultant torque respectively, namely that

$$F3D = \sqrt{F_x^2 + F_y^2 + F_z^2} T3D = \sqrt{T_x^2 + T_y^2 + T_z^2}$$

# 1.55 Touch Stop Node

The **Touch Stop** node comes with three function types: **Compliance**, **Line**, and **Force Sensor**.

# 1.55.1 Function Type: Compliance

Capable of setting the force limit when the robot moves along a single **Base**, this setting can be used for various applications of object searching, creating a new **Base**, and recording the current coordinate value of triggering **Touch Stop**.

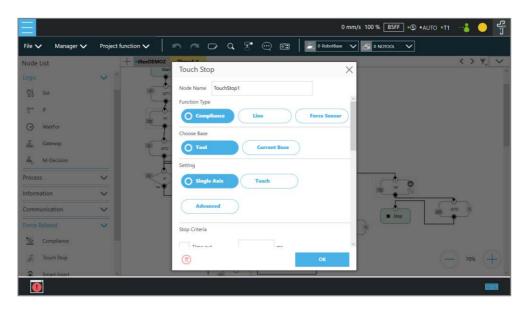

Figure 14 - 12: Touch Stop-Compliance Settings

- Choose Base: Select Tool or Current Base, and click OK to have the robot move accordingly.
- Setting: Select Single Axis to define the direction (axis), distance, target force/Torque, speed of the compliance, Teach to use manual teaching method, or Advanced to define force/torque, distance limit, and target speed for applicable directions of compliance.
- Stop Criteria:
  - **Timeout**: Set the length of time to stop and release this node
  - **Resisted**: When the resistance is sensed, the speed at the robot end is close to zero, and the node is released
  - Variable: Set rules to determine variables
  - **Digital Input**: Set a digital input signal to release this node once a specific DI is triggered
  - Stroke % for DI Detection: Applicable to Single Axis and Teach. Detects DI along the moving distance in the single axis. Stops and outputs the variable with Error (6) if DI is detected below the stroke percentage. Stops and outputs the variable with IO Triggered

- (4) if DI is detected above the stroke percentage.
- Analog Input: Set an analog input signal that, when met, the node is released.
- Others:
  - Output Variable: An integer to show the result of the Compliance, meaning which criteria are being triggered in the first place, and should have the following possibilities:
    - 2: Timeout
    - 3: Distance Reach
    - 4: Digital Input (or Analog Input) triggered after the Stroke %
    - 5: Resisted
    - 6: ERROR (including TCP speed over limit, incorrect timing of DI triggered, etc.)
    - 14: Over Speed
    - 203: Variable
  - Change payload to: If equipped, set the weight of the device at the end of the robot in kilogram.
  - Compliance Duration when Stop: Set the length of time to switch between force control and position control. Defaults to 200 ms, the value is valid between 0 and 1000 ms as an integer and supports the variable setting.
  - Resistance on non-target motion direction: Reduce the vibration of the robot. Set to High Resistance for applications with great reactions against the robot TCP.
- Record Stopping Position on POINT: Select from the Stopping position or the
   Triggered position and fill the name in the field below to record the robot position at the
   time being as a dynamic point when the robot puts on the brake. The dynamic point will be
   in Point Manager when you have:
  - clicked Test
  - ◆ clicked **OK** or **run/Step Run** the flow
  - **Test**: Test the performance. The robot will actually start moving at 3% of project speed when this button is pressed.

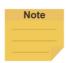

On all stop criteria, the **Touch Stop** points recorded to Modbus devices. Refer to Appendix C: Modbus List for details.

# 1.55.2 Function Type: Line

This function is designed to set the robot's line movement along a **Single Axis**, or direction **Teach**, and works with the external signals to stop the robot motion. This setting can be used for

sensors on external tools to record the position. Users can determine the direction of robot motion based on the **Tool** or the **base**.

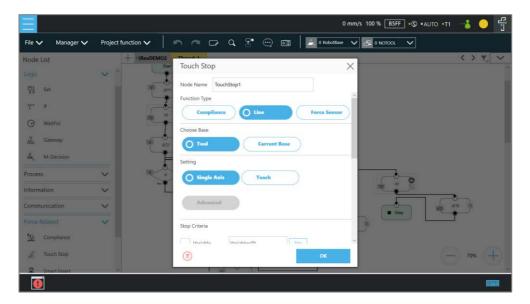

Figure 14 - 13: Touch Stop-Line Settings

- Choose Base: Select Tool or Current Base, and click OK to have the robot move accordingly
- Setting: Set the robot to move along the direction of a single axis or teach using manual teaching. Check the box next to Link to project speed to align the speed with the project speed.
- Stop Criteria:
  - Variable: Set rules to judge from the outcomes of variables in expressions
  - **Digital Input**: Set a digital Input signal to release this node once a specific DI is triggered
  - Analog Input: Set an analog input signal that, when met, the node is released.
- Others:
  - Output Variable: An integer to show the result of the Compliance, meaning which criteria are being triggered in the first place, and should have the following possibilities:
    - 3 Distance Reach
    - 201 Digital Input
    - 202 Analog Input
    - 203 Variable
  - Braking distance: Set the distance available from 0 to 125 mm for the robot putting the brake on digital input or analog input. The maximum distance available is 125 mm. An

- input value larger than 125 will give an error message.
- Change payload to: If equipped, set the weight of the device at the end of the robot in kilograms.
- Record Stopping Position on POINT: Select from the Stopping position or the Triggered position and enter the name in the field below to record the robot position, as a dynamic point, at the time when the robot puts on the brake. The dynamic point will be in Point Manager when you have:
  - ◆ clicked Test
  - clicked OK and Run/Step Run the flow
  - **Test**: Test the performance. The robot will actually start moving at 3% of project speed when this button is pressed.

# 1.55.3 Touch Stop Function Type: Force Sensor

Of the three function types in a **Touch Stop** node, **Force Sensor** is the only one that uses the force sensor to proceed with the force touch stop measurement. Once configured, users can select **Force Sensor** to assign the desired device as shown below, and use the device to measure the sensed force along the named directions.

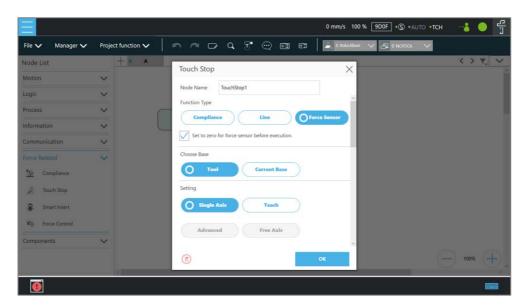

Figure 14 - 14: Touch Stop-Force Sensor

To select a configured force sensor, follow these steps.

- 1. Click the pencil icon of the **Touch Stop** node.
- 2. Click the Force sensor button in Function Type.
- 3. Click the box next to **Choose device** to select from the list of the configured force sensors.

- 4. Click **OK** when done.
- Set to zero for force sensor before execution: For more precise measured values while running force tasks, users can check this feature before running force tasks. This feature sets zero to every current axis value of the force sensor, so the returned force values reflect the real force in the force tasks. During the force sensor zero-out process, ensure that the force sensor is not in contact with any object to avoid additional external forces that may affect the measurement results of the force sensor.
- Choose Base: Select Tool or Current Base, and click OK to have the robot move accordingly.
- Setting: Set the robot to move along the direction of a single axis, teach using manual teaching.
- Stop Criteria:
  - Force Reached: There are three type of force reached to choose: Force, F3D, and T3D as shown below.

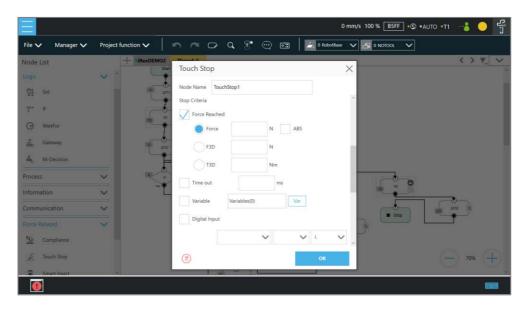

Figure 14 - 15: Force Sensor

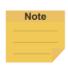

Force will change the measurement unit based on users' setting in Single Axis. In other words, if users set **Direction** to Rx, Ry, or Rz, the measurement unit will change from N to Nm. Force/Torque monitors the forces/torques along the named directions. Once it reaches the preset values of the forces/torques, the robot stops the detection movement to proceed with the next assigned movement, namely that forces/torques along the other directions but not the named directions will not fulfill the stop criteria of the **Touch Stop** node while the project is in progress.

- **Timeout**: Set the length of time to stop and release this node
- **Variable**: Set rules to judge from the outcomes of variables in expressions
- **Digital Input**: Set a digital Input signal to release this node once a specific DI is triggered
- Analog Input: Set an analog input signal that, when met, the node is released.
- Others:
  - Output Variable: An integer to show the result of the Compliance, meaning which criteria are being triggered in the first place, and should have the following possibilities:
    - 2 Timeout
    - 3 Distance Reach
    - 6 ERROR (including TCP speed over limit, incorrect timing of DI triggered, etc.)
    - 201 Digital Input
    - 202 Analog Input
    - 203 Variable
    - 204 Force Satisfied
  - Change payload to: If equipped, set the weight of the device at the end of the robot in kilograms.

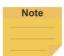

Force and torque will be obtained when the tool of the robot collides with environment. The reaction force/torque will also operate at robot. If the robot switches to position control, the robot might generate a safety alarm due to reaction force/torque. In order to avoid the error safety alarm, the **Touch Stop** node will turn control mode to **Compliance** when force/torque reaches users' stop criteria. Users can set payload which is the weight from the robot flange to the end of the tool for having better **Compliance** operation.

- Compliance Duration when Stop: Set the length of the time to switch between force control and position control. Defaults to 200 ms, the value is valid between 0 and 1000 ms as an integer and supports the variable setting.
- Record Stopping Position on POINT: Select from the Stopping position or the Triggered position and enter the name in the field below to record the robot position, as a dynamic point, at the time when the robot puts on the brake. The dynamic point will be in Point Manager when you have:
  - clicked Test
  - clicked OK and Run/Step Run the flow

■ **Test**: Test the performance. The robot will actually start moving at 3% of project speed when this button is pressed.

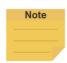

#### NOTE:

The system will report an error and light in red if no device is in the node setting.

#### 1.56 Smart Insert Node

The **Smart Insert** Node allows the robot to perform assembly/pushing jobs. The smart design enables difficult object assembly/pushing jobs to be completed through simple and quick setting. The inserting action of **Smart Insert** Node can be divided into three steps: **Approaching**, **Searching**, and **Pushing**. This Node needs to be worked with the cooperating force sensor in TM Plug & Play for use. The following describes the three steps of pushing.

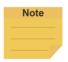

#### NOTE:

It is required to set the tool coordinate in the same direction as the installation direction of the force sensor, or it will result in misjudgment of the contact force. If it is not possible to set so, instead use the force control node to measure the contact force of the inserting object rather than use the smart insert node.

# 1.56.1 Approaching

# 1.56.1.1 Approaching principle description

Before using the **Smart Insert** node, users should place the inserting object as close to the assembly as possible. In the **Approaching** step, the robot will move in the z axis direction of the **Tool Coordinate** until the force sensor detects 5 Newtons (N).

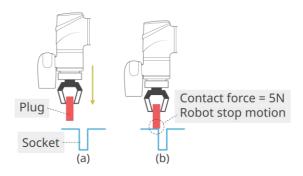

Figure 14 - 16: Approaching Principle

(a) Try to position the robot as close to the socket as possible

# (b) When the contact force is 5 Newtons, the robot ends **Approaching**

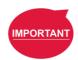

#### **IMPORTANT:**

Since the contact force needs to reach 5 Newtons, for the **Approaching** step to end, users need to confirm that the socket and object to be inserted are able to withstand at least 5 Newtons of force, so as not to damage the product.

# 1.56.1.2 Approaching parameters setting

The **Approaching** of the **Smart Insert** Node provides three setting parameters:

Approaching Speed: 0.5 to 10 mm/s
 Moving Distance Limit: 1 to 100 mm

Time Out: 1 to 20 s

Note that the approaching direction of the **Smart Insert Node** is the Z axis direction of the Tool Coordinate.

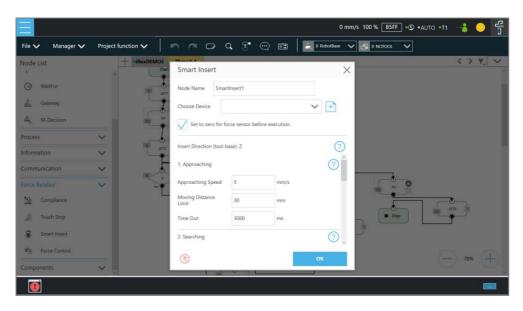

Figure 14 - 17: Approaching Parameter Setting

## 1.56.2 Searching

After ending **Approaching**, the robot switches to **Searching**. **Searching** can be divided into two strategies: **Spiral** and **Linear**. The figure below is the motion method of the **Spiral** strategy. This searching strategy uses the **Approaching** contact point as the center of the spiral, and searches outward in a spiral motion until the stop condition is met. If users select **Linear** for searching, the robot will follow the selected axis to perform **Line** search until the stop condition is met, as

shown in the figure. Regardless of **Spiral** or **Linear**, the robot exerts the **Contact Force** as a constant downward force in the Tool Z-axis direction during searching.

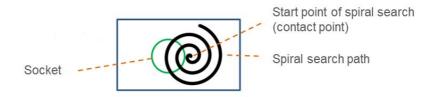

Figure 14 - 18: Spiral Searching Method

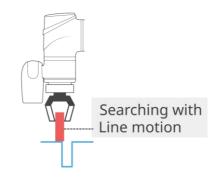

Figure 14 - 19: Line Searching Method (1/2)

The stop criteria of **Searching** comes with **Completed Searching** and **Stop Searching**. If the plug enters the socket, the combined force of X-Y Plane will be greater than 5 Newtons (N), and the contact force on the z-axis equals 0. This is judged as **Completed Searching** and goes to the final stage of **Inserting**. **Stop Searching** is determined by the robot being unable to find the socket within the search conditions, such as the searching time or distance being too long.

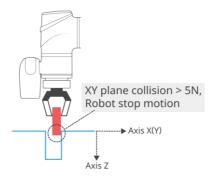

Figure 14 - 20: Line Searching Method (2/2)

When the XY combined force of collision is greater than 5 Newtons, it is judged as Completed

# Searching.

# 1.56.2.1 Method for searching: Spiral

In **Spiral** searching, the **Searching Radius**, **Circling Frequency or Tangential Speed**, **Height Tolerance**, and **Time Out** need to be set. These parameters are shown in the Table below.

| Terminolo        | ogy                 | Definition                                             | Setting Range |
|------------------|---------------------|--------------------------------------------------------|---------------|
| Contact Force    |                     | Maximum force allowed in the tool searching direction. | 5~10 N        |
| Searching        | g Radius            | Maximum radius of spiral searching motion              | 1~30 mm       |
|                  | Frequency           | Number of circles per second                           | 0.5~1.5 Hz    |
| Circling         | Tangential<br>Speed | Speed of circling per second                           | 1~90 mm/s     |
| Height Tolerance |                     | Maximum height of the robot in Tool Coordinate Z axis  | 1~100 mm      |
| Timeout          |                     | Maximum searching time                                 | 1000~20000 ms |

Table 17: Spiral Searching Function Setting Parameters Definition

Note that during the spiral searching process, the robot may move out of the boundary of the socket, and misjudge it as **Inserting Point Found**. Setting a **Height Tolerance** can prevent this from occurring.

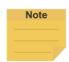

## NOTE:

In general, if the geometry shape of the inserting object is circular, such as positioning pins, it is recommended to use the spiral searching method; if the geometry shape of the insert object is rectangular, it is recommended to set the searching method to **Linear**.

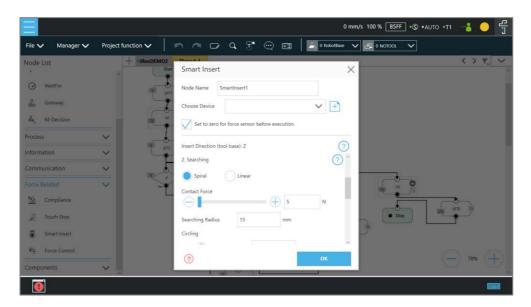

Figure 14 - 21: Spiral Searching Parameter Setting Interface

# 1.56.2.2 Method for searching: Linear

Different from the **Spiral** searching, the **Linear** searching can set the power of the Tool Coordinate Z axis contact force and the **Linear** searching direction (**Searching Direction**). The **Linear** searching parameters are defined as shown in the Table below.

| Terminology                | Definition                                                   | Setting Range |
|----------------------------|--------------------------------------------------------------|---------------|
| Contact Force              | Maximum force allowed in the tool searching direction.       | 5~10N         |
| Searching Direction        | Select Tool Coordinate X, Y, -X, or -Y axis search direction |               |
| Searching Speed            | Speed of linear searching                                    | 0.5-10 mm/s   |
| Maximum searching distance | Maximum distance to search                                   | 1-100 mm      |
| Timeout                    | Maximum Searching Time                                       | 1000~20000 ms |

Table 18: Linear Searching Function Setting Parameter Definition

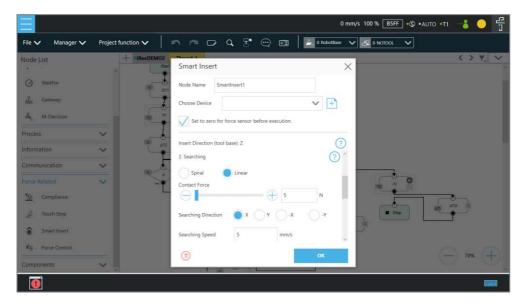

Figure 14 - 22: Linear Searching Parameter Setting Interface

# 1.56.3 Pushing

After completing steps in **Searching**, the plug has been aligned with the socket. During **Pushing**, the robot will move in the Z-axis direction until the stop condition is reached, such as detecting the Z-axis contact force or the stroke distance. If X, Y, RX, RY, and RZ detect external force resistance, the **Smart Insert** node will automatically move smoothly in the opposite direction of the collision to avoid causing interference during pushing.

# 1.56.3.1 Parameter Setting

Parameter setting of **Pushing** is similar to the **Linear** Searching. Users can set the **Contact Force**, **Pushing Speed**, **Moving Distance Limit** and **Time Out** of the **Pushing** process.

The definition and setting of each parameter is shown in the Table below.

| Terminology           | Definition                           | Setting Range |
|-----------------------|--------------------------------------|---------------|
| Contact Force         | Tool Coordinate Z-axis contact force | 5-150N        |
| Pushing Speed         | Moving speed of linear pushing       | 0.5-10 mm/s   |
| Moving distance Limit | Maximum moving distance              | 1-100 mm      |
| Timeout               | Maximum searching time               | 1-20sec       |

Table 19: Pushing Parameter Definitions

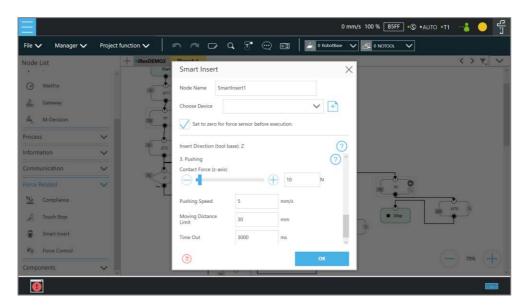

Figure 14 - 23: Pushing Parameter Interface

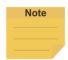

The system will report an error and light in red if no device is in the node setting.

## 1.57 Force Control Node

The **Force Control** node comes with three reference coordinates and two operation modes for applications such as polishing, grinding, and deburring.

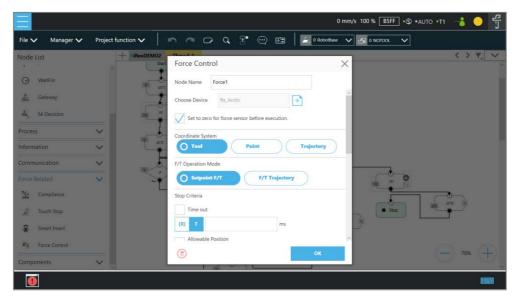

Figure 14 - 24: Force Control Node Settings

Choose device: Select a configured force sensor from the list

# Set to zero for force sensor before execution:

For more precise measured values while running force tasks, users can check this feature before running force tasks. This feature sets zero to every current axis value of the force sensor, so the returned force values reflect the real force in the force tasks. During the force sensor zero-out process, ensure that the force sensor is not in contact with any object to avoid additional external forces that may affect the measurement results of the force sensor.

# Coordinate Systems

Define F/T sensor in one of the three coordinate systems.

■ **Tool**: Couple the coordinates of the force sensor and the coordinates of **TCP** directionally.

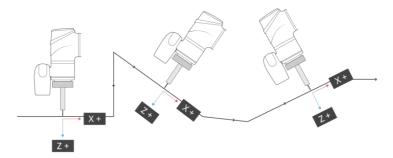

Figure 14 - 25: Tool Coordinate System

■ Base: Record the current **TCP** pose and apply measured force built with this base. The pose can record on another Base.

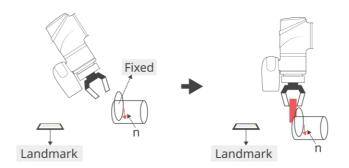

Figure 14 - 26: Base Coordinate System

In base system, users only need to move the robot into the measuring pose, record the point of the pose, and select the point in **Import from existing points** to define the force sensor coordinate system with the select point.

■ **Trajectory:** The coordinate of FT sensor changes along with the path (speed tangent direction).

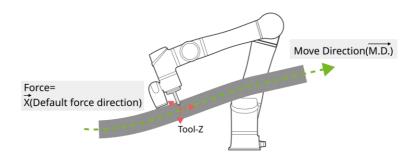

 $\vec{X} := \overline{M.D.} \times \overline{Tool(Z)} \quad (Tool(z) \ can't \ be \ parallel \ with \ \overline{M.D.})$  $\vec{Z} := \vec{X} \times \overline{M.D.}$  $\vec{Y} := \overline{M.D.}$ 

Figure 14 - 27: Trajectory Coordinate System

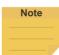

#### NOTE:

- 1. The direction of the trajectory movement cannot be parallel to the **TCP** of Tool Z.
- When the TCP of the robot does not have the XYZ direction speed at two consecutive machining points as shown in the figure below, the force sensor coordinate system may be incorrectly operated and resulting in unexpected results. It is recommended to change the machining path or select Tool or Base as the reference coordinate system.

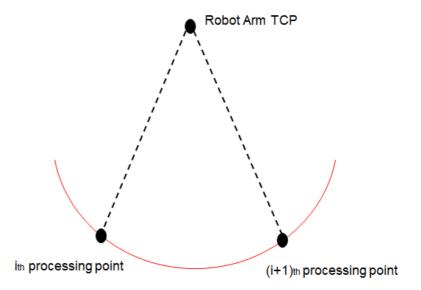

Figure 14 - 28: Possible Conversion Error

The two consecutive processing points on the TCP position of the robot, if in

fixed-point motion, may cause the force sensor coordinate system conversion error.

# • F/T Operation Modes

Select from two of the F/T operation modes.

■ Setpoint: Use Setpoint to set the XYZ axial force and the Rx, Ry, and RZ axial moments as required as shown in the figure below. The positive and negative values set represent the direction of force control. Users can click to select a variable as a value to apply. In the axial PID values of the force control, the parameters of the five sets of PIDs are provided from weak to strong. Users can click the Advanced button to set the PID values according to each axial force control and click to select a variable as a value to apply.

To have the robot perform force control in a known safe space, users can set the range of the robot movement. The system will move the robot in a cube with the length in accordance with the set value. The available range is 0~4000mm.

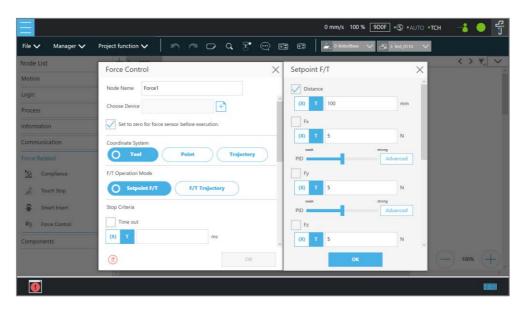

Figure 14 - 29: F/T Operation Modes – Setpoint

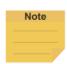

## NOTE:

Users can adjust PID values for specific applications. However, self-adjusting the PID parameters may cause the robot to control the divergence and cause vibrations or errors. For the Kd (Derivative gain) value, the suggested initial value of adjustment is 0.001. During the adjustment, a joint error may occur for generating large deviation in the control

command sent to the joint (e.g. error code 0x0005FFCB). To recover from the error, press and release the **Emergency Switch** of the **Robot Stick** to safely start up again.

Trajectory: When the robot task needs to follow a specific machining path and maintain the force control while moving along the path, the operation mode Trajectory can be selected. The force/torque, PID settings, and speed limits for each axis are the same as Setpoint. To import the movement path of the force control, users can add or select Subflow in the Choose F/T Subflow option as shown below.

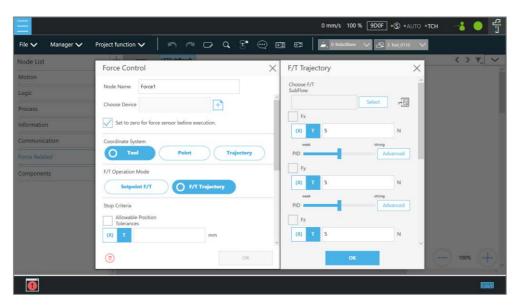

Figure 14 - 30: F/T Operation Modes - Trajectory (1/3)

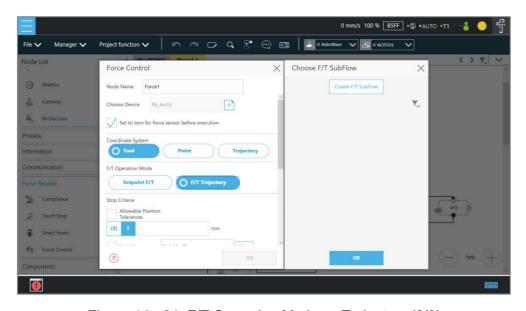

Figure 14 - 31: F/T Operation Modes - Trajectory (2/3)

In the **F/T Subflow** of the **Trajectory**, the **TCP** of the path needs to be consistent with the **TCP** of the previous position of the **Force Control** node as shown in the figure below; otherwise the robot will stop immediately and report an error that the difference is too big. Users can click to select a variable as a value to apply.

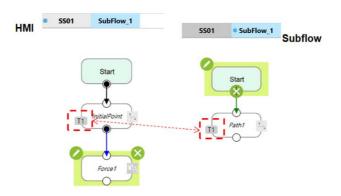

Figure 14 - 32: F/T Operation Modes – Trajectory (3/3)

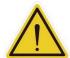

## Warning:

During force control (as in the force control node), the deceleration caused by triggering Human-Machine Safety Settings will not be in effect. But the monitoring of the respective safety limit will still be functioning. It requires the risk assessment of users to reduce or to keep from the hazards of human intervention during the force control procedure, such as using a safeguard for protective stop.

## ■ Stop Criteria:

- **Timeout**: Set the length of time to stop and release this node. Click ✓ to select a variable as a value to apply.
- Allowable Position Tolerances: When the robot follows the machining path for force control, because the position of the workpiece is not the same as the path planning, it may cause the robot to move in the direction of force control resulting in machining errors. Users can set the allowable machining error. If the actual machining path is different from the planned path and exceeds the allowable machining error, the robot will release the Force Control node. Click to select a variable as a value to apply.
- **Variable**: Set rules to judge from the outcomes of variables in expressions
- **Digital Input**: Set a digital Input signal to release this node once a specific DI is triggered
- Analog Input: Set an analog input signal that, when met, the node is released.
- F/T Reached: Set the values of the force or the torque on the custom axes as the

criteria to detect. Check the box before **Use Absolute Values** to use absolute values only. Other than **F3D** and **T3D**, users can set negative values for the opposite direction of the force or the torque.

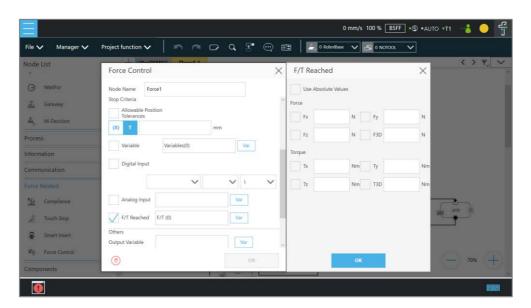

Figure 14 - 33: Stop Criteria – F/T Reached

#### Others:

- Output Variable: An integer to show the result of the Compliance, meaning which criteria are being triggered in the first place, and should have the following possibilities:
  - 2 Timeout
  - 3 Distance Reach
  - 6 ERROR (including TCP speed over limit, incorrect timing of DI triggered, etc.)
  - 14 Over Speed
  - 201 Digital Input
  - 202 Analog Input
  - 203 Variable
  - 204 Force Satisfied
  - 205 Over Allowable Position Tolerances
  - 206 Motion Finish
- Change payload to: If equipped, set the weight of the device at the end of the robot in kilograms. Click the button to select a variable as a value to apply.
- Compliance Duration when Stop: Set the length of the time between force control and position control. Defaults to 200 ms, the value is valid between 0 and 1000 ms as an integer and supports the variable setting. Click to select a variable as a value to

apply.

■ Press the button to have the robot start moving at 3% of project speed for testing. Press the button to stop.

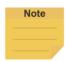

## NOTE:

The system will report an error and light in red if no device is in the node setting.

### **Operation Scene**

#### 1.58 Overview

Operation Scene comes with the interface for users viewing and setting the operation scene of the project, and users can tweak the positions of objects in the operation scene. Collision Check Node will check whether objects and the robot will collide according to the operation scene of the project.

## 1.59 Operation Scene Setting Page

At the top left, click **Project function** > **Operation Scene** to go to the Operation Scene Setting Page. Users can open the scene file to choose the object and tweak its position in the dialog box. Then, click **Apply** to preview. After the setting is complete, click the **Set** to save and set the project scene and exit the setting page.

## 1.60 Export/Import Operation Scene

## 1.60.1 Export Operation Scene

Users can export the saved operation scene for use in general or along with the project for use in particular.

- For use in general, operation scene links and related scenery files are exported together as steps below.
  - 1. Navigate to ≡, click System > Import/Export.
  - 2. Click **Export** on the top left, and click **Operation**.
  - 3. Click **Export** at the bottom right to export.
- For use in particular with the project, operation scene links and related scenery files are exported together along with the project file. Refer to examples in 1.28.5 Import/Export.

## 1.60.2 Import Operation Scene

Users can import created operations spaces to use in TMflow.

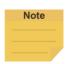

#### NOTE:

If imported from TMstudio, rename the file to **SafetySpace** and put the file in the path **TM\_Export**\Robotname\ on a flash drive labeled **TMROBOT** where Robotname denotes the ID of the robot. After importing, users are able to open the operation scene with the scenery file by clicking the open icon in the **Operation Scene** Setting Page.

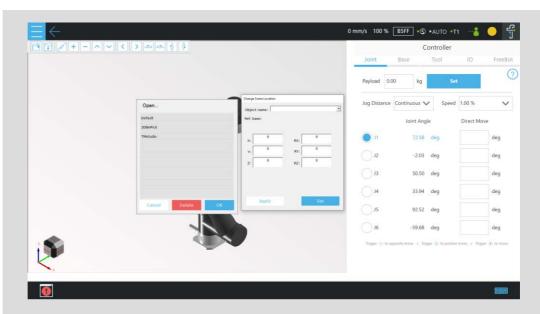

Figure 15 - 1: Import Operation Scene (1/3)

The object name and its dependent base will be shown at the top right of the 3D viewer when moving the mouse cursor on the object in the scenery file.

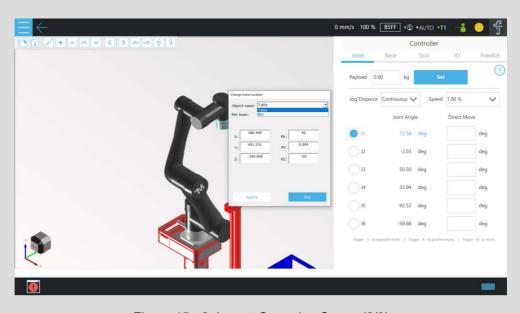

Figure 15 - 2: Import Operation Scene (2/3)

The actual position of the CAD in the scene will update as the dependent base updates. This is a great help for the collision check node to detect the collisions between the robot and the objects in the scene.

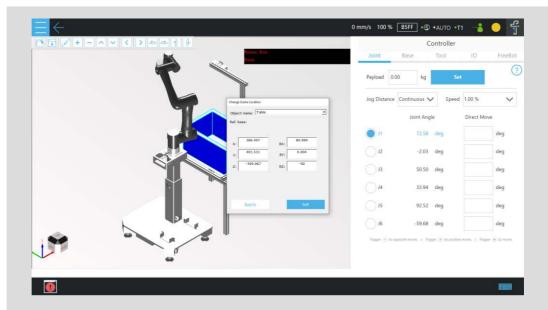

Figure 15 - 3: Import Operation Scene (3/3)

The base in the scenery file and the vision job will be included in the project while saving for using the project, and a window will prompt users to overwritten for existed names. When completed, users can select the base with TMstudio scenery and the vision job in **Base Manager** and the vision node, respectively.

## To import operation scene:

- 1. Navigate to ≡, click System > Import/Export.
- 2. Click **Import** on the top left, and click **Operation Scene** at the bottom left.
- 3. Select the robot to apply the imported setting in the **Robot List** prompted and click **OK**.
- 4. Select the project to apply the imported setting in the **Project List** prompted and click **OK**.
- 5. Select the project to import in the **Import Project List** prompted and click **OK**.
- 6. Select the name of the setting listed in **Selected Files**.
- 7. Click **Import** at the bottom right to import the setting.

## TM Component Editor

TM Component Editor provides developers the capability to compile nodes into components, which can be easily reused by other projects. It greatly simplifies the flow structure of repeating or similar applications. In addition, based on the diversity of product features, developer can plan the possible moving path of the robot in advance with **TM Component Editor** or design with the positioning of **TM Landmark** to create a variety of components applicable to screw driving, welding, polishing, and grinding.

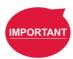

#### **IMPORTANT:**

- TM Component is not designed for confidential encapsulation. Do not use TM Component in confidential usage.
- 2. TM Component is applicable to flow projects. (Script project is not supported).

## 1.61 Starting to create your first component

A component can consist of a variety of the features to make the flow structure simple as well as reusable in other projects. **TM Component Editor** provides developers with a complete mechanism to create components. Among the nodes, the **Start** node is able to configure the component's basic parameters such as its display icon, its usage, as well as its available **Global Variables** and its instruments. Moreover, developers are able to provide users with the flexibility to modify the parameters on demand. To help users to understand the usage scenarios of the developer's component quickly, **TM Component Editor** manages a naming rule.

## 1.61.1 TM Component Editor settings

#### 1.61.1.1 Start node

Developers can click on the **Start** node for basic settings. In the basic settings, Provider is the name of the developer, Name and Type stand for the name and the type of the node respectively, and Icon is the image to represent the component. In addition, **TM Component Editor** can pack available **Global Variables** and instruments together into the component, and show the results in the branches of the **Gateway** node.

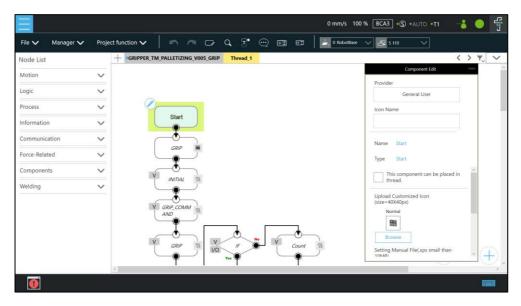

Figure 16 - 1: Start Node

Provider: Provider is the name of the developer or the company that packs the
component. When dragging a created component as a node in TMflow, the
information of the developer will be displayed in the field as the creator.

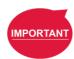

#### **IMPORTANT:**

Components will not be saved if they do not follow the correct naming convention. This includes but is not limited to using "Omron" or "Techman" affiliated names as the provider.

- Icon Name: Users can use a desired name for the component listed in the node list. The icon name is for used in the node list only. Once dragged into flow editing area, it displays the component name.
- Name: Name is the name of the currently selected node. Developers may edit the
  name in the edit function of the node to optimize the visibility of the flow. This item
  can be used by developers to check the correctness of the current modifying node.
- Type: Type can be used by developers to check the correctness of the current modifying node.
- This component can be used in TM Component Editor: This item sets if the component is available for use in TM Component Editor. Refer to 1.63.2 Use component in TM Component Editor for the usage.
- This component can be placed in thread: This item sets if the component is
  available for use in a thread. To tick, the component must not come without motion
  nodes, or it will get a denial while saving the file.

 Icon: Developers can set up two different icons for "normal" and "clicked" status of the component. Only image files in the USB drive labeled with TMROBOT can be imported.

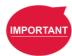

#### IMPORTANT:

The component's icon supports PNG image files only, and the suggested maximum resolution is 40 x 40 pixels to avoid distortion or blur.

 Manual: Developers can import a manual file in XPS format, from the USB drive labeled with TMROBOT, to guide users. Once imported the XPS file, users can click the icon to check its correctness.

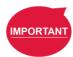

### **IMPORTANT:**

Make sure the file size of your XPS is less than 10MB or it will not be accepted.

Select Exit From Gateway nodes: This item sets the branches of the component. Developers have to select a Gateway node as the exit of the component and the possible results branch over the Gateway node exits according to the logic. Users can process the flow with the respective programs provided by the developers.

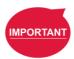

#### **IMPORTANT:**

You can change the variables in the results with the **SET** node while planning the flow, and use **Case** in the **Gateway** node to judge the variables in the results and lead the results to the different position. If the selected **Gateway** node as the exit comes with child nodes, the child nodes will be ignored.

- Command List: This item sets the checked command sets embedded into the
   Component. When users import the component, the checked command list will be imported also.
- TCP List: This item sets the checked TCP list embedded into the Component. When users import the Component, the parameters will be imported also. The prefix of the TCP has to go with the first two names (Application\_Provider\_) of the project name in TM Component Editor; otherwise, they will not appear in TM Component Editor.
- Global Variable List: This item sets the Global Variables used by the developer

embedded into the **Component**, so the variable conveyance in different **Components** is achievable. The first two names have to be identical to the names in the project; otherwise, they will not appear in **TM Component Editor**. For the naming rule of **TM Component Editor**, refer to 1.61.2 TM Component Editor Naming Rule.

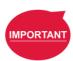

#### **IMPORTANT**:

Inappropriate changes of the project names in **TM Component** may result in missing of the embedded **Global Variables**.

## 1.61.1.2 Node settings

• **Sort**: This item sorts the orders of the nodes present in the **Component**. The smaller the number is, the higher the order is.

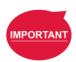

#### **IMPORTANT**:

The available input range of the order to sort is from 0 to 1024. If the input number is beyond the maximum, the returned value is 1024.

Are setting items in this node visible: This item sets the node in TM
 Component Editor to be editable by users. When an IF node is set to Display
 and its flow is packed in a component, clicking edit in the component will present
 the node in the component as shown below.

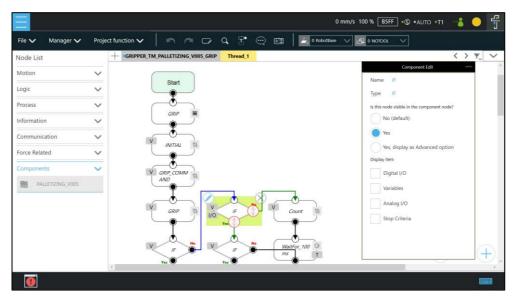

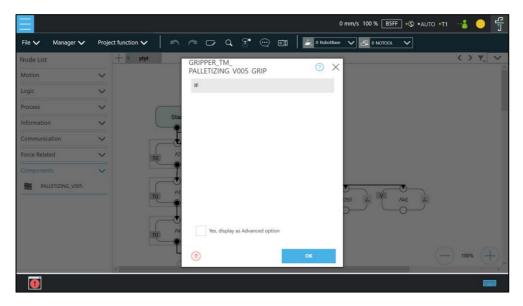

Figure 16 - 2: Node Setting (1/2)

 Displayed in Basic/Advanced setting list: This item sorts the nodes present in the component. Developers of TM Component Editor can partition the levels of the nodes present in the component. First-time users can begin with the basic functions and the simplified interface, and advanced users can check Advanced for more advanced applications.

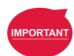

## IMPORTANT:

Once **Advanced** is checked, the nodes present in the component will be rearranged by the input number of Sort.

Display Item: This item sets the items available for users to modify in the Component. For example, if the IF node is set to Display as shown below and Digital I/O and Analog I/O are both checked, after the component is dragged into the project, users can select parameters of Digital I/O and Analog I/O to append or modify by checking the boxes in Display Item of the IF node in the Component.

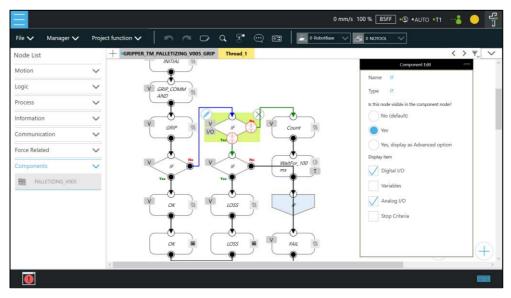

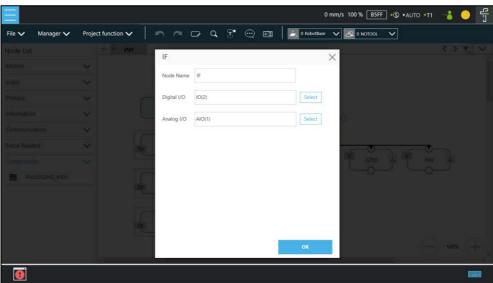

Figure 16 - 3: Node Setting (2/2)

DeviceReadOnly: This item is applicable to force control related nodes.
 Developers can set the properties of the force sensing devices to
 DeviceReadOnly to lock available force sensing devices and prevent users from modifying them. Refer to 1.63.4 The example of point parameterization application for detailed applications.

## 1.61.2 TM Component Editor Naming Rule

The naming rule is intended to help users understand the purpose of the component quickly and completely. To help developers understand component development consistently and intuitively, **TM Component Editor** regulates the naming in part of the parameters to enhance readability

with applicable categories of components, which will go through one by one in the following.

# 1.61.2.1 Component Naming

The naming rule of **TM Component Editor** goes by Application Provider Model Version Function.

| Name        | Description & Examples |
|-------------|------------------------|
| Application | GRIPPER                |
| Provider    | Omron                  |
| Model       | Adaptive               |
| Version     | V001                   |
| Function    | GRIP                   |

Table 20: Component Naming

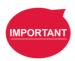

#### IMPORTANT:

Do not use reserved words such as var in naming.

The maximum characters available in naming compounded with the component and the vision task is 126, otherwise the vision task may not function normally.

|                |                                             | Examples          |                 |                                   |  |  |
|----------------|---------------------------------------------|-------------------|-----------------|-----------------------------------|--|--|
| Item           | Rule                                        | Component<br>Name | Item Name       | Name for Imported Component       |  |  |
| Variable       | component<br>name #<br>_item name           | A_B_C_V001_D      | var_A           | A_B_C_V001_D1_var_A               |  |  |
| point          | component<br>name #<br>_item name           | A_B_C_V001_D      | P1              | A_B_C_V001_D1_P1                  |  |  |
| Set            | component<br>name #<br>_item name           | A_B_C_V001_D      | SET             | A_B_C_V001_D1_SET                 |  |  |
| Base           | component<br>name #<br>_item name           | A_B_C_V001_D      | Base1           | A_B_C_V001_D1_Base1               |  |  |
| Vision<br>Base | vision_comp<br>onent name<br>#_item<br>name | A_B_C_V001_D      | vision_Landmark | vision_A_B_C_V001_D1_Land<br>mark |  |  |
| Device         | component                                   | A_B_C_V001_D      | mrtu_Gripper    | A_B_C_V001_D1_mrtu_Gripper        |  |  |

|                    | Rule      | Examples          |              |                             |  |  |
|--------------------|-----------|-------------------|--------------|-----------------------------|--|--|
| Item               |           | Component<br>Name | Item Name    | Name for Imported Component |  |  |
|                    | name #    | Name              |              | Component                   |  |  |
| Global<br>Variable | item name | A_B_C_V001_D      | A_B_Variable | A_B_Variable                |  |  |
| TCP                | item name | A_B_C_V001_D      | A_B_TCP      | A_B_TCP                     |  |  |

Table 21: Naming Rule for Items after Components

## 1.61.2.2 Global Variables Naming

The prefix of a **Global Variable** has to be the first two names (Application\_Provider\_) of the project name in **TM Component Editor**. Inappropriate naming of **Global Variables** may result in existing **Global Variables** being overwritten. Refer to 1.63.1 Global Variables for **Global Variable** applications.

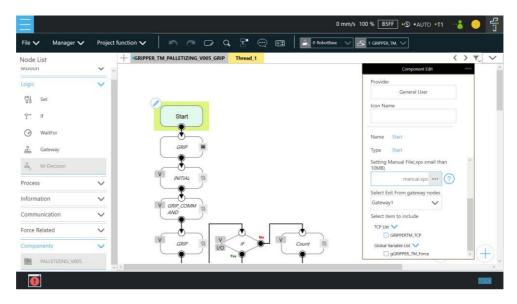

Figure 16 - 4: Global Variables Naming

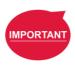

#### **IMPORTANT**:

Inappropriate changes of project names in **TM Component** may result in missing of the embedded **Global Variables**.

## 1.62 Devices

In **TM** Component Editor, you can edit the devices in advance, such as **F/T** Sensor devices, **Modbus** devices, **Network devices**, and embed the devices in the **Component**. The supported devices of TM Robot will be covered one by one below.

### 1.62.1 Modbus Devices

In **TM Component Editor**, you can set the parameters of the Modbus TCP/RTU devices and have the devices embedded in the **Component**. By dragging the **Component** in **TMflow** to have a Modbus device added, users can configure the Modbus device in the list at the right of the screen.

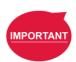

#### IMPORTANT:

The local IP will not be embedded in the Modbus device of the component by default. To use a local IP, add a new device and input 127.0.0.1 and 502 as the IP address and port number respectively.

#### 1.62.2 Network Devices

In **TM Component Editor**, users can add a new network device newly added by the **Network** node embedded to the **Component**. Dragging the **Component** in **TMflow** will add a **Network device**.

## 1.62.3 Force Sensing Devices

In **TM Component Editor**, you can have the parameters of communication and physics in the force sensing devices embedded in the **Component**. By dragging the component in **TMflow**, users can merely configure the serial port address to match the actually connected address for making use of the **Component** established with the device in the flow. Check **DeviceReadOnly** to limit the component users to using the developer set devices. For how to set available devices in a component, refer to 1.63.5 The example of making parameterized devices.

## 1.63 Features & Applicable Examples

This section goes through the principal ideas of programming, techniques, examples including **Global Variables**, **Subflows**, parameterizations, etc. The applicable methods and scenarios are introduced below as a reference for developers to program in simple ways.

## 1.63.1 Global Variables

Users can click Global Variables in
Configuration to enter the Global
Variable system. With Global Variables,
TM Component Editor may deliver values
to various Components. The example
below divides the components of the
Gripper Button into SET, GRIP, and
RELEASE. SET is for setting parameters of
the Gripper Button. GRIP and RELEASE
go without parameter settings but merely
hold and free the object respectively.

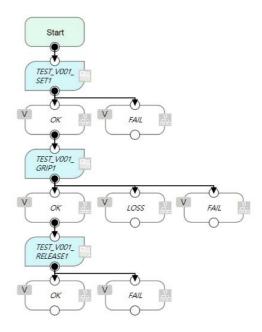

Figure 16 - 5: Global Variables

If parameters of the **Gripper Button** are set in **GRIP**, the settings in **GRIP** will refresh to the defaults when adding a new component, which means the parameters of **GRIP** of the **Gripper Button** will return to the values set by the developer. However, if the parameters are changed in **SET** as **Global Variables**, the **Gripper Button** will apply the user setting parameters while executing **GRIP** and **RELEASE**.

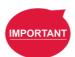

## IMPORTANT:

**Global Variables** will not lose their values because of a system shutdown. When using a **Global Variable**, the prefix of the **Global Variable** has to go with the first two names (Application\_Provider\_) of the project name in **TM Component Editor**.

## 1.63.2 Use component in TM Component Editor

A TM Component Editor programmed component can check "This component can use in TM Component Editor" in the right via the Start node. This feature is applicable to the secondary development of Components such as the developers of force sensing devices, who can integrate the existing Component of the Gripper Button to expand the component's functions and save time and development costs.

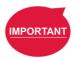

#### **IMPORTANT:**

Once the component established by packing the project, the parameters of the component used in **TMflow** will apply the names,

Application\_Provider\_Model\_Version\_Function, in order. Users have to define the prefixes of the **Components** used in **TM Component Editor** on their own.

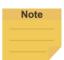

#### NOTE:

If variables of a **Component** in **TM Component Editor** are set for users' modifications, developers can make the respective variables in the **Component** equal to custom variables and types in **TM Component Editor**, and have users modify the **Variables** by the **SET** node.

## 1.63.3 Component Inheritance

If there is a **Component** node in **TMflow**, then dragging another identical **Component** prompts users to either create a new component instance or use the same parameters as the old one. When choosing **Select the Existing Component**, the declared variables, devices, coordinates, and TCP parameters are shared between the identical component instances. When choosing **Make it as a New Component**, different serial names will apply to the declared variables, devices, coordinates, and **TCP** parameters of the new component instance. In the case of a **Gripper Button**-generated **Component**, it chooses the last selected existing component. If the previous user operation is to add a component or it is unavailable to choose the **Select the existing component**, it will select the last added one. In the case of version changing with the identical component, users can use the **Replace the existing component** to update the identical one in TMflow.

## 1.63.4 The example of point parameterization application

If developers are unable to estimate the number of points in **TM Component Editor**, they can achieve through parameterization and the string processing function in **TMflow**. As an example, the component programming of the plugin illustrates below.

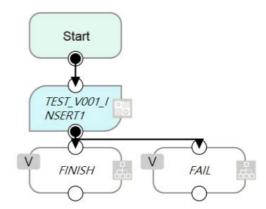

Figure 16 - 6: The Example of Point Parameterization Application (1/4)

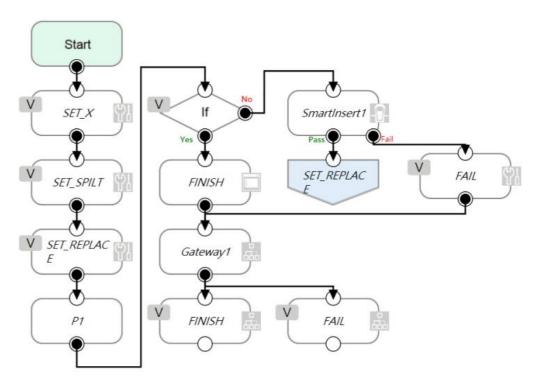

Figure 16 - 7: The Example of Point Parameterization Application (2/4)

In the flow above, the coordinate of the **Component** plugin comes from a 3D CAD file. To developers, the user's coordinates and the number remain unknown. This example uses the X-axis as an explanation. Developers can plan the string structure that users understand easily in advance, and use the string processing function in **TMflow** to retrieve the position of the X-axis by means of the matrix format. Then, developers can replace the position of a single point with the parameterization function for the string returned. Finally, determine whether all plug-in processes are completed according to the size of the matrix.

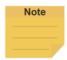

#### NOTE:

Parameterization does not include the status of Operation Scene, Set IO while Project Error, Set IO while Project Stop, and Stop Watch.

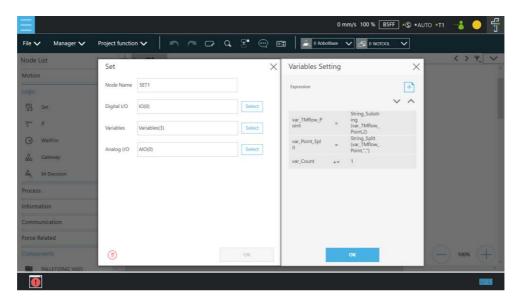

Figure 16 - 8: The Example of Point Parameterization Application (3/4)

With this architecture, the algorithm is programmed by **TMflow** to disassemble the string to deal with the number of points unknown. The following figure shows users an example of a string structure in this component. Users can change the point as needed.

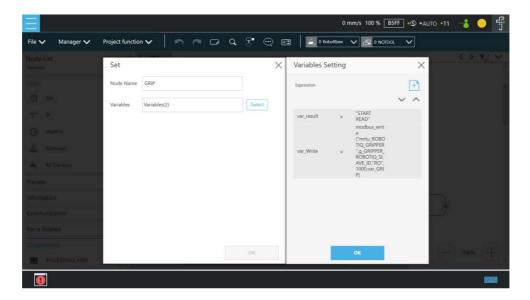

Figure 16 - 9: The Example of Point Parameterization Application (4/4)

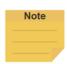

#### NOTE:

The point positions required in the example above can be achieved by using the **Command** node to read the notepad in the network shared folder or by importing from a text file in **Variable** if the data type is string.

1.63.5 The example of making parameterized devices

As shown below, developers can use the device parameterization function to restrict modules under the name of the device and use the **DeviceReadOnly** property to prohibit users from changing devices. This method can limit available devices in the component.

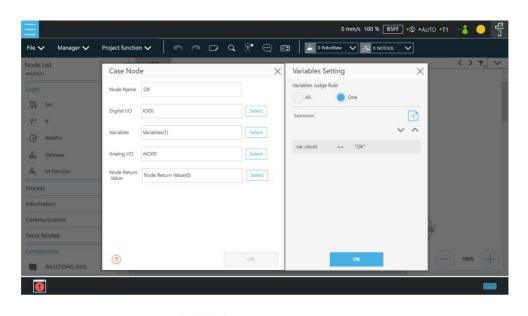

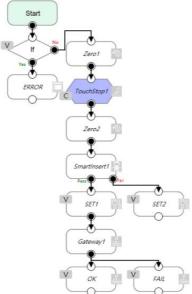

Figure 16 - 10: The Example of Making Parameterized Devices

## 1.63.6 Use thread in TM Component Editor

The thread function is available in **TM Component Editor**, so status monitoring and data acquisition are independent of the robot, and the thread page precedes data interception and analysis. Users are able to read the data or renew the variables in the thread page. Components cannot be dragged into thread pages of the project. If needed, users can delete the page by selecting delete at the edit window of the **Start** node in the child page.

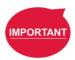

#### **IMPORTANT**:

If there is a component coming with the thread page in **TMflow**, no new thread page will come into being when clicking inherit. However, a new thread page will come into being when clicking add a new component. Developers have to be careful to plan the flow to avoid logical conflicts resulted from threads between components.

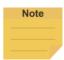

#### NOTE:

- 1. **Non-pause Thread** is applicable to a component.
- 2. If setting the node in the thread as a display item, the display item will present in light blue.
- When users put numerous identical components selected to inherit in the flow and, all the parameters of the components to inherit in the thread will update in synchronicity.

## 1.63.7 Use subflow in TM Component Editor

While programming components in **TM Component Editor**, as the number of nodes increases, some blocks in the **Component** could be reused or nodes in the blocks could be categorized. It is possible that the poor modifications in the nodes of the block results in inconsistent parameters. Therefore, using the **Subflow** node page to frame the concept of modularization, users can simplify the flow of the component programming as well as enhance the readability of the logic in the programming. It is recommended to use the **Subflow** pages as much as possible while programming the **Component**. To delete the page, select delete at the edit window of the **Start** node in the child page.

#### 1.63.8 Hide parameters

**TM Component Editor** lets developers cover part of parameters. After selecting variables, bases, and points in **TM Component Editor**, developers can select whether to show parameters in the base manager, the base list, the point manager, and the variable list in **TMflow** after dragging the packed **Component** in the flow.

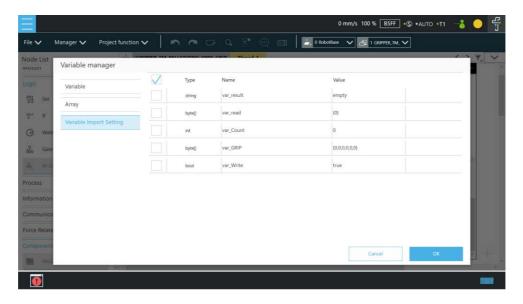

Figure 16 - 11: Hide Parameters

# 1.64 Use the component

Once users have completed the **Component** programming, users can export the **Component** to various projects and make the **Component** available to others. The following goes through how to activate the **Component** to apply to the **Project Page** and make it available to others.

## 1.64.1 Activate the component

When selecting the **Gateway** node as the exit in **TM Component Editor** and clicking save, **TMflow** will create a component with the project. In the meantime, users can activate the created **Component** in the **Component List** by navigating to  $\equiv$  > **Configuration** > **Component**, and the **Component** should come out as a node in the node list.

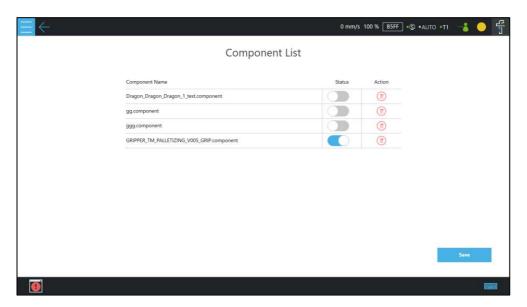

Figure 16 - 12: Activate the Component

# 1.64.2 Import/Export Components

Navigate to ≡ > System > Import/Export to export the component to the USB driver labeled with TMROBOT and import the component onto the users' TM control box and to make it available to users.

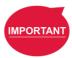

### **IMPORTANT**:

- After being imported, it is required to activate the component in the Component List by navigating to ≡ > Setting > Component before using.
- A component that is imported with the same name as a component in use will overwrite the settings of the component in use.

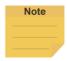

## NOTE:

Components created in newer versions of TMflow are not applicable to older versions of TMflow.

#### 1.65 Collision Check

The Collision Check comes with solutions to provide against issues of the robot's interfering in the self test and the collisions between the gripper and the box. With proper settings and editing based on the scene exported by TMstudio or the simple box container built in TMvision, users can simulate robot motions with robot parts, tools, and virtual boxes to check target motions in advance for collisions in 3D random bin picking applications, large tools, critical poses, and etc.

Before using the collision check node in TMflow in the flow project or declaring the viewer class for collision detection in the script project, users should use TMstudio to configure the robot model and import the gripper CAD file for the zero point and the angle settings with the flange attached. When the TCP of the gripper is set, export the gripper CAD file zipped with files of xml, tcp, and stp to a flash drive labeled **TMROBOT**. Next, refer to 1.28.5 Import/Export to import the zipped file in TMflow by selecting **TCP** for the data type, and refer to 1.36.2 Create Tool Center Point by Input Parameters to adjust values. Also, users can add a new vision job to generate a vision base array after recognized to use in the collision check. The following will introduce collision check through a flow project.

## 1.66 Collision Check Node

In TMflow, drag a collision check node from the node list to the **Flow Editing Area**, and use the node to create a subflow for teaching points. The maximum nodes available in this subflow is 100. The teaching points will be checked with collisions. Once the flow turns to the collision check node in the project page, the flow proceeds to the nodes in the subflow for collision checking. If there is no collision, the flow will depart from **Pass** of the collision check node; otherwise, the flow will depart from **Fail** of the collision check node. In addition, users can set the **Safety Distance** as a buffer for the robot to detect collisions and select **Simulation Speed** to apply to the trial run in the 3D simulator.

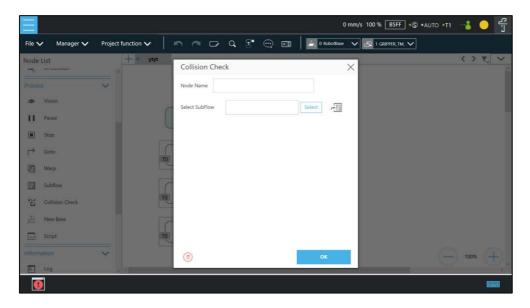

Figure 17 - 1: Collision Check Node

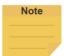

## NOTE:

If the robot has a TMstudio TCP file with a large CAD model import into its Operation Scene, it could cause a significant delay when playing a project for the first time after power cycling the robot. This behavior occurs because the robot must load the large CAD model into the workspace upon pressing Play for the first time after power cycling. To mitigate this delay, please generate a TCP in TMstudio using a smaller CAD model.

## Appendix A: Display of Indication Light Ring

Users can recognize the operation mode and status of the TM Robot from the **Indication Light Ring**. Each light indication comes with a maximum of 2 different colors, and the colors go with various blinking ratios to provide additional status information of the robot. There are two main categories of light indication: Special Light Indication and Regular Light Indication.

# 1. Special Light Indication

Initializing: Alternating between Red and Light Off equally

Power On with STO status: Failed to finish booting up and Light Off (Buzzer no beep)

Power On with SOS status: Finished booting up and the light indicated as the tables below.

Robot in STO status: Light Off (Buzzer no beep)

Robot in SOS status: Light indicated as the tables below.

Updating: Alternating between Red and Light Off equally (at doubled speed)

Fatal Error(Need to re-boot): Solid Red Light (Buzzer emits a long beep)

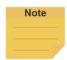

#### NOTE:

- STO (Safe Torque Off)\* status condition includes:
  - 1. Category 0 Stop.
  - 2. Category 1 Stop.
  - 3. Emergency Stop function input LOW signal.
- SOS (Safe Operation Stop)\* status condition includes:
  - 1. Safeguard function Input LOW signal.
  - 2. Enabling Switch function at OFF Status.
  - Under safety configuration status of either safety-related parameters
    parameterization, Robot Stick MODE Switch function or Enable/Disable of
    Robot Stick function.

Refer to Safety Manual for details.

\*Both names come from IEC 61800-5-2.

## 2. Regular Light Indication

The regular Light Indication alternates between 2 categories of light indication: Operation Mode Light Indication and Auxiliary Light Indication. The blinking ratio of the light indications indicates the various status of the robot. In addition, the display color of Auxiliary Light Indication prioritizes by conditions.

## 2.1 Operation Mode Light Indication

AUTO MODE: White

MANUAL MODE: Green

Not in Operation: Light Off

# 2.2 Auxiliary Light Indication (Sort by display priority)

- Error: Red

- Recovery Mode: Yellow

Maintenance Settings: Blue

- Trigger Human-Machine Safety Settings: Purple

- Normal: Light Off

# 2.3 Ratio of blinking time period

The table below shows the rule of the blinking ratio between Operation Mode Light Color and Auxiliary Light Color.

|           |                            | Blinkin               | Blinking Ratio   |                 |  |
|-----------|----------------------------|-----------------------|------------------|-----------------|--|
| Status    |                            |                       | Operation Mode   | Auxiliary Light |  |
|           |                            |                       | Light Indication | Indication      |  |
| Error     | Error                      |                       |                  | 50%             |  |
| Paused in | Project or system under SC | OS status             | 10%              | 90%             |  |
|           | Project is not running     | Normal                | 100%             | -               |  |
| Not       | (Incl. Hold to Run and     | Trigger Human-Machine | 000/             | 400/            |  |
| Paused    | Step Run)                  | Safety Settings       | 90%              | 10%             |  |
|           | Project is running         |                       | 50%              | 50%             |  |

Table 22: Blinking Ratio

The table below shows all Regular Light Indication combinations.

| Operation<br>Mode | Running status      | Space/Status                             |       |        |           | ry Light<br>ation |
|-------------------|---------------------|------------------------------------------|-------|--------|-----------|-------------------|
|                   |                     | Normal                                   | Green | (100%) | -         |                   |
|                   |                     | Error                                    | Green | (50%)  | Red       | (50%)             |
|                   | Hold to Run or Step | In Recovery Mode                         | Green | (50%)  | Yellow    | (50%)             |
|                   | Run                 | Trigger Maintenance<br>Settings          | Green | (90%)  | Blue      | (10%)             |
| A A A A U I A I   |                     | Trigger Human-Machine<br>Safety Settings | Green | (90%)  | Purple    | (10%)             |
| MANUAL<br>MODE    |                     | Normal                                   | Green | (50%)  | Light Off | (50%)             |
| WIODE             |                     | Error                                    | Green | (50%)  | Red       | (50%)             |
|                   |                     | In Recovery Mode                         | Green | (50%)  | Yellow    | (50%)             |
|                   | Project is running  | Trigger Maintenance<br>Settings          | Green | (50%)  | Blue      | (50%)             |
|                   |                     | Trigger Human-Machine<br>Safety Settings | Green | (50%)  | Purple    | (50%)             |
|                   | System under SOS    | Normal                                   | Green | (10%)  | Light Off | (90%)             |

| Operation | Running status          | Space/Status                             | Operat  | ion Mode  | Auxilia   | ry Light |
|-----------|-------------------------|------------------------------------------|---------|-----------|-----------|----------|
| Mode      | Trumming Ottatuo        | Opaco: Otatao                            | Light I | ndication | Indic     | ation    |
|           | status                  | Error                                    | Green   | (50%)     | Red       | (50%)    |
|           |                         | In Recovery Mode                         | Green   | (50%)     | Yellow    | (50%)    |
|           |                         | Trigger Maintenance<br>Settings          | Green   | (10%)     | Blue      | (90%)    |
|           |                         | Trigger Human-Machine<br>Safety Settings | Green   | (10%)     | Purple    | (90%)    |
|           |                         | Normal                                   | White   | (100%)    | -         |          |
|           |                         | Error                                    | White   | (50%)     | Red       | (50%)    |
|           |                         | In Recovery Mode                         | White   | (50%)     | Yellow    | (50%)    |
|           | Project is not running  | Trigger Maintenance<br>Settings          | White   | (90%)     | Blue      | (10%)    |
|           |                         | Trigger Human-Machine<br>Safety Settings | White   | (90%)     | Purple    | (10%)    |
|           | Project is running      | Normal                                   | White   | (50%)     | Light Off | (50%)    |
|           |                         | Error                                    | White   | (50%)     | Red       | (50%)    |
| AUTO      |                         | In Recovery Mode                         | White   | (50%)     | Yellow    | (50%)    |
| MODE      |                         | Trigger Maintenance<br>Settings          | White   | (50%)     | Blue      | (50%)    |
|           |                         | Trigger Human-Machine<br>Safety Settings | White   | (50%)     | Purple    | (50%)    |
|           |                         | Normal                                   | White   | (10%)     | Light Off | (90%)    |
|           |                         | Error                                    | White   | (50%)     | Red       | (50%)    |
|           | Paused in Project or    | In Recovery Mode                         | White   | (50%)     | Yellow    | (50%)    |
|           | system under SOS status | Trigger Maintenance<br>Settings          | White   | (10%)     | Blue      | (90%)    |
|           |                         | Trigger Human-Machine<br>Safety Settings | White   | (10%)     | Purple    | (90%)    |

Table 23: Light Indications

# The table illustrates a quick reference of how to recover from different kinds of error/ status.

| Color/Blinking                                                 | Description                   | Troubleshooting                                                                                        |
|----------------------------------------------------------------|-------------------------------|----------------------------------------------------------------------------------------------------|
| Alternating between Green/Red light (with 2 beeps from buzzer) | MANUAL MODE Error             | Press the Reset button on Robot Stick to troubleshoot the error. See <i>Safety Manual</i> for details. |
| Alternating between White/Red light (with 2 beeps from buzzer) | AUTO MODE Error               | Press the Reset button on Robot Stick to troubleshoot the error. See Safety Manual for details.        |
| Flashing red light                                             | Robot is initializing.        | Not Applicable.                                                                                        |
| Light off                                                      | Emergency Stop button pressed | Release the Emergency Stop button and press the Reset button on Robot Stick to power on the robot.     |
| Light off                                                      | Category 0 Stop               | Shutdown and restart required                                                                          |

| Color/Blinking           | Description  | Troubleshooting               |  |
|--------------------------|--------------|-------------------------------|--|
| Buzzer emits a long beep |              |                               |  |
| Solid red light          | Fatal error  | Shutdown and restart required |  |
| Buzzer emits a long beep | i atai erioi | Shutdown and restart required |  |

Table 24: Quick References of Color/Blinking

# Appendix B: Tables of Safety Parameter Upper and Lower Bounds

# **TM7S Series**

|                       |                         |                                     |                                                                                                    | <b>Default Value</b>                      | Min. Value         | Max. Value      | Unit       |
|-----------------------|-------------------------|-------------------------------------|----------------------------------------------------------------------------------------------------|-------------------------------------------|--------------------|-----------------|------------|
|                       |                         | T1 Hand Guide TCF                   | Speed Limit                                                                                                    | 250                                       | 0                  | 250             | mm/s       |
| _                     | General                 | TCH Hand Guide TCP Speed Limit      |                                                                                                    | 450                                       | 0                  | 750             | mm/s       |
|                       |                         | End-Point Reduced                   | •                                                                                                    | 250                                       | 0                  | 250             | mm/s       |
|                       |                         |                                     | Safety Tool                                                                                                    | 1500                                      | 0                  | 4500            | mm/s       |
|                       |                         |                                     | J1, J2                                                                                                    | 240                                       | 0                  | 240             | deg/s      |
|                       |                         | Speed Limit                         | J3                                                                                                    | 240                                       | 0                  | 240             | deg/s      |
|                       |                         |                                     | J4, J5                                                                                                    | 260                                       | 0                  | 260             | deg/s      |
|                       | Performance             |                                     | J6                                                                                                    | 520                                       | 0                  | 520             | deg/s      |
| e<br>O                | Safety                  | Force Limit                         | TCP, Elbow                                                                                                    | 150                                       | 100                | 450             | N          |
| Speed & Force         |                         |                                     | J1, J2                                                                                                    | 85000                                     | 30000              | 170000          | mNm        |
| 8                     |                         | Torque Limit                        | J3<br>J4                                                                                                    | 85000<br>23000                            | 30000<br>8000      | 170000<br>45000 | mNm<br>mNm |
| eed                   |                         |                                     | J5, J6                                                                                                    | 23000                                     | 8000               | 45000           | mNm        |
| Sp                    |                         | Speed Limit                         | Safety Tool                                                                                                    | Vary from the<br>Body Region<br>selected. | 0                  | 4500            | mm/s       |
|                       | Llumana Manhina         |                                     | J1-J6                                                                                                    | Default, Min. an                          | d Max. Values      | are the same    | as         |
|                       | Human-Machine<br>Safety | Force Limit                         | TCP, Elbow                                                                                                    | Performance Sa                            | Performance Safety |                 |            |
|                       | Caroty                  | Torque Limit                        | J1, J2                                                                                                    | 65000                                     | 30000              | 170000          | mNm        |
|                       |                         |                                     | J3                                                                                                    | 65000                                     | 30000              | 170000          | mNm        |
|                       |                         |                                     | J4                                                                                                    | 15000                                     | 8000               | 45000           | mNm        |
|                       |                         |                                     | J5, J6                                                                                                    | 15000                                     | 8000               | 45000           | mNm        |
|                       |                         | Joint Position                      | J1, J2, J4, J5, J6                                                                                                  | -                                         | -360               | 360             | deg        |
| Xis                   | Default /               |                                     | J3                                                                                                    | -                                         | -152               | 152             | deg        |
| Soft Axis             | Additional              | Cartesian Limit A                   | X, Y, Z                                                                                                    | -                                         | -3000              | 3000            | mm         |
| Ň                     |                         | Cartesian Limit B                   | $\theta z$                                                                                                    | -                                         | 0                  | 359             | deg        |
|                       |                         |                                     | R                                                                                                    | -                                         | 60                 | 3000            | mm         |
| Safety IO             | Input Functions         | Input Discrepancy<br>Detection Time | Emergency Stop, Safeguard Safeguard for Human- Machine Safety, Reset, Mode Switch, Soft Axis Switch, Bumping Sensor | 20                                        | 0                  | 1000            | ms         |
|                       |                         |                                     | Enabling Switch                                                                                                    | 500                                       | 0                  | 1000            | ms         |
|                       | Output                  | Safe Home                           | J1-J6 Position                                                                                                    | 0                                         | -360               | 360             | deg        |
|                       | Functions               |                                     | Joint Position Tolerance                                                                                            | 1                                         | 1                  | 3               | deg        |
| Safety<br>Tool        | Safety Tool Point       | Basic                               | X, Y, Z                                                                                                    | 0                                         | -700               | 700             | mm         |
| Sar                   | Jaiety 1001 FUITE       | Advance                             | X, Y, Z                                                                                                    | 0                                         | -700               | 700             | mm         |
| ing                   |                         | α                                   |                                                                                                    | 90                                        | 0                  | 180             | deg        |
| Mounting<br>Direction | Gravity Direction       | β                                   |                                                                                                    | 90                                        | 0                  | 180             | deg        |
| Mc                    |                         | Υ                                   |                                                                                                    | 180                                       | 0                  | 180             | deg        |

# **TM5S Series**

|                       |                     |                                                      |                                                                                                    | <b>Default Value</b>                | Min. Value   | Max. Value    | Unit   |
|-----------------------|---------------------|------------------------------------------------------|----------------------------------------------------------------------------------------------------|-------------------------------------|--------------|---------------|--------|
|                       |                     | T1 Hand Guide TCF                                    | Speed Limit                                                                                                    | 250                                 | 0            | 250           | mm/s   |
|                       | General             | TCH Hand Guide TO                                    | CP Speed Limit                                                                                                    | 450                                 | 0            | 750           | mm/s   |
|                       |                     | End-Point Reduced                                    | Speed Limit                                                                                                    | 250                                 | 0            | 250           | mm/s   |
|                       |                     |                                                      | Safety Tool                                                                                                    | 1500                                | 0            | 4500          | mm/s   |
|                       |                     |                                                      | J1, J2                                                                                                    | 240                                 | 0            | 240           | deg/s  |
|                       |                     | Speed Limit                                          | J3                                                                                                    | 240                                 | 0            | 240           | deg/s  |
|                       |                     |                                                      | J4, J5                                                                                                    | 260                                 | 0            | 260           | deg/s  |
|                       | Performance         |                                                      | J6                                                                                                    | 520                                 | 0            | 520           | deg/s  |
| ø                     | Safety              | Force Limit                                          | TCP, Elbow                                                                                                    | 150                                 | 100          | 450           | N      |
| Speed & Force         |                     |                                                      | J1, J2                                                                                                    | 85000                               | 30000        | 170000        | mNm    |
| ∞                     |                     | Torque Limit                                         | J3                                                                                                    | 85000                               | 30000        | 170000        | mNm    |
| p g                   |                     | Torque Ell'Ill                                       | J4                                                                                                    | 23000                               | 8000         | 45000         | mNm    |
| Spe                   |                     |                                                      | J5, J6                                                                                                    | 23000                               | 8000         | 45000         | mNm    |
|                       |                     | Speed Limit                                          | Safety Tool                                                                                                    | Vary from the Body Region selected. | 0            | 4500          | mm/s   |
|                       | Human-Machine       |                                                      | J1-J6                                                                                                    | Default, Min. a                     |              | ies are the s | ame as |
|                       | Safety              | Force Limit                                          | TCP, Elbow                                                                                                    | Performance Sa                      |              | 170000        |        |
|                       | •                   | Torque Limit                                         | J1, J2                                                                                                    | 65000                               | 30000        | 170000        | mNm    |
|                       |                     |                                                      | J3                                                                                                    | 65000                               | 30000        | 170000        | mNm    |
|                       |                     |                                                      | J4                                                                                                    | 15000                               | 8000         | 45000         | mNm    |
|                       |                     |                                                      | J5, J6                                                                                                    | 15000                               | 8000         | 45000         | mNm    |
| (0                    |                     | Joint Position  Cartesian Limit A  Cartesian Limit B | J1, J2, J4, J5, J6<br>J3                                                                                            | -                                   | -360<br>-158 | 360<br>158    | deg    |
| Axis                  | Default /           |                                                      |                                                                                                    |                                     |              |               | deg    |
| Soft Axis             | Additional          |                                                      | X, Y, Z                                                                                                    | -                                   | -3000        | 3000          | mm     |
| 0)                    |                     |                                                      | $\theta z$                                                                                                    | -                                   | 0            | 359           | deg    |
|                       |                     |                                                      | R                                                                                                    | -                                   | 60           | 3000          | mm     |
| Safety IO             | Input Functions     | Input Discrepancy<br>Detection Time                  | Emergency Stop, Safeguard Safeguard for Human- Machine Safety, Reset, Mode Switch, Soft Axis Switch, Bumping Sensor | 20                                  | 0            | 1000          | ms     |
|                       |                     |                                                      | Enabling Switch                                                                                                    | 500                                 | 0            | 1000          | ms     |
|                       | Output<br>Functions | Safe Home                                            | J1-J6 Position                                                                                                    | 0                                   | -360         | 360           | deg    |
|                       |                     |                                                      | Joint Position Tolerance                                                                                            | 1                                   | 1            | 3             | deg    |
| Safety<br>Tool        | Safety Tool         | Basic                                                | X, Y, Z                                                                                                    | 0                                   | -900         | 900           | mm     |
|                       | Point               | Advance                                              | X, Y, Z                                                                                                    | 0                                   | -900         | 900           | mm     |
| ing                   |                     | α                                                    |                                                                                                    | 90                                  | 0            | 180           | deg    |
| Mounting<br>Direction | Gravity Direction   | β                                                    |                                                                                                    | 90                                  | 0            | 180           | deg    |
| Mo                    |                     | γ                                                    |                                                                                                    | 180                                 | 0            | 180           | deg    |

# **TM12S Series**

|                       |                         |                                        |                                                                                                    | Default Value                       | Min. Value | Max. Value    | Unit   |
|-----------------------|-------------------------|----------------------------------------|----------------------------------------------------------------------------------------------------|-------------------------------------|------------|---------------|--------|
|                       |                         | T1 Hand Guide TCP Speed Limit          |                                                                                                    | 250                                 | 0          | 250           | mm/s   |
| _                     | General                 | TCH Hand Guide TO                      | CP Speed Limit                                                                                                    | 450                                 | 0          | 750           | mm/s   |
|                       |                         | End-Point Reduced                      | Speed Limit                                                                                                    | 250                                 | 0          | 250           | mm/s   |
|                       |                         |                                        | Safety Tool                                                                                                    | 1500                                | 0          | 4500          | mm/s   |
|                       |                         |                                        | J1, J2                                                                                                    | 160                                 | 0          | 160           | deg/s  |
|                       |                         | Speed Limit                            | J3                                                                                                    | 240                                 | 0          | 240           | deg/s  |
|                       |                         |                                        | J4, J5                                                                                                    | 260                                 | 0          | 260           | deg/s  |
|                       | Performance             |                                        | J6                                                                                                    | 520                                 | 0          | 520           | deg/s  |
| e e                   | Safety                  | Force Limit                            | TCP, Elbow                                                                                                    | 150                                 | 100        | 450           | N      |
| Speed & Force         |                         |                                        | J1, J2                                                                                                    | 175000                              | 30000      | 350000        | mNm    |
| ∞                     |                         | Torque Limit                           | J3                                                                                                    | 85000                               | 30000      | 170000        | mNm    |
| bed                   |                         | Torquo Emili                           | J4                                                                                                    | 23000                               | 8000       | 45000         | mNm    |
| Spe                   |                         |                                        | J5, J6                                                                                                    | 23000                               | 8000       | 45000         | mNm    |
|                       |                         | Speed Limit                            | Safety Tool                                                                                                    | Vary from the Body Region selected. | 0          | 4500          | mm/s   |
|                       | Human-Machine           |                                        | J1-J6                                                                                                    | Default, Min. a                     |            | ies are the s | ame as |
|                       | Safety                  | Force Limit                            | TCP, Elbow                                                                                                    | Performance Sa                      |            |               |        |
|                       | Calcty                  | Torque Limit                           | J1, J2                                                                                                    | 65000                               | 30000      | 350000        | mNm    |
|                       |                         |                                        | J3                                                                                                    | 65000                               | 30000      | 170000        | mNm    |
|                       |                         |                                        | J4                                                                                                    | 15000                               | 8000       | 45000         | mNm    |
|                       |                         |                                        | J5, J6                                                                                                    | 15000                               | 8000       | 45000         | mNm    |
|                       |                         | Joint Position                         | J1, J2, J4, J5, J6                                                                                                  | -                                   | -360       | 360           | deg    |
| ×is                   | Default /               |                                        | J3                                                                                                    | -                                   | -162       | 162           | deg    |
| Soft Axis             | Default /<br>Additional | Cartesian Limit A<br>Cartesian Limit B | X, Y, Z                                                                                                    | -                                   | -3000      | 3000          | mm     |
| S                     |                         |                                        | $\theta z$                                                                                                    | -                                   | 0          | 359           | deg    |
|                       |                         |                                        | R                                                                                                    | -                                   | 60         | 3000          | mm     |
| Safety IO             |                         | Input Discrepancy<br>Detection Time    | Emergency Stop, Safeguard Safeguard for Human- Machine Safety, Reset, Mode Switch, Soft Axis Switch, Bumping Sensor | 20                                  | 0          | 1000          | ms     |
|                       |                         |                                        | Enabling Switch                                                                                                    | 500                                 | 0          | 1000          | ms     |
|                       | Output                  | Safe Home                              | J1-J6 Position                                                                                                    | 0                                   | -360       | 360           | deg    |
|                       | Functions               |                                        | Joint Position Tolerance                                                                                            | 1                                   | 1          | 3             | deg    |
| Safety<br>Tool        | Safety Tool             | Basic                                  | X, Y, Z                                                                                                    | 0                                   | -1300      | 1300          | mm     |
|                       | Point                   | Advance                                | X, Y, Z                                                                                                    | 0                                   | -1300      | 1300          | mm     |
| Mounting<br>Direction |                         | α                                      |                                                                                                    | 90                                  | 0          | 180           | deg    |
| oun                   | Gravity Direction       | β                                      |                                                                                                    | 90                                  | 0          | 180           | deg    |
| Σ̈́Θ                  |                         | Υ                                      |                                                                                                    | 180                                 | 0          | 180           | deg    |

# **TM14S Series**

|                       |                   |                                        |                                                                                                    | Default Value                       | Min. Value | Max. Value    | Unit    |
|-----------------------|-------------------|----------------------------------------|----------------------------------------------------------------------------------------------------|-------------------------------------|------------|---------------|---------|
|                       |                   | T1 Hand Guide TCP Speed Limit          |                                                                                                    | 250                                 | 0          | 250           | mm/s    |
|                       | General           | TCH Hand Guide TO                      | CP Speed Limit                                                                                                    | 450                                 | 0          | 750           | mm/s    |
|                       |                   | End-Point Reduced                      | Speed Limit                                                                                                    | 250                                 | 0          | 250           | mm/s    |
|                       |                   |                                        | Safety Tool                                                                                                    | 1500                                | 0          | 4500          | mm/s    |
|                       |                   |                                        | J1, J2                                                                                                    | 160                                 | 0          | 160           | deg/s   |
|                       |                   | Speed Limit                            | J3                                                                                                    | 240                                 | 0          | 240           | deg/s   |
|                       |                   |                                        | J4, J5                                                                                                    | 260                                 | 0          | 260           | deg/s   |
|                       | Performance       |                                        | J6                                                                                                    | 520                                 | 0          | 520           | deg/s   |
| Se<br>Se              | Safety            | Force Limit                            | TCP, Elbow                                                                                                    | 150                                 | 100        | 450           | N       |
| Speed & Force         |                   |                                        | J1, J2                                                                                                    | 175000                              | 30000      | 350000        | mNm     |
| ∞                     |                   | Torque Limit                           | J3                                                                                                    | 85000                               | 30000      | 170000        | mNm     |
| eed                   |                   |                                        | J4                                                                                                    | 23000                               | 8000       | 45000         | mNm     |
| Spe                   |                   |                                        | J5, J6                                                                                                    | 23000                               | 8000       | 45000         | mNm     |
|                       |                   | Speed Limit                            | Safety Tool                                                                                                    | Vary from the Body Region selected. | 0          | 4500          | mm/s    |
|                       | Human-Machine     |                                        | J1-J6                                                                                                    | Default, Min. a                     |            | ies are the s | same as |
|                       | Safety            | Force Limit                            | TCP, Elbow                                                                                                    | Performance Sa                      |            | T             |         |
|                       | Jaioty            | Torque Limit                           | J1, J2                                                                                                    | 65000                               | 30000      | 350000        | mNm     |
|                       |                   |                                        | J3                                                                                                    | 65000                               | 30000      | 170000        | mNm     |
|                       |                   |                                        | J4                                                                                                    | 15000                               | 8000       | 45000         | mNm     |
|                       |                   |                                        | J5, J6                                                                                                    | 15000                               | 8000       | 45000         | mNm     |
|                       |                   | Joint Position                         | J1, J2, J4, J5, J6                                                                                                  | -                                   | -360       | 360           | deg     |
| isi                   | Default /         |                                        | J3                                                                                                    | -                                   | -163       | 163           | deg     |
| Soft Axis             | Additional        | Cartesian Limit A<br>Cartesian Limit B | X, Y, Z                                                                                                    | -                                   | -3000      | 3000          | mm      |
| l o                   |                   |                                        | $\theta z$                                                                                                    | -                                   | 0          | 359           | deg     |
|                       |                   |                                        | R                                                                                                    | -                                   | 60         | 3000          | mm      |
| Safety IO             |                   | Input Discrepancy<br>Detection Time    | Emergency Stop, Safeguard Safeguard for Human- Machine Safety, Reset, Mode Switch, Soft Axis Switch, Bumping Sensor | 20                                  | 0          | 1000          | ms      |
|                       |                   |                                        | Enabling Switch                                                                                                    | 500                                 | 0          | 1000          | ms      |
|                       | Output            | Safe Home                              | J1-J6 Position                                                                                                    | 0                                   | -360       | 360           | deg     |
|                       | Functions         |                                        | Joint Position Tolerance                                                                                            | 1                                   | 1          | 3             | deg     |
| Safety<br>Tool        | Safety Tool       | Basic                                  | X, Y, Z                                                                                                    | 0                                   | -1100      | 1100          | mm      |
| Se                    | Point             | Advance                                | X, Y, Z                                                                                                    | 0                                   | -1100      | 1100          | mm      |
| Mounting<br>Direction |                   | α                                      |                                                                                                    | 90                                  | 0          | 180           | deg     |
| oun                   | Gravity Direction | β                                      |                                                                                                    | 90                                  | 0          | 180           | deg     |
| ğ                     |                   | γ                                      |                                                                                                    | 180                                 | 0          | 180           | deg     |

Appendix C: Modbus List

| Classify                 | Function Code | Signal Type     | R/W | Note            |
|--------------------------|---------------|-----------------|-----|-----------------|
| Read coils               | 01            | Digital Output  | R   |                 |
| Read discrete inputs     | 02            | Digital Input   | R   |                 |
| Read holding registers   | 03            | Register Output | R   | TMflow Modbus   |
| Read input registers     | 04            | Register Input  | R   | signal type and |
| Write single coil        | 05            | Digital Output  | W   | Modbus function |
| Write single register    | 06            | Register Output | W   | code table.     |
| Write multiple coils     | 15            | Digital Output  | W   |                 |
| Write multiple registers | 16            | Register Output | W   |                 |

| Robot Status 1                                                   | FC    | Address <sub>10</sub> | Туре  | R/W | Note                                                                | S series | HW 3.2 |
|------------------------------------------------------------------|-------|-----------------------|-------|-----|---------------------------------------------------------------------|----------|--------|
| Robot Link                                                       | 02    | 7200                  | Bool  | R   | 0: No                                                               |          |        |
| Error or Not                                                     | 02    | 7201                  | Bool  | R   | 0: N0<br>1: Yes                                                     |          |        |
| Get UI Control or Not                                            | 02    | 7205                  | Bool  | R   | i: Yes                                                              |          |        |
| Light                                                            | 01/05 | 7206                  | Bool  | R/W | 0: Disable<br>1: Enable                                             |          |        |
| User Connected External Safeguard [Pause]                        | 02    | 7207                  | Bool  | R   | 0: Restored                                                         |          |        |
| ESTOP                                                            | 02    | 7208                  | Bool  | R   | 1: Triggered                                                        |          |        |
| AUTO MODE play confirm port (AUT.P)                              | 02    | 7214                  | Bool  | R   | 0: Low 1: High (Able to play in auto mode)                          |          | х      |
| Robot State                                                      | 04    | 7215                  | Int16 | R   | 0: Normal 1: SOS 2: Error 3: Recovery Mode 4: STO (Including ESTOP) |          |        |
| Operation Mode                                                   | 04    | 7216                  | Int16 | R   | 0: Manual<br>1: Auto                                                |          |        |
| Manual Mode Settings                                             | 04    | 7217                  | Int16 | R   | 0: T1 Setting 1: TCH Setting                                        |          | Х      |
| Emergency Stop Output follow                                     | 04    | 7218                  | Int16 | R   | 0: Robot Status                                                     |          | \ \ \  |
| Safeguard Output follow                                          | 04    | 7219                  | Int16 | R   | 1: Input Status                                                     |          | Х      |
| Safeguard for Human-<br>Machine Safety Settings<br>Output follow | 04    | 7220                  | Int16 | R   | 0: Robot Status 1: Input Status (HW 3.2 not support)                |          |        |
| Remote Control Fieldbus Active (Robot Stick function)            | 02    | 7212                  | Bool  | R   | 0: Inactive<br>1: Acitve                                            |          |        |
| Remote Control IO Active (Robot Stick function)                  | 02    | 7213                  | Bool  | R   | 0: Inactive<br>1: Acitve                                            |          |        |

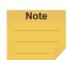

## NOTE:

Robot Stick Enable: Local Control. Robot Stick Disable: Remote Control (Refer to "FC: 04, Address 7157" for Robot Stick status.)

| Robot Status 2             | FC   | Address <sub>10</sub> | Туре | R/W    | Note                      | S series | HW 3.2 |
|----------------------------|------|-----------------------|------|--------|---------------------------|----------|--------|
| Auto Remote Mode Enable or | 02   | 7209                  | Dool | В      | Enable: 1                 | Χ        |        |
| not                        | 02   | 7209                  | BOOI | Bool R | Disable: 0                |          |        |
|                            |      |                       |      |        | Active: 1                 | X        |        |
| Auto Remote Mode Active    | O.E. | 7210                  | Bool | ۱۸/    | Inactive: 0               |          |        |
| Auto Remote Wode Active    | 05   |                       |      | ool W  | (Need Get Control in Auto |          |        |
|                            |      |                       |      |        | Mode)                     |          |        |
| Auto Remote Mode Active    | 00   | 7210                  | Dool | ם      | Active: 1                 | Х        |        |
|                            | 02   |                       | Bool | Sool R | Inactive: 0               |          |        |

| Project Status         | FC | Address <sub>10</sub> | Туре | R/W | Note   | S series | HW 3.2 |
|------------------------|----|-----------------------|------|-----|--------|----------|--------|
| Project Running or Not | 02 | 7202                  | Bool | R   | O. N   |          |        |
| Project Editing or Not | 02 | 7203                  | Bool | R   | 0: No  |          |        |
| Project Pause or Not   | 02 | 7204                  | Bool | R   | 1: Yes |          |        |

| Control Box DI/O | FC    | Address <sub>10</sub> | Туре | R/W | Note    | S series | HW 3.2 |
|------------------|-------|-----------------------|------|-----|---------|----------|--------|
| DO 0             | 01/05 | 0000                  | Bool | R/W |         |          |        |
| DO 1             | 01/05 | 0001                  | Bool | R/W |         |          |        |
| DO 2             | 01/05 | 0002                  | Bool | R/W |         |          |        |
| DO 3             | 01/05 | 0003                  | Bool | R/W |         |          |        |
| DO 4             | 01/05 | 0004                  | Bool | R/W |         |          |        |
| DO 5             | 01/05 | 0005                  | Bool | R/W |         |          |        |
| DO 6             | 01/05 | 0006                  | Bool | R/W |         |          |        |
| DO 7             | 01/05 | 0007                  | Bool | R/W |         |          |        |
| DO 8             | 01/05 | 8000                  | Bool | R/W |         |          |        |
| DO 9             | 01/05 | 0009                  | Bool | R/W |         |          |        |
| DO 10            | 01/05 | 0010                  | Bool | R/W | 0.1     |          |        |
| DO 11            | 01/05 | 0011                  | Bool | R/W | 0: Low  |          |        |
| DO 12            | 01/05 | 0012                  | Bool | R/W | 1: High |          |        |
| DO 13            | 01/05 | 0013                  | Bool | R/W |         |          |        |
| DO 14            | 01/05 | 0014                  | Bool | R/W |         |          |        |
| DO 15            | 01/05 | 0015                  | Bool | R/W |         |          |        |
| DI 0             | 02    | 0000                  | Bool | R   |         |          |        |
| DI 1             | 02    | 0001                  | Bool | R   |         |          |        |
| DI 2             | 02    | 0002                  | Bool | R   |         |          |        |
| DI 3             | 02    | 0003                  | Bool | R   |         |          |        |
| DI 4             | 02    | 0004                  | Bool | R   |         |          |        |
| DI 5             | 02    | 0005                  | Bool | R   |         |          |        |
| DI 6             | 02    | 0006                  | Bool | R   |         |          |        |

| Control Box DI/O | FC | Address <sub>10</sub> | Туре | R/W | Note | S series | HW 3.2 |
|------------------|----|-----------------------|------|-----|------|----------|--------|
| DI 7             | 02 | 0007                  | Bool | R   |      |          |        |
| DI 8             | 02 | 0008                  | Bool | R   |      |          |        |
| DI 9             | 02 | 0009                  | Bool | R   |      |          |        |
| DI 10            | 02 | 0010                  | Bool | R   |      |          |        |
| DI 11            | 02 | 0011                  | Bool | R   |      |          |        |
| DI 12            | 02 | 0012                  | Bool | R   |      |          |        |
| DI 13            | 02 | 0013                  | Bool | R   |      |          |        |
| DI 14            | 02 | 0014                  | Bool | R   |      |          |        |
| DI 15            | 02 | 0015                  | Bool | R   |      |          |        |

| End Module | FC    | Address <sub>10</sub> | Туре  | R/W | Note    | S series | HW 3.2 |
|------------|-------|-----------------------|-------|-----|---------|----------|--------|
| DI 0       | 02    | 0800                  | Bool  | R   |         |          |        |
| DI 1       | 02    | 0801                  | Bool  | R   |         |          |        |
| DI 2       | 02    | 0802                  | Bool  | R   |         |          |        |
| DI3        | 02    | 0803                  | Bool  | R   | 0: Low  | X        |        |
| DO 0       | 01/05 | 0800                  | Bool  | R/W | 1: High |          |        |
| DO 1       | 01/05 | 0801                  | Bool  | R/W |         |          |        |
| DO 2       | 01/05 | 0802                  | Bool  | R/W |         |          |        |
| DO 3       | 01/05 | 0803                  | Bool  | R/W |         | X        |        |
| AI 0       | 04    | 0800~0801             | Float | R   |         |          |        |

| Control Box AI/O | FC    | Address <sub>10</sub> | Туре  | R/W | Note | S series | HW 3.2 |
|------------------|-------|-----------------------|-------|-----|------|----------|--------|
| AO 0             | 03/16 | 0000~0001             | Float | R/W |      |          |        |
| AO 1             | 03/16 | 0002~0003             | Float | R/W |      |          | Х      |
| AI 0             | 04    | 0000~0001             | Float | R   |      |          |        |
| Al 1             | 04    | 0002~0003             | Float | R   |      |          |        |

| External Module | FC    | Address <sub>10</sub> | Туре  | R/W | Note | S series | HW 3.2 |
|-----------------|-------|-----------------------|-------|-----|------|----------|--------|
|                 |       | starting with         |       |     |      |          |        |
| AO              | 03/16 | 0900~0901             | Float | R/W |      |          |        |
|                 |       | (Max:1698~1699)       |       |     |      |          |        |
|                 |       | starting with         |       |     |      |          |        |
| Al              | 04    | 0900~0901             | Float | R   |      |          |        |
|                 |       | (Max:1698~1699)       |       |     |      |          |        |
|                 |       | starting with         |       |     |      |          |        |
| DO              | 01/05 | 0900                  | Bool  | R/W |      |          |        |
|                 |       | (Max:1699)            |       |     |      |          |        |
|                 |       | starting with         |       |     |      |          |        |
| DI              | 02    | 0900                  | Bool  | R   |      |          |        |
|                 |       | (Max:1699)            |       |     |      |          |        |

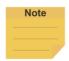

(AIO 
$$Address_{10} = 0900 + 100 \times M + N \sim 0901 + 100 \times M + N$$
)  
(DIO  $Address_{10} = 0900 + 100 \times M + N$ )

- 0900 is the starting address for all external modules, and each module comes an interval of 100 between its starting address and the starting address of the other external modules.
- M = the external module number starting with 0.
- N = the number of the expansion I/Os on the external module starting with 0.

Supposed you have 2 external modules with 64 expansion I/Os on each. The external module numbers will be 0 and 1 respectively. The addresses in decimal of the first external module are ranging from 0900 to 0963, and the addresses in decimal of the second external module are ranging from 1000 to 1063.

| Controller<br>Safety Output Assign | FC | Address <sub>10</sub> | Туре  | R/W | Note                                                                                                    | S series | HW 3.2 |
|------------------------------------|----|-----------------------|-------|-----|----------------------------------------------------------------------------------------------------|----------|--------|
| SO 0 Assign                        | 04 | 0130                  | Int16 | R   | 0: Not Using                                                                                                    |          |        |
| SO 1 Assign                        | 04 | 0131                  | Int16 | R   | 1: SF2-Encoder Standstill                                                                                                    |          |        |
| SO 2 Assign                        | 04 | 0132                  | Int16 | R   | Status Output                                                                                                    |          |        |
| SO 3 Assign                        | 04 | 0133                  | Int16 | R   | 2: SF10-Robot ESTOP                                                                                                    |          | Х      |
| SO 4 Assign                        | 04 | 0134                  | Int16 | R   | Output                                                                                                    |          |        |
| SO 5 Assign                        | 04 | 0135                  | Int16 | R   | 3:SF11-User Connected                                                                                                    |          | X      |
| SO 6 Assign                        | 04 | 0136                  | Int16 | R   | External Safeguard                                                                                                    |          | Х      |
| SO 7 Assign                        | 04 | 0137                  | Int16 | R   | Output 4: SF12-Robot Human— Machine Safety Settings Output 5: SF13-Robot Recovery Mode Output 6: SF14-Robot Moving Output 7: SF28-Enabling Switch Output 8: SF29-MODE Switch Output 9: SF30-Safe Home Output 10: SF31-Reset Output |          | X      |

| Controller<br>Safety Output | FC | Address <sub>10</sub> | Туре | R/W | Note                  | S series | HW 3.2 |
|-----------------------------|----|-----------------------|------|-----|-----------------------|----------|--------|
| SO 0                        | 02 | 0100                  | Bool | R   | 0: Low                |          |        |
| SO 1                        | 02 | 0101                  | Bool | R   | (Include discrepancy) |          |        |
| SO 2                        | 02 | 0102                  | Bool | R   | 1: High               |          |        |
| SO 3                        | 02 | 0103                  | Bool | R   | (HW 3.2 - SO3: Robot  |          |        |

| SO 4 | 02 | 0104 | Bool | R | Internal Protective Stop |   |
|------|----|------|------|---|--------------------------|---|
| SO 5 | 02 | 0105 | Bool | R | Output )                 | X |
| SO 6 | 02 | 0106 | Bool | R |                          | Х |
| SO 7 | 02 | 0107 | Bool | R |                          | Х |

| Controller<br>Safety Output OSSD | FC | Address <sub>10</sub> | Туре | R/W | Note       | S series | HW 3.2 |
|----------------------------------|----|-----------------------|------|-----|------------|----------|--------|
| SO 0                             | 02 | 0160                  | Bool | R   |            |          | Х      |
| SO 1                             | 02 | 0161                  | Bool | R   |            |          |        |
| SO 2                             | 02 | 0162                  | Bool | R   |            |          |        |
| SO 3                             | 02 | 0163                  | Bool | R   | 0: Disable |          |        |
| SO 4                             | 02 | 0164                  | Bool | R   | 1: Enable  |          |        |
| SO 5                             | 02 | 0165                  | Bool | R   |            |          |        |
| SO 6                             | 02 | 0166                  | Bool | R   |            |          |        |
| SO 7                             | 02 | 0167                  | Bool | R   |            |          |        |

| Controller<br>Safety Input Assign | FC | Address <sub>10</sub> | Туре  | R/W | Note                                                                                                    | S series | HW 3.2 |
|-----------------------------------|----|-----------------------|-------|-----|----------------------------------------------------------------------------------------------------|----------|--------|
| SI 0 Assign<br>[ES]               | 04 | 0230                  | Int16 | R   | 0: Not Using 1: SF1-User Connected                                                                                                    |          |        |
| SI 1 Assign<br>[SFG]              | 04 | 0231                  | Int16 | R   | ESTOP Input 2: SF3-User Connected                                                                                                    |          |        |
| SI 2 Assign                       | 04 | 0232                  | Int16 | R   | External Safeguard Input                                                                                                    |          |        |
| SI 3 Assign                       | 04 | 0233                  | Int16 | R   | 3: SF9-User Connected                                                                                                    |          |        |
| SI 4 Assign                       | 04 | 0234                  | Int16 | R   | External Safeguard Input                                                                                                    |          |        |
| SI 5 Assign                       | 04 | 0235                  | Int16 | R   | 4: for Human–Machine                                                                                                    |          | Х      |
| SI 6 Assign                       | 04 | 0236                  | Int16 | R   | Safety Settings                                                                                                    |          | Х      |
| SI 7 Assign                       | 04 | 0237                  | Int16 | R   | 4: SF15-User Connected Enabling Switch Input* 5: SF16-User Connected ESTOP Input without Robot ESTOP Output 6: SF25-User Connected MODE Switch Input* 7: SF26-User Connected Reset Input* 8: SF27-User Connected Soft Axis Settings Switch Input 9: SF32-User Connected External Bumping Sensor Input |          | X      |

| Controller<br>Safety Input | FC | Address <sub>10</sub> | Туре | R/W | Note                                  | S series | HW 3.2 |
|----------------------------|----|-----------------------|------|-----|---------------------------------------|----------|--------|
| SI 0 [ES]                  | 02 | 0200                  | Bool | R   | 0: Untriggered                        |          |        |
| SI 1 [SFG]                 | 02 | 0201                  | Bool | R   | (Include discrepancy)<br>1: Triggered |          |        |
| SI 2                       | 02 | 0202                  | Bool | R   |                                       |          |        |
| SI 3                       | 02 | 0203                  | Bool | R   | 1                                     |          |        |
| SI 4                       | 02 | 0204                  | Bool | R   | 0: Low                                |          |        |
| SI 5                       | 02 | 0205                  | Bool | R   | (Include discrepancy)                 |          | Х      |
| SI 6                       | 02 | 0206                  | Bool | R   | 1: High                               |          | X      |
| SI 7                       | 02 | 0207                  | Bool | R   |                                       |          | Χ      |

| Robot Coordinate                                           | FC | Address <sub>10</sub> | Туре  | R/W | Note   | S series | HW 3.2 |
|------------------------------------------------------------|----|-----------------------|-------|-----|--------|----------|--------|
| X (Cartesian coordinate w.r.t. current Base without tool)  | 04 | 7001~7002             | Float | R   | mm     |          |        |
| Y (Cartesian coordinate w.r.t. current Base without tool)  | 04 | 7003~7004             | Float | R   | mm     |          |        |
| Z (Cartesian coordinate w.r.t. current Base without tool)  | 04 | 7005~7006             | Float | R   | mm     |          |        |
| Rx (Cartesian coordinate w.r.t. current Base without tool) | 04 | 7007~7008             | Float | R   | degree |          |        |
| Ry (Cartesian coordinate w.r.t. current Base without tool) | 04 | 7009~7010             | Float | R   | degree |          |        |
| Rz (Cartesian coordinate w.r.t. current Base without tool) | 04 | 7011~7012             | Float | R   | degree |          |        |
| Joint 1                                                    | 04 | 7013~7014             | Float | R   | degree |          |        |
| Joint 2                                                    | 04 | 7015~7016             | Float | R   | degree |          |        |
| Joint 3                                                    | 04 | 7017~7018             | Float | R   | degree |          |        |
| Joint 4                                                    | 04 | 7019~7020             | Float | R   | degree |          |        |
| Joint 5                                                    | 04 | 7021~7022             | Float | R   | degree |          |        |
| Joint 6                                                    | 04 | 7023~7024             | Float | R   | degree |          |        |
| X (Cartesian coordinate w.r.t. current Base with tool)     | 04 | 7025~7026             | Float | R   | mm     |          |        |
| Y(Cartesian coordinate w.r.t. current Base with tool)      | 04 | 7027~7028             | Float | R   | mm     |          |        |
| Z (Cartesian coordinate w.r.t. current Base with tool)     | 04 | 7029~7030             | Float | R   | mm     |          |        |
| Rx (Cartesian coordinate w.r.t. current Base with tool)    | 04 | 7031~7032             | Float | R   | degree |          |        |
| Ry (Cartesian coordinate w.r.t. current Base with tool)    | 04 | 7033~7034             | Float | R   | degree |          |        |
| Rz (Cartesian coordinate w.r.t. current Base with tool)    | 04 | 7035~7036             | Float | R   | degree |          |        |
| X (Cartesian coordinate w.r.t. Robot Base without tool)    | 04 | 7037~7038             | Float | R   | mm     |          |        |
| Y (Cartesian coordinate w.r.t.                             | 04 | 7039~7040             | Float | R   | mm     |          |        |

| Robot Coordinate                                          | FC | Address <sub>10</sub> | Туре  | R/W | Note   | S series | HW 3.2 |
|-----------------------------------------------------------|----|-----------------------|-------|-----|--------|----------|--------|
| Robot Base without tool)                                  |    |                       |       |     |        |          |        |
| Z (Cartesian coordinate w.r.t. Robot Base without tool)   | 04 | 7041~7042             | Float | R   | mm     |          |        |
| Rx (Cartesian coordinate w.r.t. Robot Base without tool)  | 04 | 7043~7044             | Float | R   | degree |          |        |
| Ry (Cartesian coordinate w.r.t.  Robot Base without tool) | 04 | 7045~7046             | Float | R   | degree |          |        |
| Rz (Cartesian coordinate w.r.t. Robot Base without tool)  | 04 | 7047~7048             | Float | R   | degree |          |        |
| X (Cartesian coordinate w.r.t.<br>Robot Base with tool)   | 04 | 7049~7050             | Float | R   | mm     |          |        |
| Y (Cartesian coordinate w.r.t.<br>Robot Base with tool)   | 04 | 7051~7052             | Float | R   | mm     |          |        |
| Z (Cartesian coordinate w.r.t.<br>Robot Base with tool)   | 04 | 7053~7054             | Float | R   | mm     |          |        |
| Rx (Cartesian coordinate w.r.t.  Robot Base with tool)    | 04 | 7055~7056             | Float | R   | degree |          |        |
| Ry (Cartesian coordinate w.r.t.<br>Robot Base with tool)  | 04 | 7057~7058             | Float | R   | degree |          |        |
| Rz (Cartesian coordinate w.r.t.<br>Robot Base with tool)  | 04 | 7059~7060             | Float | R   | degree |          |        |

| Robot Coordinate<br>(When touchstop node be<br>triggered)  | FC | Address <sub>10</sub> | Туре  | R/W | Note   | S series | HW 3.2 |
|------------------------------------------------------------|----|-----------------------|-------|-----|--------|----------|--------|
| X (Cartesian coordinate w.r.t. current Base without tool)  | 04 | 7401~7402             | Float | R   | mm     |          |        |
| Y (Cartesian coordinate w.r.t. current Base without tool)  | 04 | 7403~7404             | Float | R   | mm     |          |        |
| Z (Cartesian coordinate w.r.t. current Base without tool)  | 04 | 7405~7406             | Float | R   | mm     |          |        |
| Rx (Cartesian coordinate w.r.t. current Base without tool) | 04 | 7407~7408             | Float | R   | degree |          |        |
| Ry (Cartesian coordinate w.r.t. current Base without tool) | 04 | 7409~7410             | Float | R   | degree |          |        |
| Rz (Cartesian coordinate w.r.t. current Base without tool) | 04 | 7411~7412             | Float | R   | degree |          |        |
| Joint 1                                                    | 04 | 7413~7414             | Float | R   | degree |          |        |
| Joint 2                                                    | 04 | 7415~7416             | Float | R   | degree |          |        |
| Joint 3                                                    | 04 | 7417~7418             | Float | R   | degree |          |        |
| Joint 4                                                    | 04 | 7419~7420             | Float | R   | degree |          |        |
| Joint 5                                                    | 04 | 7421~7422             | Float | R   | degree |          |        |
| Joint 6                                                    | 04 | 7423~7424             | Float | R   | degree |          |        |
| X (Cartesian coordinate w.r.t. current Base with tool)     | 04 | 7425~7426             | Float | R   | mm     |          |        |

| Robot Coordinate<br>(When touchstop node be<br>triggered) | FC | Address <sub>10</sub> | Туре  | R/W | Note   | S series | HW 3.2 |
|-----------------------------------------------------------|----|-----------------------|-------|-----|--------|----------|--------|
| Y (Cartesian coordinate w.r.t.                            | 04 | 7427~7428             | Float | R   | mm     |          |        |
| Z (Cartesian coordinate w.r.t. current Base with tool)    | 04 | 7429~7430             | Float | R   | mm     |          |        |
| Rx (Cartesian coordinate w.r.t. current Base with tool)   | 04 | 7431~7432             | Float | R   | degree |          |        |
| Ry (Cartesian coordinate w.r.t. current Base with tool)   | 04 | 7433~7434             | Float | R   | degree |          |        |
| Rz (Cartesian coordinate w.r.t. current Base with tool)   | 04 | 7435~7436             | Float | R   | degree |          |        |
| X (Cartesian coordinate w.r.t. Robot Base without tool)   | 04 | 7437~7438             | Float | R   | mm     |          |        |
| Y (Cartesian coordinate w.r.t. Robot Base without tool)   | 04 | 7439~7440             | Float | R   | mm     |          |        |
| Z (Cartesian coordinate w.r.t. Robot Base without tool)   | 04 | 7441~7442             | Float | R   | mm     |          |        |
| Rx (Cartesian coordinate w.r.t.  Robot Base without tool) | 04 | 7443~7444             | Float | R   | degree |          |        |
| Ry (Cartesian coordinate w.r.t.  Robot Base without tool) | 04 | 7445~7446             | Float | R   | degree |          |        |
| Rz (Cartesian coordinate w.r.t. Robot Base without tool)  | 04 | 7447~7448             | Float | R   | degree |          |        |
| X (Cartesian coordinate w.r.t. Robot Base with tool)      | 04 | 7449~7450             | Float | R   | mm     |          |        |
| Y (Cartesian coordinate w.r.t.<br>Robot Base with tool)   | 04 | 7451~7452             | Float | R   | mm     |          |        |
| Z (Cartesian coordinate w.r.t.<br>Robot Base with tool)   | 04 | 7453~7454             | Float | R   | mm     |          |        |
| Rx (Cartesian coordinate w.r.t.  Robot Base with tool)    | 04 | 7455~7456             | Float | R   | degree |          |        |
| Ry (Cartesian coordinate w.r.t.  Robot Base with tool)    | 04 | 7457~7458             | Float | R   | degree |          |        |
| Rz (Cartesian coordinate w.r.t. Robot Base with tool)     | 04 | 7459~7460             | Float | R   | degree |          |        |

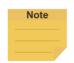

When the field of Record Stopping Position on POINT in the touch stop node is not empty, it writes the corresponding coordinate values of the dynamic point to the Modbus addresses.

| Run Setting     | FC | Address <sub>10</sub> | Туре   | R/W | Note                                  | S series | HW 3.2 |
|-----------------|----|-----------------------|--------|-----|---------------------------------------|----------|--------|
| Current Project | 04 | 7701~7799             | String | R   | Use \0 to mark the end of the string. |          |        |

| Change Current Project | 06/16 | 7701~7799 | String | W | (Auto Mode and project |  |
|------------------------|-------|-----------|--------|---|------------------------|--|
| 5g- 5 1                |       |           | 9      |   | is not running)        |  |

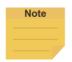

- Robot Stick Enable: Local Control; Robot Stick Disable: Remote Control (Robot Stick status can refer to "FC: 04, Address 7157")
- Use \0 as the suffix for the ending symbol such as TMflow\0 for the project named TMflow. The \0 denotes 0x00 but not 0x5C 0x30.
- The write command is available only when in Remote Control and the robot is inactive.

| TCP Value                                                                    | FC | Address <sub>10</sub> | Type  | R/W | Note    | S series | HW 3.2 |
|------------------------------------------------------------------------------|----|-----------------------|-------|-----|---------|----------|--------|
| X (TCP Value)                                                                | 04 | 7354~7355             | Float | R   | mm      |          |        |
| Y (TCP Value)                                                                | 04 | 7356~7357             | Float | R   | mm      |          |        |
| Z (TCP Value)                                                                | 04 | 7358~7359             | Float | R   | mm      |          |        |
| RX (TCP Value)                                                               | 04 | 7360~7361             | Float | R   | degree  |          |        |
| RY (TCP Value)                                                               | 04 | 7362~7363             | Float | R   | degree  |          |        |
| RZ (TCP Value)                                                               | 04 | 7364~7365             | Float | R   | degree  |          |        |
| Mass (TCP Value)                                                             | 04 | 7366~7367             | Float | R   | Kg      |          |        |
| Ixx (Principal moments of inertia)                                           | 04 | 7368~7369             | Float | R   | Kg∙ mm2 |          |        |
| lyy (Principal moments of inertia)                                           | 04 | 7370~7371             | Float | R   | Kg∙ mm2 |          |        |
| Izz (Principal moments of inertia)                                           | 04 | 7372~7373             | Float | R   | Kg∙ mm2 |          |        |
| X (Mass center frames with principal axes w.r.t the robot end flange frame)  | 04 | 7374~7375             | Float | R   | mm      |          |        |
| Y (Mass center frames with principal axes w.r.t the robot end flange frame)  | 04 | 7376~7377             | Float | R   | mm      |          |        |
| Z (Mass center frames with principal axes w.r.t the robot end flange frame)  | 04 | 7378~7379             | Float | R   | mm      |          |        |
| RX (Mass center frames with principal axes w.r.t the robot end flange frame) | 04 | 7380~7381             | Float | R   | degree  |          |        |
| RY (Mass center frames with principal axes w.r.t the robot end flange frame) | 04 | 7382~7383             | Float | R   | degree  |          |        |
| RZ (Mass center frames with principal axes w.r.t the robot end flange frame) | 04 | 7384~7385             | Float | R   | degree  |          |        |

| Robot Stick | FC | Address <sub>10</sub> | Туре  | R/W | Note     | S series | HW 3.2 |
|-------------|----|-----------------------|-------|-----|----------|----------|--------|
| M/A Mode    | 04 | 7102                  | Int16 | R   | A:1; M:2 |          |        |

| Play/Pause | 05 | 7104 | Bool | W | Triggered as 1 received (Toggle). |  |
|------------|----|------|------|---|-----------------------------------|--|
| Stop       | 05 | 7105 | Bool | W |                                   |  |
| +          | 05 | 7106 | Bool | W |                                   |  |
| -          | 05 | 7107 | Bool | W | Triggered as 1 received.          |  |
| Play       | 05 | 7103 | Bool | W |                                   |  |
| Pause      | 05 | 7108 | Bool | W |                                   |  |

| Project Speed        | FC | Address <sub>10</sub> | Туре  | R/W | Note                                                                                               | S series | HW 3.2 |
|----------------------|----|-----------------------|-------|-----|----------------------------------------------------------------------------------------------------|----------|--------|
| Project Speed        | 04 | 7101                  | Int16 | R   | %                                                                                                  |          |        |
| Change Project Speed | 06 | 7101                  | Int16 | W   | % (Remote Control only) Project speed can only be written multiples of five. (5≦Project Speed≦100) |          |        |

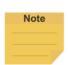

- Robot Stick Enable: Local Control; Robot Stick Disable: Remote Control (Refer to "FC: 04, Address 7157" for Robot Stick status.)
- Refer to "FC: 02, Address 7216" for Remote Control Fieldbus Active.
- Play, Pause, Stop, +, and Change Project Speed can only be written in the following situation.
- In auto mode, the project can only be played while "AUTO MODE play confirm port (AUT.P)" input high and. (AUTO MODE play confirm port (AUT.P) can refer to "FC: 02, Address 7209")
- If Enabling Switch Input status is low in Manual Mode, the project will be paused.
   (Enabling Switch Input Status can refer to "FC: 02, Address 7159")

| Ctotus                                                      | The following fund                     | ctions can be used                       |
|-------------------------------------------------------------|----------------------------------------|------------------------------------------|
| Status                                                      | Local Controller Fieldbus              | External Fieldbus                        |
| Local Control                                               | Play<br>Pause                          | N/A                                      |
| Remote Control<br>(Remote Control of<br>fieldbus is active) | Stop<br>+<br>-<br>Change Project Speed | Play Pause Stop + - Change Project Speed |

| Robot Stick Status (Pressed) | FC | Address <sub>10</sub> | Туре | R/W | Note       | S series | HW 3.2 |
|------------------------------|----|-----------------------|------|-----|------------|----------|--------|
| M/A                          | 02 | 7151                  | Bool | R   | 0: Release |          |        |
|                              |    |                       |      |     | 1: Pressed |          |        |
| Play/Pause                   | 02 | 7152                  | Bool | R   | 0: Release | X        |        |
| riay/rause                   | 02 | 7132                  | Dooi | 11  | 1: Pressed |          |        |
| Stop                         | 02 | 7153                  | Bool | R   | O. Dalaasa |          |        |
| +                            | 02 | 7154                  | Bool | R   | 0: Release |          |        |
| -                            | 02 | 7155                  | Bool | R   | 1: Pressed |          |        |
| Play                         | 02 | 7149                  | Bool | R   | 0: Release |          | X      |
| Pause                        | 02 | 7156                  | Bool | R   | 1: Pressed |          |        |

| Robot Stick Status                      | FC | Address <sub>10</sub> | Туре | R/W | Note                    | S series | HW 3.2 |
|-----------------------------------------|----|-----------------------|------|-----|-------------------------|----------|--------|
| Enable/Disable of Robot Stick<br>Status | 02 | 7157                  | Bool | R   | 0: Disable<br>1: Enable |          | Х      |
| ESTOP Input Status                      | 02 | 7158                  | Bool | R   | 0: Low<br>1: High       |          | Х      |
| Enabling Switch Input Status            | 02 | 7159                  | Bool | R   | 0: Low<br>1: High       |          | Х      |
| Reset Input Status                      | 02 | 7160                  | Bool | R   | 0: Low<br>1: High       |          | Х      |

| End module button (Pressed) | FC | Address <sub>10</sub> | Туре | R/W | Note                     | S series | HW 3.2 |
|-----------------------------|----|-----------------------|------|-----|--------------------------|----------|--------|
| Enabling Switch Status      | 02 | 7170                  | Bool | R   | 0: Release<br>1: Pressed |          |        |

| TCP Speed | FC | Address <sub>10</sub> | Туре  | R/W | Note                                                                       | S series | HW 3.2 |
|-----------|----|-----------------------|-------|-----|----------------------------------------------------------------------------|----------|--------|
| X         | 04 | 7859~7860             | Float | R   | mm/s                                                                       |          |        |
| Υ         | 04 | 7861~7862             | Float | R   | mm/s                                                                       |          |        |
| Z         | 04 | 7863~7864             | Float | R   | mm/s                                                                       |          |        |
| RX        | 04 | 7865~7866             | Float | R   | degree/s                                                                   |          |        |
| RY        | 04 | 7867~7868             | Float | R   | degree/s                                                                   |          |        |
| RZ        | 04 | 7869~7870             | Float | R   | degree/s                                                                   |          |        |
| TCP Speed | 04 | 7871~7872             | Float | R   | mm/s (According to current tool) $S_{3D}$ $= \sqrt{S_X^2 + S_Y^2 + S_Z^2}$ |          |        |

| TCP Force | FC | Address <sub>10</sub> | Туре  | R/W | Note | S series | HW 3.2 |
|-----------|----|-----------------------|-------|-----|------|----------|--------|
| FX        | 04 | 7801~7802             | Float | R   | N    |          |        |
| FY        | 04 | 7803~7804             | Float | R   | N    |          |        |
| FZ        | 04 | 7805~7806             | Float | R   | N    |          |        |
| F3D       | 04 | 7807~7808             | Float | R   | N    |          |        |

| Joint Torque<br>(Raw Data) | FC | Address <sub>10</sub> | Туре  | R/W | Note | S series | HW 3.2 |
|----------------------------|----|-----------------------|-------|-----|------|----------|--------|
| Joint 1                    | 04 | 7847~7848             | Float | R   | mNm  |          |        |
| Joint 2                    | 04 | 7849~7850             | Float | R   | mNm  |          |        |
| Joint 3                    | 04 | 7851~7852             | Float | R   | mNm  |          |        |
| Joint 4                    | 04 | 7853~7854             | Float | R   | mNm  |          |        |
| Joint 5                    | 04 | 7855~7856             | Float | R   | mNm  |          |        |
| Joint 6                    | 04 | 7857~7858             | Float | R   | mNm  |          |        |

| Joint Torque<br>(Raw Data)<br>(Average value within 40 ms) | FC | Address <sub>10</sub> | Туре  | R/W | Note | S series | H W 3.2 |
|------------------------------------------------------------|----|-----------------------|-------|-----|------|----------|---------|
| Joint 1                                                    | 04 | 7877~7878             | Float | R   | mNm  |          |         |
| Joint 2                                                    | 04 | 7879~7880             | Float | R   | mNm  |          |         |
| Joint 3                                                    | 04 | 7881~7882             | Float | R   | mNm  |          |         |
| Joint 4                                                    | 04 | 7883~7884             | Float | R   | mNm  |          |         |
| Joint 5                                                    | 04 | 7885~7886             | Float | R   | mNm  |          |         |
| Joint 6                                                    | 04 | 7887~7888             | Float | R   | mNm  |          |         |

| Joint Torque<br>(Raw Data)<br>(Min value in 40 ms) | FC | Address <sub>10</sub> | Туре  | R/W | Note | S series | HW 3.2 |
|----------------------------------------------------|----|-----------------------|-------|-----|------|----------|--------|
| Joint 1                                            | 04 | 7889~7890             | Float | R   | mNm  |          |        |
| Joint 2                                            | 04 | 7891~7892             | Float | R   | mNm  |          |        |
| Joint 3                                            | 04 | 7893~7894             | Float | R   | mNm  |          |        |
| Joint 4                                            | 04 | 7895~7896             | Float | R   | mNm  |          |        |
| Joint 5                                            | 04 | 7897~7898             | Float | R   | mNm  |          |        |
| Joint 6                                            | 04 | 7899~7900             | Float | R   | mNm  |          |        |

| Joint Torque<br>(Raw Data)<br>(Max value in 40 ms) | FC | Address <sub>10</sub> | Туре  | R/W | Note | S series | HW 3.2 |
|----------------------------------------------------|----|-----------------------|-------|-----|------|----------|--------|
| Joint 1                                            | 04 | 7901~7902             | Float | R   | mNm  |          |        |
| Joint 2                                            | 04 | 7903~7904             | Float | R   | mNm  |          |        |
| Joint 3                                            | 04 | 7905~7906             | Float | R   | mNm  |          |        |
| Joint 4                                            | 04 | 7907~7908             | Float | R   | mNm  |          |        |
| Joint 5                                            | 04 | 7909~7910             | Float | R   | mNm  |          |        |
| Joint 6                                            | 04 | 7911~7912             | Float | R   | mNm  |          |        |

| Joint Torque<br>(Estimated Data) | FC | Address <sub>10</sub> | Туре  | R/W | Note | S series | HW 3.2 |
|----------------------------------|----|-----------------------|-------|-----|------|----------|--------|
| Joint 1                          | 04 | 7949~7950             | Float | R   | mNm  |          |        |
| Joint 2                          | 04 | 7951~7952             | Float | R   | mNm  |          |        |
| Joint 3                          | 04 | 7953~7954             | Float | R   | mNm  |          |        |
| Joint 4                          | 04 | 7955~7956             | Float | R   | mNm  |          |        |
| Joint 5                          | 04 | 7957~7958             | Float | R   | mNm  |          |        |
| Joint 6                          | 04 | 7959~7960             | Float | R   | mNm  |          |        |

| Joint Speed | FC | Address <sub>10</sub> | Туре  | R/W | Note     | S series | HW 3.2 |
|-------------|----|-----------------------|-------|-----|----------|----------|--------|
| Joint 1     | 04 | 7913~7914             | Float | R   | degree/s |          |        |
| Joint 2     | 04 | 7915~7916             | Float | R   | degree/s |          |        |
| Joint 3     | 04 | 7917~7918             | Float | R   | degree/s |          |        |
| Joint 4     | 04 | 7919~7920             | Float | R   | degree/s |          |        |
| Joint 5     | 04 | 7921~7922             | Float | R   | degree/s |          |        |
| Joint 6     | 04 | 7923~7924             | Float | R   | degree/s |          |        |

| Joint Current | FC | Address <sub>10</sub> | Туре  | R/W | Note | S series | HW 3.2 |
|---------------|----|-----------------------|-------|-----|------|----------|--------|
| Joint 1       | 04 | 7925~7926             | Float | R   | mA   |          |        |
| Joint 2       | 04 | 7927~7928             | Float | R   | mA   |          |        |
| Joint 3       | 04 | 7929~7930             | Float | R   | mA   |          |        |
| Joint 4       | 04 | 7931~7932             | Float | R   | mA   |          |        |
| Joint 5       | 04 | 7933~7934             | Float | R   | mA   |          |        |
| Joint 6       | 04 | 7935~7936             | Float | R   | mA   |          |        |

| Joint Temperature | FC | Address <sub>10</sub> | Туре  | R/W | Note    | S series | HW 3.2 |
|-------------------|----|-----------------------|-------|-----|---------|----------|--------|
| Joint 1           | 04 | 7937~7938             | Float | R   | Celsius |          |        |
| Joint 2           | 04 | 7939~7940             | Float | R   | Celsius |          |        |
| Joint 3           | 04 | 7941~7942             | Float | R   | Celsius |          |        |
| Joint 4           | 04 | 7943~7944             | Float | R   | Celsius |          |        |
| Joint 5           | 04 | 7945~7946             | Float | R   | Celsius |          |        |
| Joint 6           | 04 | 7947~7948             | Float | R   | Celsius |          |        |

| Current Base | FC | Address <sub>10</sub> | Туре  | R/W | Note   | S series | HW 3.2 |
|--------------|----|-----------------------|-------|-----|--------|----------|--------|
| X            | 04 | 8300~8301             | Float | R   | mm     |          |        |
| Υ            | 04 | 8302~8303             | Float | R   | mm     |          |        |
| Z            | 04 | 8304~8305             | Float | R   | mm     |          |        |
| RX           | 04 | 8306~8307             | Float | R   | degree |          |        |
| RY           | 04 | 8308~8309             | Float | R   | degree |          |        |
| RZ           | 04 | 8310~8311             | Float | R   | degree |          |        |

| Running Timer | FC | Address <sub>10</sub> | Туре  | R/W | Note                                | S series | HW 3.2 |
|---------------|----|-----------------------|-------|-----|-------------------------------------|----------|--------|
| Day           | 04 | 8200~8201             | Int32 | R   |                                     |          |        |
| Hour          | 04 | 8202                  | Int16 | R   | Current project running time.       |          |        |
| Minute        | 04 | 8203                  | Int16 | R   | (If the project is stopped, it will |          |        |
| Second        | 04 | 8204                  | Int16 | R   | return to 0.)                       |          |        |

| Up Time | FC | Address <sub>10</sub> | Туре  | R/W | Note                   | S series | HW 3.2 |
|---------|----|-----------------------|-------|-----|------------------------|----------|--------|
| Day     | 04 | 8206~8207             | Int32 | R   |                        |          |        |
| Hour    | 04 | 8208                  | Int16 | R   | Time elapsed since the |          |        |
| Minute  | 04 | 8209                  | Int16 | R   | controller was started |          |        |
| Second  | 04 | 8210                  | Int16 | R   |                        |          |        |

| Safety Setting        | FC | Address <sub>10</sub> | Type   | R/W | Note | S series | HW 3.2 |
|-----------------------|----|-----------------------|--------|-----|------|----------|--------|
| Safety System Version | 04 | 7280~7289             | String | R   |      |          |        |
| Safety Checksum       | 04 | 7290~7299             | String | R   |      |          |        |

| Others 1                     | FC | Address <sub>10</sub> | Type   | R/W | Note | S series | HW 3.2 |
|------------------------------|----|-----------------------|--------|-----|------|----------|--------|
| Current Time: Year           | 04 | 7301                  | Int16  | R   |      |          |        |
| Current Time: Month          | 04 | 7302                  | Int16  | R   |      |          |        |
| Current Time: Date           | 04 | 7303                  | Int16  | R   |      |          |        |
| Current Time: Hour           | 04 | 7304                  | Int16  | R   |      |          |        |
| Current Time: Minute         | 04 | 7305                  | Int16  | R   |      |          |        |
| Current Time: Second         | 04 | 7306                  | Int16  | R   |      |          |        |
| HMI Version                  | 04 | 7308~7312             | String | R   |      |          |        |
| Last Error Code              | 04 | 7320~7321             | Int32  | R   |      |          |        |
| Last Error Time: Year        | 04 | 7322                  | Int16  | R   |      |          |        |
| Last Error Time: Month       | 04 | 7323                  | Int16  | R   |      |          |        |
| Last Error Time: Date        | 04 | 7324                  | Int16  | R   |      |          |        |
| Last Error Time: Hour        | 04 | 7325                  | Int16  | R   |      |          |        |
| Last Error Time: Minute      | 04 | 7326                  | Int16  | R   |      |          |        |
| Last Error Time: Second      | 04 | 7327                  | Int16  | R   |      |          |        |
| Control Box Serial<br>Number | 04 | 7561~7570             | String | R   |      |          |        |
| Robot Model                  | 04 | 7571~7579             | String | R   |      |          |        |

| Others 2               | FC | Address <sub>10</sub> | Туре  | R/W | Note    | S series | HW 3.2 |
|------------------------|----|-----------------------|-------|-----|---------|----------|--------|
| Controller Temperature | 04 | 7340~7341             | Float | R   | Celsius |          |        |
| Robot Voltage          | 04 | 7342~7343             | Float | R   | Voltage |          |        |
| Robot Power            | 04 | 7344~7345             | Float | R   | Watt    |          |        |
| Consumption            | 04 | 7344 7343             | Tioat | 11  | vvali   |          |        |
| Robot Current          | 04 | 7346~7347             | Float | R   | А       |          |        |
| Control Box IO Current | 04 | 7348~7349             | Float | R   | mA      |          |        |
| End Module IO Current  | 04 | 7350~7351             | Float | R   | mA      |          |        |

| Others 3    | FC | Address <sub>10</sub> | Туре  | R/W | Note                                                                                                    |  |
|-------------|----|-----------------------|-------|-----|----------------------------------------------------------------------------------------------------|--|
| Robot Light | 04 | 7332                  | Int16 | R   | 0: Light off, when robot power off or STO state. 1: Solid Red, fatal error. 2: Flashing Red, Robot is initializing. 3: Solid Blue, standby in Auto Mode.(HW3.2) 4: Flashing Blue, in Auto Mode.(HW3.2) 5: Solid Green, standby in Manual Mode. 6: Flashing Green, in Manual Mode. 9: Alternating Blue&Red, Auto Mode error. (HW3.2) 10: Alternating Green&Red, Manual Mode error. 13: Alternating Green&Purple, in Manual Mode (Safeguard Port B trigger). 14 Alternating Blue&Purple, in Auto Mode (Safeguard Port B trigger).(HW3.2) 17. Alternating Green&White, in Manual Mode & Maintenance mode. (HW3.2) 18: Alternating Green&White, in Manual Mode & Maintenance mode. (HW3.2) 18: Alternating White&Blue, in Auto Mode & Maintenance mode. 19: Flashing light blue, representing that it enters the Safe Startup Mode. 20: Solid White, standby in Auto Mode.(S Series) 21: Flashing White, in Auto Mode. (S Series) |  |

| 22: Alternating White&Red, Auto Mode error. (S Series) 23: Alternating White&Purple, in Auto Mode (Safeguard Port B trigger).(S Series) 24: Alternating White&Yellow, in Auto |
|----------------------------------------------------------------------------------------------------|
| Mode & Recovery mode.  25: Alternating Green&Yellow, in Manual Mode & Recovery mode.                                                                                          |
| 26: Alternating Green&Blue, in Manual Mode & Maintenance mode. (S Series)                                                                                                    |

| Others 4         | FC          | Address <sub>10</sub> | Type            | R/W | Note | S series | HW 3.2 |
|------------------|-------------|-----------------------|-----------------|-----|------|----------|--------|
| User Define Area | 01/03/05/06 | 9000~9999             | User-<br>define | R/W |      |          |        |

# Appendix D: Ethernet Slave Data Table

| Get_UI_Control                                                                                                    | Item Name (ID)     | Description                 | Туре   | Size | *A   | **W    | Note                              | S series | HW 3.2   |
|----------------------------------------------------------------------------------------------------|--------------------|-----------------------------|--------|------|------|--------|-----------------------------------|----------|----------|
| Richot, Error Code                                                                                                    |                    |                             |        |      |      | •      |                                   | 0 301103 | 1111 0.2 |
| Error_Code                                                                                                    |                    |                             |        |      |      |        |                                   |          |          |
| Error_Time                                                                                                    | _                  |                             |        |      |      |        |                                   |          |          |
| Camera_Light   Light   Light   byle   1   R/W   M/A   Enable: Disable: O                                                                                                    | Elloi_Code         | Last Error Code             | IIIL   | ı    | K    |        |                                   |          |          |
| Camora_Light   Light   bylo   1   R/W   M/A   Enable: 1 Disable: 0   Project_Name   Project_Running Speed   bylo   1   R/W   M/A   Enable: 1   Project_Speed an only be written   Project_Name   Project_Name   Project_Name   Project_Name   Project_Running Time   String   1   R/W   A   Refer to Safely Manual for details   Project_Run   Project_Running Time   String   1   R   R   Formati_Liday_Bht_Imm_Flas.sss   Project_Run   Project_Running Time   String   1   R   R   Formati_Liday_Bht_Imm_Flas.sss   Project_Run   Project_Running or Not   Dool   1   R   Yes: 1 No: 0   Project_Pause   Project_Pause      | Error_Time         | Last Error Time             | string | 1    | R    |        |                                   |          |          |
| Project_Speed Project Running Speed byte 1 R/W M/A Experience Speed can only be written multiples of five. (6g.Project Speed; 100) Refer to Safety Manual for details Project_Run_Time Project_Running Time Airing 1 R/W A Refer to Safety Manual for details Project_Run_Time Project_Running Time Airing 1 R/W A Refer to Safety Manual for details Project_Run_Time Project_Running Time Airing 1 R/W A Refer to Safety Manual for details Project_Run_Time Project_Editing or Not Dool 1 R Porject_Pause Project_Pause or Not Dool 1 R Porject_Pause Project_Pause or Not Dool 1 R Porject_Pause Pause P | Camera Light       | Light                       | hyte   | 1    | R/M  | M/A    |                                   |          |          |
| Project Speed Project Running Speed byte 1 R/W M/A Project speed can only be written multiples of five. (S-Project Speed C-100)                                                                                                    | - Camera_Light     | Light                       | Dyte   | '    | 1000 | IVI//X |                                   |          |          |
| Project Name                                                                                                    |                    |                             |        |      |      |        | Project speed can only be written |          |          |
| Project_Name                                                                                                    | Project_Speed      | Project Running Speed       | byte   | 1    | R/W  | M/A    | · ·                               |          |          |
| Project_Name                                                                                                    |                    |                             |        |      |      |        | 1 -                               |          |          |
| Project Run Time                                                                                                    | Desired News       | During A Name               | . 4    | 4    | DAA  | Δ.     |                                   |          |          |
| Project Run Project Running or Not bool 1 R Yes:1 No: 0 Project Pause Project Pause or Not Dool 1 R Yes:1 No: 0 Project Pause Project Pause or Not Dool 1 R Yes:1 No: 0 Project Pause Project Pause or Not Dool 1 R Yes:1 No: 0  Cord Base_Flange Current Base without bool Joint_Angle Joint 1 angle - Joint 6 angle Cord Base_Tool Cartesian coordinate w.r.t. Current Base without bool Cord Robot_Tool Cartesian coordinate w.r.t. Robot Base without bool Good Robot_Tool Cartesian coordinate w.r.t. Robot Base without bool Good Robot_Tool Cartesian coordinate w.r.t. Robot Base without bool (When touchstop node be triggered)  Touch_Joint_Angle Stop When touchstop node be triggered)  Touch_Coord_Robot Cartesian coordinate w.r.t. Robot Base with tool Good Robot_Tool Cartesian coordinate w.r.t. Robot Base without bool (When touchstop node be triggered)  Touch_Joint_Angle (When touchstop node be triggered)  Touch_Coord_Robot_Flang (When touchstop node be triggered)  Touch_Coord_Robot_Flang (When touchstop node be triggered)  Touch_Coord_Robot Flang (When touchstop node be triggered)  Touch_Coord_Robot Flang (When touchstop node be triggered)  Touch_Coord_Robot Flang (When touchstop node be triggered)  Touch_Coord_Robot Trool (When touchstop node be triggered)  Touch_Coord_Robot Trool (When touchstop node be triggered)  Touch_Coord_Robot Trool (When touchstop node be triggered)  Touch_Coord_Robot Trool (When touchstop node be triggered)  Touch_Coord_Robot Trool Trool (When touchstop node be triggered)  Touch_Coord_Robot Trool Trool (When touchstop node be triggered)  Touch_Coord_Robot Trool Trool Troo |                    | <i>'</i>                    |        |      |      | А      |                                   |          |          |
| Project_Edit                                                                                                    |                    |                             |        |      |      |        |                                   |          |          |
| Project_Pause                                                                                                    |                    |                             |        |      |      |        |                                   |          |          |
| Coord_Base_Flange  Joint_Angle  Joint_Angle  Joint_Angle  Joint_Tangle_Joint_Base without tool  Coord_Base_Tool  Coord_Robot_Flang  e  Cord_Robot_Flang  Explain Coordinate w.r.t. Robot Base with tool  Cord_Robot_Tool  Cord_Robot_Tool  Cord_Robot_Flange  Cord_Robot_Tool  Cord_Robot_Flange  Cord_Robot_Tool  Cord_Robot_Tool  Cord_ |                    |                             |        |      |      |        |                                   |          |          |
| Coord_Base_Flarge   Current Base without tool   Gloat   6   R   Unit: mm, deg                                                                                                    | Project_Pause      | ,                           | DOOI   | 1    | R    |        | Yes:1 No: U                       |          |          |
| Joint Angle   Joint 1 angle - Joint 6 angle   Goate   Goate    | Coord_Base_Flange  |                             | float  | 6    | R    |        | Unit: mm, deg                     |          |          |
| Coord_Base_Tool Coord_Robot_Flang e                                                                                                    | Joint Angle        |                             | float  | 6    | R    |        | Unit: degree                      |          |          |
| Coord_Robot_Flang   Cartesian coordinate w.r.t.   Robot Base without tool   Cartesian coordinate w.r.t.   Robot Base without tool   Cartesian coordinate w.r.t.   Robot Base without tool   Cartesian coordinate w.r.t.   Robot Base without tool   (When touchstop node be triggered)   Cartesian coordinate w.r.t.   Current Base without tool   (When touchstop node be triggered)   Cartesian coordinate w.r.t.   Current Base with tool   (When touchstop node be triggered)   Cartesian coordinate w.r.t.   Current Base with tool   (When touchstop node be triggered)   Cartesian coordinate w.r.t.   Current Base with tool   (When touchstop node be triggered)   Cartesian coordinate w.r.t.   Robot Base without tool   (When touchstop node be triggered)   Cartesian coordinate w.r.t.   Robot Base with tool   (When touchstop node be triggered)   Cartesian coordinate w.r.t.   Robot Base with tool   (When touchstop node be triggered)   Cartesian coordinate w.r.t.   Robot Base with tool   (When touchstop node be triggered)   Cartesian coordinate w.r.t.   Robot Base with tool   (When touchstop node be triggered)   Cartesian coordinate w.r.t.   Robot Base with tool   (When touchstop node be triggered)   Cartesian coordinate w.r.t.   Robot Base with tool   (When touchstop node be triggered)   Cartesian coordinate w.r.t.   Robot Base with tool   (When touchstop node be triggered)   Cartesian coordinate w.r.t.   Robot Base with tool   (When touchstop node be triggered)   Cartesian coordinate w.r.t.   Robot Base with tool   (When touchstop node be triggered)   Cartesian coordinate w.r.t.   Robot Base with tool   (When touchstop node be triggered)   Robot Base with tool   (When touchstop node be triggered)   Robot Base with tool   (When touchstop node be triggered)   Robot Base without tool   Robot Base without tool   Robot Base without tool   Robot Base without tool   Robot Base without tool   Robot Base without tool   Robot Base without tool   Robot Base without tool   Robot Base without tool   Robot Base without tool   Robot Base without to |                    | •                           | nout   |      |      |        |                                   |          |          |
| e Robot Base without tool Cartesian coordinate w.r.t. Touch_Coord_BaseFlange Touch_Joint_Angle_ Stop Touch_Joint_Angle_ Touch_Coord_BaseTouch_Coord_BaseTouch_Stop Touch_Stop Touch_Stop Touch_Stop Touch_Stop Touch_Stop Touch_Stop Touch_Stop Touch_Coord_BaseTouch_Stop Touch_Stop Touch_Stop Touch_Coord_BaseTool Touch_Coord_BaseTool Touch_Coord_BaseTool Touch_Coord_BaseTool Touch_Coord_RobotFlange Cartesian coordinate w.r.t. Robot Base with tool (When touchstop node be triggered) Touch_Coord_RobotFlange Cartesian coordinate w.r.t. Robot Base with tool (When touchstop node be triggered) Touch_Coord_RobotTool Cartesian coordinate w.r.t. Robot Base with tool (When touchstop node be triggered) Touch_Coord_RobotTool Cartesian coordinate w.r.t. Robot Base with tool (When touchstop node be triggered) Touch_Coord_RobotTool Touch_Coord_RobotTool Touch_Coord_RobotTool Touch_Coord_RobotTool Touch_Coord_RobotTool Touch_Coord_RobotTool Touch_Coord_RobotTool Touch_Coord_RobotTool Touch_Coord_RobotTool Touch_Coord_RobotTool Touch_Sood_RobotTool Touch_Sood_Robot                                                                                                    | Coord_Base_Tool    |                             | float  | 6    | R    |        | Unit: mm, deg                     |          |          |
| Coord_Robot_Tool Carlesian coordinate w.r.t. Robot Base with tool Carlesian coordinate w.r.t. Robot Base with tool Carlesian coordinate w.r.t. Cournet Base with tool (When touchstop node be triggered)  Joint 1 angle - Joint 6 angle (When touchstop node be triggered)  Carlesian coordinate w.r.t. Cournet Base with tool (When touchstop node be triggered)  Carlesian coordinate w.r.t. Cournet Base with tool (When touchstop node be triggered)  Carlesian coordinate w.r.t. Robot Base without tool (When touchstop node be triggered)  Carlesian coordinate w.r.t. Robot Base without tool (When touchstop node be triggered)  Carlesian coordinate w.r.t. Robot Base without tool (When touchstop node be triggered)  Touch_Coord_RobotTool  Carlesian coordinate w.r.t. Robot Base with tool (When touchstop node be triggered)  Topy                                                                                                    | Coord_Robot_Flang  | Cartesian coordinate w.r.t. |        |      | _    |        |                                   |          |          |
| Coord_Robot_Tool  Robot Base with tool  Cartesian coordinate w.r.t. current Base without tool (When touchstop node be triggered)  Touch_Joint_Angle_Stop Stop  Cartesian coordinate w.r.t. current Base with tool (When touchstop node be triggered)  Cartesian coordinate w.r.t. current Base with tool (When touchstop node be triggered)  Cartesian coordinate w.r.t. current Base with tool (When touchstop node be triggered)  Cartesian coordinate w.r.t. Robot Base without tool (When touchstop node be triggered)  Cartesian coordinate w.r.t. Robot Base without tool (When touchstop node be triggered)  Cartesian coordinate w.r.t. Robot Base without tool (When touchstop node be triggered)  Cartesian coordinate w.r.t. Robot Base with tool (When touchstop node be triggered)  Touch_Coord_Robot _Tool  Tool Originate w.r.t. Robot Base with tool (When touchstop node be triggered)  Touch_Coord_Robot _Tool  Tool Force Tool Force FX.FY.FZ float 3 R Unit: mm, deg  TCP_Force3  Tool Force FX.FY.FZ float 1 R Unit: N  TCP_Speed Tool Speed X.Y.Z. RX.PX.RZ float 1 R Unit: mm/s  Joint_Torque  Joint Torque 1 - 6 (Boat 6 R Unit: mNm  Joint_Torque_Avera  Joint_Torque_Avera  Joint Torque 1 - 6 (Average float 6 R Unit: mNm  Unit: mm, deg  Unit: mm, deg                                                                                                    | е                  | Robot Base without tool     | float  | 6    | R    |        | Unit: mm, deg                     |          |          |
| Touch_Coord_BaseFlange                                                                                                    | Coard Dahot Tool   | Cartesian coordinate w.r.t. | floot  | 6    | В    |        | Libit, mm dog                     |          |          |
| Touch_Coord_Base _Flange                                                                                                    | Coold_Robot_1001   | Robot Base with tool        | lloat  | 0    | K    |        | Onit. min, deg                    |          |          |
| Flange                                                                                                    |                    | Cartesian coordinate w.r.t. |        |      |      |        |                                   |          |          |
| Touch_Joint_Angle_Stop  Touch_Joint_Angle_Stop  Touch_Joint_Angle_Stop  Touch_Coord_Base _Tool  Touch_Coord_Rabat _Touch_Coord_Rabot _Flange  Cartesian coordinate w.r.t. current Base with tool (When touchstop node be triggered)  Touch_Coord_Rabot _Flange  Cartesian coordinate w.r.t. Robot Base without lool (When touchstop node be triggered)  Cartesian coordinate w.r.t. Robot Base without lool (When touchstop node be triggered)  Touch_Coord_Robot _Tool  Touch_Coord_Robot _Tool  Tool  Tool  | Touch_Coord_Base   | current Base without tool   | float  | 6    | R    |        | Unit: mm dea                      |          |          |
| Touch_Joint_Angle_Stop  Touch_Coord_Base _Tool  Touch_Coord_Robot _Flange  Touch_Coord_Robot _Tool  Touch_Coord_Robot _Tool  Tool  Touch_Coord_Robot _Tool  Tool  Tool | _Flange            | (When touchstop node be     | llout  |      | 11   |        | Onic min, deg                     |          |          |
| Stop Stop Stop Stop Stop Stop Stop Stop                                                                                                    |                    |                             |        |      |      |        |                                   |          |          |
| Stop (When touchstop node be triggered)  Cartesian coordinate w.r.t. current Base with tool (When touchstop node be triggered)  Cartesian coordinate w.r.t. Cartesian coordinate w.r.t. Robot Base without tool (When touchstop node be triggered)  Cartesian coordinate w.r.t. Robot Base without tool (When touchstop node be triggered)  Cartesian coordinate w.r.t. Robot Base with tool (When touchstop node be triggered)  Cartesian coordinate w.r.t. Robot Base with tool (When touchstop node be triggered)  Touch_Coord_RobotTool (When touchstop node be triggered)  TCP_Force Tool Force FX,FY,FZ float 6 R Unit: mm, deg  TCP_Force Tool Force FX,FY,FZ float 3 R Unit: N  TCP_Force3D Tool Force FX,FY,FZ 3D float 1 R Unit: N  TCP_Speed Tool Speed X,Y,Z,RX,RY,RZ float 6 R Unit: mm/s, deg/s  TCP_Speed3D Tool Speed X,Y,Z,RX,RY,Z float 6 R Unit: mm/s  Joint_Torque Joint Torque 1 - 6 float 6 R Unit: mNm  Joint_Torque_EST Joint Torque 1 - 6 (Estimated Data)  Joint_Torque_Avera Joint Torque 1 - 6 (Average)  float 6 R Unit: mNm                                                                                                    | Touch Joint Angle  |                             | _      |      | _    |        |                                   |          |          |
| Cartesian coordinate w.r.t. current Base with tool (When touchstop node be triggered)  Cartesian coordinate w.r.t. Robot Base with tool (When touchstop node be triggered)  Cartesian coordinate w.r.t. Robot Base with tool (When touchstop node be triggered)  Cartesian coordinate w.r.t. Robot Base with tool (When touchstop node be triggered)  Cartesian coordinate w.r.t. Robot Base with tool (When touchstop node be triggered)  Touch_Coord_Robot _Tool  Tool  Tool  Tool  Tool Force FX,FY,FZ float TCP_Force3D Tool Force FX,FY,FZ 3D Tool Force FX,FY,FZ 3D Tool Speed X,YZ,RX,RY,RZ float TCP_Speed3D Tool Speed X,YZ,RX,RY,RZ Joint_Torque  Joint_Torque Joint Torque 1 - 6 (Estimated Data)  Joint_Torque_Avera Joint Torque 1 - 6 (Average float float |                    |                             | float  | 6    | R    |        | Unit: degree                      |          |          |
| Touch_Coord_Base                                                                                                    |                    | - 00 /                      |        |      |      |        |                                   |          |          |
| Touch_Coord_Robot                                                                                                    | Touch Coard Page   |                             |        |      |      |        |                                   |          |          |
| triggered) Cartesian coordinate w.r.t. Robot Base without tool (When touchstop node be triggered)  Cartesian coordinate w.r.t. Robot Base without tool (When touchstop node be triggered)  Cartesian coordinate w.r.t. Robot Base with tool (When touchstop node be triggered)  Touch_Coord_Robot _Tool  Tool  Tool Force FX,FY,FZ float 3 R Unit: mm, deg  TCP_Force Tool Force FX,FY,FZ 3D float 1 R Unit: N  TCP_Speed Tool Speed X,Y,Z,RX,RY,RZ float 6 R Unit: mm/s, deg/s  TCP_Speed3D Tool Speed X,Y,Z 3D float 1 R Unit: mm/s  Joint_Speed Joint Speed Joint Torque 1 - 6 float 6 R Unit: mNm  Joint_Torque_EST Joint Torque 1 - 6 (Estimated Data)  Joint_Torque_Avera Joint Torque 1 - 6 (Average float 6 R Unit: mNm                                                                                                    |                    |                             | float  | 6    | R    |        | Unit: mm, deg                     |          |          |
| Cartesian coordinate w.r.t. Robot Base without tool (When touchstop node be triggered)  Cartesian coordinate w.r.t. Robot Base without tool (When touchstop node be triggered)  Cartesian coordinate w.r.t. Robot Base with tool (When touchstop node be triggered)  TCP_Force Tool Force FX,FY,FZ float TCP_Force Tool Force FX,FY,FZ float TCP_Speed Tool Speed X,Y,Z,RX,RY,RZ TCP_Speed3D Tool Speed X,Y,Z 3D Tool Speed X,Y,Z 3D Tool Speed Gloat Torque Joint Torque Joint Torque Joint Torque Joint Torque Joint Torque 1 - 6 (Estimated Data)  Joint_Torque_Avera  Joint Torque 1 - 6 (Average) Indit float Indit float | _1001              |                             |        |      |      |        |                                   |          |          |
| Touch_Coord_Robot _Flange                                                                                                    |                    | ,                           |        |      |      |        |                                   |          |          |
|                                                                                                    | Touch Coord Robot  |                             |        |      |      |        |                                   |          |          |
| triggered)  Cartesian coordinate w.r.t. Robot Base with tool (When touchstop node be triggered)  TCP_Force Tool Force FX,FY,FZ float TCP_Force3D Tool Speed X,Y,Z,RX,RY,RZ TCP_Speed3D Tool Speed X,Y,Z 3D Tool Speed X,Y,Z 3D Joint_Speed Joint Torque Joint Torque Joint Torque Joint Torque Joint Torque 1 - 6 (Estimated Data)  Touch_Coord_Robot R Unit: mm, deg  Unit: n  Unit: N  Unit: N  Unit: N  Unit: mm/s, deg/s  Unit: mm/s, deg/s  Unit: mm/s  Unit: mm/s  Unit: mNm  Unit: mNm  Unit: mNm  Unit: mNm  Unit: mNm  Unit: mNm  Unit: mNm  Unit: mNm  Unit: mNm                                                                                                    |                    | (When touchstop node be     | float  | 6    | R    |        | Unit: mm, deg                     |          |          |
| Touch_Coord_Robot _ Robot Base with tool                                                                                                    | 0                  | , ,                         |        |      |      |        |                                   |          |          |
| TCP_Force Tool Force FX,FY,FZ float 3 R Unit: NN  TCP_Force3D Tool Force FX,FY,FZ 3D float 1 R Unit: N  TCP_Speed Tool Speed X,Y,Z,RX,RY,RZ float 6 R Unit: mm/s, deg/s  TCP_Speed3D Tool Speed X,Y,Z 3D float 1 R Unit: mm/s  TCP_Speed3D Tool Speed X,Y,Z 3D float 1 R Unit: mm/s  Joint_Speed Joint Speed float 6 R Unit: deg/s  Joint_Torque Joint Torque 1 - 6 float 6 R Unit: mNm  Joint_Torque_EST                                                                                                    |                    | ,                           |        |      |      |        |                                   |          |          |
| Tool                                                                                                    | Touch_Coord_Robot  | Robot Base with tool        | floct  | 6    | D    |        | Unit: mm. doc                     |          |          |
| TCP_Force         Tool Force FX,FY,FZ         float         3         R         Unit: N           TCP_Force3D         Tool Force FX,FY,FZ 3D         float         1         R         Unit: N           TCP_Speed         Tool Speed X,Y,Z,RX,RY,RZ         float         6         R         Unit: mm/s, deg/s           TCP_Speed3D         Tool Speed X,Y,Z 3D         float         1         R         Unit: mm/s           Joint_Speed         Joint Speed         float         6         R         Unit: deg/s           Joint_Torque         Joint Torque 1 - 6         float         6         R         Unit: mNm           Joint_Torque_EST         Joint Torque 1 - 6 (Estimated Data)         float         6         R         Unit: mNm                                                                                                    | _Tool              | (When touchstop node be     | noat   | О    | K    |        | Onit. min, deg                    |          |          |
| TCP_Force3D         Tool Force FX,FY,FZ 3D         float         1         R         Unit: N           TCP_Speed         Tool Speed X,Y,Z,RX,RY,RZ         float         6         R         Unit: mm/s, deg/s           TCP_Speed3D         Tool Speed X,Y,Z 3D         float         1         R         Unit: mm/s           Joint_Speed         Joint Speed         float         6         R         Unit: deg/s           Joint_Torque         Joint Torque 1 - 6         float         6         R         Unit: mNm           Joint_Torque_EST         Joint Torque 1 - 6 (Average)         float         6         R         Unit: mNm           Joint_Torque_Avera         Joint Torque 1 - 6 (Average)         float         6         R         Unit: mNm                                                                                                    |                    | triggered)                  |        |      |      |        |                                   |          |          |
| TCP_Speed         Tool Speed X,Y,Z,RX,RY,RZ         float         6         R         Unit: mm/s, deg/s           TCP_Speed3D         Tool Speed X,Y,Z 3D         float         1         R         Unit: mm/s           Joint_Speed         Joint Speed         float         6         R         Unit: deg/s           Joint_Torque         Joint Torque 1 - 6         float         6         R         Unit: mNm           Joint_Torque_EST         Joint Torque 1 - 6<br>(Estimated Data)         float         6         R         Unit: mNm           Joint_Torque_Avera         Joint Torque 1 - 6 (Average)         float         6         R         Unit: mNm                                                                                                    | TCP_Force          | Tool Force FX,FY,FZ         | float  | 3    | R    |        | Unit: N                           |          |          |
| TCP_Speed3D         Tool Speed X,Y,Z 3D         float         1         R         Unit: mm/s           Joint_Speed         Joint Speed         float         6         R         Unit: deg/s           Joint_Torque         Joint Torque 1 - 6         float         6         R         Unit: mNm           Joint_Torque_EST         Joint Torque 1 - 6<br>(Estimated Data)         float         6         R         Unit: mNm           Joint_Torque_Avera         Joint Torque 1 - 6 (Average)         float         6         R         Unit: mNm                                                                                                    | TCP_Force3D        | Tool Force FX,FY,FZ 3D      | float  | 1    | R    |        | Unit: N                           |          |          |
| Joint_Speed         Joint Speed         float         6         R         Unit: deg/s           Joint_Torque         Joint Torque 1 - 6         float         6         R         Unit: mNm           Joint_Torque_EST         Joint Torque 1 - 6<br>(Estimated Data)         float         6         R         Unit: mNm           Joint_Torque_Avera         Joint Torque 1 - 6 (Average)         float         6         R         Unit: mNm                                                                                                    | TCP_Speed          | Tool Speed X,Y,Z,RX,RY,RZ   | float  | 6    |      |        | Unit: mm/s, deg/s                 | 1        |          |
| Joint_Torque         Joint Torque 1 - 6         float         6         R         Unit: mNm           Joint_Torque_EST         Joint Torque 1 - 6 (Estimated Data)         float         6         R         Unit: mNm           Joint_Torque_Avera         Joint Torque 1 - 6 (Average float float fl                                                                                                    |                    | Tool Speed X,Y,Z 3D         | float  | 1    |      |        | Unit: mm/s                        | 1        |          |
| Joint_Torque_EST  Joint Torque 1 - 6 (Estimated Data)  Joint_Torque_Avera  Joint Torque 1 - 6 (Average float 6 R Unit: mNm  Unit: mNm  Unit: mNm                                                                                                    | Joint_Speed        | Joint Speed                 | float  |      |      |        | Unit: deg/s                       | <u> </u> |          |
| Joint_Torque_EST (Estimated Data) float 6 R Unit: mNm  Joint_Torque_Avera Joint Torque 1 - 6 (Average float 6 R Unit: mNm                                                                                                    | Joint_Torque       |                             | float  | 6    | R    |        | Unit: mNm                         | <u> </u> |          |
| The state of the state of the s | Joint_Torque_EST   | · ·                         | float  | 6    | R    |        | Unit: mNm                         |          |          |
| ge in 40ms)                                                                                                    | Joint_Torque_Avera | Joint Torque 1 - 6 (Average | float  | 6    | P    |        | Unit: mNm                         |          |          |
|                                                                                                    | ge                 | in 40ms)                    | iioat  | Ü    | 11   |        | Onc. mini                         | ]        |          |

| Item Name (ID)              | Description                                                                 | Туре   | Size | *A  | **W | Note                                                                                                   | S series | HW 3.2   |
|-----------------------------|-----------------------------------------------------------------------------|--------|------|-----|-----|----------------------------------------------------------------------------------------------------|----------|----------|
| Joint_Torque_Min            | Joint Torque 1 - 6 (Min. in                                                 | float  | 6    | R   |     | Unit: mNm                                                                                              |          |          |
| Joint_Torque_Min            | 40ms)                                                                       | IIOat  | O    | K   |     | Offic. Hilling                                                                                         |          |          |
| Joint_Torque_Max            | Joint Torque 1 - 6 (Max. in<br>40ms)                                        | float  | 6    | R   |     | Unit: mNm                                                                                              |          |          |
| Joint_Current               | Current of Each Joint                                                       | float  | 6    | R   |     | Unit: mA                                                                                               |          |          |
| Joint_Temperature           | Temperature of Each Joint                                                   | float  | 6    | R   |     | Unit: Celsius                                                                                          |          |          |
| TCP_Name                    | TCP Name                                                                    | string | 1    | R   |     |                                                                                                    |          |          |
| TCP_Value                   | TCP Value                                                                   | float  | 6    | R   |     | Unit: mm, deg                                                                                          |          |          |
| TCP_Mass                    | Mass (TCP Value)                                                            | float  | 1    | R   |     | Unit: kg                                                                                               |          |          |
| TCP_MOI                     | lxx, lyy, lzz (Principal<br>moments of inertia)                             | float  | 3    | R   |     | Unit: mm-kg                                                                                            |          |          |
| TCP_MCF                     | Mass center frames with principal axes w.r.t. the robot end of flange frame | float  | 6    | R   |     | Unit: mm, deg                                                                                          |          |          |
| Base_Name                   | Base Name                                                                   | string | 1    | R   |     |                                                                                                    |          |          |
| Base_Value                  | Base Value                                                                  | float  | 6    | R   |     | Unit: mm, deg                                                                                          |          |          |
| HandCamera_Value            | HandCamera TCP Value                                                        | float  | 6    | R   |     | Unit: mm, deg                                                                                          |          |          |
| Stick_MA                    | Stick: M/A Button Status                                                    | bool   | 1    | R   |     | Pressed: 1, Released: 0                                                                                |          |          |
| Stick_Play                  | Stick: Play Button<br>Status/Command                                        | bool   | 1    | R/W | M/A | R: Pressed: 1, Released: 0 W: Triggered as 1 received *Refer to Safety Manual for details              |          | X<br>(R) |
| Stick_Stop                  | Stick: Stop Button<br>Status/Command                                        | bool   | 1    | R/W | M/A | R: Pressed: 1, Released: 0 W: Triggered as 1 received *Refer to Safety Manual for details              |          |          |
| Stick_Plus                  | Stick: Stick+ Button<br>Status/Command                                      | bool   | 1    | R/W | M/A | R: Pressed: 1, Released: 0 W: Triggered as 1 received *Refer to Safety Manual for details              |          |          |
| Stick_Minus                 | Stick: Stick- Button<br>Status/Command                                      | bool   | 1    | R/W | M/A | R: Pressed: 1, Released: 0 W:Triggered as 1 received *Refer to Safety Manual for details               |          |          |
| Stick_Pause                 | Stick: Pause Button<br>Status/Command                                       | bool   | 1    | R/W | M/A | R: Pressed: 1, Released: 0 W: Triggered as 1 received *Refer to Safety Manual for details              |          | X<br>(R) |
| Stick_PlayPause             | Stick: Play/Pause Button<br>Status/Command                                  | bool   | 1    | R/W | M/A | Read: Pressed:1, Released:0 Write: Triggered as 1 received (Toggle) *Refer to safety manual for detail | X<br>(R) |          |
| Stick_Enable                | Stick: Enable/Disable                                                       | bool   | 1    | R   |     | Disable: 0, Enable: 1                                                                                  |          | Χ        |
| Stick_ESTOP                 | Stick: Emergency Stop<br>Button Status                                      | bool   | 1    | R   |     | Pressed: 1, Released: 0                                                                                |          | Х        |
| Stick_EnablingSwitc<br>h    | Stick: Enabling Switch Button Status                                        | bool   | 1    | R   |     | Pressed: 1, Released: 0                                                                                |          | Х        |
| Stick_Reset                 | Stick: Reset Button Status                                                  | bool   | 1    | R   |     | Pressed: 1, Released: 0                                                                                |          | Х        |
| End_EnablingSwitch          | EndModule: Enabling Switch Button status                                    | bool   | 1    | R   |     | Pressed: 1, Released: 0                                                                                |          |          |
| Robot_Model                 | Robot Model                                                                 | string | 1    | R   |     |                                                                                                    |          |          |
| ControlBox_SN               | Serial Number of Control<br>Box                                             | float  | 1    | R   |     |                                                                                                    |          |          |
| Controller_Temperat ure     | Controller Temperature                                                      | float  | 1    | R   |     | Unit: Celsius                                                                                          |          |          |
| Manipulator_Voltage         | Voltage consumed by robot arm                                               | float  | 1    | R   |     | Unit: Voltage                                                                                          |          |          |
| Manipulator_Consu<br>mption | Power consumed by robot arm                                                 | float  | 1    | R   |     | Unit: Watt                                                                                             |          |          |
| Manipulator_Current         | Current consumed by robot arm                                               | float  | 1    | R   |     | Unit: Ampere                                                                                           |          |          |

| Item Name (ID)            | Description                                                                                                    | Туре   | Size | *A | **W | Note                                                                                                    | S series | HW 3.2 |
|---------------------------|----------------------------------------------------------------------------------------------------|--------|------|----|-----|----------------------------------------------------------------------------------------------------|----------|--------|
| ControlBox_IO_Curr<br>ent | Total Current output of<br>Controlbox IO Ports                                                                                    | float  | 1    | R  |     | Unit: mA                                                                                                    |          |        |
| End_IO_Current            | Total Current output of End<br>Module IO Ports                                                                                    | float  | 1    | R  |     | Unit: mA                                                                                                    |          |        |
| Current_Time              | Current Time                                                                                                    | string | 1    | R  |     | Format: [YYYY]-[MM]-<br>[DD]T[hh]:[mm]:[ss.sss]                                                                                              |          |        |
| System_Uptime             | System Uptime                                                                                                    | string | 1    | R  |     | Format: [days].[hh]:[mm]:[ss.sss]                                                                                                    |          |        |
| TMflow_Version            | TMflow Version                                                                                                    | string | 1    | R  |     | Format: X.XX.XXXX                                                                                                    |          |        |
| DHTable                   | DHTable { theta1, alpha1, a1, d1,  joint_type1, lower_bound1,  upper_bound1; theta2,  alpha2,, upper_bound6 }  forms a 7x6 matrix | float  | 42   | R  |     | Unit: mm   deg<br>joint_type: always 0                                                                                                    |          |        |
| DeltaDH                   | DeltaDH Format: { d_theta1, d_alpha1, d_a1, d_d1, d_beta1; d_theta2, d_alpha2,, d_beta6 } forms a 5x6 matrix                      | float  | 30   | R  |     | Unit: mm   deg d_XXX: delta value of relative item in DHTable. d_beta: delta value of rotation angle at y axis of relative joint coordinate. |          |        |

| Item Name (ID)  | Description                                  | Туре   | Size | *A | **W | Note                                                                                                    | S series | HW 3.2 |
|-----------------|----------------------------------------------|--------|------|----|-----|----------------------------------------------------------------------------------------------------|----------|--------|
| Robot_Light     | Robot Light                                  | byte   | 1    | R  |     | 0: Light off, when robot power off or STO state. 1: Solid Red, fatal error. 2: Flashing Red, Robot is initializing. 3: Solid Blue, standby in Auto Mode.(HW3.2) 4: Flashing Blue, in Auto Mode.(HW3.2) 5: Solid Green, standby in Manual Mode. 6: Flashing Green, in Manual Mode. 9: Alternating Blue&Red, Auto Mode error. (HW3.2) 10: Alternating Green&Purple, in Manual Mode error. 13: Alternating Green&Purple, in Manual Mode (Safeguard Port B trigger). 14 Alternating Blue&Purple, in Auto Mode (Safeguard Port B trigger). (HW3.2) 17. Alternating Green&White, in Manual Mode & Maintenance mode. (HW3.2) 18: Alternating White&Blue, in Auto Mode & Maintenance mode. 19: Flashing light blue, representing that it enters the Safe Startup Mode. 20: Solid White, standby in Auto Mode.(S Series) 21: Flashing White, in Auto Mode. (S Series) 22: Alternating White&Purple, in Auto Mode error. (S Series) 23: Alternating White&Purple, in Auto Mode error. (S Series) 24: Alternating White&Purple, in Auto Mode & Recovery mode. 25: Alternating White&Yellow, in Auto Mode & Recovery mode. 25: Alternating Green&Purple, in Manual Mode & Recovery mode. 26: Alternating Green&Purple, in Manual Mode & Recovery mode. |          |        |
| ESTOP           | Emergency Stop                               | bool   | 1    | R  |     | Triggered: 1 Restored: 0                                                                                                    |          |        |
| Ext_Safeguard   | User Connected External<br>Safeguard [Pause] | bool   | 1    | R  |     | Triggered: 1 Restored: 0                                                                                                    |          |        |
| AUT_P           | AUTO MODE play confirm port (AUT.P)          | bool   | 1    | R  |     | 0: Low<br>1: High (able to play)                                                                                                    |          | Х      |
| Robot_State     | Robot State                                  | byte   | 1    | R  |     | 0: Normal 1: SOS 2: Recovery Mode 3: Error 4: STO (Including ESTOP)                                                                                                    |          |        |
| Operation_Mode  | Operation Mode                               | int    | 1    | R  |     | 0: Manual<br>1: Auto                                                                                                    |          |        |
| Safety_Version  | Safety System Version                        | string | 1    | R  |     |                                                                                                    |          |        |
| Safety_Checksum | Safety Settings Checksum                     | string | 1    | R  |     |                                                                                                    |          |        |

| Item Name (ID)     | Description               | Type | Size | *A    | **W | Note                               | S series | HW 3.2 |
|--------------------|---------------------------|------|------|-------|-----|------------------------------------|----------|--------|
| Manual_Mode_Setti  | Safety Setting: Manual    | int  | 1    | R     |     | 0: T1 Setting                      |          | Х      |
| ngs                | Mode Settings             | IIIL | Į.   | K     |     | 1: TCH Setting                     |          |        |
| ESTOP_output_follo | Safety Setting: Output    | int  | 1    | R     |     | 0: Robot Status                    |          | X      |
| W                  | behavior of ESTOP output  | IIIL | I    | K     |     | 1: Input Status                    |          |        |
| Safeguard_output_f | Safety Setting: Output    |      |      |       |     | 0: Robot Status                    |          | X      |
| ollow              | behavior of Safeguard     | int  | 1    | R     |     | 1: Input Status                    |          |        |
| Ollow              | output                    |      |      |       |     | 1. Input Status                    |          |        |
| HMSS_              | Safety Setting: Output    |      |      |       |     | 0: Robot Status                    |          | X      |
| output_follow      | behavior of HMSS          | int  | 1    | R     |     | 1: Input Status                    |          |        |
| output_follow      | Safeguard output          |      |      |       |     | 1. Input Status                    |          |        |
| Auto_Remote_Enabl  | Auto Remote Mode          |      |      |       |     | Parameter on System Page. Enable:  | X        |        |
| e                  | Enable/Disable            | bool | 1    | R     |     | 1 Disable: 0                       |          |        |
|                    | Ellable/Disable           |      |      |       |     | *Refer to safety manual for detail |          |        |
| Auto_Remote_Activ  | Auto Remote Mode          | bool | 1    | R/W   | Α   | Active: 1 Inactive: 0              | Х        |        |
| е                  | Active/Inactive           | DOOI |      | 17/77 | ^   | *Refer to safety manual for detail |          |        |
| Remote_Ctrl_Fieldb | Remote Control Fieldbus   | bool | 1    | R     |     | 0: Inactive                        |          |        |
| us                 | Active                    | DOOI | 1    | K     |     | 1: Active                          |          |        |
| Remote Ctrl IO     | Remote Control IO Active  | bool | 1    | R     |     | 0: Inactive                        |          |        |
| Remote_Ctri_iO     | Remote Control to Active  | DOOI | 1    | IX.   |     | 1: Active                          |          |        |
|                    |                           |      |      |       |     | 0: Not Using                       |          | X      |
|                    |                           |      |      |       |     | 1: SF2-Encoder Standstill Status   |          | (SO3,  |
|                    |                           |      |      |       |     | Output                             |          | 5~7)   |
|                    |                           |      |      |       |     | 2: SF10-Robot ESTOP Output         |          |        |
|                    |                           |      |      |       |     | 3: SF11-User Connected External    |          |        |
|                    |                           |      |      |       |     | Safeguard Output                   |          |        |
|                    | Safety output #? function |      |      |       |     | 4: SF12-Robot Human–Machine        |          |        |
| SO_Assign          | assignment                | byte | 8    | R     |     | Safety Settings Output             |          |        |
|                    | assignment                |      |      |       |     | 5: SF13-Robot Recovery Mode        |          |        |
|                    |                           |      |      |       |     | Output                             |          |        |
|                    |                           |      |      |       |     | 6: SF14-Robot Moving Output        |          |        |
|                    |                           |      |      |       |     | 7: SF28-Enabling Switch Output     |          |        |
|                    |                           |      |      |       |     | 8: SF29-MODE Switch Output         |          |        |
|                    |                           |      |      |       |     | 9: SF30-Safe Home Output           |          |        |
|                    |                           |      |      |       |     | 10: SF31-Reset Output              |          |        |
| SO_OSSD            | Enable/Disable of Safety  | bool | 8    | R     |     | 0: Disable                         |          | X      |
|                    | output #? OSSD functiont  |      |      | '     |     | 1: Enable                          |          |        |
|                    |                           |      |      | 1     |     | 0: Low                             |          | X      |
| so                 | Safety output #? status   | byte | 8    | R     |     | 1: High                            |          | (SO5   |
|                    | Sarety output #? status   | byte | °    | K     |     | (HW 3.2 - SO[3]: Robot Internal    |          | ~7)    |
|                    |                           |      |      |       |     | Protective Stop Output )           |          |        |

| Item Name (ID) | Description                            | Туре | Size | *A  | **W | Note                                                                                                    | S series | HW 3.2             |
|----------------|----------------------------------------|------|------|-----|-----|----------------------------------------------------------------------------------------------------|----------|--------------------|
| SI_Assign      | Safety input #? function<br>assignment | byte | 8    | R   |     | 0: Not Using 1: SF1-User Connected ESTOP Input 2: SF3-User Connected External Safeguard Input 3: SF9-User Connected External Safeguard Input 4: for Human— Machine Safety Settings 4: SF15-User Connected Enabling Switch Input* 5: SF16-User Connected ESTOP Input without Robot ESTOP Output 6: SF25-User Connected MODE Switch Input* 7: SF26-User Connected Reset Input* 8: SF27-User Connected Soft Axis Settings Switch Input 9: SF32-User Connected External Bumping Sensor Input |          | X<br>(SO3,<br>5~7) |
| SI             | Safety input #? status                 | byte | 8    | R   |     | 0: Low<br>1: High                                                                                                    |          |                    |
| Ctrl_DO?       | Digital Output #?                      | byte | 1    | R/W | M/A | High:1 Low:0                                                                                                    |          |                    |
| Ctrl_DI?       | Digital Output #?                      | byte | 1    | R   |     | High:1 Low:0                                                                                                    |          |                    |
| Ctrl_AO?       | Analog Output #?                       | byte | 1    | R/W | M/A | Unit: Voltage                                                                                                    |          |                    |
| Ctrl_AI?       | Analog Output #?                       | byte | 1    | R   |     | Unit: Voltage                                                                                                    |          |                    |
| End_DO?        | Digital Output #?                      | byte | 1    | R/W | M/A | High:1 Low:0                                                                                                    |          |                    |
| End_DI?        | Digital Output #?                      | byte | 1    | R   |     | High:1 Low:0                                                                                                    |          |                    |
| End_AO?        | Analog Output #?                       | byte | 1    | R/W | M/A | Unit: Voltage                                                                                                    |          |                    |
| End_Al?        | Analog Output #?                       | byte | 1    | R   |     | Unit: Voltage                                                                                                    |          |                    |
| Ext?_DO        | External Module #? Digital<br>Output   | byte | 128  | R/W | M/A | High:1 Low:0                                                                                                    |          |                    |
| Ext?_DO_Mask   | External Module #? Digital Output Mask | byte | 128  | R/W | M/A | High:Set Value Low:Ignore                                                                                                    |          |                    |
| Ext?_DI        | External Module #? Digital input       | byte | 128  | R   |     | High:1 Low:0                                                                                                    |          |                    |
| Ext?_AO        | External Module #? Analog Output       | byte | 128  | R/W | M/A | Unit: Voltage                                                                                                    |          |                    |
| Ext?_AO_Mask   | External Module #? Analog Output Mask  | byte | 128  | R/W | M/A | High: Set Value Low:Ignore                                                                                                    |          |                    |
| Ext?_AI        | External Module #? Analog input        | byte | 128  | R   |     | Unit: Voltage                                                                                                    |          |                    |

<sup>\*</sup>Accessibility

<sup>\*\*</sup>Writable Mode

# Appendix E: Ethernet/IP Table

# **Robot to Master Device**

TM\_1\_T2O\_RobotInfo

(16 bytes)

| Item Name    | Starting<br>Byte | Size     | Data<br>Type | Note | S Series | HW 3.2 |
|--------------|------------------|----------|--------------|------|----------|--------|
| ControlBoxID | 0                | 16 bytes | string       |      |          |        |

# TM\_2\_T2O\_SystemAndError

(48 bytes)

| Item Name                    | Starting | Size    | Data     | Note           | S Series | HW 3.2 |
|------------------------------|----------|---------|----------|----------------|----------|--------|
|                              | Byte     |         | Type     |                |          |        |
| System_Temperature           | 16       | 4 bytes | float    | Unit: Celsius  |          |        |
| System_Voltage               | 20       | 4 bytes | float    | Unit: Voltage  |          |        |
| System_Current               | 24       | 4 bytes | float    | Unit: Ampere   |          |        |
| Control_Current              | 28       | 4 bytes | float    | Unit: mA       |          |        |
| End_Current                  | 32       | 4 bytes | float    | Unit: mA       |          |        |
| Error_Code                   | 36       | 4 bytes | byte[4]  |                |          |        |
| Error_Time_Year              | 40       | 4 bytes | uint     | Format: [YYYY] |          |        |
| Error_Time_Month             | 44       | 1 byte  | byte     | Format: [MM]   |          |        |
| Error_Time_Day               | 45       | 1 byte  | byte     | Format: [DD]   |          |        |
| Error_Time_Hour              | 46       | 1 byte  | byte     | Format: [hh]   |          |        |
| Error_Time_Minute            | 47       | 1 byte  | byte     | Format:[mm]    |          |        |
| Error_Time_Second            | 48       | 1 byte  | byte     | Format:[ss]    |          |        |
| T2O_SystemAndError_Reserved1 | 49       | 3 bytes | Reserved |                |          |        |
| Current_Time_Year            | 52       | 4 bytes | uint     | Format: [YYYY] |          |        |
| Current_Time_Month           | 56       | 1 byte  | byte     | Format: [MM]   |          |        |
| Current_Time_Day             | 57       | 1 byte  | byte     | Format: [DD]   |          |        |
| Current_Time_Hour            | 58       | 1 byte  | byte     | Format: [hh]   |          |        |
| Current_Time_Minute          | 59       | 1 byte  | byte     | Format:[mm]    |          |        |
| Current_Time_Second          | 60       | 1 byte  | byte     | Format:[ss]    |          |        |
| RobotLink                    | 61       | 1 byte  | byte     | Yes:1 No: 0    |          |        |
| T2O_SystemAndError_Reserved2 | 62       | 2 bytes | Reserved |                |          |        |

### TM\_3\_T2O\_RunSetting

(32 bytes)

| Item Name               | Starting<br>Byte | Size     | Data<br>Type | Note | S Series | HW 3.2 |
|-------------------------|------------------|----------|--------------|------|----------|--------|
| T2O_AutoRun_ProjectName | 64               | 20 bytes | string       |      |          |        |

| Project_Status | 84 | 1 byte | byte | bit1: isPlay bit2: isEdit bit3: isPause bit4: isPermission bit5: SafetyIO(GuardA) bit6: E-Stop bit7: RunSetting_Reserved 0: Light off, when robot power off or STO state.                                                                                                    |  |
|----------------|----|--------|------|----------------------------------------------------------------------------------------------------|--|
| RobotLight     | 85 | 1 byte | byte | 1: Solid Red, fatal error. 2: Flashing Red, Robot is initializing. 3: Solid Blue, standby in Auto Mode.(HW3.2) 4: Flashing Blue, in Auto Mode.(HW3.2) 5: Solid Green, standby in Manual Mode. 6: Flashing Green, in Manual Mode. 9: Alternating Blue&Red, Auto Mode error. (HW3.2) 10: Alternating Green&Red, Manual Mode error. 13: Alternating Green&Purple, in Manual Mode (Safeguard Port B trigger). 14 Alternating Blue&Purple, in Auto Mode (Safeguard Port B trigger).(HW3.2) 17. Alternating Green&White, in Manual Mode & Maintenance mode. (HW3.2) 18: Alternating White&Blue, in Auto Mode & Maintenance mode. 19: Flashing light blue, representing that it enters the Safe Startup Mode. 20: Solid White, standby in Auto Mode.(S Series) 21: Flashing White, in Auto Mode. (S Series) 22: Alternating White&Red, Auto Mode error. (S Series) 23: Alternating White&Purple, in Auto Mode (Safeguard Port B trigger).(S Series) 24: Alternating White&Purple, in Auto Mode & Recovery mode. 25: Alternating Green&Pellow, in Manual Mode & Recovery mode. 26: Alternating Green&Blue, in Manual Mode & Maintenance mode. (S Series) |  |
| StickSpeed     | 86 | 1 byte | byte | Unit: %                                                                                                    |  |

|                         |    |         |          | Project speed can only be written multiples of five (5⊈Project Speed≦100) *Refer to safety manual for detail |           |
|-------------------------|----|---------|----------|----------------------------------------------------------------------------------------------------|-----------|
|                         |    |         | byte     | bit0: PlayPause                                                                                              | X         |
|                         |    |         |          | bit1: Stop                                                                                                   | (bit4, 5) |
| T2O_StickStatus         | 87 | 1 byte  |          | bit2: Plus                                                                                                   |           |
| 120_dilekolatus         | 07 | 1 byte  |          | bit3: Minus                                                                                                  |           |
|                         |    |         |          | bit4: Play                                                                                                   |           |
|                         |    |         |          | bit5: Pause                                                                                                  |           |
| ManualAuto              | 88 | 1 byte  | byte     | M:1; A:2                                                                                                    |           |
| T2O_CameraLight         | 89 | 1 byte  | byte     | Enable: 1 Disable: 0                                                                                         |           |
|                         |    |         |          | 0: Normal                                                                                                    |           |
|                         |    |         |          | 1: SOS                                                                                                    |           |
| RobotState              | 90 | 1 bytes | byte     | 2: Error                                                                                                    |           |
|                         |    |         |          | 3: Recovery Mode                                                                                             |           |
|                         |    |         |          | 4: STO (Including ESTOP)                                                                                     |           |
| T2O_RunSetting_Reserved | 91 | 5 bytes | Reserved |                                                                                                    |           |

# TM\_4\_T2O\_TCP

(68 bytes)

| Item Name         | Starting<br>Byte | Size     | Data<br>Type | Note        | S Series | HW 3.2 |
|-------------------|------------------|----------|--------------|-------------|----------|--------|
| Current_TCP_Value | 96               | 24 bytes | float[6]     | Unit: mm    |          |        |
| Current_TCP_Mass  | 120              | 4 bytes  | float        | Unit: kg    |          |        |
| Current_TCP_MOI   | 124              | 12 bytes | float[3]     | Unit: mm-kg |          |        |
| Current_TCP_MCF   | 136              | 24 bytes | float[6]     | Unit: mm    |          |        |
| T2O_TCP_Reserved  | 160              | 4 bytes  | Reserved     |             |          |        |

# TM\_5\_T2O\_Coordinate

(72 bytes)

| Item Name           | Starting<br>Byte | Size     | Data<br>Type | Note          | S Series | HW 3.2 |
|---------------------|------------------|----------|--------------|---------------|----------|--------|
| Current_Base_Value  | 164              | 24 bytes | float[6]     | Unit: mm, deg |          |        |
| Coord_Joint         | 188              | 24 bytes | float[6]     | Unit: degree  |          |        |
| Coord_CurrBase_Tool | 212              | 24 bytes | float[6]     | Unit: mm, deg |          |        |

# TM\_6\_T2O\_TCPForce

(40 bytes)

| Item Name    | Starting<br>Byte | Size     | Data<br>Type | Note       | S Series | HW 3.2 |
|--------------|------------------|----------|--------------|------------|----------|--------|
| TCP_Force    | 236              | 12 bytes | float[3]     | Unit: N    |          |        |
| TCP_Speed3D  | 248              | 4 bytes  | float        | Unit: mm/s |          |        |
| Joint_Torque | 252              | 24 bytes | float[6]     | Unit: mNm  |          |        |

## TM\_7\_T2O\_IO

# (24 bytes)

| Item Name        | Starting<br>Byte | Size    | Data<br>Type | Note               | S Series | HW 3.2 |
|------------------|------------------|---------|--------------|--------------------|----------|--------|
| T2O_CtrlBox_DI   | 276              | 2 bytes | byte[2]      | High: 1 Low: 0 *** |          |        |
| T2O_CtrlBox_DO   | 278              | 2 bytes | byte[2]      | High: 1 Low: 0 *** |          |        |
| T2O_CtrlBox_AI   | 280              | 8 bytes | float[2]     | Unit: Voltage      |          |        |
| T2O_CtrlBox_AO   | 288              | 4 bytes | float        | Unit: Voltage      |          |        |
| T2O_EndModule_DI | 292              | 1 byte  | byte         | High: 1 Low: 0 *** |          |        |
| T2O_EndModule_DO | 293              | 1 byte  | byte         | High: 1 Low: 0 *** |          |        |
| T2O_IO_Reserved  | 294              | 2 bytes | Reserved     |                    |          |        |
| T2O_EndModule_Al | 296              | 4 bytes | float        | Unit: Voltage      |          |        |

# TM\_8\_T2O\_RegisterBit

## (8 bytes)

| Item Name        | Starting<br>Byte | Size    | Data<br>Type | Note | S Series | HW 3.2 |
|------------------|------------------|---------|--------------|------|----------|--------|
| T2O_Register_Bit | 300              | 8 bytes | bool[64]**   |      |          |        |

# TM\_9\_T2O\_RegisterInt

# (60 bytes)

| Item Name        | Starting<br>Byte | Size     | Data<br>Type | Note | S Series | HW 3.2 |
|------------------|------------------|----------|--------------|------|----------|--------|
| T2O_Register_Int | 308              | 60 bytes | int32[15]    |      |          |        |

## TM\_10\_T2O\_RegisterFloat

## (60 bytes)

| Item Name          | Starting<br>Byte | Size     | Data<br>Type | Note | S Series | HW 3.2 |
|--------------------|------------------|----------|--------------|------|----------|--------|
| T2O_Register_Float | 368              | 60 bytes | float[15]    |      |          |        |

## TM\_11\_T2O\_SystemReserved

## (64 bytes)

| Item Name          | Starting<br>Byte | Size     | Data<br>Type | Note          | S Series | HW 3.2 |
|--------------------|------------------|----------|--------------|---------------|----------|--------|
| T2O_CtrlBox_AO_2   | 428              | 4 bytes  | float        | Unit: Voltage |          | х      |
| T2O_SystemReserved | 432              | 60 bytes | byte[60]     |               |          |        |

End 492

# **Master Device to Robot**

# TM\_1\_O2T\_RunSetting

(88 bytes)

| Item Name                    | Starting<br>Byte | Size     | Data Type | Note                                                                                                    | S Series | HW 3.2 |
|------------------------------|------------------|----------|-----------|----------------------------------------------------------------------------------------------------|----------|--------|
| O2T_StickStatus              | 0                | 1 byte   | byte      | bit0: PlayPause (Toggle) bit1: Stop bit2: Plus bit3: Minus bit4: Play bit5: Pause *Refer to safety manual for detail. |          |        |
| O2T_CameraLightMask          | 1                | 1 byte   | byte      | Set: 1, Ignore: 0                                                                                                    |          |        |
| O2T_CameraLight              | 2                | 1 byte   | byte      | Enable: 1 Disable: 0                                                                                                  |          |        |
| O2T_AutoRun_ProjectName_Mask | 3                | 1 byte   | byte      | Set: 1, Ignore: 0 *Remote Control only                                                                                |          |        |
| O2T_AutoRun_ProjectName      | 4                | 20 bytes | string    | *Remote Control only                                                                                                  |          |        |
| O2T_RunSetting_Reserved      | 24               | 64 bytes | Reserved  |                                                                                                    |          |        |

## TM\_2\_O2T\_IO

(16 bytes)

| Item Name             | Starting<br>Byte | Size    | Data Type | Note                  | S Series | HW 3.2 |
|-----------------------|------------------|---------|-----------|-----------------------|----------|--------|
| O2T_CtrlBox_DO_Mask   | 88               | 2 bytes | byte[2]   | Set: 1, Ignore: 0 *** |          |        |
| O2T_CtrlBox_DO        | 90               | 2 bytes | byte[2]   | High: 1 Low: 0 ***    |          |        |
| O2T_EndModule_DO_Mask | 92               | 1 byte  | byte      | Set: 1, Ignore: 0 *** |          |        |
| O2T_EndModule_DO      | 93               | 1 byte  | byte      | High: 1 Low: 0 ***    |          |        |
| O2T_CtrlBox_AO_Mask   | 94               | 1 byte  | byte      | Set: 1, Ignore: 0***  |          |        |
| O2T_IO_Reserved1      | 95               | 1 byte  | byte      |                       |          |        |
| O2T_CtrlBox_AO        | 96               | 4 bytes | float     | Unit: Voltage         |          |        |
| O2T_CtrlBox_AO_2      | 100              | 4 bytes | float     | Unit: Voltage         |          | X      |

# TM\_3\_O2T\_RegisterBit

(8 bytes)

| Item Name        | Starting<br>Byte | Size    | Data Type  | Note | S Series | HW 3.2 |
|------------------|------------------|---------|------------|------|----------|--------|
| O2T_Register_Bit | 104              | 8 bytes | bool[64]** |      |          |        |

# TM\_4\_O2T\_RegisterInt

(60 bytes)

| Item Name        | Starting<br>Byte | Size     | Data Type | Note | S Series | HW 3.2 |
|------------------|------------------|----------|-----------|------|----------|--------|
| O2T_Register_Int | 112              | 60 bytes | int[15]   |      |          |        |

# TM\_5\_O2T\_RegisterFloat

(60 bytes)

| Item Name          | Starting<br>Byte | Size     | Data Type | Note | S Series | HW 3.2 |
|--------------------|------------------|----------|-----------|------|----------|--------|
| O2T_Register_Float | 172              | 60 bytes | float[15] |      |          |        |

# TM\_6\_O2T\_SystemReserved

(64 bytes)

| Item Name          | Starting<br>Byte | Size     | Data Type | Note | S Series | HW 3.2 |
|--------------------|------------------|----------|-----------|------|----------|--------|
| O2T_SystemReserved | 232              | 64 bytes | byte[64]  |      |          |        |

#### End 296

<sup>\*\*</sup> In TMflow, bool array data will be processed as byte array with the same array item number. Refer to Expression Editor manual for detail.

<sup>\*\*\*</sup> Independently set one channel with one bit.

# Appendix F: PROFINET Data Table

# **Robot to Master Device**

TM\_1\_T2O\_RobotInfo

(48 bytes)

| Item Name    | Starting<br>Byte | Size     | Data Type | Note | S Series | HW 3.2 |
|--------------|------------------|----------|-----------|------|----------|--------|
| ControlBoxID | 0                | 16 bytes | string    |      |          |        |
| RobotModel   | 16               | 16 bytes | string    |      |          |        |
| HMIVersion   | 32               | 16 bytes | string    |      |          |        |

## TM\_2\_T2O\_SystemAndError

(64bytes)

| Item Name                | Starting<br>Byte | Size     | Data Type | Note           | S Series | HW 3.2 |
|--------------------------|------------------|----------|-----------|----------------|----------|--------|
| Error_Code               | 48               | 4 bytes  | byte[4]   |                |          |        |
| Error_Time_YY            | 52               | 4 bytes  | int32     | Format: [YYYY] |          |        |
| Error_Time_MM            | 56               | 1 byte   | byte      | Format: [MM]   |          |        |
| Error_Time_DD            | 57               | 1 byte   | byte      | Format: [DD]   |          |        |
| Error_Time_hh            | 58               | 1 byte   | byte      | Format: [hh]   |          |        |
| Error_Time_mm            | 59               | 1 byte   | byte      | Format:[mm]    |          |        |
| Error_Time_ss            | 60               | 1 byte   | byte      | Format:[ss]    |          |        |
| RobotLink                | 61               | 1 byte   | byte      | Yes:1 No: 0    |          |        |
| System_Temperature       | 62               | 4 bytes  | float     | Unit: Celsius  |          |        |
| System_Voltage           | 66               | 4 bytes  | float     | Unit: Voltage  |          |        |
| System_Consumption       | 70               | 4 bytes  | float     | Unit: Watt     |          |        |
| System_Current           | 74               | 4 bytes  | float     | Unit: Ampere   |          |        |
| Control_Current          | 78               | 4 bytes  | float     | Unit: mA       |          |        |
| End_Current              | 82               | 4 bytes  | float     | Unit: mA       |          |        |
| Current_Time_YY          | 86               | 4 bytes  | int32     | Format: [YYYY] |          |        |
| Current_Time_MM          | 90               | 1 byte   | byte      | Format: [MM]   |          |        |
| Current_Time_DD          | 91               | 1 byte   | byte      | Format: [DD]   |          |        |
| Current_Time_hh          | 92               | 1 byte   | byte      | Format: [hh]   |          |        |
| Current_Time_mm          | 93               | 1 byte   | byte      | Format:[mm]    |          |        |
| Current_Time_ss          | 94               | 1 byte   | byte      | Format:[ss]    |          |        |
| SystemAndError_Reserved2 | 95               | 1 byte   | Reserved  |                |          |        |
| SystemAndError_Reserved  | 96               | 16 bytes | Reserved  |                |          |        |

# TM\_3\_T2O\_RunSetting

(80 bytes)

| Item Name           | Starting<br>Byte | Size     | Data Type | Note | S Series | HW 3.2 |
|---------------------|------------------|----------|-----------|------|----------|--------|
| AutoRun_ProjectName | 112              | 64 bytes | string    |      |          |        |

| 1              | I   | İ      | Ī    | 1                                       | l I | 1 |
|----------------|-----|--------|------|-----------------------------------------|-----|---|
|                |     |        |      | bit0: isError                           |     |   |
|                |     |        |      | bit1: isPlay                            |     |   |
|                |     |        |      | bit2: isEdit                            |     |   |
| Drainet Status | 176 | 1 byte | buta | bit3: isPause                           |     |   |
| Project_Status | 170 |        | byte | bit4: isPermission                      |     |   |
|                |     |        |      | bit5: SafetylO(GuardA)                  |     |   |
|                |     |        |      | bit6: E-Stop                            |     |   |
|                |     |        |      | bit7: RunSetting_Reserved               |     |   |
|                |     |        |      | 0: Light off, when robot power off or   |     |   |
|                |     |        |      | STO state.                              |     |   |
|                |     |        |      | 1: Solid Red, fatal error.              |     |   |
|                |     |        |      | 2: Flashing Red, Robot is initializing. |     |   |
|                |     |        |      | 3: Solid Blue, standby in Auto          |     |   |
|                |     |        |      | Mode.(HW3.2)                            |     |   |
|                |     |        |      | 4: Flashing Blue, in Auto               |     |   |
|                |     |        |      | Mode.(HW3.2)                            |     |   |
|                |     |        |      | 5: Solid Green, standby in Manual       |     |   |
|                |     |        |      |                                         |     |   |
|                |     |        |      | Mode.                                   |     |   |
|                |     |        |      | 6: Flashing Green, in Manual Mode.      |     |   |
|                |     |        |      | 9: Alternating Blue&Red, Auto Mode      |     |   |
|                |     |        |      | error. (HW3.2)                          |     |   |
|                |     |        |      | 10: Alternating Green&Red, Manual       |     |   |
|                |     |        |      | Mode error.                             |     |   |
|                |     |        |      | 13: Alternating Green&Purple, in        |     |   |
|                |     | 1 byte |      | Manual Mode (Safeguard Port B           |     |   |
|                |     |        |      | trigger).                               |     |   |
|                |     |        | byte | 14 Alternating Blue&Purple, in Auto     |     |   |
| RobotLight     | 177 |        |      | Mode (Safeguard Port B                  |     |   |
|                |     |        |      | trigger).(HW3.2)                        |     |   |
|                |     |        |      | 17. Alternating Green&White, in         |     |   |
|                |     |        |      | Manual Mode & Maintenance mode.         |     |   |
|                |     |        |      | (HW3.2)                                 |     |   |
|                |     |        |      | 18: Alternating White&Blue, in Auto     |     |   |
|                |     |        |      | Mode & Maintenance mode.                |     |   |
|                |     |        |      | 19: Flashing light blue, representing   |     |   |
|                |     |        |      | that it enters the Safe Startup Mode.   |     |   |
|                |     |        |      | 20: Solid White, standby in Auto        |     |   |
|                |     |        |      | Mode.(S Series)                         |     |   |
|                |     |        |      | 21: Flashing White, in Auto Mode. (S    |     |   |
|                |     |        |      | Series)                                 |     |   |
|                |     |        |      | 22: Alternating White&Red, Auto Mode    |     |   |
|                |     |        |      | error. (S Series)                       |     |   |
|                |     |        |      | 23: Alternating White&Purple, in Auto   |     |   |
|                |     |        |      | Mode (Safeguard Port B trigger) (S      |     |   |
|                |     |        |      | Series)                                 |     |   |
|                |     |        |      | 24: Alternating White&Yellow, in Auto   |     |   |
|                |     |        |      | Mode & Recovery mode.                   |     |   |

| RunSetting_Reserved | 183 | 9 bytes | Reserved |                                       |           |
|---------------------|-----|---------|----------|---------------------------------------|-----------|
|                     |     |         |          | 4: STO (Including ESTOP)              |           |
|                     |     |         |          | 3: Recovery Mode                      |           |
| RobotState          | 182 | 1 byte  | byte     | 2: Error                              |           |
|                     |     |         |          | 1: SOS                                |           |
|                     |     |         |          | 0: Normal                             |           |
| CameraLight         | 181 | 1 byte  | byte     | Enable: 1 Disable: 0                  |           |
| ManualAuto          | 180 | 1 byte  | byte     | M:1; A:2                              |           |
|                     |     |         |          | bit5: Pause                           |           |
|                     |     | 1 byte  | byte     | bit4: Play                            |           |
| StickStatus         | 179 |         |          | bit3: Minus                           |           |
| 0%-1-04-4           | 179 |         |          | bit2: Plus                            |           |
|                     |     |         |          | bit1: Stop                            | (bit4, 5) |
|                     |     |         |          | bit0: PlayPause                       | Х         |
|                     |     |         |          | *Refer to safety manual for detail    |           |
|                     |     |         |          | 100)                                  |           |
| StickSpeed          | 178 | 1 byte  | byte     | multiples of five (5⊈Project Speed≦   |           |
|                     |     |         |          | Project speed can only be written     |           |
|                     |     |         |          | Unit: %                               |           |
|                     |     |         |          | Mode & Maintenance mode. (S Series)   |           |
|                     |     |         |          | 26: Alternating Green&Blue, in Manual |           |
|                     |     |         |          | Manual Mode & Recovery mode.          |           |
|                     |     |         |          | 25: Alternating Green&Yellow, in      |           |

# **TM\_4\_T2O\_TCP** (68 bytes)

| Item Name         | Starting<br>Byte | Size     | Data Type | Note        | S Series | HW 3.2 |
|-------------------|------------------|----------|-----------|-------------|----------|--------|
| Current_TCP_Value | 192              | 24 bytes | float[6]  | Unit: mm    |          |        |
| Current_TCP_Mass  | 216              | 4 bytes  | float     | Unit: kg    |          |        |
| Current_TCP_MOI   | 220              | 12 bytes | float[3]  | Unit: mm-kg |          |        |
| Current_TCP_MCF   | 232              | 24 bytes | float[6]  | Unit: mm    |          |        |
| TCP_Reserved      | 256              | 4 bytes  | Reserved  |             |          |        |

# TM\_5\_T2O\_Coordinate (168 bytes)

| Item Name            | Starting<br>Byte | Size     | Data Type | Note          | S Series | HW 3.2 |
|----------------------|------------------|----------|-----------|---------------|----------|--------|
| Current_Base_Value   | 260              | 24 bytes | float[6]  | Unit: mm, deg |          |        |
| Coord_Joint          | 284              | 24 bytes | float[6]  | Unit: degree  |          |        |
| Coord_CurrBase_Tool  | 308              | 24 bytes | float[6]  | Unit: mm, deg |          |        |
| Coord_RobotBase_Tool | 332              | 24 bytes | float[6]  | Unit: mm, deg |          |        |
| Coordinate_Reserved  | 356              | 72 bytes | Reserved  |               |          |        |

## TM\_6\_T2O\_TCPForce

## (88 bytes)

| Item Name         | Starting<br>Byte | Size     | Data Type | Note       | S Series | HW 3.2 |
|-------------------|------------------|----------|-----------|------------|----------|--------|
| TCP_Force         | 428              | 12 bytes | float[3]  | Unit: N    |          |        |
| TCP_Force3D       | 440              | 4 bytes  | float     | Unit: N    |          |        |
| TCP_Speed3D       | 444              | 4 bytes  | float     | Unit: mm/s |          |        |
| Joint_Torque      | 448              | 24 bytes | float[6]  | Unit: mNm  |          |        |
| TCPForce_Reserved | 472              | 44 bytes | Reserved  |            |          |        |

# TM\_7\_T2O\_IO

(24 bytes)

| Item Name    | Starting<br>Byte | Size    | Data Type | Note               | S Series | HW 3.2 |
|--------------|------------------|---------|-----------|--------------------|----------|--------|
| CtrlBox_DI   | 516              | 2 bytes | byte[2]   | High: 1 Low: 0 *** |          |        |
| CtrlBox_DO   | 518              | 2 bytes | byte[2]   | High: 1 Low: 0 *** |          |        |
| CtrlBox_Al   | 520              | 8 bytes | float[2]  | Unit: Voltage      |          |        |
| CtrlBox_AO   | 528              | 4 bytes | float     | Unit: Voltage      |          |        |
| EndModule_DI | 532              | 1 byte  | byte      | High: 1 Low: 0 *** |          |        |
| EndModule_DO | 533              | 1 byte  | byte      | High: 1 Low: 0 *** |          |        |
| EndModule_Al | 534              | 4 bytes | float     | Unit: Voltage      |          |        |
| IO_Reserved  | 538              | 2 bytes | Reserved  |                    |          |        |

## TM\_8\_T2O\_RegisterBit

(16 bytes)

| Item Name    | Starting<br>Byte | Size     | Data Type   | Note | S Series | HW 3.2 |
|--------------|------------------|----------|-------------|------|----------|--------|
| Register_Bit | 540              | 16 bytes | bool[128]** |      |          |        |

# TM\_9\_T2O\_RegisterInt

(120 bytes)

| Item Name    | Starting<br>Byte | Size      | Data<br>Type | Note | S Series | HW 3.2 |
|--------------|------------------|-----------|--------------|------|----------|--------|
| Register_Int | 556              | 120 bytes | int32[30]    |      |          |        |

### TM\_10\_T2O\_RegisterFloat

(120 bytes)

| Item Name      | Starting<br>Byte | Size      | Data<br>Type | Note | S Series | HW 3.2 |
|----------------|------------------|-----------|--------------|------|----------|--------|
| Register_Float | 676              | 120 bytes | float[30]    |      |          |        |

## TM\_11\_T2O\_SystemReserved1

(64 bytes)

| Item Name       | Starting<br>Byte | Size     | Data<br>Type | Note          | S Series | HW 3.2 |
|-----------------|------------------|----------|--------------|---------------|----------|--------|
| CtrlBox_AO_2    | 796              | 4 bytes  | float        | Unit: Voltage |          | X      |
| SystemReserved1 | 800              | 60 bytes | byte[60]     |               |          |        |

## TM\_12\_T2O\_SystemReserved2

(64 bytes)

| Item Name       | Starting<br>Byte | Size     | Data<br>Type | Note | S Series | HW 3.2 |
|-----------------|------------------|----------|--------------|------|----------|--------|
| SystemReserved2 | 860              | 64 bytes | byte[64]     |      |          |        |

#### End 924

# **Master Device to Robot**

TM\_1\_O2T\_RunSetting

(132 bytes)

| Item Name                | Starting<br>Byte | Size     | Data Type | Note                                                                                                    | S Series | HW 3.2 |
|--------------------------|------------------|----------|-----------|----------------------------------------------------------------------------------------------------|----------|--------|
| StickStatus              | 0                | 1 byte   | byte      | bit0: PlayPause (Toggle) bit1: Stop bit2: Plus bit3: Minus bit4: Play bit5: Pause *Refer to safety manual for detail. |          |        |
| CameraLightMask          | 1                | 1 byte   | byte      | Set: 1, Ignore: 0                                                                                                    |          |        |
| CameraLight              | 2                | 1 byte   | byte      | Enable: 1 Disable: 0                                                                                                  |          |        |
| AutoRun_ProjectName_Mask | 3                | 1 byte   | byte      | Set: 1, Ignore: 0 *Remote Control only                                                                                |          |        |
| AutoRun_ProjectName      | 4                | 64 bytes | string    | *Remote Control only                                                                                                  |          |        |
| RunSetting_Reserved      | 68               | 64 bytes | Reserved  |                                                                                                    |          |        |

## TM\_2\_O2T\_IO

(16 bytes)

| Item Name         | Starting<br>Byte | Size    | Data Type | Note                  | S Series | HW 3.2 |
|-------------------|------------------|---------|-----------|-----------------------|----------|--------|
| CtrlBox_DO_Mask   | 132              | 2 bytes | byte[2]   | Set: 1, Ignore: 0 *** |          |        |
| CtrlBox_DO        | 134              | 2 bytes | byte[2]   | High: 1 Low: 0 ***    |          |        |
| EndModule_DO_Mask | 136              | 1 byte  | byte      | Set: 1, Ignore: 0 *** |          |        |
| EndModule_DO      | 137              | 1 byte  | byte      | High: 1 Low: 0 ***    |          |        |

| CtrlBox_AO_Mask | 138 | 1 byte  | byte  | Set: 1, Ignore: 0*** |   |
|-----------------|-----|---------|-------|----------------------|---|
| IO_Reserved1    | 139 | 1 byte  | byte  |                      |   |
| CtrlBox_AO      | 140 | 4 bytes | float | Unit: Voltage        |   |
| CtrlBox_AO_2    | 144 | 4 bytes | float | Unit: Voltage        | Х |

# TM\_3\_O2T\_RegisterBit

(16 bytes)

| Item Name    | Starting<br>Byte | Size     | Data Type   | Note | S Series | HW 3.2 |
|--------------|------------------|----------|-------------|------|----------|--------|
| Register_Bit | 148              | 16 bytes | bool[128]** |      |          |        |

# TM\_4\_O2T\_RegisterInt

(120 bytes)

| Item Name    | Starting<br>Byte | Size      | Data Type | Note | S Series | HW 3.2 |
|--------------|------------------|-----------|-----------|------|----------|--------|
| Register_Int | 164              | 120 bytes | int[30]   |      |          | •      |

# TM\_5\_O2T\_RegisterFloat

(120 bytes)

| Item Name      | Starting<br>Byte | Size      | Data Type | Note | S Series | HW 3.2 |
|----------------|------------------|-----------|-----------|------|----------|--------|
| Register_Float | 284              | 120 bytes | float[30] |      |          |        |

## TM\_6\_O2T\_SystemReserved1

(64 bytes)

| Item Name       | Starting<br>Byte | Size     | Data Type | Note | S Series | HW 3.2 |
|-----------------|------------------|----------|-----------|------|----------|--------|
| SystemReserved1 | 404              | 64 bytes | byte[64]  |      |          |        |

### TM\_7\_O2T\_SystemReserved2

(64 bytes)

| Item Name       | Starting<br>Byte | Size     | Data Type | Note | S Series | HW 3.2 |
|-----------------|------------------|----------|-----------|------|----------|--------|
| SystemReserved2 | 468              | 64 bytes | byte[64]  |      |          |        |

#### End 532

<sup>\*\*</sup> In TMflow, bool array data will be processed as byte array with the same array item number. Refer to Expression Editor manual for detail.

<sup>\*\*\*</sup> Independently set one channel with one bit.

#### Appendix G: Error Descriptions and Suggestions

ErrorDescription00000000 No Alarm

ErrorDescription00000001 Inverse Kinematics Failure, Working Range Issue

ErrorDescription00000005 Stop Motion Command

ErrorDescription00000008 Robot Controller Function Library Issue - Inverse Kinematics

ErrorDescription00000009 Robot Controller Function Library Issue

ErrorDescription000000A Cartesian Space Move Failure From Robot Base Space ErrorDescription000000B Trajectory Coordination System Calculation Failure

ErrorDescription00000010 Tool Connected Failure With Robot

ErrorDescription00000011 Inverse Kinematics Failure, Motion Blending Issue
ErrorDescription00000012 Inverse Kinematics Failure, Interpolation Points Issue

ErrorDescription00000013 PTP function Failure in Driver

ErrorDescription00000014 Over Range Between the Interpolation Points

ErrorDescription00000015 | Create Circle Path Failed

ErrorDescription00000016 Motion Failure due to Max Points Counts Issue in the NURBS

ErrorDescription00000017 Forward Kinematics Failure, Interpolation Points Issue

ErrorDescription00000018 Inverse Jacobian Matrices Failure jacobian
ErrorDescription00000019 Timeout in Steady State Error in Motion Process.
ErrorDescription0000001A Motion Failure when Moving at Constant Speed

ErrorDescription0000001B Target of Line Motion is Out of reachable point of Robot

ErrorDescription0000001C Target of PtP Motion is Out of Joint Boundary Velocity or Angular Velocity Over Range

ErrorDescription00000022 Force or Torque Over Range

ErrorDescription00000023 Both Alarm in Error(HEX)21 and Error(HEX)22

ErrorDescription00000024 Shock Alarm in the Robot

ErrorDescription00000028 Driver mode switching timeout.

ErrorDescription0000002D Joint Signature mismatch with vendor gear ratio is not match the model

ErrorDescription0000002F Pose error by g-sensor g sensor

ErrorDescription00000030 Over Current in the Power Supply 24V, I/O Board Alarm

ErrorDescription00000031 Safety function initialized failure

ErrorDescription00000032 Disconnect with safety monitor module

ErrorDescription00000033 TCP Speed over the criterion on the manual mode

ErrorDescription00000034 Joint Drivers Servo on is timeout

ErrorDescription00000035 Joint Drivers Alarm

ErrorDescription00000036 Absolution Position Calibration Failure in the Joint Drivers.

ErrorDescription00000037 | Clear Robot Alarm Failure

ErrorDescription00000038 Failed to turn Servo On in Joint Driver

ErrorDescription00000039 Failed to turn into Safe OP Mode in the EtherCAT Loop.

ErrorDescription0000003A Failed to turn into OP Mode in the EtherCAT Loop.

ErrorDescription0000003B | The Joint Numbers of the Robot does not match the Default Setting

ErrorDescription0000003C This Model is not supported

ErrorDescription0000003D Emergency Button Pressed before the Robot Initialization finished.

ErrorDescription0000003E the 48V power NG on the ESM-PreOP mode
ErrorDescription00000040 Joint ESI does not match the Default Setting

ErrorDescription00000041 Failed to execute SDO command
ErrorDescription00000042 Failed to read Manufacturer ID

ErrorDescription00000043 Failed to initialize EtherCAT

ErrorDescription00000044 Failed to turn into DC SYNC in the EtherCAT Loop

ErrorDescription00000045 EtherCAT Slaves in the boot mode is waiting for flash the firmware.

ErrorDescription00000048 | the 48V power NG on the ESM-OP mode

ErrorDescription00000049 Power supply 48V failure
ErrorDescription0000004A Timeout in the EtherCAT Loop

ErrorDescription0000004B The Slave Numbers does not Match the Default Numbers
ErrorDescription0000004C Failed to Access EEPROM Data in the Power Board

ErrorDescription0000004D Failed to Access Live Data

ErrorDescription0000004E The S/N of the Joints does not match the default setting

ErrorDescription0000004F Power Board is Missing
ErrorDescription00000050 Power Board Lost Connection
ErrorDescription00000051 Power Board Overheat
ErrorDescription00000052 Robot performed Cat.1 stop.

ErrorDescription00000053

The Current or Voltage in the 48V Power Supply is out of range
The Current is still out of range under current limit constrain
The Current is out of range in the 24V Power Supply

ErrorDescription00000056 I/O Board Lost Connection
ErrorDescription00000057 Joints Lost Connection

ErrorDescription00000058 HMI Lost Connection with Robot Controller

ErrorDescription00000059 System Reset
ErrorDescription0000005A System Shutdown

ErrorDescription0000005B Motion Stopped by Robot Stick key
ErrorDescription000005C Buzzer Failure in the Robot Stick Key

ErrorDescription0000005D EtherCAT Lost Connection

ErrorDescription0000005E An alarm occurs in the Safety Monitor Board

ErrorDescription0000005F An alarm is triggered by Input Pin in the Safety Monitor Board

ErrorDescription00000060
ErrorDescription00000061
ErrorDescription00000062
ErrorDescription00000062
ErrorDescription00000063
The Motion Command Executed under Manual Mode at the same time
The Motion Command Executed with Compliance Mode at the same time
The Pose of the Robot is closer to the singularity in the manual mode
The Pose of the Robot is closer to the singularity in the Compliance Mode

ErrorDescription00000066 Power Eater Temperature Alarm

ErrorDescription0000006A It is a test command to disconnect with safety monitor board ErrorDescription0000006E [Error][Safety Function]Encoder Standstill function activated

ErrorDescription0000006F 3D Viewer Lost Connection Vision Servoing Failure

ErrorDescription00000071 Stop the Vision Servoing Process

ErrorDescription00000072 The Pose of the Robot Over the Position or Close to the Singularity during Vision Servoing Process

ErrorDescription00000073 Alarms occurred in Data Flow in Vision Servoing

ErrorDescription00000074 Operation Mode Switching Failure occurred in the Joint Drivers during Vision Servoing

ErrorDescription00000075 Vision Servoing failed to get image

ErrorDescription00000076 There is an alarm in Blending Process in the Vision Servoing Block

ErrorDescription00000080 TmSync : Group Members Over Specification

ErrorDescription00000081 TmSync : Group Members Alarm

ErrorDescription00000082 | TmSync : Group Members Lost Connection

ErrorDescription00000083 TmSync : Robot Lost connection

ErrorDescription00000084 TmSync : Robot ID Conflict In The Group

ErrorDescription00000085 TmSync: MacID Conflict In The Group ErrorDescription00000086 TmSync: Enable networking with specified NIC Failure ErrorDescription00000090 Process Line Motion Failure ErrorDescription000000A0 [Error][Safety Function]Violate Encoder Standstill when no motion is allowed. ErrorDescription000000A1 [Error][Safety Function]Violate Encoder Standstill when error occurred. ErrorDescription000000A2 [Error][Safety Function]Violate Encoder Standstill when Safeguard Port a triggered ErrorDescription000000A3 [Error][Safety Function]Violate Encoder Standstill when no motion is allowed. ErrorDescription000000A4 [Error][Safety Function]Violate Encoder Standstill in stop area ErrorDescription000000A5 [Error][Safety Function]Violate Encoder Standstill in Cat.2 stop status. ErrorDescription000000A6 [Error][Safety Function] Discrepancy was detected between dual channels Internal Protective Output. ErrorDescription000000A7 [Error][Safety Function] Discrepancy was detected between dual channels Encoder Standstill Output. ErrorDescription000000A8 [Warning][External Device] Discrepancy was detected between dual channels of Emergency Stop Port. ErrorDescription000000A9 [Warning][External Device] Discrepancy was detected between dual channels of Safeguard Port a. ErrorDescription000000AA [Warning][External Device] Discrepancy was detected between dual channels of Safeguard Port B. ErrorDescription000000AB [Warning][External Device] Discrepancy was detected between dual channels of Enabling Device Ports. ErrorDescription000000AD [Error][Safety Function] Discrepancy was detected between dual channels of Emergency Stop Output. ErrorDescription000000AE [Error][Safety Function] Discrepancy was detected between dual channels of Safeguard Port a Output. ErrorDescription000000AF [Error][Safety Function] Discrepancy was detected between dual channels of Safeguard Port B Output. HMI Serial Port COM Lost Connection with Robot Controller ErrorDescription000000B0 ErrorDescription000000C0 [Error][Safety] Robot performed Cat.0 Stop ErrorDescription000000C1 [Error][Safety] Robot performed Cat.1 Stop ErrorDescription000000C2 [Error][Safety] Robot performed Cat.2 Stop ErrorDescription000000C3 Robot motion STOP by Robot Stick status changed Robot motion STOP by Operation Mode changed ErrorDescription000000C4 ErrorDescription000000C5 Robot motion STOP by Configuration Tool login ErrorDescription000000CB [Error][Safety] Safety Module Settings Error [Error][Safety] Safety Module Communication Fault ErrorDescription000000CC ErrorDescription000000CD [Error][Safety] Safety inputs discrepancy detected ErrorDescription000000CE [Error][Safety] Safety Module Systematic Fault ErrorDescription000000CF [Error][Safety] Safety Module Communication Fault ErrorDescription000000F0 HIM Command to shut down the robot system ErrorDescription00004500 EtherCAT Slave 0 in the boot mode is waiting for flash the firmware. ErrorDescription00004501 EtherCAT Slave 1 in the boot mode is waiting for flash the firmware. ErrorDescription00004502 EtherCAT Slave 2 in the boot mode is waiting for flash the firmware. ErrorDescription00004503 EtherCAT Slave 3 in the boot mode is waiting for flash the firmware. ErrorDescription00004504 EtherCAT Slave 4 in the boot mode is waiting for flash the firmware. ErrorDescription00004505 EtherCAT Slave 5 in the boot mode is waiting for flash the firmware. ErrorDescription00004506 EtherCAT Slave 6 in the boot mode is waiting for flash the firmware. ErrorDescription00004507 EtherCAT Slave 7 in the boot mode is waiting for flash the firmware. ErrorDescription00004508 EtherCAT Slave 8 in the boot mode is waiting for flash the firmware. ErrorDescription0000C211 [Error][Safety Function] J1 position exceeds limit ErrorDescription0000C212 [Error][Safety Function] J2 position exceeds limit ErrorDescription0000C213 [Error][Safety Function] J3 position exceeds limit ErrorDescription0000C214 [Error][Safety Function] J4 position exceeds limit ErrorDescription0000C215 [Error][Safety Function] J5 position exceeds limit

[Error][Safety Function] J6 position exceeds limit

[Error][Safety Function] J1 speed exceeds limit

ErrorDescription0000C216

ErrorDescription0000C221

ErrorDescription0000C222 [Error][Safety Function] J2 speed exceeds limit ErrorDescription0000C223 [Error][Safety Function] J3 speed exceeds limit ErrorDescription0000C224 [Error][Safety Function] J4 speed exceeds limit ErrorDescription0000C225 [Error][Safety Function] J5 speed exceeds limit ErrorDescription0000C226 [Error][Safety Function] J6 speed exceeds limit ErrorDescription0000C231 [Error][Safety Function] Safety tool point 1 position exceeds Cartesian limit ErrorDescription0000C232 [Error][Safety Function] Safety tool point2 position exceeds Cartesian limit ErrorDescription0000C233 [Error][Safety Function] Safety tool point 3 position exceeds Cartesian limit ErrorDescription0000C234 [Error][Safety Function] Safety tool point 4 position exceeds Cartesian limit ErrorDescription0000C235 [Error][Safety Function] Safety tool point 5 position exceeds Cartesian limit ErrorDescription0000C236 [Error][Safety Function] Safety tool point6 position exceeds Cartesian limit ErrorDescription0000C237 [Error][Safety Function] Safety tool point 7 position exceeds Cartesian limit ErrorDescription0000C238 [Error][Safety Function] Safety tool point8 position exceeds Cartesian limit ErrorDescription0000C239 [Error][Safety Function] Basic safety tool point position exceeds Cartesian limit ErrorDescription0000C23A [Error][Safety Function] Elbow position exceeds Cartesian limit ErrorDescription0000C241 [Error][Safety Function] Safety tool point 1 speed exceeds limit ErrorDescription0000C242 [Error][Safety Function] Safety tool point2 speed exceeds limit ErrorDescription0000C243 [Error][Safety Function] Safety tool point 3 speed exceeds limit ErrorDescription0000C244 [Error][Safety Function] Safety tool point 4 speed exceeds limit ErrorDescription0000C245 [Error][Safety Function] Safety tool point 5 speed exceeds limit ErrorDescription0000C246 [Error][Safety Function] Safety tool point6 speed exceeds limit ErrorDescription0000C247 [Error][Safety Function] Safety tool point 7 speed exceeds limit ErrorDescription0000C248 [Error][Safety Function] Safety tool point8 speed exceeds limit ErrorDescription0000C249 [Error][Safety Function] Basic safety tool point speed exceeds limit ErrorDescription0000C24A [Error][Safety Function] Elbow speed exceeds limit ErrorDescription0000C251 [Error][Safety Function] Safety tool point 1 speed exceeds reduced speed limit ErrorDescription0000C252 [Error][Safety Function] Safety tool point2 speed exceeds reduced speed limit ErrorDescription0000C253 [Error][Safety Function] Safety tool point 3 speed exceeds reduced speed limit ErrorDescription0000C254 [Error][Safety Function] Safety tool point 4 speed exceeds reduced speed limit ErrorDescription0000C255 [Error][Safety Function] Safety tool point 5 speed exceeds reduced speed limit ErrorDescription0000C256 [Error][Safety Function] Safety tool point6 speed exceeds reduced speed limit ErrorDescription0000C257 [Error][Safety Function] Safety tool point 7 speed exceeds reduced speed limit ErrorDescription0000C258 [Error][Safety Function] Safety tool point8 speed exceeds reduced speed limit ErrorDescription0000C259 [Error][Safety Function] Basic safety tool point speed exceeds reduced speed limit ErrorDescription0000C25A [Error][Safety Function] Robot end-point 1 speed exceeds reduced speed limit ErrorDescription0000C25B [Error][Safety Function] Robot end-point2 speed exceeds reduced speed limit ErrorDescription0000C25C [Error][Safety Function] Robot end-point 3 speed exceeds reduced speed limit ErrorDescription0000C25D [Error][Safety Function] Robot end-point 4 speed exceeds reduced speed limit ErrorDescription0000C25E [Error][Safety Function] Robot end-point 5 speed exceeds reduced speed limit ErrorDescription0000C25F [Error][Safety Function] Robot end-point6 speed exceeds reduced speed limit ErrorDescription0000C261 [Error][Safety Function] J1 torque exceeds limit ErrorDescription0000C262 [Error][Safety Function] J2 torque exceeds limit ErrorDescription0000C263 [Error][Safety Function] J3 torque exceeds limit ErrorDescription0000C264 [Error][Safety Function] J4 torque exceeds limit ErrorDescription0000C265 [Error][Safety Function] J5 torque exceeds limit ErrorDescription0000C266 [Error][Safety Function] J6 torque exceeds limit ErrorDescription0000C271 [Error][Safety Function] TCP force exceeds limit

| i                        |                                                                                                    |
|--------------------------|----------------------------------------------------------------------------------------------------|
| ErrorDescription0000C272 | [Error][Safety Function] Elbow force exceeds limit                                                               |
| ErrorDescription0000C273 | [Error][Safety Function] TCP and elbow force exceeds limit                                                       |
| ErrorDescription0000C280 | [Error][Safety Function] Bumping sensor input triggered                                                          |
| ErrorDescription0000CD00 | [Error][Safety] Safety inputs discrepancy detected in ES ports                                                   |
| ErrorDescription0000CD01 | [Error][Safety] Safety inputs discrepancy detected in SFG ports                                                  |
| ErrorDescription0000CD02 | [Error][Safety] Safety inputs discrepancy detected in SI2 ports                                                  |
| ErrorDescription0000CD03 | [Error][Safety] Safety inputs discrepancy detected in SI3 ports                                                  |
| ErrorDescription0000CD04 | [Error][Safety] Safety inputs discrepancy detected in SI4 ports                                                  |
| ErrorDescription0000CD05 | [Error][Safety] Safety inputs discrepancy detected in SI5 ports                                                  |
| ErrorDescription0000CD06 | [Error][Safety] Safety inputs discrepancy detected in SI6 ports                                                  |
| ErrorDescription0000CD07 | [Error][Safety] Safety inputs discrepancy detected in SI7 ports                                                  |
| ErrorDescription0000CD08 | [Error][Safety] Safety outputs discrepancy detected in SO0 ports                                                 |
| ErrorDescription0000CD09 | [Error][Safety] Safety outputs discrepancy detected in SO1 ports                                                 |
| ErrorDescription0000CD0A | [Error][Safety] Safety outputs discrepancy detected in SO2 ports                                                 |
| ErrorDescription0000CD0B | [Error][Safety] Safety outputs discrepancy detected in SO3 ports                                                 |
| ErrorDescription0000CD0C | [Error][Safety] Safety outputs discrepancy detected in SO4 ports                                                 |
| ErrorDescription0000CD0D | [Error][Safety] Safety outputs discrepancy detected in SO5 ports                                                 |
| ErrorDescription0000CD0E | [Error][Safety] Safety outputs discrepancy detected in SO6 ports                                                 |
| ErrorDescription0000CD0F | [Error][Safety] Safety outputs discrepancy detected in SO7 ports                                                 |
| ErrorDescription0000CD10 | [Error][Safety] Safety inputs discrepancy detected on Robot Stick Emergency Stop Button                          |
| ErrorDescription0000CD11 | [Error][Safety] Safety inputs discrepancy detected on Robot Stick Enabling Switch                                |
| ErrorDescription0000CD12 | [Error][Safety] Safety inputs discrepancy detected on Robot Stick Reset Button                                   |
| ErrorDescription00008000 | [Warning][External Device] Discrepancy was detected between dual channels of Robot Stick ESTOP Port.             |
| ErrorDescription00008001 | [Warning][External Device] Discrepancy was detected between dual channels of User Connected ESTOP Input Port.    |
| ErrorDescription00008002 | [Warning][External Device] Discrepancy was detected between dual channels of User Connected External Safeguard   |
|                          | Input Port.                                                                                                    |
| ErrorDescription00008003 | [Warning][External Device] Discrepancy was detected between dual channels of User Connected External Safeguard   |
|                          | Input Port for Human – Machine Safety Settings.                                                                  |
| ErrorDescription00008004 | [Warning][External Device] Discrepancy was detected between dual channels of User Connected Enabling Device      |
|                          | Input Port.                                                                                                    |
| ErrorDescription00008005 | [Warning][External Device] Discrepancy was detected between dual channels of User Connected ESTOP Input Port     |
|                          | without Robot ESTOP Output.                                                                                      |
| ErrorDescription00008006 | [Warning][External Device] Discrepancy was detected between dual channels of Safeguard Port.                     |
| ErrorDescription00008007 | [Warning][External Device] Discrepancy was detected between dual channels of Safeguard Port.                     |
| ErrorDescription00008008 | [Error][Safety Function] Discrepancy was detected between dual channels of Robot ESTOP Output Port.              |
| ErrorDescription00008009 | [Error][Safety Function] Discrepancy was detected between dual channels of User Connected External Safeguard     |
|                          | Output Port.                                                                                                    |
| ErrorDescription0000800A | [Error][Safety Function] Discrepancy was detected between dual channels of User Connected External Safeguard     |
|                          | Output Port for Human – Machine Safety Settings.                                                                 |
| ErrorDescription0000800B | [Error][Safety Function] Discrepancy was detected between dual channels of Robot Internal Protective Stop Output |
|                          | Port.                                                                                                    |
| ErrorDescription0000800C | [Error][Safety Function] Discrepancy was detected between dual channels of Robot Encoder Standstill Output Port. |
| ErrorDescription0000FF00 | Self-Collision                                                                                                   |
| ErrorDescription0000FF01 | [Error][Safety Function]Momentum exceeds limit                                                                   |
| ErrorDescription0000FF02 | [Error][Safety Function]Power exceeds limit                                                                      |
| ErrorDescription0000FF03 | Collaboration Area                                                                                               |
| ErrorDescription0000FF04 | [Error][Safety Function]TCP speed exceeds limit                                                                  |
|                          |                                                                                                    |

| ErrorDescription0000FF05                                                   | [Error][Safety Function]TCP force exceeds limit                                                                                     |
|----------------------------------------------------------------------------|----------------------------------------------------------------------------------------------------|
| ErrorDescription0000FF06                                                   | [Error][Safety Function]J1 Position exceeds limit                                                                                   |
| ErrorDescription0000FF07                                                   | [Error][Safety Function]J1 Velocity exceeds limit                                                                                   |
| ErrorDescription0000FF08                                                   | [Error][Safety Function]J1 Torque exceeds limit                                                                                     |
| ErrorDescription0000FF09                                                   | [Error][Safety Function]J2 Position exceeds limit                                                                                   |
| ErrorDescription0000FF0A                                                   | [Error][Safety Function]J2 Velocity exceeds limit                                                                                   |
| ErrorDescription0000FF0B                                                   | [Error][Safety Function]J2 Torque exceeds limit                                                                                     |
| ErrorDescription0000FF0C                                                   | [Error][Safety Function]J3 Position exceeds limit                                                                                   |
| ErrorDescription0000FF0D                                                   | [Error][Safety Function]J3 Velocity exceeds limit                                                                                   |
| ErrorDescription0000FF0E                                                   | [Error][Safety Function]J3 Torque exceeds limit                                                                                     |
| ErrorDescription0000FF0F                                                   | [Error][Safety Function]J4 Position exceeds limit                                                                                   |
| ErrorDescription0000FF10                                                   | [Error][Safety Function]J4 Velocity exceeds limit                                                                                   |
| ErrorDescription0000FF11                                                   | [Error][Safety Function]J4 Torque exceeds limit                                                                                     |
| ErrorDescription0000FF12                                                   | [Error][Safety Function]J5 Position exceeds limit                                                                                   |
| ErrorDescription0000FF13                                                   | [Error][Safety Function]J5 Velocity exceeds limit                                                                                   |
| ErrorDescription0000FF14                                                   | [Error][Safety Function]J5 Torque exceeds limit                                                                                     |
| ErrorDescription0000FF15                                                   | [Error][Safety Function]J6 Position exceeds limit                                                                                   |
| ErrorDescription0000FF16                                                   | [Error][Safety Function]J6 Velocity exceeds limit                                                                                   |
| ErrorDescription0000FF17                                                   | [Error][Safety Function]J6 Torque exceeds limit                                                                                     |
| ErrorDescription0000FF18                                                   | J7 Position exceeds limit                                                                                                    |
| ErrorDescription0000FF19                                                   | J7 Velocity exceeds limit                                                                                                    |
| ErrorDescription0000FF1A                                                   | J7 Torque exceeds limit                                                                                                    |
| ErrorDescription00013880                                                   | Illegal dimension of a matrix or vector                                                                                             |
| ErrorDescription00013881                                                   | At least one element of a matrix or vector is with illegal index                                                                    |
| ErrorDescription00013882                                                   | Illegal rotation matrix                                                                                                    |
| ErrorDescription00013883                                                   | Illegal homogeneous transformation                                                                                                  |
| ErrorDescription00013884                                                   | Illegal skew matrix                                                                                                    |
| ErrorDescription00013885                                                   | Illegal square matrix                                                                                                    |
| ErrorDescription00013886                                                   | Matrix inverse failed                                                                                                    |
| ErrorDescription00013887                                                   | Illegal norm value                                                                                                    |
| ErrorDescription00013888                                                   | Householder transformation failed                                                                                                   |
| ErrorDescription00013889                                                   | Eigenvalue calculation failed                                                                                                    |
| ErrorDescription0001388A                                                   | Illegal number of Eigenvalues                                                                                                    |
| ErrorDescription0001388B                                                   | Matrix is singular                                                                                                    |
| ErrorDescription0001388C                                                   | Illegal upper/lower triangular matrix                                                                                               |
| ErrorDescription0001388D                                                   | Elementary matrix operation failed                                                                                                  |
| ErrorDescription0001388E                                                   | Gaussian Elimination failed                                                                                                    |
| ErrorDescription0001388F                                                   | Null space does not exist                                                                                                    |
| ErrorDescription00013890                                                   | QR decomposition failed                                                                                                    |
| ErrorDescription00013891                                                   | QR iteration diverged                                                                                                    |
| ErrorDescription00013892                                                   | Circle path center calculation failed                                                                                               |
| F D ! .!!00040000                                                          | Circle path planning initialization failed                                                                                          |
| ErrorDescription00013893                                                   |                                                                                                    |
| ErrorDescription00013893                                                   | Kalman gain calculation failed                                                                                                    |
| ·                                                                          |                                                                                                    |
| ErrorDescription00013894                                                   | Kalman gain calculation failed                                                                                                    |
| ErrorDescription00013894 ErrorDescription00013895                          | Kalman gain calculation failed Kalman filter initialization need to be done                                                         |
| ErrorDescription00013894 ErrorDescription00013895 ErrorDescription00013896 | Kalman gain calculation failed Kalman filter initialization need to be done Illegal index to get/set a component of a matrix/vector |

ErrorDescription00013899 Solve a sin(x) + B cos(x) = C failed

ErrorDescription0001389A | Solve AX = XB failed

ErrorDescription0001389B Effective data is not enough
ErrorDescription0001389C Specific axis are parallel

ErrorDescription0001389D Solve a =XBY failed

ErrorDescription0001389E No initial guessing matrix

Transform type mismatch

ErrorDescription00013840 Illegal dimension of a guaternic

ErrorDescription000138A0 Illegal dimension of a quaternion
ErrorDescription000138A1 Illegal string format of a quaternion

ErrorDescription000138A2 Quaternion setting failed

ErrorDescription000138A3 Quaternion transfer to angle-axis failed
ErrorDescription000138A4 Failed to get rotation vector via quaternion
ErrorDescription000138A5 Failed to solve sub-block Eigenvalue

ErrorDescription00013C68 End effector data file does not yet been loaded

ErrorDescription00013C69 The end effector has existed already

ErrorDescription00013C6A At least one end effector should be selected for your task

ErrorDescription00013C6B
ErrorDescription00013C6C
ErrorDescription00013C6D
ErrorDescription00013C6E
ErrorDescription00013C6E
ErrorDescription00013C6F
End effector should be connected
End effector should be disconnected

ErrorDescription00013C70 | Setting end effector parameters to robot object failed

ErrorDescription00013C71 End effector parameters acquisition from end effector object failed

ErrorDescription00013C72 End effector connection with robot failed
ErrorDescription00013C73 End effector has connected with robot
ErrorDescription00013C74 End effector reconnection with robot failed

ErrorDescription00013C75 End effector data lost
ErrorDescription00014050 Illegal DOF of robot

ErrorDescription00014051 The total number of robot parameters is illegal

ErrorDescription00014052 | Illegal DOF of generalized Cartesian position, velocity, or acceleration

ErrorDescription00014053 | Illegal DOF of joint position, velocity, or acceleration

ErrorDescription00014054 Joint type mismatch
ErrorDescription00014055 Illegal link frame SN

ErrorDescription00014056 Forward kinematics calculation failed

ErrorDescription00014057 Illegal robot configuration (dimension or content)

ErrorDescription00014058 Inverse kinematics calculation failed

ErrorDescription00014059 Illegal Robot ID

ErrorDescription0001405A At least one joint position is not in its working range
ErrorDescription0001405B This function supports only robots with 6 DOF or above

ErrorDescription0001405C Robot status update failed
ErrorDescription0001405D Load robot configure file failed
ErrorDescription0001405E Save robot configure file failed
Illegal robot configuration number

ErrorDescription00014060 This function is dummy, just used for override

ErrorDescription00014061 Jacobian calculation failed ErrorDescription00014062 Jacobian inverse failed

ErrorDescription00014063 Speed transfer via Jacobian failed

ErrorDescription00014064 Robot is at singular point

ErrorDescription00014065 Differential orientation transfer failed

ErrorDescription00014066 The transfer between geometric and analytical Jacobian failed

ErrorDescription00014067 Forward dynamics computation failed
ErrorDescription00014068 Inverse dynamics computation failed
Inverse dynamics computation failed

ErrorDescription0001406A Robot dynamic parameter ID matrix computation failed

ErrorDescription0001406B End effector dynamic parameter ID matrix computation failed

ErrorDescription0001406C | ID parameter format cannot be formed

ErrorDescription0001406D | Cartesian/Joint space trajectory transfer failed

ErrorDescription0001406E Acquiring equivalent axis-angle rotation matrix between two frames failed

ErrorDescription0001406F
ErrorDescription00014070
ErrorDescription00014071
Task/object frame establishing failed
TCP calibration process initialization failed
TCP calibration process initialization has done

ErrorDescription00014072 Illegal number of changing robot postures for TCP calibration

ErrorDescription00014073 TCP calibration process initialization has not done yet

ErrorDescription00014074 Record Robot posture failed in TCP calibration

ErrorDescription00014075 TCP computation failed

ErrorDescription00014076 Task frame establishing process initialization has not yet been done

ErrorDescription00014077 Task frame establishing calculation failed

ErrorDescription00014078 At least one of Position, Px, or Py is not recorded in task frame establishing process

ErrorDescription00014079 Linking task frame failed

ErrorDescription0001407A Illegal number of task parameters

ErrorDescription0001407B Task space coordinates transfer failed : from RTX to HMI
ErrorDescription0001407C Task space coordinates transfer failed : from HMI to RTX

ErrorDescription0001407D teach point transfer on task space failed

ErrorDescription0001407E Target approaching failed

ErrorDescription0001407F Move to target with respect to tool base failed Move to target with respect to base failed

ErrorDescription00014081 DH compensation failed

ErrorDescription00014082 DH compensation stops, this will not affect robot moving

ErrorDescription00014083 Move distance with respect to base frame failed

ErrorDescription00014084 Robot flipping failed

ErrorDescription00014085 Failed to check whether robot can flip

ErrorDescription00014086 IK solution jumping
ErrorDescription00014087 Inner workspace limit
ErrorDescription00014088 Outer workspace limit
ErrorDescription00014089 Wrist singularity
ErrorDescription0001408A Out of outer workspace

ErrorDescription0001408B Out of inner workspace

ErrorDescription0001408C Infinite solution. No solution is selected

ErrorDescription0001408D Undefined error
ErrorDescription0001408E Homing check failed
ErrorDescription0001408F Modify IK solution failed

ErrorDescription00014090 At least one joint position will reach boundary

ErrorDescription00014091 Check robot configuration failed
ErrorDescription000140AA Set robot parameter from string failed

ErrorDescription000140AB Acquiring robot flange generalized position failed ErrorDescription000140AC Acquiring robot tool generalized position failed

ErrorDescription000140AD | Series frames transform failed

ErrorDescription000140AE Failed to calculate Jacobian due to DH error

ErrorDescription000140AF Generalized Cartesian position transfer between frames failed

ErrorDescription000140B0 Load delta DH file failed

ErrorDescription000140B1 At least one joint position is not in the range, -180 deg~ 180 deg

ErrorDescription00014438 Illegal DOF of eye in hand transform

ErrorDescription00014439 Initialization of EIH calibration process failed

ErrorDescription0001443A Initialization of EIH calibration process has not yet been done

ErrorDescription0001443B Obtaining initial posture 'P0' failed in EIH calibration

ErrorDescription0001443C Moving to next posture 'Pi' failed in EIH calibration

ErrorDescription0001443D Data pattern processing failed in SCARA's EIH calibration

ErrorDescription0001443E Forward/Inverse indexing of data pattern processing failed in SCARA's EIH calibration

ErrorDescription0001443F EIH transform calculation failed

ErrorDescription00014440 Camera is attached with the translational axis, and it does not move

ErrorDescription00014442 Current image data is invalid

ErrorDescription00014443 Initialization of camera intrinsic parameter calibration process failed

ErrorDescription00014444 There are constraints on the effective robot moving area, please change the initial robot posture or the virtual radius

ErrorDescription00014445 Initialization of camera intrinsic parameter calibration process failed

ErrorDescription00014446 Initialization of camera intrinsic parameter calibration process has not yet been done

ErrorDescription00014447 Get current robot Cartesian posture failed

ErrorDescription00014448 Change tool parameters failed Change robot tip's orientation failed

ErrorDescription0001444A Visual move01 failed Visual move11 failed ErrorDescription0001444C Visual move02 failed

ErrorDescription0001444D EIH calibration should be done first Inverse the interaction matrix failed

ErrorDescription0001444F Visual move03 failed
ErrorDescription00014450 Visual move04 failed
ErrorDescription00014451 Visual move05 failed
ErrorDescription00014452 Visual move15 failed
ErrorDescription00014453 Visual move06 failed
ErrorDescription00014454 Visual move07 failed
ErrorDescription00014455 Visual move17 failed

ErrorDescription00014456 Illegal number of taking image data

ErrorDescription00014457 The link frame attached with EIH camera does not match user's definition

ErrorDescription00014458 Record each robot and camera posture in EIH calibration failed

ErrorDescription00014459 Illegal camera extrinsic parameter matrix
ErrorDescription0001445A Illegal number of changing robot posture

ErrorDescription0001445B Rotate around Y axis failed
ErrorDescription0001445C Move along X axis failed
ErrorDescription0001445D Rotate around Z axis failed
ErrorDescription0001445E Get EIH transform failed
ErrorDescription0001445F Set EIH transform failed

ErrorDescription00014820 Move camera to target failed

ErrorDescription00014C08 Feature point coordinates transfer (robot base frame to image frame) failed
ErrorDescription00014C09 Feature point coordinates transfer (robot base frame to camera frame) failed

ErrorDescription00014C0A | Establishing interaction matrix of a single image point failed

ErrorDescription00014C0B The working depth on optic axis cannot be zero

ErrorDescription00014C0C The camera focus cannot be zero

ErrorDescription00014C0D Acquiring joint velocity command failed

ErrorDescription00014C0E Illegal number of feature points
ErrorDescription00014C10 Illegal number of image errors
The DOF of image point must be 2

ErrorDescription00014C11 Camera should be attached with the robot end flange.

The visual servo damping factor should be positive

ErrorDescription00014C13 Acquiring joint velocity command (via two feature points) failed

ErrorDescription00014C14 Visual servo simulation test failed

ErrorDescription00014FF0 Initialization of DH calibration process failed

ErrorDescription00014FF1 Initialization of DH calibration process has not yet been done

ErrorDescription00014FF2 Record Robot posture failed in DH calibration
ErrorDescription00014FF3 Transfer between frame 0 and (i-1) failed
ErrorDescription00014FF4 Transfer between frame i and N failed
Transfer between frame 0 and i failed

ErrorDescription00014FF6 DH calibration calculation (for SCARA type robot) failed ErrorDescription00014FF7 DH calibration calculation (for 6DOF type robot) failed

ErrorDescription00014FF8 Calculate DH compensation terms failed

ErrorDescription00014FF9 DH compensation failed

ErrorDescription00014FFA DH calibration moving guided by vision failed

ErrorDescription00014FFB
ErrorDescription00014FFC
ErrorDescription00014FFD
ErrorDescription00014FFD
ErrorDescription000153D8
TCP calibration move failed
DH align error over 0.3 mm
Error on joint 1-5 over 1 degree!
Acquiring parallel list position failed

ErrorDescription000153D9 In parallel list application, at least two points coincides

ErrorDescription000153DA Parallel list number should be large than 1 in one dimension

ErrorDescription000153DB | Align the x-y plane of the robot end of flange frame with that of base frame failed

ErrorDescription000153DC Illegal geometric plane data

ErrorDescription000153DD Align the x-y plane of the robot end of flange frame with that of user defined frame failed

ErrorDescription000153DE Align the x-y plane of the robot end of flange frame with that of task frame failed

ErrorDescription000153DF | Acquiring object avoidance point failed

ErrorDescription000153E0 The robot configuration does not match that used in vision system

ErrorDescription000153E1 Acquiring robot's joint position corresponding to the robot end of flange's generalized Cartesian position failed

ErrorDescription000153E2 | Calculating the generalized Cartesian force acting on robot's TCP failed

ErrorDescription000153E3 | Calculating the effective norm of the generalized Cartesian force acting on robot's TCP failed

ErrorDescription000157C0 Right arm failed ErrorDescription000157C1 Left arm failed

ErrorDescription00020000 [[Error][Hardware]Camera NOT found

ErrorDescription00020001 Camera in use Unexpected error

ErrorDescription00020003 [Error][Hardware]Camera is disconnected. Please check whether the connection of camera is broken or the USB slots

are overloaded.

ErrorDescription00020004 Unmatched job version. The job was made by PreAPR version but current Vision is APR version

ErrorDescription00020005 [Warning][User Setting]Missing Dongle Key: ...

ErrorDescription00020006 Grab image failed Vision error

ErrorDescription00020008 [Error][Vision]Job NOT found [Error][Vision]Actioner is busy

ErrorDescription0002000A
ErrorDescription0002000B
ErrorDescription0002000C
ErrorDescription0002000D

This job can only be run on X64 platform
Servoing and Vision-IO threads conflict
[Error][Vision]Vision result save to storage fail
[Error][Vision]External HTTP setting missing

ErrorDescription0002000E [Error][Vision]Al model missing [Error][Vision]Image NOT found

ErrorDescription00020010 Job parameters of camera did not match

ErrorDescription00020011 Servoing thread is running

ErrorDescription00020012 [Error][Vision]GPU driver initial fail

ErrorDescription00020013 [Error][Vision]Al function computing device NOT found ErrorDescription00020014 [Error][Vision]Selected Al model only support GPU

ErrorDescription00020015 [Error][Vision]Please go to TM official website to download and import the same GPU patch as the current TMflow

version

ErrorDescription00020016 [Error][Vision]Only one IO trigger camera job can be process in this project

ErrorDescription00020017 [Error][Vision]Images store in buffer are more than 20 frames

ErrorDescription00020018 [Error][Vision]Camera trigger mode conflict

ErrorDescription00020019 [[Error][Vision]This Al model version is not support

ErrorDescription0002001A [[Error][Vision]This AI model is not support the device Windows OS environment

ErrorDescription0002001B [Error][Vision]Project include a virtual job [ErrorDescription00030001 [Error][User Setting]Invalid plane points [Error][User Setting]Invalid cube points

ErrorDescription00030003 [Error][User Setting]Failed to build operation space with the new plane [Error][User Setting]Failed to build operation space with the new stop plane

ErrorDescription00030005 Invalid selected planes
ErrorDescription00030006 Incorrect command format

ErrorDescription00030007 Detection point is out of safety space [Error][System]cannot connect to Viewer

ErrorDescription00031001 Send data to Viewer failed
ErrorDescription00031002 Receive data from Viewer failed
Get invalid data from Viewer
ErrorDescription00031004 Get no data from Viewer

ErrorDescription00031005 Invalid Point
ErrorDescription00031006 Invalid Parameter
ErrorDescription00031007 Over angle limit

ErrorDescription00031008 Scene file does not exist

ErrorDescription00040000 Client is not connected to any proxy server

ErrorDescription00040001 Undefined error code
ErrorDescription00040002 HMI server error
ErrorDescription00040003 Robot is unlocked
ErrorDescription00040004 Null Exception

ErrorDescription00040005 [Error][Flow]Program Exception

ErrorDescription00040006 Write SystemFile.ini failed

ErrorDescription00040007 [Hardware][Error]Robot is not connected

ErrorDescription00040008 Illegal Privilege
ErrorDescription00040009 Log In/Out failed
ErrorDescription0004000A [info.]Robot is locked
ErrorDescription0004000B Set System Time failed

ErrorDescription0004000C Set TCP failed
ErrorDescription0004000D File Transfer failed
ErrorDescription0004000E TCP Not Found

ErrorDescription0004000F [Error][Software]Delete project failed

ErrorDescription00040010 Generate file error

ErrorDescription00040011 [Error][Motion]Step run failed

ErrorDescription00040012 Changed base failed

ErrorDescription00040013 [Error][Motion]Change TCP failed
ErrorDescription00040014 [Error][System]Generate Prog File failed
[Warning][Hardware]Fan rpm less than 1000

ErrorDescription00040016 [User Setting][Error]Invalid Parameter

ErrorDescription00040017 Base Not Found

ErrorDescription00040018 [Error][Software]Base is in use

ErrorDescription00040019 Point Not Found

ErrorDescription0004001A Operation Space Binding failed Set Component List failed

ErrorDescription0004001C [Error][Flow]Start Node Not Connected

ErrorDescription0004001D Failed to re-record the point to another base

[Error][User Setting]User number over limit

[Error][User Setting]Ownership has been acquired

ErrorDescription00040020 Only can owner delete ownership
ErrorDescription00040021 [Error][Software]New Base failed

ErrorDescription00040022 [Error][User Setting]Compliance teach failed

ErrorDescription00040023 [Error][User Setting]Line teach failed

ErrorDescription00040024 Internal Error

ErrorDescription00040025 Incorrect Control Mode
ErrorDescription00040026 Robot Cmd failed

ErrorDescription00040027 [Error][External Device]USB Error

ErrorDescription00040028 Project Is Running
ErrorDescription00040029 Project Is Editing

ErrorDescription0004002A [Error][Flow]Project does not exist
ErrorDescription0004002B [System][Error]Project File Load Error
ErrorDescription0004002C [System][Error]Project Compile failed
ErrorDescription0004002D [Error][System]Project Run failed
[info.][System]Project Locked

ErrorDescription0004002F [info.]Connected to a new Proxy Server Force-Torque sensor is not found

ErrorDescription00040031 [Error][External Device]Force-Torque sensor open failed

ErrorDescription00040032 Set Modbus Device failed
ErrorDescription00040033 Delete Modbus Device failed

ErrorDescription00040034 Force-Torque sensor data is not updated

ErrorDescription00040035 [[Error][External Device]Force-Torque sensor data does not response

ErrorDescription00040036 [info.]Point Type is Offline

ErrorDescription00040037 [Error][System]Set watch node failed

ErrorDescription00040038 [Error]Node is in offline mode
Base name is not accepted

ErrorDescription0004003A [Error][User Setting]Over maximum loading

ErrorDescription0004003B [Error][User Setting]Over maximum loading with TCP loading

ErrorDescription0004003C

ErrorDescription0004003D

ErrorDescription0004003E

ErrorDescription0004003F

ErrorDescription00040040

ErrorDescription00040040

ErrorDescription00040041

ErrorDescription00040041

CheckOptimalSpeed

ErrorDescription00040042 Move Pose for F/T Sensor error

ErrorDescription00040043 | Compute Tool Mass and Centroid for F/T Sensor error

ErrorDescription00040044 Save Tool to F/T Sensor error

ErrorDescription00040045 Step run failed because of variables parameter

ErrorDescription00040046 Out of Cartesian limits set. Please check if the TCP or elbow is out of the Cartesian limits

ErrorDescription00040047 Robot TCP and/or elbow exceeds Cartesian limit

ErrorDescription00040048 This project has existed, could not create new project

ErrorDescription00040049 The project is blocked from running due to the expiration of leasing

ErrorDescription0004004A Path record state error

ErrorDescription0004004B Path record fail

ErrorDescription0004004C Invalid Nodes in TM AI+ AOI Edge

ErrorDescription0004004D

ErrorDescription0004004E

ErrorDescription0004004F

ErrorDescription0004004F

ErrorDescription00040050

[Error] [Flow] Component object not found

[Error] [Flow] Component has motion node

[Error] [Flow] Fail to execute Component

[Error] [Hardware] IO Device not found

ErrorDescription00040051 Hold to Run Error

ErrorDescription00040052 Could not set key status during Robot Stick unlocking

Project cannot be executed during system error state

Project cannot be executed if AUT.P port is open

Project cannot be edited under AUTO MODE

ErrorDescription00040056 Project is not running
ErrorDescription00040057 Get gravity data fail
Project is future version

ErrorDescription00040059 The component object is old version

ErrorDescription00040070 Safety checksum mismatch between HMI and safety parameters.

ErrorDescription00040100 | Certification does not match

Please download the latest certification file from website to start the installation process.

The installation process will not proceed.

ErrorDescription00040101 | Certification does not match

Please request the certification file from the product provider, and put it under TMflow folder located under the

installation directory to enable TMflow Editor.

Program will be terminated automatically.

ErrorDescription00040102 [Warning][User Setting]Host and client versions conflict

[Cause]The software version between the robot (host) and Tmflow.exe (client) is not matched

[Caution]Check both versions of the robot (host) and the Tmflow.exe on PC (client) if they are matched or not

[Precaution] If the versions are not matched, there would be possibly to trigger unexpected errors for certain functions

[Solution]Click OK to close the pop up window

Make sure both versions of the robot (host) and the Tmflow.exe on PC (client) are matched before login

ErrorDescription00040103

[Error][User Setting]Certification does not match. Please get the certification file from the product provider, and put it under TMflow folder located under the installation directory to enable TMflow Editor.

Program will be closed automatically.

[Cause]Certification for the corresponding HMI does not match

[Caution]1. Check if the certification file on Techman folder is the correct version if this happens on Tmflow.exe

2. Check if the certification file on the USB drive exists or if it is the correct version for HMI update

[Solution]1. Click OK to close the pop up window

2. Replace the file with the correct one

Make sure the certification file is correct

ErrorDescription00040104 M

MD5 file is not existed.

ErrorDescription00040105

MD5 is not matched, the file may be damaged.

ErrorDescription00040F80

Server initialize failure

ErrorDescription00040F81

Server initialize failure, Listener binding error

ErrorDescription00040F82

Server initialize failure, Control mode error

ErrorDescription00040F83

Server initialize failure, Safety error

ErrorDescription00040F84

Server initialize failure, SystemFile error Server initialize failure, Open Vision error

ErrorDescription00040F85 ErrorDescription00040F86

Server initialize failure, Open Service error

ErrorDescription00040F90

[Error] [External Device] Application Mode missing dongle key

ErrorDescription00041000

EtherCAT mode error

ErrorDescription00041001

FreeBot error

ErrorDescription00041002

[Error][System]Internal high speed communication failure

ErrorDescription00041003

[Error][Motion]Robot motion error

ErrorDescription00041004

Robot command error

ErrorDescription00041005

Robot controller error

ErrorDescription00041006

RETEX4 build failed

ErrorDescription00041007

Simulate mode error

ErrorDescription00041008

[Error][Motion]Over Working Area

ErrorDescription00041009

Rtx start failure

ErrorDescription0004100A

Rtx license failure

ErrorDescription0004100B

Robot System is not ready Robot performed Cat.1 stop

ErrorDescription0004100C ErrorDescription00042000

Actioner Start failed

ErrorDescription00042001

Actioner Run failed

ErrorDescription00042002

Actioner Pause failed

ErrorDescription00042003

Actioner Warning

ErrorDescription00042004

Actioner exception when Start Or Pause

ErrorDescription00042005

Actioner exception when Stop

ErrorDescription00042006

Actioner write file error

ErrorDescription00042007

Actioner code error

ErrorDescription00042008

Actioner variable type mismatch

ErrorDescription00042009

Actioner execute robot failed

ErrorDescription0004200A

Error during project warp

ErrorDescription0004200B Variable is not found

ErrorDescription0004200C Node missing essential property

ErrorDescription0004200D Vision Job is not valid

ErrorDescription0004200E Component no condition match

ErrorDescription0004200F [Error] [Flow] IF/Gateway no condition match

ErrorDescription00042010 Missing Dongle Key
ErrorDescription00042011 Actioner is null
ErrorDescription00042012 Project is not running
ErrorDescription00042013 Project is not initialize done

ErrorDescription00042014 Set variables fail

ErrorDescription00042015 [Error] [Flow] [Link to project speed] is disabled, the velocity exceed 250 mm/s.

ErrorDescription00042016 This component could not be used in thread

ErrorDescription00042017 | Cannot start project execution without choosing to save current project or not

ErrorDescription00043000 Vision server error
ErrorDescription00043001 Vision is not initialized
ErrorDescription00043002 Vision SmartPick error

ErrorDescription00043003 [Vision][Error]Vision Job file error

[Vision][Error]Vision job file not found

ErrorDescription00043005 Vision command format error

ErrorDescription00043006 [Error][Hardware]Vision reply message error

ErrorDescription00043007 Vision job is not started

ErrorDescription00043008 Vision unknown command received

ErrorDescription00043009 Vision found nothing
ErrorDescription0004300A Vision actioner time-out

ErrorDescription0004300B [[Error][VISION]Vision actioner reply data is not applicable

ErrorDescription0004300C Vision job is already running Vision actioner initialization fail ErrorDescription0004300E Vision calibration error

ErrorDescription0004300F [Error] [Vision] Invalid function call when calling VisionActionerDO

ErrorDescription00043010 [Error] [Vision] Vision job not exist
Vision command executes fail
ErrorDescription00044000 [info.]Modbus object initializing

ErrorDescription00044001 Modbus socket read
ErrorDescription00044002 Modbus error

ErrorDescription00044003 [info.][com.]Modbus data wrote

ErrorDescription00044004 Modbus data received

ErrorDescription00044005 [info.]Modbus serial port open
ErrorDescription00044200 [Error]Fieldbus device general error
ErrorDescription00044201 [Error]Fieldbus device driver error

ErrorDescription00044202 [Error]Fieldbus device communication error ErrorDescription00044203 [Error]Fieldbus device exception error

ErrorDescription00044204 [Error] [Hardware] Failed to activate Fieldbus device. Check if the correct device and driver are installed.

ErrorDescription00044205 | Setup wrong Fieldbus device firmware and config

ErrorDescription00044300 [info.]Profinet enable
ErrorDescription00044301 [info.]Profinet disabled
ErrorDescription00044302 [Error]Profinet enable fail
ErrorDescription00044303 [Error]Profinet disabled fail

[Error][Com.]Profinet read fail ErrorDescription00044304 ErrorDescription00044305 [Error][Com.]Profinet write fail ErrorDescription00044400 [info.]EtherCAT enable ErrorDescription00044401 [info.]EtherCAT disabled ErrorDescription00044402 [Error]EtherCAT enable fail ErrorDescription00044403 [Error]EtherCAT disabled fail ErrorDescription00044404 [Error][Com.]EtherCAT read fail ErrorDescription00044405 [Error][Com.]EtherCAT write fail ErrorDescription00044500 [info.]EtherNet/IP enable ErrorDescription00044501 [info.]EtherNet/IP disabled ErrorDescription00044502 [Error]EtherNet/IP enable fail ErrorDescription00044503 [Error]EtherNet/IP disabled fail ErrorDescription00044504 [Error][Com.]EtherNet/IP read fail ErrorDescription00044505 [Error][Com.]EtherNet/IP write fail ErrorDescription00044600 [Error] Both TMflow ROS driver and TMvision ROS driver have failed. ErrorDescription00044601 [Error] TMflow ROS driver has failed. ErrorDescription00044602 [Error] TMvision ROS driver has failed. ErrorDescription00044603 [Error] TM ROS driver initializing has timeout. ErrorDescription00044604 [Error] TM ROS driver does not exist. ErrorDescription00045000 [Error][External Device]USB with correct name does not exist. ErrorDescription00045001 [Error][Software]No Space for External Device ErrorDescription00045002 No support offered [Error][com.]Data exchange failed. File may be accessed. ErrorDescription00045003 [Error][Com.]File not found ErrorDescription00045004 ErrorDescription00045005 [Error][Com.]Read data file failed ErrorDescription00045006 [Error][Com.]Client connect server failed [Error][Com.]Client connection failed ErrorDescription00045007 ErrorDescription00045008 [Error][Com.]Client send command failed ErrorDescription00045009 Command timeout [Error][Com.]TCP listener error ErrorDescription0004500A ErrorDescription0004500B [Error][Com.]Configure network failed ErrorDescription0004500C [Hardware][Error]No Space for Application Directory

ErrorDescription0004500D UNC path could not be access

ErrorDescription0004500E UNC path is invalid

ErrorDescription0004500F The network adapter is not active.

ErrorDescription00045010 Network IP is conflict ErrorDescription00045011 No any network adapters

ErrorDescription00045020 [Warning] [System] The free space of the hard disk is less than 15G. ErrorDescription00045021 [Error] [System] The remaining capacity of the hard disk is less than 10G.

ErrorDescription00045100 [Error][Software]Incomplete update ErrorDescription00045101 Application update is not executed

ErrorDescription00045200 An unexpected error occurred when executing the import and export function. ErrorDescription00045201 The import and export function cannot be executed when the project is executing

ErrorDescription00045202 Invalid file name Invalid file path ErrorDescription00045203 ErrorDescription00045204 File is not exist ErrorDescription00045205 File path is not exist ErrorDescription00045206 File is already exist

ErrorDescription00045207 No space for import and export on target side
ErrorDescription00045208 The system has not enough temporary space

ErrorDescription00045209 The system has not enough space

ErrorDescription0004520A The external device has not enough space
Create system temporary folder failed
Create external device folder failed

ErrorDescription0004520D Zip file failed
ErrorDescription0004520F File copy failed
ErrorDescription00045210 File export failed
ErrorDescription00045211 File import failed
ErrorDescription00045212 Program object error
ErrorDescription00045213 Program parameter error

ErrorDescription00045214 The robot model type recorded in the safety configuration file does not match the actual robot model type

ErrorDescription00045215 The safety system version in the safety configuration file does not match the actual safety system version

ErrorDescription00045216 Delete file failed
ErrorDescription00045217 Delete folder failed
ErrorDescription00045218 File is invalid

ErrorDescription00045219 File's checksum is invalid

ErrorDescription00045240 Robot arm and control box replaceability is not supported

ErrorDescription00045241 Download calibration files fail
ErrorDescription00045242 Download calibration files invalid

ErrorDescription00045244 Calibration data invalid
ErrorDescription00045245 Calibration data different
ErrorDescription00045245 Replace calibration data fail
Upload calibration files fail
Collection calibration data fail
Collection calibration data fail

ErrorDescription00046000 Web command error

ErrorDescription00047000 | Service Engine Settings object initialization error

ErrorDescription00048000 Invalid syntax error Invalid syntax error

ErrorDescription00048002

ErrorDescription00048003

ErrorDescription00048004

ErrorDescription00048005

ErrorDescription00048005

ErrorDescription00048006

ErrorDescription00048006

Exception error during compile file

Exception error during compile file

Exception error during compile file

ErrorDescription00048080 Invalid syntax error ErrorDescription00048081 Invalid syntax error ErrorDescription00048082 Invalid number format ErrorDescription00048083 Invalid string format ErrorDescription00048084 Invalid syntax error ErrorDescription00048100 Invalid syntax error ErrorDescription00048101 Missing left brace { ErrorDescription00048102 Missing right brace } ErrorDescription00048103 Missing left bracket [

| ErrorDescription00048104 ErrorDescription00048106 ErrorDescription00048107 ErrorDescription00048108 ErrorDescription00048108 ErrorDescription00048104 ErrorDescription00048104 ErrorDescription00048104 ErrorDescription00048106 ErrorDescription00048106 ErrorDescription00048106 ErrorDescription00048106 ErrorDescription00048106 ErrorDescription00048106 ErrorDescription00048106 ErrorDescription00048106 ErrorDescription00048106 ErrorDescription00048107 ErrorDescription00048106 ErrorDescription00048110 ErrorDescription00048111 ErrorDescription00048111 ErrorDescription00048114 ErrorDescription00048115 ErrorDescription00048116 ErrorDescription00048116 ErrorDescription00048181 ErrorDescription00048181 ErrorDescription00048180 ErrorDescription00048181 ErrorDescription00048181 ErrorDescription00048181 ErrorDescription00048181 ErrorDescription00048180 ErrorDescription00048181 ErrorDescription00048181 ErrorDescription00048181 ErrorDescription00048181 ErrorDescription00048181 ErrorDescription00048181 ErrorDescription00048181 ErrorDescription00048181 ErrorDescription00048181 ErrorDescription00048180 ErrorDescription00048181 ErrorDescription00048181 ErrorDescription00048180 ErrorDescription0048181 ErrorDescription00048180 ErrorDescription0048180 ErrorDescription0048181 ErrorDescription0048180 ErrorDescription0048180 E |                          | ı                                                  |
|----------------------------------------------------------------------------------------------------|--------------------------|----------------------------------------------------|
| ErrorDescription00048108 ErrorDescription00048109 ErrorDescription00048109 ErrorDescription00048100 ErrorDescription00048100 ErrorDescription00048100 ErrorDescription00048100 ErrorDescription00048100 ErrorDescription00048100 ErrorDescription00048100 ErrorDescription00048100 ErrorDescription00048100 ErrorDescription00048101 ErrorDescription00048101 ErrorDescription00048101 ErrorDescription00048110 ErrorDescription00048111 ErrorDescription00048111 ErrorDescription00048112 ErrorDescription00048114 ErrorDescription00048115 ErrorDescription00048116 ErrorDescription00048116 ErrorDescription00048118 ErrorDescription00048118 ErrorDescription00048118 ErrorDescription00048118 ErrorDescription00048110 ErrorDescription00048116 ErrorDescription00048116 ErrorDescription00048116 ErrorDescription00048116 ErrorDescription00048116 ErrorDescription00048116 ErrorDescription00048116 ErrorDescription00048116 ErrorDescription00048116 ErrorDescription00048116 ErrorDescription00048180 ErrorDescription00048181 ErrorDescription00048181 ErrorDescription00048180 ErrorDescription00048186 ErrorDescription00048186 ErrorDescription00048 | •                        | Missing right bracket ]                            |
| ErrorDescription00048108 ErrorDescription00048108 ErrorDescription00048104 ErrorDescription0004810A ErrorDescription0004810A ErrorDescription0004810B ErrorDescription0004810B ErrorDescription0004810B ErrorDescription0004810B ErrorDescription0004810B ErrorDescription0004810B ErrorDescription0004810B ErrorDescription0004810B ErrorDescription00048111 ErrorDescription00048111 ErrorDescription00048112 ErrorDescription00048113 ErrorDescription00048114 ErrorDescription00048115 ErrorDescription00048116 ErrorDescription00048116 ErrorDescription00048117 ErrorDescription00048118 ErrorDescription00048118 ErrorDescription00048118 ErrorDescription0004811B ErrorDescription0004811B ErrorDescription0004811C ErrorDescription0004811B ErrorDescription0004811B ErrorDescription0004811C ErrorDescription0004811C ErrorDescription0004811B ErrorDescription0004811C ErrorDescription0004811C ErrorDescription0004811B ErrorDescription0004811C ErrorDescription0004811B ErrorDescription0004811B ErrorDescription0004811B ErrorDescription00048180 ErrorDescription00048180 ErrorDescription00048186 ErrorDescription00048186 ErrorDescription00048 | •                        | , ,                                                |
| ErrorDescription00048108 ErrorDescription0004810A ErrorDescription0004810B ErrorDescription0004810B ErrorDescription0004810C ErrorDescription0004810C ErrorDescription0004810C ErrorDescription0004810C ErrorDescription0004810C ErrorDescription0004810C ErrorDescription0004810F ErrorDescription00048110 ErrorDescription00048111 ErrorDescription00048111 ErrorDescription00048112 ErrorDescription00048113 ErrorDescription00048114 ErrorDescription00048115 ErrorDescription00048116 ErrorDescription00048116 ErrorDescription00048117 ErrorDescription00048117 ErrorDescription00048118 ErrorDescription00048118 ErrorDescription0004811A ErrorDescription0004811A ErrorDescription0004811A ErrorDescription0004811A ErrorDescription0004811A ErrorDescription0004811A ErrorDescription0004811A ErrorDescription0004811A ErrorDescription0004811A ErrorDescription0004811A ErrorDescription0004811A ErrorDescription0004811B ErrorDescription0004811C ErrorDescription0004811C ErrorDescription0004811B ErrorDescription0004811C ErrorDescription00048181 ErrorDescription00048181 ErrorDescription00048181 ErrorDescription00048184 ErrorDescription00048185 ErrorDescription00048186 ErrorDescription00048186 ErrorDescription00048196 ErrorDescription00048196 ErrorDescription00048196 ErrorDescription00048196 ErrorDescription00048 | ErrorDescription00048106 |                                                    |
| ErrorDescription0004810A ErrorDescription0004810B ErrorDescription0004810C ErrorDescription0004810C ErrorDescription0004810D ErrorDescription0004810D ErrorDescription0004810D ErrorDescription0004810D ErrorDescription0004810F ErrorDescription00048110 ErrorDescription00048111 ErrorDescription00048111 ErrorDescription00048111 ErrorDescription00048111 ErrorDescription00048111 ErrorDescription00048111 ErrorDescription00048114 ErrorDescription00048115 ErrorDescription00048116 ErrorDescription00048117 ErrorDescription00048118 ErrorDescription00048110 ErrorDescription00048110 ErrorDescription00048111 ErrorDescription00048111 ErrorDescription00048111 ErrorDescription00048111 ErrorDescription00048111 ErrorDescription00048111 ErrorDescription00048111 ErrorDescription00048111 ErrorDescription00048111 ErrorDescription00048111 ErrorDescription00048111 ErrorDescription00048111 ErrorDescription00048111 ErrorDescription00048118 ErrorDescription0048181 ErrorDescription0048181 ErrorDescription0048181 ErrorDescription0048181 ErrorDescription0048181 ErrorDescription0048181 ErrorDescription00048181 ErrorDescription0048183 ErrorDescription0048184 ErrorDescription0048185 ErrorDescription0048186 ErrorDescription0048188 ErrorDescription0048188 ErrorDescription0048186 ErrorDescription0048186 ErrorDescription | ErrorDescription00048107 |                                                    |
| ErrorDescription0004810A ErrorDescription0004810C ErrorDescription0004810D ErrorDescription0004810D ErrorDescription0004810E ErrorDescription0004810F ErrorDescription0004810F ErrorDescription00048110 ErrorDescription00048111 ErrorDescription00048111 ErrorDescription00048112 ErrorDescription00048113 ErrorDescription00048114 ErrorDescription00048115 ErrorDescription00048116 ErrorDescription00048116 ErrorDescription00048117 ErrorDescription00048118 ErrorDescription00048118 ErrorDescription00048119 ErrorDescription00048110 ErrorDescription00048110 ErrorDescription00048111 ErrorDescription00048111 ErrorDescription00048111 ErrorDescription00048111 ErrorDescription00048111 ErrorDescription00048111 ErrorDescription00048111 ErrorDescription00048111 ErrorDescription00048111 ErrorDescription00048111 ErrorDescription00048111 ErrorDescription00048111 ErrorDescription00048116 ErrorDescription00048118 ErrorDescription00048180 ErrorDescription00048181 ErrorDescription00048181 ErrorDescription00048182 ErrorDescription00048183 ErrorDescription00048184 ErrorDescription00048185 ErrorDescription00048186 ErrorDescription00048187 ErrorDescription00048188 ErrorDescription00048188 ErrorDescription00048189 ErrorDescription00048180 ErrorDescription00048180 ErrorDescription000481819 ErrorDescription00048190 ErrorDescription0004 | ErrorDescription00048108 | Missing if true statements                         |
| ErrorDescription0004810B ErrorDescription0004810C ErrorDescription0004810D ErrorDescription0004810E ErrorDescription0004810F ErrorDescription00048110 ErrorDescription00048110 ErrorDescription00048111 ErrorDescription00048111 ErrorDescription00048112 ErrorDescription00048113 ErrorDescription00048114 ErrorDescription00048115 ErrorDescription00048116 ErrorDescription00048116 ErrorDescription00048117 ErrorDescription00048117 ErrorDescription00048118 ErrorDescription00048119 ErrorDescription00048110 ErrorDescription00048111 ErrorDescription00048111 ErrorDescription00048111 ErrorDescription00048111 ErrorDescription00048111 ErrorDescription00048111 ErrorDescription00048111 ErrorDescription00048111 ErrorDescription00048111 ErrorDescription00048111 ErrorDescription00048111 ErrorDescription00048111 ErrorDescription00048116 ErrorDescription00048116 ErrorDescription00048180 ErrorDescription00048181 ErrorDescription00048181 ErrorDescription00048182 ErrorDescription00048183 ErrorDescription00048184 ErrorDescription00048185 ErrorDescription00048186 ErrorDescription00048187 ErrorDescription00048188 ErrorDescription00048188 ErrorDescription00048180 ErrorDescription00048180 ErrorDescription00048181 ErrorDescription00048184 ErrorDescription00048185 ErrorDescription00048186 ErrorDescription00048186 ErrorDescription00048188 ErrorDescription00048188 ErrorDescription00048180 ErrorDescription00048180 ErrorDescription00048181 ErrorDescription00048180 ErrorDescription00048180 ErrorDescription00048180 ErrorDescription00048180 ErrorDescription00048181 ErrorDescription00048180 ErrorDescription00048181 ErrorDescription00048180 ErrorDescription00048180 ErrorDescription00048181 ErrorDescription00048180 ErrorDescription00048181 ErrorDescription00048181 ErrorDescription00048180 ErrorDescription00048181 ErrorDescription00048180 ErrorDescription00048180 ErrorDescription00048181 ErrorDescription00048181 ErrorDescription00048181 ErrorDescription00048181 ErrorDescription0048181 ErrorDescription0048181 ErrorDescription0048181 ErrorDescription0048181  | ErrorDescription00048109 | Missing if false statements                        |
| ErrorDescription0004810D ErrorDescription0004810E ErrorDescription0004810F ErrorDescription00048110 ErrorDescription00048110 ErrorDescription00048111 ErrorDescription00048111 ErrorDescription00048112 ErrorDescription00048113 ErrorDescription00048114 ErrorDescription00048115 ErrorDescription00048115 ErrorDescription00048116 ErrorDescription00048116 ErrorDescription00048117 ErrorDescription00048118 ErrorDescription00048118 ErrorDescription00048119 ErrorDescription00048110 ErrorDescription00048110 ErrorDescription00048111 ErrorDescription00048111 ErrorDescription00048111 ErrorDescription00048111 ErrorDescription00048111 ErrorDescription00048111 ErrorDescription00048111 ErrorDescription00048111 ErrorDescription00048111 ErrorDescription00048112 ErrorDescription00048113 ErrorDescription00048114 ErrorDescription00048116 ErrorDescription00048180 ErrorDescription00048181 ErrorDescription00048181 ErrorDescription00048182 ErrorDescription00048183 ErrorDescription00048184 ErrorDescription00048185 ErrorDescription00048186 ErrorDescription00048187 ErrorDescription00048188 ErrorDescription00048189 ErrorDescription00048180 ErrorDescription00048180 ErrorDescription00048181 ErrorDescription00048181 ErrorDescription00048181 ErrorDescription00048181 ErrorDescription00048181 ErrorDescription00048181 ErrorDescription00048181 ErrorDescription00048181 ErrorDescription00048181 ErrorDescription00048181 ErrorDescription00048181 ErrorDescription00048181 ErrorDescription00048181 ErrorDescription0048181 ErrorDescription0048181 ErrorDescription0048181 | ErrorDescription0004810A | Missing switch condition                           |
| ErrorDescription0004810E ErrorDescription0004810F ErrorDescription00048110 ErrorDescription00048111 ErrorDescription00048112 ErrorDescription00048113 ErrorDescription00048114 ErrorDescription00048115 ErrorDescription00048116 ErrorDescription00048116 ErrorDescription00048117 ErrorDescription00048118 ErrorDescription00048118 ErrorDescription00048118 ErrorDescription00048118 ErrorDescription00048118 ErrorDescription0004811A ErrorDescription0004811B ErrorDescription0004811B ErrorDescription0004811C ErrorDescription0004811C ErrorDescription0004811C ErrorDescription0004811C ErrorDescription0004811C ErrorDescription0004811B ErrorDescription0004811C ErrorDescription00048180 ErrorDescription00048181 ErrorDescription00048181 ErrorDescription00048180 ErrorDescription00048181 ErrorDescription00048181 ErrorDescription00048184 ErrorDescription00048185 ErrorDescription00048186 ErrorDescription00048180 ErrorDescription00048181 ErrorDescription00048181 ErrorDescription00048184 ErrorDescription00048185 ErrorDescription00048184 ErrorDescription00048186 ErrorDescription00048186 ErrorDescription00048180 ErrorDescription00048180 ErrorDescription00048181 ErrorDescription00048181 ErrorDescription00048182 ErrorDescription00048184 ErrorDescription00048185 ErrorDescription00048185 ErrorDescription00048186 ErrorDescription00048186 ErrorDescription0048186 ErrorDescription0048186 ErrorDescription0048186 | ErrorDescription0004810B | Missing switch case statements                     |
| ErrorDescription0004810E ErrorDescription00048110 ErrorDescription00048111 ErrorDescription00048111 ErrorDescription00048112 ErrorDescription00048113 ErrorDescription00048114 ErrorDescription00048115 ErrorDescription00048116 ErrorDescription00048117 ErrorDescription00048117 ErrorDescription00048118 ErrorDescription00048110 ErrorDescription00048110 ErrorDescription00048110 ErrorDescription00048110 ErrorDescription00048110 ErrorDescription00048111 ErrorDescription00048110 ErrorDescription00048110 ErrorDescription00048111 ErrorDescription00048111 ErrorDescription00048111 ErrorDescription00048110 ErrorDescription00048111 ErrorDescription00048111 ErrorDescription00048111 ErrorDescription00048110 ErrorDescription00048111 ErrorDescription00048110 ErrorDescription00048110 ErrorDescription00048100 ErrorDescription00048100 ErrorDescription00048100 ErrorDescription00048 | ErrorDescription0004810C | Missing switch case or default for next expression |
| ErrorDescription00048110 ErrorDescription00048111 ErrorDescription00048112 ErrorDescription00048113 ErrorDescription00048114 ErrorDescription00048114 ErrorDescription00048115 ErrorDescription00048116 ErrorDescription00048116 ErrorDescription00048117 ErrorDescription00048117 ErrorDescription00048118 ErrorDescription00048118 ErrorDescription00048118 ErrorDescription00048110 ErrorDescription00048110 ErrorDescription00048110 ErrorDescription00048111 ErrorDescription00048110 ErrorDescription00048111 ErrorDescription00048110 ErrorDescription00048111 ErrorDescription00048111 ErrorDescription00048110 ErrorDescription00048111 ErrorDescription00048110 ErrorDescription00048110 ErrorDescription00048100 ErrorDescription00048100 ErrorDescription00048 | ErrorDescription0004810D | Duplicated switch case condition                   |
| ErrorDescription00048110 ErrorDescription00048111 ErrorDescription00048112 ErrorDescription00048113 ErrorDescription00048114 ErrorDescription00048115 ErrorDescription00048116 ErrorDescription00048116 ErrorDescription00048117 ErrorDescription00048117 ErrorDescription00048118 ErrorDescription00048118 ErrorDescription00048118 ErrorDescription00048110 ErrorDescription00048110 ErrorDescription00048110 ErrorDescription00048110 ErrorDescription00048111 ErrorDescription00048111 ErrorDescription00048110 ErrorDescription00048111 ErrorDescription00048111 ErrorDescription00048111 ErrorDescription00048110 ErrorDescription00048111 ErrorDescription00048110 ErrorDescription00048110 ErrorDescription00048100 ErrorDescription00048110 ErrorDescription00048100 ErrorDescription00048110 ErrorDescription00048100 ErrorDescription00048110 ErrorDescription00048100 ErrorDescription00048100 ErrorDescription00048 | ErrorDescription0004810E | Missing for condition                              |
| ErrorDescription0048111 ErrorDescription0048112 ErrorDescription0048113 ErrorDescription0048114 ErrorDescription0048115 ErrorDescription0048116 ErrorDescription0048116 ErrorDescription0048117 ErrorDescription0048117 ErrorDescription0048118 ErrorDescription0048118 ErrorDescription0048119 ErrorDescription0048110 ErrorDescription0048110 ErrorDescription0048111 ErrorDescription0048111 ErrorDescription0048112 ErrorDescription0048116 ErrorDescription0048116 ErrorDescription0048116 ErrorDescription0048116 ErrorDescription0048116 ErrorDescription0048116 ErrorDescription0048181 ErrorDescription0048181 ErrorDescription0048181 ErrorDescription0048182 ErrorDescription0048183 ErrorDescription0048184 ErrorDescription0048185 ErrorDescription00048186 ErrorDescription00048187 ErrorDescription00048188 ErrorDescription00048189 ErrorDescription00048180 ErrorDescription00048180 ErrorDescription00048181 ErrorDescription00048180 ErrorDescription00048180 Undefined function Undefined functions Undefined variables ErrorDescription00048180 Invalid syntax error Invalid syntax error                                                                          | ErrorDescription0004810F | Invalid for loop format                            |
| ErrorDescription0048112 ErrorDescription0048114 ErrorDescription0048115 ErrorDescription0048116 ErrorDescription0048116 ErrorDescription0048117 ErrorDescription0048117 ErrorDescription0048117 ErrorDescription0048118 ErrorDescription0048119 ErrorDescription0048111 ErrorDescription0048111 ErrorDescription0048111 ErrorDescription0048111 ErrorDescription0048111 ErrorDescription0048111 ErrorDescription0048111 ErrorDescription0048111 ErrorDescription0048111 ErrorDescription0048112 ErrorDescription0048130 ErrorDescription0048181 ErrorDescription0048182 ErrorDescription0048183 ErrorDescription0048184 ErrorDescription0048185 ErrorDescription0048186 ErrorDescription0048186 ErrorDescription0048187 ErrorDescription0048188 ErrorDescription0048188 ErrorDescription0048189 ErrorDescription0048180 ErrorDescription00048180 ErrorDescription0048181 ErrorDescription0048184 ErrorDescription0048186 ErrorDescription0048186 ErrorDescription0048180 ErrorDescription0048181 ErrorDescription0048180 ErrorDescription0048180 Error | ErrorDescription00048110 | Missing while condition                            |
| ErrorDescription0048113 ErrorDescription0048114 ErrorDescription00048115 ErrorDescription00048116 ErrorDescription00048116 ErrorDescription00048117 ErrorDescription00048118 ErrorDescription00048119 ErrorDescription00048119 ErrorDescription00048110 ErrorDescription0004811A ErrorDescription0004811A ErrorDescription0004811B ErrorDescription0004811B ErrorDescription0004811B ErrorDescription0004811C ErrorDescription0004811C ErrorDescription0004811D ErrorDescription0004811D ErrorDescription0004811E ErrorDescription0004811E ErrorDescription00048180 ErrorDescription00048181 ErrorDescription00048181 ErrorDescription00048182 ErrorDescription00048183 ErrorDescription00048184 ErrorDescription00048185 ErrorDescription00048186 ErrorDescription00048187 ErrorDescription00048188 ErrorDescription00048188 ErrorDescription00048180 ErrorDescription00048181 ErrorDescription00048184 ErrorDescription00048185 ErrorDescription00048186 ErrorDescription00048186 ErrorDescription00048188 ErrorDescription00048180 Undefined namespace Undefined function nodes Undefined functions Undefined functions Undefined functions Undefined variables ErrorDescription00048180 ErrorDescription00048180 Invalid syntax error Invalid syntax error Undefined function nodes Undefined functions Undefined variables ErrorDescription00048180 Invalid syntax error Invalid syntax error                                                                                                    | ErrorDescription00048111 | Missing while keyword of do-while                  |
| ErrorDescription00048114 ErrorDescription00048115 ErrorDescription00048116 ErrorDescription00048117 ErrorDescription00048118 ErrorDescription00048119 ErrorDescription00048119 ErrorDescription00048110 ErrorDescription00048111 ErrorDescription00048111 ErrorDescription00048111 ErrorDescription00048111 ErrorDescription00048111 ErrorDescription00048111 ErrorDescription00048111 ErrorDescription00048111 ErrorDescription00048111 ErrorDescription00048111 ErrorDescription00048111 ErrorDescription00048111 ErrorDescription00048111 ErrorDescription00048118 Invalid syntax error Invalid syntax error Invalid syntax error Invalid syntax error Invalid syntax error Duplicated function node definition Duplicated function definition Duplicated variables declaration Invalid syntax error Invalid syntax error                                                                                                    | ErrorDescription00048112 | Missing do-while condition                         |
| ErrorDescription00048115 ErrorDescription00048116 ErrorDescription00048117 ErrorDescription00048118 ErrorDescription00048118 ErrorDescription00048119 Invalid variable declaration with initialization Invalid variable declaration with initialization Invalid unction data type of parameters Invalid array declaration Invalid array declaration with data type Invalid array declaration with data type Invalid array declaration with data type Invalid syntax error Invalid syntax error Invalid syntax error Invalid syntax error Invalid syntax error Invalid syntax error Invalid syntax error Invalid expression token Invalid syntax error Invalid syntax error Duplicated function node definition Duplicated function definition Duplicated variables declaration Invalid syntax error Invalid syntax error                                                                                                    | ErrorDescription00048113 | Invalid syntax error                               |
| ErrorDescription00048116 ErrorDescription00048117 ErrorDescription00048118 ErrorDescription00048119 ErrorDescription00048119 ErrorDescription0004811A ErrorDescription0004811A ErrorDescription0004811B ErrorDescription0004811C ErrorDescription0004811D ErrorDescription0004811D ErrorDescription0004811E ErrorDescription0004811E ErrorDescription0004811E ErrorDescription0004811F ErrorDescription00048180 Invalid syntax error Invalid syntax error Invalid syntax error Invalid syntax error Invalid syntax error Duplicated function node definition Duplicated function node definition Duplicated variables declaration Invalid syntax error Invalid syntax error                                                                                                    | ErrorDescription00048114 | Invalid syntax error                               |
| ErrorDescription00048118 ErrorDescription00048119 ErrorDescription00048119 ErrorDescription00048110 ErrorDescription00048111 ErrorDescription00048111 ErrorDescription00048111 ErrorDescription00048111 ErrorDescription00048110 ErrorDescription00048111 ErrorDescription00048111 ErrorDescription00048111 ErrorDescription00048111 ErrorDescription00048111 ErrorDescription00048111 ErrorDescription00048111 ErrorDescription00048111 ErrorDescription00048110 Duplicated function node definition Duplicated function definition Duplicated variables declaration Invalid syntax error Invalid syntax error Duplicated function definition Duplicated variables declaration Invalid syntax error Invalid syntax error                                                                                                    | ErrorDescription00048115 | Invalid syntax error                               |
| ErrorDescription00048118 ErrorDescription00048119 ErrorDescription0004811A ErrorDescription0004811A ErrorDescription0004811B ErrorDescription0004811C ErrorDescription0004811C ErrorDescription0004811D ErrorDescription0004811D ErrorDescription0004811E ErrorDescription0004811E ErrorDescription0004811E ErrorDescription00048180 Invalid syntax error Invalid syntax error Invalid syntax error Invalid syntax error Invalid syntax error Invalid syntax error Invalid syntax error Invalid syntax error Invalid syntax error Duplicated function node definition Duplicated function definition Duplicated variables declaration Invalid syntax error Invalid syntax error                                                                                                    | ErrorDescription00048116 | void cannot be a data type                         |
| ErrorDescription0004811A ErrorDescription0004811B ErrorDescription0004811C ErrorDescription0004811C ErrorDescription0004811D ErrorDescription0004811D ErrorDescription0004811D ErrorDescription0004811E ErrorDescription0004811E ErrorDescription0004811F ErrorDescription00048180 ErrorDescription00048181 ErrorDescription00048181 ErrorDescription00048182 ErrorDescription00048183 ErrorDescription00048184 ErrorDescription00048185 ErrorDescription00048186 ErrorDescription00048187 ErrorDescription00048188 ErrorDescription00048189 ErrorDescription00048180 ErrorDescription00048181 ErrorDescription00048182 ErrorDescription00048183 ErrorDescription00048184 ErrorDescription00048185 ErrorDescription00048186 ErrorDescription00048180 ErrorDescription00048180 ErrorDescription00048180 ErrorDescription00048180 ErrorDescription00048180 ErrorDescription00048181 ErrorDescription00048181 ErrorDescription00048182 ErrorDescription00048184 ErrorDescription00048185 ErrorDescription00048186 ErrorDescription00048186 ErrorDescription00048187 ErrorDescription00048188 ErrorDescription00048180 ErrorDescription00048181 ErrorDescription00048181 ErrorDescription00048181 ErrorDescription00048190 ErrorDescription00048191 Invalid function data type of parameters Invalid syntax error Invalid syntax error                                                                                                    | ErrorDescription00048117 | Invalid variable declaration                       |
| ErrorDescription0004811A ErrorDescription0004811B ErrorDescription0004811C ErrorDescription0004811D ErrorDescription0004811D ErrorDescription0004811E ErrorDescription0004811E ErrorDescription0004811F ErrorDescription00048180 ErrorDescription00048181 ErrorDescription00048181 ErrorDescription00048182 ErrorDescription00048183 ErrorDescription00048184 ErrorDescription00048185 ErrorDescription00048186 ErrorDescription00048187 ErrorDescription00048188 ErrorDescription00048188 ErrorDescription00048188 ErrorDescription00048188 ErrorDescription0004818A ErrorDescription0004818B ErrorDescription0004818B ErrorDescription0004818C ErrorDescription0004818C ErrorDescription0004818C ErrorDescription0004818C ErrorDescription0004818C ErrorDescription0004818D ErrorDescription0004818C ErrorDescription0004818C ErrorDescription00048190 ErrorDescription00048191                                                                                                    | ErrorDescription00048118 | Invalid variable declaration with initialization   |
| ErrorDescription0004811B ErrorDescription0004811C ErrorDescription0004811D ErrorDescription0004811E ErrorDescription0004811E ErrorDescription0004811F ErrorDescription00048180 ErrorDescription00048181 ErrorDescription00048181 ErrorDescription00048182 ErrorDescription00048183 ErrorDescription00048184 ErrorDescription00048185 ErrorDescription00048186 ErrorDescription00048187 ErrorDescription00048188 ErrorDescription00048188 ErrorDescription00048189 ErrorDescription00048180 ErrorDescription00048180 ErrorDescription00048181 ErrorDescription00048180 ErrorDescription00048181 ErrorDescription00048180 ErrorDescription00048180 ErrorDescription00048180 ErrorDescription00048180 ErrorDescription00048180 ErrorDescription00048180 ErrorDescription00048180 ErrorDescription00048181 ErrorDescription00048180 ErrorDescription00048180 ErrorDescription00048181 ErrorDescription00048180 Invalid syntax error Invalid syntax error                                                                                                    | ErrorDescription00048119 | Invalid function data type of parameters           |
| ErrorDescription0004811C ErrorDescription0004811D ErrorDescription0004811E ErrorDescription0004811F ErrorDescription00048180 ErrorDescription00048181 ErrorDescription00048181 ErrorDescription00048182 ErrorDescription00048183 ErrorDescription00048184 ErrorDescription00048185 ErrorDescription00048186 ErrorDescription00048186 ErrorDescription00048187 ErrorDescription00048188 ErrorDescription00048189 ErrorDescription0004818A ErrorDescription0004818A ErrorDescription0004818A ErrorDescription0004818A ErrorDescription000481BA ErrorDescription000481BA ErrorDescription000481BA ErrorDescription000481BC ErrorDescription000481BC                                                                                                    | ErrorDescription0004811A | Invalid array declaration                          |
| ErrorDescription0004811D ErrorDescription0004811E ErrorDescription0004811F ErrorDescription00048180 ErrorDescription00048181 ErrorDescription00048181 ErrorDescription00048182 ErrorDescription00048183 ErrorDescription00048184 ErrorDescription00048185 ErrorDescription00048186 ErrorDescription00048187 ErrorDescription00048188 ErrorDescription00048188 ErrorDescription00048189 ErrorDescription0004818A ErrorDescription0004818A ErrorDescription0004818B ErrorDescription0004818B ErrorDescription0004818C ErrorDescription0004818C ErrorDescription00048190 ErrorDescription00048190 ErrorDescription00048191                                                                                                    | ErrorDescription0004811B | Invalid array declaration with data type           |
| ErrorDescription0004811E ErrorDescription00048180 ErrorDescription00048181 ErrorDescription00048181 ErrorDescription00048182 ErrorDescription00048183 ErrorDescription00048184 ErrorDescription00048185 ErrorDescription00048186 ErrorDescription00048187 ErrorDescription00048188 Invalid syntax error Invalid syntax error Invalid syntax error Invalid syntax error Invalid syntax error Invalid syntax error Invalid syntax error Invalid syntax error Invalid syntax error Invalid syntax error Invalid syntax error Undefined namespace Undefined namespace Undefined function nodes Undefined functions ErrorDescription00048180 ErrorDescription00048180 ErrorDescription00048181 ErrorDescription00048180 ErrorDescription00048181 ErrorDescription00048181 ErrorDescription00048182 ErrorDescription00048185 ErrorDescription00048186 ErrorDescription00048186 ErrorDescription00048187 Invalid syntax error Invalid syntax error                                                                                                    | ErrorDescription0004811C | Invalid syntax error                               |
| ErrorDescription00048181 Invalid expression token ErrorDescription00048181 Duplicated function node definition ErrorDescription00048182 Duplicated function definition ErrorDescription00048183 Duplicated variables declaration ErrorDescription00048184 Invalid syntax error ErrorDescription00048185 Invalid syntax error ErrorDescription00048186 Invalid syntax error ErrorDescription00048188 Invalid syntax error ErrorDescription00048189 Null namespace ErrorDescription0004818A Undefined namespace ErrorDescription0004818B Undefined function nodes ErrorDescription0004818C Undefined functions ErrorDescription0004818C Invalid syntax error ErrorDescription0004818C Undefined variables ErrorDescription0004818E Invalid syntax error ErrorDescription0004818F Invalid syntax error ErrorDescription00048190 Invalid syntax error Invalid syntax error Invalid syntax error Invalid syntax error                                                                                                    | ErrorDescription0004811D | Invalid syntax error                               |
| ErrorDescription00048181 ErrorDescription00048182 ErrorDescription00048183 ErrorDescription00048183 ErrorDescription00048184 ErrorDescription00048184 ErrorDescription00048185 ErrorDescription00048186 ErrorDescription00048187 ErrorDescription00048187 ErrorDescription00048188 ErrorDescription00048189 ErrorDescription0004818A ErrorDescription0004818A ErrorDescription0004818A ErrorDescription0004818B ErrorDescription0004818C ErrorDescription0004818D ErrorDescription0004818F ErrorDescription0004818F ErrorDescription00048190 ErrorDescription00048191 Invalid syntax error Invalid syntax error Invalid syntax error Undefined namespace Undefined function nodes Invalid syntax error Invalid syntax error                                                                                                    | ErrorDescription0004811E | Invalid syntax error                               |
| ErrorDescription00048181 ErrorDescription00048182 ErrorDescription00048183 ErrorDescription00048184 ErrorDescription00048184 ErrorDescription00048185 ErrorDescription00048185 ErrorDescription00048186 ErrorDescription00048187 ErrorDescription00048188 ErrorDescription00048189 ErrorDescription0004818A ErrorDescription0004818A ErrorDescription0004818B ErrorDescription0004818C ErrorDescription0004818D ErrorDescription0004818C ErrorDescription0004818C ErrorDescription0004818C ErrorDescription0004818C ErrorDescription0004818C ErrorDescription0004818C ErrorDescription0004818C ErrorDescription0004818C ErrorDescription0004818C ErrorDescription0004818C ErrorDescription0004818C Invalid syntax error Invalid syntax error                                                                                                    | ErrorDescription0004811F | Invalid expression token                           |
| ErrorDescription00048182 Duplicated function definition ErrorDescription00048184 Invalid syntax error ErrorDescription00048185 Invalid syntax error ErrorDescription00048186 Invalid syntax error ErrorDescription00048187 Invalid syntax error ErrorDescription00048188 Invalid syntax error ErrorDescription00048188 Invalid syntax error ErrorDescription00048189 Undefined namespace ErrorDescription00048180 Undefined function nodes ErrorDescription00048180 Undefined functions ErrorDescription00048180 Undefined variables ErrorDescription00048181 Invalid syntax error ErrorDescription00048185 Invalid syntax error ErrorDescription00048190 Invalid syntax error Invalid syntax error Invalid syntax error Invalid syntax error Invalid syntax error Invalid syntax error Invalid syntax error                                                                                                    | ErrorDescription00048180 | Invalid syntax error                               |
| ErrorDescription00048183   Duplicated variables declaration   ErrorDescription00048184   Invalid syntax error   ErrorDescription00048185   Invalid syntax error   ErrorDescription00048186   Invalid syntax error   ErrorDescription00048187   Invalid syntax error   ErrorDescription00048188   Invalid syntax error   ErrorDescription00048189   Null namespace   ErrorDescription0004818A   Undefined namespace   ErrorDescription0004818B   Undefined function nodes   ErrorDescription0004818C   Undefined functions   ErrorDescription0004818D   Undefined variables   ErrorDescription0004818F   Invalid syntax error   ErrorDescription00048190   Invalid syntax error   ErrorDescription00048191   Invalid syntax error   ErrorDescription00048191   ErrorDescription00048191   Invalid syntax error   ErrorDescription00048191   ErrorDescription00048191   Invalid syntax error   ErrorDescription00048191   ErrorDescription00048191   Invalid syntax error   ErrorDescription00048191   ErrorDescription00048191   Invalid syntax error   ErrorDescription00048191   ErrorDescription00048191   Invalid syntax error   ErrorDescription00048191   ErrorDescription00048191   ErrorDesc | ErrorDescription00048181 | Duplicated function node definition                |
| ErrorDescription00048184 Invalid syntax error ErrorDescription00048186 Invalid syntax error ErrorDescription00048187 Invalid syntax error ErrorDescription00048188 Invalid syntax error ErrorDescription00048188 Invalid syntax error ErrorDescription00048189 Null namespace ErrorDescription0004818A Undefined namespace ErrorDescription0004818B Undefined function nodes ErrorDescription0004818C Undefined functions ErrorDescription0004818D Undefined variables ErrorDescription0004818F Invalid syntax error ErrorDescription00048190 Invalid syntax error ErrorDescription00048191 Invalid syntax error                                                                                                    | ErrorDescription00048182 | Duplicated function definition                     |
| ErrorDescription00048185 Invalid syntax error ErrorDescription00048187 Invalid syntax error ErrorDescription00048188 Invalid syntax error ErrorDescription00048189 Invalid syntax error ErrorDescription00048189 Undefined namespace ErrorDescription0004818B Undefined function nodes ErrorDescription0004818C Undefined functions ErrorDescription0004818D Undefined variables ErrorDescription0004818E Invalid syntax error ErrorDescription00048190 Invalid syntax error ErrorDescription00048191 Invalid syntax error Invalid syntax error                                                                                                    | ErrorDescription00048183 | Duplicated variables declaration                   |
| ErrorDescription00048186 ErrorDescription00048187 ErrorDescription00048188 ErrorDescription00048189 ErrorDescription0004818A ErrorDescription0004818A ErrorDescription0004818B ErrorDescription0004818C ErrorDescription0004818C Undefined function nodes ErrorDescription0004818D Undefined variables ErrorDescription0004818E ErrorDescription0004818F ErrorDescription0004818F ErrorDescription00048190 ErrorDescription00048191 Invalid syntax error Invalid syntax error Invalid syntax error                                                                                                    | ErrorDescription00048184 | Invalid syntax error                               |
| ErrorDescription00048187 Invalid syntax error ErrorDescription00048188 Invalid syntax error ErrorDescription00048189 Null namespace ErrorDescription0004818A Undefined namespace ErrorDescription0004818B Undefined function nodes ErrorDescription0004818C Undefined functions ErrorDescription0004818D Undefined variables ErrorDescription0004818E Invalid syntax error ErrorDescription00048190 Invalid syntax error ErrorDescription00048191 Invalid syntax error                                                                                                    | ErrorDescription00048185 | Invalid syntax error                               |
| ErrorDescription00048188 Invalid syntax error ErrorDescription0004818A Undefined namespace ErrorDescription0004818B Undefined function nodes ErrorDescription0004818C Undefined functions ErrorDescription0004818D Undefined variables ErrorDescription0004818E Invalid syntax error ErrorDescription00048190 Invalid syntax error ErrorDescription00048191 Invalid syntax error                                                                                                    | ErrorDescription00048186 | Invalid syntax error                               |
| ErrorDescription00048189 Null namespace ErrorDescription0004818A Undefined namespace ErrorDescription0004818B Undefined function nodes ErrorDescription0004818C Undefined functions ErrorDescription0004818D Undefined variables ErrorDescription0004818E Invalid syntax error ErrorDescription00048190 Invalid syntax error ErrorDescription00048191 Invalid syntax error                                                                                                    | ErrorDescription00048187 | Invalid syntax error                               |
| ErrorDescription0004818A Undefined namespace ErrorDescription0004818C Undefined function nodes ErrorDescription0004818D Undefined variables ErrorDescription0004818E Invalid syntax error ErrorDescription00048190 Invalid syntax error ErrorDescription00048191 Invalid syntax error                                                                                                    | ErrorDescription00048188 | Invalid syntax error                               |
| ErrorDescription0004818B Undefined function nodes  ErrorDescription0004818C Undefined functions  ErrorDescription0004818D Undefined variables  ErrorDescription0004818E Invalid syntax error  ErrorDescription00048190 Invalid syntax error  ErrorDescription00048191 Invalid syntax error                                                                                                    | ErrorDescription00048189 | Null namespace                                     |
| ErrorDescription0004818C Undefined functions ErrorDescription0004818E Undefined variables ErrorDescription0004818F Invalid syntax error ErrorDescription00048190 Invalid syntax error ErrorDescription00048191 Invalid syntax error                                                                                                    | ErrorDescription0004818A | Undefined namespace                                |
| ErrorDescription0004818D Undefined variables ErrorDescription0004818E Invalid syntax error ErrorDescription00048190 Invalid syntax error ErrorDescription00048191 Invalid syntax error                                                                                                    | ErrorDescription0004818B | Undefined function nodes                           |
| ErrorDescription0004818E Invalid syntax error ErrorDescription00048190 Invalid syntax error ErrorDescription00048191 Invalid syntax error Invalid syntax error Invalid syntax error                                                                                                    | ErrorDescription0004818C | Undefined functions                                |
| ErrorDescription0004818F Invalid syntax error ErrorDescription00048191 Invalid syntax error ErrorDescription00048191 Invalid syntax error                                                                                                    | ErrorDescription0004818D | Undefined variables                                |
| ErrorDescription00048190 Invalid syntax error ErrorDescription00048191 Invalid syntax error                                                                                                    | ErrorDescription0004818E | Invalid syntax error                               |
| ErrorDescription00048191 Invalid syntax error                                                                                                    | ·                        | · · · · · · · · · · · · · · · · · · ·              |
|                                                                                                    | ErrorDescription00048190 | •                                                  |
| ErrorDescription00048192 Invalid syntax error                                                                                                    | ·                        |                                                    |
|                                                                                                    | ErrorDescription00048192 | Invalid syntax error                               |

ErrorDescription00048193 Invalid return data type

ErrorDescription00048194 No return value
ErrorDescription00048195 Invalid expression

ErrorDescription00048200 Invalid syntax error

ErrorDescription00048201 Undefined variables
ErrorDescription00048202 Undefined functions

ErrorDescription00048203 Undefined classes

ErrorDescription00048204 Undefined class member or method
ErrorDescription00048205 Missing key index of group classes
ErrorDescription00048206 Invalid key index value of group classes

ErrorDescription00048207 Class operation is not allowed
ErrorDescription00048208 Function operation is not allowed
ErrorDescription00048209 Array operation is not allowed

ErrorDescription0004820A Invalid class prototype
ErrorDescription0004820B Invalid syntax error
ErrorDescription0004820C Invalid array prototype

ErrorDescription0004820D Array operation is not allowed
Array Index is not a integer number

ErrorDescription0004820F Invalid array index

ErrorDescription00048210 Calculation operand is not a Number

ErrorDescription00048211 Calculation operand is not a Integer Number Calculation operand is not a Variables

ErrorDescription00048213 Calculation operand is not a Integer Variables

ErrorDescription00048214 Calculation operand is not a Boolean

ErrorDescription00048215 Data type is different, cannot assign operation

ErrorDescription00048216 Data type is different, cannot compare operation

ErrorDescription00048217 Data type is different, cannot compare operation

ErrorDescription00048218 Division by Zero
ErrorDescription00048219 Modulo by Zero
ErrorDescription0004821A Invalid byte range
ErrorDescription0004821B Invalid int range
ErrorDescription0004821C Invalid float range
ErrorDescription0004821D Invalid double range

ErrorDescription0004821E
ErrorDescription0004821F
ErrorDescription00048220
ErrorDescription00048221
ErrorDescription00048221
ErrorDescription00048222
ErrorDescription00048222
ErrorDescription00048223
ErrorDescription00048224
Invalid Number Value
Missing Right Parentheses
Missing Right Brackets
Invalid syntax error
Invalid syntax error
Invalid syntax error

ErrorDescription00048600 Exception error

ErrorDescription00048601 Undefined variables

ErrorDescription00048602 Undefined functions

ErrorDescription00048603 Division by Zero

ErrorDescription00048604 Modulo by Zero
ErrorDescription00048605 Array operation is not allowed

ErrorDescription00048606 Invalid array index

ErrorDescription00048607 Invalid Number Value
ErrorDescription00048608 Invalid Type Value

ErrorDescription00048609

ErrorDescription0004860A

ErrorDescription0004860B

Data type is different, cannot assign operation

Data type is different, cannot compare operation

Data type is different, cannot compare operation

ErrorDescription00048610 | Stack overflow

ErrorDescription00048A00 | Could not Play if Previous Project is not stopped

ErrorDescription00048B00 Exception error ErrorDescription00048B01 Invalid Type Value ErrorDescription00048B02 Invalid Index Value ErrorDescription00048B03 Error on Set BreakPoints ErrorDescription00048B10 Undefined variables ErrorDescription00048B11 Undefined functions ErrorDescription00048B12 functions is not exist ErrorDescription00048B13 Invalid array index

ErrorDescription00048B14 Array data type is different, could not operation

ErrorDescription00048B15 Array size is max

ErrorDescription00048B16 Array start index is invalid
ErrorDescription00048B17 Invalid Number Value
UNC Path is not allowed
UNC Path could not be access

ErrorDescription00048B22 File operation error
ErrorDescription00048B23 File read error
ErrorDescription00048B24 File create error
ErrorDescription00048B25 File write error
ErrorDescription00048B26 File delete error

File delete error

File delete error
File delete error

ErrorDescription00048B27 File does not exist
ErrorDescription00048B28 File size is too large
ErrorDescription00048B29 File is read only

ErrorDescription00048B2A Vision Images folder is not exist

ErrorDescription00048B2B Vision Images UNC Path is not allowed

ErrorDescription00048B30 Serial Port open failed

ErrorDescription00048B31 Network device or IP address port is invalid

ErrorDescription00048B32 Modbus open failed
ErrorDescription00048B33 Modbus read failed
ErrorDescription00048B34 Modbus write failed

ErrorDescription00048B35 Force-Torque sensor open failed

ErrorDescription00048B36 Ethernet Slave (TCP/IP Server) is disabled

ErrorDescription00048B37 Ethernet Slave (TCP/IP Server) Item name does not exist ErrorDescription00048B38 Ethernet Slave (TCP/IP Server) Item value is error

ErrorDescription00048B40 Parameterized key is not exist

Parameterized value is invalid

ErrorDescription00048B42 Parameterized property is not support

ErrorDescription00048B43 Parameterized Safety need HW3.2 or above

The function syntax could not called in thread

ErrorDescription00048B51 The function syntax could not called in TM Al+ AOI Edge
ErrorDescription00048B52 Invalid Motion Parameter value for Expression motion function

ErrorDescription00048B53 Invalid Parameter value for Expression function

ErrorDescription00048E00 Warning

ErrorDescription00048E01 Warning Counter

ErrorDescription00048E02 Warning for String Format with missing double quotation marks

Warning for Network path could not be access

ErrorDescription00048E04 Warning for Number Format to String Format
ErrorDescription00048E05 Warning for String Format To Number Format
Warning for String Format To Number Format
Warning for Number Value possible loss
ErrorDescription00048E06 Warning for String Format include Variables
ErrorDescription00048E07 Warning for String Format include Variables
Warning for Number Value possible loss

ErrorDescription00048F01 Warning for file size is too large

ErrorDescription0004E000 Exception Error ErrorDescription0004E001 Exception Error

ErrorDescription00048F00

ErrorDescription0004E002 [Error][Safety] Initialization Fail
ErrorDescription0004E003 Safety settings Apply Fail
ErrorDescription0004E004 Safety settings Get Fail

ErrorDescription0004E005 [Error][Safety] Safety settings Update Fail

ErrorDescription0004E006 Safety settings Confirm Fail

ErrorDescription0004E007 Safety Login Fail
ErrorDescription0004E008 Safety Login Duplicated
ErrorDescription0004E00A Safety Not Login
ErrorDescription0004E00B Safety Logout Fail

ErrorDescription0004E00C Safety Password Setting Fail

ErrorDescription0004E00D Safety Password Verification Fail

ErrorDescription0004E00E Invalid Safety Password

ErrorDescription0004E00F Robot Operation Mode Change Fail

ErrorDescription0004E010 Robot Stick Enable/disabled Status Change Fail

ErrorDescription0004E011 Reset Safety Password Fail
ErrorDescription0004E012 Safety Module Information Get Fail

ErrorDescription0004E013 [[Error][Safety] Safety Module Information Update Fail

ErrorDescription0004E014 Safety settings Update Fail

ErrorDescription0004E015 Safety Command Setting Get Fail

ErrorDescription0004E016 [Error][Safety] Safety Parameters Mismatch

ErrorDescription0004E017 [Error][Safety] Safety Module Versions Mismatch

ErrorDescription0004E018 [Error][Safety] Safety System Version Mismatch

ErrorDescription0004E019 [Error][Safety] Safety System Version Changed

ErrorDescription0004E01A [Error][Safety] Safety Passwords Mismatch

ErrorDescription0004E01B Safety Time Stamp Setting Fail
ErrorDescription0004E01C Safety Calibration File Apply Fail
ErrorDescription0004E01D Safety Calibration File Missing
ErrorDescription0004E01E Invalid Safety Configuration File Name
ErrorDescription0004E020 Invalid Safety Configuration File Path

ErrorDescription0004E020 Invalid Safety Configuration File Path
ErrorDescription0004E021 Safety Configuration File Save Fail
ErrorDescription0004E022 Safety Configuration File Save Fail

ErrorDescription0004E023 Safety Configuration File Load Fail
ErrorDescription0004E025 Safety Configuration File Load Fail
ErrorDescription0004E025 Safety Configuration File Delete Fail
ErrorDescription0004E026 Safety Configuration File Delete Fail

ErrorDescription0004E027 | Safety System Version Mismatch between Safety Configuration File and Current Operation Safety System

ErrorDescription0004E028 Set Com Port Fail

ErrorDescription0004E029 [Error][Safety] Safety Module Serial Port Not Working

ErrorDescription0004F000 Common Info
ErrorDescription00050000 No Error

ErrorDescription0005F051 The current in U phase of motor is too high
ErrorDescription0005F052 The current in V phase of motor is too high
ErrorDescription0005F053 The current in W phase of motor is too high

ErrorDescription0005F054 Overcurrent in DCBUS

ErrorDescription0005F055 The voltage on DCBUS is too low
ErrorDescription0005F056 The voltage on DCBUS is too high

ErrorDescription0005F057 The compensation of ADC drift is out of limit

ErrorDescription0005F058
ErrorDescription0005F059
ErrorDescription0005F05A
ErrorDescription0005F05B
ErrorDescription0005F05B
ErrorDescription0005F05C

1.65V out of limit
12V out of limit
3.3V out of limit
1.2V out of limit

ErrorDescription0005F05D Power supply status error

ErrorDescription0005F061 The speed command is too large

ErrorDescription0005F062 The deviation between target and current position is too large

ErrorDescription0005F063 Motor hold protection: duty command over
ErrorDescription0005F064 Motor hold protection: current feedback over

ErrorDescription0005F071 Gate Driver diagnosis error

ErrorDescription0005F072 The temperature of PCB is too high

ErrorDescription0005F073 The acceleration of G sensor is out of range

ErrorDescription0005F074 | EEPROM polling timeout

ErrorDescription0005F075 Dual encoder deviation too large
ErrorDescription0005F0A4 Flash mismatch among L0 and SL1/2

ErrorDescription0005F0A5 | CM error (warning)

ErrorDescription0005F0A6 | ESI and EEPROM SN mismatch (warning)

ErrorDescription0005F111 EEPROM data load fail
ErrorDescription0005F112 G sensor initialization fail
ErrorDescription0005F113 Gate driver set fail

ErrorDescription0005F114 Power supply status error
ErrorDescription0005F115 Encoder architecture mismatch
Find zone of absolute position fail
Absolute position mapping Error
ErrorDescription0005F118 Absolute position over limit at startup

ErrorDescription0005F119 The resistance of UVW of motor is abnormal The connection of UVW of motor is not correct

ErrorDescription0005F11B Encoder connection failed

ErrorDescription0005F11C Encoder diagnosis error during init process

ErrorDescription0005F121 Runin: DCBus V calibration fail

| ErrorDescription0005F122 | Runin: G sensor calibration process is NG                               |
|--------------------------|-------------------------------------------------------------------------|
| ErrorDescription0005F123 | Runin: G sensor calibration result is out of limit                      |
| ErrorDescription0005F124 | Runin: Encoder check fail: Z signal is abnormal                         |
| ErrorDescription0005F125 | Runin: Encoder check fail: AB signal is NG                              |
| ErrorDescription0005F126 | Runin: Encoder check fail: the sequence of UVW wire is reverse          |
| ErrorDescription0005F127 | Runin: Index calibration process fail                                   |
| ErrorDescription0005F128 | Runin: index calibration result fail                                    |
| ErrorDescription0005F129 | "Z search" timeout                                                      |
| ErrorDescription0005F12A | Runin: Multiturn calibration fail                                       |
| ErrorDescription0005F12B | The parameters of joint module are abnormal                             |
| ErrorDescription0005F131 | Illegal interrupt to MCU                                                |
| ErrorDescription0005F132 | The watchdog of MCU is timeout                                          |
| ErrorDescription0005F133 | S48V drop                                                               |
| ErrorDescription0005F134 | The communication of EtherCAT is timeout                                |
| ErrorDescription0005F135 | Joint movement range is NG in brake release status                      |
| ErrorDescription0005F136 | Brake off current is abnormal                                           |
| ErrorDescription0005F137 | S48V under low lim                                                      |
| ErrorDescription0005F138 | S48V over high lim                                                      |
| ErrorDescription0005F139 | M48V drop                                                               |
| ErrorDescription0005F141 | Encoder 1 diagnosis error                                               |
| ErrorDescription0005F142 | Encoder 2 diagnosis error                                               |
| ErrorDescription0005F143 | Encoder 3 diagnosis error                                               |
| ErrorDescription0005F144 | Encoder 4 diagnosis error                                               |
| ErrorDescription0005F145 | Input side Encoder miss Z signal                                        |
| ErrorDescription0005F146 | Input side Encoder detect multiple Z signals in single-turn             |
| ErrorDescription0005F147 | Output side Encoder miss Z signal                                       |
| ErrorDescription0005F148 | Output side Encoder detect multiple Z signals in single-turn            |
| ErrorDescription0005F149 | Switch target encoder fail                                              |
| ErrorDescription0005F1A1 | FW version doesn't match HW version                                     |
| ErrorDescription0005F1A2 | CM FW version doesn't match CPU1 FW version                             |
| ErrorDescription0005F1A3 | Flash history record load fail                                          |
| ErrorDescription0005F1A7 | FW and EEPROM type mismatch                                             |
| ErrorDescription0005FF20 | [Error][Hardware]Solenoid current is NG                                 |
| ErrorDescription0005FF21 | [Error][Hardware]Joint movement range is NG in brake release status     |
| ErrorDescription0005FFA0 | [Error][Hardware]The voltage on DCBUS is too low (40V)                  |
| ErrorDescription0005FFA1 | [Error][Hardware]The voltage on DCBUS is too high (60V)                 |
| ErrorDescription0005FFA2 | The acceleration on X direction of G sensor is out of range             |
| ErrorDescription0005FFA3 | The acceleration on Y direction of G sensor is out of range             |
| ErrorDescription0005FFA4 | The acceleration on Z direction of G sensor is out of range             |
| ErrorDescription0005FFA5 | [Error][Hardware]The temperature on PCB is too high (90 degree Celsius) |
| ErrorDescription0005FFA6 | [Error][Hardware]The current in U phase of motor is too high            |
| ErrorDescription0005FFA7 | [Error][Hardware]The current in V phase of motor is too high            |
| ErrorDescription0005FFA8 | [Error][Hardware]The current in W phase of motor is too high            |
| ErrorDescription0005FFA9 | The overcurrent is protected by current sensor of U phase               |
| ErrorDescription0005FFAA | The overcurrent is protected by current sensor of V phase               |
| ErrorDescription0005FFAB | [Error][Hardware]The protection is on for motor hold                    |
| ErrorDescription0005FFAC | The initial angle of three phase of motor is not correct                |

ErrorDescription0005FFAD The index angle of encoder is not calibrated ErrorDescription0005FFAE [Error][Hardware]Overcurrent in DCBUS

ErrorDescription0005FFAF [Error][System]The communication of EtherCAT is timeout [Error][System]The communication of SPI is timeout

ErrorDescription0005FFB2 Illegal interrupt to MCU

ErrorDescription0005FFB3 The watchdog of MCU is timeout

ErrorDescription0005FFB4 The initialization of joint coordinate is timeout FW version doesn't match HW version The process in main loop is timeout

ErrorDescription0005FFB7 Brake release failed.

ErrorDescription0005FFB8 [Error][Hardware]Gate Driver NG
ErrorDescription0005FFB9 [Error][Hardware]MOSFET NG
ErrorDescription0005FFBA [Error][Hardware]Current Sensor NG

ErrorDescription0005FFC0 The deviation is too high when initializing joint coordinate

ErrorDescription0005FFC1 Runin process R2: Z index miss

ErrorDescription0005FFC2 Runin process R2: multi Z index happened

ErrorDescription0005FFC3 Runin process R2: U signal NG
ErrorDescription0005FFC4 Runin process R2: V signal NG
ErrorDescription0005FFC5 Runin process R2: W signal NG

ErrorDescription0005FFC6 Runin process R2: the sequence of UVW is NG

ErrorDescription0005FFC7 Runin process R2: AB signal is NG
ErrorDescription0005FFC8 Failure in loading data from EEPROM

ErrorDescription0005FFC9 The electrical angle of motor is not correct (warning)

ErrorDescription0005FFCA [Error][Hardware]Multi Z index happened in encoder output

ErrorDescription0005FFCB The deviation between command and current position is too high

ErrorDescription0005FFCC [Error][Hardware]The Z index signal is missing [Error][Hardware]Encoder connection failed

ErrorDescription0005FFCE [Error][Hardware]The compensation of encoder signal is too high ErrorDescription0005FFCF [Error][Hardware]The protection is on for motor hold (type 2)

ErrorDescription0005FFD0 The UVW signal of encoder is NG

ErrorDescription0005FFD1 [[Error][Hardware]The data is abnormal when reading magnetic encoder.

ErrorDescription0005FFD2 [Error][Hardware]The magnet is NG judged by magnetic encoder ErrorDescription0005FFD3 [Error][Hardware]The origin of joint module is out of preset

ErrorDescription0005FFD4 The data in EEPROM is dislocated

ErrorDescription0005FFD5 The parameters for joint module are abnormal
The process of I2C control flow is out of control
ErrorDescription0005FFD7 Runin process R2: index calibration failed

ErrorDescription0005FFD8 [Hardware][Error]The resistance of UVW of motor is abnormal ErrorDescription0005FFD9 [Hardware][Error]The connection of UVW of motor is not correct

ErrorDescription0005FFDA Runin process R2: the current in UVW phase is NG
ErrorDescription0005FFDB Runin process R4: UVW calibration result is out of limit
ErrorDescription0005FFDD Runin process R5: the current in UVW phase is NG
Runin process R5: the current in UVW phase is NG
Runin process R5: the current in UVW phase is NG
Runin process R6: the current in UVW phase is NG
Runin process R6: the current in UVW phase is NG
Runin process R6: the current in UVW phase is NG
Runin process R6: the current in UVW phase is NG
Runin process R6: the current in UVW phase is NG
Runin process R6: the current in UVW phase is NG
Runin process R6: the current in UVW phase is NG
Runin process R6: the current in UVW phase is NG
Runin process R6: the current in UVW phase is NG
Runin process R6: the current in UVW phase is NG
Runin process R6: the current in UVW phase is NG
Runin process R6: the current in UVW phase is NG
Runin process R6: the current in UVW phase is NG
Runin process R6: the current in UVW phase is NG
Runin process R6: the current in UVW phase is NG
Runin process R6: the current in UVW phase is NG
Runin process R6: the current in UVW phase is NG
Runin process R6: the current in UVW phase is NG
Runin process R6: the current in UVW phase is NG
Runin process R6: the current in UVW phase is NG
Runin process R6: the current in UVW phase is NG

ErrorDescription0005FFDF Unknown EtherCAT ESM command

ErrorDescription0005FFE0 [Hardware][Error]The voltage of DC bus is low in EtherCAT OP mode

ErrorDescription0005FFE1 Online multiturn calibration failed

ErrorDescription0005FFE2 The magnetic encoder data is not stable in the position initialization process ErrorDescription0005FFE3 The joint angle between "power on" and "position initialization" exceeds limit ErrorDescription0005FFE4 [Error][System]The position initialization process is timeout ("Z search" is not finished) ErrorDescription0005FFE5 The position initialization process is timeout The result is NG in position initialization process ErrorDescription0005FFE6 ErrorDescription0005FFE7 Runin process: the process of g sensor calibration is NG ErrorDescription0005FFE8 [Hardware][Error]The output of g sensor is NG The check sum result from EEPROM data is abnormal ErrorDescription0005FFE9 ErrorDescription0005FFEA [Hardware][Error]The voltage of 5V is NG ErrorDescription0005FFEB [Hardware][Error]The voltage of 12V is NG ErrorDescription0005FFEC The ADC compensation is out of limit ErrorDescription0005FFED [Error][Hardware]The compensation of encoder signal is too high in ABS mode ErrorDescription0005FFEE The deviation is too high between latching index and position initialization process ErrorDescription0005FFEF The parameters of magnetic encoder are abnormal ErrorDescription0006AA11 RAM M0 march error ErrorDescription0006AA12 RAM M1 march error ErrorDescription0006AA13 RAM LS0 march error ErrorDescription0006AA14 RAM LS1 march error RAM LS2 march error ErrorDescription0006AA15 ErrorDescription0006AA16 RAM LS3 march error ErrorDescription0006AA17 RAM LS4 march error ErrorDescription0006AA18 RAM LS5 march error ErrorDescription0006AA19 RAM LS6 march error ErrorDescription0006AA1A RAM LS7 march error ErrorDescription0006AA1B RAM GS0-1 march error ErrorDescription0006AA1C RAM GS0-2 march error ErrorDescription0006AA1D RAM GS1-1 march error ErrorDescription0006AA1E RAM GS1-2 march error ErrorDescription0006AA1F RAM GS2-1 march error ErrorDescription0006AA21 RAM GS2-2 march error ErrorDescription0006AA22 RAM GS3-1 march error ErrorDescription0006AA23 RAM GS3-2 march error ErrorDescription0006AA24 SWBIST error ErrorDescription0006AA25 SWBIST error ErrorDescription0006AA2C HWBIST error ErrorDescription0006AA2E Flash ECC error ErrorDescription0006AA2F Flash CRC error ErrorDescription0006AA33 Watchdog timeout ErrorDescription0006AA34 Sync step timeout ErrorDescription0006AA35 Sync step timeout ErrorDescription0006AA36 Sync step timeout ErrorDescription0006AA37 Wrong Logic ID detected ErrorDescription0006AA38 Timer0 INT out of range ErrorDescription0006AA39 Timer0 INT out of range ErrorDescription0006AA3A Timer1 INT out of range ErrorDescription0006AA3B Timer1 INT out of range

Async digital input

ErrorDescription0006AA3C

| ErrorDescription0006BB11 | Cross check timeout                 |
|--------------------------|-------------------------------------|
| ErrorDescription0006BB12 | Cross check timeout                 |
| ErrorDescription0006BB13 | Cross check timeout                 |
| ErrorDescription0006BB14 | Cross check timeout                 |
| ErrorDescription0006BB15 | Cross check timeout                 |
| ErrorDescription0006BB16 | Cross check timeout                 |
| ErrorDescription0006BB17 | CRC cross check error               |
| ErrorDescription0006BB18 | CRC cross check error               |
| ErrorDescription0006BB19 | Cross check timeout                 |
| ErrorDescription0006BB1A | Tmsafe frame error                  |
| ErrorDescription0006BB1B | Tmsafe slave ID error               |
| ErrorDescription0006BB1C | ADC cross check error               |
| ErrorDescription0006BB1D | ADC cross check error               |
| ErrorDescription0006BB1E | QEP cross check error               |
| ErrorDescription0006BB1F | SL version mismatch                 |
| ErrorDescription0006CC11 | 1.2V out of range                   |
| ErrorDescription0006CC12 | 1.2V out of range                   |
| ErrorDescription0006CC13 | 3.3V out of range                   |
| ErrorDescription0006CC14 | 3.3V out of range                   |
| ErrorDescription0006CC15 | 1.2V out of range                   |
| ErrorDescription0006CC16 | 1.2V out of range                   |
| ErrorDescription0006CC17 | 3.3V out of range                   |
| ErrorDescription0006CC18 | 48V out of range                    |
| ErrorDescription0006CC1B | 48V out of range                    |
| ErrorDescription0006CC1C | 48V out of range                    |
| ErrorDescription0006CC1D | 12V out of range                    |
| ErrorDescription0006CC1E | 12V out of range                    |
| ErrorDescription0006CC1F | 6V out of range                     |
| ErrorDescription0006CC21 | 6V out of range                     |
| ErrorDescription0006CC22 | 5V out of range                     |
| ErrorDescription0006CC23 | 5V out of range                     |
| ErrorDescription0006CC24 | 5V out of range                     |
| ErrorDescription0006CC25 | 5V out of range                     |
| ErrorDescription0006DD15 | 1.2V self check error               |
| ErrorDescription0006DD16 | 3.3V self check error               |
| ErrorDescription0006DD17 | 1.2V self check error               |
| ErrorDescription0006DD18 | 48V self check error                |
| ErrorDescription0006DD1A | 48V self check error                |
| ErrorDescription0006DD1B | 12V self check error                |
| ErrorDescription0006DD1C | 6V self check error                 |
| ErrorDescription0006DD1D | 1.9V self check error               |
| ErrorDescription0006DD1E | Device temperature self check error |
| ErrorDescription0006DD1F | Device temperature self check error |
| ErrorDescription0006DD21 | encoder 1 self check error          |
| ErrorDescription0006DD22 | encoder 2 self check error          |
| ErrorDescription0006DD23 | encoder 3 self check error          |
| ErrorDescription0006DD24 | 3-phase current error               |
|                          |                                     |

| ErrorDescription0006DD25 | 3-phase current error                         |
|--------------------------|-----------------------------------------------|
| ErrorDescription0006DD26 | 3-phase current error                         |
| ErrorDescription0006DD27 | 3-phase current error                         |
| ErrorDescription0006DD28 | encoder cross check error                     |
| ErrorDescription0006DD29 | encoder 1 latch signal error                  |
| ErrorDescription0006DD2A | encoder 2 latch signal error                  |
| ErrorDescription0006DD2B | encoder 1 cross check error                   |
| ErrorDescription0006DD2C | encoder 2 cross check error                   |
| ErrorDescription0006DD2D | 5V cross check error                          |
| ErrorDescription0006DD2E | 5V cross check error                          |
| ErrorDescription0006EE11 | Safety parameter timeout                      |
| ErrorDescription0006EE12 | Invalid Safety parameter                      |
| ErrorDescription0006EE13 | Encoder SSI read fail                         |
| ErrorDescription0006EE14 | Safety parameter load fail                    |
| ErrorDescription0006EE15 | Previous position mismatch                    |
| ErrorDescription0006EE16 | Previous position mismatch                    |
| ErrorDescription0006EE17 | Previous position mismatch                    |
| ErrorDescription0006EE18 | Tmsafe command error                          |
| ErrorDescription0006EE19 | Encoder init timeout                          |
| ErrorDescription0006EE1A | absolute position initialization timeout      |
| ErrorDescription0006EE1B | Encoder SSI cross check fail                  |
| ErrorDescription0006F003 | Previous position mismatch                    |
| ErrorDescription0006F004 | Absolute position mismatch                    |
| ErrorDescription0006F005 | Previous position read fail                   |
| ErrorDescription0006F00E | Fail to map 2-side encoder                    |
| ErrorDescription0006F01A | Fail to map 2-side encoder                    |
| ErrorDescription00070000 | No Random Fault                               |
| ErrorDescription00070100 | TMsafe Unexpected Cmd                         |
| ErrorDescription00070101 | TMsafe Unknown Cmd                            |
| ErrorDescription00070102 | TMsafe Invalid Connection ID                  |
| ErrorDescription00070103 | TMsafe CRC Error                              |
| ErrorDescription00070104 | TMsafe Watchdog Expired                       |
| ErrorDescription00070105 | TMsafe Invalid FSOE Slave Address             |
| ErrorDescription00070106 | TMsafe Invalid Safe Data                      |
| ErrorDescription00070107 | TMsafe Invalid Communication Parameter Length |
| ErrorDescription00070108 | TMsafe Invalid Communication Parameter Data   |
| ErrorDescription00070109 | TMsafe Invalid Application Parameter Length   |
| ErrorDescription0007010A | TMsafe Invalid Application Parameter Data     |
| ErrorDescription0007010B | TMsafe Reset Cmd                              |
| ErrorDescription00070111 | TMsafe Unexpected Cmd, Joint 1                |
| ErrorDescription00070112 | TMsafe Unexpected Cmd, Joint 2                |
| ErrorDescription00070113 | TMsafe Unexpected Cmd, Joint 3                |
| ErrorDescription00070114 | TMsafe Unexpected Cmd, Joint 4                |
| ErrorDescription00070115 | TMsafe Unexpected Cmd, Joint 5                |
| ErrorDescription00070116 | TMsafe Unexpected Cmd, Joint 6                |
| ErrorDescription00070121 | TMsafe Unknown Cmd, Joint 1                   |
| ErrorDescription00070122 | TMsafe Unknown Cmd, Joint 2                   |
|                          |                                               |

| ErrorDescription00070123 | TMsafe Unknown Cmd, Joint 3                            |
|--------------------------|--------------------------------------------------------|
| ErrorDescription00070124 | TMsafe Unknown Cmd, Joint 4                            |
| ErrorDescription00070125 | TMsafe Unknown Cmd, Joint 5                            |
| ErrorDescription00070126 | TMsafe Unknown Cmd, Joint 6                            |
| ErrorDescription00070131 | TMsafe Invalid Connection ID, Joint 1                  |
| ErrorDescription00070132 | TMsafe Invalid Connection ID, Joint 2                  |
| ErrorDescription00070133 | TMsafe Invalid Connection ID, Joint 3                  |
| ErrorDescription00070134 | TMsafe Invalid Connection ID, Joint 4                  |
| ErrorDescription00070135 | TMsafe Invalid Connection ID, Joint 5                  |
| ErrorDescription00070136 | TMsafe Invalid Connection ID, Joint 6                  |
| ErrorDescription00070141 | TMsafe Watchdog Expired, Joint 1                       |
| ErrorDescription00070142 | TMsafe Watchdog Expired, Joint 2                       |
| ErrorDescription00070143 | TMsafe Watchdog Expired, Joint 3                       |
| ErrorDescription00070144 | TMsafe Watchdog Expired, Joint 4                       |
| ErrorDescription00070145 | TMsafe Watchdog Expired, Joint 5                       |
| ErrorDescription00070146 | TMsafe Watchdog Expired, Joint 6                       |
| ErrorDescription00070151 | TMsafe Invalid FSOE Slave Address, Joint 1             |
| ErrorDescription00070152 | TMsafe Invalid FSOE Slave Address, Joint 2             |
| ErrorDescription00070153 | TMsafe Invalid FSOE Slave Address, Joint 3             |
| ErrorDescription00070154 | TMsafe Invalid FSOE Slave Address, Joint 4             |
| ErrorDescription00070155 | TMsafe Invalid FSOE Slave Address, Joint 5             |
| ErrorDescription00070156 | TMsafe Invalid FSOE Slave Address, Joint 6             |
| ErrorDescription00070161 | TMsafe Invalid Safe Data, Joint 1                      |
| ErrorDescription00070162 | TMsafe Invalid Safe Data, Joint 2                      |
| ErrorDescription00070163 | TMsafe Invalid Safe Data, Joint 3                      |
| ErrorDescription00070164 | TMsafe Invalid Safe Data, Joint 4                      |
| ErrorDescription00070165 | TMsafe Invalid Safe Data, Joint 5                      |
| ErrorDescription00070166 | TMsafe Invalid Safe Data, Joint 6                      |
| ErrorDescription00070171 | TMsafe Invalid Communication Parameter Length, Joint 1 |
| ErrorDescription00070172 | TMsafe Invalid Communication Parameter Length, Joint 2 |
| ErrorDescription00070173 | TMsafe Invalid Communication Parameter Length, Joint 3 |
| ErrorDescription00070174 | TMsafe Invalid Communication Parameter Length, Joint 4 |
| ErrorDescription00070175 | TMsafe Invalid Communication Parameter Length, Joint 5 |
| ErrorDescription00070176 | TMsafe Invalid Communication Parameter Length, Joint 6 |
| ErrorDescription00070181 | TMsafe Invalid Communication Parameter Data, Joint 1   |
| ErrorDescription00070182 | TMsafe Invalid Communication Parameter Data, Joint 2   |
| ErrorDescription00070183 | TMsafe Invalid Communication Parameter Data, Joint 3   |
| ErrorDescription00070184 | TMsafe Invalid Communication Parameter Data, Joint 4   |
| ErrorDescription00070185 | TMsafe Invalid Communication Parameter Data, Joint 5   |
| ErrorDescription00070186 | TMsafe Invalid Communication Parameter Data, Joint 6   |
| ErrorDescription00070191 | TMsafe Invalid Application Parameter Length, Joint 1   |
| ErrorDescription00070192 | TMsafe Invalid Application Parameter Length, Joint 2   |
| ErrorDescription00070193 | TMsafe Invalid Application Parameter Length, Joint 3   |
| ErrorDescription00070194 | TMsafe Invalid Application Parameter Length, Joint 4   |
| ErrorDescription00070195 | TMsafe Invalid Application Parameter Length, Joint 5   |
| ErrorDescription00070196 | TMsafe Invalid Application Parameter Length, Joint 6   |
| ErrorDescription000701A1 | TMsafe Invalid Application Parameter Data, Joint 1     |

| ErrorDescription000701A2 | TMsafe Invalid Application Parameter Data, Joint 2                                      |
|--------------------------|-----------------------------------------------------------------------------------------|
| ErrorDescription000701A3 | TMsafe Invalid Application Parameter Data, Joint 3                                      |
| ErrorDescription000701A4 | TMsafe Invalid Application Parameter Data, Joint 4                                      |
| ErrorDescription000701A5 | TMsafe Invalid Application Parameter Data, Joint 5                                      |
| ErrorDescription000701A6 | TMsafe Invalid Application Parameter Data, Joint 6                                      |
| ErrorDescription000701B1 | TMsafe Reset Cmd, Joint 1                                                               |
| ErrorDescription000701B2 | TMsafe Reset Cmd, Joint 2                                                               |
| ErrorDescription000701B3 | TMsafe Reset Cmd, Joint 3                                                               |
| ErrorDescription000701B4 | TMsafe Reset Cmd, Joint 4                                                               |
| ErrorDescription000701B5 | TMsafe Reset Cmd, Joint 5                                                               |
| ErrorDescription000701B6 | TMsafe Reset Cmd, Joint 6                                                               |
| ErrorDescription000701F1 | TMsafe Invalid FSOE Slave Address, Joint 1                                              |
| ErrorDescription000701F2 | TMsafe Invalid FSOE Slave Address, Joint 2                                              |
| ErrorDescription000701F3 | TMsafe Invalid FSOE Slave Address, Joint 3                                              |
| ErrorDescription000701F4 | TMsafe Invalid FSOE Slave Address, Joint 4                                              |
| ErrorDescription000701F5 | TMsafe Invalid FSOE Slave Address, Joint 5                                              |
| ErrorDescription000701F6 | TMsafe Invalid FSOE Slave Address, Joint 6                                              |
| ErrorDescription00070200 | [Error][Safety] Safety inputs discrepancy detected in ES ports                          |
| ErrorDescription00070201 | [Error][Safety] Safety inputs discrepancy detected in SFG ports                         |
| ErrorDescription00070202 | [Error][Safety] Safety inputs discrepancy detected in SI2 ports                         |
| ErrorDescription00070203 | [Error][Safety] Safety inputs discrepancy detected in SI3 ports                         |
| ErrorDescription00070204 | [Error][Safety] Safety inputs discrepancy detected in SI4 ports                         |
| ErrorDescription00070205 | [Error][Safety] Safety inputs discrepancy detected in SI5 ports                         |
| ErrorDescription00070206 | [Error][Safety] Safety inputs discrepancy detected in SI6 ports                         |
| ErrorDescription00070207 | [Error][Safety] Safety inputs discrepancy detected in SI7 ports                         |
| ErrorDescription00070208 | [Error][Safety] Safety inputs discrepancy detected on Robot Stick Emergency Stop Button |
| ErrorDescription00070209 | [Error][Safety] Safety inputs discrepancy detected on Robot Stick Enabling Switch       |
| ErrorDescription00070210 | [Error][Safety] Safety inputs discrepancy detected on Robot Stick Reset Button          |
| ErrorDescription00070300 | [Error][Safety] Safety outputs discrepancy detected in SO0 ports                        |
| ErrorDescription00070301 | [Error][Safety] Safety outputs discrepancy detected in SO1 ports                        |
| ErrorDescription00070302 | [Error][Safety] Safety outputs discrepancy detected in SO2 ports                        |
| ErrorDescription00070303 | [Error][Safety] Safety outputs discrepancy detected in SO3 ports                        |
| ErrorDescription00070304 | [Error][Safety] Safety outputs discrepancy detected in SO4 ports                        |
| ErrorDescription00070305 | [Error][Safety] Safety outputs discrepancy detected in SO5 ports                        |
| ErrorDescription00070306 | [Error][Safety] Safety outputs discrepancy detected in SO6 ports                        |
| ErrorDescription00070307 | [Error][Safety] Safety outputs discrepancy detected in SO7 ports                        |
| ErrorDescription00070400 | STO Failure                                                                             |
| ErrorDescription00070500 | Clock Failure From Supervisor                                                           |
| ErrorDescription00070600 | Safety Logic Failure                                                                    |
| ErrorDescription00070601 | Safety Logic SPI Failure                                                                |
| ErrorDescription00070602 | Safety Logic SCI Failure                                                                |
| ErrorDescription00070603 | Safety Logic EFUSE Failure                                                              |
| ErrorDescription00070604 | Safety Logic TIMER Failure                                                              |
| ErrorDescription00070605 | Safety Logic CLOCK Failure                                                              |
| ErrorDescription00070606 | Safety Logic CPU Failure                                                                |
| ErrorDescription00070607 | Safety Logic ePIE Failure                                                               |
| ErrorDescription00070608 | Safety Logic FLASH Failure                                                              |
|                          |                                                                                         |

ErrorDescription00070609 | Safety Logic RAM Failure

ErrorDescription0007060A Safety Logic CLOCK OSC\_HR Failure
ErrorDescription0007060B Safety Logic CLOCK OSC\_CT Failure

ErrorDescription0007060C Safety Logic SPI Tx Failure
ErrorDescription0007060D Safety Logic SPI Rx Failure

ErrorDescription00070701 Power Supply PSU 48V Failure From Supervisor
Power Supply A24V Failure From Supervisor
Power Supply PA5V Failure From Supervisor
Power Supply PA5V Failure From Supervisor
Power Supply 3.3V Failure From Supervisor
Power Supply 1.2V Failure From Supervisor
Power Supply SF24V Failure From Supervisor

ErrorDescription00070800 | Configuration Tool Failure

ErrorDescription00070801 Configuration Tool Timeout Failure

ErrorDescription00070900 | Supervisor Failure

ErrorDescription00070A00 Firmware Procedure Design Failure

ErrorDescription00070A01 SPI Process Failure
ErrorDescription00070A02 Logic state Failure
TMsafe slave HW Failure

ErrorDescriptionF0000001 The Auto Remote Mode button can only be used under Auto Mode.

Please switch to Auto Mode , Get control permission and make sure no project is running to use.

ErrorDescriptionF0000002 For switching between Auto Mode and Auto Remote Mode, please make sure the following terms:

1. No project is running.

2. Get robot control permission under Auto Mode.

3. Click the Auto Remote Mode button.

ErrorDescriptionF0000020 Network Service Command Error

ErrorDescriptionF0000021 UNC format is wrong

ErrorDescriptionF0000022 Invalid Period Invalid Time
ErrorDescriptionF0000024 Login pass
ErrorDescriptionF0000025 Login fail
ErrorDescriptionF0000026 Logout pass

ErrorDescriptionF0000027

ErrorDescriptionF0000028 Over the number of log upload allowed
ErrorDescriptionF0000029 Over the number of robot data allowed
ErrorDescriptionF000002A Over the number of vision images allowed

Logout fail

ErrorDescriptionF000002B Over the number of UNC Setting

ErrorDescriptionF000002C UNC is duplicated

ErrorDescriptionF0000040 Maintenance mode command error
ErrorDescriptionF0000041 Maintenance mode missing dongle key

ErrorDescriptionF0000042 | Calibration project is not exist

ErrorDescriptionF0000043 Calibration project name is duplicated

ErrorDescriptionF0000044 Robot is not ready to active
ErrorDescriptionF0000045 Get robot posture fail
ErrorDescriptionF0000046 Robot ID is not setting

ErrorDescriptionF0000047 File is not exist Get file fail

ErrorDescriptionF0000049 Drive disk is not TM Robot brand File checksum or form type error

ErrorDescriptionF0000061
ErrorDescriptionF0000062
ErrorDescriptionF0000063
ErrorDescriptionF0000064
ErrorDescriptionF0000065
ErrorDescriptionF0000065
ErrorDescriptionF0000066

File path/name error
Program object error
File's version error
File's form type error
Communicate Mode error
User-defined item exceeds limit

ErrorDescriptionF0000068
ErrorDescriptionF0000069
ErrorDescriptionF0000069
ErrorDescriptionF000006A
ErrorDescriptionF000006B
ErrorDescriptionF000006B
ErrorDescriptionF000006C
Item's name is invalid
Item's data type is invalid
Item's data length is invalid
Item's data accessibility is invalid
Item's data writable mode is invalid

ErrorDescriptionF000006D File save fail
ErrorDescriptionF000006E Program Exception

ErrorDescriptionF0000080 Error while IODD xml file loading
Invalid IODD xml file format
IODD xml file contains invalid value

Error DescriptionF0000084 Error while reading text file Error while writing text file

ErrorDescriptionF0000085 This file size is more than maximum limit

ErrorDescriptionF00000A0 Set fail

ErrorDescriptionF00000A1 Power cycle robot to change the firmware of the Fieldbus device, and manually enable the target Fieldbus setting

again.

ErrorDescriptionF00000C0 Backup file cannot be imported. Please select another backup file

ErrorDescriptionF00000C1 The number of Backup files is limited to five. Please delete the local backup files

ErrorDescriptionF00000C2 Leasing Backup already exists. Please delete the local leasing backup

The file cannot be imported. Please check that the file is authorized by TM.

ErrorDescriptionF00000E0 Invalid Command
ErrorDescriptionF00000E1 Already Login
ErrorDescriptionF00000E2 Already Logout

ErrorDescriptionF00000E3 Invalid Username Or Password

ErrorDescriptionF00000E4 File Existed
ErrorDescriptionF00000E5 Not In Auto Mode
ErrorDescriptionF00000E7 Robot Is Running
ErrorDescriptionF00000E8 Robot is Step Run

ErrorDescriptionF00000E9 Robot control by Flow Controller Robot control by Vision Designer

ErrorDescriptionF00000EB Speed is over limit
ErrorDescriptionF00000EC TCP Name has existed

ErrorDescriptionF0000181 Get robot model information error.

The version of TMflow does not match.

ErrorDescriptionF0000182 The safety system version does not match.

ErrorDescriptionF0000183 The robot model name does not match.

ErrorDescriptionF0000184 The hardware model name does not match.

ErrorDescriptionF0000185 The robot brand name does not match. ErrorDescriptionF0000200 Exception error ErrorDescriptionF0000201 Command error ErrorDescriptionF0000210 Set config fail ErrorDescriptionF0000211 Get config fail ErrorDescriptionF0000220 Set config fail ErrorDescriptionF0000221 Get config fail ErrorDescriptionF0000230 Exception error ErrorDescriptionF0000231 Invalid parameter ErrorDescriptionF0000232 File is not exist ErrorDescriptionF0000233 File path is not exist ErrorDescriptionF0000234 Set config fail ErrorDescriptionF0000235 Get config fail ErrorDescriptionF0000236 Get file list fail ErrorDescriptionF0000237 Delete file fail ErrorDescriptionF0000240 Set config fail ErrorDescriptionF0000241 Get config fail ErrorDescriptionF0000250 Set config fail ErrorDescriptionF0000260 Set config fail ErrorDescriptionF0000261 Invalid parameter ErrorDescriptionF0000262 Get config fail ErrorDescriptionF0000263 Delete fail ErrorDescriptionF0000264 Invalid parameter Invalid permission ErrorDescriptionF0000265 ErrorDescriptionF0000266 Set config fail ErrorDescriptionF0000267 Invalid parameter ErrorDescriptionF0000268 Get config fail ErrorDescriptionF0000269 Delete fail ErrorDescriptionF000026A Invalid parameter ErrorDescriptionF000026B Invalid permission ErrorDescriptionF0000280 Set config fail ErrorDescriptionF0000281 Get config fail ErrorDescriptionF0000290 Set config fail ErrorDescriptionF0000291 Get config fail ErrorDescriptionF00002A0 Set config fail ErrorDescriptionF00002A1 Get config fail ErrorDescriptionF00002B0 Set config fail ErrorDescriptionF00002B1 Get config fail ErrorDescriptionF00002B2 Set config fail ErrorDescriptionF00002B3 Get config fail ErrorDescriptionF00002B4 Set config fail Get config fail ErrorDescriptionF00002B5 ErrorDescriptionF00002C0 Set config fail Get config fail ErrorDescriptionF00002C1

Set config fail

Get config fail

Set config fail

ErrorDescriptionF00002D0

ErrorDescriptionF00002D1

ErrorDescriptionF00002E0

| ErrorDescriptionF00002E1 | Get config fail          |
|--------------------------|--------------------------|
| ErrorDescriptionF00002F0 | Set config fail          |
| ErrorDescriptionF00002F1 | Get config fail          |
| ErrorDescriptionF0000300 | Set config fail          |
| ErrorDescriptionF0000301 | Get config fail          |
| ErrorDescriptionF0000310 | Set config fail          |
| ErrorDescriptionF0000311 | Get config fail          |
| ErrorDescriptionF0000320 | Set config fail          |
| ErrorDescriptionF0000321 | Get config fail          |
| ErrorDescriptionF0000322 | Get data table list fail |
| ErrorDescriptionF0000323 | Get data table fail      |
| ErrorDescriptionF0000324 | Set data table fail      |
| ErrorDescriptionF0000325 | Delete data table fail   |
| ErrorDescriptionF0000330 | Set config fail          |
| ErrorDescriptionF0000331 | Get config fail          |
| ErrorDescriptionF0000340 | Set config fail          |
| ErrorDescriptionF0000341 | Get config fail          |
| ErrorDescriptionF0000350 | Set config fail          |
| ErrorDescriptionF0000351 | Get config fail          |
| ErrorDescriptionF0000360 | Set config fail          |
| ErrorDescriptionF0000361 | Get config fail          |
| ErrorDescriptionF0000370 | Set config fail          |
| ErrorDescriptionF0000371 | Get config fail          |
| ErrorDescriptionF0000380 | Exception error          |
| ErrorDescriptionF0000381 | Invalid parameter        |
| ErrorDescriptionF0000382 | File is not exist        |
| ErrorDescriptionF0000383 | File path is not exist   |
| ErrorDescriptionF0000384 | Set config fail          |
| ErrorDescriptionF0000385 | Get config fail          |
| ErrorDescriptionF0000386 | Get file list fail       |
| ErrorDescriptionF0000387 | Delete file fail         |
| ErrorDescriptionF0000390 | Exception error          |
| ErrorDescriptionF0000391 | Invalid parameter        |
| ErrorDescriptionF0000392 | File is not exist        |
| ErrorDescriptionF0000393 | File path is not exist   |
| ErrorDescriptionF0000394 | Set config fail          |
| ErrorDescriptionF0000395 | Get config fail          |
| ErrorDescriptionF0000396 | Get file list fail       |
| ErrorDescriptionF0000397 | Delete file fail         |
| ErrorDescriptionF0000400 | Set config fail          |
| ErrorDescriptionF0000401 | Get config fail          |
| ErrorDescriptionF0000410 | Set config fail          |
| ErrorDescriptionF0000411 | Get config fail          |
| ErrorDescriptionF0000420 | Set config fail          |
| ErrorDescriptionF0000421 | Get config fail          |
| ErrorDescriptionF0000430 | Set config fail          |
| ErrorDescriptionF0000431 | Get config fail          |
|                          |                          |

ErrorDescriptionF0000432 File is not exist ErrorDescription00150000 [J1]No Error

ErrorDescription0015F051 [J1]The current in U phase of motor is too high ErrorDescription0015F052 [J1]The current in V phase of motor is too high ErrorDescription0015F053 [J1]The current in W phase of motor is too high

ErrorDescription0015F054 [J1]Overcurrent in DCBUS

ErrorDescription0015F055 [J1]The voltage on DCBUS is too low ErrorDescription0015F056 [J1]The voltage on DCBUS is too high

ErrorDescription0015F057 [J1]The compensation of ADC drift is out of limit

ErrorDescription0015F058 [J1]1.65V out of limit
ErrorDescription0015F059 [J1]12V out of limit
ErrorDescription0015F05A [J1]6V out of limit
ErrorDescription0015F05B [J1]3.3V out of limit
ErrorDescription0015F05C [J1]1.2V out of limit

ErrorDescription0015F05D [J1]Power supply status error

ErrorDescription0015F061 [J1]The speed command is too large

ErrorDescription0015F062 [J1]The deviation between target and current position is too large

ErrorDescription0015F063 [J1]Motor hold protection: duty command over ErrorDescription0015F064 [J1]Motor hold protection: current feedback over

ErrorDescription0015F071 [J1]Gate Driver diagnosis error

ErrorDescription0015F072 [J1]The temperature of PCB is too high

ErrorDescription0015F073 [J1]The acceleration of G sensor is out of range

ErrorDescription0015F074 [J1]EEPROM polling timeout

ErrorDescription0015F075 [J1]Dual encoder deviation too large [J1]Flash mismatch among L0 and SL1/2

ErrorDescription0015F0A5 [J1]CM error (warning)

ErrorDescription0015F0A6 [J1]ESI and EEPROM SN mismatch (warning)

ErrorDescription0015F111 [J1]EEPROM data load fail
ErrorDescription0015F112 [J1]G sensor initialization fail
ErrorDescription0015F113 [J1]Gate driver set fail
[J1]Power supply status error

ErrorDescription0015F115 [J1]Encoder architecture mismatch
ErrorDescription0015F116 [J1]Find zone of absolute position fail
ErrorDescription0015F117 [J1]Absolute position over limit at startup

ErrorDescription0015F119 [J1]The resistance of UVW of motor is abnormal [J1]The connection of UVW of motor is not correct

ErrorDescription0015F11B [J1]Encoder connection failed

ErrorDescription0015F11C [J1]Encoder diagnosis error during init process

ErrorDescription0015F121 [J1]Runin: DCBus V calibration fail

ErrorDescription0015F122 [J1]Runin: G sensor calibration process is NG
ErrorDescription0015F123 [J1]Runin: G sensor calibration result is out of limit
ErrorDescription0015F124 [J1]Runin: Encoder check fail: Z signal is abnormal
[J1]Runin: Encoder check fail: AB signal is NG

ErrorDescription0015F126 |[J1]Runin: Encoder check fail: the sequence of UVW wire is reverse

ErrorDescription0015F127 [J1]Runin: Index calibration process fail ErrorDescription0015F128 [J1]Runin: index calibration result fail

| ErrorDescription0015F129                          | [J1]"Z search" timeout                                                                       |
|---------------------------------------------------|----------------------------------------------------------------------------------------------|
| ErrorDescription0015F12A                          | [J1]Runin: Multiturn calibration fail                                                        |
| ErrorDescription0015F12B                          | [J1]The parameters of joint module are abnormal                                              |
| ErrorDescription0015F131                          | [J1]Illegal interrupt to MCU                                                                 |
| ErrorDescription0015F132                          | [J1]The watchdog of MCU is timeout                                                           |
| ErrorDescription0015F133                          | [J1]S48V drop                                                                                |
| ErrorDescription0015F134                          | [J1]The communication of EtherCAT is timeout                                                 |
| ErrorDescription0015F135                          | [J1]Joint movement range is NG in brake release status                                       |
| ErrorDescription0015F136                          | [J1]Brake off current is abnormal                                                            |
| ErrorDescription0015F137                          | [J1]S48V under low lim                                                                       |
| ErrorDescription0015F138                          | [J1]S48V over high lim                                                                       |
| ErrorDescription0015F139                          | [J1]M48V drop                                                                                |
| ErrorDescription0015F141                          | [J1]Encoder 1 diagnosis error                                                                |
| ErrorDescription0015F142                          | [J1]Encoder 2 diagnosis error                                                                |
| ErrorDescription0015F143                          | [J1]Encoder 3 diagnosis error                                                                |
| ErrorDescription0015F144                          | [J1]Encoder 4 diagnosis error                                                                |
| ErrorDescription0015F145                          | [J1]Input side Encoder miss Z signal                                                         |
| ErrorDescription0015F146                          | Input side Encoder miss 2 signal Input side Encoder detect multiple Z signals in single-turn |
| ErrorDescription0015F147                          | [J1]Output side Encoder miss Z signal                                                        |
| ErrorDescription0015F148                          | [J1]Output side Encoder detect multiple Z signals in single-turn                             |
| ErrorDescription0015F149                          | [J1]Switch target encoder fail                                                               |
| ErrorDescription0015F1A1                          | [J1]FW version doesn't match HW version                                                      |
| ErrorDescription0015F1A2                          | [J1]CM FW version doesn't match CPU1 FW version                                              |
| ErrorDescription0015F1A3                          | [J1]Flash history record load fail                                                           |
| ErrorDescription0015F1A7                          | [J1]FW and EEPROM type mismatch                                                              |
| ErrorDescription0015FF20                          | [J1][Error][Hardware]Solenoid current is NG                                                  |
| ErrorDescription0015FF21                          | [J1][Error][Hardware]Joint movement range is NG in brake release status                      |
| ErrorDescription0015FFA0                          | [J1][Error][Hardware]The voltage on DCBUS is too low (40V)                                   |
| ErrorDescription0015FFA1                          | [J1][Error][Hardware]The voltage on DCBUS is too low (400)                                   |
| ErrorDescription0015FFA2                          | [J1]The acceleration on X direction of G sensor is out of range                              |
| ErrorDescription0015FFA3                          | [J1]The acceleration on Y direction of G sensor is out of range                              |
| ErrorDescription0015FFA4                          | [J1]The acceleration on Z direction of G sensor is out of range                              |
| ErrorDescription0015FFA5                          | [J1][Error][Hardware]The temperature on PCB is too high (90 degree Celsius)                  |
| ErrorDescription0015FFA6                          | [J1][Error][Hardware]The current in U phase of motor is too high                             |
| ErrorDescription0015FFA7                          | [J1][Error][Hardware]The current in V phase of motor is too high                             |
| ErrorDescription0015FFA8                          | [J1][Error][Hardware]The current in W phase of motor is too high                             |
| ErrorDescription0015FFA9                          | [J1]The overcurrent is protected by current sensor of U phase                                |
| ErrorDescription0015FFAA                          | [J1]The overcurrent is protected by current sensor of V phase                                |
| ErrorDescription0015FFAB                          | [J1][Error][Hardware]The protection is on for motor hold                                     |
| ErrorDescription0015FFAC                          | [J1]The initial angle of three phase of motor is not correct                                 |
| ErrorDescription0015FFAD                          | [J1]The index angle of encoder is not calibrated                                             |
| ·                                                 |                                                                                              |
| ErrorDescription0015FFAE ErrorDescription0015FFAF | [J1][Error][Hardware]Overcurrent in DCBUS                                                    |
| ErrorDescription0015FFB1                          | [J1][Error][System]The communication of EtherCAT is timeout                                  |
| ErrorDescription0015FFB2                          | [J1][Error][System]The communication of SPI is timeout [J1]Illegal interrupt to MCU          |
| ErrorDescription0015FFB3                          | [J1]The watchdog of MCU is timeout                                                           |
|                                                   |                                                                                              |
| ErrorDescription0015FFB4                          | [J1]The initialization of joint coordinate is timeout                                        |

[J1]FW version doesn't match HW version ErrorDescription0015FFB5 ErrorDescription0015FFB6 [J1]The process in main loop is timeout ErrorDescription0015FFB7 [J1]Brake release failed. ErrorDescription0015FFB8 [J1][Error][Hardware]Gate Driver NG [J1][Error][Hardware]MOSFET NG ErrorDescription0015FFB9 ErrorDescription0015FFBA [J1][Error][Hardware]Current Sensor NG ErrorDescription0015FFC0 [J1]The deviation is too high when initializing joint coordinate ErrorDescription0015FFC1 [J1]Runin process R2: Z index miss ErrorDescription0015FFC2 [J1]Runin process R2: multi Z index happened ErrorDescription0015FFC3 [J1]Runin process R2: U signal NG ErrorDescription0015FFC4 [J1]Runin process R2: V signal NG ErrorDescription0015FFC5 [J1]Runin process R2: W signal NG ErrorDescription0015FFC6 [J1]Runin process R2: the sequence of UVW is NG ErrorDescription0015FFC7 [J1]Runin process R2: AB signal is NG ErrorDescription0015FFC8 [J1]Failure in loading data from EEPROM ErrorDescription0015FFC9 [J1]The electrical angle of motor is not correct (warning) ErrorDescription0015FFCA [J1][Error][Hardware]Multi Z index happened in encoder output ErrorDescription0015FFCB [J1]The deviation between command and current position is too high ErrorDescription0015FFCC [J1][Error][Hardware]The Z index signal is missing ErrorDescription0015FFCD [J1][Error][Hardware]Encoder connection failed ErrorDescription0015FFCE [J1][Error][Hardware]The compensation of encoder signal is too high [J1][Error][Hardware]The protection is on for motor hold (type 2) ErrorDescription0015FFCF ErrorDescription0015FFD0 [J1]The UVW signal of encoder is NG ErrorDescription0015FFD1 [J1][Error][Hardware]The data is abnormal when reading magnetic encoder. [J1][Error][Hardware]The magnet is NG judged by magnetic encoder ErrorDescription0015FFD2 ErrorDescription0015FFD3 [J1][Error][Hardware]The origin of joint module is out of preset [J1]The data in EEPROM is dislocated ErrorDescription0015FFD4 ErrorDescription0015FFD5 [J1]The parameters for joint module are abnormal ErrorDescription0015FFD6 [J1]The process of I2C control flow is out of control ErrorDescription0015FFD7 [J1]Runin process R2: index calibration failed ErrorDescription0015FFD8 [J1][Hardware][Error]The resistance of UVW of motor is abnormal ErrorDescription0015FFD9 [J1][Hardware][Error]The connection of UVW of motor is not correct ErrorDescription0015FFDA [J1]Runin process R2: the current in UVW phase is NG ErrorDescription0015FFDB [J1]Runin process R4: UVW calibration result is out of limit ErrorDescription0015FFDC [J1]Runin process: G sensor calibration result is out of limit ErrorDescription0015FFDD [J1]a error occurs when command changes the control mode. ErrorDescription0015FFDE [J1]Changing EtherCAT ESM when PDS is in OP mode ErrorDescription0015FFDF [J1]Unknown EtherCAT ESM command ErrorDescription0015FFE0 [J1][Hardware][Error]The voltage of DC bus is low in EtherCAT OP mode ErrorDescription0015FFE1 [J1]Online multiturn calibration failed ErrorDescription0015FFE2 [J1]The magnetic encoder data is not stable in the position initialization process [J1]The joint angle between "power on" and "position initialization" exceeds limit ErrorDescription0015FFE3 ErrorDescription0015FFE4 [J1][Error][System]The position initialization process is timeout ("Z search" is not finished) ErrorDescription0015FFE5 [J1]The position initialization process is timeout [J1]The result is NG in position initialization process ErrorDescription0015FFE6 ErrorDescription0015FFE7 [J1]Runin process: the process of g sensor calibration is NG [J1][Hardware][Error]The output of g sensor is NG ErrorDescription0015FFE8

ErrorDescription0015FFE9 [J1]The check sum result from EEPROM data is abnormal

ErrorDescription0015FFEA [J1][Hardware][Error]The voltage of 5V is NG
ErrorDescription0015FFEB [J1][Hardware][Error]The voltage of 12V is NG
ErrorDescription0015FFEC [J1]The ADC compensation is out of limit

ErrorDescription0015FFED [J1][Error][Hardware]The compensation of encoder signal is too high in ABS mode [J1]The deviation is too high between latching index and position initialization process

ErrorDescription0015FFEF [J1]The parameters of magnetic encoder are abnormal

ErrorDescription00250000 [J2]No Error

ErrorDescription0025F051 [J2]The current in U phase of motor is too high ErrorDescription0025F052 [J2]The current in V phase of motor is too high [J2]The current in W phase of motor is too high

ErrorDescription0025F054 [J2]Overcurrent in DCBUS

ErrorDescription0025F055 [J2]The voltage on DCBUS is too low [J2]The voltage on DCBUS is too high

ErrorDescription0025F057 [J2]The compensation of ADC drift is out of limit

ErrorDescription0025F058 [J2]1.65V out of limit
ErrorDescription0025F059 [J2]12V out of limit
ErrorDescription0025F05A [J2]6V out of limit
ErrorDescription0025F05B [J2]3.3V out of limit
ErrorDescription0025F05C [J2]1.2V out of limit

ErrorDescription0025F05D [J2]Power supply status error

ErrorDescription0025F061 [J2]The speed command is too large

ErrorDescription0025F062 [J2]The deviation between target and current position is too large

ErrorDescription0025F063 [J2]Motor hold protection: duty command over [J2]Motor hold protection: current feedback over

ErrorDescription0025F071 [J2]Gate Driver diagnosis error

ErrorDescription0025F072 [J2]The temperature of PCB is too high

ErrorDescription0025F073 [J2]The acceleration of G sensor is out of range

ErrorDescription0025F074 [J2]EEPROM polling timeout

ErrorDescription0025F075 [J2]Dual encoder deviation too large [J2]Flash mismatch among L0 and SL1/2

ErrorDescription0025F0A5 [J2]CM error (warning)

ErrorDescription0025F0A6 [J2]ESI and EEPROM SN mismatch (warning)

ErrorDescription0025F111 [J2]EEPROM data load fail
ErrorDescription0025F112 [J2]G sensor initialization fail
ErrorDescription0025F113 [J2]Gate driver set fail

ErrorDescription0025F114 [J2]Power supply status error

ErrorDescription0025F115 [J2]Encoder architecture mismatch

ErrorDescription0025F116 [J2]Find zone of absolute position fail

ErrorDescription0025F117 [J2]Absolute position mapping Error

ErrorDescription0025F118 [J2]Absolute position over limit at startup

ErrorDescription0025F119 [J2]The resistance of UVW of motor is abnormal

ErrorDescription0025F11A [J2]The connection of UVW of motor is not correct

ErrorDescription0025F11B [J2]Encoder connection failed

ErrorDescription0025F11C [J2]Encoder diagnosis error during init process

ErrorDescription0025F121 [J2]Runin: DCBus V calibration fail

ErrorDescription0025F122 [J2]Runin: G sensor calibration process is NG

| ErrorDescription0025F123 | [J2]Runin: G sensor calibration result is out of limit                      |
|--------------------------|-----------------------------------------------------------------------------|
| ErrorDescription0025F124 | [J2]Runin: Encoder check fail: Z signal is abnormal                         |
| ErrorDescription0025F125 | [J2]Runin: Encoder check fail: AB signal is NG                              |
| ErrorDescription0025F126 | [J2]Runin: Encoder check fail: the sequence of UVW wire is reverse          |
| ErrorDescription0025F127 | [J2]Runin: Index calibration process fail                                   |
| ErrorDescription0025F128 | [J2]Runin: index calibration result fail                                    |
| ErrorDescription0025F129 | [J2]"Z search" timeout                                                      |
| ErrorDescription0025F12A | [J2]Runin: Multiturn calibration fail                                       |
| ErrorDescription0025F12B | [J2]The parameters of joint module are abnormal                             |
| ErrorDescription0025F131 | [J2]Illegal interrupt to MCU                                                |
| ErrorDescription0025F132 | [J2]The watchdog of MCU is timeout                                          |
| ErrorDescription0025F133 | [J2]S48V drop                                                               |
| ErrorDescription0025F134 | [J2]The communication of EtherCAT is timeout                                |
| ErrorDescription0025F135 | [J2]Joint movement range is NG in brake release status                      |
| ErrorDescription0025F136 | [J2]Brake off current is abnormal                                           |
| ErrorDescription0025F137 | [J2]S48V under low lim                                                      |
| ErrorDescription0025F138 | [J2]S48V over high lim                                                      |
| ErrorDescription0025F139 | [J2]M48V drop                                                               |
| ErrorDescription0025F141 | [J2]Encoder 1 diagnosis error                                               |
| ErrorDescription0025F142 | [J2]Encoder 2 diagnosis error                                               |
| ErrorDescription0025F143 | [J2]Encoder 3 diagnosis error                                               |
| ErrorDescription0025F144 | [J2]Encoder 4 diagnosis error                                               |
| ErrorDescription0025F145 | [J2]Input side Encoder miss Z signal                                        |
| ErrorDescription0025F146 | [J2]Input side Encoder detect multiple Z signals in single-turn             |
| ErrorDescription0025F147 | [J2]Output side Encoder miss Z signal                                       |
| ErrorDescription0025F148 | [J2]Output side Encoder detect multiple Z signals in single-turn            |
| ErrorDescription0025F149 | [J2]Switch target encoder fail                                              |
| ErrorDescription0025F1A1 | [J2]FW version doesn't match HW version                                     |
| ErrorDescription0025F1A2 | [J2]CM FW version doesn't match CPU1 FW version                             |
| ErrorDescription0025F1A3 | [J2]Flash history record load fail                                          |
| ErrorDescription0025F1A7 | [J2]FW and EEPROM type mismatch                                             |
| ErrorDescription0025FF20 | [J2][Error][Hardware]Solenoid current is NG                                 |
| ErrorDescription0025FF21 | [J2][Error][Hardware]Joint movement range is NG in brake release status     |
| ErrorDescription0025FFA0 | [J2][Error][Hardware]The voltage on DCBUS is too low (40V)                  |
| ErrorDescription0025FFA1 | [J2][Error][Hardware]The voltage on DCBUS is too high (60V)                 |
| ErrorDescription0025FFA2 | [J2]The acceleration on X direction of G sensor is out of range             |
| ErrorDescription0025FFA3 | [J2]The acceleration on Y direction of G sensor is out of range             |
| ErrorDescription0025FFA4 | [J2]The acceleration on Z direction of G sensor is out of range             |
| ErrorDescription0025FFA5 | [J2][Error][Hardware]The temperature on PCB is too high (90 degree Celsius) |
| ErrorDescription0025FFA6 | [J2][Error][Hardware]The current in U phase of motor is too high            |
| ErrorDescription0025FFA7 | [J2][Error][Hardware]The current in V phase of motor is too high            |
| ErrorDescription0025FFA8 | [J2][Error][Hardware]The current in W phase of motor is too high            |
| ErrorDescription0025FFA9 | [J2]The overcurrent is protected by current sensor of U phase               |
| ErrorDescription0025FFAA | [J2]The overcurrent is protected by current sensor of V phase               |
| ErrorDescription0025FFAB | [J2][Error][Hardware]The protection is on for motor hold                    |
| ErrorDescription0025FFAC | [J2]The initial angle of three phase of motor is not correct                |
| ErrorDescription0025FFAD | [J2]The index angle of encoder is not calibrated                            |
|                          |                                                                             |

[J2][Error][Hardware]Overcurrent in DCBUS ErrorDescription0025FFAE ErrorDescription0025FFAF [J2][Error][System]The communication of EtherCAT is timeout ErrorDescription0025FFB1 [J2][Error][System]The communication of SPI is timeout ErrorDescription0025FFB2 [J2]Illegal interrupt to MCU ErrorDescription0025FFB3 [J2]The watchdog of MCU is timeout ErrorDescription0025FFB4 [J2]The initialization of joint coordinate is timeout ErrorDescription0025FFB5 [J2]FW version doesn't match HW version ErrorDescription0025FFB6 [J2]The process in main loop is timeout ErrorDescription0025FFB7 [J2]Brake release failed. ErrorDescription0025FFB8 [J2][Error][Hardware]Gate Driver NG [J2][Error][Hardware]MOSFET NG ErrorDescription0025FFB9 ErrorDescription0025FFBA [J2][Error][Hardware]Current Sensor NG ErrorDescription0025FFC0 [J2]The deviation is too high when initializing joint coordinate ErrorDescription0025FFC1 [J2]Runin process R2: Z index miss ErrorDescription0025FFC2 [J2]Runin process R2: multi Z index happened ErrorDescription0025FFC3 [J2]Runin process R2: U signal NG ErrorDescription0025FFC4 [J2]Runin process R2: V signal NG ErrorDescription0025FFC5 [J2]Runin process R2: W signal NG ErrorDescription0025FFC6 [J2]Runin process R2: the sequence of UVW is NG ErrorDescription0025FFC7 [J2]Runin process R2: AB signal is NG ErrorDescription0025FFC8 [J2]Failure in loading data from EEPROM ErrorDescription0025FFC9 [J2]The electrical angle of motor is not correct (warning) ErrorDescription0025FFCA [J2][Error][Hardware]Multi Z index happened in encoder output ErrorDescription0025FFCB [J2]The deviation between command and current position is too high ErrorDescription0025FFCC [J2][Error][Hardware]The Z index signal is missing ErrorDescription0025FFCD [J2][Error][Hardware]Encoder connection failed [J2][Error][Hardware]The compensation of encoder signal is too high ErrorDescription0025FFCE ErrorDescription0025FFCF [J2][Error][Hardware]The protection is on for motor hold (type 2) ErrorDescription0025FFD0 [J2]The UVW signal of encoder is NG ErrorDescription0025FFD1 [J2][Error][Hardware]The data is abnormal when reading magnetic encoder. ErrorDescription0025FFD2 [J2][Error][Hardware]The magnet is NG judged by magnetic encoder ErrorDescription0025FFD3 [J2][Error][Hardware]The origin of joint module is out of preset [J2]The data in EEPROM is dislocated ErrorDescription0025FFD4 ErrorDescription0025FFD5 [J2]The parameters for joint module are abnormal ErrorDescription0025FFD6 [J2]The process of I2C control flow is out of control ErrorDescription0025FFD7 [J2]Runin process R2: index calibration failed ErrorDescription0025FFD8 [J2][Hardware][Error]The resistance of UVW of motor is abnormal ErrorDescription0025FFD9 [J2][Hardware][Error]The connection of UVW of motor is not correct ErrorDescription0025FFDA [J2]Runin process R2: the current in UVW phase is NG ErrorDescription0025FFDB [J2]Runin process R4: UVW calibration result is out of limit ErrorDescription0025FFDC [J2]Runin process: G sensor calibration result is out of limit ErrorDescription0025FFDD [J2]a error occurs when command changes the control mode. ErrorDescription0025FFDE [J2]Changing EtherCAT ESM when PDS is in OP mode ErrorDescription0025FFDF [J2]Unknown EtherCAT ESM command ErrorDescription0025FFE0 [J2][Hardware][Error]The voltage of DC bus is low in EtherCAT OP mode ErrorDescription0025FFE1 [J2]Online multiturn calibration failed

[J2]The magnetic encoder data is not stable in the position initialization process

ErrorDescription0025FFE2

ErrorDescription0025FFE3 [J2]The joint angle between "power on" and "position initialization" exceeds limit

ErrorDescription0025FFE4 [J2][Error][System]The position initialization process is timeout ("Z search" is not finished)

ErrorDescription0025FFE5 [J2]The position initialization process is timeout

ErrorDescription0025FFE6 [J2]The result is NG in position initialization process

ErrorDescription0025FFE7 [J2]Runin process: the process of g sensor calibration is NG

ErrorDescription0025FFE8 [J2][Hardware][Error]The output of g sensor is NG

ErrorDescription0025FFE9 [J2]The check sum result from EEPROM data is abnormal

ErrorDescription0025FFEA [J2][Hardware][Error]The voltage of 5V is NG
ErrorDescription0025FFEB [J2][Hardware][Error]The voltage of 12V is NG
ErrorDescription0025FFEC [J2]The ADC compensation is out of limit

ErrorDescription0025FFED [J2][Error][Hardware]The compensation of encoder signal is too high in ABS mode

ErrorDescription0025FFEE [J2]The deviation is too high between latching index and position initialization process

ErrorDescription0025FFEF [J2]The parameters of magnetic encoder are abnormal

ErrorDescription00350000 [J3]No Error

ErrorDescription0035F051 [J3]The current in U phase of motor is too high
ErrorDescription0035F052 [J3]The current in V phase of motor is too high
ErrorDescription0035F053 [J3]The current in W phase of motor is too high

ErrorDescription0035F054 [J3]Overcurrent in DCBUS

ErrorDescription0035F055 [J3]The voltage on DCBUS is too low [J3]The voltage on DCBUS is too high

ErrorDescription0035F057 [J3]The compensation of ADC drift is out of limit

ErrorDescription0035F058 [J3]1.65V out of limit
ErrorDescription0035F05A [J3]12V out of limit
ErrorDescription0035F05A [J3]3.3V out of limit
ErrorDescription0035F05C [J3]1.2V out of limit

ErrorDescription0035F05D [J3]Power supply status error

ErrorDescription0035F061 [J3]The speed command is too large

ErrorDescription0035F062 [J3]The deviation between target and current position is too large

ErrorDescription0035F063 [J3]Motor hold protection: duty command over ErrorDescription0035F064 [J3]Motor hold protection: current feedback over

ErrorDescription0035F071 [J3]Gate Driver diagnosis error

ErrorDescription0035F072 [J3]The temperature of PCB is too high

ErrorDescription0035F073 [J3]The acceleration of G sensor is out of range

ErrorDescription0035F074 [J3]EEPROM polling timeout

ErrorDescription0035F075 [J3]Dual encoder deviation too large
ErrorDescription0035F0A4 [J3]Flash mismatch among L0 and SL1/2

ErrorDescription0035F0A5 [J3]CM error (warning)

ErrorDescription0035F0A6 [J3]ESI and EEPROM SN mismatch (warning)

ErrorDescription0035F111 [J3]EEPROM data load fail
ErrorDescription0035F112 [J3]G sensor initialization fail
ErrorDescription0035F113 [J3]Gate driver set fail
ErrorDescription0035F114 [J3]Power supply status error
ErrorDescription0035F115 [J3]Encodor architecture micro

ErrorDescription0035F115 [J3]Encoder architecture mismatch
ErrorDescription0035F116 [J3]Find zone of absolute position fail
ErrorDescription0035F117 [J3]Absolute position over limit at startup

| ErrorDescription0035F119 | [J3]The resistance of UVW of motor is abnormal                              |
|--------------------------|-----------------------------------------------------------------------------|
| ErrorDescription0035F11A | [J3]The connection of UVW of motor is not correct                           |
| ErrorDescription0035F11B | [J3]Encoder connection failed                                               |
| ErrorDescription0035F11C | [J3]Encoder diagnosis error during init process                             |
| ErrorDescription0035F121 | [J3]Runin: DCBus V calibration fail                                         |
| ErrorDescription0035F122 | [J3]Runin: G sensor calibration process is NG                               |
| ErrorDescription0035F123 | [J3]Runin: G sensor calibration result is out of limit                      |
| ErrorDescription0035F124 | [J3]Runin: Encoder check fail: Z signal is abnormal                         |
| ErrorDescription0035F125 | [J3]Runin: Encoder check fail: AB signal is NG                              |
| ErrorDescription0035F126 | [J3]Runin: Encoder check fail: the sequence of UVW wire is reverse          |
| ErrorDescription0035F127 | [J3]Runin: Index calibration process fail                                   |
| ErrorDescription0035F128 | [J3]Runin: index calibration result fail                                    |
| ErrorDescription0035F129 | [J3]"Z search" timeout                                                      |
| ErrorDescription0035F12A | [J3]Runin: Multiturn calibration fail                                       |
| ErrorDescription0035F12B | [J3]The parameters of joint module are abnormal                             |
| ErrorDescription0035F131 | [J3]Illegal interrupt to MCU                                                |
| ErrorDescription0035F132 | [J3]The watchdog of MCU is timeout                                          |
| ·                        | -                                                                           |
| ErrorDescription0035F133 | [J3]S48V drop                                                               |
| ErrorDescription0035F134 | [J3]The communication of EtherCAT is timeout                                |
| ErrorDescription0035F135 | [J3]Joint movement range is NG in brake release status                      |
| ErrorDescription0035F136 | [J3]Brake off current is abnormal                                           |
| ErrorDescription0035F137 | [J3]S48V under low lim                                                      |
| ErrorDescription0035F138 | [J3]S48V over high lim                                                      |
| ErrorDescription0035F139 | [J3]M48V drop                                                               |
| ErrorDescription0035F141 | [J3]Encoder 1 diagnosis error                                               |
| ErrorDescription0035F142 | [J3]Encoder 2 diagnosis error                                               |
| ErrorDescription0035F143 | [J3]Encoder 3 diagnosis error                                               |
| ErrorDescription0035F144 | [J3]Encoder 4 diagnosis error                                               |
| ErrorDescription0035F145 | [J3]Input side Encoder miss Z signal                                        |
| ·                        | [J3]Input side Encoder detect multiple Z signals in single-turn             |
| ErrorDescription0035F147 | [J3]Output side Encoder miss Z signal                                       |
| ErrorDescription0035F148 | [J3]Output side Encoder detect multiple Z signals in single-turn            |
| ErrorDescription0035F149 | [J3]Switch target encoder fail                                              |
| ErrorDescription0035F1A1 | [J3]FW version doesn't match HW version                                     |
| ErrorDescription0035F1A2 | [J3]CM FW version doesn't match CPU1 FW version                             |
| ErrorDescription0035F1A3 | [J3]Flash history record load fail                                          |
| ErrorDescription0035F1A7 | [J3]FW and EEPROM type mismatch                                             |
| ErrorDescription0035FF20 | [J3][Error][Hardware]Solenoid current is NG                                 |
| ErrorDescription0035FF21 | [J3][Error][Hardware]Joint movement range is NG in brake release status     |
| ErrorDescription0035FFA0 | [J3][Error][Hardware]The voltage on DCBUS is too low (40V)                  |
| ErrorDescription0035FFA1 | [J3][Error][Hardware]The voltage on DCBUS is too high (60V)                 |
| ErrorDescription0035FFA2 | [J3]The acceleration on X direction of G sensor is out of range             |
| ErrorDescription0035FFA3 | [J3]The acceleration on Y direction of G sensor is out of range             |
| ErrorDescription0035FFA4 | [J3]The acceleration on Z direction of G sensor is out of range             |
| ErrorDescription0035FFA5 | [J3][Error][Hardware]The temperature on PCB is too high (90 degree Celsius) |
| ·                        | [J3][Error][Hardware]The current in U phase of motor is too high            |
| ·                        | [J3][Error][Hardware]The current in V phase of motor is too high            |
| •                        | · · · · · · · · · · · · · · · · · · ·                                       |

| ErrorDescription0035FFA8 | [J3][Error][Hardware]The current in W phase of motor is too high         |
|--------------------------|--------------------------------------------------------------------------|
| ErrorDescription0035FFA9 | [J3]The overcurrent is protected by current sensor of U phase            |
| ErrorDescription0035FFAA | [J3]The overcurrent is protected by current sensor of V phase            |
| ErrorDescription0035FFAB | [J3][Error][Hardware]The protection is on for motor hold                 |
| ErrorDescription0035FFAC | [J3]The initial angle of three phase of motor is not correct             |
| ErrorDescription0035FFAD | [J3]The index angle of encoder is not calibrated                         |
| ErrorDescription0035FFAE | [J3][Error][Hardware]Overcurrent in DCBUS                                |
| ErrorDescription0035FFAF | [J3][Error][System]The communication of EtherCAT is timeout              |
| ErrorDescription0035FFB1 | [J3][Error][System]The communication of SPI is timeout                   |
| ErrorDescription0035FFB2 | [J3]Illegal interrupt to MCU                                             |
| ErrorDescription0035FFB3 | [J3]The watchdog of MCU is timeout                                       |
| ErrorDescription0035FFB4 | [J3]The initialization of joint coordinate is timeout                    |
| ErrorDescription0035FFB5 | [J3]FW version doesn't match HW version                                  |
| ErrorDescription0035FFB6 | [J3]The process in main loop is timeout                                  |
| ErrorDescription0035FFB7 | [J3]Brake release failed.                                                |
| ErrorDescription0035FFB8 | [J3][Error][Hardware]Gate Driver NG                                      |
| ErrorDescription0035FFB9 | [J3][Error][Hardware]MOSFET NG                                           |
| ErrorDescription0035FFBA | [J3][Error][Hardware]Current Sensor NG                                   |
| ErrorDescription0035FFC0 | [J3]The deviation is too high when initializing joint coordinate         |
| ErrorDescription0035FFC1 | [J3]Runin process R2: Z index miss                                       |
| ErrorDescription0035FFC2 | [J3]Runin process R2: multi Z index happened                             |
| ErrorDescription0035FFC3 | [J3]Runin process R2: U signal NG                                        |
| ErrorDescription0035FFC4 | [J3]Runin process R2: V signal NG                                        |
| ErrorDescription0035FFC5 | [J3]Runin process R2: W signal NG                                        |
| ErrorDescription0035FFC6 | [J3]Runin process R2: the sequence of UVW is NG                          |
| ErrorDescription0035FFC7 | [J3]Runin process R2: AB signal is NG                                    |
| ErrorDescription0035FFC8 | [J3]Failure in loading data from EEPROM                                  |
| ErrorDescription0035FFC9 | [J3]The electrical angle of motor is not correct (warning)               |
| ErrorDescription0035FFCA | [J3][Error][Hardware]Multi Z index happened in encoder output            |
| ErrorDescription0035FFCB | [J3]The deviation between command and current position is too high       |
| ErrorDescription0035FFCC | [J3][Error][Hardware]The Z index signal is missing                       |
| ErrorDescription0035FFCD | [J3][Error][Hardware]Encoder connection failed                           |
| ErrorDescription0035FFCE | [J3][Error][Hardware]The compensation of encoder signal is too high      |
| ErrorDescription0035FFCF | [J3][Error][Hardware]The protection is on for motor hold (type 2)        |
| ErrorDescription0035FFD0 | [J3]The UVW signal of encoder is NG                                      |
| ErrorDescription0035FFD1 | [J3][Error][Hardware]The data is abnormal when reading magnetic encoder. |
| ErrorDescription0035FFD2 | [J3][Error][Hardware]The magnet is NG judged by magnetic encoder         |
| ErrorDescription0035FFD3 | [J3][Error][Hardware]The origin of joint module is out of preset         |
| ErrorDescription0035FFD4 | [J3]The data in EEPROM is dislocated                                     |
| ErrorDescription0035FFD5 | [J3]The parameters for joint module are abnormal                         |
| ErrorDescription0035FFD6 | [J3]The process of I2C control flow is out of control                    |
| ErrorDescription0035FFD7 | [J3]Runin process R2: index calibration failed                           |
| ErrorDescription0035FFD8 | [J3][Hardware][Error]The resistance of UVW of motor is abnormal          |
| ErrorDescription0035FFD9 | [J3][Hardware][Error]The connection of UVW of motor is not correct       |
| ErrorDescription0035FFDA | [J3]Runin process R2: the current in UVW phase is NG                     |
| ErrorDescription0035FFDB | [J3]Runin process R4: UVW calibration result is out of limit             |
| ErrorDescription0035FFDC | [J3]Runin process : G sensor calibration result is out of limit          |

ErrorDescription0035FFDD [J3]a error occurs when command changes the control mode.

ErrorDescription0035FFDE [J3]Changing EtherCAT ESM when PDS is in OP mode

ErrorDescription0035FFDF [J3]Unknown EtherCAT ESM command

ErrorDescription0035FFE0 [J3][Hardware][Error]The voltage of DC bus is low in EtherCAT OP mode

ErrorDescription0035FFE1 [J3]Online multiturn calibration failed

ErrorDescription0035FFE2 [J3]The magnetic encoder data is not stable in the position initialization process ErrorDescription0035FFE3 [J3]The joint angle between "power on" and "position initialization" exceeds limit

ErrorDescription0035FFE4 [J3][Error][System]The position initialization process is timeout ("Z search" is not finished)

ErrorDescription0035FFE5 [J3]The position initialization process is timeout

ErrorDescription0035FFE6 [J3]The result is NG in position initialization process

ErrorDescription0035FFE7 [J3]Runin process: the process of g sensor calibration is NG

ErrorDescription0035FFE8 [J3][Hardware][Error]The output of g sensor is NG

ErrorDescription0035FFE9 [J3]The check sum result from EEPROM data is abnormal

ErrorDescription0035FFEA [J3][Hardware][Error]The voltage of 5V is NG
ErrorDescription0035FFEB [J3][Hardware][Error]The voltage of 12V is NG
ErrorDescription0035FFEC [J3]The ADC compensation is out of limit

ErrorDescription0035FFED [J3][Error][Hardware]The compensation of encoder signal is too high in ABS mode

ErrorDescription0035FFEE [J3]The deviation is too high between latching index and position initialization process

ErrorDescription0035FFEF [J3]The parameters of magnetic encoder are abnormal

ErrorDescription00450000 [J4]No Error

ErrorDescription0045F051 [J4]The current in U phase of motor is too high ErrorDescription0045F052 [J4]The current in V phase of motor is too high ErrorDescription0045F053 [J4]The current in W phase of motor is too high

ErrorDescription0045F054 [J4]Overcurrent in DCBUS

ErrorDescription0045F055 [J4]The voltage on DCBUS is too low [J4]The voltage on DCBUS is too high

ErrorDescription0045F057 [J4]The compensation of ADC drift is out of limit

ErrorDescription0045F058 [J4]1.65V out of limit
ErrorDescription0045F059 [J4]12V out of limit
ErrorDescription0045F05A [J4]6V out of limit
[J4]3.3V out of limit
ErrorDescription0045F05C [J4]1.2V out of limit

ErrorDescription0045F05D [J4]Power supply status error

ErrorDescription0045F061 [J4]The speed command is too large

ErrorDescription0045F062 [J4]The deviation between target and current position is too large

ErrorDescription0045F063 [J4]Motor hold protection: duty command over ErrorDescription0045F064 [J4]Motor hold protection: current feedback over

ErrorDescription0045F071 [J4]Gate Driver diagnosis error

ErrorDescription0045F072 [J4]The temperature of PCB is too high

ErrorDescription0045F073 [J4]The acceleration of G sensor is out of range

ErrorDescription0045F074 [J4]EEPROM polling timeout

ErrorDescription0045F075 [J4]Dual encoder deviation too large
ErrorDescription0045F0A4 [J4]Flash mismatch among L0 and SL1/2

ErrorDescription0045F0A5 [J4]CM error (warning)

ErrorDescription0045F0A6 [J4]ESI and EEPROM SN mismatch (warning)

ErrorDescription0045F111 [J4]EEPROM data load fail ErrorDescription0045F112 [J4]G sensor initialization fail

| ErrorDescription0045F114 ErrorDescription0045F115 ErrorDescription0045F117 ErrorDescription0045F118 ErrorDescription0045F117 ErrorDescription0045F118 ErrorDescription0045F119 ErrorDescription0045F119 ErrorDescription0045F114 ErrorDescription0045F114 ErrorDescription0045F114 ErrorDescription0045F115 ErrorDescription0045F116 ErrorDescription0045F116 ErrorDescription0045F121 ErrorDescription0045F121 ErrorDescription0045F121 ErrorDescription0045F122 ErrorDescription0045F124 ErrorDescription0045F125 ErrorDescription0045F125 ErrorDescription0045F126 ErrorDescription0045F127 ErrorDescription0045F127 ErrorDescription0045F128 ErrorDescription0045F129 ErrorDescription0045F129 ErrorDescription0045F129 ErrorDescription0045F129 ErrorDescription0045F129 ErrorDescription0045F129 ErrorDescription0045F129 ErrorDescription0045F129 ErrorDescription0045F120 ErrorDescription0045F120 ErrorDescription0045F121 ErrorDescription0045F120 ErrorDescription0045F120 ErrorDescription0045F121 ErrorDescription0045F120 ErrorDescription0045F130 ErrorDescription0045F131 ErrorDescription0045F131 ErrorDescription0045F134 ErrorDescription0045F135 ErrorDescription0045F136 ErrorDescription0045F136 ErrorDescription0045F137 ErrorDescription0045F138 ErrorDescription0045F139 ErrorDescription0045F130 ErrorDescription0045F131 ErrorDescription0045F134 ErrorDescription0045F134 ErrorDescription0045F134 ErrorDescription0045F134 ErrorDescription0045F134 ErrorDescription0045F134 ErrorDescription0045F141 ErrorDescription0045F141 ErrorDescription0045F142 ErrorDescription0045F144 ErrorDescription0045F145 ErrorDescription0045F146 ErrorDescription0045F146 ErrorDescription0045F147 ErrorDescription0045F146 ErrorDescription0045F147 ErrorDescription0045F147 ErrorDescription0045F148 ErrorDescription0045F140 ErrorDescription0045F141 ErrorDescription0045F140 ErrorDescription0045F141 ErrorDescription0045F140 ErrorDescription0045F141 ErrorDescription0045F140 ErrorDescription0045F141 ErrorDescription0045F140 ErrorDescription0045F140 ErrorDescription0045F140 ErrorDescription0045F | ErrorDescription0045F113 | [J4]Gate driver set fail                                           |
|----------------------------------------------------------------------------------------------------|--------------------------|--------------------------------------------------------------------|
| ErrorDescription0045F116 ErrorDescription0045F117 ErrorDescription0045F119 ErrorDescription0045F119 ErrorDescription0045F119 ErrorDescription0045F110 ErrorDescription0045F110 ErrorDescription0045F110 ErrorDescription0045F111 ErrorDescription0045F111 ErrorDescription0045F121 ErrorDescription0045F121 ErrorDescription0045F122 ErrorDescription0045F123 ErrorDescription0045F123 ErrorDescription0045F124 ErrorDescription0045F125 ErrorDescription0045F125 ErrorDescription0045F126 ErrorDescription0045F127 ErrorDescription0045F126 ErrorDescription0045F127 ErrorDescription0045F127 ErrorDescription0045F128 ErrorDescription0045F128 ErrorDescription0045F129 ErrorDescription0045F129 ErrorDescription0045F129 ErrorDescription0045F129 ErrorDescription0045F129 ErrorDescription0045F128 ErrorDescription0045F129 ErrorDescription0045F129 ErrorDescription0045F128 ErrorDescription0045F129 ErrorDescription0045F129 ErrorDescription0045F129 ErrorDescription0045F129 ErrorDescription0045F130 ErrorDescription0045F131 ErrorDescription0045F136 ErrorDescription0045F137 ErrorDescription0045F138 ErrorDescription0045F139 ErrorDescription0045F139 ErrorDescription0045F139 ErrorDescription0045F139 ErrorDescription0045F139 ErrorDescription0045F139 ErrorDescription0045F139 ErrorDescription0045F139 ErrorDescription0045F140 ErrorDescription0045F141 ErrorDescription0045F141 ErrorDescription0045F142 ErrorDescription0045F143 ErrorDescription0045F144 ErrorDescription0045F145 ErrorDescription0045F145 ErrorDescription0045F145 ErrorDescription0045F146 ErrorDescription0045F147 ErrorDescription0045F147 ErrorDescription0045F148 ErrorDescription0045F148 ErrorDescription0045F148 ErrorDescription0045F148 ErrorDescription0045F148 ErrorDescription0045F149 ErrorDescription0045F140 ErrorDescription0045F141 ErrorDescription0045F145 ErrorDescription0045F146 ErrorDescription0045F147 ErrorDescription0045F148 ErrorDescription0045F149 ErrorDescription0045F140 ErrorDescription0045F140 ErrorDescription0045F140 ErrorDescription0045F140 ErrorDescription0045F140 ErrorDescription0045F | ErrorDescription0045F114 | [J4]Power supply status error                                      |
| ErrorDescription0045F117 ErrorDescription0045F118 ErrorDescription0045F118 ErrorDescription0045F111A ErrorDescription0045F11A ErrorDescription0045F11A ErrorDescription0045F11C ErrorDescription0045F11C ErrorDescription0045F121C ErrorDescription0045F121E ErrorDescription0045F121E ErrorDescription0045F121E ErrorDescription0045F121E ErrorDescription0045F122E ErrorDescription0045F123E ErrorDescription0045F124E ErrorDescription0045F125E ErrorDescription0045F126E ErrorDescription0045F126E ErrorDescription0045F126E ErrorDescription0045F126E ErrorDescription0045F126E ErrorDescription0045F126E ErrorDescription0045F126E ErrorDescription0045F126E ErrorDescription0045F126E ErrorDescription0045F126E ErrorDescription0045F126E ErrorDescription0045F127E ErrorDescription0045F128E ErrorDescription0045F128E ErrorDescription0045F128E ErrorDescription0045F128E ErrorDescription0045F130E ErrorDescription0045F131E ErrorDescription0045F131E | ErrorDescription0045F115 | [J4]Encoder architecture mismatch                                  |
| ErrorDescription0045F118 ErrorDescription0045F118 ErrorDescription0045F118 ErrorDescription0045F118 ErrorDescription0045F118 ErrorDescription0045F118 ErrorDescription0045F121 ErrorDescription0045F121 ErrorDescription0045F121 ErrorDescription0045F122 ErrorDescription0045F123 ErrorDescription0045F124 ErrorDescription0045F124 ErrorDescription0045F125 ErrorDescription0045F126 ErrorDescription0045F127 ErrorDescription0045F127 ErrorDescription0045F126 ErrorDescription0045F127 ErrorDescription0045F127 ErrorDescription0045F128 ErrorDescription0045F128 ErrorDescription0045F129 ErrorDescription0045F129 ErrorDescription0045F128 ErrorDescription0045F128 ErrorDescription0045F128 ErrorDescription0045F128 ErrorDescription0045F131 ErrorDescription0045F131 ErrorDescription0045F131 ErrorDescription0045F133 ErrorDescription0045F134 ErrorDescription0045F135 ErrorDescription0045F136 ErrorDescription0045F137 ErrorDescription0045F138 ErrorDescription0045F138 ErrorDescription0045F138 ErrorDescription0045F138 ErrorDescription0045F138 ErrorDescription0045F138 ErrorDescription0045F139 ErrorDescription0045F139 ErrorDescription0045F139 ErrorDescription0045F136 ErrorDescription0045F137 ErrorDescription0045F138 ErrorDescription0045F138 ErrorDescription0045F139 ErrorDescription0045F136 ErrorDescription0045F142 ErrorDescription0045F144 ErrorDescription0045F145 ErrorDescription0045F145 ErrorDescription0045F146 ErrorDescription0045F147 ErrorDescription0045F147 ErrorDescription0045F148 ErrorDescription0045F148 ErrorDescription0045F149 ErrorDescription0045F140 ErrorDescription0045F141 ErrorDescription0045F141 ErrorDescription0045F142 ErrorDescription0045F143 ErrorDescription0045F144 ErrorDescription0045F145 ErrorDescription0045F146 ErrorDescription0045F147 ErrorDescription0045F147 ErrorDescription0045F148 ErrorDescription0045F149 ErrorDescription0045F140 ErrorDescription0045F141 ErrorDescription0045F142 ErrorDescription0045F145 ErrorDescription0045F146 ErrorDescription0045F147 ErrorDescription0045F146 ErrorDescription0045F147 ErrorDescription0045F | ErrorDescription0045F116 | [J4]Find zone of absolute position fail                            |
| ErrorDescription0045F119 ErrorDescription0045F116 ErrorDescription0045F116 ErrorDescription0045F116 ErrorDescription0045F117 ErrorDescription0045F112 ErrorDescription0045F121 ErrorDescription0045F122 ErrorDescription0045F123 ErrorDescription0045F124 ErrorDescription0045F125 ErrorDescription0045F126 ErrorDescription0045F127 ErrorDescription0045F127 ErrorDescription0045F126 ErrorDescription0045F127 ErrorDescription0045F127 ErrorDescription0045F128 ErrorDescription0045F128 ErrorDescription0045F129 ErrorDescription0045F128 ErrorDescription0045F128 ErrorDescription0045F129 ErrorDescription0045F128 ErrorDescription0045F128 ErrorDescription0045F128 ErrorDescription0045F128 ErrorDescription0045F128 ErrorDescription0045F128 ErrorDescription0045F130 ErrorDescription0045F131 ErrorDescription0045F131 ErrorDescription0045F132 ErrorDescription0045F134 ErrorDescription0045F134 ErrorDescription0045F134 ErrorDescription0045F134 ErrorDescription0045F141 ErrorDescription0045F141 ErrorDescription0045F142 ErrorDescription0045F143 ErrorDescription0045F144 ErrorDescription0045F145 ErrorDescription0045F146 ErrorDescription0045F147 ErrorDescription0045F148 ErrorDescription0045F149 ErrorDescription0045F140 ErrorDescription0045F141 ErrorDescription0045F141 ErrorDescription0045F141 ErrorDescription0045F141 ErrorDescription0045F141 ErrorDescription0045F141 ErrorDescription0045F141 ErrorDescription0045F141 ErrorDescription0045F141 ErrorDescription0045F141 ErrorDescription0045F141 ErrorDescription0045F141 ErrorDescription0045F142 ErrorDescription0045F143 ErrorDescription0045F144 ErrorDescription0045F145 ErrorDescription0045F145 ErrorDescription0045F145 ErrorDescription0045F | ErrorDescription0045F117 | [J4]Absolute position mapping Error                                |
| ErrorDescription0045F11A ErrorDescription0045F11B ErrorDescription0045F11C ErrorDescription0045F121 ErrorDescription0045F121 ErrorDescription0045F123 ErrorDescription0045F124 ErrorDescription0045F124 ErrorDescription0045F125 ErrorDescription0045F126 ErrorDescription0045F126 ErrorDescription0045F127 ErrorDescription0045F126 ErrorDescription0045F127 ErrorDescription0045F127 ErrorDescription0045F128 ErrorDescription0045F128 ErrorDescription0045F129 ErrorDescription0045F129 ErrorDescription0045F129 ErrorDescription0045F120 ErrorDescription0045F121 ErrorDescription0045F121 ErrorDescription0045F121 ErrorDescription0045F121 ErrorDescription0045F121 ErrorDescription0045F121 ErrorDescription0045F123 ErrorDescription0045F123 ErrorDescription0045F131 ErrorDescription0045F131 ErrorDescription0045F141 ErrorDescription0045F141 ErrorDescription0045F141 ErrorDescription0045F141 ErrorDescription0045F141 ErrorDescription0045F141 ErrorDescription0045F141 ErrorDescription0045F141 ErrorDescription0045F141 ErrorDescription0045F141 ErrorDescription0045F141 ErrorDescription0045F141 ErrorDescription0045F141 ErrorDescription0045F142 ErrorDescription0045F143 ErrorDescription0045F144 ErrorDescription0045F145 ErrorDescription0045F145 ErrorDescription0045F145 ErrorDescription0045F145 ErrorDescription0045F145 ErrorDescription0045F145 ErrorDescription0045F145 ErrorDescription0045F145 ErrorDescription0045F145 ErrorDescription0045F145 ErrorDescription0045F145 ErrorDescription0045F145 ErrorDescription0045F145 ErrorDescription0045F | ErrorDescription0045F118 | [J4]Absolute position over limit at startup                        |
| ErrorDescription0045F11B ErrorDescription0045F121 ErrorDescription0045F121 ErrorDescription0045F123 ErrorDescription0045F123 ErrorDescription0045F124 ErrorDescription0045F125 ErrorDescription0045F125 ErrorDescription0045F126 ErrorDescription0045F126 ErrorDescription0045F127 ErrorDescription0045F126 ErrorDescription0045F126 ErrorDescription0045F127 ErrorDescription0045F127 ErrorDescription0045F128 ErrorDescription0045F129 ErrorDescription0045F129 ErrorDescription0045F129 ErrorDescription0045F120 ErrorDescription0045F121 ErrorDescription0045F121 ErrorDescription0045F121 ErrorDescription0045F121 ErrorDescription0045F121 ErrorDescription0045F123 ErrorDescription0045F131 ErrorDescription0045F131 ErrorDescription0045F131 ErrorDescription0045F135 ErrorDescription0045F136 ErrorDescription0045F136 ErrorDescription0045F137 ErrorDescription0045F131 ErrorDescription0045F131 ErrorDescription0045F134 ErrorDescription0045F134 ErrorDescription0045F | ErrorDescription0045F119 | [J4]The resistance of UVW of motor is abnormal                     |
| ErrorDescription0045F121 ErrorDescription0045F122 ErrorDescription0045F124 ErrorDescription0045F125 ErrorDescription0045F126 ErrorDescription0045F126 ErrorDescription0045F127 ErrorDescription0045F126 ErrorDescription0045F127 ErrorDescription0045F127 ErrorDescription0045F126 ErrorDescription0045F127 ErrorDescription0045F127 ErrorDescription0045F128 ErrorDescription0045F128 ErrorDescription0045F128 ErrorDescription0045F128 ErrorDescription0045F128 ErrorDescription0045F128 ErrorDescription0045F128 ErrorDescription0045F128 ErrorDescription0045F130 ErrorDescription0045F131 ErrorDescription0045F131 ErrorDescription0045F134 ErrorDescription0045F134 ErrorDescription0045F | ErrorDescription0045F11A | [J4]The connection of UVW of motor is not correct                  |
| ErrorDescription0045F121 ErrorDescription0045F122 ErrorDescription0045F123 ErrorDescription0045F124 ErrorDescription0045F125 ErrorDescription0045F126 ErrorDescription0045F126 ErrorDescription0045F127 ErrorDescription0045F127 ErrorDescription0045F128 ErrorDescription0045F128 ErrorDescription0045F128 ErrorDescription0045F129 ErrorDescription0045F128 ErrorDescription0045F129 ErrorDescription0045F128 ErrorDescription0045F128 ErrorDescription0045F131 ErrorDescription0045F131 ErrorDescription0045F131 ErrorDescription0045F131 ErrorDescription0045F134 ErrorDescription0045F134 ErrorDescription0045F135 ErrorDescription0045F136 ErrorDescription0045F136 ErrorDescription0045F137 ErrorDescription0045F138 ErrorDescription0045F138 ErrorDescription0045F139 ErrorDescription0045F140 ErrorDescription0045F140 ErrorDescription0045F141 ErrorDescription0045F141 ErrorDescription0045F142 ErrorDescription0045F143 ErrorDescription0045F144 ErrorDescription0045F145 ErrorDescription0045F146 ErrorDescription0045F147 ErrorDescription0045F148 ErrorDescription0045F148 ErrorDescription0045F149 ErrorDescription0045F140 ErrorDescription0045F141 ErrorDescription0045F142 ErrorDescription0045F145 ErrorDescription0045F145 ErrorDescription0045F146 ErrorDescription0045F147 ErrorDescription0045F148 ErrorDescription0045F | ErrorDescription0045F11B | [J4]Encoder connection failed                                      |
| ErrorDescription0045F122 ErrorDescription0045F123 ErrorDescription0045F124 ErrorDescription0045F125 ErrorDescription0045F125 ErrorDescription0045F126 ErrorDescription0045F127 ErrorDescription0045F128 ErrorDescription0045F128 ErrorDescription0045F128 ErrorDescription0045F128 ErrorDescription0045F129 ErrorDescription0045F128 ErrorDescription0045F128 ErrorDescription0045F128 ErrorDescription0045F128 ErrorDescription0045F128 ErrorDescription0045F130 ErrorDescription0045F131 ErrorDescription0045F131 ErrorDescription0045F131 ErrorDescription0045F132 ErrorDescription0045F134 ErrorDescription0045F135 ErrorDescription0045F136 ErrorDescription0045F136 ErrorDescription0045F137 ErrorDescription0045F138 ErrorDescription0045F139 ErrorDescription0045F141 ErrorDescription0045F145 ErrorDescription0045F145 ErrorDescription0045F146 ErrorDescription0045F146 ErrorDescription0045F147 ErrorDescription0045F147 ErrorDescription0045F148 ErrorDescription0045F148 ErrorDescription0045F146 ErrorDescription0045F147 ErrorDescription0045F148 ErrorDescription0045F148 ErrorDescription0045F148 ErrorDescription0045F148 ErrorDescription0045F148 ErrorDescription0045F148 ErrorDescription0045F147 ErrorDescription0045F147 ErrorDescription0045F147 ErrorDescription0045F147 ErrorDescription0045F147 ErrorDescription0045F147 ErrorDescription0045F147 ErrorDescription0045F147 ErrorDescription0045F147 ErrorDescription0045F147 ErrorDescription0045F147 ErrorDescription0045F147 ErrorDescription0045F148 ErrorDescription0045F147 ErrorDescription0045F147 ErrorDescription0045F | ErrorDescription0045F11C | [J4]Encoder diagnosis error during init process                    |
| ErrorDescription0045F123 ErrorDescription0045F124 ErrorDescription0045F125 ErrorDescription0045F125 ErrorDescription0045F126 ErrorDescription0045F127 ErrorDescription0045F128 ErrorDescription0045F129 ErrorDescription0045F129 ErrorDescription0045F129 ErrorDescription0045F129 ErrorDescription0045F129 ErrorDescription0045F128 ErrorDescription0045F131 ErrorDescription0045F131 ErrorDescription0045F131 ErrorDescription0045F132 ErrorDescription0045F131 ErrorDescription0045F132 ErrorDescription0045F134 ErrorDescription0045F135 ErrorDescription0045F136 ErrorDescription0045F136 ErrorDescription0045F137 ErrorDescription0045F138 ErrorDescription0045F139 ErrorDescription0045F141 ErrorDescription0045F141 ErrorDescription0045F141 ErrorDescription0045F145 ErrorDescription0045F145 ErrorDescription0045F146 ErrorDescription0045F147 ErrorDescription0045F148 ErrorDescription0045F148 ErrorDescription0045F148 ErrorDescription0045F148 ErrorDescription0045F148 ErrorDescription0045F148 ErrorDescription0045F148 ErrorDescription0045F148 ErrorDescription0045F148 ErrorDescription0045F147 ErrorDescription0045F147 ErrorDescription0045F148 ErrorDescription0045F | ErrorDescription0045F121 | [J4]Runin: DCBus V calibration fail                                |
| ErrorDescription0045F124 ErrorDescription0045F125 ErrorDescription0045F126 ErrorDescription0045F127 ErrorDescription0045F127 ErrorDescription0045F128 ErrorDescription0045F128 ErrorDescription0045F128 ErrorDescription0045F128 ErrorDescription0045F121 ErrorDescription0045F121 ErrorDescription0045F121 ErrorDescription0045F121 ErrorDescription0045F131 ErrorDescription0045F131 ErrorDescription0045F131 ErrorDescription0045F131 ErrorDescription0045F133 ErrorDescription0045F134 ErrorDescription0045F135 ErrorDescription0045F136 ErrorDescription0045F137 ErrorDescription0045F137 ErrorDescription0045F138 ErrorDescription0045F139 ErrorDescription0045F130 ErrorDescription0045F131 ErrorDescription0045F131 ErrorDescription0045F131 ErrorDescription0045F131 ErrorDescription0045F131 ErrorDescription0045F131 ErrorDescription0045F131 ErrorDescription0045F134 ErrorDescription0045F144 ErrorDescription0045F145 ErrorDescription0045F146 ErrorDescription0045F146 ErrorDescription0045F147 ErrorDescription0045F147 ErrorDescription0045F148 ErrorDescription0045F149 ErrorDescription0045F140 ErrorDescription0045F140 ErrorDescription0045F140 ErrorDescription0045F140 ErrorDescription0045F147 ErrorDescription0045F147 ErrorDescription0045F147 ErrorDescription0045F | ErrorDescription0045F122 | [J4]Runin: G sensor calibration process is NG                      |
| ErrorDescription0045F125 ErrorDescription0045F126 ErrorDescription0045F127 ErrorDescription0045F127 ErrorDescription0045F128 ErrorDescription0045F129 ErrorDescription0045F129 ErrorDescription0045F129 ErrorDescription0045F129 ErrorDescription0045F129 ErrorDescription0045F129 ErrorDescription0045F128 ErrorDescription0045F128 ErrorDescription0045F131 ErrorDescription0045F132 ErrorDescription0045F132 ErrorDescription0045F133 ErrorDescription0045F134 ErrorDescription0045F135 ErrorDescription0045F135 ErrorDescription0045F136 ErrorDescription0045F137 ErrorDescription0045F137 ErrorDescription0045F138 ErrorDescription0045F139 ErrorDescription0045F139 ErrorDescription0045F130 ErrorDescription0045F130 ErrorDescription0045F131 ErrorDescription0045F131 ErrorDescription0045F141 ErrorDescription0045F142 ErrorDescription0045F142 ErrorDescription0045F144 ErrorDescription0045F145 ErrorDescription0045F145 ErrorDescription0045F146 ErrorDescription0045F147 ErrorDescription0045F148 ErrorDescription0045F148 ErrorDescription0045F149 ErrorDescription0045F140 ErrorDescription0045F141 ErrorDescription0045F141 ErrorDescription0045F141 ErrorDescription0045F141 ErrorDescription0045F141 ErrorDescription0045F141 ErrorDescription0045F141 ErrorDescription0045F143 ErrorDescription0045F144 ErrorDescription0045F145 ErrorDescription0045F147 ErrorDescription0045F147 ErrorDescription0045F148 ErrorDescription0045F140 ErrorDescription0045F141 ErrorDescription0045F141 ErrorDescription0045F141 ErrorDescription0045F142 ErrorDescription0045F143 ErrorDescription0045F144 ErrorDescription0045F145 ErrorDescription0045F145 ErrorDescription0045F146 ErrorDescription0045F147 ErrorDescription0045F147 ErrorDescription0045F147 ErrorDescription0045F148 ErrorDescription0045F145 ErrorDescription0045F145 ErrorDescription0045F146 ErrorDescription0045F147 ErrorDescription0045F147 ErrorDescription0045F148 ErrorDescription0045F148 ErrorDescription0045F147 ErrorDescription0045F147 ErrorDescription0045F148 ErrorDescription0045F147 ErrorDescription0045F147 ErrorDescription0045F | ErrorDescription0045F123 | [J4]Runin: G sensor calibration result is out of limit             |
| ErrorDescription0045F126 ErrorDescription0045F127 ErrorDescription0045F128 ErrorDescription0045F129 ErrorDescription0045F129 ErrorDescription0045F12A ErrorDescription0045F12A ErrorDescription0045F12B ErrorDescription0045F12B ErrorDescription0045F12B ErrorDescription0045F12B ErrorDescription0045F131 ErrorDescription0045F131 ErrorDescription0045F132 ErrorDescription0045F133 ErrorDescription0045F134 ErrorDescription0045F135 ErrorDescription0045F136 ErrorDescription0045F136 ErrorDescription0045F137 ErrorDescription0045F138 ErrorDescription0045F139 ErrorDescription0045F139 ErrorDescription0045F139 ErrorDescription0045F141 ErrorDescription0045F141 ErrorDescription0045F141 ErrorDescription0045F142 ErrorDescription0045F144 ErrorDescription0045F145 ErrorDescription0045F145 ErrorDescription0045F146 ErrorDescription0045F147 ErrorDescription0045F147 ErrorDescription0045F148 ErrorDescription0045F148 ErrorDescription0045F149 ErrorDescription0045F148 ErrorDescription0045F149 ErrorDescription0045F141 ErrorDescription0045F141 ErrorDescription0045F142 ErrorDescription0045F143 ErrorDescription0045F144 ErrorDescription0045F145 ErrorDescription0045F145 ErrorDescription0045F141 ErrorDescription0045F142 ErrorDescription0045F143 ErrorDescription0045F144 ErrorDescription0045F145 ErrorDescription0045F145 ErrorDescription0045F146 ErrorDescription0045F147 ErrorDescription0045F148 ErrorDescription0045F149 ErrorDescription0045F140 ErrorDescription0045F141 ErrorDescription0045F142 ErrorDescription0045F143 ErrorDescription0045F144 ErrorDescription0045F145 ErrorDescription0045F145 ErrorDescription0045F146 ErrorDescription0045F147 ErrorDescription0045F148 ErrorDescription0045F149 ErrorDescription0045F140 ErrorDescription0045F141 ErrorDescription0045F142 ErrorDescription0045F144 ErrorDescription0045F145 ErrorDescription0045F145 ErrorDescription0045F146 ErrorDescription0045F147 ErrorDescription0045F148 ErrorDescription0045F149 ErrorDescription0045F149 ErrorDescription0045F140 ErrorDescription0045F141 ErrorDescription0045F142 ErrorDescription0045F | ErrorDescription0045F124 | [J4]Runin: Encoder check fail: Z signal is abnormal                |
| ErrorDescription0045F127 ErrorDescription0045F128 ErrorDescription0045F129 ErrorDescription0045F124 ErrorDescription0045F124 ErrorDescription0045F124 ErrorDescription0045F131 ErrorDescription0045F131 ErrorDescription0045F131 ErrorDescription0045F131 ErrorDescription0045F131 ErrorDescription0045F132 ErrorDescription0045F133 ErrorDescription0045F134 ErrorDescription0045F135 ErrorDescription0045F136 ErrorDescription0045F137 ErrorDescription0045F137 ErrorDescription0045F138 ErrorDescription0045F139 ErrorDescription0045F139 ErrorDescription0045F141 ErrorDescription0045F141 ErrorDescription0045F142 ErrorDescription0045F144 ErrorDescription0045F145 ErrorDescription0045F144 ErrorDescription0045F145 ErrorDescription0045F146 ErrorDescription0045F147 ErrorDescription0045F148 ErrorDescription0045F148 ErrorDescription0045F149 ErrorDescription0045F146 ErrorDescription0045F147 ErrorDescription0045F148 ErrorDescription0045F148 ErrorDescription0045F149 ErrorDescription0045F140 ErrorDescription0045F141 ErrorDescription0045F141 ErrorDescription0045F142 ErrorDescription0045F143 ErrorDescription0045F144 ErrorDescription0045F145 ErrorDescription0045F146 ErrorDescription0045F147 ErrorDescription0045F148 ErrorDescription0045F140 ErrorDescription0045F141 ErrorDescription0045F141 ErrorDescription0045F142 ErrorDescription0045F143 ErrorDescription0045F144 ErrorDescription0045F145 ErrorDescription0045F146 ErrorDescription0045F147 ErrorDescription0045F148 ErrorDescription0045F149 ErrorDescription0045F140 ErrorDescription0045F141 ErrorDescription0045F142 ErrorDescription0045F145 ErrorDescription0045F145 ErrorDescription0045F146 ErrorDescription0045F147 ErrorDescription0045F147 ErrorDescription0045F148 ErrorDescription0045F149 ErrorDescription0045F140 ErrorDescription0045F141 ErrorDescription0045F142 ErrorDescription0045F145 ErrorDescription0045F145 ErrorDescription0045F146 ErrorDescription0045F147 ErrorDescription0045F148 ErrorDescription0045F149 ErrorDescription0045F140 ErrorDescription0045F141 ErrorDescription0045F142 ErrorDescription0045F | ErrorDescription0045F125 | [J4]Runin: Encoder check fail: AB signal is NG                     |
| ErrorDescription0045F128 ErrorDescription0045F129 ErrorDescription0045F12A ErrorDescription0045F12B ErrorDescription0045F12B ErrorDescription0045F131 ErrorDescription0045F132 ErrorDescription0045F133 ErrorDescription0045F134 ErrorDescription0045F135 ErrorDescription0045F136 ErrorDescription0045F137 ErrorDescription0045F138 ErrorDescription0045F138 ErrorDescription0045F139 ErrorDescription0045F141 ErrorDescription0045F141 ErrorDescription0045F142 ErrorDescription0045F144 ErrorDescription0045F145 ErrorDescription0045F145 ErrorDescription0045F146 ErrorDescription0045F147 ErrorDescription0045F148 ErrorDescription0045F148 ErrorDescription0045F144 ErrorDescription0045F145 ErrorDescription0045F146 ErrorDescription0045F147 ErrorDescription0045F148 ErrorDescription0045F148 ErrorDescription0045F149 ErrorDescription0045F140 ErrorDescription0045F141 ErrorDescription0045F145 ErrorDescription0045F146 ErrorDescription0045F147 ErrorDescription0045F148 ErrorDescription0045F149 ErrorDescription0045F140 ErrorDescription0045F141 ErrorDescription0045F145 ErrorDescription0045F146 ErrorDescription0045F147 ErrorDescription0045F148 ErrorDescription0045F149 ErrorDescription0045F140 ErrorDescription0045F141 ErrorDescription0045F143 ErrorDescription0045F144 ErrorDescription0045F145 ErrorDescription0045F146 ErrorDescription0045F147 ErrorDescription0045F148 ErrorDescription0045F149 ErrorDescription0045F140 ErrorDescription0045F141 ErrorDescription0045F143 ErrorDescription0045F144 ErrorDescription0045F145 ErrorDescription0045F146 ErrorDescription0045F147 ErrorDescription0045F148 ErrorDescription0045F149 ErrorDescription0045F149 ErrorDescription0045F140 ErrorDescription0045F141 ErrorDescription0045F145 ErrorDescription0045F146 ErrorDescription0045F147 ErrorDescription0045F148 ErrorDescription0045F149 ErrorDescription0045F149 ErrorDescription0045F149 ErrorDescription0045F149 ErrorDescription0045F149 ErrorDescription0045F149 ErrorDescription0045F140 ErrorDescription045F140 ErrorDescription045F140 ErrorDescription045F140 ErrorDescription045F140  | ErrorDescription0045F126 | [J4]Runin: Encoder check fail: the sequence of UVW wire is reverse |
| ErrorDescription0045F128 ErrorDescription0045F12B ErrorDescription0045F131 ErrorDescription0045F132 ErrorDescription0045F133 ErrorDescription0045F134 ErrorDescription0045F135 ErrorDescription0045F136 ErrorDescription0045F137 ErrorDescription0045F138 ErrorDescription0045F138 ErrorDescription0045F139 ErrorDescription0045F139 ErrorDescription0045F140 ErrorDescription0045F141 ErrorDescription0045F141 ErrorDescription0045F142 ErrorDescription0045F144 ErrorDescription0045F145 ErrorDescription0045F146 ErrorDescription0045F147 ErrorDescription0045F148 ErrorDescription0045F148 ErrorDescription0045F146 ErrorDescription0045F147 ErrorDescription0045F148 ErrorDescription0045F148 ErrorDescription0045F149 ErrorDescription0045F140 ErrorDescription0045F141 ErrorDescription0045F145 ErrorDescription0045F146 ErrorDescription0045F147 ErrorDescription0045F148 ErrorDescription0045F149 ErrorDescription0045F140 ErrorDescription0045F141 ErrorDescription0045F145 ErrorDescription0045F146 ErrorDescription0045F147 ErrorDescription0045F148 ErrorDescription0045F149 ErrorDescription0045F140 ErrorDescription0045F141 ErrorDescription0045F141 ErrorDescription0045F143 ErrorDescription0045F144 ErrorDescription0045F145 ErrorDescription0045F146 ErrorDescription0045F147 ErrorDescription0045F148 ErrorDescription0045F149 ErrorDescription0045F140 ErrorDescription0045F141 ErrorDescription0045F141 ErrorDescription0045F142 ErrorDescription0045F143 ErrorDescription0045F144 ErrorDescription0045F145 ErrorDescription0045F146 ErrorDescription0045F147 ErrorDescription0045F148 ErrorDescription0045F149 ErrorDescription0045F140 ErrorDescription0045F140 ErrorDescription045F140 ErrorDescription045F140 ErrorDescription045F140 | ErrorDescription0045F127 | [J4]Runin: Index calibration process fail                          |
| ErrorDescription0045F12A ErrorDescription0045F12B ErrorDescription0045F131 ErrorDescription0045F131 ErrorDescription0045F132 ErrorDescription0045F133 ErrorDescription0045F134 ErrorDescription0045F135 ErrorDescription0045F136 ErrorDescription0045F136 ErrorDescription0045F137 ErrorDescription0045F137 ErrorDescription0045F138 ErrorDescription0045F138 ErrorDescription0045F139 ErrorDescription0045F139 ErrorDescription0045F141 ErrorDescription0045F141 ErrorDescription0045F142 ErrorDescription0045F144 ErrorDescription0045F145 ErrorDescription0045F145 ErrorDescription0045F146 ErrorDescription0045F147 ErrorDescription0045F148 ErrorDescription0045F149 ErrorDescription0045F149 ErrorDescription0045F140 ErrorDescription0045F141 ErrorDescription0045F141 ErrorDescription0045F142 ErrorDescription0045F143 ErrorDescription0045F144 ErrorDescription0045F145 ErrorDescription0045F145 ErrorDescription0045F146 ErrorDescription0045F147 ErrorDescription0045F148 ErrorDescription0045F149 ErrorDescription0045F149 ErrorDescription0045F140 ErrorDescription0045F141 ErrorDescription0045F143 ErrorDescription0045F144 ErrorDescription0045F145 ErrorDescription0045F145 ErrorDescription0045F | ErrorDescription0045F128 | [J4]Runin: index calibration result fail                           |
| ErrorDescription0045F12B ErrorDescription0045F131 ErrorDescription0045F132 ErrorDescription0045F133 ErrorDescription0045F133 ErrorDescription0045F134 ErrorDescription0045F135 ErrorDescription0045F136 ErrorDescription0045F136 ErrorDescription0045F137 ErrorDescription0045F137 ErrorDescription0045F138 ErrorDescription0045F138 ErrorDescription0045F139 ErrorDescription0045F141 ErrorDescription0045F141 ErrorDescription0045F142 ErrorDescription0045F144 ErrorDescription0045F145 ErrorDescription0045F145 ErrorDescription0045F146 ErrorDescription0045F146 ErrorDescription0045F147 ErrorDescription0045F148 ErrorDescription0045F149 ErrorDescription0045F140 ErrorDescription0045F141 ErrorDescription0045F141 ErrorDescription0045F142 ErrorDescription0045F143 ErrorDescription0045F144 ErrorDescription0045F145 ErrorDescription0045F145 ErrorDescription0045F145 ErrorDescription0045F146 ErrorDescription0045F147 ErrorDescription0045F148 ErrorDescription0045F149 ErrorDescription0045F149 ErrorDescription0045F140 ErrorDescription0045F141 ErrorDescription0045F141 ErrorDescription0045F143 ErrorDescription0045F144 ErrorDescription0045F145 ErrorDescription0045F145 ErrorDescription0045F | ErrorDescription0045F129 | [J4]"Z search" timeout                                             |
| ErrorDescription0045F131 [J4]Illegal interrupt to MCU ErrorDescription0045F132 [J4]The watchdog of MCU is timeout ErrorDescription0045F133 [J4]S48V drop [J4]The communication of EtherCAT is timeout ErrorDescription0045F135 [J4]Joint movement range is NG in brake release status ErrorDescription0045F136 [J4]S48V under low lim ErrorDescription0045F137 [J4]S48V drop ErrorDescription0045F138 [J4]S48V over high lim ErrorDescription0045F141 [J4]Encoder 1 diagnosis error ErrorDescription0045F142 [J4]Encoder 2 diagnosis error ErrorDescription0045F144 [J4]Encoder 3 diagnosis error ErrorDescription0045F145 [J4]Encoder 4 diagnosis error IJ4]Encoder 4 diagnosis error IJ4]Encoder 4 diagnosis error IJ4]Encoder 4 diagnosis error IJ4]Input side Encoder miss Z signal ErrorDescription0045F146 [J4]Input side Encoder detect multiple Z signals in single-turn ErrorDescription0045F147 [J4]Output side Encoder detect multiple Z signal in single-turn ErrorDescription0045F148 [J4]Output side Encoder detect multiple Z signal in single-turn ErrorDescription0045F149 [J4]Switch target encoder fail ErrorDescription0045F1A1 [J4]FW version doesn't match HW version IJ4]Encoder 1 diagnosis error ErrorDescription0045F1A2 [J4]CM FW version doesn't match CPU1 FW version IJ4]Switch target encoder fail IJ4]FW version doesn't match CPU1 FW version IJ4]Flash history record load fail IJ4]FW and EEPROM type mismatch ErrorDescription0045FFA1 [J4]Error][Hardware]Joint movement range is NG in brake release status ErrorDescription0045FFA10 [J4]Error][Hardware]Joint movement range is NG in brake release status ErrorDescription0045FFA10 [J4]Error][Hardware]Joint movement range is NG in brake release status ErrorDescription0045FFA10 [J4][Error][Hardware]Joint movement range is NG in brake release status ErrorDescription0045FFA10 [J4][Error][Hardware]Joint movement range is NG in brake release status                                                                                                    | ErrorDescription0045F12A | [J4]Runin: Multiturn calibration fail                              |
| ErrorDescription0045F132 ErrorDescription0045F133 ErrorDescription0045F134 ErrorDescription0045F135 ErrorDescription0045F136 ErrorDescription0045F137 ErrorDescription0045F137 ErrorDescription0045F137 ErrorDescription0045F138 ErrorDescription0045F138 ErrorDescription0045F139 ErrorDescription0045F141 ErrorDescription0045F142 ErrorDescription0045F144 ErrorDescription0045F145 ErrorDescription0045F144 ErrorDescription0045F145 ErrorDescription0045F146 ErrorDescription0045F147 ErrorDescription0045F148 ErrorDescription0045F149 ErrorDescription0045F140 ErrorDescription0045F141 ErrorDescription0045F141 ErrorDescription0045F145 ErrorDescription0045F146 ErrorDescription0045F147 ErrorDescription0045F148 ErrorDescription0045F149 ErrorDescription0045F149 ErrorDescription0045F140 ErrorDescription0045F141 ErrorDescription0045F141 ErrorDescription0045F145 ErrorDescription0045F146 ErrorDescription0045F147 ErrorDescription0045F148 ErrorDescription0045F149 ErrorDescription0045F149 ErrorDescription0045F | ErrorDescription0045F12B | [J4]The parameters of joint module are abnormal                    |
| ErrorDescription0045F133 [J4]S48V drop ErrorDescription0045F135 [J4]Joint movement range is NG in brake release status ErrorDescription0045F136 [J4]Joint movement range is NG in brake release status ErrorDescription0045F137 [J4]S48V under low lim ErrorDescription0045F138 [J4]S48V over high lim ErrorDescription0045F139 [J4]S48V over high lim ErrorDescription0045F141 [J4]Encoder 1 diagnosis error ErrorDescription0045F142 [J4]Encoder 2 diagnosis error ErrorDescription0045F143 [J4]Encoder 3 diagnosis error ErrorDescription0045F144 [J4]Encoder 4 diagnosis error ErrorDescription0045F145 [J4]Input side Encoder miss Z signal ErrorDescription0045F146 [J4]Input side Encoder detect multiple Z signals in single-turn ErrorDescription0045F147 [J4]Output side Encoder detect multiple Z signal in single-turn ErrorDescription0045F141 [J4]Switch target encoder fail ErrorDescription0045F142 [J4]FW version doesn't match HW version [J4]FW version doesn't match CPU1 FW version [J4]FW version doesn't match CPU1 FW version [J4]FW version doesn't match CPU1 FW version [J4]FW and EEPROM type mismatch [J4]FW and EEPROM type mismatch [J4]Error][Hardware]Solenoid current is NG [J4]Error][Hardware]Joint movement range is NG in brake release status ErrorDescription0045FF40 [J4][Error][Hardware]The voltage on DCBUS is too low (40V)                                                                                                    | ErrorDescription0045F131 | [J4]Illegal interrupt to MCU                                       |
| ErrorDescription0045F134 ErrorDescription0045F135 ErrorDescription0045F136 ErrorDescription0045F137 ErrorDescription0045F137 ErrorDescription0045F138 ErrorDescription0045F139 ErrorDescription0045F141 ErrorDescription0045F141 ErrorDescription0045F142 ErrorDescription0045F143 ErrorDescription0045F144 ErrorDescription0045F145 ErrorDescription0045F146 ErrorDescription0045F147 ErrorDescription0045F148 ErrorDescription0045F147 ErrorDescription0045F148 ErrorDescription0045F148 ErrorDescription0045F149 ErrorDescription0045F141 ErrorDescription0045F141 ErrorDescription0045F142 ErrorDescription0045F143 ErrorDescription0045F144 ErrorDescription0045F145 ErrorDescription0045F146 ErrorDescription0045F147 ErrorDescription0045F148 ErrorDescription0045F140 ErrorDescription0045F141 ErrorDescription0045F141 ErrorDescription0045F142 ErrorDescription0045F143 ErrorDescription0045F144 ErrorDescription0045F145 ErrorDescription0045F146 ErrorDescription0045F147 ErrorDescription0045F148 ErrorDescription0045F149 ErrorDescription0045F140 ErrorDescription0045F141 ErrorDescription0045F142 ErrorDescription0045F143 ErrorDescription0045F144 ErrorDescription0045F145 ErrorDescription0045F145 ErrorDescription0045F146 ErrorDescription0045F147 ErrorDescription0045F148 ErrorDescription0045F149 ErrorDescription0045F140 ErrorDescription0045F140 ErrorDescription0045F141 ErrorDescription0045F143 ErrorDescription0045F144 ErrorDescription0045F145 ErrorDescription0045F145 ErrorDescription0045F145 ErrorDescription0045F146 ErrorDescription0045F147 ErrorDescription0045F147 ErrorDescription0045F149 ErrorDescription0045F140 ErrorDescription0045F140 ErrorDescription0045F | ErrorDescription0045F132 | [J4]The watchdog of MCU is timeout                                 |
| ErrorDescription0045F135 [J4]Joint movement range is NG in brake release status ErrorDescription0045F136 [J4]Brake off current is abnormal ErrorDescription0045F137 [J4]S48V under low lim ErrorDescription0045F138 [J4]S48V over high lim ErrorDescription0045F139 [J4]Encoder 1 diagnosis error ErrorDescription0045F141 [J4]Encoder 2 diagnosis error ErrorDescription0045F142 [J4]Encoder 2 diagnosis error ErrorDescription0045F144 [J4]Encoder 3 diagnosis error ErrorDescription0045F145 [J4]Input side Encoder miss Z signal ErrorDescription0045F146 [J4]Input side Encoder detect multiple Z signals in single-turn ErrorDescription0045F147 [J4]Output side Encoder detect multiple Z signal in single-turn ErrorDescription0045F149 [J4]Switch target encoder fail ErrorDescription0045F1A1 [J4]FW version doesn't match HW version ErrorDescription0045F1A2 [J4]Flash history record load fail ErrorDescription0045F1A3 [J4]FW version doesn't match CPU1 FW version ErrorDescription0045F1A7 [J4]FW version doesn't match CPU1 FW version ErrorDescription0045F1A7 [J4]FW version doesn't match CPU1 FW version ErrorDescription0045F1A7 [J4]FW version doesn't match CPU1 FW version ErrorDescription0045F1A7 [J4]FW version doesn't match CPU1 FW version ErrorDescription0045F1A7 [J4]FW and EEPROM type mismatch ErrorDescription0045F1A7 [J4]FW and EEPROM type mismatch ErrorDescription0045F1A7 [J4]FW and EEPROM type mismatch ErrorDescription0045F1A7 [J4]FW and EEPROM type mismatch ErrorDescription0045F1A7 [J4]FW and EEPROM type mismatch ErrorDescription0045F1A7 [J4]FW and EEPROM type mismatch ErrorDescription0045F1A7 [J4]FW and EEPROM type mismatch ErrorDescription0045F1A7 [J4]Error][Hardware]Joint movement range is NG in brake release status ErrorDescription0045FA0 [J4]Error][Hardware]The voltage on DCBUS is too low (40V)                                                                                                    | ErrorDescription0045F133 | [J4]S48V drop                                                      |
| ErrorDescription0045F136 ErrorDescription0045F137 ErrorDescription0045F138 ErrorDescription0045F139 ErrorDescription0045F139 ErrorDescription0045F141 ErrorDescription0045F141 ErrorDescription0045F142 ErrorDescription0045F143 ErrorDescription0045F144 ErrorDescription0045F144 ErrorDescription0045F145 ErrorDescription0045F146 ErrorDescription0045F146 ErrorDescription0045F147 ErrorDescription0045F148 ErrorDescription0045F148 ErrorDescription0045F149 ErrorDescription0045F149 ErrorDescription0045F140 ErrorDescription0045F141 ErrorDescription0045F141 ErrorDescription0045F142 ErrorDescription0045F143 ErrorDescription0045F144 ErrorDescription0045F145 ErrorDescription0045F146 ErrorDescription0045F147 ErrorDescription0045F1A1 ErrorDescription0045F1A2 ErrorDescription0045F1A3 ErrorDescription0045F1A3 ErrorDescription0045F1A4 ErrorDescription0045F1A5 ErrorDescription0045F1A6 ErrorDescription0045F1A7 ErrorDescription0045F1A7 ErrorDescription0045FF20 ErrorDescription0045FFA0 ErrorDescription0045FFA0                                                                                                    | ErrorDescription0045F134 | [J4]The communication of EtherCAT is timeout                       |
| ErrorDescription0045F137 [J4]S48V under low lim  ErrorDescription0045F138 [J4]S48V over high lim  ErrorDescription0045F139 [J4]M48V drop  ErrorDescription0045F141 [J4]Encoder 1 diagnosis error  ErrorDescription0045F142 [J4]Encoder 2 diagnosis error  ErrorDescription0045F143 [J4]Encoder 3 diagnosis error  ErrorDescription0045F144 [J4]Encoder 4 diagnosis error  ErrorDescription0045F145 [J4]Input side Encoder miss Z signal  ErrorDescription0045F146 [J4]Input side Encoder detect multiple Z signals in single-turn  ErrorDescription0045F147 [J4]Output side Encoder detect multiple Z signal in single-turn  ErrorDescription0045F148 [J4]Output side Encoder detect multiple Z signal in single-turn  ErrorDescription0045F149 [J4]Switch target encoder fail  ErrorDescription0045F1A1 [J4]FW version doesn't match HW version  ErrorDescription0045F1A2 [J4]Error]Inardware]Solenoid current is NG  ErrorDescription0045FF20 [J4][Error][Hardware]Joint movement range is NG in brake release status  ErrorDescription0045FFA0 [J4][Error][Hardware]The voltage on DCBUS is too low (40V)                                                                                                    | ErrorDescription0045F135 | [J4]Joint movement range is NG in brake release status             |
| ErrorDescription0045F139 ErrorDescription0045F139 ErrorDescription0045F141 ErrorDescription0045F141 ErrorDescription0045F142 ErrorDescription0045F143 ErrorDescription0045F144 ErrorDescription0045F145 ErrorDescription0045F146 ErrorDescription0045F146 ErrorDescription0045F147 ErrorDescription0045F147 ErrorDescription0045F148 ErrorDescription0045F149 ErrorDescription0045F149 ErrorDescription0045F1A1 ErrorDescription0045F1A1 ErrorDescription0045F1A1 ErrorDescription0045F1A2 ErrorDescription0045F1A3 ErrorDescription0045F1A3 ErrorDescription0045F1A3 ErrorDescription0045F1A5 ErrorDescription0045F1A6 ErrorDescription0045F1A7 ErrorDescription0045F1A7 ErrorDescription0045F1A7 ErrorDescription0045F1A7 ErrorDescription0045F1A7 ErrorDescription0045F1A7 ErrorDescription0045FF20 ErrorDescription0045FF20 ErrorDescription0045FFA0 ErrorDescription0045FFA0 ErrorDescription045FA0 ErrorDescription045FA0 ErrorDescription045FA0 Er | ErrorDescription0045F136 | [J4]Brake off current is abnormal                                  |
| ErrorDescription0045F139 [J4]M48V drop ErrorDescription0045F141 [J4]Encoder 1 diagnosis error ErrorDescription0045F142 [J4]Encoder 2 diagnosis error ErrorDescription0045F143 [J4]Encoder 3 diagnosis error ErrorDescription0045F144 [J4]Encoder 4 diagnosis error ErrorDescription0045F145 [J4]Input side Encoder miss Z signal ErrorDescription0045F146 [J4]Input side Encoder detect multiple Z signals in single-turn ErrorDescription0045F147 [J4]Output side Encoder detect multiple Z signal in single-turn ErrorDescription0045F149 [J4]Output side Encoder detect multiple Z signal in single-turn ErrorDescription0045F149 [J4]Switch target encoder fail ErrorDescription0045F1A1 [J4]FW version doesn't match HW version ErrorDescription0045F1A2 [J4]CM FW version doesn't match CPU1 FW version [J4]Flash history record load fail ErrorDescription0045F1A7 [J4]FW and EEPROM type mismatch ErrorDescription0045FF20 [J4][Error][Hardware]Solenoid current is NG ErrorDescription0045FFA0 [J4][Error][Hardware]The voltage on DCBUS is too low (40V)                                                                                                    | ErrorDescription0045F137 | [J4]S48V under low lim                                             |
| ErrorDescription0045F141 [J4]Encoder 1 diagnosis error ErrorDescription0045F142 [J4]Encoder 2 diagnosis error ErrorDescription0045F143 [J4]Encoder 3 diagnosis error ErrorDescription0045F144 [J4]Encoder 4 diagnosis error ErrorDescription0045F145 [J4]Input side Encoder miss Z signal ErrorDescription0045F146 [J4]Input side Encoder detect multiple Z signals in single-turn ErrorDescription0045F147 [J4]Output side Encoder detect multiple Z signal in single-turn ErrorDescription0045F148 [J4]Output side Encoder detect multiple Z signal in single-turn ErrorDescription0045F149 [J4]Switch target encoder fail ErrorDescription0045F1A1 [J4]FW version doesn't match HW version ErrorDescription0045F1A2 [J4]CM FW version doesn't match CPU1 FW version ErrorDescription0045F1A3 [J4]Flash history record load fail ErrorDescription0045F1A7 [J4]FW and EEPROM type mismatch ErrorDescription0045FF20 [J4][Error][Hardware]Solenoid current is NG ErrorDescription0045FFA0 [J4][Error][Hardware]The voltage on DCBUS is too low (40V)                                                                                                    | ErrorDescription0045F138 | [J4]S48V over high lim                                             |
| ErrorDescription0045F142 ErrorDescription0045F143 ErrorDescription0045F144 ErrorDescription0045F144 ErrorDescription0045F145 ErrorDescription0045F146 ErrorDescription0045F147 ErrorDescription0045F147 ErrorDescription0045F148 ErrorDescription0045F148 ErrorDescription0045F149 ErrorDescription0045F149 ErrorDescription0045F1A1 ErrorDescription0045F1A2 ErrorDescription0045F1A2 ErrorDescription0045F1A3 ErrorDescription0045F1A3 ErrorDescription0045F1A3 ErrorDescription0045F1A7 ErrorDescription0045F1A7 ErrorDescription0045F1A7 ErrorDescription0045FF20 ErrorDescription0045FF20 ErrorDescription0045FFA0 ErrorDescription0045FFA0 ErrorDescription0045FA0 ErrorDescription0045FA0 ErrorDescription0045FA0 ErrorDescription0045FA0 ErrorDescription0045FA0 E | ErrorDescription0045F139 | [J4]M48V drop                                                      |
| ErrorDescription0045F143 [J4]Encoder 3 diagnosis error  ErrorDescription0045F144 [J4]Encoder 4 diagnosis error  ErrorDescription0045F145 [J4]Input side Encoder miss Z signal  ErrorDescription0045F146 [J4]Output side Encoder miss Z signal  ErrorDescription0045F147 [J4]Output side Encoder miss Z signal  ErrorDescription0045F148 [J4]Output side Encoder detect multiple Z signal in single-turn  ErrorDescription0045F149 [J4]Switch target encoder fail  ErrorDescription0045F1A1 [J4]FW version doesn't match HW version  ErrorDescription0045F1A2 [J4]Flash history record load fail  ErrorDescription0045F1A7 [J4]FW and EEPROM type mismatch  ErrorDescription0045FF20 [J4][Error][Hardware]Solenoid current is NG  ErrorDescription0045FFA0 [J4][Error][Hardware]The voltage on DCBUS is too low (40V)                                                                                                    | ErrorDescription0045F141 | [J4]Encoder 1 diagnosis error                                      |
| ErrorDescription0045F145 [J4]Encoder 4 diagnosis error  ErrorDescription0045F146 [J4]Input side Encoder miss Z signal  ErrorDescription0045F147 [J4]Output side Encoder miss Z signal  ErrorDescription0045F148 [J4]Output side Encoder detect multiple Z signal in single-turn  ErrorDescription0045F149 [J4]Switch target encoder fail  ErrorDescription0045F1A1 [J4]FW version doesn't match HW version  ErrorDescription0045F1A2 [J4]CM FW version doesn't match CPU1 FW version  ErrorDescription0045F1A3 [J4]FW and EEPROM type mismatch  ErrorDescription0045F720 [J4][Error][Hardware]Solenoid current is NG  ErrorDescription0045FFA0 [J4][Error][Hardware]The voltage on DCBUS is too low (40V)                                                                                                    | ErrorDescription0045F142 | [J4]Encoder 2 diagnosis error                                      |
| ErrorDescription0045F145 [J4]Input side Encoder miss Z signal  ErrorDescription0045F146 [J4]Input side Encoder detect multiple Z signals in single-turn  ErrorDescription0045F147 [J4]Output side Encoder miss Z signal  ErrorDescription0045F148 [J4]Output side Encoder detect multiple Z signal in single-turn  ErrorDescription0045F149 [J4]Switch target encoder fail  ErrorDescription0045F1A1 [J4]FW version doesn't match HW version  ErrorDescription0045F1A2 [J4]CM FW version doesn't match CPU1 FW version  ErrorDescription0045F1A3 [J4]Flash history record load fail  ErrorDescription0045F1A7 [J4]FW and EEPROM type mismatch  ErrorDescription0045FF20 [J4][Error][Hardware]Solenoid current is NG  ErrorDescription0045FFA0 [J4][Error][Hardware]Joint movement range is NG in brake release status  [J4][Error][Hardware]The voltage on DCBUS is too low (40V)                                                                                                    | ErrorDescription0045F143 | [J4]Encoder 3 diagnosis error                                      |
| ErrorDescription0045F146 ErrorDescription0045F147 ErrorDescription0045F148 ErrorDescription0045F148 ErrorDescription0045F149 ErrorDescription0045F149 ErrorDescription0045F1A1 ErrorDescription0045F1A1 ErrorDescription0045F1A2 ErrorDescription0045F1A2 ErrorDescription0045F1A3 ErrorDescription0045F1A3 ErrorDescription0045F1A7 ErrorDescription0045F1A7 ErrorDescription0045F1A7 ErrorDescription0045F520 ErrorDescription0045F521 ErrorDescription0045FFA0 ErrorDescription0045FFA0                                                                                                    | ErrorDescription0045F144 | [J4]Encoder 4 diagnosis error                                      |
| ErrorDescription0045F147 [J4]Output side Encoder miss Z signal  ErrorDescription0045F148 [J4]Output side Encoder detect multiple Z signal in single-turn  ErrorDescription0045F149 [J4]Switch target encoder fail  ErrorDescription0045F1A1 [J4]FW version doesn't match HW version  ErrorDescription0045F1A2 [J4]CM FW version doesn't match CPU1 FW version  ErrorDescription0045F1A3 [J4]Flash history record load fail  ErrorDescription0045F1A7 [J4]FW and EEPROM type mismatch  ErrorDescription0045FF20 [J4][Error][Hardware]Solenoid current is NG  ErrorDescription0045FF21 [J4][Error][Hardware]Joint movement range is NG in brake release status  [J4][Error][Hardware]The voltage on DCBUS is too low (40V)                                                                                                    | ErrorDescription0045F145 | [J4]Input side Encoder miss Z signal                               |
| ErrorDescription0045F148 [J4]Output side Encoder detect multiple Z signal in single-turn  ErrorDescription0045F149 [J4]Switch target encoder fail  ErrorDescription0045F1A1 [J4]FW version doesn't match HW version  ErrorDescription0045F1A2 [J4]CM FW version doesn't match CPU1 FW version  ErrorDescription0045F1A3 [J4]Flash history record load fail  ErrorDescription0045F1A7 [J4]FW and EEPROM type mismatch  ErrorDescription0045FF20 [J4][Error][Hardware]Solenoid current is NG  ErrorDescription0045FF21 [J4][Error][Hardware]Joint movement range is NG in brake release status  [J4][Error][Hardware]The voltage on DCBUS is too low (40V)                                                                                                    | ErrorDescription0045F146 | [J4]Input side Encoder detect multiple Z signals in single-turn    |
| ErrorDescription0045F1A1 [J4]Switch target encoder fail ErrorDescription0045F1A1 [J4]FW version doesn't match HW version ErrorDescription0045F1A2 [J4]CM FW version doesn't match CPU1 FW version ErrorDescription0045F1A3 [J4]Flash history record load fail ErrorDescription0045F1A7 [J4]FW and EEPROM type mismatch ErrorDescription0045FF20 [J4][Error][Hardware]Solenoid current is NG ErrorDescription0045FF21 [J4][Error][Hardware]Joint movement range is NG in brake release status ErrorDescription0045FFA0 [J4][Error][Hardware]The voltage on DCBUS is too low (40V)                                                                                                    | ErrorDescription0045F147 | [J4]Output side Encoder miss Z signal                              |
| ErrorDescription0045F1A1 [J4]FW version doesn't match HW version  ErrorDescription0045F1A2 [J4]CM FW version doesn't match CPU1 FW version  ErrorDescription0045F1A3 [J4]Flash history record load fail  ErrorDescription0045F1A7 [J4]FW and EEPROM type mismatch  ErrorDescription0045FF20 [J4][Error][Hardware]Solenoid current is NG  ErrorDescription0045FF21 [J4][Error][Hardware]Joint movement range is NG in brake release status  ErrorDescription0045FFA0 [J4][Error][Hardware]The voltage on DCBUS is too low (40V)                                                                                                    | ErrorDescription0045F148 | [J4]Output side Encoder detect multiple Z signal in single-turn    |
| ErrorDescription0045F1A2 ErrorDescription0045F1A3 ErrorDescription0045F1A7 ErrorDescription0045F1A7 ErrorDescription0045FF20 ErrorDescription0045FF21 ErrorDescription0045FF21 ErrorDescription0045FFA0 ErrorDescription0045FFA0  [J4][Error][Hardware]Solenoid current is NG  [J4][Error][Hardware]Joint movement range is NG in brake release status  [J4][Error][Hardware]The voltage on DCBUS is too low (40V)                                                                                                    | ErrorDescription0045F149 | [J4]Switch target encoder fail                                     |
| ErrorDescription0045F1A3 [J4]Flash history record load fail  ErrorDescription0045F1A7 [J4]FW and EEPROM type mismatch  ErrorDescription0045FF20 [J4][Error][Hardware]Solenoid current is NG  ErrorDescription0045FF21 [J4][Error][Hardware]Joint movement range is NG in brake release status  [J4][Error][Hardware]The voltage on DCBUS is too low (40V)                                                                                                    | ErrorDescription0045F1A1 | [J4]FW version doesn't match HW version                            |
| ErrorDescription0045F1A7 [J4]FW and EEPROM type mismatch  ErrorDescription0045FF20 [J4][Error][Hardware]Solenoid current is NG  ErrorDescription0045FF21 [J4][Error][Hardware]Joint movement range is NG in brake release status  [J4][Error][Hardware]The voltage on DCBUS is too low (40V)                                                                                                    | ErrorDescription0045F1A2 | [J4]CM FW version doesn't match CPU1 FW version                    |
| ErrorDescription0045FF20 [J4][Error][Hardware]Solenoid current is NG  ErrorDescription0045FF21 [J4][Error][Hardware]Joint movement range is NG in brake release status  [J4][Error][Hardware]The voltage on DCBUS is too low (40V)                                                                                                    | ErrorDescription0045F1A3 | [J4]Flash history record load fail                                 |
| ErrorDescription0045FF21 [J4][Error][Hardware]Joint movement range is NG in brake release status  [J4][Error][Hardware]The voltage on DCBUS is too low (40V)                                                                                                    | ErrorDescription0045F1A7 | [J4]FW and EEPROM type mismatch                                    |
| ErrorDescription0045FFA0 [J4][Error][Hardware]The voltage on DCBUS is too low (40V)                                                                                                    | ErrorDescription0045FF20 | [J4][Error][Hardware]Solenoid current is NG                        |
|                                                                                                    | •                        |                                                                    |
| ErrorDescription0045FFA1 [J4][Error][Hardware]The voltage on DCBUS is too high (60V)                                                                                                    | •                        |                                                                    |
|                                                                                                    | ErrorDescription0045FFA1 | [J4][Error][Hardware]The voltage on DCBUS is too high (60V)        |

| ErrorDescription0045FFA2 | [J4]The acceleration on X direction of G sensor is out of range             |
|--------------------------|-----------------------------------------------------------------------------|
| ErrorDescription0045FFA3 | [J4]The acceleration on Y direction of G sensor is out of range             |
| ErrorDescription0045FFA4 | [J4]The acceleration on Z direction of G sensor is out of range             |
| ErrorDescription0045FFA5 | [J4][Error][Hardware]The temperature on PCB is too high (90 degree Celsius) |
| ErrorDescription0045FFA6 | [J4][Error][Hardware]The current in U phase of motor is too high            |
| ErrorDescription0045FFA7 | [J4][Error][Hardware]The current in V phase of motor is too high            |
| ErrorDescription0045FFA8 | [J4][Error][Hardware]The current in W phase of motor is too high            |
| ErrorDescription0045FFA9 | [J4]The overcurrent is protected by current sensor of U phase               |
| ErrorDescription0045FFAA | [J4]The overcurrent is protected by current sensor of V phase               |
| ErrorDescription0045FFAB | [J4][Error][Hardware]The protection is on for motor hold                    |
| ErrorDescription0045FFAC | [J4]The initial angle of three phase of motor is not correct                |
| ErrorDescription0045FFAD | [J4]The index angle of encoder is not calibrated                            |
| •                        |                                                                             |
| ErrorDescription0045FFAE | [J4][Error][Hardware]Overcurrent in DCBUS                                   |
| ErrorDescription0045FFAF | [J4][Error][System]The communication of EtherCAT is timeout                 |
| ErrorDescription0045FFB1 | [J4][Error][System]The communication of SPI is timeout                      |
| ErrorDescription0045FFB2 | [J4]Illegal interrupt to MCU                                                |
| ErrorDescription0045FFB3 | [J4]The watchdog of MCU is timeout                                          |
| ErrorDescription0045FFB4 | [J4]The initialization of joint coordinate is timeout                       |
| ErrorDescription0045FFB5 | [J4]FW version doesn't match HW version                                     |
| ErrorDescription0045FFB6 | [J4]The process in main loop is timeout                                     |
| ErrorDescription0045FFB7 | [J4]Brake release failed.                                                   |
| ErrorDescription0045FFB8 | [J4][Error][Hardware]Gate Driver NG                                         |
| ErrorDescription0045FFB9 | [J4][Error][Hardware]MOSFET NG                                              |
| ErrorDescription0045FFBA | [J4][Error][Hardware]Current Sensor NG                                      |
| ErrorDescription0045FFC0 | [J4]The deviation is too high when initializing joint coordinate            |
| ErrorDescription0045FFC1 | [J4]Runin process R2: Z index miss                                          |
| ErrorDescription0045FFC2 | [J4]Runin process R2: multi Z index happened                                |
| ErrorDescription0045FFC3 | [J4]Runin process R2: U signal NG                                           |
| ErrorDescription0045FFC4 | [J4]Runin process R2: V signal NG                                           |
| ErrorDescription0045FFC5 | [J4]Runin process R2: W signal NG                                           |
| ErrorDescription0045FFC6 | [J4]Runin process R2: the sequence of UVW is NG                             |
| ErrorDescription0045FFC7 | [J4]Runin process R2: AB signal is NG                                       |
| ErrorDescription0045FFC8 | [J4]Failure in loading data from EEPROM                                     |
| ErrorDescription0045FFC9 | [J4]The electrical angle of motor is not correct (warning)                  |
| ErrorDescription0045FFCA | [J4][Error][Hardware]Multi Z index happened in encoder output               |
| ErrorDescription0045FFCB | [J4]The deviation between command and current position is too high          |
| ·                        |                                                                             |
| ErrorDescription0045FFCC | [J4][Error][Hardware]The Z index signal is missing                          |
| ErrorDescription0045FFCD | [J4][Error][Hardware]Encoder connection failed                              |
| ErrorDescription0045FFCE | [J4][Error][Hardware]The compensation of encoder signal is too high         |
| ErrorDescription0045FFCF | [J4][Error][Hardware]The protection is on for motor hold (type 2)           |
| ErrorDescription0045FFD0 | [J4]The UVW signal of encoder is NG                                         |
| ErrorDescription0045FFD1 | [J4][Error][Hardware]The data is abnormal when reading magnetic encoder.    |
| ErrorDescription0045FFD2 | [J4][Error][Hardware]The magnet is NG judged by magnetic encoder            |
| ErrorDescription0045FFD3 | [J4][Error][Hardware]The origin of joint module is out of preset            |
| ErrorDescription0045FFD4 | [J4]The data in EEPROM is dislocated                                        |
| ErrorDescription0045FFD5 | [J4]The parameters for joint module are abnormal                            |
| ErrorDescription0045FFD6 | [J4]The process of I2C control flow is out of control                       |
|                          |                                                                             |

[J4]Runin process R2: index calibration failed ErrorDescription0045FFD7 ErrorDescription0045FFD8 [J4][Hardware][Error]The resistance of UVW of motor is abnormal ErrorDescription0045FFD9 [J4][Hardware][Error]The connection of UVW of motor is not correct ErrorDescription0045FFDA [J4]Runin process R2: the current in UVW phase is NG [J4]Runin process R4: UVW calibration result is out of limit ErrorDescription0045FFDB ErrorDescription0045FFDC [J4]Runin process: G sensor calibration result is out of limit ErrorDescription0045FFDD [J4]a error occurs when command changes the control mode. [J4]Changing EtherCAT ESM when PDS is in OP mode ErrorDescription0045FFDE ErrorDescription0045FFDF [J4]Unknown EtherCAT ESM command ErrorDescription0045FFE0 [J4][Hardware][Error]The voltage of DC bus is low in EtherCAT OP mode ErrorDescription0045FFE1 [J4]Online multiturn calibration failed ErrorDescription0045FFE2 [J4]The magnetic encoder data is not stable in the position initialization process ErrorDescription0045FFE3 [J4]The joint angle between "power on" and "position initialization" exceeds limit ErrorDescription0045FFE4 [J4][Error][System]The position initialization process is timeout ("Z search" is not finished) ErrorDescription0045FFE5 [J4]The position initialization process is timeout ErrorDescription0045FFE6 [J4]The result is NG in position initialization process ErrorDescription0045FFE7 [J4]Runin process: the process of g sensor calibration is NG ErrorDescription0045FFE8 [J4][Hardware][Error]The output of g sensor is NG [J4]The check sum result from EEPROM data is abnormal ErrorDescription0045FFE9 ErrorDescription0045FFEA [J4][Hardware][Error]The voltage of 5V is NG ErrorDescription0045FFEB [J4][Hardware][Error]The voltage of 12V is NG ErrorDescription0045FFEC [J4]The ADC compensation is out of limit ErrorDescription0045FFED [J4][Error][Hardware]The compensation of encoder signal is too high in ABS mode [J4]The deviation is too high between latching index and position initialization process ErrorDescription0045FFEE ErrorDescription0045FFEF [J4]The parameters of magnetic encoder are abnormal ErrorDescription00550000 [J5]No Error ErrorDescription0055F051 [J5]The current in U phase of motor is too high ErrorDescription0055F052 [J5]The current in V phase of motor is too high ErrorDescription0055F053 [J5]The current in W phase of motor is too high ErrorDescription0055F054 [J5]Overcurrent in DCBUS ErrorDescription0055F055 [J5]The voltage on DCBUS is too low ErrorDescription0055F056 [J5]The voltage on DCBUS is too high ErrorDescription0055F057 [J5]The compensation of ADC drift is out of limit ErrorDescription0055F058 [J5]1.65V out of limit ErrorDescription0055F059 [J5]12V out of limit ErrorDescription0055F05A [J5]6V out of limit ErrorDescription0055F05B [J5]3.3V out of limit ErrorDescription0055F05C [J5]1.2V out of limit ErrorDescription0055F05D [J5]Power supply status error ErrorDescription0055F061 [J5]The speed command is too large ErrorDescription0055F062 [J5]The deviation between target and current position is too large ErrorDescription0055F063 [J5]Motor hold protection: duty command over ErrorDescription0055F064 [J5]Motor hold protection: current feedback over

[J5]Gate Driver diagnosis error

[J5]EEPROM polling timeout

[J5]The temperature of PCB is too high

[J5]The acceleration of G sensor is out of range

ErrorDescription0055F071

ErrorDescription0055F072

ErrorDescription0055F073

ErrorDescription0055F074

| F D ' 1' 00555075        | TICID ALCOHOLO TO TOP OF THE PARTY OF THE PARTY OF THE PA |
|--------------------------|----------------------------------------------------------------------------------------------------|
| ErrorDescription0055F075 | [J5]Dual encoder deviation too large                                                                                                    |
| ErrorDescription0055F0A4 | [J5]Flash mismatch among L0 and SL1/2                                                                                                    |
| ErrorDescription0055F0A5 | [J5]CM error (warning)                                                                                                    |
| ErrorDescription0055F0A6 | [J5]ESI and EEPROM SN mismatch (warning)                                                                                                    |
| ErrorDescription0055F111 | [J5]EEPROM data load fail                                                                                                    |
| ErrorDescription0055F112 | [J5]G sensor initialization fail                                                                                                    |
| ErrorDescription0055F113 | [J5]Gate driver set fail                                                                                                    |
| ErrorDescription0055F114 | [J5]Power supply status error                                                                                                    |
| ErrorDescription0055F115 | [J5]Encoder architecture mismatch                                                                                                    |
| ErrorDescription0055F116 | [J5]Find zone of absolute position fail                                                                                                    |
| ErrorDescription0055F117 | [J5]Absolute position mapping Error                                                                                                    |
| ErrorDescription0055F118 | [J5]Absolute position over limit at startup                                                                                                    |
| ErrorDescription0055F119 | [J5]The resistance of UVW of motor is abnormal                                                                                                    |
| ErrorDescription0055F11A | [J5]The connection of UVW of motor is not correct                                                                                                    |
| ErrorDescription0055F11B | [J5]Encoder connection failed                                                                                                    |
| ErrorDescription0055F11C | [J5]Encoder diagnosis error during init process                                                                                                    |
| ErrorDescription0055F121 | [J5]Runin: DCBus V calibration fail                                                                                                    |
| ErrorDescription0055F122 | [J5]Runin: G sensor calibration process is NG                                                                                                    |
| ErrorDescription0055F123 | [J5]Runin: G sensor calibration process is NG                                                                                                    |
| •                        |                                                                                                    |
| ErrorDescription0055F124 | [J5]Runin: Encoder check fail: Z signal is abnormal                                                                                                    |
| ErrorDescription0055F125 | [J5]Runin: Encoder check fail: AB signal is NG                                                                                                    |
| ErrorDescription0055F126 | [J5]Runin: Encoder check fail: the sequence of UVW wire is reverse                                                                                                    |
| ErrorDescription0055F127 | [J5]Runin: Index calibration process fail                                                                                                    |
| ErrorDescription0055F128 | [J5]Runin: index calibration result fail                                                                                                    |
| ErrorDescription0055F129 | [J5]"Z search" timeout                                                                                                    |
| ErrorDescription0055F12A | [J5]Runin: Multiturn calibration fail                                                                                                    |
| ErrorDescription0055F12B | [J5]The parameters of joint module are abnormal                                                                                                    |
| ErrorDescription0055F131 | [J5]Illegal interrupt to MCU                                                                                                    |
| ErrorDescription0055F132 | [J5]The watchdog of MCU is timeout                                                                                                    |
| ErrorDescription0055F133 | [J5]S48V drop                                                                                                    |
| ErrorDescription0055F134 | [J5]The communication of EtherCAT is timeout                                                                                                    |
| ErrorDescription0055F135 | [J5]Joint movement range is NG in brake release status                                                                                                    |
| ErrorDescription0055F136 | [J5]Brake off current is abnormal                                                                                                    |
| ErrorDescription0055F137 | [J5]S48V under low lim                                                                                                    |
| ErrorDescription0055F138 | [J5]S48V over high lim                                                                                                    |
| ErrorDescription0055F139 | [J5]M48V drop                                                                                                    |
| ErrorDescription0055F141 | [J5]Encoder 1 diagnosis error                                                                                                    |
| ErrorDescription0055F142 | [J5]Encoder 2 diagnosis error                                                                                                    |
| ErrorDescription0055F143 | [J5]Encoder 3 diagnosis error                                                                                                    |
| ErrorDescription0055F144 | [J5]Encoder 4 diagnosis error                                                                                                    |
| ErrorDescription0055F145 | [J5]Input side Encoder miss Z signal                                                                                                    |
| ErrorDescription0055F146 | [J4]Output side Encoder detect multiple Z signals in single-turn                                                                                                    |
| ErrorDescription0055F147 | [J5]Output side Encoder miss Z signal                                                                                                    |
| ErrorDescription0055F148 | [J5]Output side Encoder detect multiple Z signal in single-turn                                                                                                    |
| ErrorDescription0055F149 | [J5]Switch target encoder fail                                                                                                    |
| ErrorDescription0055F1A1 | [J5]FW version doesn't match HW version                                                                                                    |
| ErrorDescription0055F1A2 | [J5]CM FW version doesn't match CPU1 FW version                                                                                                    |
| ETIOLDESCRIPTIONOSSE IAZ | Toolow I AA ACISION GOESH KINGTOL OLO I LAA AGISION                                                                                                    |

| Error Doggrintion 0055 E1 12                      | [ [E]Elash history record load fail                                         |
|---------------------------------------------------|-----------------------------------------------------------------------------|
| ErrorDescription0055F1A3                          | [J5]Flash history record load fail                                          |
| ErrorDescription0055F1A7 ErrorDescription0055FF20 | [J5]FW and EEPROM type mismatch [J5][Error][Hardware]Solenoid current is NG |
| ErrorDescription0055FF21                          |                                                                             |
| •                                                 | [J5][Error][Hardware]Joint movement range is NG in brake release status     |
| ErrorDescription0055FFA0                          | [J5][Error][Hardware]The voltage on DCBUS is too low (40V)                  |
| ErrorDescription0055FFA1                          | [J5][Error][Hardware]The voltage on DCBUS is too high (60V)                 |
| ErrorDescription0055FFA2                          | [J5]The acceleration on X direction of G sensor is out of range             |
| ErrorDescription0055FFA3                          | [J5]The acceleration on Y direction of G sensor is out of range             |
| ErrorDescription0055FFA4                          | [J5]The acceleration on Z direction of G sensor is out of range             |
| ErrorDescription0055FFA5                          | [J5][Error][Hardware]The temperature on PCB is too high (90 degree Celsius) |
| ErrorDescription0055FFA6                          | [J5][Error][Hardware]The current in U phase of motor is too high            |
| ErrorDescription0055FFA7                          | [J5][Error][Hardware]The current in V phase of motor is too high            |
| ErrorDescription0055FFA8                          | [J5][Error][Hardware]The current in W phase of motor is too high            |
| ErrorDescription0055FFA9                          | [J5]The overcurrent is protected by current sensor of U phase               |
| ErrorDescription0055FFAA                          | [J5]The overcurrent is protected by current sensor of V phase               |
| ErrorDescription0055FFAB                          | [J5][Error][Hardware]The protection is on for motor hold                    |
| ErrorDescription0055FFAC                          | [J5]The initial angle of three phase of motor is not correct                |
| ErrorDescription0055FFAD                          | [J5]The index angle of encoder is not calibrated                            |
| ErrorDescription0055FFAE                          | [J5][Error][Hardware]Overcurrent in DCBUS                                   |
| ErrorDescription0055FFAF                          | [J5][Error][System]The communication of EtherCAT is timeout                 |
| ErrorDescription0055FFB1                          | [J5][Error][System]The communication of SPI is timeout                      |
| ErrorDescription0055FFB2                          | [J5]Illegal interrupt to MCU                                                |
| ErrorDescription0055FFB3                          | [J5]The watchdog of MCU is timeout                                          |
| ErrorDescription0055FFB4                          | [J5]The initialization of joint coordinate is timeout                       |
| ErrorDescription0055FFB5                          | [J5]FW version doesn't match HW version                                     |
| ErrorDescription0055FFB6                          | [J5]The process in main loop is timeout                                     |
| ErrorDescription0055FFB7                          | [J5]Brake release failed.                                                   |
| ErrorDescription0055FFB8                          | [J5][Error][Hardware]Gate Driver NG                                         |
| ErrorDescription0055FFB9                          | [J5][Error][Hardware]MOSFET NG                                              |
|                                                   | [J5][Error][Hardware]Current Sensor NG                                      |
| ErrorDescription0055FFC0                          | [J5]The deviation is too high when initializing joint coordinate            |
| ErrorDescription0055FFC1                          | [J5]Runin process R2: Z index miss                                          |
| ErrorDescription0055FFC2                          | [J5]Runin process R2: multi Z index happened                                |
| ErrorDescription0055FFC3                          | [J5]Runin process R2: U signal NG                                           |
| ErrorDescription0055FFC4                          | [J5]Runin process R2: V signal NG                                           |
| ErrorDescription0055FFC5                          | [J5]Runin process R2: W signal NG                                           |
| ErrorDescription0055FFC6                          | [J5]Runin process R2: the sequence of UVW is NG                             |
| ErrorDescription0055FFC7                          | [J5]Runin process R2: AB signal is NG                                       |
| ErrorDescription0055FFC8                          | [J5]Failure in loading data from EEPROM                                     |
| ErrorDescription0055FFC9                          | [J5]The electrical angle of motor is not correct (warning)                  |
| ErrorDescription0055FFCA                          | [J5][Error][Hardware]Multi Z index happened in encoder output               |
| ErrorDescription0055FFCB                          | [J5]The deviation between command and current position is too high          |
| ErrorDescription0055FFCC                          | [J5][Error][Hardware]The Z index signal is missing                          |
| ErrorDescription0055FFCD                          | [J5][Error][Hardware]Encoder connection failed                              |
| ErrorDescription0055FFCE                          | [J5][Error][Hardware]The compensation of encoder signal is too high         |
| ErrorDescription0055FFCF                          | [J5][Error][Hardware]The protection is on for motor hold (type 2)           |
| ErrorDescription0055FFD0                          | [J5]The UVW signal of encoder is NG                                         |
|                                                   |                                                                             |

[J5][Error][Hardware]The data is abnormal when reading magnetic encoder. ErrorDescription0055FFD1 ErrorDescription0055FFD2 [J5][Error][Hardware]The magnet is NG judged by magnetic encoder ErrorDescription0055FFD3 [J5][Error][Hardware]The origin of joint module is out of preset ErrorDescription0055FFD4 [J5]The data in EEPROM is dislocated ErrorDescription0055FFD5 [J5]The parameters for joint module are abnormal ErrorDescription0055FFD6 [J5]The process of I2C control flow is out of control ErrorDescription0055FFD7 [J5]Runin process R2: index calibration failed ErrorDescription0055FFD8 [J5][Hardware][Error]The resistance of UVW of motor is abnormal ErrorDescription0055FFD9 [J5][Hardware][Error]The connection of UVW of motor is not correct ErrorDescription0055FFDA [J5]Runin process R2: the current in UVW phase is NG ErrorDescription0055FFDB [J5]Runin process R4: UVW calibration result is out of limit ErrorDescription0055FFDC [J5]Runin process: G sensor calibration result is out of limit ErrorDescription0055FFDD [J5]a error occurs when command changes the control mode. ErrorDescription0055FFDE [J5]Changing EtherCAT ESM when PDS is in OP mode ErrorDescription0055FFDF [J5]Unknown EtherCAT ESM command ErrorDescription0055FFE0 [J5][Hardware][Error]The voltage of DC bus is low in EtherCAT OP mode ErrorDescription0055FFE1 [J5]Online multiturn calibration failed ErrorDescription0055FFE2 [J5]The magnetic encoder data is not stable in the position initialization process [J5]The joint angle between "power on" and "position initialization" exceeds limit ErrorDescription0055FFE3 ErrorDescription0055FFE4 [J5][Error][System]The position initialization process is timeout ("Z search" is not finished) ErrorDescription0055FFE5 [J5]The position initialization process is timeout [J5]The result is NG in position initialization process ErrorDescription0055FFE6 ErrorDescription0055FFE7 [J5]Runin process: the process of g sensor calibration is NG ErrorDescription0055FFE8 [J5][Hardware][Error]The output of g sensor is NG ErrorDescription0055FFE9 [J5]The check sum result from EEPROM data is abnormal ErrorDescription0055FFEA [J5][Hardware][Error]The voltage of 5V is NG [J5][Hardware][Error]The voltage of 12V is NG ErrorDescription0055FFEB ErrorDescription0055FFEC [J5]The ADC compensation is out of limit ErrorDescription0055FFED [J5][Error][Hardware]The compensation of encoder signal is too high in ABS mode ErrorDescription0055FFEE [J5]The deviation is too high between latching index and position initialization process ErrorDescription0055FFEF [J5]The parameters of magnetic encoder are abnormal ErrorDescription00650000 [J6]No Error ErrorDescription0065F051 [J6]The current in U phase of motor is too high ErrorDescription0065F052 [J6]The current in V phase of motor is too high ErrorDescription0065F053 [J6]The current in W phase of motor is too high ErrorDescription0065F054 [J6]Overcurrent in DCBUS ErrorDescription0065F055 [J6]The voltage on DCBUS is too low ErrorDescription0065F056 [J6]The voltage on DCBUS is too high ErrorDescription0065F057 [J6]The compensation of ADC drift is out of limit ErrorDescription0065F058 [J6]1.65V out of limit ErrorDescription0065F059 [J6]12V out of limit ErrorDescription0065F05A [J6]6V out of limit ErrorDescription0065F05B [J6]3.3V out of limit ErrorDescription0065F05C [J6]1.2V out of limit ErrorDescription0065F05D [J6]Power supply status error

[J6]The speed command is too large

[J6]The deviation between target and current position is too large

ErrorDescription0065F061

ErrorDescription0065F062

| ErrorDescription0065F063                          | [J6]Motor hold protection: duty command over                                                                                                    |
|---------------------------------------------------|----------------------------------------------------------------------------------------------------|
| ErrorDescription0065F064                          | [J6]Motor hold protection: current feedback over                                                                                                    |
| ErrorDescription0065F071                          | [J6]Gate Driver diagnosis error                                                                                                    |
| ErrorDescription0065F072                          | [J6]The temperature of PCB is too high                                                                                                    |
| ErrorDescription0065F073                          | [J6]The acceleration of G sensor is out of range                                                                                                    |
| ErrorDescription0065F074                          | [J6]EEPROM polling timeout                                                                                                    |
| ErrorDescription0065F075                          | [J6]Dual encoder deviation too large                                                                                                    |
| ErrorDescription0065F0A4                          | [J6]Flash mismatch among L0 and SL1/2                                                                                                    |
| ErrorDescription0065F0A5                          | [J6]CM error (warning)                                                                                                    |
| ErrorDescription0065F0A6                          | [J6]ESI and EEPROM SN mismatch (warning)                                                                                                    |
| ErrorDescription0065F111                          | [J6]EEPROM data load fail                                                                                                    |
| ErrorDescription0065F112                          | [J6]G sensor initialization fail                                                                                                    |
| ErrorDescription0065F113                          | [J6]Gate driver set fail                                                                                                    |
| ErrorDescription0065F114                          | [J6]Power supply status error                                                                                                    |
| ErrorDescription0065F115                          | [J6]Encoder architecture mismatch                                                                                                    |
| ErrorDescription0065F116                          | [J6]Find zone of absolute position fail                                                                                                    |
| ErrorDescription0065F117                          | [J6]Absolute position mapping Error                                                                                                    |
| ErrorDescription0065F118                          | [J6]Absolute position over limit at startup                                                                                                    |
| ErrorDescription0065F119                          | [J6]The resistance of UVW of motor is abnormal                                                                                                    |
| ErrorDescription0065F11A                          | [J6]The connection of UVW of motor is not correct                                                                                                    |
| ErrorDescription0065F11B                          | [J6]Encoder connection failed                                                                                                    |
| ErrorDescription0065F11C                          | [J6]Encoder diagnosis error during init process                                                                                                    |
| ErrorDescription0065F121                          | [J6]Runin: DCBus V calibration fail                                                                                                    |
| ErrorDescription0065F122                          | [J6]Runin: G sensor calibration process is NG                                                                                                    |
| ErrorDescription0065F123                          | [J6]Runin: G sensor calibration result is out of limit                                                                                                    |
| ErrorDescription0065F124                          | [J6]Runin: Encoder check fail: Z signal is abnormal                                                                                                    |
| ErrorDescription0065F125                          | [J6]Runin: Encoder check fail: AB signal is NG                                                                                                    |
| ErrorDescription0065F126                          | [J6]Runin: Encoder check fail: the sequence of UVW wire is reverse                                                                                                    |
| ErrorDescription0065F127                          | [J6]Runin: Index calibration process fail                                                                                                    |
| ErrorDescription0065F128                          | [J6]Runin: index calibration result fail                                                                                                    |
| ErrorDescription0065F129                          | [J6]"Z search" timeout                                                                                                    |
| ErrorDescription0065F12A                          | [J6]Runin: Multiturn calibration fail                                                                                                    |
| ErrorDescription0065F12B                          | [J6]The parameters of joint module are abnormal                                                                                                    |
| ErrorDescription0065F131                          | [J6]Illegal interrupt to MCU                                                                                                    |
| ErrorDescription0065F132                          | [J6]The watchdog of MCU is timeout                                                                                                    |
| ErrorDescription0065F133 ErrorDescription0065F134 | [J6]S48V drop [J6]The communication of EtherCAT is timeout                                                                                                    |
| ErrorDescription0065F135                          | [J6]Joint movement range is NG in brake release status                                                                                                    |
| ErrorDescription0065F136                          | [J6]Brake off current is abnormal                                                                                                    |
| ErrorDescription0065F137                          | [J6]S48V under low lim                                                                                                    |
| ErrorDescription0065F138                          | [J6]S48V over high lim                                                                                                    |
| ErrorDescription0065F139                          | [J6]M48V drop                                                                                                    |
| ErrorDescription0065F141                          | [J6]Encoder 1 diagnosis error                                                                                                    |
| ErrorDescription0065F142                          | [J6]Encoder 2 diagnosis error                                                                                                    |
| ErrorDescription0065F143                          | [J6]Encoder 3 diagnosis error                                                                                                    |
| ErrorDescription0065F144                          | [J6]Encoder 4 diagnosis error                                                                                                    |
| ErrorDescription0065F145                          | [J6]Input side Encoder miss Z signal                                                                                                    |
| F                                                 | The second second secon |

| ErrorDescription0065F146 | [J5]Output side Encoder detect multiple Z signals in single-turn            |
|--------------------------|-----------------------------------------------------------------------------|
| ErrorDescription0065F147 | [J6]Output side Encoder miss Z signal                                       |
| ErrorDescription0065F148 | [J6]Output side Encoder detect multiple Z signal in single-turn             |
| ErrorDescription0065F149 | [J6]Switch target encoder fail                                              |
| ErrorDescription0065F1A1 | [J6]FW version doesn't match HW version                                     |
| ErrorDescription0065F1A2 | [J6]CM FW version doesn't match CPU1 FW version                             |
| ErrorDescription0065F1A3 | [J6]Flash history record load fail                                          |
| ErrorDescription0065F1A7 | [J6]FW and EEPROM type mismatch                                             |
| ErrorDescription0065FF20 | [J6][Error][Hardware]Solenoid current is NG                                 |
| ErrorDescription0065FF21 | [J6][Error][Hardware]Joint movement range is NG in brake release status     |
| ErrorDescription0065FFA0 | [J6][Error][Hardware]The voltage on DCBUS is too low (40V)                  |
| ErrorDescription0065FFA1 | [J6][Error][Hardware]The voltage on DCBUS is too high (60V)                 |
| ErrorDescription0065FFA2 | [J6]The acceleration on X direction of G sensor is out of range             |
| ErrorDescription0065FFA3 | [J6]The acceleration on Y direction of G sensor is out of range             |
| ErrorDescription0065FFA4 | [J6]The acceleration on Z direction of G sensor is out of range             |
| ErrorDescription0065FFA5 | [J6][Error][Hardware]The temperature on PCB is too high (90 degree Celsius) |
| ErrorDescription0065FFA6 | [J6][Error][Hardware]The current in U phase of motor is too high            |
| ErrorDescription0065FFA7 | [J6][Error][Hardware]The current in V phase of motor is too high            |
| ErrorDescription0065FFA8 | [J6][Error][Hardware]The current in W phase of motor is too high            |
| ErrorDescription0065FFA9 | [J6]The overcurrent is protected by current sensor of U phase               |
| ErrorDescription0065FFAA | [J6]The overcurrent is protected by current sensor of V phase               |
| ErrorDescription0065FFAB | [J6][Error][Hardware]The protection is on for motor hold                    |
| ErrorDescription0065FFAC | [J6]The initial angle of three phase of motor is not correct                |
| ErrorDescription0065FFAD | [J6]The index angle of encoder is not calibrated                            |
| ErrorDescription0065FFAE | [J6][Error][Hardware]Overcurrent in DCBUS                                   |
| ErrorDescription0065FFAF | [J6][Error][System]The communication of EtherCAT is timeout                 |
| ErrorDescription0065FFB1 | [J6][Error][System]The communication of SPI is timeout                      |
| ErrorDescription0065FFB2 | [J6]Illegal interrupt to MCU                                                |
| ErrorDescription0065FFB3 | [J6]The watchdog of MCU is timeout                                          |
| ErrorDescription0065FFB4 | [J6]The initialization of joint coordinate is timeout                       |
| ErrorDescription0065FFB5 | [J6]FW version doesn't match HW version                                     |
| ErrorDescription0065FFB6 | [J6]The process in main loop is timeout                                     |
| ErrorDescription0065FFB7 | [J6]Brake release failed.                                                   |
| ErrorDescription0065FFB8 | [J6][Error][Hardware]Gate Driver NG                                         |
| ErrorDescription0065FFB9 | [J6][Error][Hardware]MOSFET NG                                              |
| ErrorDescription0065FFBA | [J6][Error][Hardware]Current Sensor NG                                      |
| ErrorDescription0065FFC0 | [J6]The deviation is too high when initializing joint coordinate            |
| ErrorDescription0065FFC1 | [J6]Runin process R2: Z index miss                                          |
| ErrorDescription0065FFC2 | [J6]Runin process R2: multi Z index happened                                |
| ErrorDescription0065FFC3 | [J6]Runin process R2: U signal NG                                           |
| ErrorDescription0065FFC4 | [J6]Runin process R2: V signal NG                                           |
| ErrorDescription0065FFC5 | [J6]Runin process R2: W signal NG                                           |
| ErrorDescription0065FFC6 | [J6]Runin process R2: the sequence of UVW is NG                             |
| ErrorDescription0065FFC7 | [J6]Runin process R2: AB signal is NG                                       |
| ErrorDescription0065FFC8 | [J6]Failure in loading data from EEPROM                                     |
| ErrorDescription0065FFC9 | [J6]The electrical angle of motor is not correct (warning)                  |
| ErrorDescription0065FFCA | [J6][Error][Hardware]Multi Z index happened in encoder output               |

[J6]The deviation between command and current position is too high ErrorDescription0065FFCB ErrorDescription0065FFCC [J6][Error][Hardware]The Z index signal is missing ErrorDescription0065FFCD [J6][Error][Hardware]Encoder connection failed ErrorDescription0065FFCE [J6][Error][Hardware]The compensation of encoder signal is too high ErrorDescription0065FFCF [J6][Error][Hardware]The protection is on for motor hold (type 2) ErrorDescription0065FFD0 [J6]The UVW signal of encoder is NG ErrorDescription0065FFD1 [J6][Error][Hardware]The data is abnormal when reading magnetic encoder. ErrorDescription0065FFD2 [J6][Error][Hardware]The magnet is NG judged by magnetic encoder ErrorDescription0065FFD3 [J6][Error][Hardware]The origin of joint module is out of preset ErrorDescription0065FFD4 [J6]The data in EEPROM is dislocated ErrorDescription0065FFD5 [J6]The parameters for joint module are abnormal ErrorDescription0065FFD6 [J6]The process of I2C control flow is out of control ErrorDescription0065FFD7 [J6]Runin process R2: index calibration failed ErrorDescription0065FFD8 [J6][Hardware][Error]The resistance of UVW of motor is abnormal ErrorDescription0065FFD9 [J6][Hardware][Error]The connection of UVW of motor is not correct ErrorDescription0065FFDA [J6]Runin process R2: the current in UVW phase is NG ErrorDescription0065FFDB [J6]Runin process R4: UVW calibration result is out of limit ErrorDescription0065FFDC [J6]Runin process: G sensor calibration result is out of limit ErrorDescription0065FFDD [J6]a error occurs when command changes the control mode. ErrorDescription0065FFDE [J6]Changing EtherCAT ESM when PDS is in OP mode ErrorDescription0065FFDF [J6]Unknown EtherCAT ESM command [J6][Hardware][Error]The voltage of DC bus is low in EtherCAT OP mode ErrorDescription0065FFE0 ErrorDescription0065FFE1 [J6]Online multiturn calibration failed ErrorDescription0065FFE2 [J6]The magnetic encoder data is not stable in the position initialization process ErrorDescription0065FFE3 [J6]The joint angle between "power on" and "position initialization" exceeds limit ErrorDescription0065FFE4 [J6][Error][System]The position initialization process is timeout ("Z search" is not finished) [J6]The position initialization process is timeout ErrorDescription0065FFE5 ErrorDescription0065FFE6 [J6]The result is NG in position initialization process ErrorDescription0065FFE7 [J6]Runin process: the process of g sensor calibration is NG ErrorDescription0065FFE8 [J6][Hardware][Error]The output of g sensor is NG ErrorDescription0065FFE9 [J6]The check sum result from EEPROM data is abnormal ErrorDescription0065FFEA [J6][Hardware][Error]The voltage of 5V is NG ErrorDescription0065FFEB [J6][Hardware][Error]The voltage of 12V is NG ErrorDescription0065FFEC [J6]The ADC compensation is out of limit ErrorDescription0065FFED [J6][Error][Hardware]The compensation of encoder signal is too high in ABS mode ErrorDescription0065FFEE [J6]The deviation is too high between latching index and position initialization process ErrorDescription0065FFEF [J6]The parameters of magnetic encoder are abnormal ErrorDescription0016AA11 [J1]RAM M0 march error ErrorDescription0016AA12 [J1]RAM M1 march error ErrorDescription0016AA13 [J1]RAM LS0 march error ErrorDescription0016AA14 [J1]RAM LS1 march error ErrorDescription0016AA15 [J1]RAM LS2 march error ErrorDescription0016AA16 [J1]RAM LS3 march error ErrorDescription0016AA17 [J1]RAM LS4 march error ErrorDescription0016AA18 [J1]RAM LS5 march error ErrorDescription0016AA19 [J1]RAM LS6 march error ErrorDescription0016AA1A [J1]RAM LS7 march error

| 5 D : " 004044D          | leura un cont                                                    |
|--------------------------|------------------------------------------------------------------|
| ErrorDescription0016AA1B | [J1]RAM GS0-1 march error                                        |
| ErrorDescription0016AA1C | [J1]RAM GS0-2 march error                                        |
| ErrorDescription0016AA1D | [J1]RAM GS1-1 march error                                        |
| ErrorDescription0016AA1E | [J1]RAM GS1-2 march error                                        |
| ErrorDescription0016AA1F | [J1]RAM GS2-1 march error                                        |
| ErrorDescription0016AA21 | [J1]RAM GS2-2 march error                                        |
| ErrorDescription0016AA22 | [J1]RAM GS3-1 march error                                        |
| ErrorDescription0016AA23 | [J1]RAM GS3-2 march error                                        |
| ErrorDescription0016AA24 | [J6]Output side Encoder detect multiple Z signals in single-turn |
| ErrorDescription0016AA25 | [J1]SWBIST error                                                 |
| ErrorDescription0016AA2C | [J1]HWBIST error                                                 |
| ErrorDescription0016AA2E | [J1]Flash ECC error                                              |
| ErrorDescription0016AA2F | [J1]Flash CRC error                                              |
| ErrorDescription0016AA33 | [J1]Watchdog timeout                                             |
| ErrorDescription0016AA34 | [J1]Sync step timeout                                            |
| ErrorDescription0016AA35 | [J1]Sync step timeout                                            |
| ErrorDescription0016AA36 | [J1]Sync step timeout                                            |
| ErrorDescription0016AA37 | [J1]Wrong Logic ID detected                                      |
| ErrorDescription0016AA38 | [J1]Timer0 INT out of range                                      |
| ErrorDescription0016AA39 | [J1]Timer0 INT out of range                                      |
| ErrorDescription0016AA3A | [J1]Timer1 INT out of range                                      |
| ErrorDescription0016AA3B | [J1]Timer1 INT out of range                                      |
| ErrorDescription0016AA3C | [J1]Async digital input                                          |
| ErrorDescription0016BB11 | [J1]Cross check timeout                                          |
| ErrorDescription0016BB12 | [J1]Cross check timeout                                          |
| ErrorDescription0016BB13 | [J1]Cross check timeout                                          |
| ErrorDescription0016BB14 | [J1]Cross check timeout                                          |
| ErrorDescription0016BB15 | [J1]Cross check timeout                                          |
| ErrorDescription0016BB16 | [J1]Cross check timeout                                          |
| ErrorDescription0016BB17 | [J1]CRC cross check error                                        |
| ErrorDescription0016BB18 | [J1]CRC cross check error                                        |
| ErrorDescription0016BB19 | [J1]Cross check timeout                                          |
| ErrorDescription0016BB1A | [J1]Tmsafe frame error                                           |
| ErrorDescription0016BB1B | [J1]Tmsafe slave ID error                                        |
| ErrorDescription0016BB1C | [J1]ADC cross check error                                        |
| ErrorDescription0016BB1D | [J1]ADC cross check error                                        |
| ErrorDescription0016BB1E | [J1]QEP cross check error                                        |
| ErrorDescription0016BB1F | [J1]SL version mismatch                                          |
| ErrorDescription0016CC11 | [J1]1.2V out of range                                            |
| ErrorDescription0016CC12 | [J1]1.2V out of range                                            |
| ErrorDescription0016CC13 | [J1]3.3V out of range                                            |
| ErrorDescription0016CC14 | [J1]3.3V out of range                                            |
| ErrorDescription0016CC15 | [J1]1.2V out of range                                            |
| ErrorDescription0016CC16 | [J1]1.2V out of range                                            |
| ErrorDescription0016CC17 | [J1]3.3V out of range                                            |
| ErrorDescription0016CC18 | [J1]48V out of range                                             |
| ErrorDescription0016CC1B | [J1]48V out of range                                             |
| F                        | i                                                                |

| ErrorDescription0016CC1C | [J1]48V out of range                         |
|--------------------------|----------------------------------------------|
| ErrorDescription0016CC1D | [J1]12V out of range                         |
| ErrorDescription0016CC1E | [J1]12V out of range                         |
| ErrorDescription0016CC1F | [J1]6V out of range                          |
| ErrorDescription0016CC21 | [J1]6V out of range                          |
| ErrorDescription0016CC22 | [J1]5V out of range                          |
| ErrorDescription0016CC23 | [J1]5V out of range                          |
| ErrorDescription0016CC24 | [J1]5V out of range                          |
| ErrorDescription0016CC25 | [J1]5V out of range                          |
| ErrorDescription0016DD15 | [J1]1.2V self check error                    |
| ErrorDescription0016DD16 | [J1]3.3V self check error                    |
| ErrorDescription0016DD17 | [J1]1.2V self check error                    |
| ErrorDescription0016DD18 | [J1]48V self check error                     |
| ErrorDescription0016DD1A | [J1]48V self check error                     |
| ErrorDescription0016DD1B | [J1]12V self check error                     |
| ErrorDescription0016DD1C | [J1]6V self check error                      |
| ErrorDescription0016DD1D | [J1]1.9V self check error                    |
| ErrorDescription0016DD1E | [J1]Device temperature self check error      |
| ErrorDescription0016DD1F | [J1]Device temperature self check error      |
| ErrorDescription0016DD21 | [J1]encoder 1 self check error               |
| ErrorDescription0016DD22 | [J1]encoder 2 self check error               |
| ErrorDescription0016DD23 | [J1]encoder 3 self check error               |
| ErrorDescription0016DD24 | [J1]3-phase current error                    |
| ErrorDescription0016DD25 | [J1]3-phase current error                    |
| ErrorDescription0016DD26 | [J1]3-phase current error                    |
| ErrorDescription0016DD27 | [J1]3-phase current error                    |
| ErrorDescription0016DD28 | [J1]encoder cross check error                |
| ErrorDescription0016DD29 | [J1]encoder 1 latch signal error             |
| ErrorDescription0016DD2A | [J1]encoder 2 latch signal error             |
| ErrorDescription0016DD2B | [J1]encoder 1 cross check error              |
| ErrorDescription0016DD2C | [J1]encoder 2 cross check error              |
| ErrorDescription0016DD2D | [J1]5V cross check error                     |
| ErrorDescription0016DD2E | [J1]5V cross check error                     |
| ErrorDescription0016EE11 | [J1]Safety parameter timeout                 |
| ErrorDescription0016EE12 | [J1]Invalid Safety parameter                 |
| ErrorDescription0016EE13 | [J1]Encoder SSI read fail                    |
| ErrorDescription0016EE14 | [J1]Safety parameter load fail               |
| ErrorDescription0016EE15 | [J1]Previous position mismatch               |
| ErrorDescription0016EE16 | [J1]Previous position mismatch               |
| ErrorDescription0016EE17 | [J1]Previous position mismatch               |
| ErrorDescription0016EE18 | [J1]Tmsafe command error                     |
| ErrorDescription0016EE19 | [J1]Encoder init timeout                     |
| ErrorDescription0016EE1A | [J1]absolute position initialization timeout |
| ErrorDescription0016EE1B | [J1]Encoder SSI cross check fail             |
| ErrorDescription0016F003 | [J1]Previous position mismatch               |
| ErrorDescription0016F004 | [J1]Absolute position mismatch               |
| ErrorDescription0016F005 | [J1]Previous position read fail              |

ErrorDescription0016F00E [J1]Fail to map 2-side encoder ErrorDescription0016F01A [J1]Fail to map 2-side encoder ErrorDescription0026AA11 [J2]RAM M0 march error ErrorDescription0026AA12 [J2]RAM M1 march error ErrorDescription0026AA13 [J2]RAM LS0 march error ErrorDescription0026AA14 [J2]RAM LS1 march error ErrorDescription0026AA15 [J2]RAM LS2 march error ErrorDescription0026AA16 [J2]RAM LS3 march error ErrorDescription0026AA17 [J2]RAM LS4 march error ErrorDescription0026AA18 [J2]RAM LS5 march error ErrorDescription0026AA19 [J2]RAM LS6 march error ErrorDescription0026AA1A [J2]RAM LS7 march error ErrorDescription0026AA1B [J2]RAM GS0-1 march error ErrorDescription0026AA1C [J2]RAM GS0-2 march error ErrorDescription0026AA1D [J2]RAM GS1-1 march error ErrorDescription0026AA1E [J2]RAM GS1-2 march error ErrorDescription0026AA1F [J2]RAM GS2-1 march error ErrorDescription0026AA21 [J2]RAM GS2-2 march error ErrorDescription0026AA22 [J2]RAM GS3-1 march error ErrorDescription0026AA23 [J2]RAM GS3-2 march error ErrorDescription0026AA24 [J2]SWBIST error [J2]SWBIST error ErrorDescription0026AA25 ErrorDescription0026AA2C [J2]HWBIST error [J2]Flash ECC error ErrorDescription0026AA2E ErrorDescription0026AA2F [J2]Flash CRC error ErrorDescription0026AA33 [J2]Watchdog timeout ErrorDescription0026AA34 [J2]Sync step timeout ErrorDescription0026AA35 [J2]Sync step timeout ErrorDescription0026AA36 [J2]Sync step timeout ErrorDescription0026AA37 [J2]Wrong Logic ID detected ErrorDescription0026AA38 [J2]Timer0 INT out of range ErrorDescription0026AA39 [J2]Timer0 INT out of range ErrorDescription0026AA3A [J2]Timer1 INT out of range ErrorDescription0026AA3B [J2]Timer1 INT out of range ErrorDescription0026AA3C [J2]Async digital input ErrorDescription0026BB11 [J2]Cross check timeout ErrorDescription0026BB12 [J2]Cross check timeout ErrorDescription0026BB13 [J2]Cross check timeout ErrorDescription0026BB14 [J2]Cross check timeout ErrorDescription0026BB15 [J2]Cross check timeout ErrorDescription0026BB16 [J2]Cross check timeout ErrorDescription0026BB17 [J2]CRC cross check error ErrorDescription0026BB18 [J2]CRC cross check error ErrorDescription0026BB19 [J2]Cross check timeout ErrorDescription0026BB1A [J2]Tmsafe frame error ErrorDescription0026BB1B [J2]Tmsafe slave ID error ErrorDescription0026BB1C [J2]ADC cross check error

| ErrorDescription0026BB1D | [J2]ADC cross check error               |
|--------------------------|-----------------------------------------|
| ErrorDescription0026BB1E | [J2]QEP cross check error               |
| ErrorDescription0026BB1F | [J2]SL version mismatch                 |
| ErrorDescription0026CC11 | [J2]1.2V out of range                   |
| ErrorDescription0026CC12 | [J2]1.2V out of range                   |
| ErrorDescription0026CC13 | [J2]3.3V out of range                   |
| ErrorDescription0026CC14 | [J2]3.3V out of range                   |
| ErrorDescription0026CC15 | [J2]1.2V out of range                   |
| ErrorDescription0026CC16 | [J2]1.2V out of range                   |
| ErrorDescription0026CC17 | [J2]3.3V out of range                   |
| ErrorDescription0026CC18 | [J2]48V out of range                    |
| ErrorDescription0026CC1B | [J2]48V out of range                    |
| ErrorDescription0026CC1C | [J2]48V out of range                    |
| ErrorDescription0026CC1D | [J2]12V out of range                    |
| ErrorDescription0026CC1E | [J2]12V out of range                    |
| ErrorDescription0026CC1F | [J2]6V out of range                     |
| ErrorDescription0026CC21 | [J2]6V out of range                     |
| ErrorDescription0026CC22 | [J2]5V out of range                     |
| ErrorDescription0026CC23 | [J2]5V out of range                     |
| ErrorDescription0026CC24 | [J2]5V out of range                     |
| ErrorDescription0026CC25 | [J2]5V out of range                     |
| ErrorDescription0026DD15 | [J2]1.2V self check error               |
| ErrorDescription0026DD16 | [J2]3.3V self check error               |
| ErrorDescription0026DD17 | [J2]1.2V self check error               |
| ErrorDescription0026DD18 | [J2]48V self check error                |
| ErrorDescription0026DD1A | [J2]48V self check error                |
| ErrorDescription0026DD1B | [J2]12V self check error                |
| ErrorDescription0026DD1C | [J2]6V self check error                 |
| ErrorDescription0026DD1D | [J2]1.9V self check error               |
| ErrorDescription0026DD1E | [J2]Device temperature self check error |
| ErrorDescription0026DD1F | [J2]Device temperature self check error |
| ErrorDescription0026DD21 | [J2]encoder 1 self check error          |
| ErrorDescription0026DD22 | [J2]encoder 2 self check error          |
| ErrorDescription0026DD23 | [J2]encoder 3 self check error          |
| ErrorDescription0026DD24 | [J2]3-phase current error               |
| ErrorDescription0026DD25 | [J2]3-phase current error               |
| ErrorDescription0026DD26 | [J2]3-phase current error               |
| ErrorDescription0026DD27 | [J2]3-phase current error               |
| ErrorDescription0026DD28 | [J2]encoder cross check error           |
| ErrorDescription0026DD29 | [J2]encoder 1 latch signal error        |
| ErrorDescription0026DD2A | [J2]encoder 2 latch signal error        |
| ErrorDescription0026DD2B | [J2]encoder 1 cross check error         |
| ErrorDescription0026DD2C | [J2]encoder 2 cross check error         |
| ErrorDescription0026DD2D | [J2]5V cross check error                |
| ErrorDescription0026DD2E | [J2]5V cross check error                |
| ErrorDescription0026EE11 | [J2]Safety parameter timeout            |
| ErrorDescription0026EE12 | [J2]Invalid Safety parameter            |
|                          |                                         |

| ErrorDescription0026EE13 | [J2]Encoder SSI read fail                    |
|--------------------------|----------------------------------------------|
| ErrorDescription0026EE14 | [J2]Safety parameter load fail               |
| ErrorDescription0026EE15 | [J2]Previous position mismatch               |
| ErrorDescription0026EE16 | [J2]Previous position mismatch               |
| ErrorDescription0026EE17 | [J2]Previous position mismatch               |
| ErrorDescription0026EE18 | [J2]Tmsafe command error                     |
| ErrorDescription0026EE19 | [J2]Encoder init timeout                     |
| ErrorDescription0026EE1A | [J2]absolute position initialization timeout |
| ErrorDescription0026EE1B | [J2]Encoder SSI cross check fail             |
| ErrorDescription0026F003 | [J2]Previous position mismatch               |
| ErrorDescription0026F004 | [J2]Absolute position mismatch               |
| ErrorDescription0026F005 | [J2]Previous position read fail              |
| ErrorDescription0026F00E | [J2]Fail to map 2-side encoder               |
| ErrorDescription0026F01A | [J2]Fail to map 2-side encoder               |
| ErrorDescription0036AA11 | [J3]RAM M0 march error                       |
| ErrorDescription0036AA12 | [J3]RAM M1 march error                       |
| ErrorDescription0036AA13 | [J3]RAM LS0 march error                      |
| ErrorDescription0036AA14 | [J3]RAM LS1 march error                      |
| ErrorDescription0036AA15 | [J3]RAM LS2 march error                      |
| ErrorDescription0036AA16 | [J3]RAM LS3 march error                      |
| ErrorDescription0036AA17 | [J3]RAM LS4 march error                      |
| ErrorDescription0036AA18 | [J3]RAM LS5 march error                      |
| ErrorDescription0036AA19 | [J3]RAM LS6 march error                      |
| ErrorDescription0036AA1A | [J3]RAM LS7 march error                      |
| ErrorDescription0036AA1B | [J3]RAM GS0-1 march error                    |
| ErrorDescription0036AA1C | [J3]RAM GS0-2 march error                    |
| ErrorDescription0036AA1D | [J3]RAM GS1-1 march error                    |
| ErrorDescription0036AA1E | [J3]RAM GS1-2 march error                    |
| ErrorDescription0036AA1F | [J3]RAM GS2-1 march error                    |
| ErrorDescription0036AA21 | [J3]RAM GS2-2 march error                    |
| ErrorDescription0036AA22 | [J3]RAM GS3-1 march error                    |
| ErrorDescription0036AA23 | [J3]RAM GS3-2 march error                    |
| ErrorDescription0036AA24 | [J3]SWBIST error                             |
| ErrorDescription0036AA25 | [J3]SWBIST error                             |
| ErrorDescription0036AA2C | [J3]HWBIST error                             |
| ErrorDescription0036AA2E | [J3]Flash ECC error                          |
| ErrorDescription0036AA2F | [J3]Flash CRC error                          |
| ErrorDescription0036AA33 | [J3]Watchdog timeout                         |
| ErrorDescription0036AA34 | [J3]Sync step timeout                        |
| ErrorDescription0036AA35 | [J3]Sync step timeout                        |
| ErrorDescription0036AA36 | [J3]Sync step timeout                        |
| ErrorDescription0036AA37 | [J3]Wrong Logic ID detected                  |
| ErrorDescription0036AA38 | [J3]Timer0 INT out of range                  |
| ErrorDescription0036AA39 | [J3]Timer0 INT out of range                  |
| ErrorDescription0036AA3A | [J3]Timer1 INT out of range                  |
| ErrorDescription0036AA3B | [J3]Timer1 INT out of range                  |
| ErrorDescription0036AA3C | [J3]Async digital input                      |

| ErrorDescription0036BB11                          | [J3]Cross check timeout                 |
|---------------------------------------------------|-----------------------------------------|
| ErrorDescription0036BB12                          | [J3]Cross check timeout                 |
| ErrorDescription0036BB13                          | [J3]Cross check timeout                 |
| ErrorDescription0036BB14                          | [J3]Cross check timeout                 |
| ErrorDescription0036BB15                          | [J3]Cross check timeout                 |
| ErrorDescription0036BB16                          | [J3]Cross check timeout                 |
| ErrorDescription0036BB17                          | [J3]CRC cross check error               |
| ErrorDescription0036BB18                          | [J3]CRC cross check error               |
| ErrorDescription0036BB19                          | [J3]Cross check timeout                 |
| ErrorDescription0036BB1A                          | [J3]Tmsafe frame error                  |
| ErrorDescription0036BB1B                          | [J3]Tmsafe slave ID error               |
| ErrorDescription0036BB1C                          | [J3]ADC cross check error               |
| ErrorDescription0036BB1D                          | [J3]ADC cross check error               |
| ErrorDescription0036BB1E                          | [J3]QEP cross check error               |
| ErrorDescription0036BB1F                          | [J3]SL version mismatch                 |
| ErrorDescription0036CC11                          | [J3]1.2V out of range                   |
| ErrorDescription0036CC12                          | [J3]1.2V out of range                   |
| ErrorDescription0036CC13                          | [J3]3.3V out of range                   |
| ErrorDescription0036CC14                          | [J3]3.3V out of range                   |
| ErrorDescription0036CC15                          | [J3]1.2V out of range                   |
| ErrorDescription0036CC16                          | [J3]1.2V out of range                   |
| ErrorDescription0036CC17                          | [J3]3.3V out of range                   |
| ErrorDescription0036CC18                          | [J3]48V out of range                    |
| ErrorDescription0036CC1B                          | [J3]48V out of range                    |
| ErrorDescription0036CC1C                          | [J3]48V out of range                    |
| ErrorDescription0036CC1D                          | [J3]12V out of range                    |
| ErrorDescription0036CC1E                          | [J3]12V out of range                    |
| ErrorDescription0036CC1F                          | [J3]6V out of range                     |
| ErrorDescription0036CC21                          | [J3]6V out of range                     |
| ErrorDescription0036CC22                          | [J3]5V out of range                     |
| ErrorDescription0036CC23                          | [J3]5V out of range                     |
| ·                                                 | [J3]5V out of range                     |
| ErrorDescription0036CC24 ErrorDescription0036CC25 |                                         |
| •                                                 | [J3]5V out of range                     |
| ErrorDescription0036DD15                          | [J3]1.2V self check error               |
| ErrorDescription0036DD16                          | [J3]3.3V self check error               |
| ErrorDescription0036DD17                          | [J3]1.2V self check error               |
| ErrorDescription0036DD18                          | [J3]48V self check error                |
| ErrorDescription0036DD1A                          | [J3]48V self check error                |
| ErrorDescription0036DD1B                          | [J3]12V self check error                |
| ErrorDescription0036DD1C                          | [J3]6V self check error                 |
| ErrorDescription0036DD1D                          | [J3]1.9V self check error               |
| ErrorDescription0036DD1E                          | [J3]Device temperature self check error |
| ErrorDescription0036DD1F                          | [J3]Device temperature self check error |
| ErrorDescription0036DD21                          | [J3]encoder 1 self check error          |
| ErrorDescription0036DD22                          | [J3]encoder 2 self check error          |
| ErrorDescription0036DD23                          | [J3]encoder 3 self check error          |
| ErrorDescription0036DD24                          | [J3]3-phase current error               |
|                                                   |                                         |

| ErrorDescription0036DD25 | [J3]3-phase current error                    |
|--------------------------|----------------------------------------------|
| ErrorDescription0036DD26 | [J3]3-phase current error                    |
| ErrorDescription0036DD27 | [J3]3-phase current error                    |
| ErrorDescription0036DD28 | [J3]encoder cross check error                |
| ErrorDescription0036DD29 | [J3]encoder 1 latch signal error             |
| ErrorDescription0036DD2A | [J3]encoder 2 latch signal error             |
| ErrorDescription0036DD2B | [J3]encoder 1 cross check error              |
| ErrorDescription0036DD2C | [J3]encoder 2 cross check error              |
| ErrorDescription0036DD2D | [J3]5V cross check error                     |
| ErrorDescription0036DD2E | [J3]5V cross check error                     |
| ErrorDescription0036EE11 | [J3]Safety parameter timeout                 |
| ErrorDescription0036EE12 | [J3]Invalid Safety parameter                 |
| ErrorDescription0036EE13 | [J3]Encoder SSI read fail                    |
| ErrorDescription0036EE14 | [J3]Safety parameter load fail               |
| ErrorDescription0036EE15 | [J3]Previous position mismatch               |
| ErrorDescription0036EE16 | [J3]Previous position mismatch               |
| ErrorDescription0036EE17 | [J3]Previous position mismatch               |
| ErrorDescription0036EE18 | [J3]Tmsafe command error                     |
| ErrorDescription0036EE19 | [J3]Encoder init timeout                     |
| ErrorDescription0036EE1A | [J3]absolute position initialization timeout |
| ErrorDescription0036EE1B | [J3]Encoder SSI cross check fail             |
| ErrorDescription0036F003 | [J3]Previous position mismatch               |
| ErrorDescription0036F004 | [J3]Absolute position mismatch               |
| ErrorDescription0036F005 | [J3]Previous position read fail              |
| ErrorDescription0036F00E | [J3]Fail to map 2-side encoder               |
| ErrorDescription0036F01A | [J3]Fail to map 2-side encoder               |
| ErrorDescription0046AA11 | [J4]RAM M0 march error                       |
| ErrorDescription0046AA12 | [J4]RAM M1 march error                       |
| ErrorDescription0046AA13 | [J4]RAM LS0 march error                      |
| ErrorDescription0046AA14 | [J4]RAM LS1 march error                      |
| ErrorDescription0046AA15 | [J4]RAM LS2 march error                      |
| ErrorDescription0046AA16 | [J4]RAM LS3 march error                      |
| ErrorDescription0046AA17 | [J4]RAM LS4 march error                      |
| ErrorDescription0046AA18 | [J4]RAM LS5 march error                      |
| ErrorDescription0046AA19 | [J4]RAM LS6 march error                      |
| ErrorDescription0046AA1A | [J4]RAM LS7 march error                      |
| ErrorDescription0046AA1B | [J4]RAM GS0-1 march error                    |
| ErrorDescription0046AA1C | [J4]RAM GS0-2 march error                    |
| ErrorDescription0046AA1D | [J4]RAM GS1-1 march error                    |
| ErrorDescription0046AA1E | [J4]RAM GS1-2 march error                    |
| ErrorDescription0046AA1F | [J4]RAM GS2-1 march error                    |
| ErrorDescription0046AA21 | [J4]RAM GS2-2 march error                    |
| ErrorDescription0046AA22 | [J4]RAM GS3-1 march error                    |
| ErrorDescription0046AA23 | [J4]RAM GS3-2 march error                    |
| ErrorDescription0046AA24 | [J4]SWBIST error                             |
| ErrorDescription0046AA25 | [J4]SWBIST error                             |
| ErrorDescription0046AA2C | [J4]HWBIST error                             |

| ErrorDescription0046AA2E | [J4]Flash ECC error         |
|--------------------------|-----------------------------|
| ErrorDescription0046AA2F | [J4]Flash CRC error         |
| ErrorDescription0046AA33 | [J4]Watchdog timeout        |
| ErrorDescription0046AA34 | [J4]Sync step timeout       |
| ErrorDescription0046AA35 | [J4]Sync step timeout       |
| ErrorDescription0046AA36 | [J4]Sync step timeout       |
| ErrorDescription0046AA37 | [J4]Wrong Logic ID detected |
| ErrorDescription0046AA38 | [J4]Timer0 INT out of range |
| ErrorDescription0046AA39 | [J4]Timer0 INT out of range |
| ErrorDescription0046AA3A | [J4]Timer1 INT out of range |
| ErrorDescription0046AA3B | [J4]Timer1 INT out of range |
| ErrorDescription0046AA3C | [J4]Async digital input     |
| ErrorDescription0046BB11 | [J4]Cross check timeout     |
| ErrorDescription0046BB12 | [J4]Cross check timeout     |
| ErrorDescription0046BB13 | [J4]Cross check timeout     |
| ErrorDescription0046BB14 | [J4]Cross check timeout     |
| ErrorDescription0046BB15 | [J4]Cross check timeout     |
| ErrorDescription0046BB16 | [J4]Cross check timeout     |
| ErrorDescription0046BB17 | [J4]CRC cross check error   |
| ErrorDescription0046BB18 | [J4]CRC cross check error   |
| ErrorDescription0046BB19 | [J4]Cross check timeout     |
| ErrorDescription0046BB1A | [J4]Tmsafe frame error      |
| ErrorDescription0046BB1B | [J4]Tmsafe slave ID error   |
| ErrorDescription0046BB1C | [J4]ADC cross check error   |
| ErrorDescription0046BB1D | [J4]ADC cross check error   |
| ErrorDescription0046BB1E | [J4]QEP cross check error   |
| ErrorDescription0046BB1F | [J4]SL version mismatch     |
| ErrorDescription0046CC11 | [J4]1.2V out of range       |
| ErrorDescription0046CC12 | [J4]1.2V out of range       |
| ErrorDescription0046CC13 | [J4]3.3V out of range       |
| ErrorDescription0046CC14 | [J4]3.3V out of range       |
| ErrorDescription0046CC15 | [J4]1.2V out of range       |
| ErrorDescription0046CC16 | [J4]1.2V out of range       |
| ErrorDescription0046CC17 | [J4]3.3V out of range       |
| ErrorDescription0046CC18 | [J4]48V out of range        |
| ErrorDescription0046CC1B | [J4]48V out of range        |
| ErrorDescription0046CC1C | [J4]48V out of range        |
| ErrorDescription0046CC1D | [J4]12V out of range        |
| ErrorDescription0046CC1E | [J4]12V out of range        |
| ErrorDescription0046CC1F | [J4]6V out of range         |
| ErrorDescription0046CC21 | [J4]6V out of range         |
| ErrorDescription0046CC22 | [J4]5V out of range         |
| ErrorDescription0046CC23 | [J4]5V out of range         |
| ErrorDescription0046CC24 | [J4]5V out of range         |
| ErrorDescription0046CC25 | [J4]5V out of range         |
| ErrorDescription0046DD15 | [J4]1.2V self check error   |
| ErrorDescription0046DD16 | [J4]3.3V self check error   |
|                          |                             |

| ErrorDescription0046DD17 | [J4]1.2V self check error                    |
|--------------------------|----------------------------------------------|
| ErrorDescription0046DD18 | [J4]48V self check error                     |
| ErrorDescription0046DD1A | [J4]48V self check error                     |
| ErrorDescription0046DD1B | [J4]12V self check error                     |
| ErrorDescription0046DD1C | [J4]6V self check error                      |
| ErrorDescription0046DD1D | [J4]1.9V self check error                    |
| ErrorDescription0046DD1E | [J4]Device temperature self check error      |
| ErrorDescription0046DD1F | [J4]Device temperature self check error      |
| ErrorDescription0046DD21 | [J4]encoder 1 self check error               |
| ErrorDescription0046DD22 | [J4]encoder 2 self check error               |
| ErrorDescription0046DD23 | [J4]encoder 3 self check error               |
| ErrorDescription0046DD24 | [J4]3-phase current error                    |
| ErrorDescription0046DD25 | [J4]3-phase current error                    |
| ErrorDescription0046DD26 | [J4]3-phase current error                    |
| ErrorDescription0046DD27 | [J4]3-phase current error                    |
| ErrorDescription0046DD28 | [J4]encoder cross check error                |
| ErrorDescription0046DD29 | [J4]encoder 1 latch signal error             |
| ErrorDescription0046DD2A | [J4]encoder 2 latch signal error             |
| ErrorDescription0046DD2B | [J4]encoder 1 cross check error              |
| ErrorDescription0046DD2C | [J4]encoder 2 cross check error              |
| ErrorDescription0046DD2D | [J4]5V cross check error                     |
| ErrorDescription0046DD2E | [J4]5V cross check error                     |
| ErrorDescription0046EE11 | [J4]Safety parameter timeout                 |
| ErrorDescription0046EE12 | [J4]Invalid Safety parameter                 |
| ErrorDescription0046EE13 | [J4]Encoder SSI read fail                    |
| ErrorDescription0046EE14 | [J4]Safety parameter load fail               |
| ErrorDescription0046EE15 | [J4]Previous position mismatch               |
| ErrorDescription0046EE16 | [J4]Previous position mismatch               |
| ErrorDescription0046EE17 | [J4]Previous position mismatch               |
| ErrorDescription0046EE18 | [J4]Tmsafe command error                     |
| ErrorDescription0046EE19 | [J4]Encoder init timeout                     |
| ErrorDescription0046EE1A | [J4]absolute position initialization timeout |
| ErrorDescription0046EE1B | [J4]Encoder SSI cross check fail             |
| ErrorDescription0046F003 | [J4]Previous position mismatch               |
| ErrorDescription0046F004 | [J4]Absolute position mismatch               |
| ErrorDescription0046F005 | [J4]Previous position read fail              |
| ErrorDescription0046F00E | [J4]Fail to map 2-side encoder               |
| ErrorDescription0046F01A | [J4]Fail to map 2-side encoder               |
| ErrorDescription0056AA11 | [J5]RAM M0 march error                       |
| ErrorDescription0056AA12 | [J5]RAM M1 march error                       |
| ErrorDescription0056AA13 | [J5]RAM LS0 march error                      |
| ErrorDescription0056AA14 | [J5]RAM LS1 march error                      |
| ErrorDescription0056AA15 | [J5]RAM LS2 march error                      |
| ErrorDescription0056AA16 | [J5]RAM LS3 march error                      |
| ErrorDescription0056AA17 | [J5]RAM LS4 march error                      |
| ErrorDescription0056AA18 | [J5]RAM LS5 march error                      |
| ErrorDescription0056AA19 | [J5]RAM LS6 march error                      |
|                          |                                              |

| ErrorDescription0056AA1A | [J5]RAM LS7 march error     |
|--------------------------|-----------------------------|
| ErrorDescription0056AA1B | [J5]RAM GS0-1 march error   |
| ErrorDescription0056AA1C | [J5]RAM GS0-2 march error   |
| ErrorDescription0056AA1D | [J5]RAM GS1-1 march error   |
| ErrorDescription0056AA1E | [J5]RAM GS1-2 march error   |
| ErrorDescription0056AA1F | [J5]RAM GS2-1 march error   |
| ErrorDescription0056AA21 | [J5]RAM GS2-2 march error   |
| ErrorDescription0056AA22 | [J5]RAM GS3-1 march error   |
| ErrorDescription0056AA23 | [J5]RAM GS3-2 march error   |
| ErrorDescription0056AA24 | [J5]SWBIST error            |
| ErrorDescription0056AA25 | [J5]SWBIST error            |
| ErrorDescription0056AA2C | [J5]HWBIST error            |
| ErrorDescription0056AA2E | [J5]Flash ECC error         |
| ErrorDescription0056AA2F | [J5]Flash CRC error         |
| ErrorDescription0056AA33 | [J5]Watchdog timeout        |
| ErrorDescription0056AA34 | [J5]Sync step timeout       |
| ErrorDescription0056AA35 | [J5]Sync step timeout       |
| ErrorDescription0056AA36 | [J5]Sync step timeout       |
| ErrorDescription0056AA37 | [J5]Wrong Logic ID detected |
| ErrorDescription0056AA38 | [J5]Timer0 INT out of range |
| ErrorDescription0056AA39 | [J5]Timer0 INT out of range |
| ErrorDescription0056AA3A | [J5]Timer1 INT out of range |
| ErrorDescription0056AA3B | [J5]Timer1 INT out of range |
| ErrorDescription0056AA3C | [J5]Async digital input     |
| ErrorDescription0056BB11 | [J5]Cross check timeout     |
| ErrorDescription0056BB12 | [J5]Cross check timeout     |
| ErrorDescription0056BB13 | [J5]Cross check timeout     |
| ErrorDescription0056BB14 | [J5]Cross check timeout     |
| ErrorDescription0056BB15 | [J5]Cross check timeout     |
| ErrorDescription0056BB16 | [J5]Cross check timeout     |
| ErrorDescription0056BB17 | [J5]CRC cross check error   |
| ErrorDescription0056BB18 | [J5]CRC cross check error   |
| ErrorDescription0056BB19 | [J5]Cross check timeout     |
| ErrorDescription0056BB1A | [J5]Tmsafe frame error      |
| ErrorDescription0056BB1B | [J5]Tmsafe slave ID error   |
| ErrorDescription0056BB1C | [J5]ADC cross check error   |
| ErrorDescription0056BB1D | [J5]ADC cross check error   |
| ErrorDescription0056BB1E | [J5]QEP cross check error   |
| ErrorDescription0056BB1F | [J5]SL version mismatch     |
| ErrorDescription0056CC11 | [J5]1.2V out of range       |
| ErrorDescription0056CC12 | [J5]1.2V out of range       |
| ErrorDescription0056CC13 | [J5]3.3V out of range       |
| ErrorDescription0056CC14 | [J5]3.3V out of range       |
| ErrorDescription0056CC15 | [J5]1.2V out of range       |
| ErrorDescription0056CC16 | [J5]1.2V out of range       |
| ErrorDescription0056CC17 | [J5]3.3V out of range       |
| ErrorDescription0056CC18 | [J5]48V out of range        |
|                          |                             |

| ErrorDescription0056CC1B | [J5]48V out of range                         |
|--------------------------|----------------------------------------------|
| ErrorDescription0056CC1C | [J5]48V out of range                         |
| ErrorDescription0056CC1D | [J5]12V out of range                         |
| ErrorDescription0056CC1E | [J5]12V out of range                         |
| ErrorDescription0056CC1F | [J5]6V out of range                          |
| ErrorDescription0056CC21 | [J5]6V out of range                          |
| ErrorDescription0056CC22 | [J5]5V out of range                          |
| ErrorDescription0056CC23 | [J5]5V out of range                          |
| ErrorDescription0056CC24 | [J5]5V out of range                          |
| ErrorDescription0056CC25 | [J5]5V out of range                          |
| ErrorDescription0056DD15 | [J5]1.2V self check error                    |
| ErrorDescription0056DD16 | [J5]3.3V self check error                    |
| ErrorDescription0056DD17 | [J5]1.2V self check error                    |
| ErrorDescription0056DD18 | [J5]48V self check error                     |
| ErrorDescription0056DD1A | [J5]48V self check error                     |
| ErrorDescription0056DD1B | [J5]12V self check error                     |
| ErrorDescription0056DD1C | [J5]6V self check error                      |
| ErrorDescription0056DD1D | [J5]1.9V self check error                    |
| ErrorDescription0056DD1E | [J5]Device temperature self check error      |
| ErrorDescription0056DD1F | [J5]Device temperature self check error      |
| ErrorDescription0056DD21 | [J5]encoder 1 self check error               |
| ErrorDescription0056DD22 | [J5]encoder 2 self check error               |
| ErrorDescription0056DD23 | [J5]encoder 3 self check error               |
| ErrorDescription0056DD24 | [J5]3-phase current error                    |
| ErrorDescription0056DD25 | [J5]3-phase current error                    |
| ErrorDescription0056DD26 | [J5]3-phase current error                    |
| ErrorDescription0056DD27 | [J5]3-phase current error                    |
| ErrorDescription0056DD28 | [J5]encoder cross check error                |
| ErrorDescription0056DD29 | [J5]encoder 1 latch signal error             |
| ErrorDescription0056DD2A | [J5]encoder 2 latch signal error             |
| ErrorDescription0056DD2B | [J5]encoder 1 cross check error              |
| ErrorDescription0056DD2C | [J5]encoder 2 cross check error              |
| ErrorDescription0056DD2D | [J5]5V cross check error                     |
| ErrorDescription0056DD2E | [J5]5V cross check error                     |
| ErrorDescription0056EE11 | [J5]Safety parameter timeout                 |
| ErrorDescription0056EE12 | [J5]Invalid Safety parameter                 |
| ErrorDescription0056EE13 | [J5]Encoder SSI read fail                    |
| ErrorDescription0056EE14 | [J5]Safety parameter load fail               |
| ErrorDescription0056EE15 | [J5]Previous position mismatch               |
| ErrorDescription0056EE16 | [J5]Previous position mismatch               |
| ErrorDescription0056EE17 | [J5]Previous position mismatch               |
| ErrorDescription0056EE18 | [J5]Tmsafe command error                     |
| ErrorDescription0056EE19 | [J5]Encoder init timeout                     |
| ErrorDescription0056EE1A | [J5]absolute position initialization timeout |
| ErrorDescription0056EE1B | [J5]Encoder SSI cross check fail             |
| ErrorDescription0056F003 | [J5]Previous position mismatch               |
| ErrorDescription0056F004 | [J5]Absolute position mismatch               |

ErrorDescription0056F005 [J5]Previous position read fail ErrorDescription0056F00E [J5]Fail to map 2-side encoder ErrorDescription0056F01A [J5]Fail to map 2-side encoder ErrorDescription0066AA11 [J6]RAM M0 march error ErrorDescription0066AA12 [J6]RAM M1 march error ErrorDescription0066AA13 [J6]RAM LS0 march error ErrorDescription0066AA14 [J6]RAM LS1 march error ErrorDescription0066AA15 [J6]RAM LS2 march error ErrorDescription0066AA16 [J6]RAM LS3 march error ErrorDescription0066AA17 [J6]RAM LS4 march error ErrorDescription0066AA18 [J6]RAM LS5 march error ErrorDescription0066AA19 [J6]RAM LS6 march error [J6]RAM LS7 march error ErrorDescription0066AA1A ErrorDescription0066AA1B [J6]RAM GS0-1 march error ErrorDescription0066AA1C [J6]RAM GS0-2 march error ErrorDescription0066AA1D [J6]RAM GS1-1 march error ErrorDescription0066AA1E [J6]RAM GS1-2 march error ErrorDescription0066AA1F [J6]RAM GS2-1 march error ErrorDescription0066AA21 [J6]RAM GS2-2 march error ErrorDescription0066AA22 [J6]RAM GS3-1 march error ErrorDescription0066AA23 [J6]RAM GS3-2 march error [J6]SWBIST error ErrorDescription0066AA24 ErrorDescription0066AA25 [J6]SWBIST error [J6]HWBIST error ErrorDescription0066AA2C ErrorDescription0066AA2E [J6]Flash ECC error [J6]Flash CRC error ErrorDescription0066AA2F ErrorDescription0066AA33 [J6]Watchdog timeout ErrorDescription0066AA34 [J6]Sync step timeout ErrorDescription0066AA35 [J6]Sync step timeout ErrorDescription0066AA36 [J6]Sync step timeout ErrorDescription0066AA37 [J6]Wrong Logic ID detected ErrorDescription0066AA38 [J6]Timer0 INT out of range ErrorDescription0066AA39 [J6]Timer0 INT out of range ErrorDescription0066AA3A [J6]Timer1 INT out of range ErrorDescription0066AA3B [J6]Timer1 INT out of range ErrorDescription0066AA3C [J6]Async digital input ErrorDescription0066BB11 [J6]Cross check timeout ErrorDescription0066BB12 [J6]Cross check timeout ErrorDescription0066BB13 [J6]Cross check timeout ErrorDescription0066BB14 [J6]Cross check timeout ErrorDescription0066BB15 [J6]Cross check timeout ErrorDescription0066BB16 [J6]Cross check timeout ErrorDescription0066BB17 [J6]CRC cross check error ErrorDescription0066BB18 [J6]CRC cross check error ErrorDescription0066BB19 [J6]Cross check timeout ErrorDescription0066BB1A [J6]Tmsafe frame error ErrorDescription0066BB1B [J6]Tmsafe slave ID error

| ErrorDescription0066BB1C | [J6]ADC cross check error               |
|--------------------------|-----------------------------------------|
| ErrorDescription0066BB1D | [J6]ADC cross check error               |
| ErrorDescription0066BB1E | [J6]QEP cross check error               |
| ErrorDescription0066BB1F | [J6]SL version mismatch                 |
| ErrorDescription0066CC11 | [J6]1.2V out of range                   |
| ErrorDescription0066CC12 | [J6]1.2V out of range                   |
| ErrorDescription0066CC13 | [J6]3.3V out of range                   |
| ErrorDescription0066CC14 | [J6]3.3V out of range                   |
| ErrorDescription0066CC15 | [J6]1.2V out of range                   |
| ErrorDescription0066CC16 | [J6]1.2V out of range                   |
| ErrorDescription0066CC17 | [J6]3.3V out of range                   |
| ErrorDescription0066CC18 | [J6]48V out of range                    |
| ErrorDescription0066CC1B | [J6]48V out of range                    |
| ErrorDescription0066CC1C | [J6]48V out of range                    |
| ErrorDescription0066CC1D | [J6]12V out of range                    |
| ErrorDescription0066CC1E | [J6]12V out of range                    |
| ErrorDescription0066CC1F | [J6]6V out of range                     |
| ErrorDescription0066CC21 | [J6]6V out of range                     |
| ErrorDescription0066CC22 | [J6]5V out of range                     |
| ErrorDescription0066CC23 | [J6]5V out of range                     |
| ErrorDescription0066CC24 | [J6]5V out of range                     |
| ErrorDescription0066CC25 | [J6]5V out of range                     |
| ErrorDescription0066DD15 | [J6]1.2V self check error               |
| ErrorDescription0066DD16 | [J6]3.3V self check error               |
| ErrorDescription0066DD17 | [J6]1.2V self check error               |
| ErrorDescription0066DD18 | [J6]48V self check error                |
| ErrorDescription0066DD1A | [J6]48V self check error                |
| ErrorDescription0066DD1B | [J6]12V self check error                |
| ErrorDescription0066DD1C | [J6]6V self check error                 |
| ErrorDescription0066DD1D | [J6]1.9V self check error               |
| ErrorDescription0066DD1E | [J6]Device temperature self check error |
| ErrorDescription0066DD1F | [J6]Device temperature self check error |
| ErrorDescription0066DD21 | [J6]encoder 1 self check error          |
| ErrorDescription0066DD22 | [J6]encoder 2 self check error          |
| ErrorDescription0066DD23 | [J6]encoder 3 self check error          |
| ErrorDescription0066DD24 | [J6]3-phase current error               |
| ErrorDescription0066DD25 | [J6]3-phase current error               |
| ErrorDescription0066DD26 | [J6]3-phase current error               |
| ErrorDescription0066DD27 | [J6]3-phase current error               |
| ErrorDescription0066DD28 | [J6]encoder cross check error           |
| ErrorDescription0066DD29 | [J6]encoder 1 latch signal error        |
| ErrorDescription0066DD2A | [J6]encoder 2 latch signal error        |
| ErrorDescription0066DD2B | [J6]encoder 1 cross check error         |
| ErrorDescription0066DD2C | [J6]encoder 2 cross check error         |
| ErrorDescription0066DD2D | [J6]5V cross check error                |
| ErrorDescription0066DD2E | [J6]5V cross check error                |
| ErrorDescription0066EE11 | [J6]Safety parameter timeout            |
|                          |                                         |

[J6]Invalid Safety parameter ErrorDescription0066EE12 ErrorDescription0066EE13 [J6]Encoder SSI read fail ErrorDescription0066EE14 [J6]Safety parameter load fail ErrorDescription0066EE15 [J6]Previous position mismatch ErrorDescription0066EE16 [J6]Previous position mismatch ErrorDescription0066EE17 [J6]Previous position mismatch ErrorDescription0066EE18 [J6]Tmsafe command error ErrorDescription0066EE19 [J6]Encoder init timeout

ErrorDescription0066EE1A [J6]absolute position initialization timeout

ErrorDescription0066EE1B
ErrorDescription0066F003
ErrorDescription0066F004
ErrorDescription0066F005
ErrorDescription0066F00E
ErrorDescription0066F00E
ErrorDescription0066F01A
ErrorSuggestion00000001

[J6]Encoder SSI cross check fail
[J6]Previous position mismatch
[J6]Previous position read fail
[J6]Fail to map 2-side encoder
[J6]Fail to map 2-side encoder
[Cause] Motion assigned is invali

[Cause] Motion assigned is invalid, mostly because of over working range

[Caution]

1. Check if the robot is under Singularity

2. Check if the motion assigned in MOVE node is out of specification

[Additional Explanation] This error is not likely happens, instead, the system will report error code 0x00000009

[Additional Explanation] If the settings of MOVE node is out of specification, such as, moving along X axis by 99999 mm

[Additional Explanation] If the motion assigned is sure to be correct but with this error occurs, contact and report to Techman Robot Inc.

[Solution]

To restore the robot from error status:

1. Trigger Robot Stick Reset button or user connected Reset input to back to normal operation.

Adjust the motion related nodes in the current project:

- 1. Make sure the points used in a Project would not lead to any Singularity
- 2. Make sure the motion (distance, rotation) assigned in move is available

ErrorSuggestion00000005

[Cause] Receive Stop Motion Command

[Solution]

Clear this error and keep on going

ErrorSuggestion00000008

[Cause] Motion assigned is invalid

[Caution]

- 1. Check if the robot is under Singularity
- 2. Check if the motion assigned in MOVE node is out of specification

[Additional Explanation] If the settings of MOVE node is out of specification, such as, moving along X axis by 99999

[Additional Explanation] If the motion assigned is sure to be correct but with this error occurs, contact and report to Techman Robot Inc.

[Solution]

To restore the robot from error status:

1. Trigger Robot Stick Reset button or user connected Reset input to back to normal operation.

Adjust the motion related nodes in the current project:

- 1. Make sure the points used in a Project would not lead to any Singularity
- 2. Make sure the motion (distance, rotation) assigned in move is available

[Cause] Motion assigned is invalid

### [Caution]

- 1. Check if the robot is under Singularity
- 2. Check if the motion assigned in MOVE node is out of specification

[Additional Explanation] If the settings of MOVE node is out of specification, such as, moving along X axis by 99999 mm

[Additional Explanation] If the motion assigned is sure to be correct but with this error occurs, contact and report to Techman Robot Inc.

## [Solution]

To restore the robot from error status:

1. Trigger Robot Stick Reset button or user connected Reset input to back to normal operation.

Adjust the motion related nodes in the current project:

- 1. Make sure the points used in a Project would not lead to any Singularity
- 2. Make sure the motion (distance, rotation) assigned in move is available

### ErrorSuggestion0000000A

#### [Cause]

- 1. 3 points which build a coordinate frame are on the same line
- 2. Motion path set at the position that Robot arm cannot reach.
- 3. End point set at the singularity.

# [Caution]

- Check if the custom base is set properly
- 2. Check if the path used is reachable or not

[Precaution] Improper custom base or path might lead to unexpected risk to safety

#### [Solution]

- 1. Trigger Robot Stick Reset button or user connected Reset input to back to normal operation.
- 2. Correct the invalid settings
- 3. If this problem still occurs, contact a qualified service engineer for further analysis with log files
- 4. Make sure that these 3 points which build a coordinate frame were not on the same line or adjust the flow to let motion path in the working range and away from the singularity

## ErrorSuggestion0000000B

# [Cause]

- 1. The direction of trajectory movement is parallel or nearly parallel to the direction of TCP tool-z
- 2. Trajectory movement is static or fixed-point movement

# [Caution]

- Check if the direction of trajectory movement in F/T Subflow is parallel or nearly parallel to the direction of TCP tool-z
- 2. Check if the direction of trajectory movement in F/T Subflow is static or fixed-point movement [Solution]
- 1. Trigger Robot Stick Reset button or user connected Reset input to back to normal operation
- 2. Make sure that trajectory movement is not static and fixed-point movement
- 3. Adjust the trajectory in F/T Subflow so that the direction of movement is not parallel and nearly parallel to the direction of TCP tool-z
- 4. Either adjust the posture of TCP to so that the direction of tool-z is not parallel and nearly parallel to the direction of trajectory movement in F/T Subflow
- 5. To maintain the same TCP posture and trajectory movement in F/T Subflow, adjust the posture setting of TCP relative to robot end flange so that the direction of TCP tool-z is not parallel and nearly parallel to the direction of trajectory movement in F/T Subflow
- 6. Either choose tool or point as the reference coordinate system

[Cause] Tool Connected Failure With Robot

[Solution]

ErrorSuggestion00000011

Please make sure that motion path is in the working range and the path is far away from the singularity

[Cause] Inverse Kinematics Failure, Motion Blending Issue

[Solution]

Please make sure that motion path is in the working range and the path is far away from the singularity

ErrorSuggestion00000012

[Cause] Motion assigned is invalid, mostly because of singularity

[Caution]

- 1. Check if the robot is under Singularity
- 2. Check if the motion assigned in MOVE node may lead to any singularity

[Additional Explanation] This error is not likely happens, instead, the system will report error code 0x00000009 [Additional Explanation] If the motion assigned is sure to be correct but with this error occurs, contact and report to

Techman Robot Inc.

[Solution]

To restore the robot from error status:

1. Trigger Robot Stick Reset button or user connected Reset input to back to normal operation.

Adjust the motion related nodes in the current project:

- 1. Make sure the points used in a Project would not lead to any singularity
- 2. Make sure the motion (distance, rotation) assigned in move is available

ErrorSuggestion00000013 ErrorSuggestion00000014 Please contact the original purchase of the manufacturer or a third party designated maintenance unit.

[Cause] The current approaching action requires a huge variation of joint angles which is over the ability that the motors can do in a single servo command

[Caution]

- 1. Check if the current posture or the destination point is near a singularity point.
- 2. Check if the motion path would likely pass through a internal singularity point.
- 3. Check if the project speed or speed settings of the points are too fast.

[Additional Explanation]

If the robot moves under the circumstances of singularity (both internal and external) with LINE on motion setting, that may easily cause this error.

- 1. Avoid postures or motion paths near singularities.
- 2. Decrease speed If you want to keep the posture or motion path smooth.

[Solution]

To restore the robot from error status:

1. Trigger Robot Stick Reset button or user connected Reset input to back to normal operation.

Please make sure that these 3 points which build the circular path are not on the line.

Please contact the original purchase of the manufacturer or a third party designated maintenance unit. Please contact the original purchase of the manufacturer or a third party designated maintenance unit.

Please make sure that motion path is in the working range and the path is far away from the singularity

[Cause] Robot cannot be stop at the assigned point position with Precise positioning option is checked.

[Caution]

[Additional Explanations] Since the joint driver cannot move to the assigned point position successfully, it would cause this error.

[Solution(End User)]

Check if this error is easily triggered at a specific point. If yes, please modify the project to avoid this specific point.

[Solution(Robot Maintenance Staff)]

Follow Troubleshooting Guide "Joints error" for troubleshooting.

ErrorSuggestion00000015 ErrorSuggestion00000016 ErrorSuggestion00000017 ErrorSuggestion00000018 ErrorSuggestion00000019

# ErrorSuggestion0000001A

[Cause] Robot detects the LINE motion cannot be executed successfully

[Caution]Check if the motion is LINE while the blending radius is set to 0

[Additional Explanations] Robot detects the user input the invalid values in the By Radius settings which cannot be executed successfully.

[Additional Explanation] This could probably happens on POINT or MOVE node

[Solution]

To restore the robot from error status:

- 1. Trigger Robot Stick Reset button or user connected Reset input to back to normal operation.
- 2. Before running project, check if there is any motion related nodes set to be LINE while the blending radius is set to 0

# ErrorSuggestion0000001B

[Cause] Target of Line Motion is Out of reachable point of Robot

[Solution] Check if Target Point of Line Motion is reasonable

ErrorSuggestion0000001C

[Cause] Target of PtP Motion is Out of Joint Boundary

[Solution] Check if Target Point of PtP Motion is reasonable

### ErrorSuggestion00000021

[Cause] The robot detected an exceeding TCP speed or Joint speed which is over the limit of the Safety Settings [Caution]

- 1. Check and make sure the TCP speed limit or Joint speed limit on Settings\Safety Settings\Safety Stop Criteria is suitable.
- 2. Check and make sure the TCP speed limit or Joint speed limit on, Settings\Safety Settings\Collaborative Setting\More Limit Setting, is suitable for Collaborative Mode
- 3. Make sure the settings of TCP used are correct, especially the Pose of TCP.
- Check if the issued point is PTP on motion setting.
- 5. Check if the issued point is LINE on motion setting(ABS).

[Precaution] This error message would only show in the servo log and would be read by system's voice. It will not be displayed in a HMI error window.

[Additional Explanation]

If the robot moves under the circumstances of singularity (both internal and external) with PTP on motion setting, that may easily cause this error.

- 1. Avoid postures or motion paths near singularities.
- 2. Decrease the speed If you want to keep the posture or motion path smooth.
- Make sure the speed limit values of the Safety Settings are suitable in both Manual/Auto Mode and collaborative work space.

#### [Solution]

To restore the robot from error status:

1. Trigger Robot Stick Reset button or user connected Reset input to back to normal operation.

# ErrorSuggestion00000022

[Cause] The robot detected an exceeding TCP force or Joint torque which is over the limit of the Safety Setting [Caution]

- Check if the robot collides with anything.
- Check and make sure the TCP force limit is suitable.
- 3. Make sure the settings of all TCP/Joint torque used are correct including the pose of TCP, Mass, Mass Center Frame and Principal Moments of Inertia.
- 4. Make sure the payload setting is correct on every motion related node of the flow, e.g. Point, Move, Pallet, etc.
- 5. Make sure there are no sudden pauses/stops in the project while the robot is moving at high speed.

[Precaution] Tool with Mass Center Frame far from the flange will add heavy external torque onto the robot. Without the correct TCP settings (including, TCP pose, Mass, Mass Center Frame and Principal Moments of Inertia), the Servo System would likely mistake this for a error.

[Additional Explanation]

The result of TCP force is achieved by calculation. This calculation will be dysfunctional when the robot passes through a singularity zone, and could mistakenly trigger this error.

- 1. Avoid postures or motion paths near singularities.
- 2. Decrease the speed If you want to keep the posture or motion path smooth.
- Make sure the speed limit values of the Safety Settings are suitable in both Manual/Auto Mode and collaborative work space.

[Solution]

To restore the robot from error status:

1. Trigger Robot Stick Reset button or user connected Reset input to back to normal operation.

# ErrorSuggestion00000023

[Cause] TCP speed and force are both over limit at the same time

#### [Caution]

- 1. Check if the robot has been moving too fast currently
- 2. Check if the robot has collided to anything

[Additional Explanation] This error code is not likely happen, low possibility, since it always trigger either 0x21 or 0x22 at the first place

[Precaution]

Assess if it is necessary to drag the robot to a safer space by safe startup mode

- 1. Make sure the speed of the current is within specification
- 2. Make sure the robot would not collide with the surroundings during project run

[Solution]

To restore the robot from error status:

- 1. Trigger Robot Stick Reset button or user connected Reset input to back to normal operation.
- 2. Reduce the payload or the motion speed.
- 3. Revise the safety criteria.

# ErrorSuggestion00000024

[Cause] The robot detected an intense shake.

[Caution]

- 1. Check if the robot collided with anything in Collaborative Mode.
- 2. Check the robot stability while the project is running.

[Precaution] The environment or location of the robot should be stable.

[Solution]

- 1. Ensure that the robot's posture, location and motion does not collide with anything.
- 2. Move or place the robot in a location where it is stable while a project is running.

ErrorSuggestion00000028

Please reboot the robot. If the error still occurs, please contact the original purchase of the manufacturer or a third party designated maintenance unit.

ErrorSuggestion0000002D

[Cause] joint type is not match the product of the vendor.

ErrorSuggestion0000002E

gear ratio is not match the model

ErrorSuggestion0000002F

Please reboot the robot. If the error still occurs, please contact the original purchase of the manufacturer or a third party designated maintenance unit.

ErrorSuggestion00000030

[Cause] I/O Board's current over the spec range(1.5A).

[Caution]

[Additional Explanations] If the external devices are abnormal that cause current are too large, it would cause this error.

[Solution]

- 1. Remove all external devices first
- 2. After restart the robot, the problem still occurs, contact a qualified service engineer for further analysis
- 3. Make sure all external device will not consumed over 1.5A from Control box IO

Please reboot the robot. If the error still occurs, please contact the original purchase of the manufacturer or a third party designated maintenance unit.

ErrorSuggestion00000032

Please reboot the robot. If the error still occurs, please contact the original purchase of the manufacturer or a third party designated maintenance unit.

ErrorSuggestion00000033

[Cause] The TCP speed is too high and over the limit during any operation under Manual Mode [Caution]

- 1. Check speed limit in Safety Settings.
- 2. Check if the TCP position settings from the flange.

[Additional Explanation]

This error is not likely happen, usually, other error safety related error code might be triggered first

- 1. Make sure the safety settings is suitable.
- 2. Make sure any motion related operation (Hand-guiding, Step-run, Controller) moves within the limits.

[Solution]

To restore the robot from error status:

- 1. Trigger Robot Stick Reset button or user connected Reset input to back to normal operation.
- Adjust the TCP settings and the Safety Settings.
- 3. Decrease the setting of the speed and the setting of the angular velocity under the Manual Mode.

ErrorSuggestion00000034

Please reboot the robot. If the error still occurs, please contact the original purchase of the manufacturer or a third party designated maintenance unit.

ErrorSuggestion00000035

[Cause] System has detected an error on joint driver

[Caution] Check the other error code come along with it.

[Additional Explanation] If there is any joint's driver component error occur.it world all report this error code but user can check the next error code which along with this error to get the further information.

[Solution]

1. Depend on the error code after this error, find the corresponding error code description in the error code table.

ErrorSuggestion00000036

Please reboot the robot. If the error still occurs, please contact the original purchase of the manufacturer or a third party designated maintenance unit.

ErrorSuggestion00000037

Please reboot the robot. If the error still occurs, please contact the original purchase of the manufacturer or a third party designated maintenance unit.

ErrorSuggestion00000038

Please reboot the robot. If the error still occurs, please contact the original purchase of the manufacturer or a third party designated maintenance unit.

ErrorSuggestion00000039

Please reboot the robot. If the error still occurs, please contact the original purchase of the manufacturer or a third party designated maintenance unit.

ErrorSuggestion0000003A

Please reboot the robot. If the error still occurs, please contact the original purchase of the manufacturer or a third party designated maintenance unit.

ErrorSuggestion0000003B

[Cause] The joint number is different from the joint number in setting

[Caution] Check if any robot joint has been replaced recently

[Additional Explanation] This often occurs if the robot joint(s) been replaced or fixed but without proper update on EEPROM

[Solution] Contact a qualified service engineer for further analysis

[Agent-only] Make sure EEPROM be updated after replacing a joint module or Power board

ErrorSuggestion0000003C

[Cause] EtherCAT connection failure during power on

[Caution]

- 1. Check if the robot cable is connected or not
- 2. If the robot cable is well connected, have a qualified service engineer to check if the Ethernet cable between

Power Control Board and IPC Board is connected properly

[Restriction] Power off the system and also unplug the power cable before opening the control box

[Additional Explanation] This error would only happen during power on, and is shown on the HMI Error Page only. Pressing and releasing ESTOP too often might cause this error.

[Solution(End User)]

- 1. Power off the system first
- 2. Check and confirm the corresponding wire/cable is connected properly
- 3. Power on the system
- 4. Before power on the system, you could double check robot cable is well connected to the Control Box [Solution(Robot Maintenance Staff)]
- 1. Follow Troubleshooting Guide "Robot connection error" for troubleshooting.
- 2. Follow Troubleshooting Guide "Robot voltage error" for troubleshooting.

ErrorSuggestion0000003D

Please release the emergency button and reboot the robot. If the error still occurred, please contact the original purchase of the manufacturer or a third party designated maintenance unit.

ErrorSuggestion0000003E

[Cause] The robot detected that voltage is over the specified range (43V~45V) in PreOP mode.

[Caution]

- 1. Power eater board malfunction.
- 2. Power supply abnormal.
- 3. Robot power cable short-circuited.

[Additional Explanation] When a robot is equipped with a power eater board, a short circuit in the power supply or power cable would cause this error.

[Additional Explanation] The threshold to trigger the PreOP error is lower than 40V(Electric motor), power eater board is lower than 36.

[Solution(End User)]

- 1. Perform the robot restart procedure.
- 2. If a error still occurs after the restart, please contact a qualified service engineer for additional support.
- 3. Ensure a secure connection at the power cable terminals.

[Solution(Robot Maintenance Staff)]

Check following status:

- 1. Remove the Robot Cable and turn on control box, and check if voltage shown on LCM is between 46~48.
- 2. Follow Troubleshooting Guide "Robot voltage error" for troubleshooting.

ErrorSuggestion0000003F

N/a

ErrorSuggestion00000040

[Cause]

- 1. ESI returned unexpected data
- 2. Joint PCB is abnormal

[Additional Explanations] When Joint ESI does not match the default setting, it will report this error

[Solution]

After restart the robot, the problem still occurs, contact a qualified service engineer for further analysis with log files

ErrorSuggestion00000041

[Cause]

- 1. EtherCAT related components are abnormal
- Joint PCB is abnormal

[Additional Explanation] When Joint abnormal response SDO command, it will report this error

[Solution]

After restart the robot, the problem still occurs, contact a qualified service engineer for further analysis with log files Please reboot the robot. If the error still occurs, please contact the original purchase of the manufacturer or a third party designated maintenance unit.

ErrorSuggestion00000042
ErrorSuggestion00000043

[Cause] TCP/IP stack abnormal.

[Additional Explanation] This may happen if quality of the network is unstable

[Solution]

1. Make sure the network is stable

2. After restart the robot, the problem still occurs, contact a qualified service engineer for further analysis with log files

- 1. EtherCAT related components are abnormal
- 2. Joint PCB is abnormal

[Additional Explanations] When failed to turn into DC SYNC in the EtherCAT loop, it will report this error [Solution]

After restart the robot, the problem still occurs, contact a qualified service engineer for further analysis with log files Please reboot the robot. If the error still occurs, please contact the original purchase of the manufacturer or a third party designated maintenance unit.

Please reboot the robot. If the error still occurs, please contact the original purchase of the manufacturer or a third party designated maintenance unit.

Please reboot the robot. If the error still occurs, please contact the original purchase of the manufacturer or a third party designated maintenance unit. [Cause] The robot detect the voltage is over the spec(48V)range in ESM-OP mode

[Additional Explanation] When robot has power supply or power cable short-circuited because of poor contact which would cause this error.

[Additional Explanation] The threshold to trigger this error is power board's voltage lower than 48. [Solution]

- Make sure and regularly check if power cable are connected to the robot are firmed enough.
- 2. Before using robot, make sure the power supply is robust for robot running
- 3. After restart the robot, the problem still occurs, contact a qualified service engineer for further analysis

[Cause] Check the power supply is robust for robot running. [Additional Explanation] The threshold to trigger this error is power board's voltage lower than 48. [Solution]

- Before using robot, make sure the power supply is robust for robot running
- After restart the robot, the problem still occurs, contact a qualified service engineer for further analysis

ErrorSuggestion0000004A Please reboot the robot. If the error still occurs, please contact the original purchase of the manufacturer or a third party designated maintenance unit.

[Cause] EtherCAT communication has been cut off while the robot is on

[Caution] Check if there is any external EtherCAT devices, and if the Ethernet cable is loosen or if they are power off accidentally

[Precaution] Power-off and unplug the power cable when checking inside the control box is necessary

[Additional Explanation] This usually happens if any EtherCAT devices is cut off, for example, Ethernet cable is oosen or power-off accidentally

[Additional Explanation]

This may happens if the robot or control box has been placed on a unstable platform or having violent collision.

- 1. Make sure all external EtherCAT devices are well connected and functional
- 2. Make sure the robot would not be collided and be placed on a unstable platform

[Solution(End User)]

- 1. Shutdown the robot
- 2. Restore the external EtherCAT devices and then reboot the robot
- 3. If this still happens, contact a qualified service engineer for further analysis

[Solution(Robot Maintenance Staff)]

- 1. Follow Troubleshooting Guide "Robot connection error" for troubleshooting.
- 2. Follow Troubleshooting Guide "Robot voltage error" for troubleshooting.

ErrorSuggestion00000045

ErrorSuggestion00000044

ErrorSuggestion00000046

ErrorSuggestion00000047

ErrorSuggestion00000048

ErrorSuggestion00000049

ErrorSuggestion0000004B

# ErrorSuggestion0000004C

## [Cause]

- 1. EEPROM in Power Board is abnormal
- 2. Power Board is abnormal

[Additional Explanation] When failed to access EEPROM Data in the Power Board, it will report this error [Solution]

Please help to unplug the stick cable from PCB and use the remote on/off to power on (please use TMflow power off function to shutdown system) the Control Box several times to see if the issue still there or not.

After restart the robot, the problem still occurs, contact a qualified service engineer for further analysis

### ErrorSuggestion0000004D

## [Cause]

- 1. EtherCAT related components are abnormal
- 2. Joint PCB is abnormal

[Additional Explanation] When failed to access live data from Joint, it will report this error [Solution]

ErrorSuggestion0000004E

After restart the robot, the problem still occurs, contact a qualified service engineer for further analysis

[Cause] System has detected a mismatch of S/N between the robot and the control box

[Caution] Check if the S/N (Serial Number) of the robot arm matches the one on the control box

[Additional Explanation]

If the S/Ns are correctly matched, there would other possibilities, such as:

- 1. The Power Control Board is damaged
- 2. The EEPROM is not updated correctly after replacing the Robot Joint or Power Control Board [Solution]
- 1. Confirm and make sure the S/Ns are matched between the robot and the control box
- 2. Else, contact a qualified service engineer for further analysis
- 3. Before powering on the system, you could double check the connection about robot cable, and a suitable S/N match about robot arm and control box
- 4. Service Engineers should follow the correct process when replacing the Robot Joints or Power Control Board [Cause] The power control board is not detected during power on

# ErrorSuggestion0000004F

[Precaution] Power-off and unplug the power cable when checking inside the control box is necessary.

[Additional Explanation] This usually happens if the control box has been placed on a unstable platform or having violent collision.

[Additional Explanation] This error is less likely happens.

[Solution(End User)]

- 1. Turn off system power and check if every cable is connected rightly.
- 2. Before turn on system power, please make sure to set robot on a stable platform, and check Robot Cable is connected toughly.

[Solution(Robot Maintenance Staff)]

- 1. Follow Troubleshooting Guide "Robot connection error" for troubleshooting.
- 2. Follow Troubleshooting Guide "Robot voltage error" for troubleshooting.

# ErrorSuggestion00000050

[Cause] The system could not detect the power control board, or the EtherCAT communication fails

[Caution] Check if there is any external EtherCAT devices, and if the Ethernet cable is loosen or if they are power off accidentally

[Precaution] Power-off and unplug the power cable when checking inside the control box is necessary

[Additional Explanation] This usually happens if any EtherCAT devices is cut off, for example, Ethernet cable is loosen or power-off accidentally

[Additional Explanation] This may happens if the robot or control box has been placed on a unstable platform or having violent collision.

1. Make sure all external EtherCAT devices are well connected and functional

2. Make sure the robot would not be collided and be placed on a unstable platform.

## [Solution(End User)]

- 1. Shutdown the robot
- 2. Restore the external EtherCAT devices and then reboot the robot
- 3. If this still happens, contact a qualified service engineer for further analysis

[Solution(Robot Maintenance Staff)]

- 1. Follow Troubleshooting Guide "Robot connection error" for troubleshooting.
- 2. Follow Troubleshooting Guide "Robot voltage error" for troubleshooting.

## ErrorSuggestion00000051

[Cause] Power board's temperature is too high because of the environment is too hot or power board is abnormal. [Additional Explanation] The servo would trigger this error if the power board's temperature is higher than 80 °C. [Solution]

- 1. Power off the robot and let it cool down for a while (suggest at least half a hour)
- 2. Restart the robot, if the problem still occurs, contact a qualified service engineer for further analysis.
- 3. Make sure the environment temperature is within the specification (0~50  $\,^{\circ}$ C) when robot is running.

## ErrorSuggestion00000052

1. ESTOP button on the Robot Stick has been pressed.

- 2. The extension port(s) for ESTOP button has been triggered.
- 3. The external safety device input discrepancy.

### [Caution]

[Cause]

- 1. Check that the wire between the Robot Stick and the control box is securely connected and is not triggered.
- 2. Check if the wire on the extension port(s) for ESTOP button is securely connected and is not triggered.
- 3. Check if the wire on the external safety device port(s) is securely fastened.

#### [Precaution]

When the situation above is triggered, the robot will enter STO, which means the power is cut off after the robot speed has been decreased to zero. If there are any payloads on the TCP, without drive power, the TCP will tend to drop a little bit before coming to a complete stop. Please be aware of the tool (payload) colliding with objects in close proximity.

- 1. Place the Robot Stick or the external ESTOP button in a location to make sure it is reachable while not being pressed accidentally.
- 2. Check if the Robot Stick cable and the wire connected to the ESTOP ports are firmly connected.
- Ensure that all wires connected to the external safety device port(s) are securely connected.[Solution]
- 1. If the ESTOP button on the Robot Stick has been pressed:
  - a. Release the ESTOP button.
  - b. Trigger Robot Stick Reset button or user connected Reset input to power on the robot.
  - c. If under Manual Mode, it requires the trigger of Enabling Switch function to release the brake of the robot.
- 2. If a external ESTOP button has been pressed:
  - a. Release the external ESTOP button.
  - b. Trigger Robot Stick Reset button or user connected Reset input to power on the robot.
  - c. If under Manual Mode, it requires the trigger of Enabling Switch function to release the brake of the robot.
- 3. If discrepancy happens in external safety device input:
  - a. Check and fix the wire connection on control box.
  - b. Trigger the corresponded safety IO port for more than one seconds and than untrigger.
  - c. Trigger Robot Stick Reset button or user connected Reset input to power on the robot.
  - d. If under Manual Mode, it requires the trigger of Enabling Switch function to release the brake of the robot.

# ErrorSuggestion00000053

[Cause] The robot detected that voltage is over the specified range.

[Caution] Ensure that the input power is within the working range.

[Additional Explanation] Error can be caused when the payload is large, and the ABS speed is very fast.

[Additional Explanation] a power eater board malfunction, power supply abnormality or a short circuited power cable can also be the cause of this error.

[Solution(End User)] To restore the robot from error status:

- 1. Avoid setting the ABS speed to fast in point nodes. This is especially important when the robot is moving with large payloads.
- 2. Ensure the power cables are securely connected.
- 3. Perform the robot restart procedure.
- 4. If there are any problems on the hardware after the restart procedure, please contact a qualified service engineer for additional support

[Solution(Robot Maintenance Staff)]

Check following status:

- 1. Remove the Robot Cable and turn on control box, and check if voltage shown on LCM is between 46~48.
- 2. Follow Troubleshooting Guide "Robot voltage error" for troubleshooting.

### ErrorSuggestion00000054

[Cause] Power supply is abnormal

[Additional Explanation]

48V Power Supply over current may possibly caused by the following reasons:

- 1. There may have short circuit within the system (power supply, power board, joint)
- 2. The current project is with payload and speed over specification
- 3. The Joint is abnormal

[Additional Explanation]

- 1. Avoid and make sure the robot would not collided with the surroundings during running project or carrying
- 2. Prevent to use the robot with high speed and heavy payload that are out of specification

[Solution]

- 1. Restart the robot.
- 2. Remove the payload or slow down the project speed
- 3. If the problem still occur, contact a qualified service engineer for further analysis

# ErrorSuggestion00000055

[Cause] The robot detect the current is over the range from 24V Power Supply.

[Additional Explanation]

24V Power Supply over current may possibly caused by the following reasons:

- 1. Power board is abnormal
- 2. IO is accidentally shorten
- 3. IO is connected with a over spec. load (1.5 a)
- 4. etc.

[Additional Explanation]

- 1. Beware and prevent short circuit on IO connection
- 2. Not to have over loading on IO power supply

[Solution]

- 1. Remove all IO connection and restart the robot
- 2. If the problem still occur, contact a qualified service engineer for further analysis

# ErrorSuggestion00000056

[Cause] Robot detects a connection error on I/O Board

[Additional Explanation] If the control box is placed on a unstable platform, it may cause the cables loosen. Make sure the robot would not be collided and be placed on a unstable platform.

[Precaution] Power off and unplug the power cable before opening the control box for items checking [Solution]

After restart the robot, the problem still occur, contact a qualified service engineer for further analysis

[Cause] Motor driver connection is abnormal

[Precaution] Shutdown the robot before checking the inside of the joint. Make sure the robot is working on a stable platform

[Solution]

ErrorSuggestion00000058

After restart the robot, the problem still occurs, contact a qualified service engineer for further analysis with log files. Please reboot the robot. If the error still occurs, please contact the original purchase of the manufacturer or a third

party designated maintenance unit.

ErrorSuggestion00000059

Please reboot the robot. If the error still occurs, please contact the original purchase of the manufacturer or a third party designated maintenance unit.

ErrorSuggestion0000005A

Please reboot the robot. If the error still occurs, please contact the original purchase of the manufacturer or a third party designated maintenance unit.

ErrorSuggestion0000005B

Press the Play button on Robot Stick to resume.

ErrorSuggestion0000005C

[Cause]

- 1. Robot Stick buzzer is abnormal
- 2. Power Board is abnormal

[Additional Explanation] When system get abnormal return data of stick buzzer, it will report this error [Solution]

After restart the robot, the problem still occurs, contact a qualified service engineer for further analysis

ErrorSuggestion0000005D

[Cause] EtherCAT BUS is lost.

[Additional Explanations] Usually, it requires 1ms to complete a communication cycle, but the last signal delayed for more than 5 ms.

[Solution]

ErrorSuggestion0000005E

After restart the robot, the problem still occurs, contact a qualified service engineer for further analysis with log files [Cause]Safety Monitor Board detects some hardware or component are abnormal.

[Caution]

[Additional Explanations] Safety Monitor Board is responsible for monitoring whether each component has normal communication.

[Solution]After restart the robot, the problem still occurs, contact a qualified service engineer for further analysis.

ErrorSuggestion0000005F

It is a test input pin triggered.

ErrorSuggestion00000060

[Cause]When user press FREE Button and using Controller with Robot Stick at same time, it would cause this issue.

[Caution]Check the FREE Button or Controller are both pressed by something or someone at the same time [Additional Explanations] When user press FREE Button and using Controller at the same time, it means user send

the motion command to robot, it would cause the conflict.

[Solution]

Stop pressing one of the FREE Button or Controller with Robot Stick. Check and avoid the FREE Button and the Controller with Robot Stick are triggered at same time.

ErrorSuggestion00000061

Motion command is not allowed with compliance mode at the same time

ErrorSuggestion00000062

[Cause] Robot reaches singularity during hand-guiding

[Caution] Check the FreeBot settings on Controller, see if there are any axes is disabled

[Additional Explanation] In ControllerFreeBot\Custom Setting, if some of the axe or joints are disabled, hand-guiding may trigger this error

[Solution]

- 1. Go to ControllerFreeBot and change the setting to "Free all Joints"
- 2. Press the FREE button to drag the robot back from singularity position
- 3. Make sure the motion of the robot will not trigger singularity before disabled the axes or joints for hand-guiding please set to "free all joints" in the teach mode and move the pose of the robot away from singularity.

ErrorSuggestion00000063

ErrorSuggestion00000066

[Cause] Power Eater's temperature is too high because the environment is too hot or Power Eater is abnormal.

[Additional Explanation] The servo would trigger this error if the Power Eater's temperature is higher than 80 °C.

[Solution]

- 1. Power off the robot and let it cool down for a while (suggest at least half a hour)
- 2. Restart the robot, if the problem still occurs, contact a qualified service engineer for further analysis.
- 3. Make sure the environment temperature is within the specification (0~50 °C) when robot is running.

ErrorSuggestion0000006A ErrorSuggestion0000006E It is a test command

[Cause] An unintended motion is detected while the robot is still in Cat. 2 Stop status.

[Caution]

- 1. Check the log for any Cat. 2 Stop codes prior to the current error code.
- 2. Check if a collision occurred or if a joint is jammed

[Additional Explanation] This safety function is automatically activated after every Cat.2 Stop. Encoders of each joint are monitored continuously to check if there is any unintended motion, until the user acknowledges and manually recovers the robot from Cat.2 Stop status. If there is any unintended motion, this safety function will trigger a Cat.0 Stop, cutting the power supply directly to the robot.

[Precaution] When a unintended motion is detected while the robot is still in Cat. 2 Stop status, a Cat.0 Stop will issue, which means the power is cut off immediately; If there is any payload on the TCP, without drive power, the TCP will drop a little before coming to a complete stop. Please be aware that the tool (payload) does not collide with nearby objects.

[Solution]

- 1. Restart the robot.
- 2. If the problem still occur, contact a qualified service engineer for further analysis.

ErrorSuggestion0000006F

Please reboot the robot. If the error still occurs, please contact the original purchase of the manufacturer or a third party designated maintenance unit.

ErrorSuggestion00000070

[Cause] Robot detects an unexpected error of vision servoing.

[Caution] Robot detects an unexpected error of vision servoing.

[Additional Explanation] This error should not likely happen.

[Solution]

If this error happens, contact to your agent or Techman Robot Inc. with the issued Project file.

ErrorSuggestion00000071 ErrorSuggestion00000072 Please make sure the Image is recognized and the vision servoing is keep working

[Cause] Robot is too close or at singularity during servoing process.

[Caution] Check if the pose of the robot is too close or at singularity during vision serving process.

[Additional Explanation]

The possibility of robot moves into singularity depends of the initial (view) point chosen or the Moving Range settings of Visual Servoing

- 1. Set up the initial (view) point of the vision job properly to make sure the robot would not enter Singularity
- 2. Set up the Moving Range of Servoing properly to make sure the robot would not enter Singularity or hit anything of the layout
- 3. It is suggested to use Fixed Point for object localization instead of Visual Servoing for non-open workspace (too narrow for servoing movement)

[Precaution] Please assess the risk of collision during servoing during project editing

[Solution]

To restore the robot from error status:

- 1. Press the STOP button on the Robot Stick to stop the project.
- 2. Trigger Robot Stick Reset button or user connected Reset input to back to normal operation.
- 3. Press FREE button to remove the robot from singularity.

ErrorSuggestion00000073

Please calibrated the vision again.

ErrorSuggestion00000074

Please reboot the robot. If the error still occurs, please contact the original purchase of the manufacturer or a third party designated maintenance unit.

ErrorSuggestion00000075

Please make sure the Image is recognized stably.

ErrorSuggestion00000076

Please reboot the robot. If the error still occurs, please contact the original purchase of the manufacturer or a third party designated maintenance unit.

ErrorSuggestion00000080

Please contact the original purchase of the manufacturer or a third party designated maintenance unit.

ErrorSuggestion00000081 ErrorSuggestion00000082 Please contact the original purchase of the manufacturer or a third party designated maintenance unit.

ErrorSuggestion00000083

Please contact the original purchase of the manufacturer or a third party designated maintenance unit.

ErrorSuggestion00000084

Please contact the original purchase of the manufacturer or a third party designated maintenance unit.

ErrorSuggestion00000085

Please contact the original purchase of the manufacturer or a third party designated maintenance unit. Please contact the original purchase of the manufacturer or a third party designated maintenance unit.

ErrorSuggestion00000086 ErrorSuggestion00000090 Please contact the original purchase of the manufacturer or a third party designated maintenance unit.

[Cause] Path execution error on PATH node

[Caution] Check if the path would approaches any singularity

[Additional Explanations] If the continuous point planned by user then execute occur error, it would cause this error.

Make sure the path used would not approaches any singularity

[Solution]

1. Press STOP button on the Robot Stick to stop the project

Adjust the path before usage

ErrorSuggestion000000A0

[Cause] Violate Encoder Standstill when no motion is allowed.

[Caution] Check whether there are others error log along with this error.

[Solution]

1. Restart the robot.

2. If the problem still occur, contact a qualified service engineer for further analysis.

ErrorSuggestion000000A1

[Cause] Violate Encoder Standstill when error occurred.

[Caution] Check whether there are others error log along with this error.

[Solution]

1. Restart the robot.

2. If the problem still occur, contact a qualified service engineer for further analysis.

ErrorSuggestion000000A2

[Cause] Violate Encoder Standstill when safeguard triggered

[Caution] Check whether there are others error log along with this error.

[Solution]

1. Restart the robot.

2. If the problem still occur, contact a qualified service engineer for further analysis.

ErrorSuggestion000000A3

[Cause] Violate Encoder Standstill when no motion is allowed.

[Caution] Check whether there are others error log along with this error.

[Solution]

1. Restart the robot.

2. If the problem still occur, contact a qualified service engineer for further analysis.

ErrorSuggestion000000A4

[Cause] Violate Encoder Standstill in stop area.

[Caution] Check whether there are others error log along with this error.

[Solution]

1. Restart the robot.

2. If the problem still occur, contact a qualified service engineer for further analysis.

ErrorSuggestion000000A6

[Cause] Dual channel Internal Protective Output do not trigger at the same time.

[Caution] Fault(s) occurs in the internal system.

- 1. Restart the robot.
- 2. If the problem still occur, contact a qualified service engineer for further analysis.

[Cause] Dual channel Encoder Standstill Output do not trigger at the same time.

[Caution] Fault(s) occurs in the internal system.

## [Solution]

- 1. Restart the robot.
- 2. If the problem still occur, contact a qualified service engineer for further analysis.

#### ErrorSuggestion000000A8

[Cause] Dual channel emergency stop ports do not trigger at the same time.

[Caution] Check if the wire on the extension port(s) for emergency stop is securely fastened.

[Additional Explanations] In order to comply with safety regulations, the emergency button external ports were designed to be simultaneously triggered.

## [Solution]

- 1. Check and fix the wire connection on control box.
- 2. Trigger the corresponded safety IO port for more than one seconds and than untrigger.
- 3. Trigger Robot Stick Reset button or user connected Reset input to power on the robot.
- 4.If under Manual Mode, it requires the trigger of Enabling Switch function to release the brake of the robot.

#### ErrorSuggestion000000A9

[Cause] Dual channel safeguard port A do not trigger at the same time.

[Caution] Check if the wire on the external port(s) is securely fastened.

# [Solution]

- 1. Check and fix the wire connection on control box.
- 2. Trigger the corresponded safety IO port for more than one seconds and than untrigger.
- 3. Trigger Robot Stick Reset button or user connected Reset input to power on the robot.
- If under Manual Mode, it requires the trigger of Enabling Switch function to release the brake of the robot.

## ErrorSuggestion000000AA

[Cause] Dual channel safeguard port B do not trigger at the same time.

[Caution] Check if the wire on the external port(s) is securely fastened.

## [Solution]

- 1. Check and fix the wire connection on control box.
- 2. Trigger the corresponded safety IO port for more than one seconds and than untrigger.
- 3. Trigger Robot Stick Reset button or user connected Reset input to power on the robot.
- 4. If under Manual Mode, it requires the trigger of Enabling Switch function to release the brake of the robot.

#### ErrorSuggestion000000AB

[Cause] Dual channel Enabling Switch Ports do not trigger at the same time.

[Caution] Check if the wire on the external port(s) is securely fastened.

#### [Solution]

- 1. Check and fix the wire connection on control box.
- 2. Trigger the corresponded safety IO port for more than one seconds and than untrigger.
- 3. Trigger Robot Stick Reset button or user connected Reset input to power on the robot.
- 4. If under Manual Mode, it requires the trigger of Enabling Switch function to release the brake of the robot.

## ErrorSuggestion000000AD

[Cause] Dual channel Emergency Stop Output do not trigger at the same time.

[Caution] Fault(s) occurs in the internal system.

## [Solution]

- 1. Restart the robot.
- 2. If the problem still occur, contact a qualified service engineer for further analysis

## ErrorSuggestion000000AE

[Cause] Dual channel Safeguard Port a Output do not trigger at the same time.

[Caution] Fault(s) occurs in the internal system.

- 1. Restart the robot.
- 2. If the problem still occur, contact a qualified service engineer for further analysis

## ErrorSuggestion000000AF

[Cause] Dual channel Safeguard Port B Output do not trigger at the same time.

[Caution] Fault(s) occurs in the internal system.

#### [Solution]

- 1. Restart the robot.
- 2. If the problem still occur, contact a qualified service engineer for further analysis

#### ErrorSuggestion000000B0

- 1. Please backup the HMI Log.
- 2. Please contact the original purchase of the manufacturer or a third party designated maintenance unit.

#### ErrorSuggestion000000C0

#### [Cause]

- 1. Violation of standstill monitoring function.
- 2. Encoder related fault occurred.

## [Solution]

- 1. Restart the robot.
- 2. If the problem still occur, contact a qualified service engineer for further analysis.

#### ErrorSuggestion000000C1

## [Cause]

- 1. Safety IO port discrepancy occurred.
- 2. Emergency Stop function triggered.
- 3. Faults other than encoder related fault occurred.
- 4. Safety Module Communication fault occurred.

# [Solution]

- If Safety IO port discrepancy occurred:
  - a. Check and fix the wire connection on control box.
  - b. Trigger the corresponded safety IO port for more than one seconds and than untrigger.
  - c. Trigger Robot Stick Reset button or user connected Reset input to power on the robot.
  - d.lf under Manual Mode, it requires the trigger of Enabling Switch function to release the brake of the robot.
- 2. If Emergency Stop function triggered:
  - a. Restore the Emergency Stop button.
  - b. Trigger Robot Stick Reset button or user connected Reset input to power on the robot.
  - c.lf under Manual Mode, it requires the trigger of Enabling Switch function to release the brake of the robot.
- 3. If Faults other than encoder related fault or Safety Module Communication fault occurred:
  - Restart the robot.
  - b. If the problem still occur, contact a qualified service engineer for further analysis.

# ErrorSuggestion000000C2

# [Cause]

- 1. Cat.2 Stop safety functions triggered.
- 2. Robot Stick status changing.
- 3. Operation Mode changing.
- 4. Configuration Tool logging in.

## [Solution]

- 1. If Cat.2 Stop safety functions triggered:
  - a. Solve the triggered situation.
  - b. Trigger Robot Stick Reset button or user connected Reset input to back to normal operation.
- 2. If Robot Stick status or Operation Mode changing:
  - a. Finish or leave the Robot Stick status changing procedure or Operation Mode changing procedure.
- 3. If Configuration Tool logging in:
  - a. Finish safety parameters configuration and log out the Configuration Tool.

# ErrorSuggestion000000C3 ErrorSuggestion000000C4

N/a N/a

ErrorSuggestion000000C5

N/a

ErrorSuggestion000000CB [Cause] Safety Module Settings Error [Solution] 1. Re-apply the safety settings again. 2. If the problem still occur, contact a qualified service engineer for further analysis. ErrorSuggestion000000CC [Cause] Safety Module Communication Fault [Solution] 1. Restart the robot. 2. If the problem still occur, contact a qualified service engineer for further analysis. ErrorSuggestion000000CD [Cause] Safety IO port discrepancy occurred. [Caution] Check the wire between the Robot Stick/External devices and the control box is securely connected and is not triggered. [Solution] 1. Check and fix the wire connection on control box. 2. Trigger the corresponded safety IO port for more than one seconds and than untrigger. 3. Trigger Robot Stick Reset button or user connected Reset input to power on the robot. 4. If under Manual Mode, it requires the trigger of Enabling Switch function to release the brake of the robot. 5. If the problem still occur, contact a qualified service engineer for further analysis. ErrorSuggestion000000CE [Cause] Safety Module Systematic Fault [Solution] 1. Restart the robot. 2. If the problem still occur, contact a qualified service engineer for further analysis. [Cause] Safety Module Communication Fault ErrorSuggestion000000CF [Solution] 1. Restart the robot. 2. If the problem still occur, contact a qualified service engineer for further analysis. ErrorSuggestion000000F0 N/a ErrorSuggestion00004500 Please reboot the robot. If the error still occurs, please contact the original purchase of the manufacturer or a third party designated maintenance unit. ErrorSuggestion00004501 Please reboot the robot. If the error still occurs, please contact the original purchase of the manufacturer or a third party designated maintenance unit. ErrorSuggestion00004502 Please reboot the robot. If the error still occurs, please contact the original purchase of the manufacturer or a third party designated maintenance unit. ErrorSuggestion00004503 Please reboot the robot. If the error still occurs, please contact the original purchase of the manufacturer or a third party designated maintenance unit. ErrorSuggestion00004504 Please reboot the robot. If the error still occurs, please contact the original purchase of the manufacturer or a third party designated maintenance unit. ErrorSuggestion00004505 Please reboot the robot. If the error still occurs, please contact the original purchase of the manufacturer or a third

00

party designated maintenance unit.

Please reboot the robot. If the error still occurs, please contact the original purchase of the manufacturer or a thir

ErrorSuggestion00004506

Please reboot the robot. If the error still occurs, please contact the original purchase of the manufacturer or a third party designated maintenance unit.

ErrorSuggestion00004507

Please reboot the robot. If the error still occurs, please contact the original purchase of the manufacturer or a third party designated maintenance unit.

ErrorSuggestion00004508

Please reboot the robot. If the error still occurs, please contact the original purchase of the manufacturer or a third party designated maintenance unit.

ErrorSuggestion0000C211

[Cause] Robot joint position exceeds limit.

[Caution] The robot will enter Recovery mode. Soft Axis safety limit and the trigger of Human-Machine Safety Settings will be disabled.

[Additional Explanation] While the robot under Recovery mode, the safety parameters will follow Human-Machine Safety Settings and the end point reduce speed limit will always functioning.

#### [Solution]

- 1. Check the safety tool point position set.
- 2. Check the payloads, speed setting and limit.
- 3. Jog or hand guide the robot back the limited space manually.
- 4. Trigger Robot Stick Reset button or user connected Reset input to leave Recovery mode and back to normal operation.

#### ErrorSuggestion0000C212

[Cause] Robot joint position exceeds limit.

[Caution] The robot will enter Recovery mode. Soft Axis safety limit and the trigger of Human-Machine Safety Settings will be disabled.

[Additional Explanation] While the robot under Recovery mode, the safety parameters will follow Human-Machine Safety Settings and the end point reduce speed limit will always functioning.

#### [Solution]

- 1. Check the safety tool point position set.
- 2. Check the payloads, speed setting and limit.
- 3. Jog or hand guide the robot back the limited space manually.
- 4. Trigger Robot Stick Reset button or user connected Reset input to leave Recovery mode and back to normal operation.

## ErrorSuggestion0000C213

[Cause] Robot joint position exceeds limit.

[Caution] The robot will enter Recovery mode. Soft Axis safety limit and the trigger of Human-Machine Safety Settings will be disabled.

[Additional Explanation] While the robot under Recovery mode, the safety parameters will follow Human-Machine Safety Settings and the end point reduce speed limit will always functioning.

## [Solution]

- 1. Check the safety tool point position set.
- 2. Check the payloads, speed setting and limit.
- 3. Jog or hand guide the robot back the limited space manually.
- 4. Trigger Robot Stick Reset button or user connected Reset input to leave Recovery mode and back to normal operation.

#### ErrorSuggestion0000C214

[Cause] Robot joint position exceeds limit.

[Caution] The robot will enter Recovery mode. Soft Axis safety limit and the trigger of Human-Machine Safety Settings will be disabled.

[Additional Explanation] While the robot under Recovery mode, the safety parameters will follow Human-Machine Safety Settings and the end point reduce speed limit will always functioning.

## [Solution]

- 1. Check the safety tool point position set.
- 2. Check the payloads, speed setting and limit.
- 3. Jog or hand guide the robot back the limited space manually.
- 4. Trigger Robot Stick Reset button or user connected Reset input to leave Recovery mode and back to normal operation.

## ErrorSuggestion0000C215

[Cause] Robot joint position exceeds limit.

[Caution] The robot will enter Recovery mode. Soft Axis safety limit and the trigger of Human-Machine Safety Settings will be disabled.

[Additional Explanation] While the robot under Recovery mode, the safety parameters will follow Human-Machine Safety Settings and the end point reduce speed limit will always functioning.

- 1. Check the safety tool point position set.
- 2. Check the payloads, speed setting and limit.
- 3. Jog or hand guide the robot back the limited space manually.
- 4. Trigger Robot Stick Reset button or user connected Reset input to leave Recovery mode and back to normal operation.

[Cause] Robot joint position exceeds limit.

[Caution] The robot will enter Recovery mode. Soft Axis safety limit and the trigger of Human-Machine Safety Settings will be disabled.

[Additional Explanation] While the robot under Recovery mode, the safety parameters will follow Human-Machine Safety Settings and the end point reduce speed limit will always functioning.

## [Solution]

- 1. Check the safety tool point position set.
- 2. Check the payloads, speed setting and limit.
- 3. Jog or hand guide the robot back the limited space manually.
- 4. Trigger Robot Stick Reset button or user connected Reset input to leave Recovery mode and back to normal operation.

## ErrorSuggestion0000C221

[Cause] Robot joint speed exceeds limit.

[Caution] The robot will enter Recovery mode. Soft Axis safety limit and the trigger of Human-Machine Safety Settings will be disabled.

[Additional Explanation] While the robot under Recovery mode, the safety parameters will follow Human-Machine Safety Settings and the end point reduce speed limit will always functioning.

## [Solution]

- 1. Check the safety tool point position set.
- 2. Check the payloads, speed setting and limit.
- 3. Jog or hand guide the robot back the limited space manually.
- 4. Trigger Robot Stick Reset button or user connected Reset input to leave Recovery mode and back to normal operation.

## ErrorSuggestion0000C222

[Cause] Robot joint speed exceeds limit.

[Caution] The robot will enter Recovery mode. Soft Axis safety limit and the trigger of Human-Machine Safety Settings will be disabled.

[Additional Explanation] While the robot under Recovery mode, the safety parameters will follow Human-Machine Safety Settings and the end point reduce speed limit will always functioning.

#### [Solution]

- 1. Check the safety tool point position set.
- 2. Check the payloads, speed setting and limit.
- 3. Jog or hand guide the robot back the limited space manually.
- 4. Trigger Robot Stick Reset button or user connected Reset input to leave Recovery mode and back to normal operation.

## ErrorSuggestion0000C223

[Cause] Robot joint speed exceeds limit.

[Caution] The robot will enter Recovery mode. Soft Axis safety limit and the trigger of Human-Machine Safety Settings will be disabled.

[Additional Explanation] While the robot under Recovery mode, the safety parameters will follow Human-Machine Safety Settings and the end point reduce speed limit will always functioning.

- 1. Check the safety tool point position set.
- 2. Check the payloads, speed setting and limit.
- 3. Jog or hand guide the robot back the limited space manually.

4. Trigger Robot Stick Reset button or user connected Reset input to leave Recovery mode and back to normal operation.

## ErrorSuggestion0000C224

[Cause] Robot joint speed exceeds limit.

[Caution] The robot will enter Recovery mode. Soft Axis safety limit and the trigger of Human-Machine Safety Settings will be disabled.

[Additional Explanation] While the robot under Recovery mode, the safety parameters will follow Human-Machine Safety Settings and the end point reduce speed limit will always functioning.

#### [Solution]

- 1. Check the safety tool point position set.
- 2. Check the payloads, speed setting and limit.
- 3. Jog or hand guide the robot back the limited space manually.
- 4. Trigger Robot Stick Reset button or user connected Reset input to leave Recovery mode and back to normal operation.

#### ErrorSuggestion0000C225

[Cause] Robot joint speed exceeds limit.

[Caution] The robot will enter Recovery mode. Soft Axis safety limit and the trigger of Human-Machine Safety Settings will be disabled.

[Additional Explanation] While the robot under Recovery mode, the safety parameters will follow Human-Machine Safety Settings and the end point reduce speed limit will always functioning.

#### [Solution]

- 1. Check the safety tool point position set.
- 2. Check the payloads, speed setting and limit.
- 3. Jog or hand guide the robot back the limited space manually.
- 4. Trigger Robot Stick Reset button or user connected Reset input to leave Recovery mode and back to normal operation.

## ErrorSuggestion0000C226

[Cause] Robot joint speed exceeds limit.

[Caution] The robot will enter Recovery mode. Soft Axis safety limit and the trigger of Human-Machine Safety Settings will be disabled.

[Additional Explanation] While the robot under Recovery mode, the safety parameters will follow Human-Machine Safety Settings and the end point reduce speed limit will always functioning.

## [Solution]

- 1. Check the safety tool point position set.
- 2. Check the payloads, speed setting and limit.
- 3. Jog or hand guide the robot back the limited space manually.
- 4. Trigger Robot Stick Reset button or user connected Reset input to leave Recovery mode and back to normal operation.

## ErrorSuggestion0000C231

[Cause] Robot safety tool point/elbow position exceeds Cartesian limit

[Caution] The robot will enter Recovery mode. Soft Axis safety limit and the trigger of Human-Machine Safety Settings will be disabled.

[Additional Explanation] While the robot under Recovery mode, the safety parameters will follow Human-Machine Safety Settings and the end point reduce speed limit will always functioning.

- 1. Check the safety tool point position set.
- 2. Check the payloads, speed setting and limit.
- 3. Jog or hand guide the robot back the limited space manually.
- 4. Trigger Robot Stick Reset button or user connected Reset input to leave Recovery mode and back to normal operation.

[Cause] Robot safety tool point/elbow position exceeds Cartesian limit

[Caution] The robot will enter Recovery mode. Soft Axis safety limit and the trigger of Human-Machine Safety Settings will be disabled.

[Additional Explanation] While the robot under Recovery mode, the safety parameters will follow Human-Machine Safety Settings and the end point reduce speed limit will always functioning.

## [Solution]

- 1. Check the safety tool point position set.
- Check the payloads, speed setting and limit.
- 3. Jog or hand guide the robot back the limited space manually.
- 4. Trigger Robot Stick Reset button or user connected Reset input to leave Recovery mode and back to normal operation.

## ErrorSuggestion0000C233

[Cause] Robot safety tool point/elbow position exceeds Cartesian limit

[Caution] The robot will enter Recovery mode. Soft Axis safety limit and the trigger of Human-Machine Safety Settings will be disabled.

[Additional Explanation] While the robot under Recovery mode, the safety parameters will follow Human-Machine Safety Settings and the end point reduce speed limit will always functioning.

#### [Solution]

- 1. Check the safety tool point position set.
- 2. Check the payloads, speed setting and limit.
- 3. Jog or hand guide the robot back the limited space manually.
- 4. Trigger Robot Stick Reset button or user connected Reset input to leave Recovery mode and back to normal operation.

#### ErrorSuggestion0000C234

[Cause] Robot safety tool point/elbow position exceeds Cartesian limit

[Caution] The robot will enter Recovery mode. Soft Axis safety limit and the trigger of Human-Machine Safety Settings will be disabled.

[Additional Explanation] While the robot under Recovery mode, the safety parameters will follow Human-Machine Safety Settings and the end point reduce speed limit will always functioning.

## [Solution]

- 1. Check the safety tool point position set.
- 2. Check the payloads, speed setting and limit.
- 3. Jog or hand guide the robot back the limited space manually.
- 4. Trigger Robot Stick Reset button or user connected Reset input to leave Recovery mode and back to normal operation.

# ErrorSuggestion0000C235

[Cause] Robot safety tool point/elbow position exceeds Cartesian limit

[Caution] The robot will enter Recovery mode. Soft Axis safety limit and the trigger of Human-Machine Safety Settings will be disabled.

[Additional Explanation] While the robot under Recovery mode, the safety parameters will follow Human-Machine Safety Settings and the end point reduce speed limit will always functioning.

## [Solution]

- 1. Check the safety tool point position set.
- 2. Check the payloads, speed setting and limit.
- 3. Jog or hand guide the robot back the limited space manually.
- 4. Trigger Robot Stick Reset button or user connected Reset input to leave Recovery mode and back to normal operation.

#### ErrorSuggestion0000C236

[Cause] Robot safety tool point/elbow position exceeds Cartesian limit

[Caution] The robot will enter Recovery mode. Soft Axis safety limit and the trigger of Human-Machine Safety Settings will be disabled.

[Additional Explanation] While the robot under Recovery mode, the safety parameters will follow Human-Machine Safety Settings and the end point reduce speed limit will always functioning.

[Solution]

- 1. Check the safety tool point position set.
- 2. Check the payloads, speed setting and limit.
- 3. Jog or hand guide the robot back the limited space manually.
- 4. Trigger Robot Stick Reset button or user connected Reset input to leave Recovery mode and back to normal operation.

#### ErrorSuggestion0000C237

[Cause] Robot safety tool point/elbow position exceeds Cartesian limit

[Caution] The robot will enter Recovery mode. Soft Axis safety limit and the trigger of Human-Machine Safety Settings will be disabled.

[Additional Explanation] While the robot under Recovery mode, the safety parameters will follow Human-Machine Safety Settings and the end point reduce speed limit will always functioning.

[Solution]

- 1. Check the safety tool point position set.
- 2. Check the payloads, speed setting and limit.
- 3. Jog or hand guide the robot back the limited space manually.
- 4. Trigger Robot Stick Reset button or user connected Reset input to leave Recovery mode and back to normal operation.

## ErrorSuggestion0000C238

[Cause] Robot safety tool point/elbow position exceeds Cartesian limit

[Caution] The robot will enter Recovery mode. Soft Axis safety limit and the trigger of Human-Machine Safety Settings will be disabled.

[Additional Explanation] While the robot under Recovery mode, the safety parameters will follow Human-Machine Safety Settings and the end point reduce speed limit will always functioning.

[Solution]

- 1. Check the safety tool point position set.
- 2. Check the payloads, speed setting and limit.
- 3. Jog or hand guide the robot back the limited space manually.
- 4. Trigger Robot Stick Reset button or user connected Reset input to leave Recovery mode and back to normal operation.

#### ErrorSuggestion0000C239

[Cause] Robot safety tool point/elbow position exceeds Cartesian limit

[Caution] The robot will enter Recovery mode. Soft Axis safety limit and the trigger of Human-Machine Safety Settings will be disabled.

[Additional Explanation] While the robot under Recovery mode, the safety parameters will follow Human-Machine Safety Settings and the end point reduce speed limit will always functioning.

[Solution]

- 1. Check the safety tool point position set.
- 2. Check the payloads, speed setting and limit.
- 3. Jog or hand guide the robot back the limited space manually.
- 4. Trigger Robot Stick Reset button or user connected Reset input to leave Recovery mode and back to normal operation.

## ErrorSuggestion0000C23A

[Cause] Robot safety tool point/elbow position exceeds Cartesian limit

[Caution] The robot will enter Recovery mode. Soft Axis safety limit and the trigger of Human-Machine Safety Settings will be disabled.

[Additional Explanation] While the robot under Recovery mode, the safety parameters will follow Human-Machine Safety Settings and the end point reduce speed limit will always functioning.

- 1. Check the safety tool point position set.
- 2. Check the payloads, speed setting and limit.
- 3. Jog or hand guide the robot back the limited space manually.
- 4. Trigger Robot Stick Reset button or user connected Reset input to leave Recovery mode and back to normal operation.

[Cause] Robot safety tool point/elbow speed exceeds limit

[Caution] The robot will enter Recovery mode. Soft Axis safety limit and the trigger of Human-Machine Safety Settings will be disabled.

[Additional Explanation] While the robot under Recovery mode, the safety parameters will follow Human-Machine Safety Settings and the end point reduce speed limit will always functioning.

## [Solution]

- 1. Check the safety tool point position set.
- 2. Check the payloads, speed setting and limit.
- 3. Jog or hand guide the robot back the limited space manually.
- 4. Trigger Robot Stick Reset button or user connected Reset input to leave Recovery mode and back to normal operation.

#### ErrorSuggestion0000C242

[Cause] Robot safety tool point/elbow speed exceeds limit

[Caution] The robot will enter Recovery mode. Soft Axis safety limit and the trigger of Human-Machine Safety Settings will be disabled.

[Additional Explanation] While the robot under Recovery mode, the safety parameters will follow Human-Machine Safety Settings and the end point reduce speed limit will always functioning.

## [Solution]

- 1. Check the safety tool point position set.
- 2. Check the payloads, speed setting and limit.
- 3. Jog or hand guide the robot back the limited space manually.
- 4. Trigger Robot Stick Reset button or user connected Reset input to leave Recovery mode and back to normal operation.

## ErrorSuggestion0000C243

[Cause] Robot safety tool point/elbow speed exceeds limit

[Caution] The robot will enter Recovery mode. Soft Axis safety limit and the trigger of Human-Machine Safety Settings will be disabled.

[Additional Explanation] While the robot under Recovery mode, the safety parameters will follow Human-Machine Safety Settings and the end point reduce speed limit will always functioning.

#### [Solution]

- 1. Check the safety tool point position set.
- 2. Check the payloads, speed setting and limit.
- 3. Jog or hand guide the robot back the limited space manually.
- 4. Trigger Robot Stick Reset button or user connected Reset input to leave Recovery mode and back to normal operation.

# ErrorSuggestion0000C244

[Cause] Robot safety tool point/elbow speed exceeds limit

[Caution] The robot will enter Recovery mode. Soft Axis safety limit and the trigger of Human-Machine Safety Settings will be disabled.

[Additional Explanation] While the robot under Recovery mode, the safety parameters will follow Human-Machine Safety Settings and the end point reduce speed limit will always functioning.

- 1. Check the safety tool point position set.
- 2. Check the payloads, speed setting and limit.
- 3. Jog or hand guide the robot back the limited space manually.

4. Trigger Robot Stick Reset button or user connected Reset input to leave Recovery mode and back to normal operation.

## ErrorSuggestion0000C245

[Cause] Robot safety tool point/elbow speed exceeds limit

[Caution] The robot will enter Recovery mode. Soft Axis safety limit and the trigger of Human-Machine Safety Settings will be disabled.

[Additional Explanation] While the robot under Recovery mode, the safety parameters will follow Human-Machine Safety Settings and the end point reduce speed limit will always functioning.

#### [Solution]

- 1. Check the safety tool point position set.
- 2. Check the payloads, speed setting and limit.
- 3. Jog or hand guide the robot back the limited space manually.
- 4. Trigger Robot Stick Reset button or user connected Reset input to leave Recovery mode and back to normal operation.

#### ErrorSuggestion0000C246

[Cause] Robot safety tool point/elbow speed exceeds limit

[Caution] The robot will enter Recovery mode. Soft Axis safety limit and the trigger of Human-Machine Safety Settings will be disabled.

[Additional Explanation] While the robot under Recovery mode, the safety parameters will follow Human-Machine Safety Settings and the end point reduce speed limit will always functioning.

## [Solution]

- 1. Check the safety tool point position set.
- 2. Check the payloads, speed setting and limit.
- 3. Jog or hand guide the robot back the limited space manually.
- 4. Trigger Robot Stick Reset button or user connected Reset input to leave Recovery mode and back to normal operation.

## ErrorSuggestion0000C247

[Cause] Robot safety tool point/elbow speed exceeds limit

[Caution] The robot will enter Recovery mode. Soft Axis safety limit and the trigger of Human-Machine Safety Settings will be disabled.

[Additional Explanation] While the robot under Recovery mode, the safety parameters will follow Human-Machine Safety Settings and the end point reduce speed limit will always functioning.

## [Solution]

- 1. Check the safety tool point position set.
- 2. Check the payloads, speed setting and limit.
- 3. Jog or hand guide the robot back the limited space manually.
- 4. Trigger Robot Stick Reset button or user connected Reset input to leave Recovery mode and back to normal operation.

## ErrorSuggestion0000C248

[Cause] Robot safety tool point/elbow speed exceeds limit

[Caution] The robot will enter Recovery mode. Soft Axis safety limit and the trigger of Human-Machine Safety Settings will be disabled.

[Additional Explanation] While the robot under Recovery mode, the safety parameters will follow Human-Machine Safety Settings and the end point reduce speed limit will always functioning.

- 1. Check the safety tool point position set.
- 2. Check the payloads, speed setting and limit.
- 3. Jog or hand guide the robot back the limited space manually.
- 4. Trigger Robot Stick Reset button or user connected Reset input to leave Recovery mode and back to normal operation.

[Cause] Robot safety tool point/elbow speed exceeds limit

[Caution] The robot will enter Recovery mode. Soft Axis safety limit and the trigger of Human-Machine Safety Settings will be disabled.

[Additional Explanation] While the robot under Recovery mode, the safety parameters will follow Human-Machine Safety Settings and the end point reduce speed limit will always functioning.

## [Solution]

- 1. Check the safety tool point position set.
- 2. Check the payloads, speed setting and limit.
- 3. Jog or hand guide the robot back the limited space manually.
- 4. Trigger Robot Stick Reset button or user connected Reset input to leave Recovery mode and back to normal operation.

## ErrorSuggestion0000C24A

[Cause] Robot safety tool point/elbow speed exceeds limit

[Caution] The robot will enter Recovery mode. Soft Axis safety limit and the trigger of Human-Machine Safety Settings will be disabled.

[Additional Explanation] While the robot under Recovery mode, the safety parameters will follow Human-Machine Safety Settings and the end point reduce speed limit will always functioning.

#### [Solution]

- 1. Check the safety tool point position set.
- 2. Check the payloads, speed setting and limit.
- 3. Jog or hand guide the robot back the limited space manually.
- 4. Trigger Robot Stick Reset button or user connected Reset input to leave Recovery mode and back to normal operation.

#### ErrorSuggestion0000C251

[Cause] Robot safety tool point/end-point speed exceeds reduced speed limit

[Caution] The robot will enter Recovery mode. Soft Axis safety limit and the trigger of Human-Machine Safety Settings will be disabled.

[Additional Explanation] While the robot under Recovery mode, the safety parameters will follow Human-Machine Safety Settings and the end point reduce speed limit will always functioning.

## [Solution]

- 1. Check the safety tool point position set.
- 2. Check the payloads, speed setting and limit.
- 3. Jog or hand guide the robot back the limited space manually.
- 4. Trigger Robot Stick Reset button or user connected Reset input to leave Recovery mode and back to normal operation.

## ErrorSuggestion0000C252

[Cause] Robot safety tool point/end-point speed exceeds reduced speed limit

[Caution] The robot will enter Recovery mode. Soft Axis safety limit and the trigger of Human-Machine Safety Settings will be disabled.

[Additional Explanation] While the robot under Recovery mode, the safety parameters will follow Human-Machine Safety Settings and the end point reduce speed limit will always functioning.

## [Solution]

- 1. Check the safety tool point position set.
- 2. Check the payloads, speed setting and limit.
- 3. Jog or hand guide the robot back the limited space manually.
- 4. Trigger Robot Stick Reset button or user connected Reset input to leave Recovery mode and back to normal operation.

#### ErrorSuggestion0000C253

[Cause] Robot safety tool point/end-point speed exceeds reduced speed limit

[Caution] The robot will enter Recovery mode. Soft Axis safety limit and the trigger of Human-Machine Safety Settings will be disabled.

[Additional Explanation] While the robot under Recovery mode, the safety parameters will follow Human-Machine Safety Settings and the end point reduce speed limit will always functioning.

#### [Solution]

- 1. Check the safety tool point position set.
- 2. Check the payloads, speed setting and limit.
- 3. Jog or hand guide the robot back the limited space manually.
- 4. Trigger Robot Stick Reset button or user connected Reset input to leave Recovery mode and back to normal operation.

## ErrorSuggestion0000C254

[Cause] Robot safety tool point/end-point speed exceeds reduced speed limit

[Caution] The robot will enter Recovery mode. Soft Axis safety limit and the trigger of Human-Machine Safety Settings will be disabled.

[Additional Explanation] While the robot under Recovery mode, the safety parameters will follow Human-Machine Safety Settings and the end point reduce speed limit will always functioning.

#### [Solution]

- 1. Check the safety tool point position set.
- 2. Check the payloads, speed setting and limit.
- 3. Jog or hand guide the robot back the limited space manually.
- 4. Trigger Robot Stick Reset button or user connected Reset input to leave Recovery mode and back to normal operation.

## ErrorSuggestion0000C255

[Cause] Robot safety tool point/end-point speed exceeds reduced speed limit

[Caution] The robot will enter Recovery mode. Soft Axis safety limit and the trigger of Human-Machine Safety Settings will be disabled.

[Additional Explanation] While the robot under Recovery mode, the safety parameters will follow Human-Machine Safety Settings and the end point reduce speed limit will always functioning.

## [Solution]

- 1. Check the safety tool point position set.
- 2. Check the payloads, speed setting and limit.
- 3. Jog or hand guide the robot back the limited space manually.
- 4. Trigger Robot Stick Reset button or user connected Reset input to leave Recovery mode and back to normal operation.

#### ErrorSuggestion0000C256

[Cause] Robot safety tool point/end-point speed exceeds reduced speed limit

[Caution] The robot will enter Recovery mode. Soft Axis safety limit and the trigger of Human-Machine Safety Settings will be disabled.

[Additional Explanation] While the robot under Recovery mode, the safety parameters will follow Human-Machine Safety Settings and the end point reduce speed limit will always functioning.

## [Solution]

- 1. Check the safety tool point position set.
- 2. Check the payloads, speed setting and limit.
- 3. Jog or hand guide the robot back the limited space manually.
- 4. Trigger Robot Stick Reset button or user connected Reset input to leave Recovery mode and back to normal operation.

## ErrorSuggestion0000C257

[Cause] Robot safety tool point/end-point speed exceeds reduced speed limit

[Caution] The robot will enter Recovery mode. Soft Axis safety limit and the trigger of Human-Machine Safety Settings will be disabled.

[Additional Explanation] While the robot under Recovery mode, the safety parameters will follow Human-Machine Safety Settings and the end point reduce speed limit will always functioning.

- 1. Check the safety tool point position set.
- 2. Check the payloads, speed setting and limit.
- 3. Jog or hand guide the robot back the limited space manually.
- 4. Trigger Robot Stick Reset button or user connected Reset input to leave Recovery mode and back to normal operation.

[Cause] Robot safety tool point/end-point speed exceeds reduced speed limit

[Caution] The robot will enter Recovery mode. Soft Axis safety limit and the trigger of Human-Machine Safety Settings will be disabled.

[Additional Explanation] While the robot under Recovery mode, the safety parameters will follow Human-Machine Safety Settings and the end point reduce speed limit will always functioning.

## [Solution]

- 1. Check the safety tool point position set.
- 2. Check the payloads, speed setting and limit.
- 3. Jog or hand guide the robot back the limited space manually.
- 4. Trigger Robot Stick Reset button or user connected Reset input to leave Recovery mode and back to normal operation.

#### ErrorSuggestion0000C259

[Cause] Robot safety tool point/end-point speed exceeds reduced speed limit

[Caution] The robot will enter Recovery mode. Soft Axis safety limit and the trigger of Human-Machine Safety Settings will be disabled.

[Additional Explanation] While the robot under Recovery mode, the safety parameters will follow Human-Machine Safety Settings and the end point reduce speed limit will always functioning.

## [Solution]

- 1. Check the safety tool point position set.
- 2. Check the payloads, speed setting and limit.
- 3. Jog or hand guide the robot back the limited space manually.
- 4. Trigger Robot Stick Reset button or user connected Reset input to leave Recovery mode and back to normal operation.

## ErrorSuggestion0000C25A

[Cause] Robot safety tool point/end-point speed exceeds reduced speed limit

[Caution] The robot will enter Recovery mode. Soft Axis safety limit and the trigger of Human-Machine Safety Settings will be disabled.

[Additional Explanation] While the robot under Recovery mode, the safety parameters will follow Human-Machine Safety Settings and the end point reduce speed limit will always functioning.

#### [Solution]

- 1. Check the safety tool point position set.
- 2. Check the payloads, speed setting and limit.
- 3. Jog or hand guide the robot back the limited space manually.
- 4. Trigger Robot Stick Reset button or user connected Reset input to leave Recovery mode and back to normal operation.

## ErrorSuggestion0000C25B

[Cause] Robot safety tool point/end-point speed exceeds reduced speed limit

[Caution] The robot will enter Recovery mode. Soft Axis safety limit and the trigger of Human-Machine Safety Settings will be disabled.

[Additional Explanation] While the robot under Recovery mode, the safety parameters will follow Human-Machine Safety Settings and the end point reduce speed limit will always functioning.

- 1. Check the safety tool point position set.
- 2. Check the payloads, speed setting and limit.
- 3. Jog or hand guide the robot back the limited space manually.

4. Trigger Robot Stick Reset button or user connected Reset input to leave Recovery mode and back to normal operation.

## ErrorSuggestion0000C25C

[Cause] Robot safety tool point/end-point speed exceeds reduced speed limit

[Caution] The robot will enter Recovery mode. Soft Axis safety limit and the trigger of Human-Machine Safety Settings will be disabled.

[Additional Explanation] While the robot under Recovery mode, the safety parameters will follow Human-Machine Safety Settings and the end point reduce speed limit will always functioning.

## [Solution]

- 1. Check the safety tool point position set.
- 2. Check the payloads, speed setting and limit.
- 3. Jog or hand guide the robot back the limited space manually.
- 4. Trigger Robot Stick Reset button or user connected Reset input to leave Recovery mode and back to normal operation.

## ErrorSuggestion0000C25D

[Cause] Robot safety tool point/end-point speed exceeds reduced speed limit

[Caution] The robot will enter Recovery mode. Soft Axis safety limit and the trigger of Human-Machine Safety Settings will be disabled.

[Additional Explanation] While the robot under Recovery mode, the safety parameters will follow Human-Machine Safety Settings and the end point reduce speed limit will always functioning.

#### [Solution]

- 1. Check the safety tool point position set.
- 2. Check the payloads, speed setting and limit.
- 3. Jog or hand guide the robot back the limited space manually.
- 4. Trigger Robot Stick Reset button or user connected Reset input to leave Recovery mode and back to normal operation.

# ErrorSuggestion0000C25E

[Cause] Robot safety tool point/end-point speed exceeds reduced speed limit

[Caution] The robot will enter Recovery mode. Soft Axis safety limit and the trigger of Human-Machine Safety Settings will be disabled.

[Additional Explanation] While the robot under Recovery mode, the safety parameters will follow Human-Machine Safety Settings and the end point reduce speed limit will always functioning.

## [Solution]

- 1. Check the safety tool point position set.
- 2. Check the payloads, speed setting and limit.
- 3. Jog or hand guide the robot back the limited space manually.
- 4. Trigger Robot Stick Reset button or user connected Reset input to leave Recovery mode and back to normal operation.

## ErrorSuggestion0000C25F

[Cause] Robot safety tool point/end-point speed exceeds reduced speed limit

[Caution] The robot will enter Recovery mode. Soft Axis safety limit and the trigger of Human-Machine Safety Settings will be disabled.

[Additional Explanation] While the robot under Recovery mode, the safety parameters will follow Human-Machine Safety Settings and the end point reduce speed limit will always functioning.

- 1. Check the safety tool point position set.
- 2. Check the payloads, speed setting and limit.
- 3. Jog or hand guide the robot back the limited space manually.
- 4. Trigger Robot Stick Reset button or user connected Reset input to leave Recovery mode and back to normal operation.

[Cause] Robot joint torque exceeds limit

[Caution] The robot will enter Recovery mode. Soft Axis safety limit and the trigger of Human-Machine Safety Settings will be disabled.

[Additional Explanation] While the robot under Recovery mode, the safety parameters will follow Human-Machine Safety Settings and the end point reduce speed limit will always functioning.

#### [Solution]

- 1. Check the safety tool point position set.
- 2. Check the payloads, speed setting and limit.
- 3. Jog or hand guide the robot back the limited space manually.
- 4. Trigger Robot Stick Reset button or user connected Reset input to leave Recovery mode and back to normal operation.

## ErrorSuggestion0000C262

[Cause] Robot joint torque exceeds limit

[Caution] The robot will enter Recovery mode. Soft Axis safety limit and the trigger of Human-Machine Safety Settings will be disabled.

[Additional Explanation] While the robot under Recovery mode, the safety parameters will follow Human-Machine Safety Settings and the end point reduce speed limit will always functioning.

#### [Solution]

- 1. Check the safety tool point position set.
- 2. Check the payloads, speed setting and limit.
- 3. Jog or hand guide the robot back the limited space manually.
- 4. Trigger Robot Stick Reset button or user connected Reset input to leave Recovery mode and back to normal operation.

#### ErrorSuggestion0000C263

[Cause] Robot joint torque exceeds limit

[Caution] The robot will enter Recovery mode. Soft Axis safety limit and the trigger of Human-Machine Safety Settings will be disabled.

[Additional Explanation] While the robot under Recovery mode, the safety parameters will follow Human-Machine Safety Settings and the end point reduce speed limit will always functioning.

## [Solution]

- 1. Check the safety tool point position set.
- 2. Check the payloads, speed setting and limit.
- 3. Jog or hand guide the robot back the limited space manually.
- 4. Trigger Robot Stick Reset button or user connected Reset input to leave Recovery mode and back to normal operation.

# ErrorSuggestion0000C264

[Cause] Robot joint torque exceeds limit

[Caution] The robot will enter Recovery mode. Soft Axis safety limit and the trigger of Human-Machine Safety Settings will be disabled.

[Additional Explanation] While the robot under Recovery mode, the safety parameters will follow Human-Machine Safety Settings and the end point reduce speed limit will always functioning.

# [Solution]

- 1. Check the safety tool point position set.
- 2. Check the payloads, speed setting and limit.
- 3. Jog or hand guide the robot back the limited space manually.
- 4. Trigger Robot Stick Reset button or user connected Reset input to leave Recovery mode and back to normal operation.

#### ErrorSuggestion0000C265

[Cause] Robot joint torque exceeds limit

[Caution] The robot will enter Recovery mode. Soft Axis safety limit and the trigger of Human-Machine Safety Settings will be disabled.

[Additional Explanation] While the robot under Recovery mode, the safety parameters will follow Human-Machine Safety Settings and the end point reduce speed limit will always functioning.

[Solution]

- 1. Check the safety tool point position set.
- Check the payloads, speed setting and limit.
- 3. Jog or hand guide the robot back the limited space manually.
- 4. Trigger Robot Stick Reset button or user connected Reset input to leave Recovery mode and back to normal operation.

#### ErrorSuggestion0000C266

[Cause] Robot joint torque exceeds limit

[Caution] The robot will enter Recovery mode. Soft Axis safety limit and the trigger of Human-Machine Safety Settings will be disabled.

[Additional Explanation] While the robot under Recovery mode, the safety parameters will follow Human-Machine Safety Settings and the end point reduce speed limit will always functioning.

[Solution]

- 1. Check the safety tool point position set.
- 2. Check the payloads, speed setting and limit.
- 3. Jog or hand guide the robot back the limited space manually.
- 4. Trigger Robot Stick Reset button or user connected Reset input to leave Recovery mode and back to normal operation.

## ErrorSuggestion0000C271

[Cause] TCP/elbow force exceeds limit

[Caution] The robot will enter Recovery mode. Soft Axis safety limit and the trigger of Human-Machine Safety Settings will be disabled.

[Additional Explanation] While the robot under Recovery mode, the safety parameters will follow Human-Machine Safety Settings and the end point reduce speed limit will always functioning.

[Solution]

- 1. Check the TCP position set.
- 2. Check the payloads, speed setting and limit.
- 3. Jog or hand guide the robot back the limited space manually.
- 4. Trigger Robot Stick Reset button or user connected Reset input to leave Recovery mode and back to normal operation.

#### ErrorSuggestion0000C272

[Cause] TCP/elbow force exceeds limit

[Caution] The robot will enter Recovery mode. Soft Axis safety limit and the trigger of Human-Machine Safety Settings will be disabled.

[Additional Explanation] While the robot under Recovery mode, the safety parameters will follow Human-Machine Safety Settings and the end point reduce speed limit will always functioning.

[Solution]

- 1. Check the TCP position set.
- 2. Check the payloads, speed setting and limit.
- 3. Jog or hand guide the robot back the limited space manually.
- 4. Trigger Robot Stick Reset button or user connected Reset input to leave Recovery mode and back to normal operation.

## ErrorSuggestion0000C273

[Cause] TCP/elbow force exceeds limit

[Caution] The robot will enter Recovery mode. Soft Axis safety limit and the trigger of Human-Machine Safety Settings will be disabled.

[Additional Explanation] While the robot under Recovery mode, the safety parameters will follow Human-Machine Safety Settings and the end point reduce speed limit will always functioning.

- 1. Check the TCP position set.
- 2. Check the payloads, speed setting and limit.
- 3. Jog or hand guide the robot back the limited space manually.
- 4. Trigger Robot Stick Reset button or user connected Reset input to leave Recovery mode and back to normal operation.

[Cause] User connected bumping sensor input triggered

[Caution] The robot will enter Recovery mode. Soft Axis safety limit and the trigger of Human-Machine Safety Settings will be disabled.

[Additional Explanation] While the robot under Recovery mode, the safety parameters will follow Human-Machine Safety Settings and the end point reduce speed limit will always functioning.

## [Solution]

- 1. Untrigger the bumping sensor input port.
- 2. Trigger Robot Stick Reset button or user connected Reset input to leave Recovery mode and back to normal operation.

#### ErrorSuggestion0000CD00

## [Cause]

1. The external safety device input discrepancy.

#### [Caution]

1. Check if the wire on the external safety device port(s) is securely fastened.

#### [Precaution]

When the situation above is triggered, the robot will enter STO, which means the power is cut off after the robot speed has been decreased to zero. If there are any payloads on the TCP, without drive power, the TCP will tend to drop a little bit before coming to a complete stop. Please be aware of the tool (payload) colliding with objects in close proximity.

1. Ensure that all wires connected to the external safety device port(s) are securely connected.

## [Solution]

- 1. If discrepancy happens in external safety device input:
- a. Check and fix the wire connection on control box.
- b. Trigger the corresponded safety IO port for more than one seconds and than untrigger.
- c. Trigger Robot Stick Reset button or user connected Reset input to power on the robot.
- d. If under Manual Mode, it requires the trigger of Enabling Switch function to unbrake the robot.

#### ErrorSuggestion0000CD01

#### [Cause]

1. The external safety device input discrepancy.

#### [Caution]

1. Check if the wire on the external safety device port(s) is securely fastened.

#### [Precaution]

When the situation above is triggered, the robot will enter STO, which means the power is cut off after the robot speed has been decreased to zero. If there are any payloads on the TCP, without drive power, the TCP will tend to drop a little bit before coming to a complete stop. Please be aware of the tool (payload) colliding with objects in close proximity.

1. Ensure that all wires connected to the external safety device port(s) are securely connected.

- 1. If discrepancy happens in external safety device input:
  - a. Check and fix the wire connection on control box.
  - b. Trigger the corresponded safety IO port for more than one seconds and than untrigger.
  - c. Trigger Robot Stick Reset button or user connected Reset input to power on the robot.
  - d. If under Manual Mode, it requires the trigger of Enabling Switch function to release the brake of the robot.

## [Cause]

1. The external safety device input discrepancy.

#### [Caution]

1. Check if the wire on the external safety device port(s) is securely fastened.

## [Precaution]

When the situation above is triggered, the robot will enter STO, which means the power is cut off after the robot speed has been decreased to zero. If there are any payloads on the TCP, without drive power, the TCP will tend to drop a little bit before coming to a complete stop. Please be aware of the tool (payload) colliding with objects in close proximity.

1. Ensure that all wires connected to the external safety device port(s) are securely connected. [Solution]

- 1. If discrepancy happens in external safety device input:
  - a. Check and fix the wire connection on control box.
  - b. Trigger the corresponded safety IO port for more than one seconds and than untrigger.
  - c. Trigger Robot Stick Reset button or user connected Reset input to power on the robot.
  - d. If under Manual Mode, it requires the trigger of Enabling Switch function to release the brake of the robot.

#### ErrorSuggestion0000CD03

#### [Cause]

1. The external safety device input discrepancy.

#### [Caution]

1. Check if the wire on the external safety device port(s) is securely fastened.

## [Precaution]

When the situation above is triggered, the robot will enter STO, which means the power is cut off after the robot speed has been decreased to zero. If there are any payloads on the TCP, without drive power, the TCP will tend to drop a little bit before coming to a complete stop. Please be aware of the tool (payload) colliding with objects in close proximity.

1. Ensure that all wires connected to the external safety device port(s) are securely connected.

## [Solution]

- 1. If discrepancy happens in external safety device input:
  - a. Check and fix the wire connection on control box.
  - b. Trigger the corresponded safety IO port for more than one seconds and than untrigger.
  - c. Trigger Robot Stick Reset button or user connected Reset input to power on the robot.
  - d. If under Manual Mode, it requires the trigger of Enabling Switch function to release the brake of the robot.

#### ErrorSuggestion0000CD04

#### [Cause]

1. The external safety device input discrepancy.

#### [Caution]

1. Check if the wire on the external safety device port(s) is securely fastened.

## [Precaution]

When the situation above is triggered, the robot will enter STO, which means the power is cut off after the robot speed has been decreased to zero. If there are any payloads on the TCP, without drive power, the TCP will tend to drop a little bit before coming to a complete stop. Please be aware of the tool (payload) colliding with objects in close proximity.

1. Ensure that all wires connected to the external safety device port(s) are securely connected. [Solution]

- 1. If discrepancy happens in external safety device input:
  - a. Check and fix the wire connection on control box.
  - b. Trigger the corresponded safety IO port for more than one seconds and than untrigger.

# Omron TM Collaborative Robot: Software Manual TMFlow Version: 2

- c. Trigger Robot Stick Reset button or user connected Reset input to power on the robot.
- d. If under Manual Mode, it requires the trigger of Enabling Switch function to release the brake of the robot.

## [Cause]

1. The external safety device input discrepancy.

## [Caution]

1. Check if the wire on the external safety device port(s) is securely fastened.

#### [Precaution]

When the situation above is triggered, the robot will enter STO, which means the power is cut off after the robot speed has been decreased to zero. If there are any payloads on the TCP, without drive power, the TCP will tend to drop a little bit before coming to a complete stop. Please be aware of the tool (payload) colliding with objects in close proximity.

1. Ensure that all wires connected to the external safety device port(s) are securely connected. [Solution]

- 1. If discrepancy happens in external safety device input:
  - a. Check and fix the wire connection on control box.
  - b. Trigger the corresponded safety IO port for more than one seconds and than untrigger.
  - c. Trigger Robot Stick Reset button or user connected Reset input to power on the robot.
  - d. If under Manual Mode, it requires the trigger of Enabling Switch function to release the brake of the robot.

## ErrorSuggestion0000CD06

## [Cause]

The external safety device input discrepancy.

#### [Caution]

1. Check if the wire on the external safety device port(s) is securely fastened.

#### [Precaution]

When the situation above is triggered, the robot will enter STO, which means the power is cut off after the robot speed has been decreased to zero. If there are any payloads on the TCP, without drive power, the TCP will tend to drop a little bit before coming to a complete stop. Please be aware of the tool (payload) colliding with objects in close proximity.

1. Ensure that all wires connected to the external safety device port(s) are securely connected.

## [Solution]

- 1. If discrepancy happens in external safety device input:
  - a. Check and fix the wire connection on control box.
  - b. Trigger the corresponded safety IO port for more than one seconds and than untrigger.
  - c. Trigger Robot Stick Reset button or user connected Reset input to power on the robot.
  - d. If under Manual Mode, it requires the trigger of Enabling Switch function to release the brake of the robot.

#### ErrorSuggestion0000CD07

## [Cause]

1. The external safety device input discrepancy.

## [Caution]

1. Check if the wire on the external safety device port(s) is securely fastened.

## [Precaution]

When the situation above is triggered, the robot will enter STO, which means the power is cut off after the robot speed has been decreased to zero. If there are any payloads on the TCP, without drive power, the TCP will tend to drop a little bit before coming to a complete stop. Please be aware of the tool (payload) colliding with objects in close proximity.

Ensure that all wires connected to the external safety device port(s) are securely connected.
 [Solution]

# 1. If discrepancy happens in external safety device input:

a. Check and fix the wire connection on control box.

# Omron TM Collaborative Robot: Software Manual TMFlow Version: 2

- b. Trigger the corresponded safety IO port for more than one seconds and than untrigger.
- c. Trigger Robot Stick Reset button or user connected Reset input to power on the robot.
- d. If under Manual Mode, it requires the trigger of Enabling Switch function to release the brake of the robot.

## [Hardware Failure]

- 1. Please try to restart the robot.
- 2. If the restart is invalid, please contact the original purchase or third-party designated maintenance units.

## ErrorSuggestion0000CD09

## [Hardware Failure]

- 1. Please try to restart the robot.
- 2. If the restart is invalid, please contact the original purchase or third-party designated maintenance units.

## ErrorSuggestion0000CD0A

## [Hardware Failure]

- 1. Please try to restart the robot.
- 2. If the restart is invalid, please contact the original purchase or third-party designated maintenance units.

# ErrorSuggestion0000CD0B

# [Hardware Failure]

- 1. Please try to restart the robot.
- 2. If the restart is invalid, please contact the original purchase or third-party designated maintenance units.

## ErrorSuggestion0000CD0C

## [Hardware Failure]

- 1. Please try to restart the robot.
- 2. If the restart is invalid, please contact the original purchase or third-party designated maintenance units.

## ErrorSuggestion0000CD0D

# [Hardware Failure]

- 1. Please try to restart the robot.
- 2. If the restart is invalid, please contact the original purchase or third-party designated maintenance units.

## ErrorSuggestion0000CD0E

# [Hardware Failure]

- Please try to restart the robot.
- 2. If the restart is invalid, please contact the original purchase or third-party designated maintenance units.

## ErrorSuggestion0000CD0F

## [Hardware Failure]

- 1. Please try to restart the robot.
- 2. If the restart is invalid, please contact the original purchase or third-party designated maintenance units.

## ErrorSuggestion0000CD10

## [Hardware Failure]

- 1. Please try to restart the robot.
- 2. If the restart is invalid, please contact the original purchase or third-party designated maintenance units.

## ErrorSuggestion0000CD11

#### [Hardware Failure]

- 1. Please try to restart the robot.
- 2. If the restart is invalid, please contact the original purchase or third-party designated maintenance units.

## ErrorSuggestion0000CD12

## [Hardware Failure]

- 1. Please try to restart the robot.
- 2. If the restart is invalid, please contact the original purchase or third-party designated maintenance units.

# ErrorSuggestion00008000

[Cause]Dual channel Robot Stick ESTOP Port do not trigger at the same time. [Caution]Check if the wire on the port(s) for emergency stop is securely fastened.

[Additional Explanations] In order to comply with safety regulations, the emergency button external ports were designed to be simultaneously triggered.

[Solution]1. Plug the wire back in to the port.

- 2. Press (and or release) the emergency stop button.
  - a. The robot mode indicator lights will blink red.
- b. After a few seconds, the robot mode indicator will blink light blue, indicating the robot has entered safe startup mode.
- c. Long press STOP button for few seconds and release to back to robot normal operational mode.
   Ensure that all wires connected to the emergency stop ports are securely connected.

ErrorSuggestion00008001

[Cause]Dual channel User Connected ESTOP Input Port do not trigger at the same time.

[Caution]Check if the wire on the extension port(s) for emergency stop is securely fastened.

[Additional Explanations] In order to comply with safety regulations, the emergency button external ports were designed to be simultaneously triggered.

[Solution]1. Plug the wire back in to the port.

- Press (and or release) the emergency stop button.
  - a. The robot mode indicator lights will blink red.
- After a few seconds, the robot mode indicator will blink light blue, indicating the robot has entered safe startup mode.
  - Long press STOP button for few seconds and release to back to robot normal operational mode.

Ensure that all wires connected to the User Connected ESTOP Input Port are securely connected.

ErrorSuggestion00008002

[Cause] Dual channel User Connected External Safeguard Input Port do not trigger at the same time.

[Caution] Check if the wire on the external port(s) is securely fastened.

[Solution]1. Plug the wire back in to the port.

- Trigger (and or untrigger) the external safety input device.
  - a. The robot mode indicator lights will blink red.
- After a few seconds, the robot mode indicator will blink light blue, indicating the robot has entered safe startup mode.
  - c. Long press STOP button for few seconds and release to back to robot normal operation mode.

Ensure that all wires connected to the User Connected External Safeguard Input Port are securely connected.

ErrorSuggestion00008003

[Cause] Dual channel User Connected External Safeguard Input Port for Human – Machine Safety Settings do not trigger at the same time.

[Caution] Check if the wire on the external port(s) is securely fastened.

[Solution]1. Plug the wire back in to the port.

- Trigger (and or untrigger) the external safety input device.
  - a. The robot mode indicator lights will blink red.
- b. After a few seconds, the robot mode indicator will blink light blue, indicating the robot has entered safe startup mode.
  - c. Long press STOP button for few seconds and release to back to robot normal operation mode.

Ensure that all wires connected to the User Connected External Safeguard Input Port for Human – Machine Safety Settings are securely connected.

ErrorSuggestion00008004

[Cause] Dual channel User Connected Enabling Device Input Port do not trigger at the same time.

[Caution] Check if the wire on the external port(s) is securely fastened.

[Solution]1. Plug the wire back in to the port.

- 2. Trigger (and or untrigger) the external safety input device.
  - a. The robot mode indicator lights will blink red.
- b. After a few seconds, the robot mode indicator will blink light blue, indicating the robot has entered safe startup mode.
  - c. Long press STOP button for few seconds and release to back to robot normal operation mode.

Ensure that all wires connected to User Connected Enabling Device Input Port are securely connected.

ErrorSuggestion00008005

[Cause] Dual channel User Connected ESTOP Input Port without Robot ESTOP Output do not trigger at the same time.

[Caution] Check if the wire on the external port(s) is securely fastened.

[Solution]1. Plug the wire back in to the port.

- Press (and or release) the emergency stop button.
  - a. The robot mode indicator lights will blink red.
  - b. After a few seconds, the robot mode indicator will blink light blue, indicating the robot has entered

safe startup mode.

c. Long press STOP button for few seconds and release to back to robot normal operational mode.

Ensure that all wires connected to User Connected ESTOP Input Port without Robot ESTOP Output are securely connected.

ErrorSuggestion00008006

[Cause] Dual channel safeguard port do not trigger at the same time.

[Caution] Check if the wire on the external port(s) is securely fastened.

[Solution]1. Plug the wire back in to the port.

Trigger (and or untrigger) the external safety input device.

Ensure that all wires connected to Safeguard Port are securely connected.

ErrorSuggestion00008007

[Cause] Dual channel safeguard port do not trigger at the same time.

[Caution] Check if the wire on the external port(s) is securely fastened.

[Solution]1. Plug the wire back in to the port.

Trigger (and or untrigger) the external safety input device.

Ensure that all wires connected to Safeguard Port are securely connected.

ErrorSuggestion00008008

[Cause] Dual channel Robot ESTOP Output Port do not trigger at the same time.

[Caution] Fault(s) occurs in the internal system.

[Solution]1. Restart the robot.

2. If the problem still occur, contact a qualified service engineer for further analysis

ErrorSuggestion00008009

[Cause] Dual channel User Connected External Safeguard Output Port do not trigger at the same time.

[Caution] Fault(s) occurs in the internal system.

[Solution]1. Restart the robot.

2. If the problem still occur, contact a qualified service engineer for further analysis

ErrorSuggestion0000800A

[Cause] Dual channel User Connected External Safeguard Output Port for Human – Machine Safety Settings do not trigger at the same time.

[Caution] Fault(s) occurs in the internal system.

[Solution]1. Restart the robot.

2. If the problem still occur, contact a qualified service engineer for further analysis

ErrorSuggestion0000800B

[Cause] Dual channel Robot Internal Protective Stop Output Port do not trigger at the same time.

[Caution] Fault(s) occurs in the internal system.

[Solution]1. Restart the robot.

2. If the problem still occur, contact a qualified service engineer for further analysis

ErrorSuggestion0000800C

[Cause] Dual channel Robot Encoder Standstill Output Port do not trigger at the same time.

[Caution] Fault(s) occurs in the internal system.

[Solution]1. Restart the robot.

2. If the problem still occur, contact a qualified service engineer for further analysis

ErrorSuggestion0000FF00

Please try the other motion path.

ErrorSuggestion0000FF01

[Cause] Payload and speed are over specification

[Caution]

- 1. Check if the TCP setting of the current tool is correct
- 2. Check if the payload setting on each motion node is correct
- 3. Check if the speed of the current project is too fast

[Additional Explanation] Momentum is defined as mass (tool + payload) x TCP speed

[Additional Explanation] This error is not likely happen if both payload and speed is within specification [Solution]

- 1. Trigger Robot Stick Reset button or user connected Reset input to leave Recovery mode and back to normal operation.
- 2. Modified the TCP settings or motion settings; or remove the payload first.

- 3. Check the payloads, speed setting and limit. Make sure both payload and speed is within specification.
- 4. Run the project again; if this error still occurs, contact a qualified service engineer for further analysis.

#### [Cause]

- 1. Current motion of the robot is too fast
- 2. Hardware issue

#### [Caution]

- 1. Check if the TCP setting of the current tool is correct
- 2. Check if the payload setting on each motion node is correct
- 3. Check if the speed of the current project is too fast

[Additional Explanation] This error does not likely happen since other error code should be triggered first, such as 0x00000049, 0x00000053, 0x00000054

## [Solution]

- 1. Trigger Robot Stick Reset button or user connected Reset input to leave Recovery mode and back to normal operation.
- 2. Modified the TCP settings or motion settings; or remove the payload first.
- 3. Check the payloads, speed setting and limit. Make sure both payload and speed is within specification.
- 4. Run the project again; if this error still occurs, contact a qualified service engineer for further analysis.

# ErrorSuggestion0000FF03 ErrorSuggestion0000FF04

Please adjust the Collaboration space.

[Cause] The robot detects a TCP speed which exceeds the limit of the safety settings.

## [Caution]

- 1. Check and make sure the safety tool speed limit is suitable.
- 2. Make sure the settings of TCP used are correct, especially the pose of TCP.
- 3. Check if the issued point is PTP on motion setting.

[Additional Explanation] If the robot moves under the circumstances of singularity (both internal and external) with PTP on motion setting, that may easily cause this error.

- Avoid postures or motion paths near singularities.
- Decrease the speed if you want to keep the posture or motion path smooth.
- Make sure the force limit value of the Safety Settings is suitable in both Manual/Auto Mode and collaborative workspace.

## [Solution]

To restore the robot from error status:

1. Trigger Robot Stick Reset button or user connected Reset input to back to normal operation.

#### ErrorSuggestion0000FF05

[Cause] The robot detects an exceeding TCP force

## [Caution]

- 1. Check if the robot will collide with anything.
- 2. Check and make sure the safety tool force limit is suitable.
- 3. Make sure the settings of all TCP used are correct, including the pose of TCP, Mass, Mass Center Frame, Principal Moments of Inertia.
- 4. Make sure the payload setting is correct on every motion related node of the flow, e.g. Point, Move, Pallet, etc.

[Precaution] Tools with a mass center frame far from the flange will add large external torques onto the robot. Without the correct TCP settings (including, TCP pose, Mass, Mass Center Frame, Principal Moments of Inertia), the servo system would mistake this for a error.

## [Additional Explanation]

The result of TCP forces achieved is by calculations. This calculation will be dysfunctional when the robot passes through the singularity zone, and will mistakenly trigger this error.

- Avoid postures or motion paths near singularities.
- 2. Decrease the speed if you want to keep the posture or motion path smooth.

3. Make sure the force limit value of the Safety Settings is suitable in both Manual/Auto Mode and collaborative workspace.

[Solution]

To restore the robot from error status:

1. Trigger Robot Stick Reset button or user connected Reset input to back to normal operation.

## ErrorSuggestion0000FF06

[Cause]Joint 1 Position exceeds the value of the safety setting threshold.

[Caution]1. Check that the safety threshold angle of the axis is appropriate.

2. Check that the project flow has not set a position that the TM Robot cannot reach (for example, using a TM5 to run TM12 project).

[Solution]To restore the robot from error status:

- 1. Press the STOP button on the robot stick, or
- 2. Press the FREE button
- 1. Set the safety threshold to a more suitable value.
- Revise the project flow.

#### ErrorSuggestion0000FF07

[Cause] Joint 1 Speed exceeds the safety limit.

[Caution]

- 1. Check the safety limit is appropriate.
- 2. Check the line speed setting.

[Additional Explanation]

- 1. Make sure the safety limits are suitable for current application
- 2. Make sure the motion of the project would not trigger this error

[Solution]

To restore the robot from error status:

1. Trigger Robot Stick Reset button or user connected Reset input to back to normal operation.

# ErrorSuggestion0000FF08

[Cause] Joint 1 Torque exceeds the safety limit.

This may be caused by:

- 1. Improper payload settings
- 2. a collision has occurred
- 3. The brake is abnormal

[Caution]

- 1. Check that the payload setting is correct
- 2. Check if there has been a collision
- 3. Check whether the joint brake is abnormal

[Additional Explanation]

- 1. Make sure the payload setting or payload used is suitable
- 2. Make sure the safety limits are suitable for current application
- 3. Assess the working environment, avoid any violent collision onto the robot

[Solution]

To restore the robot from error status:

1. Trigger Robot Stick Reset button or user connected Reset input to back to normal operation.

# ErrorSuggestion0000FF09

[Cause]Joint 2 Position exceeds the value of the safety setting threshold.

[Caution]1. Check that the safety threshold angle of the axis is appropriate.

2. Check that the project flow has not set a position that the TM Robot cannot reach (for example, using a TM5 to run TM12 project).

[Solution]To restore the robot from error status:

1. Press the STOP button on the robot stick, or

- 2. Press the FREE button
- 1. Set the safety threshold to a more suitable value.
- 2. Revise the project flow.

#### ErrorSuggestion0000FF0A

[Cause] Joint 2 Speed exceeds the safety limit.

## [Caution]

- 1. Check the safety limit is appropriate.
- 2. Check the line speed setting.

#### [Additional Explanation]

- 1. Make sure the safety limits are suitable for current application
- 2. Make sure the motion of the project would not trigger this error

## [Solution]

To restore the robot from error status:

1. Trigger Robot Stick Reset button or user connected Reset input to back to normal operation.

#### ErrorSuggestion0000FF0B

[Cause] Joint 2 Torque exceeds the safety limit.

This may be caused by:

- 1. Improper payload settings
- 2. a collision has occurred
- 3. The brake is abnormal

# [Caution]

- 1. Check that the payload setting is correct
- 2. Check if there has been a collision
- 3. Check whether the joint brake is abnormal

#### [Additional Explanation]

- 1. Make sure the payload setting or payload used is suitable
- 2. Make sure the safety limits are suitable for current application
- 3. Assess the working environment, avoid any violent collision onto the robot

## [Solution]

To restore the robot from error status:

1. Trigger Robot Stick Reset button or user connected Reset input to back to normal operation.

# ErrorSuggestion0000FF0C

[Cause]Joint 3 Position exceeds the value of the safety setting threshold.

[Caution]1. Check that the safety threshold angle of the axis is appropriate.

2. Check that the project flow has not set a position that the TM Robot cannot reach (for example, using a TM5 to run TM12 project).

[Solution]To restore the robot from error status:

- 1. Press the STOP button on the robot stick, or
- Press the FREE button
- 1. Set the safety threshold to a more suitable value.
- 2. Revise the project flow.

## ErrorSuggestion0000FF0D

[Cause] Joint 3 Speed exceeds the safety limit.

# [Caution]

- 1. Check the safety limit is appropriate.
- 2. Check the line speed setting.

## [Additional Explanation]

- 1. Make sure the safety limits are suitable for current application
- 2. Make sure the motion of the project would not trigger this error

To restore the robot from error status:

1. Trigger Robot Stick Reset button or user connected Reset input to back to normal operation.

## ErrorSuggestion0000FF0E

[Cause] Joint 3 Torque exceeds the safety limit.

This may be caused by:

- 1. Improper payload settings
- 2. a collision has occurred
- 3. The brake is abnormal

#### [Caution]

- 1. Check that the payload setting is correct
- 2. Check if there has been a collision
- 3. Check whether the joint brake is abnormal

## [Additional Explanation]

- 1. Make sure the payload setting or payload used is suitable
- 2. Make sure the safety limits are suitable for current application
- 3. Assess the working environment, avoid any violent collision onto the robot

# [Solution]

To restore the robot from error status:

1. Trigger Robot Stick Reset button or user connected Reset input to back to normal operation.

# ErrorSuggestion0000FF0F

[Cause]Joint 4 Position exceeds the value of the safety setting threshold.

[Caution]1. Check that the safety threshold angle of the axis is appropriate.

2. Check that the project flow has not set a position that the TM Robot cannot reach (for example, using a TM5 to run TM12 project).

[Solution]To restore the robot from error status:

- 1. Press the STOP button on the robot stick, or
- 2. Press the FREE button
- 1. Set the safety threshold to a more suitable value.
- 2. Revise the project flow.

## ErrorSuggestion0000FF10

[Cause] Joint 4 Speed exceeds the safety limit.

# [Caution]

- 1. Check the safety limit is appropriate.
- 2. Check the line speed setting.

[Additional Explanation]

- 1. Make sure the safety limits are suitable for current application
- 2. Make sure the motion of the project would not trigger this error

## [Solution]

To restore the robot from error status:

1. Trigger Robot Stick Reset button or user connected Reset input to back to normal operation.

# ErrorSuggestion0000FF11

[Cause] Joint 4 Torque exceeds the safety limit.

This may be caused by:

- 1. Improper payload settings
- 2. a collision has occurred
- 3. The brake is abnormal

## [Caution]

- 1. Check that the payload setting is correct
- 2. Check if there has been a collision
- 3. Check whether the joint brake is abnormal

[Additional Explanation]

- 1. Make sure the payload setting or payload used is suitable
- 2. Make sure the safety limits are suitable for current application
- 3. Assess the working environment, avoid any violent collision onto the robot

[Solution]

To restore the robot from error status:

1. Trigger Robot Stick Reset button or user connected Reset input to back to normal operation.

#### ErrorSuggestion0000FF12

[Cause]Joint 5 Position exceeds the value of the safety setting threshold.

[Caution]1. Check that the safety threshold angle of the axis is appropriate.

2. Check that the project flow has not set a position that the TM Robot cannot reach (for example, using a TM5 to run TM12 project).

[Solution]To restore the robot from error status:

- 1. Press the STOP button on the robot stick, or
- 2. Press the FREE button
- 1. Set the safety threshold to a more suitable value.
- 2. Revise the project flow.

## ErrorSuggestion0000FF13

[Cause] Joint 5 Speed exceeds the safety limit.

[Caution]

- Check the safety limit is appropriate.
- 2. Check the line speed setting.

[Additional Explanation]

- 1. Make sure the safety limits are suitable for current application
- 2. Make sure the motion of the project would not trigger this error

[Solution]

To restore the robot from error status:

1. Trigger Robot Stick Reset button or user connected Reset input to back to normal operation.

## ErrorSuggestion0000FF14

[Cause] Joint 5 Torque exceeds the safety limit.

This may be caused by:

- 1. Improper payload settings
- 2. a collision has occurred
- 3. The brake is abnormal

[Caution]

- 1. Check that the payload setting is correct
- 2. Check if there has been a collision
- 3. Check whether the joint brake is abnormal

[Additional Explanation]

- 1. Make sure the payload setting or payload used is suitable
- 2. Make sure the safety limits are suitable for current application
- 3. Assess the working environment, avoid any violent collision onto the robot

[Solution]

To restore the robot from error status:

1. Trigger Robot Stick Reset button or user connected Reset input to back to normal operation.

## ErrorSuggestion0000FF15

[Cause]Joint 6 Position exceeds the value of the safety setting threshold.

[Caution]1. Check that the safety threshold angle of the axis is appropriate.

2. Check that the project flow has not set a position that the TM Robot cannot reach (for example, using a TM5 to run TM12 project).

[Solution]To restore the robot from error status:

- 1. Press the STOP button on the robot stick, or
- 2. Press the FREE button
- 1. Set the safety threshold to a more suitable value.
- Revise the project flow.

## ErrorSuggestion0000FF16

[Cause] Joint 6 Speed exceeds the safety limit.

[Caution]

- 1. Check the safety limit is appropriate.
- 2. Check the line speed setting.

[Additional Explanation]

- 1. Make sure the safety limits are suitable for current application
- 2. Make sure the motion of the project would not trigger this error

[Solution]

To restore the robot from error status:

1. Trigger Robot Stick Reset button or user connected Reset input to back to normal operation.

#### ErrorSuggestion0000FF17

[Cause] Joint 6 Torque exceeds the safety limit.

This may be caused by:

- 1. Improper payload settings
- 2. a collision has occurred
- 3. The brake is abnormal

## [Caution]

- Check that the payload setting is correct
- 2. Check if there has been a collision
- 3. Check whether the joint brake is abnormal

[Additional Explanation]

- 1. Make sure the payload setting or payload used is suitable
- 2. Make sure the safety limits are suitable for current application
- 3. Assess the working environment, avoid any violent collision onto the robot

## [Solution]

To restore the robot from error status:

1. Trigger Robot Stick Reset button or user connected Reset input to back to normal operation.

#### ErrorSuggestion0000FF18

## ErrorSuggestion0000FF19

Please check if safety threshold of the seventh axis angle is appropriate. Please check if safety threshold of the seventh axis speed is appropriate.

ErrorSuggestion0000FF1A

- 1. Check whether the Payload setting is correct
- 2. Check whether there is a collision during the seventh axis
- 3. Check whether the seventh axis brake is abnormal

ErrorSuggestion00013880

Mathematical operation failed! Please contact the original purchase of the manufacturer or a third party designated maintenance unit.

ErrorSuggestion00013881

Mathematical operation failed! Please contact the original purchase of the manufacturer or a third party designated maintenance unit.

ErrorSuggestion00013882

Mathematical operation failed! Please contact the original purchase of the manufacturer or a third party designated maintenance unit.

ErrorSuggestion00013883

Mathematical operation failed! Please contact the original purchase of the manufacturer or a third party designated maintenance unit.

ErrorSuggestion00013884

Mathematical operation failed! Please contact the original purchase of the manufacturer or a third party designated maintenance unit.

| ErrorSuggestion00013885 | Mathematical operation failed! Please contact the original purchase of the manufacturer or a third party designated maintenance unit. |
|-------------------------|----------------------------------------------------------------------------------------------------|
| ErrorSuggestion00013886 | Mathematical operation failed! Please contact the original purchase of the manufacturer or a third party designated maintenance unit. |
| ErrorSuggestion00013887 | Mathematical operation failed! Please contact the original purchase of the manufacturer or a third party designated maintenance unit. |
| ErrorSuggestion00013888 | Mathematical operation failed! Please contact the original purchase of the manufacturer or a third party designated maintenance unit. |
| ErrorSuggestion00013889 | Mathematical operation failed! Please contact the original purchase of the manufacturer or a third party designated maintenance unit. |
| ErrorSuggestion0001388A | Mathematical operation failed! Please contact the original purchase of the manufacturer or a third party designated maintenance unit. |
| ErrorSuggestion0001388B | Mathematical operation failed! Please contact the original purchase of the manufacturer or a third party designated maintenance unit. |
| ErrorSuggestion0001388C | Mathematical operation failed! Please contact the original purchase of the manufacturer or a third party designated maintenance unit. |
| ErrorSuggestion0001388D | Mathematical operation failed! Please contact the original purchase of the manufacturer or a third party designated maintenance unit. |
| ErrorSuggestion0001388E | Mathematical operation failed! Please contact the original purchase of the manufacturer or a third party designated maintenance unit. |
| ErrorSuggestion0001388F | Mathematical operation failed! Please contact the original purchase of the manufacturer or a third party designated maintenance unit. |
| ErrorSuggestion00013890 | Mathematical operation failed! Please contact the original purchase of the manufacturer or a third party designated maintenance unit. |
| ErrorSuggestion00013891 | Mathematical operation failed! Please contact the original purchase of the manufacturer or a third party designated maintenance unit. |
| ErrorSuggestion00013892 | Mathematical operation failed! Please contact the original purchase of the manufacturer or a third party designated maintenance unit. |
| ErrorSuggestion00013893 | Mathematical operation failed! Please contact the original purchase of the manufacturer or a third party designated maintenance unit. |
| ErrorSuggestion00013894 | Mathematical operation failed! Please contact the original purchase of the manufacturer or a third party designated maintenance unit. |
| ErrorSuggestion00013895 | Mathematical operation failed! Please contact the original purchase of the manufacturer or a third party designated maintenance unit. |
| ErrorSuggestion00013896 | Mathematical operation failed! Please contact the original purchase of the manufacturer or a third party designated maintenance unit. |
| ErrorSuggestion00013897 | Mathematical operation failed! Please contact the original purchase of the manufacturer or a third party designated maintenance unit. |
| ErrorSuggestion00013898 | Mathematical operation failed! Please contact the original purchase of the manufacturer or a third party designated maintenance unit. |
| ErrorSuggestion00013899 | Mathematical operation failed! Please contact the original purchase of the manufacturer or a third party designated maintenance unit. |
| ErrorSuggestion0001389A | Mathematical operation failed! Please contact the original purchase of the manufacturer or a third party designated maintenance unit. |
| ErrorSuggestion0001389B | Mathematical operation failed! Please contact the original purchase of the manufacturer or a third party designated maintenance unit. |

| ErrorSuggestion0001389C | Mathematical operation failed! Please contact the original purchase of the manufacturer or a third party designated maintenance unit. |
|-------------------------|----------------------------------------------------------------------------------------------------|
| ErrorSuggestion0001389D | Mathematical operation failed! Please contact the original purchase of the manufacturer or a third party designated maintenance unit. |
| ErrorSuggestion0001389E | Mathematical operation failed! Please contact the original purchase of the manufacturer or a third party designated maintenance unit. |
| ErrorSuggestion0001389F | Mathematical operation failed! Please contact the original purchase of the manufacturer or a third party designated maintenance unit. |
| ErrorSuggestion000138A0 | Mathematical operation failed! Please contact the original purchase of the manufacturer or a third party designated maintenance unit. |
| ErrorSuggestion000138A1 | Mathematical operation failed! Please contact the original purchase of the manufacturer or a third party designated maintenance unit. |
| ErrorSuggestion000138A2 | Mathematical operation failed! Please contact the original purchase of the manufacturer or a third party designated maintenance unit. |
| ErrorSuggestion000138A3 | Mathematical operation failed! Please contact the original purchase of the manufacturer or a third party designated maintenance unit. |
| ErrorSuggestion000138A4 | Mathematical operation failed! Please contact the original purchase of the manufacturer or a third party designated maintenance unit. |
| ErrorSuggestion000138A5 | Mathematical operation failed! Please contact the original purchase of the manufacturer or a third party designated maintenance unit. |
| ErrorSuggestion00013C68 | Mathematical operation failed! Please contact the original purchase of the manufacturer or a third party designated maintenance unit. |
| ErrorSuggestion00013C69 | Mathematical operation failed! Please contact the original purchase of the manufacturer or a third party designated maintenance unit. |
| ErrorSuggestion00013C6A | Mathematical operation failed! Please contact the original purchase of the manufacturer or a third party designated maintenance unit. |
| ErrorSuggestion00013C6B | Mathematical operation failed! Please contact the original purchase of the manufacturer or a third party designated maintenance unit. |
| ErrorSuggestion00013C6C | Mathematical operation failed! Please contact the original purchase of the manufacturer or a third party designated maintenance unit. |
| ErrorSuggestion00013C6D | Mathematical operation failed! Please contact the original purchase of the manufacturer or a third party designated maintenance unit. |
| ErrorSuggestion00013C6E | Mathematical operation failed! Please contact the original purchase of the manufacturer or a third party designated maintenance unit. |
| ErrorSuggestion00013C6F | Mathematical operation failed! Please contact the original purchase of the manufacturer or a third party designated maintenance unit. |
| ErrorSuggestion00013C70 | Mathematical operation failed! Please contact the original purchase of the manufacturer or a third party designated maintenance unit. |
| ErrorSuggestion00013C71 | Mathematical operation failed! Please contact the original purchase of the manufacturer or a third party designated maintenance unit. |
| ErrorSuggestion00013C72 | Mathematical operation failed! Please contact the original purchase of the manufacturer or a third party designated maintenance unit. |
| ErrorSuggestion00013C73 | Mathematical operation failed! Please contact the original purchase of the manufacturer or a third party designated maintenance unit. |
| ErrorSuggestion00013C74 | Mathematical operation failed! Please contact the original purchase of the manufacturer or a third party designated maintenance unit. |

| ErrorSuggestion00013C75 | Mathematical operation failed! Please contact the original purchase of the manufacturer or a third party designated maintenance unit. |
|-------------------------|----------------------------------------------------------------------------------------------------|
| ErrorSuggestion00014050 | Mathematical operation failed! Please contact the original purchase of the manufacturer or a third party designated maintenance unit. |
| ErrorSuggestion00014051 | Mathematical operation failed! Please contact the original purchase of the manufacturer or a third party designated maintenance unit. |
| ErrorSuggestion00014052 | Mathematical operation failed! Please contact the original purchase of the manufacturer or a third party designated maintenance unit. |
| ErrorSuggestion00014053 | Mathematical operation failed! Please contact the original purchase of the manufacturer or a third party designated maintenance unit. |
| ErrorSuggestion00014054 | Mathematical operation failed! Please contact the original purchase of the manufacturer or a third party designated maintenance unit. |
| ErrorSuggestion00014055 | Mathematical operation failed! Please contact the original purchase of the manufacturer or a third party designated maintenance unit. |
| ErrorSuggestion00014056 | Mathematical operation failed! Please contact the original purchase of the manufacturer or a third party designated maintenance unit. |
| ErrorSuggestion00014057 | Mathematical operation failed! Please contact the original purchase of the manufacturer or a third party designated maintenance unit. |
| ErrorSuggestion00014058 | Mathematical operation failed! Please contact the original purchase of the manufacturer or a third party designated maintenance unit. |
| ErrorSuggestion00014059 | Mathematical operation failed! Please contact the original purchase of the manufacturer or a third party designated maintenance unit. |
| ErrorSuggestion0001405A | Mathematical operation failed! Please contact the original purchase of the manufacturer or a third party designated maintenance unit. |
| ErrorSuggestion0001405B | Mathematical operation failed! Please contact the original purchase of the manufacturer or a third party designated maintenance unit. |
| ErrorSuggestion0001405C | Mathematical operation failed! Please contact the original purchase of the manufacturer or a third party designated maintenance unit. |
| ErrorSuggestion0001405D | Mathematical operation failed! Please contact the original purchase of the manufacturer or a third party designated maintenance unit. |
| ErrorSuggestion0001405E | Mathematical operation failed! Please contact the original purchase of the manufacturer or a third party designated maintenance unit. |
| ErrorSuggestion0001405F | Mathematical operation failed! Please contact the original purchase of the manufacturer or a third party designated maintenance unit. |
| ErrorSuggestion00014060 | Mathematical operation failed! Please contact the original purchase of the manufacturer or a third party designated maintenance unit. |
| ErrorSuggestion00014061 | Mathematical operation failed! Please contact the original purchase of the manufacturer or a third party designated maintenance unit. |
| ErrorSuggestion00014062 | Mathematical operation failed! Please contact the original purchase of the manufacturer or a third party designated maintenance unit. |
| ErrorSuggestion00014063 | Mathematical operation failed! Please contact the original purchase of the manufacturer or a third party designated maintenance unit. |
| ErrorSuggestion00014064 | Mathematical operation failed! Please contact the original purchase of the manufacturer or a third party designated maintenance unit. |
| ErrorSuggestion00014065 | Mathematical operation failed! Please contact the original purchase of the manufacturer or a third party designated maintenance unit. |

| ErrorSuggestion00014067 Mathematical operation failed! Please contact the original purchase of the manufacturer or a third party designated maintenance unit.  Mathematical operation failed! Please contact the original purchase of the manufacturer or a third party designated maintenance unit.  Mathematical operation failed! Please contact the original purchase of the manufacturer or a third party designated maintenance unit.  Mathematical operation failed! Please contact the original purchase of the manufacturer or a third party designated maintenance unit.  Mathematical operation failed! Please contact the original purchase of the manufacturer or a third party designated maintenance unit.  Mathematical operation failed! Please contact the original purchase of the manufacturer or a third party designated maintenance unit.  Mathematical operation failed! Please contact the original purchase of the manufacturer or a third party designated maintenance unit.  Mathematical operation failed! Please contact the original purchase of the manufacturer or a third party designated maintenance unit.  Mathematical operation failed! Please contact the original purchase of the manufacturer or a third party designated maintenance unit.  Mathematical operation failed! Please contact the original purchase of the manufacturer or a third party designated maintenance unit.  Mathematical operation failed! Please contact the original purchase of the manufacturer or a third party designated maintenance unit.  Mathematical operation failed! Please contact the original purchase of the manufacturer or a third party designated maintenance unit.  Mathematical operation failed! Please contact the original purchase of the manufacturer or a third party designated maintenance unit.  Mathematical operation failed! Please contact the original purchase of the manufacturer or a third party designated maintenance unit.  Mathematical operation failed! Please contact the original purchase of the manufacturer or a third party designated maintenance unit |
|----------------------------------------------------------------------------------------------------|
| ErrorSuggestion00014068 Mathematical operation failed! Please contact the original purchase of the manufacturer or a third party designated maintenance unit.  ErrorSuggestion0001406A Mathematical operation failed! Please contact the original purchase of the manufacturer or a third party designated maintenance unit.  ErrorSuggestion0001406A Mathematical operation failed! Please contact the original purchase of the manufacturer or a third party designated maintenance unit.  ErrorSuggestion0001406B Mathematical operation failed! Please contact the original purchase of the manufacturer or a third party designated maintenance unit.  ErrorSuggestion0001406C Mathematical operation failed! Please contact the original purchase of the manufacturer or a third party designated maintenance unit.  ErrorSuggestion0001406D Mathematical operation failed! Please contact the original purchase of the manufacturer or a third party designated maintenance unit.  ErrorSuggestion0001406F Mathematical operation failed! Please contact the original purchase of the manufacturer or a third party designated maintenance unit.  ErrorSuggestion00014070 Mathematical operation failed! Please contact the original purchase of the manufacturer or a third party designated maintenance unit.  ErrorSuggestion00014071 Mathematical operation failed! Please contact the original purchase of the manufacturer or a third party designated maintenance unit.  Mathematical operation failed! Please contact the original purchase of the manufacturer or a third party designated maintenance unit.  Mathematical operation failed! Please contact the original purchase of the manufacturer or a third party designated maintenance unit.  Mathematical operation failed! Please contact the original purchase of the manufacturer or a third party designated maintenance unit.  Mathematical operation failed! Please contact the original purchase of the manufacturer or a third party designated maintenance unit.                                                                              |
| ErrorSuggestion00014069 Mathematical operation failed! Please contact the original purchase of the manufacturer or a third party designated maintenance unit.  ErrorSuggestion0001406A Mathematical operation failed! Please contact the original purchase of the manufacturer or a third party designated maintenance unit.  ErrorSuggestion0001406B Mathematical operation failed! Please contact the original purchase of the manufacturer or a third party designated maintenance unit.  ErrorSuggestion0001406C Mathematical operation failed! Please contact the original purchase of the manufacturer or a third party designated maintenance unit.  ErrorSuggestion0001406D Mathematical operation failed! Please contact the original purchase of the manufacturer or a third party designated maintenance unit.  ErrorSuggestion0001406E Mathematical operation failed! Please contact the original purchase of the manufacturer or a third party designated maintenance unit.  ErrorSuggestion0001406F Mathematical operation failed! Please contact the original purchase of the manufacturer or a third party designated maintenance unit.  ErrorSuggestion00014070 Mathematical operation failed! Please contact the original purchase of the manufacturer or a third party designated maintenance unit.  ErrorSuggestion00014071 Mathematical operation failed! Please contact the original purchase of the manufacturer or a third party designated maintenance unit.  Mathematical operation failed! Please contact the original purchase of the manufacturer or a third party designated maintenance unit.  Mathematical operation failed! Please contact the original purchase of the manufacturer or a third party designated maintenance unit.                                                                                                    |
| ErrorSuggestion0001406A Mathematical operation failed! Please contact the original purchase of the manufacturer or a third party designated maintenance unit.  ErrorSuggestion0001406C Mathematical operation failed! Please contact the original purchase of the manufacturer or a third party designated maintenance unit.  ErrorSuggestion0001406D Mathematical operation failed! Please contact the original purchase of the manufacturer or a third party designated maintenance unit.  ErrorSuggestion0001406D Mathematical operation failed! Please contact the original purchase of the manufacturer or a third party designated maintenance unit.  ErrorSuggestion0001406F Mathematical operation failed! Please contact the original purchase of the manufacturer or a third party designated maintenance unit.  ErrorSuggestion0001406F Mathematical operation failed! Please contact the original purchase of the manufacturer or a third party designated maintenance unit.  ErrorSuggestion00014070 Mathematical operation failed! Please contact the original purchase of the manufacturer or a third party designated maintenance unit.  ErrorSuggestion00014071 Mathematical operation failed! Please contact the original purchase of the manufacturer or a third party designated maintenance unit.  Mathematical operation failed! Please contact the original purchase of the manufacturer or a third party designated maintenance unit.  Mathematical operation failed! Please contact the original purchase of the manufacturer or a third party designated maintenance unit.  Mathematical operation failed! Please contact the original purchase of the manufacturer or a third party designated maintenance unit.  Mathematical operation failed! Please contact the original purchase of the manufacturer or a third party designated maintenance unit.                                                                                                    |
| ErrorSuggestion0001406B Mathematical operation failed! Please contact the original purchase of the manufacturer or a third party designated maintenance unit.  ErrorSuggestion0001406D Mathematical operation failed! Please contact the original purchase of the manufacturer or a third party designated maintenance unit.  ErrorSuggestion0001406D Mathematical operation failed! Please contact the original purchase of the manufacturer or a third party designated maintenance unit.  ErrorSuggestion0001406F Mathematical operation failed! Please contact the original purchase of the manufacturer or a third party designated maintenance unit.  ErrorSuggestion0001406F Mathematical operation failed! Please contact the original purchase of the manufacturer or a third party designated maintenance unit.  ErrorSuggestion00014070 Mathematical operation failed! Please contact the original purchase of the manufacturer or a third party designated maintenance unit.  ErrorSuggestion00014071 Mathematical operation failed! Please contact the original purchase of the manufacturer or a third party designated maintenance unit.  Mathematical operation failed! Please contact the original purchase of the manufacturer or a third party designated maintenance unit.  Mathematical operation failed! Please contact the original purchase of the manufacturer or a third party designated maintenance unit.                                                                                                    |
| maintenance unit.  ErrorSuggestion0001406C  Mathematical operation failed! Please contact the original purchase of the manufacturer or a third party designated maintenance unit.  ErrorSuggestion0001406D  Mathematical operation failed! Please contact the original purchase of the manufacturer or a third party designated maintenance unit.  ErrorSuggestion0001406E  Mathematical operation failed! Please contact the original purchase of the manufacturer or a third party designated maintenance unit.  ErrorSuggestion0001406F  Mathematical operation failed! Please contact the original purchase of the manufacturer or a third party designated maintenance unit.  ErrorSuggestion00014070  Mathematical operation failed! Please contact the original purchase of the manufacturer or a third party designated maintenance unit.  Mathematical operation failed! Please contact the original purchase of the manufacturer or a third party designated maintenance unit.  Mathematical operation failed! Please contact the original purchase of the manufacturer or a third party designated maintenance unit.  Mathematical operation failed! Please contact the original purchase of the manufacturer or a third party designated maintenance unit.  Mathematical operation failed! Please contact the original purchase of the manufacturer or a third party designated                                                                                                    |
| maintenance unit.  ErrorSuggestion0001406D  Mathematical operation failed! Please contact the original purchase of the manufacturer or a third party designated maintenance unit.  Mathematical operation failed! Please contact the original purchase of the manufacturer or a third party designated maintenance unit.  ErrorSuggestion0001406F  Mathematical operation failed! Please contact the original purchase of the manufacturer or a third party designated maintenance unit.  ErrorSuggestion00014070  Mathematical operation failed! Please contact the original purchase of the manufacturer or a third party designated maintenance unit.  ErrorSuggestion00014071  Mathematical operation failed! Please contact the original purchase of the manufacturer or a third party designated maintenance unit.  Mathematical operation failed! Please contact the original purchase of the manufacturer or a third party designated maintenance unit.  Mathematical operation failed! Please contact the original purchase of the manufacturer or a third party designated maintenance unit.                                                                                                    |
| maintenance unit.  ErrorSuggestion0001406E  Mathematical operation failed! Please contact the original purchase of the manufacturer or a third party designated maintenance unit.  ErrorSuggestion0001406F  Mathematical operation failed! Please contact the original purchase of the manufacturer or a third party designated maintenance unit.  ErrorSuggestion00014070  Mathematical operation failed! Please contact the original purchase of the manufacturer or a third party designated maintenance unit.  ErrorSuggestion00014071  Mathematical operation failed! Please contact the original purchase of the manufacturer or a third party designated maintenance unit.  Mathematical operation failed! Please contact the original purchase of the manufacturer or a third party designated                                                                                                    |
| maintenance unit.  ErrorSuggestion0001406F  Mathematical operation failed! Please contact the original purchase of the manufacturer or a third party designated maintenance unit.  ErrorSuggestion00014070  Mathematical operation failed! Please contact the original purchase of the manufacturer or a third party designated maintenance unit.  ErrorSuggestion00014071  Mathematical operation failed! Please contact the original purchase of the manufacturer or a third party designated                                                                                                    |
| maintenance unit.  ErrorSuggestion00014070  Mathematical operation failed! Please contact the original purchase of the manufacturer or a third party designated maintenance unit.  ErrorSuggestion00014071  Mathematical operation failed! Please contact the original purchase of the manufacturer or a third party designated                                                                                                    |
| maintenance unit.  ErrorSuggestion00014071 maintenance unit.  Mathematical operation failed! Please contact the original purchase of the manufacturer or a third party designated                                                                                                    |
|                                                                                                    |
|                                                                                                    |
| ErrorSuggestion00014072 Mathematical operation failed! Please contact the original purchase of the manufacturer or a third party designated maintenance unit.                                                                                                    |
| ErrorSuggestion00014073 Mathematical operation failed! Please contact the original purchase of the manufacturer or a third party designated maintenance unit.                                                                                                    |
| ErrorSuggestion00014074 Mathematical operation failed! Please contact the original purchase of the manufacturer or a third party designated maintenance unit.                                                                                                    |
| ErrorSuggestion00014075 Mathematical operation failed! Please contact the original purchase of the manufacturer or a third party designated                                                                                                    |
| maintenance unit.  ErrorSuggestion00014076 Mathematical operation failed! Please contact the original purchase of the manufacturer or a third party designated                                                                                                    |
| maintenance unit.  ErrorSuggestion00014077 Mathematical operation failed! Please contact the original purchase of the manufacturer or a third party designated                                                                                                    |
| maintenance unit.  ErrorSuggestion00014078 Mathematical operation failed! Please contact the original purchase of the manufacturer or a third party designated                                                                                                    |
| maintenance unit.  ErrorSuggestion00014079 Mathematical operation failed! Please contact the original purchase of the manufacturer or a third party designated                                                                                                    |
| maintenance unit.  ErrorSuggestion0001407A Mathematical operation failed! Please contact the original purchase of the manufacturer or a third party designated                                                                                                    |
| maintenance unit.  ErrorSuggestion0001407B Mathematical operation failed! Please contact the original purchase of the manufacturer or a third party designated                                                                                                    |
| maintenance unit.  ErrorSuggestion0001407C  Mathematical operation failed! Please contact the original purchase of the manufacturer or a third party designated maintenance unit.                                                                                                    |

| ErrorSuggestion0001407D | Mathematical operation failed! Please contact the original purchase of the manufacturer or a third party designated maintenance unit. |
|-------------------------|----------------------------------------------------------------------------------------------------|
| ErrorSuggestion0001407E | Mathematical operation failed! Please contact the original purchase of the manufacturer or a third party designated maintenance unit. |
| ErrorSuggestion0001407F | Mathematical operation failed! Please contact the original purchase of the manufacturer or a third party designated maintenance unit. |
| ErrorSuggestion00014080 | Mathematical operation failed! Please contact the original purchase of the manufacturer or a third party designated maintenance unit. |
| ErrorSuggestion00014081 | Mathematical operation failed! Please contact the original purchase of the manufacturer or a third party designated maintenance unit. |
| ErrorSuggestion00014082 | Mathematical operation failed! Please contact the original purchase of the manufacturer or a third party designated maintenance unit. |
| ErrorSuggestion00014083 | Mathematical operation failed! Please contact the original purchase of the manufacturer or a third party designated maintenance unit. |
| ErrorSuggestion00014084 | Mathematical operation failed! Please contact the original purchase of the manufacturer or a third party designated maintenance unit. |
| ErrorSuggestion00014085 | Mathematical operation failed! Please contact the original purchase of the manufacturer or a third party designated maintenance unit. |
| ErrorSuggestion00014086 | Mathematical operation failed! Please contact the original purchase of the manufacturer or a third party designated maintenance unit. |
| ErrorSuggestion00014087 | Mathematical operation failed! Please contact the original purchase of the manufacturer or a third party designated maintenance unit. |
| ErrorSuggestion00014088 | Mathematical operation failed! Please contact the original purchase of the manufacturer or a third party designated maintenance unit. |
| ErrorSuggestion00014089 | Mathematical operation failed! Please contact the original purchase of the manufacturer or a third party designated maintenance unit. |
| ErrorSuggestion0001408A | Mathematical operation failed! Please contact the original purchase of the manufacturer or a third party designated maintenance unit. |
| ErrorSuggestion0001408B | Mathematical operation failed! Please contact the original purchase of the manufacturer or a third party designated maintenance unit. |
| ErrorSuggestion0001408C | Mathematical operation failed! Please contact the original purchase of the manufacturer or a third party designated maintenance unit. |
| ErrorSuggestion0001408D | Mathematical operation failed! Please contact the original purchase of the manufacturer or a third party designated maintenance unit. |
| ErrorSuggestion0001408E | Mathematical operation failed! Please contact the original purchase of the manufacturer or a third party designated maintenance unit. |
| ErrorSuggestion0001408F | Mathematical operation failed! Please contact the original purchase of the manufacturer or a third party designated maintenance unit. |
| ErrorSuggestion00014090 | Mathematical operation failed! Please contact the original purchase of the manufacturer or a third party designated maintenance unit. |
| ErrorSuggestion00014091 | Mathematical operation failed! Please contact the original purchase of the manufacturer or a third party designated maintenance unit. |
| ErrorSuggestion000140AA | Mathematical operation failed! Please contact the original purchase of the manufacturer or a third party designated maintenance unit. |
| ErrorSuggestion000140AB | Mathematical operation failed! Please contact the original purchase of the manufacturer or a third party designated maintenance unit. |

| ErrorSuggestion000140AC | Mathematical operation failed! Please contact the original purchase of the manufacturer or a third party designated maintenance unit. |
|-------------------------|----------------------------------------------------------------------------------------------------|
| ErrorSuggestion000140AD | Mathematical operation failed! Please contact the original purchase of the manufacturer or a third party designated maintenance unit. |
| ErrorSuggestion000140AE | Mathematical operation failed! Please contact the original purchase of the manufacturer or a third party designated maintenance unit. |
| ErrorSuggestion000140AF | Mathematical operation failed! Please contact the original purchase of the manufacturer or a third party designated maintenance unit. |
| ErrorSuggestion000140B0 | Mathematical operation failed! Please contact the original purchase of the manufacturer or a third party designated maintenance unit. |
| ErrorSuggestion000140B1 | Mathematical operation failed! Please contact the original purchase of the manufacturer or a third party designated maintenance unit. |
| ErrorSuggestion00014438 | Mathematical operation failed! Please contact the original purchase of the manufacturer or a third party designated maintenance unit. |
| ErrorSuggestion00014439 | Mathematical operation failed! Please contact the original purchase of the manufacturer or a third party designated maintenance unit. |
| ErrorSuggestion0001443A | Mathematical operation failed! Please contact the original purchase of the manufacturer or a third party designated maintenance unit. |
| ErrorSuggestion0001443B | Mathematical operation failed! Please contact the original purchase of the manufacturer or a third party designated maintenance unit. |
| ErrorSuggestion0001443C | Mathematical operation failed! Please contact the original purchase of the manufacturer or a third party designated maintenance unit. |
| ErrorSuggestion0001443D | Mathematical operation failed! Please contact the original purchase of the manufacturer or a third party designated maintenance unit. |
| ErrorSuggestion0001443E | Mathematical operation failed! Please contact the original purchase of the manufacturer or a third party designated maintenance unit. |
| ErrorSuggestion0001443F | Mathematical operation failed! Please contact the original purchase of the manufacturer or a third party designated maintenance unit. |
| ErrorSuggestion00014440 | Mathematical operation failed! Please contact the original purchase of the manufacturer or a third party designated maintenance unit. |
| ErrorSuggestion00014441 | Mathematical operation failed! Please contact the original purchase of the manufacturer or a third party designated maintenance unit. |
| ErrorSuggestion00014442 | Mathematical operation failed! Please contact the original purchase of the manufacturer or a third party designated maintenance unit. |
| ErrorSuggestion00014443 | Mathematical operation failed! Please contact the original purchase of the manufacturer or a third party designated maintenance unit. |
| ErrorSuggestion00014444 | Mathematical operation failed! Please contact the original purchase of the manufacturer or a third party designated maintenance unit. |
| ErrorSuggestion00014445 | Mathematical operation failed! Please contact the original purchase of the manufacturer or a third party designated maintenance unit. |
| ErrorSuggestion00014446 | Mathematical operation failed! Please contact the original purchase of the manufacturer or a third party designated maintenance unit. |
| ErrorSuggestion00014447 | Mathematical operation failed! Please contact the original purchase of the manufacturer or a third party designated maintenance unit. |
| ErrorSuggestion00014448 | Mathematical operation failed! Please contact the original purchase of the manufacturer or a third party designated maintenance unit. |

| ErrorSuggestion00014449 | Mathematical operation failed! Please contact the original purchase of the manufacturer or a third party designated maintenance unit. |
|-------------------------|----------------------------------------------------------------------------------------------------|
| ErrorSuggestion0001444A | Mathematical operation failed! Please contact the original purchase of the manufacturer or a third party designated maintenance unit. |
| ErrorSuggestion0001444B | Mathematical operation failed! Please contact the original purchase of the manufacturer or a third party designated maintenance unit. |
| ErrorSuggestion0001444C | Mathematical operation failed! Please contact the original purchase of the manufacturer or a third party designated maintenance unit. |
| ErrorSuggestion0001444D | Mathematical operation failed! Please contact the original purchase of the manufacturer or a third party designated maintenance unit. |
| ErrorSuggestion0001444E | Mathematical operation failed! Please contact the original purchase of the manufacturer or a third party designated maintenance unit. |
| ErrorSuggestion0001444F | Mathematical operation failed! Please contact the original purchase of the manufacturer or a third party designated maintenance unit. |
| ErrorSuggestion00014450 | Mathematical operation failed! Please contact the original purchase of the manufacturer or a third party designated maintenance unit. |
| ErrorSuggestion00014451 | Mathematical operation failed! Please contact the original purchase of the manufacturer or a third party designated maintenance unit. |
| ErrorSuggestion00014452 | Mathematical operation failed! Please contact the original purchase of the manufacturer or a third party designated maintenance unit. |
| ErrorSuggestion00014453 | Mathematical operation failed! Please contact the original purchase of the manufacturer or a third party designated maintenance unit. |
| ErrorSuggestion00014454 | Mathematical operation failed! Please contact the original purchase of the manufacturer or a third party designated maintenance unit. |
| ErrorSuggestion00014455 | Mathematical operation failed! Please contact the original purchase of the manufacturer or a third party designated maintenance unit. |
| ErrorSuggestion00014456 | Mathematical operation failed! Please contact the original purchase of the manufacturer or a third party designated maintenance unit. |
| ErrorSuggestion00014457 | Mathematical operation failed! Please contact the original purchase of the manufacturer or a third party designated maintenance unit. |
| ErrorSuggestion00014458 | Mathematical operation failed! Please contact the original purchase of the manufacturer or a third party designated maintenance unit. |
| ErrorSuggestion00014459 | Mathematical operation failed! Please contact the original purchase of the manufacturer or a third party designated maintenance unit. |
| ErrorSuggestion0001445A | Mathematical operation failed! Please contact the original purchase of the manufacturer or a third party designated maintenance unit. |
| ErrorSuggestion0001445B | Mathematical operation failed! Please contact the original purchase of the manufacturer or a third party designated maintenance unit. |
| ErrorSuggestion0001445C | Mathematical operation failed! Please contact the original purchase of the manufacturer or a third party designated maintenance unit. |
| ErrorSuggestion0001445D | Mathematical operation failed! Please contact the original purchase of the manufacturer or a third party designated maintenance unit. |
| ErrorSuggestion0001445E | Mathematical operation failed! Please contact the original purchase of the manufacturer or a third party designated maintenance unit. |
| ErrorSuggestion0001445F | Mathematical operation failed! Please contact the original purchase of the manufacturer or a third party designated maintenance unit. |

| ErrorSuggestion00014820 | Mathematical operation failed! Please contact the original purchase of the manufacturer or a third party designated                    |
|-------------------------|----------------------------------------------------------------------------------------------------|
| ErrorSuggestion00014C08 | maintenance unit.  Mathematical operation failed! Please contact the original purchase of the manufacturer or a third party designated |
| ErrorSuggestion00014C09 | maintenance unit.  Mathematical operation failed! Please contact the original purchase of the manufacturer or a third party designated |
| ErrorSuggestion00014C0A | maintenance unit.  Mathematical operation failed! Please contact the original purchase of the manufacturer or a third party designated |
| ErrorSuggestion00014C0B | maintenance unit.  Mathematical operation failed! Please contact the original purchase of the manufacturer or a third party designated |
| ErrorSuggestion00014C0C | maintenance unit.  Mathematical operation failed! Please contact the original purchase of the manufacturer or a third party designated |
| ErrorSuggestion00014C0D | maintenance unit.  Mathematical operation failed! Please contact the original purchase of the manufacturer or a third party designated |
|                         | maintenance unit.                                                                                                    |
| ErrorSuggestion00014C0E | Mathematical operation failed! Please contact the original purchase of the manufacturer or a third party designated maintenance unit.  |
| ErrorSuggestion00014C0F | Mathematical operation failed! Please contact the original purchase of the manufacturer or a third party designated maintenance unit.  |
| ErrorSuggestion00014C10 | Mathematical operation failed! Please contact the original purchase of the manufacturer or a third party designated maintenance unit.  |
| ErrorSuggestion00014C11 | Mathematical operation failed! Please contact the original purchase of the manufacturer or a third party designated maintenance unit.  |
| ErrorSuggestion00014C12 | Mathematical operation failed! Please contact the original purchase of the manufacturer or a third party designated maintenance unit.  |
| ErrorSuggestion00014C13 | Mathematical operation failed! Please contact the original purchase of the manufacturer or a third party designated maintenance unit.  |
| ErrorSuggestion00014C14 | Mathematical operation failed! Please contact the original purchase of the manufacturer or a third party designated maintenance unit.  |
| ErrorSuggestion00014FF0 | Mathematical operation failed! Please contact the original purchase of the manufacturer or a third party designated maintenance unit.  |
| ErrorSuggestion00014FF1 | Mathematical operation failed! Please contact the original purchase of the manufacturer or a third party designated                    |
| ErrorSuggestion00014FF2 | maintenance unit.  Mathematical operation failed! Please contact the original purchase of the manufacturer or a third party designated |
| ErrorSuggestion00014FF3 | maintenance unit.  Mathematical operation failed! Please contact the original purchase of the manufacturer or a third party designated |
| ErrorSuggestion00014FF4 | maintenance unit.  Mathematical operation failed! Please contact the original purchase of the manufacturer or a third party designated |
| ErrorSuggestion00014FF5 | maintenance unit.  Mathematical operation failed! Please contact the original purchase of the manufacturer or a third party designated |
| ErrorSuggestion00014FF6 | maintenance unit.  Mathematical operation failed! Please contact the original purchase of the manufacturer or a third party designated |
| ErrorSuggestion00014FF7 | maintenance unit.  Mathematical operation failed! Please contact the original purchase of the manufacturer or a third party designated |
| ErrorSuggestion00014FF8 | maintenance unit.  Mathematical operation failed! Please contact the original purchase of the manufacturer or a third party designated |
| 33                      | maintenance unit.                                                                                                    |

| ErrorSuggestion00014FF9   | Mathematical operation failed! Please contact the original purchase of the manufacturer or a third party designated                   |
|---------------------------|----------------------------------------------------------------------------------------------------|
| Franciagostica 00014FFA   | maintenance unit.                                                                                                    |
| ErrorSuggestion00014FFA   | Mathematical operation failed! Please contact the original purchase of the manufacturer or a third party designated maintenance unit. |
| ErrorSuggestion00014FFB   | Mathematical operation failed! Please contact the original purchase of the manufacturer or a third party designated                   |
|                           | maintenance unit.                                                                                                    |
| ErrorSuggestion00014FFC   | Mathematical operation failed! Please contact the original purchase of the manufacturer or a third party designated                   |
|                           | maintenance unit.                                                                                                    |
| ErrorSuggestion00014FFD   | Mathematical operation failed! Please contact the original purchase of the manufacturer or a third party designated                   |
|                           | maintenance unit.                                                                                                    |
| ErrorSuggestion000153D8   | Mathematical operation failed! Please contact the original purchase of the manufacturer or a third party designated                   |
| E 0 " 000450D0            | maintenance unit.                                                                                                    |
| ErrorSuggestion000153D9   | Mathematical operation failed! Please contact the original purchase of the manufacturer or a third party designated                   |
| E0                        | maintenance unit.                                                                                                    |
| ErrorSuggestion000153DA   | Mathematical operation failed! Please contact the original purchase of the manufacturer or a third party designated                   |
| Franciaga ation 000152DD  | maintenance unit.                                                                                                    |
| ErrorSuggestion000153DB   | Mathematical operation failed! Please contact the original purchase of the manufacturer or a third party designated maintenance unit. |
| ErrorSuggestion000153DC   | Mathematical operation failed! Please contact the original purchase of the manufacturer or a third party designated                   |
| Litorouggestionioud 133DC | maintenance unit.                                                                                                    |
| ErrorSuggestion000153DD   | Mathematical operation failed! Please contact the original purchase of the manufacturer or a third party designated                   |
| Litorouggostionioud 100DD | maintenance unit.                                                                                                    |
| ErrorSuggestion000153DE   | Mathematical operation failed! Please contact the original purchase of the manufacturer or a third party designated                   |
|                           | maintenance unit.                                                                                                    |
| ErrorSuggestion000153DF   | Mathematical operation failed! Please contact the original purchase of the manufacturer or a third party designated                   |
|                           | maintenance unit.                                                                                                    |
| ErrorSuggestion000153E0   | Mathematical operation failed! Please contact the original purchase of the manufacturer or a third party designated                   |
|                           | maintenance unit.                                                                                                    |
| ErrorSuggestion000153E1   | Mathematical operation failed! Please contact the original purchase of the manufacturer or a third party designated                   |
|                           | maintenance unit.                                                                                                    |
| ErrorSuggestion000153E2   | Mathematical operation failed! Please contact the original purchase of the manufacturer or a third party designated                   |
|                           | maintenance unit.                                                                                                    |
| ErrorSuggestion000153E3   | Mathematical operation failed! Please contact the original purchase of the manufacturer or a third party designated                   |
|                           | maintenance unit.                                                                                                    |
| ErrorSuggestion000157C0   | Mathematical operation failed! Please contact the original purchase of the manufacturer or a third party designated                   |
|                           | maintenance unit.                                                                                                    |
| ErrorSuggestion000157C1   | Mathematical operation failed! Please contact the original purchase of the manufacturer or a third party designated                   |
|                           | maintenance unit.                                                                                                    |
| ErrorSuggestion00020000   | [Cause] The robot cannot detect or recognize the camera.                                                                              |
|                           | [Caution]                                                                                                    |
|                           | 1. Check if there is a camera icon in the vision job page.                                                                            |
|                           | 2. Check whether the USB connection of the camera is broken on the control box or inside the robot arm.                               |
|                           | [Precaution] Causes a camera malfunction and VISION job\task will not be available.                                                   |
|                           | [Precaution] Importing the project within the vision job to a non-vision robot will also cause this error.                            |

Omron TM Collaborative Robot: Software Manual TMFlow Version: 2

Refer to the related service manual for proper USB plugin methods.

Ensure that all USB cables are securely connected to the camera and the control box.

[Solution]

The camera is busy when the flow try to use it. Check the flow where user may misuse multi-thread flow to use the sample camera.

ErrorSuggestion00020002

Unexpected errors occurred. Reboot the robot and try to use fewer or simpler vision jobs. If it keeps happening, please contact your support windows.

ErrorSuggestion00020003

[Cause] The connection between camera and robot is unstable.

[Caution]

- 1. Check the USB connection to the camera and control box is secure.
- 2. Check if the USB slots are overloaded.

[Precaution] Causes a camera malfunction and VISION job\task will not be available.

[Precaution] The USB cable's transmission signal would become weak gradually because of the normal consumption of wire.

[Additional Explanations] Signal attenuation cause by too many USB cable plug on the control box. Sometimes, if the signal attenuation became worse it will cause the error "0x00020000 Camera NOT found"

[Solution]

Please refer to the service manual which related Robot arm which would teach you how to dismantle and plug the USB cable properly.

Please refer to the service manual which related control box which would teach you how to plug the USB cable properly.

Please check the USB slots are overloaded on the control box and please plug out the USB which is not required.

Please regularly check if the USB Cable connected to the camera and control box are all fine.

ErrorSuggestion00020004

The vision job is not compatible to the current version of HMI.

ErrorSuggestion00020005

[Cause] Dongle key is not detected while edit the corresponding function on a project or run that project

[Caution] Check if the dongle is plugged onto the Control Box

[Solution]

- 1. Press STOP button on the robot stick to restore from error status
- 2. Connect the corresponding Dongle onto the Control box and run the project again
- 3. Run the project again; if this error still occurs, contact a qualified service engineer for further analysis

Make sure having the corresponding Dongle key plugged before running or editing the project with license functions

ErrorSuggestion00020006

ErrorSuggestion00020007

Error occurs in the flow of vision's designer. Try to re-edit the vision job. If it keeps happening, please contact our official windows.

ErrorSuggestion00020008

[Cause] Vision job cannot be found during executing the VISION node

[Caution] Check if the vision job is exist or not.

This message is only for TM's production line.

[Solution]

- 1. Trigger Robot Stick Reset button or user connected Reset input
- 2. Re-create the vision job
- 3. Make sure the vision job is exist before executes the project

ErrorSuggestion00020009

[Cause] The same camera is simultaneously accessed by multiple threads.

[Caution] Check if there are multi- threads using the same camera while running the project.

[Solution]

- 1. Trigger Robot Stick Reset button or user connected Reset input
- 2. Make sure a camera is being used by only one thread

ErrorSuggestion0002000A

This job can only be run on X64 platform

ErrorSuggestion0002000B

Servoing and Vision-IO threads conflict

ErrorSuggestion0002000C

Error occurs in saving vision actioner result to storage. Please check and try to reset storage.

ErrorSuggestion0002000D

External HTTP setting missing. Please create or select other setting

ErrorSuggestion0002000E

Al model missing. Please create or select other model

ErrorSuggestion0002000F Please confirm that the image exists in the path folder

ErrorSuggestion00020010 The 3D camera parameters do not match the camera settings, please edit the task again

ErrorSuggestion00020011 Please avoid continuous execution of servo tasks in the process

ErrorSuggestion00020012 | Please install the GPU driver in the correct path and check that the GPU device is installed correctly

ErrorSuggestion00020013 Please re-select the correct AI computing device

ErrorSuggestion00020014 | Please confirm whether the GPU related configuration is set correctly

ErrorSuggestion00020015 Please go to TM official website to download and import the same GPU patch as the current TMflow version

ErrorSuggestion00020016 Please check is there are more than one IO trigger job in project

ErrorSuggestion00020017 Please check is vision execution time too long
ErrorSuggestion00020018 Please check is camera using different trigger mode

ErrorSuggestion00020019 This AI model version is not supported. Please check the TMflow version.

ErrorSuggestion0002001A This Al model does not support processing in the device with this operating system.

ErrorSuggestion0002001B Please edit again and save the job.

ErrorSuggestion00030001 [Cause] Points setting error during creating a plane for Operation Space

[Caution] Check if more than 2 of the three points of the plane are the same [Additional Explanation] a plane could only be created by 3 different points

[Solution]

1. Click on the OK button on the pop up windows.

2. Reset the 3 points in following steps:

Setting > Operation Space > Select project name of plane > Set Point

Before creating a plane, make sure the 3 points are set well, and should not be repeated.

ErrorSuggestion00030002 [Cause] Points setting error during creating a cube for Operation Space

[Caution] Check if more than 2 of the four points of the cube are the same

[Additional Explanation] a cube could only be created by 4 different points

[Solution]

Click on the OK button on the pop up windows.

2. Reset the 4 points in following steps:

Setting > Operation Space > Select project name of cube > Set Point

Before creating a cube, make sure the 4 points are set well, and should not be repeated.

ErrorSuggestion00030003 [Cause] The system fails to combine this plane with other planes.

[Caution] Check if the three points set by the user when adding this plane, the center point of the circle falls on the outside of plane.

[Solution]

[Colution]

Re-create a plane which is suitable

Check if the three points are set up when adding this plane, the center point of the circle falls on the inside of plane.

ErrorSuggestion00030004 [Cause] The system fails to combine this stop plane with other planes.

[Caution] Check if the three points set by the user when adding this stop plane, the center point of the circle falls on

the outside of plane.

[Solution]

Re-create a stop plane which is suitable

Check if the three points are set up when adding this stop plane, the center point of the circle falls on the inside of

plane.

ErrorSuggestion00030005 Re-Build Safety Space

ErrorSuggestion00030006 Please contact the original purchase of the manufacturer or a third party designated maintenance unit.

ErrorSuggestion00030007 N/a

ErrorSuggestion00031000 [Cause] The 3D Viewer function has been terminated

[Caution] Check any 3D viewer on TMflow (such as Setting/Controller) if it is functional

[Additional Explanation] This error does not likely happen unless there is a software issue [Solution]

- 1. Export the log
- 2. Have the robot power cycling to see if this error still occurs
- 3. Report to the service engineer with the log file

ErrorSuggestion00031001

ErrorSuggestion00031002

ErrorSuggestion00031003

ErrorSuggestion00031004

ErrorSuggestion00031005 ErrorSuggestion00031006

ErrorSuggestion00031007

ErrorSuggestion00040000

ErrorSuggestion00040001

ErrorSuggestion00040002

ErrorSuggestion00040003

ErrorSuggestion00040004

ErrorSuggestion00040005

ErrorSuggestion00040006

ErrorSuggestion00040007

Please contact the original purchase of the manufacturer or a third party designated maintenance unit.

Please contact the original purchase of the manufacturer or a third party designated maintenance unit.

Please contact the original purchase of the manufacturer or a third party designated maintenance unit.

Please contact the original purchase of the manufacturer or a third party designated maintenance unit.

Invalid point for collision check node

Invalid parameter for collision check node

Over angle limit for collision check node

- 1. Please try to restart the robot.
- 2. If the restart is invalid, please contact the original purchase or third-party designated maintenance units.
- Please backup the HMI Log.
- 2. Please contact the original purchase of the manufacturer or a third party designated maintenance unit.
- 1. Please backup the HMI Log.
- 2. Please contact the original purchase of the manufacturer or a third party designated maintenance unit.
- 1. Please backup the HMI Log.
- 2. Please contact the original purchase of the manufacturer or a third party designated maintenance unit.
- 1. Please backup the HMI Log.
- 2. Please contact the original purchase of the manufacturer or a third party designated maintenance unit.

[Cause] The HMI found that a unexpected exception error.

[Caution]

- 1. Check if there is other error message describe the location of the issue node
- 2. Check if there is other error message describe more detail of this issue

[Additional Explanation] This error usually happens if there is a unexpected software issue

[Solution]

- 1. Export the log file and the project file
- 2. Contact a qualified service engineer
- 1. Please backup the HMI Log.
- 2. Please contact the original purchase of the manufacturer or a third party designated maintenance unit.

[Cause] Emergency Stop function triggered, and the power of the robot is cut off. HMI can't connect to the robot. [Caution] Check if Emergency Stop function triggered:

- The ESTOP button of the Robot Stick is pressed.
- 2. The ESTOP wire of the control box is not connected.

Check if the LED light of the robot is turn off.

[Additional Explanation] This error usually appears as a popped up message on HMI

[Additional Explanation] This error usually happens because the power of the robot is cut off by Emergency Stop function triggered while doing the one of the following cases:

- 1. When open and close the camera IO LED, the HMI will pop up a window message Robot is not connected.
- 2. In Project, click the "Step Run" button, the HMI will pop up a window message Set Speed Fail :Robot is not connected.
- 3. Leave the project and enter the project again, the HMI will pop up a window message Ferror code: Robot is not connected.
- 4. etc.

[Solution]

- 1. If Emergency Stop function triggered:
  - a. Restore the Emergency Stop button.
  - b. Trigger Robot Stick Reset button or user connected Reset input to power on the robot.
  - c.If under Manual Mode, it requires the trigger of Enabling Switch function to release the brake of the robot.
- 2. If Safety IO port discrepancy occurred:
  - a. Check and fix the wire connection on control box.
  - b. Trigger the corresponded safety IO port for more than one seconds and than untrigger.
  - c. Trigger Robot Stick Reset button or user connected Reset input to power on the robot.
  - d.lf under Manual Mode, it requires the trigger of Enabling Switch function to release the brake of the robot.

Make sure the robot is connected while using HMI

ErrorSuggestion00040008 ErrorSuggestion00040009 ErrorSuggestion0004000A Please confirm user permissions.

Please check whether the user account, password are correct.

[Cause] Emergency Stop function triggered, and the power of the robot is cut off. HMI can't connect to the robot.

[Caution] Check if Emergency Stop function triggered:

- 1. The ESTOP button of the Robot Stick is pressed.
- 2. The ESTOP wire of the control box is not connected.

Check if the LED light of the robot is turn off.

[Additional Explanation] This error usually appears as a popped up message in HMI

[Additional Explanation] This error usually happens because the power of the robot is cut off by ESTOP mode triggered.

1. When operator the controller ,the HMI will pop up a window message \(^\System\) fault: Lock Robot{\{0}}\_\[Solution\]

- 1. If Emergency Stop function triggered:
  - a. Restore the Emergency Stop button.
  - b. Trigger Robot Stick Reset button or user connected Reset input to power on the robot.
  - c.lf under Manual Mode, it requires the trigger of Enabling Switch function to release the brake of the robot.
- 2. If Safety IO port discrepancy occurred:
  - a. Check and fix the wire connection on control box.
  - b. Trigger the corresponded safety IO port for more than one seconds and than untrigger.
  - c. Trigger Robot Stick Reset button or user connected Reset input to power on the robot.
  - d.lf under Manual Mode, it requires the trigger of Enabling Switch function to release the brake of the robot.

Make sure the robot is connected while using HMI

ErrorSuggestion0004000B

- 1. Please reboot robot and try to set it again.
- 2. If the restart is invalid, please contact the original purchase or third-party designated maintenance units.

ErrorSuggestion0004000C

- 1. Please check whether the setting of TCP is correct.
- 2. If the restart is invalid, please contact the original purchase or third-party designated maintenance units.

ErrorSuggestion0004000D

- 1. Please backup the HMI Log.
- 2. Please contact the original purchase of the manufacturer or a third party designated maintenance unit.

ErrorSuggestion0004000E

Please check whether the TCP settings are correct and complete. [Cause] The project is broken or does not exists.

ErrorSuggestion0004000F

[Caution] Check the project list again whether the project is not existing.

[Precaution] This error would only show on the pop up window, not in the HMI log.

[Solution]

- Click on the OK button on the pop up window.
- 2. Make sure project is exported successfully before unplug the USB drive.

ErrorSuggestion00040010

Please check whether the component exists or is damaged.

[Cause] The current node has not been set up correctly

[Caution]

- 1. Check if the issued node is grey in color which means it is still in offline mode
- 2. Check if the setting of the current node is abnormal

[Additional Explanation] Motion related node built by TMflow Editor has no position information which need further set up on a robot

[Solution]

- 1. Trigger Robot Stick Reset button or user connected Reset input to restore the error status
- 2. Complete the setup of the current node
- 3. Make sure all motion related nodes built from TMflow Editor has complete settings before step run
- 4. Make sure all nodes of the project has been set up correctly

ErrorSuggestion00040012

Please check whether the coordinate system settings are correct and complete.

ErrorSuggestion00040013

[Cause] When the TCP data is lost, or the servo check and the TCP data exchange error occurred.

[Caution] Check if the TCP Setting UI could open that TCP

[Solution]

- 1. Import the project or TCP data again or reset the TCP settings
- 2. Make sure the USB devices and import process are stable during importing project and TCP data
- 3. Check if the TCP data is existed before uses it

ErrorSuggestion00040014

[Cause] System has detected invalid settings from certain node

[Caution]

- 1. Check the error message followed and locate the issued node
- 2. Check if the issued node is grey in color which means it is still in offline mode
- 3. Check if the setting of any nodes is abnormal

[Additional Explanation] Motion related node built by TMflow Editor has no position information which need further set up on a robot

[Solution]

- 1. Trigger Robot Stick Reset button or user connected Reset input to restore the error status
- 2. Complete the setup of the current node
- 3. Make sure all motion related nodes built from TMflow Editor has complete settings before project run
- 4. Make sure all nodes of the project has been set up correctly

ErrorSuggestion00040015

[Cause] System has detected a dysfunction on the CPU Fan

[Caution] Check if there is any weird noise coming from the Control box

[Additional Explanation] If CPU fan is being stuck or the power cable of the fan is loosen, this error might happen [Solution(End User)]

- 1. Contact a qualified service engineer for further analysis
- 2. Make sure the robot is installed on a stable platform

[Solution(Robot Maintenance Staff)]

Follow Troubleshooting Guide "Insufficient speed of CPU fan

" for troubleshooting.

ErrorSuggestion00040016

[Cause] Input the invalid value in the field in user setting.

[Caution]Check if

- 1. The Field of setting is empty
- 2. The format type of value in the field is invalid

[Additional Explanation]

This error usually appears as a pop up window when using,

- 1. HMI Setting Page
- 2. Project Flow

[Solution]

1. Click OK and close the pop up window

2. Make sure the value in the field is valid during setting

ErrorSuggestion00040017

Please check whether the coordinate system settings are correct and complete.

ErrorSuggestion00040018

[Cause] The base is currently used by other nodes, deleting this base will trigger this error

[Caution] Check if the base is currently used by any nodes

[Additional Explanations] The base is currently used by other nodes (POINTS, NEW BASE, etc.), deleting this base

will trigger this error

[Additional Explanation] This error code will only appears on HMI as a pop up window

[Solution]

1. Click on the OK button on the pop up window.

2. Make sure the base is not being used by any nodes before deleting it

ErrorSuggestion00040019

1. Check that the Point is present.

2. Check that the Point setting is abnormal.

ErrorSuggestion0004001A

1. Please backup the HMI Log.

2. Please contact the original purchase of the manufacturer or a third party designated maintenance unit.

ErrorSuggestion0004001B

1. Please backup the HMI Log.

2. Please contact the original purchase of the manufacturer or a third party designated maintenance unit.

ErrorSuggestion0004001C

[Cause] There is no nodes connected to the Start Node in the Project Flow

[Caution] Check if there is no nodes connected to the Start Node in the Project Flow

[Solution]

1. Trigger Robot Stick Reset button or user connected Reset input to restore the error status

2. Connect the next process Node to the Start Node

Be careful when editing Project Flow

ErrorSuggestion0004001D

Please check whether the coordinate system settings are correct and complete.

ErrorSuggestion0004001E

[Cause] User account has already been login by other client device

[Caution] Check if someone else has already login with the same account

[Additional Explanation] This error is not likely happens, instead, 0x00040009 (Log In/Out failed) is more often.

[Solution]

1. Click OK and close the pop up window

2. Make sure you are the only one use this account while logging in

ErrorSuggestion0004001F

[Cause] Another account gets the Control permission

[Caution] Check if there is someone else get the Control permission with another account

[Additional Explanation] This could only happen if multiple accounts try to get the Control permission at the same time (nearly)

[Additional Explanation] Usually, if one account has already get the Control ownership, the Get Control button on other accounts would disabled

[Solution]

1. Have the current Control permission account release the control first

2. Try getting the Control permission again

Make sure only one account would get the Control permission at once

ErrorSuggestion00040020

Please confirm user permissions.

ErrorSuggestion00040021

[Cause] If user edit a exist base which using "by pointing 3 points" function in Base Manager without manual teaching and click OK directly, it might cause this error.

[Caution] In "Build a Base by 3 points" page, if user did not teach the one of three axis direction in the both option "Point on X axis" and "Point on Surface".

[Additional Explanations] User must to choose and teach one of three axis direction(X,Y,Z) in the settings "Point on

Omron TM Collaborative Robot: Software Manual TMFlow Version: 2

X axis" and "Point on Surface".

## [Solution]

- 1. Click on the OK button on the pop up windows.
- 2. Check the base is set correctly by manual operation in the "by pointing 3 points" function page .

# ErrorSuggestion00040022

[Cause] Teach points in Compliance or Touch Stop node are not able to generate a legal motion

[Caution] In Compliance or Touch Stop Node, check if the teach points are at the same position or impossible to generate a legal motion

[Precaution] This error would only show the "Calculation failed" on the pop up window, not in the HMI log. [Solution]

- 1. Click on the OK button on the pop up windows.
- 2. Make sure the teach points are all suitable and correct.

# ErrorSuggestion00040023

[Cause] Teach points in Compliance or Touch Stop node are not able to generate a legal linear motion

[Caution] In Compliance or Touch Stop Node, check if the teach points are at the same position or impossible to generate a legal linear motion

[Precaution] This error would only show the "Calculation failed" on the pop up window, not in the HMI log. [Solution]

- 1. Click on the OK button on the pop up windows.
- 2. Make sure the teach points are all suitable and correct.

## ErrorSuggestion00040024

1. Please backup the HMI Log.

2. Please contact the original purchase of the manufacturer or a third party designated maintenance unit.

# ErrorSuggestion00040025

Please check whether the SystimeFile.ini is correct.

ErrorSuggestion00040026

1. Please backup the HMI Log.

2. Please contact the original purchase of the manufacturer or a third party designated maintenance unit.

# ErrorSuggestion00040027

[Cause] Project cannot be executed under AUTO MODE when USB device plugged in the control box.

[Caution] Check if there is no USB devices plugged on the control box

[Additional Explanation] This error usually happens because the user forgets to remove the USB device from the control box before run the project under AUTO MODE.

#### [Solution]

- 1. Trigger Robot Stick Reset button or user connected Reset input to restore the error status
- 2. Remove the USB device from the control box
- 3. Make sure all USB devices are removed from the control box before the project executes under AUTO MODE.

# ErrorSuggestion00040028

Please check whether the project is running.

ErrorSuggestion00040029

Please check whether the project is editing.

ErrorSuggestion0004002A

[Cause] The target project is not found while running function WARP

[Caution] Please check if the target project selected in WARP function node is still exist

[Solution]

If the target project of the WARP function node has been deleted or renamed, please reset or erase the node

Please remind when deleting or renaming a project if it is related to other project with WARP function

# ErrorSuggestion0004002B

[Cause] WARP project failed

[Caution] Check if the target project of the WARP node is damaged or deleted

[Additional Explanation] This project are not likely to be damaged, possibly because of software issue [Solution]

- 1. Trigger Robot Stick Reset button or user connected Reset input to restore the error status
- 2. Export both project files and log file
- 3. Contact a qualified service engineer for further analysis

Make sure the project used by WARP node exists

ErrorSuggestion0004002C

[Cause] Unexpected software issue during project compiling

[Caution] Check if there is any error messages followed

[Additional Explanation] This error occurs if and only if there is a unexpected issue on software

# [Solution]

- 1. Trigger Robot Stick Reset button or user connected Reset input to restore the error status
- 2. Export the project file and log file
- 3. Contact a qualified service engineer for further analysis

## ErrorSuggestion0004002D

[Cause] System detected a error on Project Flow while the it is running

## [Caution]

- 1. Check the message with this error code; it should specify which node has error
- 2. Check if there is another error code also occurs

[Additional Explanation] There are lot of cases for this error, such as:

- 1. Any variables being used in the Project is deleted.
- 2. Incorrect settings on Pallet node, Circle node, etc.
- 3. Expressions or settings of If node, Waitfor node, Gateway node are incorrect
- 4. etc.

# [Solution]

1. Trigger Robot Stick Reset button or user connected Reset input to restore the error status

Follow the message of the error code and correct the error

- 1. Be careful when deleting variables in Variable Manager.
- 2. Study and have a full understanding on Node Function, make sure the settings are correct

## ErrorSuggestion0004002E

[Cause] Fail to get control of the robot during the project running.

#### [Caution]

- 1. Check if the robot is controlled by other user
- 2. Check if the robot is running a project
- 3. Check if the robot has been released control

[Additional Explanation] This error usually appears as a popped up message in HMI

[Additional Explanation] This error usually happens when user wants to use the robot (Project Editing or Controller) while it is running a project.

## [Solution]

- 1. Click on the OK button on the pop up windows.
- 2. Stop the running project through pressing the Stop button on Robot Stick
- 3. Recover to get control of the robot by following steps in HMI: Log in --> Get Control
- 4. Check if the robot is controlled by other user before using the robot.
- 5. Don't release control of the robot during project-running.

# ErrorSuggestion00040030 ErrorSuggestion00040031

Please check whether Force-Torque sensor device is exist within Smart Insert Node

[Cause] Robot detect the Force-Torque sensor occurred error during opening COM port.

[Caution] Check if the COM port is correct in the Force-Torque sensor devices settings page.

[Precaution] This error would only show on the pop up window, not in the HMI log.

## [Solution]

- 1. Click on the OK and close the pop window
- 2. Make sure the COM port setting is correct before use the Force-Torque sensor.

ErrorSuggestion00040032

Please check Modbus device setting are correct

ErrorSuggestion00040033

Please retry delete Modbus device

ErrorSuggestion00040034

Please check Force-Torque sensor is workable

ErrorSuggestion00040035

[Cause] Robot detect the Force-Torque sensor does not respond.

[Caution] Check if the COM port cable is loose.

[Additional Explanation] While the Force-Torque sensor is working, if the COM port cable is loose, it would cause this error.

[Solution]

- 1. Re-Plug the COM port cable on the robot.
- 2. Make sure the COM port cable is stable during robot and Force-Torque sensor are working.

#### ErrorSuggestion00040036

[Cause] The issued Point node built by TMFlow Editor has not been completed yet

[Caution] Check if the issued Point node is grey in color which means it is still in offline mode

[Additional Explanation] Point node built by TMFlow Editor has no position information which need further set up on a robot

[Solution]

- 1. Trigger Robot Stick Reset button or user connected Reset input to restore the error status
- 2. Complete the set up of the point node

Make sure all motion related nodes built from TMflow Editor has complete settings before project run or step run

ErrorSuggestion00040037

[Cause] System memory is not enough

[Solution]

After restart the robot, if the problem still occurs, contact a qualified service engineer for further analysis.

ErrorSuggestion00040038

[Cause] The current node function created by offline editor has not been complete editing yet

[Caution]

- 1. Check if the error message following with this error and locate the issue node
- 2. Check if the node is grey in color which means it is in offline mode

[Additional Explanation] Motion related nodes are all in offline mode if they are created by offline editor, user need to complete the settings before usage

[Additional Explanation] This error would be trigger during step run or project run

[Solution]

- 1. Trigger Robot Stick Reset button or user connected Reset input to restore the error status
- 2. Finish the setting of the node on HMI

Make sure all offline nodes are complete setting on HMI

ErrorSuggestion00040039

Please don't use vision keyword as a custom base prefix name

ErrorSuggestion0004003A

[Cause] The payload value set exceeds the maximum payload limit

[Caution] Check if the payload value set exceeds the maximum payload limit

[Precaution] This error would only show on the pop up window, not in the HMI log.

[Solution]

- 1. Click on the OK and close the pop window
- 2. Check and make sure the payload value set on a node is within the maximum payload limit

#### ErrorSuggestion0004003B

[Cause] TCP loading (including Payload setting) is over limit

[Caution]

- 1. Check the mass of the TCP
- 2. Check the Payload setting of the related motion node

[Additional Explanation] This error usually shows as a pop up window

[Additional Explanation] TCP load is defined as the mass of TCP used plus the Payload setting

[Additional Explanation] Instead of motion related nodes, this will also happens on Controller if the Payload setting is

over limit [Solution]

- 1. Click OK to close the pop up window
- 2. Modified the related settings

Make sure the mass of TCP and Payload setting are within specification

ErrorSuggestion0004003C

NotActive

SendDataFail ErrorSuggestion0004003D ErrorSuggestion0004003E ReceiveDataFail ErrorSuggestion0004003F InvalidReturnValue ErrorSuggestion00040040 GetNoDataFromEmulator ErrorSuggestion00040041 CheckOptimalSpeed ErrorSuggestion00040042 Please move robot by free robot ErrorSuggestion00040043 Please re-record robot point ErrorSuggestion00040044 Please re-record robot point ErrorSuggestion00040045 Please modify parameter of node ErrorSuggestion00040046 Out of Cartesian limits set. Please check if the TCP or elbow is out of the Cartesian limits ErrorSuggestion00040047 Robot TCP and/or elbow exceeds Cartesian limit ErrorSuggestion00040048 Please enter another new project name ErrorSuggestion00040049 Please check leasing key ErrorSuggestion0004004A 1. Please backup the HMI Log. 2. Please contact the original purchase of the manufacturer or a third party designated maintenance unit. ErrorSuggestion0004004B 1. Please backup the HMI Log. 2. Please contact the original purchase of the manufacturer or a third party designated maintenance unit. ErrorSuggestion0004004C [Cause] The node is invalid for TM AI+ AOI Edge [Solution] Please remove the invalid node for TM AI+ AOI Edge ErrorSuggestion0004004D [Cause] Component didn't import correctly. [Solution] Please import the correct component. ErrorSuggestion0004004E [Cause] Component setting has a motion command. [Solution] Please check the flow, the component can't work with a motion command. ErrorSuggestion0004004F [Cause] Component didn't import correctly. [Solution] Please import the correct component. ErrorSuggestion00040050 [Cause] External IO device no connection. [Solution] Please check the external IO device function and connection. ErrorSuggestion00040051 1. Please backup the HMI Log. Please contact the original purchase of the manufacturer or a third party designated maintenance unit. ErrorSuggestion00040052 [Cause] Could not set key status during Robot Stick unlocking [Solution] 1. Leave Robot Stick unlocking status ErrorSuggestion00040053 [Cause] Project cannot be executed during system error state [Solution] 1. Remove the error state and try to execute the project again. 2. Restart the robot. 3. If the problem still occur, contact a qualified service engineer for further analysis. ErrorSuggestion00040054 [Cause] Project cannot be executed if AUT.P port is open [Solution] 1. Close AUT.P port and try to execute the project again. 2. Restart the robot. 3. If the problem still occur, contact a qualified service engineer for further analysis. ErrorSuggestion00040055 [Cause] Project cannot be edited under AUTO MODE [Solution] 1. Switch to MANUAL MODE and try to edit the project again. ErrorSuggestion00040056 Project is not running

ErrorSuggestion00040057 [Cause] The gravity sensor failed.

[Solution] Please contact the original purchase of the manufacturer or a third party designated maintenance unit.

ErrorSuggestion00040058

Please check project is save from old software version or match software version

ErrorSuggestion00040059

Please check component object need to save from TMflow2.x

ErrorSuggestion00040070

[Cause] Safety checksum mismatch between HMI and safety parameters

[Caution] Error in safety parameter's files or values

[Additional Explanation] This error may occurred if the safety parameters are improperly modified or the system has

faults

[Solution]

1. Export the log file

2. Contact a qualified service engineer

ErrorSuggestion00040100

Certification does not match

Please download the latest certification file from website to start the installation process.

The installation process will not proceed.

ErrorSuggestion00040101

Certification does not match

Please request the certification file from the product provider, and put it under TMflow folder located under the installation directory to enable TMflow Editor.

Program will be terminated automatically.

ErrorSuggestion00040102

[Warning][User Setting] Host and client versions conflict

[Cause] The software version between the robot (host) and Tmflow.exe (client) is not matched

[Caution] Check both versions of the robot (host) and the Tmflow.exe on PC (client) if they are matched or not

[Precaution] If the versions are not matched, there would be possibly to trigger unexpected errors for certain functions

[Solution]

1. Click OK to close the pop up window

2. Make sure both versions of the robot (host) and the Tmflow.exe on PC (client) are matched before login

ErrorSuggestion00040103

[Error][User Setting] Certification does not match. Please get the certification file from the product provider, and put it under TMflow folder located under the installation directory to enable TMflow Editor.

Program will be closed automatically.

[Cause] Certification for the corresponding HMI does not match

[Caution]

- 1. Check if the certification file on Techman folder is the correct version if this happens on Tmflow.exe
- 2. Check if the certification file on the USB drive exists or if it is the correct version for HMI update

[Solution]

[Cause]

- 1. Click OK to close the pop up window
- 2. Replace the file with the correct one

Make sure the certification file is correct

ErrorSuggestion00040104

Please download the MD5 file to check the integrity of file.

ErrorSuggestion00040105

Please check or redownload the file.

ErrorSuggestion00040F80

Server initialize failure

ErrorSuggestion00040F81

Server initialize failure, Listener binding error Server initialize failure. Control mode error

ErrorSuggestion00040F82 ErrorSuggestion00040F83

Server initialize failure, Safety error

ErrorSuggestion00040F84

Server initialize failure, SystemFile error

ErrorSuggestion00040F85

Server initialize failure, Open Vision error

ErrorSuggestion00040F86

Server initialize failure, Open Service error

ErrorSuggestion00040F90

1. Dongle Key missing or been unplugged.

2. Dongle Key not support current application.

## [Solution]

- 1. Please replug the Dongle Key
- 2. Please contact the original purchase of the manufacturer to confirm your Dongle Key status.

# ErrorSuggestion00041000 ErrorSuggestion00041002

Communication error, please restart the robot.

[Cause] Emergency Stop function has been triggered during resuming from a Cat.1 Stop

# [Caution]

- 1. Check if the ESTOP button on Robot Stick has been pressed
- Check if the ESTOP port is being tripped

# [Additional explanation]

- 1. Cat.1 Stop usually means ESTOP button on Robot Stick or the ESTOP port on the control box being tripped
- During the resuming Cat.1 Stop, the EtherCAT communication starts initializing and connecting all slaves, if any Cat.1 Stop are being tripped, power through the robot will cut off which makes the communication can no longer be available.

# [Solution]

- 1. Makes sure any Emergency Stop function have been restored, then reboot the robot
- 2. If the this issue still occurs, contact your service engineer for further analysis Prevent to trigger any Emergency Stop function during the resuming of Cat.1 Stop

# ErrorSuggestion00041003

[Cause] Inverse Kinematics failure

[Caution] Check if there is any custom base in the current project which may be badly assigned

[Additional Explanation] If the inverse kinematics of the target point is failed to be solved, it may trigger this error [Additional Explanation] This may possibly because the custom base used is badly assigned, e.g., 3 points on the

# same line [Solution]

- 1. Trigger Robot Stick Reset button or user connected Reset input to restore the error status
- 2. Export the project file and log file to a qualified service engineer for further analysis

Make sure the custom base is well assigned

# ErrorSuggestion00041004

- 1. Please backup the HMI Log.
- 2. Please contact the original purchase of the manufacturer or a third party designated maintenance unit.

# ErrorSuggestion00041005

Communication error, please restart the robot.

## ErrorSuggestion00041008

[Cause] The joint is rotating over its degree setting range or the robot's position exceeds the defined working area.

[Caution] Check to see if the Joint Position in Safety Settings is set with the correct limits

[Precaution] It's would also show which joint is exceeds the limit to notice the user to check the Joint Position setting. [Solution]

- 1. Trigger Robot Stick Reset button or user connected Reset input to restore the error status
- 2. Make sure the Joint Position in Safety Settings is set with the correct limits

ErrorSuggestion00041009

Rtx start failure

ErrorSuggestion0004100A

Rtx license failure

ErrorSuggestion0004100B

- 1. Please backup the HMI Log.
- 2. Please contact the original purchase of the manufacturer or a third party designated maintenance unit.

# ErrorSuggestion0004100C

# [Cause]

- 1. ESTOP button on the Robot Stick has been pressed.
- 2. The extension port(s) for ESTOP button has been triggered.
- 3. The external safety device input discrepancy.

#### [Caution]

- 1. Check that the wire between the Robot Stick and the control box is securely connected and is not triggered.
- 2. Check if the wire on the extension port(s) for ESTOP button is securely connected and is not triggered.

3. Check if the wire on the external safety device port(s) is securely fastened.

## [Precaution]

When the situation above is triggered, the robot will enter STO, which means the power is cut off after the robot speed has been decreased to zero. If there are any payloads on the TCP, without drive power, the TCP will tend to drop a little bit before coming to a complete stop. Please be aware of the tool (payload) colliding with objects in close proximity.

- 1. Place the Robot Stick or the external ESTOP button in a location to make sure it is reachable while not being pressed accidentally.
- Check if the Robot Stick cable and the wire connected to the ESTOP ports are firmly connected.
- 3. Ensure that all wires connected to the external safety device port(s) are securely connected. [Solution]
- 1. If the ESTOP button on the Robot Stick has been pressed:
  - a. Release the ESTOP button.
  - b. Trigger Robot Stick Reset button or user connected Reset input to power on the robot.
  - c. If under Manual Mode, it requires the trigger of Enabling Switch function to release the brake of the robot.
- 2. If a external ESTOP button has been pressed:
  - a. Release the external ESTOP button.
  - b. Trigger Robot Stick Reset button or user connected Reset input to power on the robot.
  - c. If under Manual Mode, it requires the trigger of Enabling Switch function to release the brake of the robot.
- 3. If discrepancy happens in external safety device input:
  - a. Check and fix the wire connection on control box.
  - b. Trigger the corresponded safety IO port for more than one seconds and than untrigger.
  - c. Trigger Robot Stick Reset button or user connected Reset input to power on the robot.
  - d. If under Manual Mode, it requires the trigger of Enabling Switch function to release the brake of the robot.

Please check whether the project file is present or damaged.

- Please backup the HMI Log.
  - 2. Please contact the original purchase of the manufacturer or a third party designated maintenance unit.
- 1. Please backup the HMI Log. ErrorSuggestion00042002
  - 2. Please contact the original purchase of the manufacturer or a third party designated maintenance unit.
  - 1. Please backup the HMI Log.
    - 2. Please contact the original purchase of the manufacturer or a third party designated maintenance unit.
    - 1. Please backup the HMI Log.
      - 2. Please contact the original purchase of the manufacturer or a third party designated maintenance unit.
- ErrorSuggestion00042005 Please backup the HMI Log.
  - 2. Please contact the original purchase of the manufacturer or a third party designated maintenance unit.
  - Please check whether the space on the disk is insufficient.
  - 1. Please backup the HMI Log. 2. Please contact the original purchase of the manufacturer or a third party designated maintenance unit.
- Please check whether the type of variable set in the project is correct. ErrorSuggestion00042009 1. Please backup the HMI Log.
  - 2. Please contact the original purchase of the manufacturer or a third party designated maintenance unit.
- 2. Please contact the original purchase of the manufacturer or a third party designated maintenance unit.
- ErrorSuggestion0004200B Please check whether the variable settings in the project are correct.
- ErrorSuggestion0004200C Please check whether the node settings in the project are correct.
- ErrorSuggestion0004200D Please check whether the vision job is valid.
- ErrorSuggestion0004200E Please check whether the conditions are correct at component exit

ErrorSuggestion00042000 ErrorSuggestion00042001

ErrorSuggestion00042003

ErrorSuggestion00042004

ErrorSuggestion00042006

ErrorSuggestion00042007

ErrorSuggestion00042008

ErrorSuggestion0004200A

1. Please backup the HMI Log.

ErrorSuggestion0004200F

[Cause] This condition is not match the judgment.

[Solution]

- 1. Check whether conditions are correct at IF/Gateway Case.
- 2. This condition (IO value or variable) is set at IF/Gateway Case.

ErrorSuggestion00042010

Please check whether the node need to dongle key

ErrorSuggestion00042011

- 1. Please backup the HMI Log.
- 2. Please contact the original purchase of the manufacturer or a third party designated maintenance unit.

ErrorSuggestion00042012

Please play the project

ErrorSuggestion00042013

Please wait a moment

ErrorSuggestion00042014

Please check data type or data value of variable is correct

ErrorSuggestion00042015

[Cause] Link to project speed is disabled and the velocity exceeds 250 mm/s.

[Caution] Please check the related node of Link to Project Speed, the velocity of Line / PLine should not exceed 250 mm/s

[Solution]

- 1. Velocity or variable value adjusted to less than 250 mm/s
- 2. Enable "Link to project speed"

ErrorSuggestion00042016

Please check component object has no motion node, and could be used in thread

ErrorSuggestion00042017

Please choice Yes to save project or No to cancel project

ErrorSuggestion00043000

- 1. Please backup the HMI Log.
- 2. Please contact the original purchase of the manufacturer or a third party designated maintenance unit.

ErrorSuggestion00043001

Please check whether the SystimeFile.ini is correct.

ErrorSuggestion00043002

- 1. Please backup the HMI Log.
- 2. Please contact the original purchase of the manufacturer or a third party designated maintenance unit.

ErrorSuggestion00043003

[Cause] HMI detected that the vision job file is damaged

[Caution] Check if the vision job can still be edited through HMI

[Additional Explanation] This error is not likely to happen

[Additional Explanation] The vision job file might be damaged if there is a software issue

[Solution]

- 1. Trigger Robot Stick Reset button or user connected Reset input to restore the error status
- 2. Export the project file and log file
- 3. Contact with a qualified service engineer for further analysis

ErrorSuggestion00043004

[Cause] Vision job file is damaged or deleted

[Caution] Check if the vision job can still be edited through HMI

[Additional Explanation] This error is not likely to happen

[Additional Explanation] The vision job file might be damaged or deleted if there is a software issue

[Solution]

- 1. Trigger Robot Stick Reset button or user connected Reset input to restore the error status
- 2. Export the project file and log file
- 3. Contact with a qualified service engineer for further analysis

ErrorSuggestion00043005

- 1. Please backup the HMI Log.
- 2. Please contact the original purchase of the manufacturer or a third party designated maintenance unit.

ErrorSuggestion00043006

[Cause] The camera's USB cable connection is loosen during project running.

[Additional Explanations] This error is not likely to happen if the robot is not being dismantling illegally

[Solution]

- 1. Export the Logs
- 2. Contact a qualified service engineer for further analysis. Make sure only the qualified engineer could do any repairing on the hardware

1. Please backup the HMI Log.

2. Please contact the original purchase of the manufacturer or a third party designated maintenance unit.

ErrorSuggestion00043008

1. Please backup the HMI Log.

2. Please contact the original purchase of the manufacturer or a third party designated maintenance unit.

ErrorSuggestion00043009

Vision job failed, please check vision job setting.

ErrorSuggestion0004300A

1. Please backup the HMI Log.

2. Please contact the original purchase of the manufacturer or a third party designated maintenance unit.

ErrorSuggestion0004300B

[Cause] Calculation of coordinate or arm posture correction occurs error.

[Caution] Check the other error code come along with it.

[Additional Explanation] This error does not likely happen, low possibility.

[Solution]

1. Trigger Robot Stick Reset button or user connected Reset input to restore the error status

2. Run the project again

3. If this error still happens, contact a qualified service engineer for further analysis

ErrorSuggestion0004300C

1. Please backup the HMI Log.

2. Please contact the original purchase of the manufacturer or a third party designated maintenance unit.

ErrorSuggestion0004300D

1. Please backup the HMI Log.

2. Please contact the original purchase of the manufacturer or a third party designated maintenance unit.

ErrorSuggestion0004300E

1. Please backup the HMI Log.

2. Please contact the original purchase of the manufacturer or a third party designated maintenance unit.

ErrorSuggestion0004300F

[Cause] Vision job parameter setting error.

[Solution] Please check the flow and correct the parameter.

ErrorSuggestion00043010

[Cause] Vision Job didn't import correctly or data missing.

[Solution] Please import the project again or re-edit the vision job.

ErrorSuggestion00043011

1. Please backup the HMI Log.

2. Please contact the original purchase of the manufacturer or a third party designated maintenance unit.

ErrorSuggestion00044000

[Cause] Modbus-TCP failed to initialize during power-on

[Caution]

1. Check if the Ethernet cable is loosen

2. Check if the Ethernet Connection is not on the general usage LAN port (not those 2 for GigE Camera)

[Additional Explanation] Modbus can only be initialized if the general usage LAN port (not those 2 for GigE Camera) is activated during power-on

[Solution]

Connect the general usage LAN with Ethernet

2. disabled and then Enable Modbus at Setting/Modbus

Make sure the general usage LAN port (not those 2 for GigE Camera) has been connected to Ethernet before power-

lon

ErrorSuggestion00044001

Read failed. Please check whether the data is correct.(Head)

ErrorSuggestion00044002

Please contact the original purchase of the manufacturer or a third party designated maintenance unit.

ErrorSuggestion00044003 [Cau

[Cause] Program exception during Modbus writing

[Additional Explanation] This error is not likely happens, only if there is a software issue

[Solution]

1. Export the log and project file

2. Contact a qualified service engineer

ErrorSuggestion00044004

Read address failed. Please check whether the data is correct.

ErrorSuggestion00044005

[Cause] Modbus-RTU failed to initialize during power-on

[Caution]

- 1. Check if the Serial Port cable is loosen
- 2. Check if any RS232 related device is loosen

[Additional Explanation] This usually happens if USB - RS232 convertor is used that a extra COM port is used for Modbus-RTU. If the cable or converter is unplugged, the extra COM-port would be disabled and trigger this error [Solution]

- 1. Connect all related RS232 cable or convertor onto the Control Box
- 2. disabled and then Enable Modbus at Setting/Modbus
- 3. It is suggested not to use USB-RS232 convertor for Modbus-RTU
- 4. Make sure cable or convertor used is plug well before power on

# ErrorSuggestion00044200

[Cause] Software process error in fieldbus interface card.

[Caution] Check if the fieldbus interface card is loose or not installed.

# [Solution]

- 1. disabled and then enable the function again.
- 2. If this error still occurs, please contact the original purchase of the manufacturer or a third party designated maintenance unit to check the installation of driver of fieldbus interface card.
- 3. If this error still occurs, please contact the original purchase of the manufacturer or a third party designated maintenance unit to check the installation of firmware and configuration files of fieldbus interface card.
- 4. If this error still occurs, backup HMI Log and contact a qualified service engineer for further analysis.

# ErrorSuggestion00044201

[Cause] Driver process error in fieldbus interface card.

[Caution] Check if the fieldbus interface card is loose or not installed.

# [Solution]

- 1. disabled and then enable the function again.
- 2. If this error still occurs, please contact the original purchase of the manufacturer or a third party designated maintenance unit to check the installation of driver of fieldbus interface card.
- 3. If this error still occurs, please contact the original purchase of the manufacturer or a third party designated maintenance unit to check the installation of firmware and configuration files of fieldbus interface card.
- 4. If this error still occurs, backup HMI Log and contact a qualified service engineer for further analysis.

# ErrorSuggestion00044202

[Cause] Communication process error in fieldbus interface card.

# [Caution]

- 1. Check the network cable is connected to the correct port on the fieldbus interface card.
- 2. Check if wire cable is loose.
- 3. Check if the wiring setup is correct in the field.
- 4. Check if the setting of the fieldbus interface card (ex. IP, device ID, device name) is correct.
- 5. Check if the software configure and files are correct on connected master device (ex. PLC)

#### [Solution]

- 1. After correcting the possible error, disabled the function and then enable again.
- 2. If this error still occurs, please contact the original purchase of the manufacturer or a third party designated maintenance unit to check the installation of firmware and configuration files of fieldbus interface card.
- 3. If this error still occurs, backup HMI Log and contact a qualified service engineer for further analysis.

ErrorSuggestion00044203

- 1. Please backup the HMI Log.
- 2. Please contact the original purchase of the manufacturer or a third party designated maintenance unit.

ErrorSuggestion00044204

[Cause] The device can't be activate as the device or driver is not installed correctly.

[Solution] Please install device and driver correctly

ErrorSuggestion00044205

Power cycle robot to change the firmware on the fieldbus interface device. After start up, go back to this page and manually enable the target fieldbus setting again.

ErrorSuggestion00044300

None.

ErrorSuggestion00044301

None.

- 1. Please backup the HMI Log.
- 2. Please contact the original purchase of the manufacturer or a third party designated maintenance unit.

ErrorSuggestion00044303

- 1. Please backup the HMI Log.
- 2. Please contact the original purchase of the manufacturer or a third party designated maintenance unit.

ErrorSuggestion00044304

[Caution]

- 1. Check the fieldbus interface card is set to Profinet.
- 2. Check Profinet function have be enabled.
- 3. Check function name and its argument are valid.

# [Solution]

1. Type in correct function and argument, and execute the project again.

[Cause] System cannot read data via profinet expression function.

- 2. If this still does not work, contact the original purchase of the manufacturer or a third party designated maintenance unit to check the installation of fieldbus interface card.
- 3. If this still does not work, backup HMI Log and contact a qualified service engineer for further analysis.

ErrorSuggestion00044305

[Cause] System cannot write data via profinet expression function.

# [Caution]

- 1. Check the fieldbus interface card is set to Profinet.
- Check Profinet function have be enabled.
- Check function name and its argument are valid.

#### [Solution]

- 1. Type in correct function and argument, and execute the project again.
- 2. If this still does not work, contact the original purchase of the manufacturer or a third party designated maintenance unit to check the installation of fieldbus interface card.
- 3. If this still does not work, backup HMI Log and contact a qualified service engineer for further analysis.

ErrorSuggestion00044400

None.

ErrorSuggestion00044401

None.

ErrorSuggestion00044402

- 1. Please backup the HMI Log.
- 2. Please contact the original purchase of the manufacturer or a third party designated maintenance unit.

ErrorSuggestion00044403

- 1. Please backup the HMI Log.
- 2. Please contact the original purchase of the manufacturer or a third party designated maintenance unit.

ErrorSuggestion00044404

[Caution]

- 1. Check the fieldbus interface card is set to EtherCAT.
- 2. Check EtherCAT function have be enabled.
- 3. Check function name and its argument are valid.

# [Solution]

1. Type in correct function and argument, and execute the project again.

[Cause] System cannot read data via EtherCAT expression function.

- If this still does not work, contact the original purchase of the manufacturer or a third party designated maintenance unit to check the installation of fieldbus interface card.
- 3. If this still does not work, backup HMI Log and contact a qualified service engineer for further analysis.

ErrorSuggestion00044405

[Cause] System cannot write data via EtherCAT expression function.

#### [Caution]

- 1. Check the fieldbus interface card is set to EtherCAT.
- Check EtherCAT function have be enabled.
- 3. Check function name and its argument are valid.

#### [Solution]

1. Type in correct function and argument, and execute the project again.

- 2. If this still does not work, contact the original purchase of the manufacturer or a third party designated maintenance unit to check the installation of fieldbus interface card.
- 3. If this still does not work, backup HMI Log and contact a qualified service engineer for further analysis.

0044500 None.

ErrorSuggestion00044501 ErrorSuggestion00044502

- None.
- 1. Please backup the HMI Log.
- 2. Please contact the original purchase of the manufacturer or a third party designated maintenance unit.

ErrorSuggestion00044503

- 1. Please backup the HMI Log.
- 2. Please contact the original purchase of the manufacturer or a third party designated maintenance unit.

ErrorSuggestion00044504

[Cause] System cannot read data via EtherNet/IP expression function.

[Caution]

- 1. Check the fieldbus interface card is set to EtherNet/IP.
- Check EtherNet/IP function have be enabled.
- Check function name and its argument are valid.

[Solution]

- 1. Type in correct function and argument, and execute the project again.
- 2. If this still does not work, contact the original purchase of the manufacturer or a third party designated maintenance unit to check the installation of fieldbus interface card.
- 3. If this still does not work, backup HMI Log and contact a qualified service engineer for further analysis.

ErrorSuggestion00044505

[Cause] System cannot write data via EtherNet/IP expression function.

[Caution]

- 1. Check the fieldbus interface card is set to EtherNet/IP.
- Check EtherNet/IP function have be enabled.
- 3. Check function name and its argument are valid.

[Solution]

- 1. Type in correct function and argument, and execute the project again.
- 2. If this still does not work, contact the original purchase of the manufacturer or a third party designated maintenance unit to check the installation of fieldbus interface card.
- 3. If this still does not work, backup HMI Log and contact a qualified service engineer for further analysis.

ErrorSuggestion00044600

# [Cause]

Unexpected interruption happened on both drivers.

[Solution]

- 1. Please try enable both drivers again and see if this issue still happens.
- 2. Please try reboot the robot again and see if this issue still happens.
- 3. Please export the log and contact with Techman Robot Inc.

ErrorSuggestion00044601

# [Cause]

Unexpected interruption happened on TMflow ROS drivers.

[Solution]

- 1. Please try enable both drivers again and see if this issue still happens.
- 2. Please try reboot the robot again and see if this issue still happens.
- 3. Please export the log and contact with Techman Robot Inc.

ErrorSuggestion00044602

# [Cause]

Unexpected interruption happened on TMvision ROS drivers.

[Solution]

- 1. Please try enable both drivers again and see if this issue still happens.
- 2. Please try reboot the robot again and see if this issue still happens.
- 3. Please export the log and contact with Techman Robot Inc.

## [Cause]

It takes too long to initialize the TM ROS driver.

## [Solution]

- 1. Please try enable both drivers again and see if this issue still happens.
- 2. Please try reboot the robot again and see if this issue still happens.
- 3. Please export the log and contact with Techman Robot Inc.

# ErrorSuggestion00044604

#### [Cause]

There is no ROS driver being install on the robot.

#### [Solution]

- 1. Please export the log and contact with Techman Robot Inc.
- 2. It might require a image update.

## ErrorSuggestion00045000

[Cause] The system detected a disconnection on the USB drive during the process of Import/Export [Caution]

- 1. Check if the USB drive is plugged well onto the control box.
- 2. If the USB drive is plugged well, try another USB drive and see if the same issue happens during Export/Import.
- 3. Check if there are other USB devices on the control box, remove them and try again

[Additional Explanation] If the USB drive is confirmed to be plugged well, that means this error may be caused by USB or USB port hardware/firmware issue

## [Solution]

- 1. Trigger Robot Stick Reset button or user connected Reset input to restore the error status
- 2. Make sure the USB drive is well connected to the control box
- 3. Try Import/Export again
- 4. Avoid removing the USB drive during the process of Import/Export

[Cause] External drive do not have enough free space for user export data.

5. After finishing the process of export/ import job, wait for a few seconds before unplugging the USB drive

# ErrorSuggestion00045001

[Caution] Check if the disk space is insufficient.

[Additional Explanations] If user wants to export a very large data from robot, the external devices needs a sufficient free space.

# [Solution]

- 1. Find another USB which has enough space for data export.
- 2. Check the external devices which has enough space for data export.

# ErrorSuggestion00045002 ErrorSuggestion00045003

Files are held. Please try again after restart

# [Cause] The compressed file in the USB drive had been damaged and the system failed to import it [Caution]

- 1. Check if the compressed file in the USB drive is damaged by trying to unzip; if it is damaged, there would be a related message.
- 2. Check if that file fails to be imported to this robot only.
- 3. Check if other files in the USB drive also have the same issue.

[Additional Explanation] Removing the USB drive too quickly just after exporting a file (even with the message of "Export successfully") might damage it

[Solution]

Omron TM Collaborative Robot: Software Manual TMFlow Version: 2

- 1. Trigger Robot Stick Reset button or user connected Reset input to restore the error status
- 2. After exporting the file, keep the USB drive still for a few seconds before unplugging it from the control box

[Cause] Robot detect the file cannot be accessed or executed.

[Additional Explanation] When the robot cannot access the data from project system update backup/recovery.

Path node file ...etc, it would cause this error.

# [Solution]

- 1. Click on the OK button on the pop windows.
- 2. Trigger Robot Stick Reset button or user connected Reset input to restore the error status
- Contact your service engineer and export the Logs for further analysis.

# ErrorSuggestion00045005

[Cause] Robot detect the file cannot be accessed or executed.

[Precaution] This error would only show on the pop up window, not in the HMI log.

# [Solution]

- 1.Click on the OK and close the pop window.
- 2. Contact your service engineer and export the Logs for further analysis.

## ErrorSuggestion00045006

[Cause] TM client fails to connect to the robot(server)

[Caution] Check if the network connection/cable between robot and client is stable.

[Additional Explanation] Abnormal socket disconnection would cause program error exception while the program is running between robot and client.

## [Solution]

- 1. Trigger Robot Stick Reset button or user connected Reset input to restore the error status
- 2. Make sure the network connection/cable is stable during the connection process.

## ErrorSuggestion00045007

[Cause] The connection between robot and the TM clients is failed.

[Caution] Check if the network connection/cable between robot and client is stable.

[Additional Explanation] Abnormal socket disconnection would cause program error exception while the program is running between robot and client.

## [Solution]

- 1. Trigger Robot Stick Reset button or user connected Reset input to restore the error status
- 2. Make sure the network connection/cable is stable during the connection process.

# ErrorSuggestion00045008

[Cause] The communication between robot and the TM client is failed.

[Caution] Check if the network connection/cable between robot and client is stable.

[Additional Explanation] Abnormal socket disconnection would cause program error exception while the program is running between robot and client.

## [Solution]

- 1. Trigger Robot Stick Reset button or user connected Reset input to restore the error status
- 2. Make sure the network connection/cable is stable during the connection process.

# ErrorSuggestion00045009

- 1. Please backup the HMI Log.
- 2. Please contact the original purchase of the manufacturer or a third party designated maintenance unit.

# ErrorSuggestion0004500A

[Cause] HMI client and HMI server is disconnection.

[Caution] Check if there is any follow up error logs or messages with this error code.

# [Solution]

- 1. Trigger Robot Stick Reset button or user connected Reset input to restore the error status
- 2. Contact your service engineer and export the Logs for further analysis.

# ErrorSuggestion0004500B

[Cause] Robot detect the network path settings is wrong or cannot be accessed.

# [Caution]

- Check if the network path in the export/import is correct.
- 2. Check if the network cable is loose.

[Additional Explanation] Abnormal network disconnection would cause data transfer failed.

# [Solution]

- 1. Click on the OK button and close the pop window.
- 2. Trigger Robot Stick Reset button or user connected Reset input to restore the error status
- 3. Make sure the network setting/cable are correct and stable before/during the data transfer process.

ErrorSuggestion0004500C

[Cause] The space of system drive is not enough.

[Caution] Check if have the enough space of the system drive (for TMFlow.exe on PC)

[Additional Explanation] This error usually appears in HMI during Import/Export files if there is not enough space in the system

# [Solution]

- 1. Click on the OK button on the pop up windows.
- 2. Trigger Robot Stick Reset button or user connected Reset input to restore the error status
- 3. Clear some data and reserve enough free space for use.
- 4. Make sure there is enough space for storage on the system

ErrorSuggestion0004500D

Please check whether the UNC path is correct include username and password

ErrorSuggestion0004500E

Please check whether the UNC path is correct

ErrorSuggestion0004500F ErrorSuggestion00045010 Please check whether Network adapter is active
Please check whether Network environment and IP address

ErrorSuggestion00045011

Please check whether Network adapters are enabled

ErrorSuggestion00045020

[Cause] The free space of the hard disk is short.

[Solution] Please contact a qualified service engineer for further analysis with log files

ErrorSuggestion00045021

[Cause] The free space of the hard disk is short.

[Solution] Please contact a qualified service engineer for further analysis with log files

ErrorSuggestion00045100

[Cause] HMI update failed

[Caution] Shutdown and power on the system again to see if this error still appears

[Additional Explanation] If the update is interrupted during process, such as, closing the execution windows, restart or power off the system manually, power cut-off, etc.; this might cause the control box and robot's firmware update incomplete and failed.

# [Solution]

1. Contact a qualified service engineer for further analysis

Avoid any interruption during HMI update:

- 1. Do not cut off the power during process
- 2. Do not close the execution windows during process
- 3. Do not close or restart the system manually during process

ErrorSuggestion00045101

Please contact the original purchase of the manufacturer or a third party designated maintenance unit.

ErrorSuggestion00045200

1. Please backup the HMI Log.

2. Please contact the original purchase of the manufacturer or a third party designated maintenance unit.

ErrorSuggestion00045201

Please stop the current executing project.

ErrorSuggestion00045202

Please confirm the file name for import and export.

ErrorSuggestion00045203

Please confirm the file path for import and export.

ErrorSuggestion00045204

Please check if the file existed.

ErrorSuggestion00045205

Please check if the file path existed.

ErrorSuggestion00045206

File name duplicated.

ErrorSuggestion00045207

Please confirm the space for import and export.

ErrorSuggestion00045208

Please confirm if the system temporary space is enough.

ErrorSuggestion00045209

Please confirm if the system space is enough.

ErrorSuggestion0004520A

Please confirm if the external device space is enough.

ErrorSuggestion0004520B 1. Please retry again. 2. Please backup the HMI Log. 3. Please contact the original purchase of the manufacturer or a third party designated maintenance unit. ErrorSuggestion0004520C 1. Please retry again. 2. Please backup the HMI Log. 3. Please contact the original purchase of the manufacturer or a third party designated maintenance unit. ErrorSuggestion0004520D 1. Please retry again. 2. Please backup the HMI Log. 3. Please contact the original purchase of the manufacturer or a third party designated maintenance unit. 1. Please retry again. ErrorSuggestion0004520E 2. Please backup the HMI Log. 3. Please contact the original purchase of the manufacturer or a third party designated maintenance unit. 1. Please retry again. ErrorSuggestion0004520F 2. Please backup the HMI Log. 3. Please contact the original purchase of the manufacturer or a third party designated maintenance unit. ErrorSuggestion00045210 1. Please retry again. 2. Please backup the HMI Log. 3. Please contact the original purchase of the manufacturer or a third party designated maintenance unit. ErrorSuggestion00045211 1. Please retry again. 2. Please backup the HMI Log. 3. Please contact the original purchase of the manufacturer or a third party designated maintenance unit. ErrorSuggestion00045212 1. Please backup the HMI Log. Please contact the original purchase of the manufacturer or a third party designated maintenance unit. ErrorSuggestion00045213 1. Please backup the HMI Log. 2. Please contact the original purchase of the manufacturer or a third party designated maintenance unit. ErrorSuggestion00045214 1. Please confirm the robot model type and the actual robot model type. 2. Please use the matched safety configuration file. 3. Please backup the HMI Log. Please contact the original purchase of the manufacturer or a third party designated maintenance unit. ErrorSuggestion00045215 1. Please confirm the safety system version and the actual safety system version 2. Please use the matched safety configuration file. 3. Please backup the HMI Log. 4. Please contact the original purchase of the manufacturer or a third party designated maintenance unit. ErrorSuggestion00045216 Please retry again. 2. Please backup the HMI Log. 3. Please contact the original purchase of the manufacturer or a third party designated maintenance unit. ErrorSuggestion00045217 1. Please retry again. 2. Please backup the HMI Log. 3. Please contact the original purchase of the manufacturer or a third party designated maintenance unit. ErrorSuggestion00045218 1. Please check and confirm the file is correct. 2. Please retry again. Please backup the HMI Log. 4. Please contact the original purchase of the manufacturer or a third party designated maintenance unit. ErrorSuggestion00045219 Please check and confirm the file is correct. 2. Please retry again. 3. Please backup the HMI Log.

4. Please contact the original purchase of the manufacturer or a third party designated maintenance unit.

ErrorSuggestion00045240 1. Please backup the HMI Log and Projects. 2. Please contact the original purchase of the manufacturer or a third party designated maintenance unit. ErrorSuggestion00045241 1. Please backup the HMI Log and Projects. 2. Please contact the original purchase of the manufacturer or a third party designated maintenance unit. 1. Please backup the HMI Log and Projects. ErrorSuggestion00045242 2. Please contact the original purchase of the manufacturer or a third party designated maintenance unit. ErrorSuggestion00045243 1. Please backup the HMI Log and Projects. 2. Please contact the original purchase of the manufacturer or a third party designated maintenance unit. ErrorSuggestion00045244 1. Please backup the HMI Log and Projects. 2. Please contact the original purchase of the manufacturer or a third party designated maintenance unit. ErrorSuggestion00045245 1. Please backup the HMI Log and Projects. 2. Please contact the original purchase of the manufacturer or a third party designated maintenance unit. ErrorSuggestion00045246 1. Please backup the HMI Log and Projects. 2. Please contact the original purchase of the manufacturer or a third party designated maintenance unit. ErrorSuggestion00045247 1. Please backup the HMI Log and Projects. 2. Please contact the original purchase of the manufacturer or a third party designated maintenance unit. ErrorSuggestion00045248 1. Please backup the HMI Log and Projects. 2. Please contact the original purchase of the manufacturer or a third party designated maintenance unit. ErrorSuggestion00048000 1. Please backup the HMI Log and Projects. 2. Please contact the original purchase of the manufacturer or a third party designated maintenance unit. ErrorSuggestion00048001 1. Please backup the HMI Log and Projects. 2. Please contact the original purchase of the manufacturer or a third party designated maintenance unit. ErrorSuggestion00048002 1. Please backup the HMI Log and Projects. 2. Please contact the original purchase of the manufacturer or a third party designated maintenance unit. ErrorSuggestion00048003 1. Please backup the HMI Log and Projects. 2. Please contact the original purchase of the manufacturer or a third party designated maintenance unit. ErrorSuggestion00048004 1. Please backup the HMI Log and Projects. 2. Please contact the original purchase of the manufacturer or a third party designated maintenance unit. ErrorSuggestion00048005 1. Please backup the HMI Log and Projects. 2. Please contact the original purchase of the manufacturer or a third party designated maintenance unit. ErrorSuggestion00048006 1. Please backup the HMI Log and Projects. 2. Please contact the original purchase of the manufacturer or a third party designated maintenance unit. ErrorSuggestion00048080 1. Please backup the HMI Log and Projects. 2. Please contact the original purchase of the manufacturer or a third party designated maintenance unit. ErrorSuggestion00048081 1. Please backup the HMI Log and Projects. 2. Please contact the original purchase of the manufacturer or a third party designated maintenance unit. ErrorSuggestion00048082 [Cause] Value assigned is in invalid number format [Caution] Check if the value assigned to a variable is valid format type. [Additional Explanation] For number format, Incorrect: 0x12CG // Hex includes values(0-9, a-F). Gis invalid. 0b1212 // Binary includes values(0, 1). 「2」 is invalid. Correct: 0x12CF // Hex value is valid. 0b1110 // Binary value is valid. [Additional Explanation]

This error usually appears in

- 1. The project file is generated by 3rd party flow editor
- 2. The input format error in Listen Node
- 3. In flow editing, it usually appears with a pop-up windows with warning message Invalid Value [Solution]
- 1. Trigger Robot Stick Reset button or user connected Reset input to restore the error status
- Input the valid number format

if it appears the pop-up windows with warning message 「Invalid Value」, click OK to close it Make sure the variables used are with a valid number format.

ErrorSuggestion00048083 ErrorSuggestion00048084 Please check string format is well-formed

- 1. Please backup the HMI Log and Projects.
- 2. Please contact the original purchase of the manufacturer or a third party designated maintenance unit.
- ErrorSuggestion00048100
- 1. Please backup the HMI Log and Projects.
- 2. Please contact the original purchase of the manufacturer or a third party designated maintenance unit.

ErrorSuggestion00048101 Please check { } format is well-formed ErrorSuggestion00048102 Please check { } format is well-formed ErrorSuggestion00048103 Please check [ ] format is well-formed ErrorSuggestion00048104 Please check [ ] format is well-formed ErrorSuggestion00048105 Please check ( ) format is well-formed

ErrorSuggestion00048106 Please check ( ) format is well-formed ErrorSuggestion00048107 Please check if expression is well-formed

ErrorSuggestion00048108 Please check if expression is well-formed ErrorSuggestion00048109 Please check if expression is well-formed

ErrorSuggestion0004810A Please check switch expression is well-formed

ErrorSuggestion0004810B Please check switch expression is well-formed

ErrorSuggestion0004810C Please check switch expression is well-formed

ErrorSuggestion0004810D Please remove duplicated switch case condition

ErrorSuggestion0004810E Please check for-loop expression is well-formed

ErrorSuggestion0004810F Please check for-loop expression is well-formed ErrorSuggestion00048110 Please check do-while expression is well-formed

ErrorSuggestion00048111 Please check do-while expression is well-formed

ErrorSuggestion00048112 Please check do-while expression is well-formed

ErrorSuggestion00048113 1. Please backup the HMI Log and Projects.

- 2. Please contact the original purchase of the manufacturer or a third party designated maintenance unit.
- ErrorSuggestion00048114 1. Please backup the HMI Log and Projects.
  - 2. Please contact the original purchase of the manufacturer or a third party designated maintenance unit.
- ErrorSuggestion00048115 1. Please backup the HMI Log and Projects.
  - 2. Please contact the original purchase of the manufacturer or a third party designated maintenance unit.

ErrorSuggestion00048116 Please modify void data type to supported data type ErrorSuggestion00048117 Please check variables declaration is well-formed

ErrorSuggestion00048118 Please check variables declaration is well-formed

Please check function data type of parameters

ErrorSuggestion00048119 ErrorSuggestion0004811A Please check array declaration is well-formed

ErrorSuggestion0004811B Please modify array data type to supported data type

ErrorSuggestion0004811C 1. Please backup the HMI Log and Projects.

- 2. Please contact the original purchase of the manufacturer or a third party designated maintenance unit.
- ErrorSuggestion0004811D 1. Please backup the HMI Log and Projects. 2. Please contact the original purchase of the manufacturer or a third party designated maintenance unit.
  - Omron TM Collaborative Robot: Software Manual TMFlow Version: 2

ErrorSuggestion0004811E

1. Please backup the HMI Log and Projects.

2. Please contact the original purchase of the manufacturer or a third party designated maintenance unit.

ErrorSuggestion0004811F

Please check expression token is well-formed

ErrorSuggestion00048180 1. Please backup the HMI Log and Projects.

2. Please contact the original purchase of the manufacturer or a third party designated maintenance unit.

ErrorSuggestion00048181

Please remove duplicated function node definition

ErrorSuggestion00048182

Please remove duplicated function definition

ErrorSuggestion00048183

[Cause] There are variables created with the repeated name in project.

[Caution] Check if there are variables with the same name.

[Additional Explanation]

This error usually appears if

- 1. The project file is generated by 3rd party flow editor
- 2. The input format to Listen Node is incorrect
- 3. In flow editing, it usually appears with a pop-up windows with warning message Variable Name Repeat [Solution]
- 1. Trigger Robot Stick Reset button or user connected Reset input to restore the error status
- 2. if this error appears as a pop-up windows with the error message Variable Name Repeat ⊥, click OK to close it
- 3. Remove the variable with repeated name

Make sure there is no repeated variables in the project.

ErrorSuggestion00048184

- 1. Please backup the HMI Log and Projects.
- 2. Please contact the original purchase of the manufacturer or a third party designated maintenance unit.

ErrorSuggestion00048185

- 1. Please backup the HMI Log and Projects.
- 2. Please contact the original purchase of the manufacturer or a third party designated maintenance unit.

ErrorSuggestion00048186

- 1. Please backup the HMI Log and Projects.
- 2. Please contact the original purchase of the manufacturer or a third party designated maintenance unit.

ErrorSuggestion00048187

- 1. Please backup the HMI Log and Projects.
- 2. Please contact the original purchase of the manufacturer or a third party designated maintenance unit.

ErrorSuggestion00048188

- 1. Please backup the HMI Log and Projects.
- 2. Please contact the original purchase of the manufacturer or a third party designated maintenance unit.

ErrorSuggestion00048189

Please assign namespace

ErrorSuggestion0004818A ErrorSuggestion0004818B Please check namespace is well-formed Please check function node is definition

ErrorSuggestion0004818C

ErrorSuggestion0004818D

Please check function is definition

[Cause] System detected a error on Project Flow during running, which is mostly because some variables are missing. [Caution]

- 1. Check the message with this error code; it should specify which node has error
- 2. Check if there is another error code also occurs

[Additional Explanation] Remind of the following cases:

- 1. Variables created by Pallet node have been deleted accidentally.
- 2. Variables used in any expression (If, Waitfor, Gateway, etc.) have been deleted manually.
- 3. Global variables used in the current robot will not be exported with the project; user need to create the same Global variable or export them separately

4. etc.

[Solution]

1. Trigger Robot Stick Reset button or user connected Reset input to restore the error status

Follow the message of the error code and correct the error

Omron TM Collaborative Robot: Software Manual TMFlow Version: 2

1. Be careful when deleting variables in Variable Manager.

2. Study and have a full understanding on Node Function, make sure the settings are correct

ErrorSuggestion0004818E

1. Please backup the HMI Log and Projects.

2. Please contact the original purchase of the manufacturer or a third party designated maintenance unit.

ErrorSuggestion0004818F

1. Please backup the HMI Log and Projects.

Please contact the original purchase of the manufacturer or a third party designated maintenance unit.

ErrorSuggestion00048190

1. Please backup the HMI Log and Projects.

2. Please contact the original purchase of the manufacturer or a third party designated maintenance unit.

ErrorSuggestion00048191

1. Please backup the HMI Log and Projects.

2. Please contact the original purchase of the manufacturer or a third party designated maintenance unit.

ErrorSuggestion00048192

1. Please backup the HMI Log and Projects.

Please contact the original purchase of the manufacturer or a third party designated maintenance unit.

ErrorSuggestion00048193

ErrorSuggestion00048194

Please check if return data type and function definition type matched.

Please check return value within function.

ErrorSuggestion00048195

Please check expression is well-formed

ErrorSuggestion00048200

1. Please backup the HMI Log and Projects. 2. Please contact the original purchase of the manufacturer or a third party designated maintenance unit.

ErrorSuggestion00048201

[Cause] System detected a error on Project Flow during running, which is mostly because some variables are missing. [Caution]

1. Check the message with this error code; it should specify which node has error

2. Check if there is another error code also occurs

[Additional Explanation] Remind of the following cases:

1. Variables created by Pallet node have been deleted accidentally.

2. Variables used in any expression (If, Waitfor, Gateway, etc.) have been deleted manually.

3. Global variables used in the current robot will not be exported with the project; user need to create the same Global variable or export them separately

4. etc.

[Solution]

1. Trigger Robot Stick Reset button or user connected Reset input to restore the error status

Follow the message of the error code and correct the error

1. Be careful when deleting variables in Variable Manager.

2. Study and have a full understanding on Node Function, make sure the settings are correct

ErrorSuggestion00048202

Please check function is definition

ErrorSuggestion00048203

1. Please backup the HMI Log and Projects.

2. Please contact the original purchase of the manufacturer or a third party designated maintenance unit.

ErrorSuggestion00048204

1. Please backup the HMI Log and Projects.

2. Please contact the original purchase of the manufacturer or a third party designated maintenance unit.

ErrorSuggestion00048205 ErrorSuggestion00048206 Please check key index value of parameterized data Please check parameterized data group classes

ErrorSuggestion00048207

Please check expression is well-formed

ErrorSuggestion00048208

[Cause] Invalid expression

[Caution] In SET node,

It is invalid in the expression with the form:

int\var i= GetNow()+=10

(Functions with the following operands:

[Additional Explanation]

Omron TM Collaborative Robot: Software Manual TMFlow Version: 2

424

This error usually appears in

- 1. The project file is generated by 3rd party flow editor
- 2. In flow editing, it usually appears with a pop-up windows with warning message Function operation is not allowed [Solution]
- 1. Trigger Robot Stick Reset button or user connected Reset input to restore the error status
- 2. If this error appears as pop-up windows with the error message Function operation is not allowed, click OK to close it
- 3. Remove the invalid operant (「+=」、「 -=」、「 \*=」、「 /=」) triggering the error

Make sure all expressions all correct

ErrorSuggestion00048209

[Cause] The expression is assigned with a invalid operator in array operations.

[Caution] Check if there is any missing index of the array.

Or a incorrect operator has been chosen

[Precaution] This error would only show on the pop up windows, not in the HMI log.

[Additional Explanations]

The error code is often triggered between two arrays' operation without index assigning:

In assignment expression of project node (SET).

Correct operators: (" = ")

In comparison expression of project node (IF).

[Solution]

- 1. Click on the OK button on the pop up windows then assign the suitable operators.
- 2. Makes sure all assignment and comparison expressions have the valid operator.

ErrorSuggestion0004820A ErrorSuggestion0004820B Please check data type is match class constructor definition

- 1. Please backup the HMI Log and Projects.
- 2. Please contact the original purchase of the manufacturer or a third party designated maintenance unit.

ErrorSuggestion0004820C ErrorSuggestion0004820D

Please modify array data type to supported data type

[Cause] The expression is assigned with a invalid operator in array operations.

[Caution] Check if there is any missing index of the array.

Or a incorrect operator has been chosen

[Precaution] This error would only show on the pop up windows, not in the HMI log.

[Additional Explanations]

The error code is often triggered between two arrays' operation without index assigning:

In assignment expression of project node (SET).

Correct operators: (" = ")

In comparison expression of project node (IF).

(i.e. var array A >= var array B)

Correct operators: ("==" or "!=")

(i.e. var\_array\_A == var\_array\_B)

# [Solution]

- 1. Click on the OK button on the pop up windows then assign the suitable operators.
- 2. Makes sure all assignment and comparison expressions have the valid operator.

# ErrorSuggestion0004820E

[Cause] The index used on a array variable is not a integer

[Caution] Check if any variables used as a array index in the project is assigned to be a null value or a non-integral value

[Additional explanation] The variable used as a array index is invalid in value possibly by initialization or assigned by SET node during project run

[Additional Explanation] If the variable used as a array index is deleted, the value will become null [Solution]

- 1. Trigger Robot Stick Reset button or user connected Reset input to restore the error status
- 2. Then you can find the robot LED shows green color

Make sure before you delete any variable in the project, check if it is as a array index or not

## ErrorSuggestion0004820F

[Cause] The HMI detected a invalid index used on a array variable during project run

[Caution] Check if the value any variables used as a array index is out of range or a negative quantity

[Additional explanation] The variable used as a array index is invalid in value possibly by initialization or assigned by SET node during project run

# [Solution]

- 1. Trigger Robot Stick Reset button or user connected Reset input to restore the error status
- 2. Make the initial value of all index variables is correct
- 3. Make sure the value of all index variables would not be change incorrectly by any SET node

## ErrorSuggestion00048210

[Cause] The expression is assigned with a invalid operand.

[Caution] Check if the operands of the related expression (which operators are: "==", ">=", "<==", etc.) are assigned the number type value or variable in the current project node (SET, IF, etc.)

[Precaution] This error would only show on the pop up windows, not in the HMI log.

# [Solution]

- 1. Click on the OK button on the pop up windows then assign the number type value or variable to the operands.
- 2. Makes sure all expressions have the valid operand.

## ErrorSuggestion00048211

[Cause] The expression is assigned with a invalid operand.

[Caution] Check if the value or variable is integer type after the complement operator (" ~ ") in the current project node (SET, IF, etc.)

[Precaution] This error would only show on the pop up windows, not in the HMI log.

# [Solution]

- 1. Click on the OK button on the pop up windows then assign the integer type value or variable to the operand after the complement operator.
- 2. Makes sure all expressions with the complement operator have the valid operand.

# ErrorSuggestion00048212

[Cause] System detected a error on Project Flow during running, which is mostly because some variables are missing. [Caution]

- 1. Check the message with this error code; it should specify which node has error
- 2. Check if there is another error code also occurs

[Additional Explanation] Remind of the following cases:

- 1. Variables created by Pallet node have been deleted accidentally.
- 2. Variables used in any expression (If, Waitfor, Gateway, etc.) have been deleted manually.
- 3. Global variables used in the current robot will not be exported with the project; user need to create the same Global variable or export them separately

4. etc.

# [Solution]

1. Trigger Robot Stick Reset button or user connected Reset input to restore the error status

Follow the message of the error code and correct the error

- 1. Be careful when deleting variables in Variable Manager.
- 2. Study and have a full understanding on Node Function, make sure the settings are correct

#### ErrorSuggestion00048213

[Cause] In the expression, the data type of variable assignment error.

[Caution] Check if the operant \( \tau + + \) or \( \tau - - \) are used properly with integer data type

[Additional Explanation]

This error usually happens in a SET Node.

The operands \( \text{\text{r--}} \) are only used by integer variable.

(i.e. var a: a++、 a--、 ++a、 --a)

[Solution]

- 1. Click OK and close the popped up windows
- 2. Correct the data type of variable as integer type in expression

Make sure the operant 「++」or 「--」 are used properly with integer data type

# ErrorSuggestion00048214

[Cause] The item following the symbol "!" is invalid in a expression which is supposed to be a Boolean type object (or variable)

[Caution] Check if the subject after the symbol "!" is a Boolean type object or not

[Precaution] This error would only show on the pop up windows, not in the HMI log.

[Solution]

- 1. Click on the OK button on the pop up windows.
- 2. Correct the expression

Check and confirm the type is correct while creating a expression.

# ErrorSuggestion00048215

[Cause] The expression is assigned with a invalid operand.

[Caution] Check if the operand in the left side of the assignment operator (" = ") is type matching with the right side one in the current project node (SET)

[Precaution] This error would only show on the pop up windows, not in the HMI log.

[Solution]

- 1. Click on the OK button on the pop up windows then assign the same type value or variable to the operand in the expression.
- 2. Makes sure all assignment of expressions have the valid type-matching operand.

# ErrorSuggestion00048216

[Cause] There is a invalid usage on a expression

[Caution] Check if the data type is matched from both sides of a expression, especially on a IF node

[Precaution] This error would only show on the pop up windows, not in the HMI log.

[Additional Explanation] This error would be triggered if there is a invalid symbol usage and only have it on a expression, for example:

string == ###

[Solution]

- 1. Click on the OK button on the pop up windows.
- 2. Correct the expression

Check and confirm the type is correct while creating a expression.

# ErrorSuggestion00048217

[Cause] There is a invalid usage on a expression

[Caution] Check if the data type is matched from both sides of a expression, especially on a IF node

[Precaution] This error would only show on the pop up windows, not in the HMI log.

[Additional Explanation] This error would be triggered if there is a invalid symbol usage and only have it on a expression, for example:

string == ###

# [Solution]

- 1. Click on the OK button on the pop up windows.
- Correct the expression

Check and confirm the type is correct while creating a expression.

# ErrorSuggestion00048218

[Cause] The HMI detected a division calculation error during the project running

[Caution] Check if any variables as a divisor in the project is assigned a value zero by initial setting or during process [Additional Explanation] It often occurs in the division expression of SET and Display Node, or in the Boolean expression of IF and Gateway Node in the project flow

## [Solution]

- 1. Trigger Robot Stick Reset button or user connected Reset input to restore the error status
- 2. Designing a program mechanism examines that every variable as a divisor and prevent it running if it is assigned zero

# ErrorSuggestion00048219

[Cause] Project Flow contains expression modulo by zero

[Caution] Check if any variable used as the divisor of a modulo expression could possibly change to zero during project

[Additional Explanation] Usually, HMI will block the expression (warning message) if it is directly as, e.g., "var\_result = var\_num1%0"; however, if the expression is written as, e.g., "var\_result = var\_num1%var\_num2", if var\_num changes to 0 during project run will trigger this error.

# [Solution]

- 1. Trigger Robot Stick Reset button or user connected Reset input to restore the error status
- 2. Correct the issued expression(s)

Make sure the variables used as the divisor will never be zero

## ErrorSuggestion0004821A

[Cause] The operand in the expression is assigned a number out of range.

[Caution] Check if a integer type operand is assigned a number within valid range in the current project node (SET).

[Precaution] This error would possibly show on the pop up windows.

## [Solution]

- 1. Click on the OK button on the pop up windows then assign a valid number to the operand.
- 2. Makes sure all assignment of expressions have the valid operand with the appropriate value.

# ErrorSuggestion0004821B

[Cause] The operand in the expression is assigned a number out of range.

[Caution] Check if a integer type operand is assigned a number within valid range in the current project node (SET).

[Precaution] This error would possibly show on the pop up windows.

# [Solution]

- 1. Click on the OK button on the pop up windows then assign a valid number to the operand.
- 2. Makes sure all assignment of expressions have the valid operand with the appropriate value.

#### ErrorSuggestion0004821C

[Cause] The operand in the expression is assigned a number out of range.

[Caution] Check if a integer type operand is assigned a number within valid range in the current project node (SET).

[Precaution] This error would possibly show on the pop up windows.

# [Solution]

- 1. Click on the OK button on the pop up windows then assign a valid number to the operand.
- 2. Makes sure all assignment of expressions have the valid operand with the appropriate value.

# ErrorSuggestion0004821D

[Cause] The operand in the expression is assigned a number out of range.

[Caution] Check if a integer type operand is assigned a number within valid range in the current project node (SET).

[Precaution] This error would possibly show on the pop up windows.

# [Solution]

- 1. Click on the OK button on the pop up windows then assign a valid number to the operand.
- 2. Makes sure all assignment of expressions have the valid operand with the appropriate value.

## ErrorSuggestion0004821E

[Cause] The operand in the assignment expression is assigned with a different type number.

[Caution] Check if the operand on the left side of the assignment operator (" = ") is type matching with the right side one in the current project node (SET)

[Precaution] a error message Warning for Number Value may be missing would show on the pop up windows when project is edited.

If ignore it, this error code would show with the warning message in the HMI log during project running.

[Additional Explanation]

Number related expression should have the following instruction when using different types, i.e.:

#### Correct:

- 1. double = int
- 2. float = int
- 3. double = float

#### Incorrect:

- 1. int = double
- 2. int = float
- 3. float = double

## [Solution]

- 1. Trigger Robot Stick Reset button or user connected Reset input to restore the error status
- 2. Then assign the same type number value or variable to the operands in the expression.

Makes sure all assignment expressions have the valid type-matching number operands.

# ErrorSuggestion0004821F

[Cause] The expression has missing the right parentheses.

[Caution] Check the expression in the current project node (SET, IF, WAITFOR, etc.) whether the expression misses any parentheses.

[Precaution] This error would only show on the pop up windows, not in the HMI log.

# [Solution]

- 1. Click on the OK button on the pop up windows then make up a right parentheses.
- Makes sure all expressions has the right parentheses.

# ErrorSuggestion00048220

[Cause] The expression has missing the right Bracket when access the array data with index.

[Caution] Check the expression in the current project node (SET, IF, WAITFOR, etc.) whether the expression misses any bracket on the right side.

[Precaution] This error would only show on the pop up windows, not in the HMI log.

# [Solution]

- 1. Click on the OK button on the pop up windows then make up a right Brackets.
- 2. Makes sure all expressions has right Brackets.

#### ErrorSuggestion00048221

[Cause] The expression has missing the right Brace.

[Caution] Check the expression in the current project node (SET, IF, WAITFOR, etc.) whether the expression misses any Brace.

[Precaution] This error would only show on the pop up windows, not in the HMI log.

# [Solution]

- 1. Click on the OK button on the pop up windows then make up a right Brace.
- 2. Makes sure all expressions has the right Brace.

# ErrorSuggestion00048222

- 1. Please backup the HMI Log and Projects.
- 2. Please contact the original purchase of the manufacturer or a third party designated maintenance unit.

# ErrorSuggestion00048223

- 1. Please backup the HMI Log and Projects.
- 2. Please contact the original purchase of the manufacturer or a third party designated maintenance unit.

# ErrorSuggestion00048224

- 1. Please backup the HMI Log and Projects.
- 2. Please contact the original purchase of the manufacturer or a third party designated maintenance unit.

[Cause] Unexpected software issue

[Caution] Check if there is any error messages followed

[Additional Explanation] This error occurs if and only if there is a unexpected issue on software

[Solution]

- 1. Export the project file and log file
- 2. Contact with a qualified service engineer for further analysis

ErrorSuggestion00048601

Please check variable manager, this variable is undefined.

ErrorSuggestion00048602

[Cause]Undefined functions in the expression editor

[Caution]

- 1. Follow the description on the log and check to see if the variable names and function syntax are correct
- 2. Check to see if any variables used in the expression editor have been deleted from the Variable Manager

[Additional Explanation] This error usually appears as a popped up message in HMI

[Solution]

ErrorSuggestion00048603

1. Confirm that the variables used in the expression editor exist and that the proper function syntax has been followed [Cause] The HMI detected a division calculation error during the project running

[Caution] Check if any variables as a divisor in the project is assigned a value zero by initial setting or during process [Additional Explanation] It often occurs in the division expression of SET and Display Node, or in the Boolean expression of IF and Gateway Node in the project flow

[Solution]

- 1. Trigger Robot Stick Reset button or user connected Reset input to restore the error status
- Designing a program mechanism examines that every variable as a divisor and prevent it running if it is assigned zero

ErrorSuggestion00048604

[Cause] Project Flow contains expression modulo by zero

[Caution] Check if any variable used as the divisor of a modulo expression could possibly change to zero during project run

[Additional Explanation] Usually, HMI will block the expression (warning message) if it is directly as, e.g., "var\_result = var\_num1%0"; however, if the expression is written as, e.g., "var\_result = var\_num1%var\_num2", if var\_num changes to 0 during project run will trigger this error.

[Solution]

- 1. Trigger Robot Stick Reset button or user connected Reset input to restore the error status
- 2. Correct the issued expression(s)

Make sure the variables used as the divisor will never be zero

ErrorSuggestion00048605

[Cause] The expression is assigned with a invalid operator in array operations.

[Caution] Check if there is any missing index of the array. Or a incorrect operator has been chosen

[Precaution] This error would only show on the pop up windows, not in the HMI log.

[Additional Explanations]

The error code is often triggered between two arrays' operation without index assigning:

In assignment expression of project node (SET).

Incorrect operators: (" += ", " -= ", " \*= ", " /= ")

(i.e. var\_array\_A += var\_array\_B)

Correct operators: (" = ")

(i.e. var\_array\_A = var\_array\_B)

In comparison expression of project node (IF).

Incorrect operators: (" > ", " >= ", " < ", " <= ")

(i.e. var\_array\_A >= var\_array\_B)

Correct operators: ("==" or "!=")

(i.e. var\_array\_A == var\_array\_B)

# [Solution]

- 1. Click on the OK button on the pop up windows then assign the suitable operators.
- 2. Makes sure all assignment and comparison expressions have the valid operator.

## ErrorSuggestion00048606

[Cause] The HMI detected a invalid index used on a array variable during project run

[Caution] Check if the value any variables used as a array index is out of range or a negative quantity

[Additional explanation] The variable used as a array index is invalid in value possibly by initialization or assigned by SET node during project run

# [Solution]

- 1. Trigger Robot Stick Reset button or user connected Reset input to restore the error status
- 2. Make the initial value of all index variables is correct
- 3. Make sure the value of all index variables would not be change incorrectly by any SET node

# ErrorSuggestion00048607

[Cause] The operand in the assignment expression is assigned with a different type number.

[Caution] Check if the operand on the left side of the assignment operator (" = ") is type matching with the right side one in the current project node (SET)

[Precaution] a error message Warning for Number Value may be missing would show on the pop up windows when project is edited.

If ignore it, this error code would show with the warning message in the HMI log during project running.

[Additional Explanation]

Number related expression should have the following instruction when using different types, i.e.:

## Correct:

- 1. double = int
- 2. float = int
- 3. double = float

# Incorrect:

- 1. int = double
- 2. int = float
- 3. float = double

#### [Solution]

- 1. Trigger Robot Stick Reset button or user connected Reset input to restore the error status
- 2. Then assign the same type number value or variable to the operands in the expression.

Makes sure all assignment expressions have the valid type-matching number operands.

# ErrorSuggestion00048608

- 1. Please backup the HMI Log and Projects.
- 2. Please contact the original purchase of the manufacturer or a third party designated maintenance unit.

# ErrorSuggestion00048609

[Cause] The expression is assigned with a invalid operand.

[Caution] Check if the operand in the left side of the assignment operator (" = ") is type matching with the right side one in the current project node (SET)

[Precaution] This error would only show on the pop up windows, not in the HMI log.

# [Solution]

- 1. Click on the OK button on the pop up windows then assign the same type value or variable to the operand in the expression.
- 2. Makes sure all assignment of expressions have the valid type-matching operand.

# ErrorSuggestion0004860A

[Cause] There is a invalid usage on a expression

[Caution] Check if the data type is matched from both sides of a expression, especially on a IF node

[Precaution] This error would only show on the pop up windows, not in the HMI log.

[Additional Explanation] This error would be triggered if there is a invalid symbol usage and only have it on a expression, for example:

string == ###

[Solution]

- 1. Click on the OK button on the pop up windows.
- Correct the expression

Check and confirm the type is correct while creating a expression.

ErrorSuggestion0004860B

[Cause] There is a invalid usage on a expression

[Caution] Check if the data type is matched from both sides of a expression, especially on a IF node

[Precaution] This error would only show on the pop up windows, not in the HMI log.

[Additional Explanation] This error would be triggered if there is a invalid symbol usage and only have it on a expression, for example:

string == ###

[Solution]

1. Click on the OK button on the pop up windows.

Please wait some time, and retry to play project

2. Correct the expression

Check and confirm the type is correct while creating a expression.

ErrorSuggestion00048610

Please check call function stack depth, eg, call function within sub function or recursive function call

ErrorSuggestion00048A00 ErrorSuggestion00048B00

[Cause] Unexpected software issue

[Caution] Check if there is any error messages followed

[Additional Explanation] This error occurs if and only if there is a unexpected issue on software

[Solution]

- 1. Export the project file and log file
- 2. Contact with a qualified service engineer for further analysis

ErrorSuggestion00048B01

- 1. Please backup the HMI Log and Projects.
- 2. Please contact the original purchase of the manufacturer or a third party designated maintenance unit.

ErrorSuggestion00048B02

- 1. Please backup the HMI Log and Projects.
- 2. Please contact the original purchase of the manufacturer or a third party designated maintenance unit.

ErrorSuggestion00048B03

Error on Set BreakPoints

ErrorSuggestion00048B10

Please check variable manager, this variable is undefined.

ErrorSuggestion00048B11

[Cause] Undefined functions in the expression editor

[Caution]

- 1. Follow the description on the log and check to see if the variable names and function syntax are correct
- 2. Check to see if any variables used in the expression editor have been deleted from the Variable Manager

[Additional Explanation] This error usually appears as a popped up message in HMI

[Solution]

1. Confirm that the variables used in the expression editor exist and that the proper function syntax has been followed

ErrorSuggestion00048B12

functions is not exist

ErrorSuggestion00048B13

[Cause] The HMI detected a invalid index used on a array variable during project run

[Caution] Check if the value any variables used as a array index is out of range or a negative quantity

[Additional explanation] The variable used as a array index is invalid in value possibly by initialization or assigned by

SET node during project run

[Solution]

- 1. Trigger Robot Stick Reset button or user connected Reset input to restore the error status
- 2. Make the initial value of all index variables is correct
- 3. Make sure the value of all index variables would not be change incorrectly by any SET node

ErrorSuggestion00048B14

Please check array function data type

ErrorSuggestion00048B15

Please check array size

ErrorSuggestion00048B16

Please check array function start index

#### ErrorSuggestion00048B17

[Cause] The operand in the assignment expression is assigned with a different type number.

[Caution] Check if the operand on the left side of the assignment operator (" = ") is type matching with the right side one in the current project node (SET)

[Precaution] a error message Warning for Number Value may be missing would show on the pop up windows when project is edited.

If ignore it, this error code would show with the warning message in the HMI log during project running.

[Additional Explanation]

Number related expression should have the following instruction when using different types, i.e.:

#### Correct:

- 1. double = int
- 2. float = int
- 3. double = float

#### Incorrect:

- 1. int = double
- 2. int = float
- 3. float = double

#### [Solution]

- 1. Trigger Robot Stick Reset button or user connected Reset input to restore the error status
- 2. Then assign the same type number value or variable to the operands in the expression.

Makes sure all assignment expressions have the valid type-matching number operands.

ErrorSuggestion00048B20

Please check UNC Path is valid

ErrorSuggestion00048B21

Please check UNC Path could be access

ErrorSuggestion00048B22

Please check disk partition attribute information

ErrorSuggestion00048B23 ErrorSuggestion00048B24 Please check disk partition attribute information Please check disk partition attribute information

ErrorSuggestion00048B25

Please check disk partition attribute information

ErrorSuggestion00048B26

Please check disk partition attribute information

ErrorSuggestion00048B27

Please check file is exist Please check file size

ErrorSuggestion00048B28

Please check file attribute is not read only

ErrorSuggestion00048B29

Please check Vision Images folder

ErrorSuggestion00048B2A ErrorSuggestion00048B2B

Please check UNC Path is valid for Vision Images

ErrorSuggestion00048B30

Please check whether COM port settings of Serial Port are correct.

ErrorSuggestion00048B31

[Cause] Network device or IP address port is invalid.

#### [Solution]

- 1. Please check the Internet device function and connection.
- Please check the IP setting.

#### ErrorSuggestion00048B32

[Cause] System failed to open a Modbus master

## [Caution]

- 1. Check if the robot is connected to the network, including wire connection, and the quality of the network
- 2. Check if the Setting\Network Setting is correct or not (if using Modbus TCP)
- 3. Check if the settings on Modbus TCP Device is correct or not, including: ip address, port, address, signal type, etc.
- 4. Check if the settings on Modbus RTU Device is correct or not, including: ComPort, Baud Rate, DataBits, StopBits, Parity Check, address, signal type, etc.

[Additional Explanation] For Modbus TCP, this usually happens because the robot is not connected to the network or network settings (especially, IP Address and Port)

[Additional Explanation] For Modbus RTU, this usually happens because the ComPort selected has already been

used by other functions (normal usage on Serial Port)

#### [Solution]

- 1. Confirm and correct the settings of Modbus Devices, then enable Modbus again on Settings\Modbus
- 2. Regularly check the quality of the network, including hardware.
- 3. It is suggested to have knowledge on Modbus before usage

#### ErrorSuggestion00048B33

[Cause] System failed to read data through Modbus

## [Caution]

- 1. Check if the robot is connected to the network, including wire connection, and the quality of the network
- 2. Check if the Setting\Network Setting is correct or not (if using Modbus TCP)
- 3. Check if the settings on Modbus TCP Device is correct or not, including: ip address, port, address, signal type, etc.
- 4. Check if the settings on Modbus RTU Device is correct or not, including: ComPort, Baud Rate, DataBits, StopBits, Parity Check, address, signal type, etc.

## [Solution]

- 1. Confirm and correct the settings of Modbus Devices, then enable Modbus again on Settings\Modbus
- 2. Regularly check the quality of the network, including hardware.
- 3. It is suggested to have knowledge on Modbus before usage

#### ErrorSuggestion00048B34

[Cause] System failed to write data through Modbus

#### [Caution]

- 1. Check if the robot is connected to the network, including wire connection, and the quality of the network
- 2. Check if the Setting\Network Setting is correct or not (if using Modbus TCP)
- 3. Check if the settings on Modbus TCP Device is correct or not, including: ip address, port, address, signal type, etc.
- 4. Check if the settings on Modbus RTU Device is correct or not, including: ComPort, Baud Rate, DataBits, StopBits, Parity Check, address, signal type, etc.

#### [Solution]

- 1. Confirm and correct the settings of Modbus Devices, then enable Modbus again on Settings\Modbus
- 2. Regularly check the quality of the network, including hardware.
- 3. It is suggested to have knowledge on Modbus before usage

## ErrorSuggestion00048B35

[Cause] System cannot detect the sensor through serial port

[Caution] Check if the USB-Serial converter cable is loosen

[Additional Explanation] This error only happens on force control related node (smart insert, polish, etc) using force torque with rs232 interface

[Additional Explanation] COM Port generated by USB-Serial convertor would be deleted if the cable is loosen

[Precaution] The Serial Port number might change if the convertor is plugged onto a different usb port

## [Solution]

- 1. Trigger Robot Stick Reset button or user connected Reset input to restore the error status
- 2. Reconnect the convertor back to the SAME usb port
- 3. It is not suggested to use USB-Serial convertor
- 4. If it is necessary, please make sure the convertor is always plugged well

ErrorSuggestion00048B36

Please check Ethernet Slave (TCP/IP server) is enabled

ErrorSuggestion00048B37

Please check Ethernet Slave (TCP/IP server) item name is valid

ErrorSuggestion00048B38

Please check Ethernet Slave (TCP/IP server) item value is valid

ErrorSuggestion00048B40

Please check parameterized key is exist

ErrorSuggestion00048B41

Please check parameterized value is valid

ErrorSuggestion00048B42

Please check parameterized property is support

ErrorSuggestion00048B43

Please check HW version is 3.2 or above [Cause] The function syntax is invalid for Thread

ErrorSuggestion00048B50

[Solution] Please remove the invalid function syntax call by thread

ErrorSuggestion00048B51

[Cause] The function syntax is invalid for TM AI+ AOI Edge

[Solution] Please remove the invalid function syntax call by TM AI+ AOI Edge

ErrorSuggestion00048B52

Please check Motion Parameter value for Expression motion function

ErrorSuggestion00048B53

Please check Parameter value for Expression function

ErrorSuggestion00048E00

Warning

ErrorSuggestion00048E01

[Cause] HMI detected that one or more Warning situations during the project running.

[Caution] The value of n in the string "Warning Counter(n)" showing in the HMI log displays that how many warning situations have during the project running.

[Additional Explanation] Some warning information usually appears as a popped up message during flow editing, but the HMI could endure these warnings.

If ignore it, the HMI log still shows these warnings to user during running the project.

These warnings may be the following below:

- (1) Warning, include variable in String Format
- (2) Warning for Number Value may be missing
- (3) ..etc.

## [Solution]

- 1. (in flow editing) Click on the OK button on the pop up windows.
- 2. (in project running) Stop the running project through pressing the Stop button on Stick
- 3. Check these warnings one by one and clear them.
- Check if data type mismatch of assignment variables in the flow.

ErrorSuggestion00048E02

[Cause] System detected the text characters that may be strings but are without double quotes

#### [Caution]

- 1. Check if there are any strings used in the expression editor that have no double quotes
- 2. Check to see if any variables used in the expression editor have been deleted from the Variable Manager

[Additional Explanation] This error usually appears as a popped up message in HMI

[Solution]Confirm that there are double quotes around all strings and that all variables used in the expression editor exist

- 1. Make sure to use double quotes when defining strings
- 2. Avoid deleting variables that are still in use

ErrorSuggestion00048E03

ErrorSuggestion00048E04

ErrorSuggestion00048E05

Warning for Number Format to String Format

Warning for String Format To Number Format [Cause] The operand in the assignment expression is assigned with a different type number.

[Caution] Check if the operand in the left side of the assignment operator (" = ") is type matching with the right side one in the current project node (SET)

[Precaution] This error would show on the pop up windows, not in the HMI log.

[Additional Explanation]

Number related expression should have the following instruction when using different types, i.e.:

## Correct :

- 1. double = int,
- 2. float = int
- 3. double = float

#### Incorrect:

- 1. int = double
- 2. int = float
- 3. float = double

#### [Solution]

1. Click on the OK button on the pop up windows then assign the same type number value or variable to the operands

Omron TM Collaborative Robot: Software Manual TMFlow Version: 2

in the expression.

2. Makes sure all assignment expressions have the valid type-matching number operands.

ErrorSuggestion00048E06

Warning for String Format include Variables

ErrorSuggestion00048E07

Warning for String Format include Variables

ErrorSuggestion00048E08

[Cause] The operand in the assignment expression is assigned with a different type number.

[Caution] Check if the operand in the left side of the assignment operator (" = ") is type matching with the right side one in the current project node (SET)

[Precaution] This error would show on the pop up windows, not in the HMI log.

[Additional Explanation]

Number related expression should have the following instruction when using different types, i.e.:

#### Correct:

- 1. double = int,
- 2. float = int
- 3. double = float

#### Incorrect:

- 1. int = double
- 2. int = float
- 3. float = double

## [Solution]

- 1. Click on the OK button on the pop up windows then assign the same type number value or variable to the operands in the expression.
- 2. Makes sure all assignment expressions have the valid type-matching number operands.

#### ErrorSuggestion00048F00

[Cause] Network address is not available on Log node

#### [Caution]

- 1. Check the network setting on Log node if the address is accessible
- 2. Check if the network target requires any advanced authority
- 3. Check if there is any other issue on the network, such as loosen Ethernet cable

## [Additional Explanation]

This error usually appears in

- 1. Log node in project flow
- 2. The local network path format

(i.e. \\192.168.1.1\sharedfolder)

This error would be triggered when system fails to connect to the network path

## [Solution]

- 1. Trigger Robot Stick Reset button or user connected Reset input to restore the error status
- 2. Make sure the network path could be access
- 3. Make sure the network is accessible

# ErrorSuggestion00048F01

Warning for file size is too large

## ErrorSuggestion0004E000

[Cause] Exception error.

## [Solution]

- 1. Retry again.
- 2. Restart the robot.
- 3. If the problem still occur, contact a qualified service engineer for further analysis.

# ErrorSuggestion0004E001

[Cause] Program exception error.

#### [Solution]

1. Retry again.

2. Restart the robot.

3. If the problem still occur, contact a qualified service engineer for further analysis.

ErrorSuggestion0004E002

[Cause] Safety initialization error.

[Solution]

1. Restart the robot.

2. If the problem still occur, contact a qualified service engineer for further analysis.

ErrorSuggestion0004E003

[Cause] Safety settings Apply command error.

[Solution]

1. Re-apply the safety settings again.

2. If the problem still occur, contact a qualified service engineer for further analysis.

ErrorSuggestion0004E004

[Cause] Safety settings Get command error.

[Solution]

1. Retry again.

2. Restart the robot.

3. If the problem still occur, contact a qualified service engineer for further analysis.

ErrorSuggestion0004E005

[Cause] Safety settings Update command error.

[Solution]

1. Restart the robot.

2. If the problem still occur, contact a qualified service engineer for further analysis.

ErrorSuggestion0004E006

[Cause] Safety settings Confirm command error.

[Solution]

1. Re-confirm the safety settings again.

2. If the problem still occur, contact a qualified service engineer for further analysis.

ErrorSuggestion0004E007

[Cause] Safety module Login command error.

[Solution]

1. Re-login the safety module again.

2. If the problem still occur, contact a qualified service engineer for further analysis.

ErrorSuggestion0004E008

[Cause] Safety module Login command duplicated, the safety module is already logged in by other device.

[Solution]

1. Logout the other device first and re-login with desired device again.

2. If the problem still occur, contact a qualified service engineer for further analysis.

ErrorSuggestion0004E009

[Cause] Safety module Login command duplicated, the safety module is already logged in by other device.

[Solution]

1. Logout the other device first and re-login with desired device again.

2. If the problem still occur, contact a qualified service engineer for further analysis.

ErrorSuggestion0004E00A

[Cause] Safety module not logging in.

[Solution]

1. Login the safety module with the valid password.

2. If the problem still occur, contact a qualified service engineer for further analysis.

ErrorSuggestion0004E00B

[Cause] Safety module Logout command error.

[Solution]

1. Re-logout the safety module again.

2. If the problem still occur, contact a qualified service engineer for further analysis.

ErrorSuggestion0004E00C

[Cause] Safety password Set command error.

[Solution]

1. Re-set the safety password again.

2. If the problem still occur, contact a qualified service engineer for further analysis.

ErrorSuggestion0004E00D [Cause] Sa

[Cause] Safety password Verification command error.

[Solution]

- 1. Re-set the safety password with the right format again.
- 2. If the problem still occur, contact a qualified service engineer for further analysis.

ErrorSuggestion0004E00E

[Cause] Invalid safety password.

[Solution]

- 1. Please check the type-in safety password format.
- 2. If the problem still occur, contact a qualified service engineer for further analysis.

ErrorSuggestion0004E00F

[Cause] Operation Mode Change command error.

[Solution]

- 1. Re-change the operation mode again.
- 2. If the problem still occur, contact a qualified service engineer for further analysis.

ErrorSuggestion0004E010

[Cause] Robot Stick Enable/disabled Status Change command error.

[Solution]

- 1. Re-change the Robot Stick Enable/disabled Status again.
- 2. If the problem still occur, contact a qualified service engineer for further analysis.

ErrorSuggestion0004E011

[Cause] Safety password Reset command error.

[Solution]

- 1. Re-try again.
- 2. If the problem still occur, contact a qualified service engineer for further analysis.

ErrorSuggestion0004E012

[Cause] Safety module information Get command error.

[Solution]

- 1. Restart the robot.
- 2. If the problem still occur, contact a qualified service engineer for further analysis.

ErrorSuggestion0004E013

[Cause] Safety module information Update command error.

[Solution]

- 1. Restart the robot.
- 2. If the problem still occur, contact a qualified service engineer for further analysis.

ErrorSuggestion0004E014

[Cause] Safety settings Update command error.

[Solution]

- 1. Re-try again.
- 2. If the problem still occur, contact a qualified service engineer for further analysis.

ErrorSuggestion0004E015

[Cause] Safety command setting Get command error.

[Solution]

- 1. Re-try again.
- 2. Restart the robot.
- 3. If the problem still occur, contact a qualified service engineer for further analysis.

ErrorSuggestion0004E016

[Cause] Safety parameters of each safety module mismatched.

[Precaution] Certain robot motion function/command will be disabled.

[Solution]

- 1. Restart the robot.
- 2. Re-apply the safety settings again.
- 3. If the problem still occur, contact a qualified service engineer for further analysis.

ErrorSuggestion0004E017

[Cause] Safety module versions of each safety module mismatched

[Precaution] Certain robot motion function/command will be disabled.

[Solution]

1. Restart the robot. 2. If the problem still occur, contact a qualified service engineer for further analysis. ErrorSuggestion0004E018 [Cause] Safety System Version Mismatch [Precaution] Certain robot motion function/command will be disabled. [Solution] 1. Restart the robot. 2. If the problem still occur, contact a qualified service engineer for further analysis. ErrorSuggestion0004E019 [Cause] Safety System Version Changed [Precaution] Certain robot motion function/command will be disabled. [Solution] 1. Please follow the instruction to re-configure the safety settings. Please follow the instruction to re-configure the safety passwords. ErrorSuggestion0004E01A [Cause] Safety passwords of each safety module mismatched. [Precaution] Certain robot motion function/command will be disabled. [Solution] 1. Reset the safety password again. 2. Restart the robot. 3. If the problem still occur, contact a qualified service engineer for further analysis. ErrorSuggestion0004E01B [Cause] Safety time stamp Set command error. [Solution] 1. Re-apply the safety settings again. 2. If the problem still occur, contact a qualified service engineer for further analysis. ErrorSuggestion0004E01C [Cause] Safety Calibration File Apply command error. [Solution] 1. Contact a qualified service engineer for further analysis. ErrorSuggestion0004E01D [Cause] Safety Calibration File missing. [Solution] 1. Contact a qualified service engineer for further analysis. ErrorSuggestion0004E01E [Cause] Safety Calibration File Get command error. [Solution] 1. Restart the robot. 2. If the problem still occur, contact a qualified service engineer for further analysis. ErrorSuggestion0004E01F [Cause] Invalid Safety Configuration File name. [Solution] 1. Please check the valid Safety Configuration File name. 2. If the problem still occur, contact a qualified service engineer for further analysis.

ErrorSuggestion0004E020 [Cause] Invalid Safety Configuration File path.

[Solution]

1. Please check the valid Safety Configuration File path.

2. If the problem still occur, contact a qualified service engineer for further analysis.

ErrorSuggestion0004E021 [Cause] Safety Configuration File Save command error.

[Solution]

1. Re-save the Safety Configuration File again.

2. If the problem still occur, contact a qualified service engineer for further analysis.

ErrorSuggestion0004E022 [Cause] Safety Configuration File Save command error.

[Solution]

1. Re-save the Safety Configuration File again.

2. If the problem still occur, contact a qualified service engineer for further analysis.

ErrorSuggestion0004E023

[Cause] Safety Configuration File Load command error.

[Solution]

1. Re-load the Safety Configuration File again.

2. If the problem still occur, contact a qualified service engineer for further analysis.

ErrorSuggestion0004E024

[Cause] Safety Configuration File Load command error.

[Solution]

1. Re-load the Safety Configuration File again.

2. If the problem still occur, contact a qualified service engineer for further analysis.

ErrorSuggestion0004E025

[Cause] Safety Configuration File Delete command error.

[Solution]

1. Re-delete the Safety Configuration File again.

2. If the problem still occur, contact a qualified service engineer for further analysis.

ErrorSuggestion0004E026

[Cause] Safety Configuration File Delete command error.

[Solution]

1. Re-delete the Safety Configuration File again.

If the problem still occur, contact a qualified service engineer for further analysis.

ErrorSuggestion0004E027

[Cause] Safety System Version Mismatch between Safety Configuration File and Current Operation Safety System

[Solution]

1. Please check if the parameters in Safety Configuration File are correct.

2. Re-save the Safety Configuration File again.

3. If the problem still occur, contact a qualified service engineer for further analysis.

ErrorSuggestion0004E028

[Cause] Set Com Port Fail

[Solution]

Re-try again.

2. If the problem still occur, contact a qualified service engineer for further analysis.

ErrorSuggestion0004E029

[Cause] Safety Module Serial Port Not working.

[Solution]

1. Restart the robot.

2. If the problem still occur, contact a qualified service engineer for further analysis.

ErrorSuggestion0004F000

General information

ErrorSuggestion00050000

No Error

ErrorSuggestion0005F051

[Cause] Safety System Version Changed

[Precaution] Certain robot motion function/command will be disabled.

[Solution]

1. Please follow the instruction to re-configure the safety settings.

2. Please follow the instruction to re-configure the safety passwords.

ErrorSuggestion0005F052

[Cause]Robot has detected a overshoot of V phase current on the motor

[Caution]

1. Check the header of the error code to see which motor is with this issue

2. Check if the robot is run with payload out of spec. and also in high speed

3. Check if the safety settings of the robot

[Additional Explanation] If the robot is driven and accelerate fast, current of the motor will overshoot and trigger this

[Additional Explanation] This is usually be triggered when running the robot with a heavy payload with high speed which is nearly or already out of spec.

[Additional Explanation] Another reason may be there is dysfunction on the electronics on the motors [Solution]

- 1. Shut down and reboot the robot
- 2. Make sure the payload (including the tool) is within the spec.
- 3. Adjust the speed or movement to prevent the risk of having a single joint accelerate too fast
- 4. If it still happens, export the Logs, Project and TCP used, and contact to your service engineer

## ErrorSuggestion0005F053

[Cause]Robot has detected a overshoot of W phase current on the motor

#### [Caution]

- 1. Check the header of the error code to see which motor is with this issue
- 2. Check if the robot is run with payload out of spec. and also in high speed
- 3. Check if the safety settings of the robot

[Additional Explanation] If the robot is driven and accelerate fast, current of the motor will overshoot and trigger this error

[Additional Explanation] This is usually be triggered when running the robot with a heavy payload with high speed which is nearly or already out of spec.

[Additional Explanation] Another reason may be there is dysfunction on the electronics on the motors [Solution]

- 1. Shut down and reboot the robot
- 2. Make sure the payload (including the tool) is within the spec.
- 3. Adjust the speed or movement to prevent the risk of having a single joint accelerate too fast
- 4. If it still happens, export the Logs, Project and TCP used, and contact to your service engineer

#### ErrorSuggestion0005F054

[Cause]Robot has detected the current on DCBUS went too high suddenly.

#### [Caution]

- 1. The speed (ABS/project speed) is too fast.
- 2. Check whether there is any collision while robot moving.

[Additional Explanations] If robot is moving in a high speed in some movement or pose, it would cause this error. And if robot has collisions, it would cause the current became abnormal.

[Solution][General User]

- 1. Slow down the speed (ABS/project speed).
- 2. Avoid any collision while robot is moving.
- 3. After restart the robot, the problem still occur, contact a qualified service engineer for further analysis.

## ErrorSuggestion0005F055

## [Cause]

- 1. Power supply is not stable.
- 2. Robot moves in high speed, current is higher, voltage loss getting higher.(Vinput-Vloss=V for DC bus)
- 3. Power connector problem, consume too much power

[Additional Explanation] When robot is working and detects the voltage of DC bus is low, it will report this error [Solution]

- 1. Power off the robot
- 2. Check Robot Cable and its connector before power on again
- 3. Reduce Robot speed if necessary

Make sure power source is stable

## ErrorSuggestion0005F056

[Cause]Robot detect the voltage on DCBUS is higher than spec.

[Caution]Check whether there are others error log along with this error.

[Additional Explanation] There may be a variety of reasons that cause a high voltage, for example:

- 1. The robot move too fast with the current project (with heavy payload)
- 2. Power eater modules is abnormal
- 3. etc.

[Precaution] Power off and unplug the power cable before opening the control box for items checking [Solution] 1. Make sure the robot would not be collided and be placed on a unstable platform. 2. Make sure project speed with payload is within the specification. 3. After restart the robot, the problem still occur, contact a qualified service engineer for further analysis ErrorSuggestion0005F057 1. Please try to restart the robot. 2. If the restart is invalid, please contact the original purchase or third-party designated maintenance units. [Cause] DC to DC component on Join PCB is damaged ErrorSuggestion0005F058 [Additional Explanation] When detect voltage of 1.65V is abnormal, it will report this error [Solution] 1. Export the log file Contact a qualified service engineer ErrorSuggestion0005F059 [Cause] DC to DC component on Join PCB is damaged [Additional Explanation] When detect voltage of 12V is abnormal, it will report this error [Solution] 1. Export the log file 2. Contact a qualified service engineer ErrorSuggestion0005F05A [Cause] DC to DC component on Join PCB is damaged [Additional Explanation] When detect voltage of 6V is abnormal, it will report this error [Solution] 1. Export the log file 2. Contact a qualified service engineer ErrorSuggestion0005F05B [Cause] DC to DC component on Join PCB is damaged [Additional Explanation] When detect voltage of 3.3V is abnormal, it will report this error [Solution] 1. Export the log file 2. Contact a qualified service engineer ErrorSuggestion0005F05C [Cause] DC to DC component on Join PCB is damaged [Additional Explanation] When detect voltage of 1.2V is abnormal, it will report this error [Solution] 1. Export the log file 2. Contact a qualified service engineer ErrorSuggestion0005F05D Please contact the original purchase of the manufacturer or a third party designated maintenance unit. ErrorSuggestion0005F061 [Cause] The speed command is too large [Solution] 1. Shut down and reboot the robot 2. Reduce the motion speed, check the flow and the speed and posture in each node 3. If it still happens, export the Logs, Project and TCP used, and contact to your service engineer ErrorSuggestion0005F062 [Cause] The deviation between target and current position is too large [Solution] 1. Shut down and reboot the robot 2. Reduce the motion speed, check the flow, speed and posture in each node 3. If it still happens, export the Logs, Project and TCP used, and contact to your service engineer ErrorSuggestion0005F063 [Cause] The motor output command rises sudden and triggers motor hold protection [Caution] 1. Check if there robot has collided to the surroundings seriously

2. Check the description of this error code to see which joint it belongs to

[Additional Explanation] When the robot collides to a solid object in a high speed, some of the joints may suffer a great torque on them and this causes the motor current raise rapidly and trigger this error

[Precaution] Do not drive the joint manually when this error occurs, which might damage the joint [Solution]

- 1. Shut down and reboot the robot
- 2. Adjust the payload, safety settings, speed and see if the issue still happens
- 3. Make sure the payload (including the tool) is within the spec.
- 4. Adjust the speed or movement to prevent the risk of having a single joint accelerate too fast
- 5. If it still happens, export the Logs, Project and TCP used, and contact to your service engineer
- 6. Make sure the robot will not collide with the surroundings during project run

# ErrorSuggestion0005F064

[Cause] The motor current rises sudden and triggers motor hold protection [Caution]

- 1. Check if there robot has collided to the surroundings seriously
- 2. Check the description of this error code to see which joint it belongs to

[Additional Explanation] When the robot collides to a solid object in a high speed, some of the joints may suffer a great torque on them and this causes the motor current raise rapidly and trigger this error

[Precaution] Do not drive the joint manually when this error occurs, which might damage the joint [Solution]

- 1. Shut down and reboot the robot
- 2. Adjust the payload, safety settings, speed and see if the issue still happens
- 3. Make sure the payload (including the tool) is within the spec.
- 4. Adjust the speed or movement to prevent the risk of having a single joint accelerate too fast
- 5. If it still happens, export the Logs, Project and TCP used, and contact to your service engineer
- 6. Make sure the robot will not collide with the surroundings during project run

## ErrorSuggestion0005F071

[Cause] Hardware Failure

[Caution]

[Additional Explanation] This error is not likely happens, mostly because of hardware issue [Solution]

- 1. Export the Logs
- 2. Contact a qualified service engineer for further analysis

#### ErrorSuggestion0005F072

[Cause]Robot detect the temperature on PCB is higher than spec.

[Caution]1. Check if the environment temperature is higher than the spec. while robot moving.

2. Check the temperature on View->Status

[Additional Explanation] The temperature would rise during robot operating and the work space temperature will affect as well.

[Solution]

- 1. Make sure the temperature of the working environment is within the specification.
- 2. Make sure the payload or the project speed is within the specification
- 3. Shut down the robot, and keep it cool for a while before start up again.
- 4. If this issue still occurs, please contact a qualified service engineer for further analysis

## ErrorSuggestion0005F073

[Cause] G sensor overload

[Caution]

- 1. Check if there robot has collided to the surroundings seriously
- 2. Check the description of this error code to see which joint it belongs to

[Solution]

- 1. Adjust the payload, safety settings, speed and see if the issue still happens
- 2. Make sure the payload (including the tool) is within the spec.
- 3. Adjust the speed or movement to prevent the risk of having a single joint accelerate too fast
- 4. If it still happens, export the Logs, Project and TCP used, and contact to your service engineer
- 5. Make sure the robot will not collide with the surroundings during project run

ErrorSuggestion0005F074

[Cause] Hardware Failure

[Caution]

[Additional Explanation] This error is not likely happens, mostly because of hardware issue [Solution]

- 1. Export the Logs
- 2. Contact a qualified service engineer for further analysis

ErrorSuggestion0005F075

[Cause] Hardware Failure

[Caution]

[Restriction] Do not drive the joint with or without drive power when this issue happens [Solution]

- 1. Export the Logs
- 2. Contact a qualified service engineer for further analysis
- 3. Make sure that the robot does not collide with the surroundings during operation

ErrorSuggestion0005F0A4
ErrorSuggestion0005F0A5
ErrorSuggestion0005F111
ErrorSuggestion0005F112
ErrorSuggestion0005F113
ErrorSuggestion0005F114

ErrorSuggestion0005F115

Please contact the original purchase of the manufacturer or a third party designated maintenance unit. Please contact the original purchase of the manufacturer or a third party designated maintenance unit. Please contact the original purchase of the manufacturer or a third party designated maintenance unit. Please contact the original purchase of the manufacturer or a third party designated maintenance unit. Please contact the original purchase of the manufacturer or a third party designated maintenance unit. Please contact the original purchase of the manufacturer or a third party designated maintenance unit.

Please contact the original purchase of the manufacturer or a third party designated maintenance unit.

Please contact the original purchase of the manufacturer or a third party designated maintenance unit.

[Cause]Encoder is abnormal

[Caution]

[Additional Explanation] This error is not likely happens, mostly because of hardware issue [Solution]

- 1. Export the log,
- 2. Contact a qualified service engineer for further analysis

ErrorSuggestion0005F116

- 1. Please try to restart the robot.
- 2. If the restart is invalid, please contact the original purchase or third-party designated maintenance units.

ErrorSuggestion0005F117

- 1. Please try to restart the robot.
- 2. If the restart is invalid, please contact the original purchase or third-party designated maintenance units.

ErrorSuggestion0005F118

- 1. Please try to restart the robot.
- 2. If the restart is invalid, please contact the original purchase or third-party designated maintenance units.

ErrorSuggestion0005F119

[Cause]

- 1. Motor is damaged
- 2. Joint PCB is damaged

[Caution]

[Additional Explanation] When the resistance of UVW current of motor is abnormal, it will report this error [Solution]

- 1. Export the log file
- Contact a qualified service engineer

ErrorSuggestion0005F11A

[Cause]Hardware Failure

[Caution]

[Additional Explanation] The cables connection of UVW of motor is not correct. Quality issue or the robot may be disassembled abnormally.

[Solution]

- 1. Export the log file
- Contact a qualified service engineer
- 3. Make sure the robot is not being disassembled illegally

ErrorSuggestion0005F11B

[Cause] Hardware Failure

[Caution]

[Restriction] Do not drive the joint with or without drive power when this issue happens [Solution]

- 1. Export the Logs
- 2. Contact a qualified service engineer for further analysis
- 3. Make sure that the robot does not collide with the surroundings during operation

ErrorSuggestion0005F11C

ErrorSuggestion0005F121 ErrorSuggestion0005F122

ErrorSuggestion0005F123

ErrorSuggestion0005F124

ErrorSuggestion0005F125

ErrorSuggestion0005F126 ErrorSuggestion0005F127

ErrorSuggestion0005F128

ErrorSuggestion0005F129

- 1. Please try to restart the robot.
- 2. If the restart is invalid, please contact the original purchase or third-party designated maintenance units.

Please contact the original purchase of the manufacturer or a third party designated maintenance unit.

Please contact the original purchase of the manufacturer or a third party designated maintenance unit.

Please contact the original purchase of the manufacturer or a third party designated maintenance unit.

Please contact the original purchase of the manufacturer or a third party designated maintenance unit.

Please contact the original purchase of the manufacturer or a third party designated maintenance unit.

Please contact the original purchase of the manufacturer or a third party designated maintenance unit.

Please contact the original purchase of the manufacturer or a third party designated maintenance unit.

Please contact the original purchase of the manufacturer or a third party designated maintenance unit.

[Cause]Encoder is abnormal

[Caution]

[Additional Explanation] This error is not likely happens, mostly because of hardware issue [Solution]

- 1. Export the log,
- 2. Contact a qualified service engineer for further analysis

ErrorSuggestion0005F12A ErrorSuggestion0005F12B ErrorSuggestion0005F131 Please contact the original purchase of the manufacturer or a third party designated maintenance unit. Please contact the original purchase of the manufacturer or a third party designated maintenance unit.

- 1. Please check grounding line is normal or not.
- 2. Please contact the original purchase of the manufacturer or a third party designated maintenance unit.

Please contact the original purchase of the manufacturer or a third party designated maintenance unit.

[Cause]Robot detect a sudden voltage drop on DCBUS.

[Caution]

[Additional Explanation] There may be a variety of reasons that cause a low voltage, for example:

- 1. The payload and speed may not in the spec.
- 2. Power supply is abnormal

[Precaution] Power off and unplug the power cable before opening the control box for items checking [Solution]

- 1. Shut down the robot, make sure the power source is stable then power on.
- 2. Make sure the power source is robust for robot running.
- 3. Adjust the payload, safety settings, speed and see if the issue still happens
- 4. Make sure the payload (including the tool) is within the spec.
- 5. Adjust the speed or movement to prevent the risk of having a single joint accelerate too fast
- 6. If it still happens, export the Logs, Project and TCP used, and contact to your service engineer

ErrorSuggestion0005F132
ErrorSuggestion0005F133

#### ErrorSuggestion0005F134

[Cause] The communication time of EtherCAT is timeout

[Caution] Check if any external EtherCAT device used has lost connection

[Additional Explanation] System will periodic check the EtherCAT communication, if communication timeout, it will report this error.

[Solution]

Contact a qualified service engineer for further analysis

#### ErrorSuggestion0005F135

[Cause]Joint movement range is over range during brake release process

[Caution]Check if the payload is too that out of specification, including the mass, center of mass, inertia, etc.

[Additional Explanation] System will detect the movement range while brake release process, when the value is over expected, it will report this error.

## [Solution]

- 1. Power off the robot
- 2. Remove all payload and restart the robot
- 3. Make sure the payload is within specification (including the center of mass and inertia)
- 4. Make sure there is no unexpected force acting on the robot during brake release process
- 5. If this issue still happens, have a qualified service engineer for further analysis

#### ErrorSuggestion0005F136

[Cause] Current for solenoid is over specification during brake release process

[Additional Explanation] System will detect the current for solenoid during brake releasing process, when it find the value over specification, it will report this error

#### [Solution]

- 1. Please press ESTOP button and release it to resume Robot to see the issue is still occurred or not.
- 2. If this still occurs, contact a qualified service engineer for further analysis

#### ErrorSuggestion0005F137

[Cause]Robot detect a low voltage on DCBUS.

#### [Caution]

[Additional Explanation] There may be a variety of reasons that cause a low voltage, for example:

- 1. The power source is not stable on customer-site
- 2. Power supply is abnormal
- 3. etc.

[Precaution] Power off and unplug the power cable before opening the control box for items checking [Solution]

- 1. Shut down the robot, make sure the power source is stable then power on.
- 2. Make sure the power source is robust for robot running.
- 3. If the same issue still occurs, contact a qualified service engineer for further analysis

## ErrorSuggestion0005F138

[Cause]Robot detect the voltage on DCBUS is higher than spec.

[Caution]Check whether there are others error log along with this error.

[Additional Explanation] There may be a variety of reasons that cause a high voltage, for example:

- 1. The robot move too fast with the current project (with heavy payload)
- 2. Power eater modules is abnormal
- 3. etc

[Precaution] Power off and unplug the power cable before opening the control box for items checking [Solution]

- 1. Make sure the robot would not be collided and be placed on a unstable platform.
- 2. Make sure project speed with payload is within the specification.

[Cause]Robot detect a sudden voltage drop on DCBUS.

3. After restart the robot, the problem still occur, contact a qualified service engineer for further analysis

#### ErrorSuggestion0005F139

[Caution]

[Additional Explanation] There may be a variety of reasons that cause a low voltage, for example:

- 1. The payload and speed may not in the spec.
- 2. Power supply is abnormal

[Precaution] Power off and unplug the power cable before opening the control box for items checking [Solution]

- 1. Shut down the robot, make sure the power source is stable then power on.
- 2. Make sure the power source is robust for robot running.
- 3. Adjust the payload, safety settings, speed and see if the issue still happens
- 4. Make sure the payload (including the tool) is within the spec.
- 5. Adjust the speed or movement to prevent the risk of having a single joint accelerate too fast
- 6. If it still happens, export the Logs, Project and TCP used, and contact to your service engineer
- ErrorSuggestion0005F141
- 1. Please try to restart the robot.
- 2. If the restart is invalid, please contact the original purchase or third-party designated maintenance units.
- ErrorSuggestion0005F142
- 1. Please try to restart the robot.
- 2. If the restart is invalid, please contact the original purchase or third-party designated maintenance units.
- ErrorSuggestion0005F143
- 1. Please try to restart the robot.
- 2. If the restart is invalid, please contact the original purchase or third-party designated maintenance units.
- ErrorSuggestion0005F144
- 1. Please try to restart the robot.
- 2. If the restart is invalid, please contact the original purchase or third-party designated maintenance units.
- ErrorSuggestion0005F145

[Cause] Encoder is dysfunctional

[Caution]

[Additional Explanation] This error is not likely happens, mostly because of hardware issue

[Solution]

- 1. Export the Logs
- 2. Contact a qualified service engineer for further analysis
- ErrorSuggestion0005F146

[Cause] Encoder is dysfunctional

[Caution]

[Additional Explanation] This error is not likely happens, mostly because of hardware issue

[Solution]

- 1. Export the Logs
- 2. Contact a qualified service engineer for further analysis
- ErrorSuggestion0005F147

[Cause] Encoder is dysfunctional

[Caution]

[Additional Explanation] This error is not likely happens, mostly because of hardware issue

[Solution]

- 1. Export the Logs
- 2. Contact a qualified service engineer for further analysis
- ErrorSuggestion0005F148

[Cause] Encoder is dysfunctional

[Caution]

[Additional Explanation] This error is not likely happens, mostly because of hardware issue

[Solution]

- 1. Export the Logs
- 2. Contact a qualified service engineer for further analysis
- ErrorSuggestion0005F149
- 1. Please try to restart the robot.
- 2. If the restart is invalid, please contact the original purchase or third-party designated maintenance units.
- ErrorSuggestion0005F1A1
- 1. Please try to restart the robot.
- 2. If the restart is invalid, please contact the original purchase or third-party designated maintenance units.

ErrorSuggestion0005F1A2

- 1. Please try to restart the robot.
- 2. If the restart is invalid, please contact the original purchase or third-party designated maintenance units.

ErrorSuggestion0005F1A3

- 1. Please try to restart the robot.
- 2. If the restart is invalid, please contact the original purchase or third-party designated maintenance units.

ErrorSuggestion0005F1A7 ErrorSuggestion0005FF20 Please contact the original purchase of the manufacturer or a third party designated maintenance unit.

[Cause] Current for solenoid is over specification during brake release process

[Additional Explanation] System will detect the current for solenoid during brake releasing process, when it find the value over specification, it will report this error

[Solution]

- 1. Please press ESTOP button and release it to resume Robot to see the issue is still occurred or not.
- 2. If this still occurs, contact a qualified service engineer for further analysis

ErrorSuggestion0005FF21

[Cause]Joint movement range is over range during brake release process

[Caution] Check if the payload is too that out of specification, including the mass, center of mass, inertia, etc.

[Additional Explanation] System will detect the movement range while brake release process, when the value is over expected, it will report this error.

[Solution]

- 1. Power off the robot
- 2. Remove all payload and restart the robot
- 3. Make sure the payload is within specification (including the center of mass and inertia)
- 4. Make sure there is no unexpected force acting on the robot during brake release process
- 5. If this issue still happens, have a qualified service engineer for further analysis

ErrorSuggestion0005FFA0

[Cause]Robot detect a low voltage on DCBUS.

[Caution] Check if the payload is too that out of specification, including the mass, center of mass, inertia, etc.

[Additional Explanation] There may be a variety of reasons that cause a low voltage, for example:

- 1. The power source is not stable on customer-site
- 2. Power supply is abnormal
- 3. etc.

[Precaution] Power off and unplug the power cable before opening the control box for items checking

[Solution]

Shut down the robot, make sure the power source is stable then power on. If the same issue still occurs, contact a qualified service engineer for further analysis

Make sure the power source is robust for robot running.

ErrorSuggestion0005FFA1

[Cause]Robot detect the voltage on DCBUS is higher than spec.

[Caution]Check whether there are others error log along with this error.

[Additional Explanation] There may be a variety of reasons that cause a high voltage, for example:

- 1. The robot move too fast with the current project (with heavy payload)
- 2. Power eater modules is abnormal
- 3. etc.

[Precaution] Power off and unplug the power cable before opening the control box for items checking [Solution]

After restart the robot, the problem still occur, contact a qualified service engineer for further analysis

- 1. Make sure the robot would not be collided and be placed on a unstable platform.
- 2. Make sure project speed with payload is within the specification.

ErrorSuggestion0005FFA2

Be careful! G sensor overload on X direction.

ErrorSuggestion0005FFA3

Be careful! G sensor overload on Y direction.

ErrorSuggestion0005FFA4

Be careful! G sensor overload on Z direction.

## ErrorSuggestion0005FFA5

[Cause]Robot detect the temperature on PCB is higher than spec.

[Caution]1. Check if the environment temperature is higher than the spec. while robot moving.

2. Check the temperature on View->Status

[Additional Explanation] The temperature would rise during robot operating and the work space temperature will affect as well.

#### [Solution]

Shut down the robot, and keep it cool for a while before start up again. If this issue still occurs, please contact a qualified service engineer for further analysis

- 1. Make sure the temperature of the working environment is within the specification.
- 2. Make sure the payload or the project speed is within the specification

## ErrorSuggestion0005FFA6

[Cause]Robot has detected an overshoot of U phase current on the motor

## [Caution]

- 1. Check the header of the error code to see which motor is with this issue
- 2. Check if the robot is run with payload out of spec. and also in high speed
- 3. Check if the safety settings of the robot

[Additional Explanation] If the robot is driven and accelerate fast, current of the motor will overshoot and trigger this error

[Additional Explanation] This is usually be triggered when running the robot with a heavy payload with high speed which is nearly or already out of spec.

[Additional Explanation] Another reason may be there is dysfunction on the electronics on the motors [Solution]

- 1. Shut down and reboot the robot
- 2. Adjust the payload, safety settings, speed and see if the issue still happens
- 3. Make sure the payload (including the tool) is within the spec.
- 4. Adjust the speed or movement to prevent the risk of having a single joint accelerate too fast
- 5. If it still happens, export the Logs, Project and TCP used, and contact to your service engineer

## ErrorSuggestion0005FFA7

[Cause]Robot has detected a overshoot of V phase current on the motor

#### [Caution]

- 1. Check the header of the error code to see which motor is with this issue
- 2. Check if the robot is run with payload out of spec. and also in high speed
- 3. Check if the safety settings of the robot

[Additional Explanation] If the robot is driven and accelerate fast, current of the motor will overshoot and trigger this error

[Additional Explanation] This is usually be triggered when running the robot with a heavy payload with high speed which is nearly or already out of spec.

[Additional Explanation] Another reason may be there is dysfunction on the electronics on the motors [Solution]

- 1. Shut down and reboot the robot
- 2. Adjust the payload, safety settings, speed and see if the issue still happens
- 3. Make sure the payload (including the tool) is within the spec.
- 4. Adjust the speed or movement to prevent the risk of having a single joint accelerate too fast
- 5. If it still happens, export the Logs, Project and TCP used, and contact to your service engineer

## ErrorSuggestion0005FFA8

[Cause]Robot has detected a overshoot of W phase current on the motor

#### [Caution]

- 1. Check the header of the error code to see which motor is with this issue
- 2. Check if the robot is run with payload out of spec. and also in high speed
- 3. Check if the safety settings of the robot

[Additional Explanation] If the robot is driven and accelerate fast, current of the motor will overshoot and trigger this error

[Additional Explanation] This is usually be triggered when running the robot with a heavy payload with high speed which is nearly or already out of spec.

[Additional Explanation] Another reason may be there is dysfunction on the electronics on the motors [Solution]

- 1. Shut down and reboot the robot
- 2. Adjust the payload, safety settings, speed and see if the issue still happens
- 3. Make sure the payload (including the tool) is within the spec.
- 4. Adjust the speed or movement to prevent the risk of having a single joint accelerate too fast
- 5. If it still happens, export the Logs, Project and TCP used, and contact to your service engineer

Be careful! Motor current protection on U phase triggered, which may be caused by impact.

Be careful! Motor current protection on V phase triggered, which may be caused by impact.

[Cause]The motor current rises sudden and triggers motor hold protection

#### [Caution]

- 1. Check if there robot has collided to the surroundings seriously
- 2. Check the description of this error code to see which joint it belongs to

[Additional Explanation] When the robot collides to a solid object in a high speed, some of the joints may suffer a great torque on them and this causes the motor current raise rapidly and trigger this error

[Precaution] Do not drive the joint manually when this error occurs, which might damage the joint [Solution]

- 1. Shut down and reboot the robot
- 2. Adjust the payload, safety settings, speed and see if the issue still happens
- 3. Make sure the payload (including the tool) is within the spec.
- 4. Adjust the speed or movement to prevent the risk of having a single joint accelerate too fast
- 5. If it still happens, export the Logs, Project and TCP used, and contact to your service engineer
- 6. Make sure the robot will not collide with the surroundings during project run

ErrorSuggestion0005FFAC ErrorSuggestion0005FFAD

ErrorSuggestion0005FFA9

ErrorSuggestion0005FFAA

ErrorSuggestion0005FFAB

The index of encoder is not calibrated.

ErrorSuggestion0005FFAE

[Cause]Robot has detected the current on DCBUS went too high suddenly.

## [Caution]

- 1. The speed(ABS/project speed) is too fast.
- 2. Check whether there is any collision while robot moving.

a error occurred in the UVW signal on optical encoder

[Additional Explanations] If robot is moving in a high speed in some movement or pose, it would cause this error. And if robot has collisions, it would cause the current became abnormal.

[Solution][General User]

- 1. Slow down the speed(ABS/project speed).
- 2. Avoid any collision while robot is moving.
- 3. After restart the robot, the problem still occur, contact a qualified service engineer for further analysis.

## ErrorSuggestion0005FFAF

[Cause] The communication time of EtherCAT is timeout

[Caution] Check if any external EtherCAT device used has lost connection

[Additional Explanation] System will periodic check the EtherCAT communication, if communication timeout, it will report this error.

[Solution]

Contact a qualified service engineer for further analysis

Omron TM Collaborative Robot: Software Manual TMFlow Version: 2

ErrorSuggestion0005FFB1

[Cause] The communication time of SPI is timeout

[Caution]

[Additional Explanation] It may possibly because the SPI IC is dysfunction which is not likely to happen

[Solution]

Contact a qualified service engineer for further analysis

ErrorSuggestion0005FFB2

- 1. Please check grounding line is normal or not.
- 2. Please contact the original purchase of the manufacturer or a third party designated maintenance unit. Please contact the original purchase of the manufacturer or a third party designated maintenance unit.

ErrorSuggestion0005FFB3

1. Please try to restart the robot.

ErrorSuggestion0005FFB4

2. If the restart is invalid, please contact the original purchase or third-party designated maintenance units.

ErrorSuggestion0005FFB5

- 1. Please try to restart the robot.
- 2. If the restart is invalid, please contact the original purchase or third-party designated maintenance units.

ErrorSuggestion0005FFB6

Please contact the original purchase of the manufacturer or a third party designated maintenance unit.

ErrorSuggestion0005FFB7

Please check the functionality of break unit

ErrorSuggestion0005FFB8

[Cause] Hardware Failure

[Caution]

[Additional Explanation] This error is not likely happens, mostly because of hardware issue

[Solution]

1. Export the Logs

2. Contact a qualified service engineer for further analysis

ErrorSuggestion0005FFB9

[Cause] Hardware Failure

[Caution]

[Additional Explanation] This error is not likely happens, mostly because of hardware issue

[Solution]

1. Export the Logs

2. Contact a qualified service engineer for further analysis

ErrorSuggestion0005FFBA

[Cause] Hardware Failure

[Caution]

[Restriction] Do not pull the joint forcibly when the problem occurs, so as not to cause damage to the joint

[Solution]

Export the Logs

2. Contact a qualified service engineer for further analysis

a error occurred in transit to absolute position

3. Make sure that the robot does not collide with the surroundings during operation

ErrorSuggestion0005FFC0

ErrorSuggestion0005FFC1

ErrorSuggestion0005FFC2

ErrorSuggestion0005FFC3

ErrorSuggestion0005FFC4

ErrorSuggestion0005FFC5

ErrorSuggestion0005FFC6

ErrorSuggestion0005FFC7

ErrorSuggestion0005FFC8

ErrorSuggestion0005FFC9

ErrorSuggestion0005FFCA

Please contact the original purchase of the manufacturer or a third party designated maintenance unit.

Please contact the original purchase of the manufacturer or a third party designated maintenance unit.

Please contact the original purchase of the manufacturer or a third party designated maintenance unit.

Please contact the original purchase of the manufacturer or a third party designated maintenance unit.

Please contact the original purchase of the manufacturer or a third party designated maintenance unit.

Please contact the original purchase of the manufacturer or a third party designated maintenance unit.

Please contact the original purchase of the manufacturer or a third party designated maintenance unit. Please contact the original purchase of the manufacturer or a third party designated maintenance unit.

Please contact the original purchase of the manufacturer or a third party designated maintenance unit.

[Cause] Encoder is dysfunctional

[Caution]

[Additional Explanation] This error is not likely happens, mostly because of hardware issue

[Solution]

- 1. Export the Logs
- 2. Contact a qualified service engineer for further analysis

# ErrorSuggestion0005FFCB

Please reduce the motion speed, check the flow and the speed and posture in each node

ErrorSuggestion0005FFCC [C

[Cause] Encoder is dysfunctional

[Caution]

[Additional Explanation] This error is not likely happens, mostly because of hardware issue

[Solution]

- 1. Export the Logs
- 2. Contact a qualified service engineer for further analysis

#### ErrorSuggestion0005FFCD

[Cause] Hardware Failure

[Caution]

[Restriction] Do not drive the joint with or without drive power when this issue happens

[Solution]

- 1. Export the Logs
- 2. Contact a qualified service engineer for further analysis
- 3. Make sure that the robot does not collide with the surroundings during operation

#### ErrorSuggestion0005FFCE

[Cause] Encoder abnormal

[Caution]

[Restriction] Do not drive the joint with or without drive power

[Solution(End User)]

Contact a qualified service engineer for further analysis

[Solution(Robot Maintenance Staff)]

Replace the failed joint.

## ErrorSuggestion0005FFCF

[Cause] The motor current rises sudden and triggers motor hold protection

[Caution]

- 1. Check if there robot has collided to the surroundings seriously
- 2. Check the description of this error code to see which joint it belongs to

[Additional Explanation] When the robot collides to a solid object in a high speed, some of the joints may suffer a great torque on them and this causes the motor current raise rapidly and trigger this error

[Precaution] Do not drive the joint manually when this error occurs, which might damage the joint [Solution]

1. Shut down and reboot the robot

Please check the UVW signal on encoder

- 2. Adjust the payload, safety settings, speed and see if the issue still happens
- 3. Make sure the payload (including the tool) is within the spec.
- 4. Adjust the speed or movement to prevent the risk of having a single joint accelerate too fast
- 5. If it still happens, export the Logs, Project and TCP used, and contact to your service engineer
- 6. Make sure the robot will not collide with the surroundings during project run

# ErrorSuggestion0005FFD0

FFD1 [Cause] Hardware Failure

ErrorSuggestion0005FFD1

[Caution] Check if the robot is placed near any device with strong magnetic field

[Additional Explanation] Under a strong magnetic field may affect the readings of the magnetic encoder

[Solution]
1. Export the Logs

- 2. Make sure the robot is not under any strong magnetic field and then reboot the robot
- 3. If this still does not work, Contact a qualified service engineer for further analysis

ErrorSuggestion0005FFD2

[Cause] Hardware Failure

[Caution] Check if the robot is placed near any device with strong magnetic field

[Additional Explanation] Under a strong magnetic field may affect the readings of the magnetic encoder

[Solution]

- 1. Export the Logs
- 2. Make sure the robot is not under any strong magnetic field and then reboot the robot
- 3. If this still does not work, Contact a qualified service engineer for further analysis

ErrorSuggestion0005FFD3

[Cause]

- 1. The robot may be disassembled abnormally. Please check the warranty sticker and thread-locking fluid are both broken or not
- 2. Joint gear wear out

[Caution]

[Additional Explanation] When the origin of joint module is not detected, it will report this error

[Solution]

- 1. Export the Logs
- 2. Contact a qualified service engineer for further analysis

ErrorSuggestion0005FFD4

Please contact the original purchase of the manufacturer or a third party designated maintenance unit.

ErrorSuggestion0005FFD5

Please contact the original purchase of the manufacturer or a third party designated maintenance unit.

ErrorSuggestion0005FFD6

Please contact the original purchase of the manufacturer or a third party designated maintenance unit.

ErrorSuggestion0005FFD7

Please contact the original purchase of the manufacturer or a third party designated maintenance unit.

ErrorSuggestion0005FFD8

[Cause]

- 1. Motor is damaged
- Joint PCB is damaged

[Additional Explanation] When the resistance of UVW current of motor is abnormal, it will report this error [Solution]

- 1. Export the log file
- 2. Contact a qualified service engineer

ErrorSuggestion0005FFD9

[Cause] Hardware Failure

[Additional Explanation] The cables connection of UVW of motor is not correct. Quality issue or the robot may be disassembled abnormally.

[Solution]

- 1. Export the log file
- 2. Contact a qualified service engineer
- 3. Make sure the robot is not being disassembled illegally

ErrorSuggestion0005FFDA

Please contact the original purchase of the manufacturer or a third party designated maintenance unit.

ErrorSuggestion0005FFDB

Please contact the original purchase of the manufacturer or a third party designated maintenance unit.

ErrorSuggestion0005FFDC

Please contact the original purchase of the manufacturer or a third party designated maintenance unit.

ErrorSuggestion0005FFDD

- 1. Please restart the robot.
- 2. If the restart is invalid, please contact the original purchase or third-party designated maintenance units.

ErrorSuggestion0005FFDE

- 1. Please restart the robot.
- 2. If the restart is invalid, please contact the original purchase or third-party designated maintenance units.

ErrorSuggestion0005FFDF

- 1. Please restart the robot.
- 2. If the restart is invalid, please contact the original purchase or third-party designated maintenance units.

ErrorSuggestion0005FFE0

[Cause]

- 1. Power supply is not stable.
- 2. Robot moves in high speed, current is higher, voltage loss getting higher.(Vinput-Vloss=V for DC bus)
- 3. Power connector problem, consume too much power

[Additional Explanation] When robot is working and detects the voltage of DC bus is low, it will report this error [Solution]

- 1. Power off the robot
- 2. Check Robot Cable and its connector before power on again
- 3. Reduce Robot speed if necessary

Make sure power source is stable

ErrorSuggestion0005FFE1

Please contact the original purchase of the manufacturer or a third party designated maintenance unit.

ErrorSuggestion0005FFE2

- 1. Please restart the robot.
- 2. If the restart is invalid, please contact the original purchase or third-party designated maintenance units.

ErrorSuggestion0005FFE3

- 1. Please restart the robot.
- 2. If the restart is invalid, please contact the original purchase or third-party designated maintenance units.

ErrorSuggestion0005FFE4

[Cause] Encoder is abnormal

[Additional Explanation] This error is not likely happens, mostly because of hardware issue

[Solution]

- 1. Export the log file
- 2. Contact a qualified service engineer

ErrorSuggestion0005FFE5

- 1. Please restart the robot.
- 2. If the restart is invalid, please contact the original purchase or third-party designated maintenance units.

ErrorSuggestion0005FFE6

- 1. Please restart the robot.
- 2. If the restart is invalid, please contact the original purchase or third-party designated maintenance units.

ErrorSuggestion0005FFE7

Please contact the original purchase of the manufacturer or a third party designated maintenance unit.

ErrorSuggestion0005FFE8

[Cause]Hardware Failure

[Additional Explanation] When the output of the G sensor is abnormal, it will report this error

[Solution]

- 1. Export the log file
- 2. Contact a qualified service engineer

ErrorSuggestion0005FFE9

Please contact the original purchase of the manufacturer or a third party designated maintenance unit.

ErrorSuggestion0005FFEA [Cause] DC to DC component on Join PCB is damaged

[Additional Explanation] When detect voltage of 5V is abnormal, it will report this error

[Solution]

- 1. Export the log file
- 2. Contact a qualified service engineer

ErrorSuggestion0005FFEB

[Cause] DC to DC component on Join PCB is damaged

[Additional Explanation] When detect voltage of 12V is abnormal, it will report this error

[Solution]

- 1. Export the log file
- 2. Contact a qualified service engineer

ErrorSuggestion0005FFEC

Please contact the original purchase of the manufacturer or a third party designated maintenance unit.

ErrorSuggestion0005FFED [Cause] Encoder abnormal

[Caution]

[Restriction] Do not drive the joint with or without drive power

[Solution(End User)]

Contact a qualified service engineer for further analysis

[Solution(Robot Maintenance Staff)]

Replace the failed joint.

ErrorSuggestion0005FFEE

Please turn on joint modules

ErrorSuggestion0005FFEF

Please contact the original purchase of the manufacturer or a third party designated maintenance unit.

| E 0 " 0000AAAA          | la Santa de la companya de la companya della companya della companya de la companya de la companya della companya della compan |
|-------------------------|----------------------------------------------------------------------------------------------------|
| ErrorSuggestion0006AA11 | 1. Please try to restart the robot.                                                                                                    |
| - 0 " 00001110          | 2. If the restart is invalid, please contact the original purchase or third-party designated maintenance units.                                                                                                    |
| ErrorSuggestion0006AA12 | 1. Please try to restart the robot.                                                                                                    |
|                         | 2. If the restart is invalid, please contact the original purchase or third-party designated maintenance units.                                                                                                    |
| ErrorSuggestion0006AA13 | 1. Please try to restart the robot.                                                                                                    |
|                         | 2. If the restart is invalid, please contact the original purchase or third-party designated maintenance units.                                                                                                    |
| ErrorSuggestion0006AA14 | 1. Please try to restart the robot.                                                                                                    |
|                         | 2. If the restart is invalid, please contact the original purchase or third-party designated maintenance units.                                                                                                    |
| ErrorSuggestion0006AA15 | 1. Please try to restart the robot.                                                                                                    |
|                         | 2. If the restart is invalid, please contact the original purchase or third-party designated maintenance units.                                                                                                    |
| ErrorSuggestion0006AA16 | 1. Please try to restart the robot.                                                                                                    |
|                         | 2. If the restart is invalid, please contact the original purchase or third-party designated maintenance units.                                                                                                    |
| ErrorSuggestion0006AA17 | 1. Please try to restart the robot.                                                                                                    |
|                         | 2. If the restart is invalid, please contact the original purchase or third-party designated maintenance units.                                                                                                    |
| ErrorSuggestion0006AA18 | 1. Please try to restart the robot.                                                                                                    |
|                         | 2. If the restart is invalid, please contact the original purchase or third-party designated maintenance units.                                                                                                    |
| ErrorSuggestion0006AA19 | 1. Please try to restart the robot.                                                                                                    |
|                         | 2. If the restart is invalid, please contact the original purchase or third-party designated maintenance units.                                                                                                    |
| ErrorSuggestion0006AA1A | 1. Please try to restart the robot.                                                                                                    |
|                         | 2. If the restart is invalid, please contact the original purchase or third-party designated maintenance units.                                                                                                    |
| ErrorSuggestion0006AA1B | 1. Please try to restart the robot.                                                                                                    |
|                         | 2. If the restart is invalid, please contact the original purchase or third-party designated maintenance units.                                                                                                    |
| ErrorSuggestion0006AA1C | 1. Please try to restart the robot.                                                                                                    |
|                         | 2. If the restart is invalid, please contact the original purchase or third-party designated maintenance units.                                                                                                    |
| ErrorSuggestion0006AA1D | 1. Please try to restart the robot.                                                                                                    |
|                         | 2. If the restart is invalid, please contact the original purchase or third-party designated maintenance units.                                                                                                    |
| ErrorSuggestion0006AA1E | 1. Please try to restart the robot.                                                                                                    |
|                         | 2. If the restart is invalid, please contact the original purchase or third-party designated maintenance units.                                                                                                    |
| ErrorSuggestion0006AA1F | 1. Please try to restart the robot.                                                                                                    |
|                         | 2. If the restart is invalid, please contact the original purchase or third-party designated maintenance units.                                                                                                    |
| ErrorSuggestion0006AA21 | 1. Please try to restart the robot.                                                                                                    |
|                         | 2. If the restart is invalid, please contact the original purchase or third-party designated maintenance units.                                                                                                    |
| ErrorSuggestion0006AA22 | 1. Please try to restart the robot.                                                                                                    |
|                         | 2. If the restart is invalid, please contact the original purchase or third-party designated maintenance units.                                                                                                    |
| ErrorSuggestion0006AA23 | Please try to restart the robot.                                                                                                    |
|                         | 2. If the restart is invalid, please contact the original purchase or third-party designated maintenance units.                                                                                                    |
| ErrorSuggestion0006AA24 | Please try to restart the robot.                                                                                                    |
|                         | 2. If the restart is invalid, please contact the original purchase or third-party designated maintenance units.                                                                                                    |
| ErrorSuggestion0006AA25 | Please try to restart the robot.                                                                                                    |
|                         | 2. If the restart is invalid, please contact the original purchase or third-party designated maintenance units.                                                                                                    |
| ErrorSuggestion0006AA2C | Please try to restart the robot.                                                                                                    |
|                         | 2. If the restart is invalid, please contact the original purchase or third-party designated maintenance units.                                                                                                    |
| ErrorSuggestion0006AA2E | 1. Please try to restart the robot.                                                                                                    |
| <b>55</b>               | 2. If the restart is invalid, please contact the original purchase or third-party designated maintenance units.                                                                                                    |
| ErrorSuggestion0006AA2F | Please try to restart the robot.                                                                                                    |
|                         | 2. If the restart is invalid, please contact the original purchase or third-party designated maintenance units.                                                                                                    |
|                         | , J 1 1 1 1 1 1 1 1 1 1 1 1 1 1 1 1 1 1                                                                                                    |

| F 0                     | la Biranta ta contatta colla                                                                                                    |
|-------------------------|----------------------------------------------------------------------------------------------------|
| ErrorSuggestion0006AA33 | 1. Please try to restart the robot.                                                                                                    |
| - o :: 00001101         | 2. If the restart is invalid, please contact the original purchase or third-party designated maintenance units.                                                                                                    |
| ErrorSuggestion0006AA34 | 1. Please try to restart the robot.                                                                                                    |
|                         | 2. If the restart is invalid, please contact the original purchase or third-party designated maintenance units.                                                                                                    |
| ErrorSuggestion0006AA35 | 1. Please try to restart the robot.                                                                                                    |
|                         | 2. If the restart is invalid, please contact the original purchase or third-party designated maintenance units.                                                                                                    |
| ErrorSuggestion0006AA36 | 1. Please try to restart the robot.                                                                                                    |
|                         | 2. If the restart is invalid, please contact the original purchase or third-party designated maintenance units.                                                                                                    |
| ErrorSuggestion0006AA37 | 1. Please try to restart the robot.                                                                                                    |
|                         | 2. If the restart is invalid, please contact the original purchase or third-party designated maintenance units.                                                                                                    |
| ErrorSuggestion0006AA38 | 1. Please try to restart the robot.                                                                                                    |
|                         | 2. If the restart is invalid, please contact the original purchase or third-party designated maintenance units.                                                                                                    |
| ErrorSuggestion0006AA39 | 1. Please try to restart the robot.                                                                                                    |
|                         | 2. If the restart is invalid, please contact the original purchase or third-party designated maintenance units.                                                                                                    |
| ErrorSuggestion0006AA3A | 1. Please try to restart the robot.                                                                                                    |
|                         | 2. If the restart is invalid, please contact the original purchase or third-party designated maintenance units.                                                                                                    |
| ErrorSuggestion0006AA3B | 1. Please try to restart the robot.                                                                                                    |
|                         | 2. If the restart is invalid, please contact the original purchase or third-party designated maintenance units.                                                                                                    |
| ErrorSuggestion0006AA3C | 1. Please try to restart the robot.                                                                                                    |
|                         | 2. If the restart is invalid, please contact the original purchase or third-party designated maintenance units.                                                                                                    |
| ErrorSuggestion0006BB11 | 1. Please try to restart the robot.                                                                                                    |
|                         | 2. If the restart is invalid, please contact the original purchase or third-party designated maintenance units.                                                                                                    |
| ErrorSuggestion0006BB12 | 1. Please try to restart the robot.                                                                                                    |
|                         | 2. If the restart is invalid, please contact the original purchase or third-party designated maintenance units.                                                                                                    |
| ErrorSuggestion0006BB13 | 1. Please try to restart the robot.                                                                                                    |
|                         | 2. If the restart is invalid, please contact the original purchase or third-party designated maintenance units.                                                                                                    |
| ErrorSuggestion0006BB14 | 1. Please try to restart the robot.                                                                                                    |
|                         | 2. If the restart is invalid, please contact the original purchase or third-party designated maintenance units.                                                                                                    |
| ErrorSuggestion0006BB15 | 1. Please try to restart the robot.                                                                                                    |
|                         | 2. If the restart is invalid, please contact the original purchase or third-party designated maintenance units.                                                                                                    |
| ErrorSuggestion0006BB16 | 1. Please try to restart the robot.                                                                                                    |
|                         | 2. If the restart is invalid, please contact the original purchase or third-party designated maintenance units.                                                                                                    |
| ErrorSuggestion0006BB17 | Please try to restart the robot.                                                                                                    |
|                         | 2. If the restart is invalid, please contact the original purchase or third-party designated maintenance units.                                                                                                    |
| ErrorSuggestion0006BB18 | Please try to restart the robot.                                                                                                    |
|                         | 2. If the restart is invalid, please contact the original purchase or third-party designated maintenance units.                                                                                                    |
| ErrorSuggestion0006BB19 | Please try to restart the robot.                                                                                                    |
|                         | 2. If the restart is invalid, please contact the original purchase or third-party designated maintenance units.                                                                                                    |
| ErrorSuggestion0006BB1A | Please try to restart the robot.                                                                                                    |
|                         | 2. If the restart is invalid, please contact the original purchase or third-party designated maintenance units.                                                                                                    |
| ErrorSuggestion0006BB1B | Please try to restart the robot.                                                                                                    |
| 00                      | 2. If the restart is invalid, please contact the original purchase or third-party designated maintenance units.                                                                                                    |
| ErrorSuggestion0006BB1C | Please try to restart the robot.                                                                                                    |
| <b> </b>                | 2. If the restart is invalid, please contact the original purchase or third-party designated maintenance units.                                                                                                    |
| ErrorSuggestion0006BB1D | Please try to restart the robot.                                                                                                    |
|                         | <ol> <li>If the restart is invalid, please contact the original purchase or third-party designated maintenance units.</li> </ol>                                                                                                    |
|                         | The state of the state of the s |

| Francisco et a nota nota nota nota nota nota nota n | 14. Disease this to product the probat                                                                          |
|-----------------------------------------------------|----------------------------------------------------------------------------------------------------|
| ErrorSuggestion0006BB1E                             | 1. Please try to restart the robot.                                                                             |
| E 0 " 0000DD4E                                      | 2. If the restart is invalid, please contact the original purchase or third-party designated maintenance units. |
| ErrorSuggestion0006BB1F                             | 1. Please try to restart the robot.                                                                             |
|                                                     | 2. If the restart is invalid, please contact the original purchase or third-party designated maintenance units. |
| ErrorSuggestion0006CC11                             | 1. Please try to restart the robot.                                                                             |
|                                                     | 2. If the restart is invalid, please contact the original purchase or third-party designated maintenance units. |
| ErrorSuggestion0006CC12                             | 1. Please try to restart the robot.                                                                             |
|                                                     | 2. If the restart is invalid, please contact the original purchase or third-party designated maintenance units. |
| ErrorSuggestion0006CC13                             | 1. Please try to restart the robot.                                                                             |
|                                                     | 2. If the restart is invalid, please contact the original purchase or third-party designated maintenance units. |
| ErrorSuggestion0006CC14                             | 1. Please try to restart the robot.                                                                             |
|                                                     | 2. If the restart is invalid, please contact the original purchase or third-party designated maintenance units. |
| ErrorSuggestion0006CC15                             | 1. Please try to restart the robot.                                                                             |
|                                                     | 2. If the restart is invalid, please contact the original purchase or third-party designated maintenance units. |
| ErrorSuggestion0006CC16                             | 1. Please try to restart the robot.                                                                             |
|                                                     | 2. If the restart is invalid, please contact the original purchase or third-party designated maintenance units. |
| ErrorSuggestion0006CC17                             | 1. Please try to restart the robot.                                                                             |
|                                                     | 2. If the restart is invalid, please contact the original purchase or third-party designated maintenance units. |
| ErrorSuggestion0006CC18                             | 1. Please try to restart the robot.                                                                             |
|                                                     | 2. If the restart is invalid, please contact the original purchase or third-party designated maintenance units. |
| ErrorSuggestion0006CC1B                             | 1. Please try to restart the robot.                                                                             |
|                                                     | 2. If the restart is invalid, please contact the original purchase or third-party designated maintenance units. |
| ErrorSuggestion0006CC1C                             | 1. Please try to restart the robot.                                                                             |
|                                                     | 2. If the restart is invalid, please contact the original purchase or third-party designated maintenance units. |
| ErrorSuggestion0006CC1D                             | 1. Please try to restart the robot.                                                                             |
|                                                     | 2. If the restart is invalid, please contact the original purchase or third-party designated maintenance units. |
| ErrorSuggestion0006CC1E                             | 1. Please try to restart the robot.                                                                             |
|                                                     | 2. If the restart is invalid, please contact the original purchase or third-party designated maintenance units. |
| ErrorSuggestion0006CC1F                             | 1. Please try to restart the robot.                                                                             |
|                                                     | 2. If the restart is invalid, please contact the original purchase or third-party designated maintenance units. |
| ErrorSuggestion0006CC21                             | 1. Please try to restart the robot.                                                                             |
|                                                     | 2. If the restart is invalid, please contact the original purchase or third-party designated maintenance units. |
| ErrorSuggestion0006CC22                             | 1. Please try to restart the robot.                                                                             |
|                                                     | 2. If the restart is invalid, please contact the original purchase or third-party designated maintenance units. |
| ErrorSuggestion0006CC23                             | 1. Please try to restart the robot.                                                                             |
|                                                     | 2. If the restart is invalid, please contact the original purchase or third-party designated maintenance units. |
| ErrorSuggestion0006CC24                             | 1. Please try to restart the robot.                                                                             |
|                                                     | 2. If the restart is invalid, please contact the original purchase or third-party designated maintenance units. |
| ErrorSuggestion0006CC25                             | 1. Please try to restart the robot.                                                                             |
|                                                     | 2. If the restart is invalid, please contact the original purchase or third-party designated maintenance units. |
| ErrorSuggestion0006DD15                             | Please try to restart the robot.                                                                                |
|                                                     | 2. If the restart is invalid, please contact the original purchase or third-party designated maintenance units. |
| ErrorSuggestion0006DD16                             | Please try to restart the robot.                                                                                |
|                                                     | 2. If the restart is invalid, please contact the original purchase or third-party designated maintenance units. |
| ErrorSuggestion0006DD17                             | Please try to restart the robot.                                                                                |
|                                                     | 2. If the restart is invalid, please contact the original purchase or third-party designated maintenance units. |
|                                                     |                                                                                                    |

ErrorSuggestion0006DD18 1. Please try to restart the robot. 2. If the restart is invalid, please contact the original purchase or third-party designated maintenance units. ErrorSuggestion0006DD1A 1. Please try to restart the robot. 2. If the restart is invalid, please contact the original purchase or third-party designated maintenance units. ErrorSuggestion0006DD1B 1. Please try to restart the robot. 2. If the restart is invalid, please contact the original purchase or third-party designated maintenance units. ErrorSuggestion0006DD1C 1. Please try to restart the robot. 2. If the restart is invalid, please contact the original purchase or third-party designated maintenance units. ErrorSuggestion0006DD1D 1. Please try to restart the robot. 2. If the restart is invalid, please contact the original purchase or third-party designated maintenance units. ErrorSuggestion0006DD1E 1. Please try to restart the robot. 2. If the restart is invalid, please contact the original purchase or third-party designated maintenance units. ErrorSuggestion0006DD1F 1. Please try to restart the robot. 2. If the restart is invalid, please contact the original purchase or third-party designated maintenance units. 1. Please try to restart the robot. ErrorSuggestion0006DD21 2. If the restart is invalid, please contact the original purchase or third-party designated maintenance units. ErrorSuggestion0006DD22 Please try to restart the robot. 2. If the restart is invalid, please contact the original purchase or third-party designated maintenance units. ErrorSuggestion0006DD23 1. Please try to restart the robot. 2. If the restart is invalid, please contact the original purchase or third-party designated maintenance units. ErrorSuggestion0006DD24 1. Please try to restart the robot. 2. If the restart is invalid, please contact the original purchase or third-party designated maintenance units. ErrorSuggestion0006DD25 Please try to restart the robot. 2. If the restart is invalid, please contact the original purchase or third-party designated maintenance units. ErrorSuggestion0006DD26 1. Please try to restart the robot. 2. If the restart is invalid, please contact the original purchase or third-party designated maintenance units. ErrorSuggestion0006DD27 1. Please try to restart the robot. 2. If the restart is invalid, please contact the original purchase or third-party designated maintenance units. ErrorSuggestion0006DD28 1. Please try to restart the robot. 2. If the restart is invalid, please contact the original purchase or third-party designated maintenance units. ErrorSuggestion0006DD29 1. Please try to restart the robot. 2. If the restart is invalid, please contact the original purchase or third-party designated maintenance units. ErrorSuggestion0006DD2A 1. Please try to restart the robot. 2. If the restart is invalid, please contact the original purchase or third-party designated maintenance units. ErrorSuggestion0006DD2B 1. Please try to restart the robot. 2. If the restart is invalid, please contact the original purchase or third-party designated maintenance units. ErrorSuggestion0006DD2C 1. Please try to restart the robot. 2. If the restart is invalid, please contact the original purchase or third-party designated maintenance units. ErrorSuggestion0006DD2D 1. Please try to restart the robot. 2. If the restart is invalid, please contact the original purchase or third-party designated maintenance units. ErrorSuggestion0006DD2E 1. Please try to restart the robot. 2. If the restart is invalid, please contact the original purchase or third-party designated maintenance units. ErrorSuggestion0006EE11 1. Please try to restart the robot. 2. If the restart is invalid, please contact the original purchase or third-party designated maintenance units. ErrorSuggestion0006EE12 1. Please try to restart the robot. 2. If the restart is invalid, please contact the original purchase or third-party designated maintenance units.

| ErrorSuggestion0006EE13                 | 1. Please try to restart the robot.                                                                             |
|-----------------------------------------|----------------------------------------------------------------------------------------------------|
|                                         | 2. If the restart is invalid, please contact the original purchase or third-party designated maintenance units. |
| ErrorSuggestion0006EE14                 | 1. Please try to restart the robot.                                                                             |
|                                         | 2. If the restart is invalid, please contact the original purchase or third-party designated maintenance units. |
| ErrorSuggestion0006EE15                 | 1. Please try to restart the robot.                                                                             |
|                                         | 2. If the restart is invalid, please contact the original purchase or third-party designated maintenance units. |
| ErrorSuggestion0006EE16                 | 1. Please try to restart the robot.                                                                             |
|                                         | 2. If the restart is invalid, please contact the original purchase or third-party designated maintenance units. |
| ErrorSuggestion0006EE17                 | 1. Please try to restart the robot.                                                                             |
|                                         | 2. If the restart is invalid, please contact the original purchase or third-party designated maintenance units. |
| ErrorSuggestion0006EE18                 | 1. Please try to restart the robot.                                                                             |
|                                         | 2. If the restart is invalid, please contact the original purchase or third-party designated maintenance units. |
| ErrorSuggestion0006EE19                 | 1. Please try to restart the robot.                                                                             |
|                                         | 2. If the restart is invalid, please contact the original purchase or third-party designated maintenance units. |
| ErrorSuggestion0006EE1A                 | 1. Please try to restart the robot.                                                                             |
|                                         | 2. If the restart is invalid, please contact the original purchase or third-party designated maintenance units. |
| ErrorSuggestion0006EE1B                 | 1. Please try to restart the robot.                                                                             |
|                                         | 2. If the restart is invalid, please contact the original purchase or third-party designated maintenance units. |
| ErrorSuggestion0006F003                 | 1. Please try to restart the robot.                                                                             |
|                                         | 2. If the restart is invalid, please contact the original purchase or third-party designated maintenance units. |
| ErrorSuggestion0006F004                 | 1. Please try to restart the robot.                                                                             |
|                                         | 2. If the restart is invalid, please contact the original purchase or third-party designated maintenance units. |
| ErrorSuggestion0006F005                 | 1. Please try to restart the robot.                                                                             |
|                                         | 2. If the restart is invalid, please contact the original purchase or third-party designated maintenance units. |
| ErrorSuggestion0006F00E                 | 1. Please try to restart the robot.                                                                             |
|                                         | 2. If the restart is invalid, please contact the original purchase or third-party designated maintenance units. |
| ErrorSuggestion0006F01A                 | 1. Please try to restart the robot.                                                                             |
|                                         | 2. If the restart is invalid, please contact the original purchase or third-party designated maintenance units. |
| ErrorSuggestion00070100                 | [Hardware Failure]                                                                                              |
|                                         | 1. Please try to restart the robot.                                                                             |
| - · · · · · · · · · · · · · · · · · · · | 2. If the restart is invalid, please contact the original purchase or third-party designated maintenance units. |
| ErrorSuggestion00070101                 | [Hardware Failure]                                                                                              |
|                                         | 1. Please try to restart the robot.                                                                             |
| E 0 " 00070400                          | 2. If the restart is invalid, please contact the original purchase or third-party designated maintenance units. |
| ErrorSuggestion00070102                 | [Hardware Failure]                                                                                              |
|                                         | 1. Please try to restart the robot.                                                                             |
| F00070402                               | 2. If the restart is invalid, please contact the original purchase or third-party designated maintenance units. |
| ErrorSuggestion00070103                 | [Hardware Failure]                                                                                              |
|                                         | 1. Please try to restart the robot.                                                                             |
| Francuago etia e 00070101               | 2. If the restart is invalid, please contact the original purchase or third-party designated maintenance units. |
| ErrorSuggestion00070104                 | [Hardware Failure]                                                                                              |
|                                         | 1. Please try to restart the robot.                                                                             |
| ErrorQuagostion00070105                 | 2. If the restart is invalid, please contact the original purchase or third-party designated maintenance units. |
| ErrorSuggestion00070105                 | [Hardware Failure]                                                                                              |
|                                         | 1. Please try to restart the robot.                                                                             |
|                                         | 2. If the restart is invalid, please contact the original purchase or third-party designated maintenance units. |

[Hardware Failure] ErrorSuggestion00070106 1. Please try to restart the robot. 2. If the restart is invalid, please contact the original purchase or third-party designated maintenance units. ErrorSuggestion00070107 [Hardware Failure] 1. Please try to restart the robot. 2. If the restart is invalid, please contact the original purchase or third-party designated maintenance units. ErrorSuggestion00070108 [Hardware Failure] 1. Please try to restart the robot. If the restart is invalid, please contact the original purchase or third-party designated maintenance units. ErrorSuggestion00070109 [Hardware Failure] 1. Please try to restart the robot. 2. If the restart is invalid, please contact the original purchase or third-party designated maintenance units. ErrorSuggestion0007010A [Hardware Failure] 1. Please try to restart the robot. 2. If the restart is invalid, please contact the original purchase or third-party designated maintenance units. ErrorSuggestion0007010B [Hardware Failure] Please try to restart the robot. 2. If the restart is invalid, please contact the original purchase or third-party designated maintenance units. ErrorSuggestion00070110 [Hardware Failure] Please try to restart the robot. 2. If the restart is invalid, please contact the original purchase or third-party designated maintenance units. ErrorSuggestion00070111 [Hardware Failure] Please try to restart the robot. If the restart is invalid, please contact the original purchase or third-party designated maintenance units. ErrorSuggestion00070112 [Hardware Failure] Please try to restart the robot. 2. If the restart is invalid, please contact the original purchase or third-party designated maintenance units. ErrorSuggestion00070113 [Hardware Failure] 1. Please try to restart the robot. 2. If the restart is invalid, please contact the original purchase or third-party designated maintenance units. ErrorSuggestion00070114 [Hardware Failure] 1. Please try to restart the robot. 2. If the restart is invalid, please contact the original purchase or third-party designated maintenance units. ErrorSuggestion00070115 [Hardware Failure] 1. Please try to restart the robot. 2. If the restart is invalid, please contact the original purchase or third-party designated maintenance units. ErrorSuggestion00070116 [Hardware Failure] 1. Please try to restart the robot. 2. If the restart is invalid, please contact the original purchase or third-party designated maintenance units. ErrorSuggestion00070121 [Hardware Failure] 1. Please try to restart the robot. 2. If the restart is invalid, please contact the original purchase or third-party designated maintenance units. ErrorSuggestion00070122 [Hardware Failure] 1. Please try to restart the robot. 2. If the restart is invalid, please contact the original purchase or third-party designated maintenance units.

[Hardware Failure] ErrorSuggestion00070123 1. Please try to restart the robot. 2. If the restart is invalid, please contact the original purchase or third-party designated maintenance units. ErrorSuggestion00070124 [Hardware Failure] 1. Please try to restart the robot. 2. If the restart is invalid, please contact the original purchase or third-party designated maintenance units. ErrorSuggestion00070125 [Hardware Failure] 1. Please try to restart the robot. 2. If the restart is invalid, please contact the original purchase or third-party designated maintenance units. ErrorSuggestion00070126 [Hardware Failure] 1. Please try to restart the robot. If the restart is invalid, please contact the original purchase or third-party designated maintenance units. [Hardware Failure] ErrorSuggestion00070131 1. Please try to restart the robot. If the restart is invalid, please contact the original purchase or third-party designated maintenance units. ErrorSuggestion00070132 [Hardware Failure] 1. Please try to restart the robot. 2. If the restart is invalid, please contact the original purchase or third-party designated maintenance units. ErrorSuggestion00070133 [Hardware Failure] Please try to restart the robot. 2. If the restart is invalid, please contact the original purchase or third-party designated maintenance units. ErrorSuggestion00070134 [Hardware Failure] Please try to restart the robot. 2. If the restart is invalid, please contact the original purchase or third-party designated maintenance units. ErrorSuggestion00070135 [Hardware Failure] Please try to restart the robot. If the restart is invalid, please contact the original purchase or third-party designated maintenance units. ErrorSuggestion00070136 [Hardware Failure] 1. Please try to restart the robot. 2. If the restart is invalid, please contact the original purchase or third-party designated maintenance units. ErrorSuggestion00070141 [Hardware Failure] 1. Please try to restart the robot. 2. If the restart is invalid, please contact the original purchase or third-party designated maintenance units. ErrorSuggestion00070142 [Hardware Failure] 1. Please try to restart the robot. 2. If the restart is invalid, please contact the original purchase or third-party designated maintenance units. ErrorSuggestion00070143 [Hardware Failure] 1. Please try to restart the robot. 2. If the restart is invalid, please contact the original purchase or third-party designated maintenance units. ErrorSuggestion00070144 [Hardware Failure] 1. Please try to restart the robot. 2. If the restart is invalid, please contact the original purchase or third-party designated maintenance units. ErrorSuggestion00070145 [Hardware Failure] 1. Please try to restart the robot. 2. If the restart is invalid, please contact the original purchase or third-party designated maintenance units. ErrorSuggestion00070146

[Hardware Failure]

- 1. Please try to restart the robot.
- 2. If the restart is invalid, please contact the original purchase or third-party designated maintenance units.

ErrorSuggestion00070151

[Cause]

1. TMsafe slave address mismatch

[Solution]

1. Please contact the original purchase or third-party designated maintenance units.

ErrorSuggestion00070152

[Cause]

1. TMsafe slave address mismatch

[Solution]

1. Please contact the original purchase or third-party designated maintenance units.

ErrorSuggestion00070153

[Cause]

1. TMsafe slave address mismatch

[Solution]

1. Please contact the original purchase or third-party designated maintenance units.

ErrorSuggestion00070154

[Cause]

1. TMsafe slave address mismatch

[Solution]

1. Please contact the original purchase or third-party designated maintenance units.

ErrorSuggestion00070155

[Cause]

1. TMsafe slave address mismatch

[Solution]

1. Please contact the original purchase or third-party designated maintenance units.

ErrorSuggestion00070156

[Cause]

1. TMsafe slave address mismatch

[Solution]

1. Please contact the original purchase or third-party designated maintenance units.

ErrorSuggestion00070161

[Hardware Failure]

- Please try to restart the robot.
- 2. If the restart is invalid, please contact the original purchase or third-party designated maintenance units.

ErrorSuggestion00070162

[Hardware Failure]

- 1. Please try to restart the robot.
- 2. If the restart is invalid, please contact the original purchase or third-party designated maintenance units.

ErrorSuggestion00070163

[Hardware Failure]

- 1. Please try to restart the robot.
- 2. If the restart is invalid, please contact the original purchase or third-party designated maintenance units.

ErrorSuggestion00070164

[Hardware Failure]

- 1. Please try to restart the robot.
- 2. If the restart is invalid, please contact the original purchase or third-party designated maintenance units.

ErrorSuggestion00070165

[Hardware Failure]

- 1. Please try to restart the robot.
- 2. If the restart is invalid, please contact the original purchase or third-party designated maintenance units.

ErrorSuggestion00070166

[Hardware Failure]

- 1. Please try to restart the robot.
- 2. If the restart is invalid, please contact the original purchase or third-party designated maintenance units.

[Hardware Failure] ErrorSuggestion00070171 1. Please try to restart the robot. 2. If the restart is invalid, please contact the original purchase or third-party designated maintenance units. ErrorSuggestion00070172 [Hardware Failure] 1. Please try to restart the robot. If the restart is invalid, please contact the original purchase or third-party designated maintenance units. ErrorSuggestion00070173 [Hardware Failure] 1. Please try to restart the robot. If the restart is invalid, please contact the original purchase or third-party designated maintenance units. ErrorSuggestion00070174 [Hardware Failure] 1. Please try to restart the robot. 2. If the restart is invalid, please contact the original purchase or third-party designated maintenance units. ErrorSuggestion00070175 [Hardware Failure] 1. Please try to restart the robot. If the restart is invalid, please contact the original purchase or third-party designated maintenance units. ErrorSuggestion00070176 [Hardware Failure] 1. Please try to restart the robot. If the restart is invalid, please contact the original purchase or third-party designated maintenance units. ErrorSuggestion00070181 [Hardware Failure] Please try to restart the robot. 2. If the restart is invalid, please contact the original purchase or third-party designated maintenance units. ErrorSuggestion00070182 [Hardware Failure] Please try to restart the robot. 2. If the restart is invalid, please contact the original purchase or third-party designated maintenance units. ErrorSuggestion00070183 [Hardware Failure] Please try to restart the robot. If the restart is invalid, please contact the original purchase or third-party designated maintenance units. ErrorSuggestion00070184 [Hardware Failure] 1. Please try to restart the robot. 2. If the restart is invalid, please contact the original purchase or third-party designated maintenance units. ErrorSuggestion00070185 [Hardware Failure] 1. Please try to restart the robot. 2. If the restart is invalid, please contact the original purchase or third-party designated maintenance units. ErrorSuggestion00070186 [Hardware Failure] 1. Please try to restart the robot. 2. If the restart is invalid, please contact the original purchase or third-party designated maintenance units. ErrorSuggestion00070191 [Hardware Failure] 1. Please try to restart the robot. 2. If the restart is invalid, please contact the original purchase or third-party designated maintenance units. ErrorSuggestion00070192 [Hardware Failure] 1. Please try to restart the robot. 2. If the restart is invalid, please contact the original purchase or third-party designated maintenance units. ErrorSuggestion00070193 [Hardware Failure] 1. Please try to restart the robot. 2. If the restart is invalid, please contact the original purchase or third-party designated maintenance units.

[Hardware Failure] ErrorSuggestion00070194 1. Please try to restart the robot. 2. If the restart is invalid, please contact the original purchase or third-party designated maintenance units. ErrorSuggestion00070195 [Hardware Failure] 1. Please try to restart the robot. If the restart is invalid, please contact the original purchase or third-party designated maintenance units. ErrorSuggestion00070196 [Hardware Failure] 1. Please try to restart the robot. If the restart is invalid, please contact the original purchase or third-party designated maintenance units. ErrorSuggestion000701A1 [Hardware Failure] 1. Please try to restart the robot. If the restart is invalid, please contact the original purchase or third-party designated maintenance units. ErrorSuggestion000701A2 [Hardware Failure] 1. Please try to restart the robot. If the restart is invalid, please contact the original purchase or third-party designated maintenance units. ErrorSuggestion000701A3 [Hardware Failure] Please try to restart the robot. 2. If the restart is invalid, please contact the original purchase or third-party designated maintenance units. ErrorSuggestion000701A4 [Hardware Failure] Please try to restart the robot. 2. If the restart is invalid, please contact the original purchase or third-party designated maintenance units. ErrorSuggestion000701A5 [Hardware Failure] Please try to restart the robot. 2. If the restart is invalid, please contact the original purchase or third-party designated maintenance units. ErrorSuggestion000701A6 [Hardware Failure] Please try to restart the robot. If the restart is invalid, please contact the original purchase or third-party designated maintenance units. ErrorSuggestion000701B1 [Hardware Failure] 1. Please try to restart the robot. 2. If the restart is invalid, please contact the original purchase or third-party designated maintenance units. ErrorSuggestion000701B2 [Hardware Failure] 1. Please try to restart the robot. 2. If the restart is invalid, please contact the original purchase or third-party designated maintenance units. ErrorSuggestion000701B3 [Hardware Failure] 1. Please try to restart the robot. 2. If the restart is invalid, please contact the original purchase or third-party designated maintenance units. ErrorSuggestion000701B4 [Hardware Failure] 1. Please try to restart the robot. 2. If the restart is invalid, please contact the original purchase or third-party designated maintenance units. ErrorSuggestion000701B5 [Hardware Failure] 1. Please try to restart the robot. 2. If the restart is invalid, please contact the original purchase or third-party designated maintenance units. ErrorSuggestion000701B6 [Hardware Failure] 1. Please try to restart the robot. 2. If the restart is invalid, please contact the original purchase or third-party designated maintenance units. ErrorSuggestion000701F1 [Cause] 1. TMsafe slave address mismatch

[Solution]

1. Please contact the original purchase or third-party designated maintenance units.

ErrorSuggestion000701F2

[Cause]

1. TMsafe slave address mismatch

[Solution]

1. Please contact the original purchase or third-party designated maintenance units.

ErrorSuggestion000701F3

[Cause]

1. TMsafe slave address mismatch

[Solution]

1. Please contact the original purchase or third-party designated maintenance units.

ErrorSuggestion000701F4

[Cause]

1. TMsafe slave address mismatch

[Solution]

1. Please contact the original purchase or third-party designated maintenance units.

ErrorSuggestion000701F5

[Cause]

1. TMsafe slave address mismatch

[Solution]

1. Please contact the original purchase or third-party designated maintenance units.

ErrorSuggestion000701F6

[Cause]

1. TMsafe slave address mismatch

[Solution]

1. Please contact the original purchase or third-party designated maintenance units.

ErrorSuggestion00070200

[Cause]

1. The external safety device input discrepancy.

[Caution]

1. Check if the wire on the external safety device port(s) is securely fastened.

[Precaution]

When the situation above is triggered, the robot will enter STO, which means the power is cut off after the robot speed has been decreased to zero. If there are any payloads on the TCP, without drive power, the TCP will tend to drop a little bit before coming to a complete stop. Please be aware of the tool (payload) colliding with objects in close proximity.

1. Ensure that all wires connected to the external safety device port(s) are securely connected.

[Solution]

- 1. If discrepancy happens in external safety device input:
  - a. Check and fix the wire connection on control box.
  - b. Trigger the corresponded safety IO port for more than one seconds and than untrigger.
  - c. Trigger Robot Stick Reset button or user connected Reset input to power on the robot.
  - d. If under Manual Mode, it requires the trigger of Enabling Switch function to release the brake of the robot.

ErrorSuggestion00070201

[Cause]

1. The external safety device input discrepancy.

[Caution]

1. Check if the wire on the external safety device port(s) is securely fastened.

[Precaution]

When the situation above is triggered, the robot will enter STO, which means the power is cut off after the robot speed has been decreased to zero. If there are any payloads on the TCP, without drive power, the TCP will tend to drop a little bit before coming to a complete stop. Please be aware of the tool (payload) colliding with objects in close proximity.

1. Ensure that all wires connected to the external safety device port(s) are securely connected.

## [Solution]

- 1. If discrepancy happens in external safety device input:
  - a. Check and fix the wire connection on control box.
  - b. Trigger the corresponded safety IO port for more than one seconds and than untrigger.
  - c. Trigger Robot Stick Reset button or user connected Reset input to power on the robot.
  - d. If under Manual Mode, it requires the trigger of Enabling Switch function to release the brake of the robot.

#### ErrorSuggestion00070202

#### [Cause]

1. The external safety device input discrepancy.

#### [Caution]

1. Check if the wire on the external safety device port(s) is securely fastened.

## [Precaution]

When the situation above is triggered, the robot will enter STO, which means the power is cut off after the robot speed has been decreased to zero. If there are any payloads on the TCP, without drive power, the TCP will tend to drop a little bit before coming to a complete stop. Please be aware of the tool (payload) colliding with objects in close proximity.

1. Ensure that all wires connected to the external safety device port(s) are securely connected.

#### [Solution]

- 1. If discrepancy happens in external safety device input:
  - a. Check and fix the wire connection on control box.
  - b. Trigger the corresponded safety IO port for more than one seconds and than untrigger.
  - c. Trigger Robot Stick Reset button or user connected Reset input to power on the robot.
  - d. If under Manual Mode, it requires the trigger of Enabling Switch function to release the brake of the robot.

#### ErrorSuggestion00070203

#### [Cause]

1. The external safety device input discrepancy.

#### [Caution]

1. Check if the wire on the external safety device port(s) is securely fastened.

#### [Precaution]

When the situation above is triggered, the robot will enter STO, which means the power is cut off after the robot speed has been decreased to zero. If there are any payloads on the TCP, without drive power, the TCP will tend to drop a little bit before coming to a complete stop. Please be aware of the tool (payload) colliding with objects in close proximity.

1. Ensure that all wires connected to the external safety device port(s) are securely connected.

## [Solution]

- 1. If discrepancy happens in external safety device input:
  - a. Check and fix the wire connection on control box.
  - b. Trigger the corresponded safety IO port for more than one seconds and than untrigger.
  - c. Trigger Robot Stick Reset button or user connected Reset input to power on the robot.
  - d. If under Manual Mode, it requires the trigger of Enabling Switch function to release the brake of the robot.

## ErrorSuggestion00070204

#### [Cause]

1. The external safety device input discrepancy.

#### [Caution]

1. Check if the wire on the external safety device port(s) is securely fastened.

#### [Precaution]

When the situation above is triggered, the robot will enter STO, which means the power is cut off after the robot speed has been decreased to zero. If there are any payloads on the TCP, without drive power, the TCP will tend to drop a little bit before coming to a complete stop. Please be aware of the tool (payload) colliding with objects in close

## proximity.

1. Ensure that all wires connected to the external safety device port(s) are securely connected.

#### **Solution**

- 1. If discrepancy happens in external safety device input:
  - a. Check and fix the wire connection on control box.
  - b. Trigger the corresponded safety IO port for more than one seconds and than untrigger.
  - c. Trigger Robot Stick Reset button or user connected Reset input to power on the robot.
  - d. If under Manual Mode, it requires the trigger of Enabling Switch function to release the brake of the robot.

#### ErrorSuggestion00070205

#### [Cause]

1. The external safety device input discrepancy.

## [Caution]

1. Check if the wire on the external safety device port(s) is securely fastened.

## [Precaution]

When the situation above is triggered, the robot will enter STO, which means the power is cut off after the robot speed has been decreased to zero. If there are any payloads on the TCP, without drive power, the TCP will tend to drop a little bit before coming to a complete stop. Please be aware of the tool (payload) colliding with objects in close proximity.

1. Ensure that all wires connected to the external safety device port(s) are securely connected.

## [Solution]

- 1. If discrepancy happens in external safety device input:
  - a. Check and fix the wire connection on control box.
  - b. Trigger the corresponded safety IO port for more than one seconds and than untrigger.
  - c. Trigger Robot Stick Reset button or user connected Reset input to power on the robot.
  - d. If under Manual Mode, it requires the trigger of Enabling Switch function to release the brake of the robot.

## ErrorSuggestion00070206

## [Cause]

1. The external safety device input discrepancy.

## [Caution]

1. Check if the wire on the external safety device port(s) is securely fastened.

#### [Precaution]

When the situation above is triggered, the robot will enter STO, which means the power is cut off after the robot speed has been decreased to zero. If there are any payloads on the TCP, without drive power, the TCP will tend to drop a little bit before coming to a complete stop. Please be aware of the tool (payload) colliding with objects in close proximity.

1. Ensure that all wires connected to the external safety device port(s) are securely connected.

#### [Solution]

- 1. If discrepancy happens in external safety device input:
  - a. Check and fix the wire connection on control box.
  - b. Trigger the corresponded safety IO port for more than one seconds and than untrigger.
  - c. Trigger Robot Stick Reset button or user connected Reset input to power on the robot.
  - d. If under Manual Mode, it requires the trigger of Enabling Switch function to release the brake of the robot.

## ErrorSuggestion00070207

## [Cause]

1. The external safety device input discrepancy.

## [Caution]

1. Check if the wire on the external safety device port(s) is securely fastened.

#### [Precaution]

When the situation above is triggered, the robot will enter STO, which means the power is cut off after the robot speed has been decreased to zero. If there are any payloads on the TCP, without drive power, the TCP will tend to drop a

little bit before coming to a complete stop. Please be aware of the tool (payload) colliding with objects in close proximity.

1. Ensure that all wires connected to the external safety device port(s) are securely connected.

#### [Solution]

- 1. If discrepancy happens in external safety device input:
  - a. Check and fix the wire connection on control box.
  - b. Trigger the corresponded safety IO port for more than one seconds and than untrigger.
  - c. Trigger Robot Stick Reset button or user connected Reset input to power on the robot.
  - d. If under Manual Mode, it requires the trigger of Enabling Switch function to release the brake of the robot.

#### ErrorSuggestion00070208

#### [Hardware Failure]

- 1. Please try to restart the robot.
- 2. If the restart is invalid, please contact the original purchase or third-party designated maintenance units.

## ErrorSuggestion00070209

#### [Hardware Failure]

- 1. Please try to restart the robot.
- 2. If the restart is invalid, please contact the original purchase or third-party designated maintenance units.

#### ErrorSuggestion00070210

## [Hardware Failure]

- 1. Please try to restart the robot.
- 2. If the restart is invalid, please contact the original purchase or third-party designated maintenance units.

#### ErrorSuggestion00070300

#### [Hardware Failure]

- 1. Please try to restart the robot.
- 2. If the restart is invalid, please contact the original purchase or third-party designated maintenance units.

#### ErrorSuggestion00070301

#### [Hardware Failure]

- Please try to restart the robot.
- 2. If the restart is invalid, please contact the original purchase or third-party designated maintenance units.

## ErrorSuggestion00070302

## [Hardware Failure]

- 1. Please try to restart the robot.
- 2. If the restart is invalid, please contact the original purchase or third-party designated maintenance units.

#### ErrorSuggestion00070303

#### [Hardware Failure]

- 1. Please try to restart the robot.
- 2. If the restart is invalid, please contact the original purchase or third-party designated maintenance units.

#### ErrorSuggestion00070304

#### [Hardware Failure]

- 1. Please try to restart the robot.
- 2. If the restart is invalid, please contact the original purchase or third-party designated maintenance units.

#### ErrorSuggestion00070305

#### [Hardware Failure]

- 1. Please try to restart the robot.
- 2. If the restart is invalid, please contact the original purchase or third-party designated maintenance units.

## ErrorSuggestion00070306

# [Hardware Failure]

- 1. Please try to restart the robot.
- 2. If the restart is invalid, please contact the original purchase or third-party designated maintenance units.

## ErrorSuggestion00070307

#### [Hardware Failure]

- 1. Please try to restart the robot.
- 2. If the restart is invalid, please contact the original purchase or third-party designated maintenance units.

## ErrorSuggestion00070400

# [Hardware Failure]

- 1. Please try to restart the robot.
- 2. If the restart is invalid, please contact the original purchase or third-party designated maintenance units.

[Hardware Failure] ErrorSuggestion00070500 1. Please try to restart the robot. 2. If the restart is invalid, please contact the original purchase or third-party designated maintenance units. ErrorSuggestion00070600 [Hardware Failure] 1. Please try to restart the robot. If the restart is invalid, please contact the original purchase or third-party designated maintenance units. ErrorSuggestion00070601 [Hardware Failure] 1. Please try to restart the robot. If the restart is invalid, please contact the original purchase or third-party designated maintenance units. [Hardware Failure] ErrorSuggestion00070602 1. Please try to restart the robot. If the restart is invalid, please contact the original purchase or third-party designated maintenance units. ErrorSuggestion00070603 [Hardware Failure] 1. Please try to restart the robot. If the restart is invalid, please contact the original purchase or third-party designated maintenance units. ErrorSuggestion00070604 [Hardware Failure] Please try to restart the robot. If the restart is invalid, please contact the original purchase or third-party designated maintenance units. ErrorSuggestion00070605 [Hardware Failure] Please try to restart the robot. 2. If the restart is invalid, please contact the original purchase or third-party designated maintenance units. ErrorSuggestion00070606 [Hardware Failure] Please try to restart the robot. If the restart is invalid, please contact the original purchase or third-party designated maintenance units. ErrorSuggestion00070607 [Hardware Failure] Please try to restart the robot. 2. If the restart is invalid, please contact the original purchase or third-party designated maintenance units. ErrorSuggestion00070608 [Hardware Failure] 1. Please try to restart the robot. 2. If the restart is invalid, please contact the original purchase or third-party designated maintenance units. ErrorSuggestion00070609 [Hardware Failure] 1. Please try to restart the robot. 2. If the restart is invalid, please contact the original purchase or third-party designated maintenance units. ErrorSuggestion0007060A [Hardware Failure] 1. Please try to restart the robot. 2. If the restart is invalid, please contact the original purchase or third-party designated maintenance units. ErrorSuggestion0007060B [Hardware Failure] 1. Please try to restart the robot. 2. If the restart is invalid, please contact the original purchase or third-party designated maintenance units. ErrorSuggestion0007060C [Hardware Failure] 1. Please try to restart the robot. 2. If the restart is invalid, please contact the original purchase or third-party designated maintenance units. ErrorSuggestion0007060D [Hardware Failure] 1. Please try to restart the robot.

2. If the restart is invalid, please contact the original purchase or third-party designated maintenance units.

[Hardware Failure] ErrorSuggestion00070700 1. Please try to restart the robot. 2. If the restart is invalid, please contact the original purchase or third-party designated maintenance units. ErrorSuggestion00070701 [Hardware Failure] 1. Please try to restart the robot. If the restart is invalid, please contact the original purchase or third-party designated maintenance units. ErrorSuggestion00070702 [Hardware Failure] 1. Please try to restart the robot. If the restart is invalid, please contact the original purchase or third-party designated maintenance units. ErrorSuggestion00070703 [Hardware Failure] 1. Please try to restart the robot. If the restart is invalid, please contact the original purchase or third-party designated maintenance units. [Hardware Failure] ErrorSuggestion00070704 1. Please try to restart the robot. If the restart is invalid, please contact the original purchase or third-party designated maintenance units. ErrorSuggestion00070705 [Hardware Failure] 1. Please try to restart the robot. 2. If the restart is invalid, please contact the original purchase or third-party designated maintenance units. ErrorSuggestion00070800 [Hardware Failure] Please try to restart the robot. 2. If the restart is invalid, please contact the original purchase or third-party designated maintenance units. ErrorSuggestion00070801 [Hardware Failure] Please try to restart the robot. 2. If the restart is invalid, please contact the original purchase or third-party designated maintenance units. ErrorSuggestion00070900 [Hardware Failure] Please try to restart the robot. 2. If the restart is invalid, please contact the original purchase or third-party designated maintenance units. ErrorSuggestion00070A00 [Hardware Failure] 1. Please try to restart the robot. 2. If the restart is invalid, please contact the original purchase or third-party designated maintenance units. ErrorSuggestion00070A01 [Hardware Failure] 1. Please try to restart the robot. 2. If the restart is invalid, please contact the original purchase or third-party designated maintenance units. [Hardware Failure] ErrorSuggestion00070A02 1. Please try to restart the robot. 2. If the restart is invalid, please contact the original purchase or third-party designated maintenance units. ErrorSuggestion00070B00 [Hardware Failure] 1. Please try to restart the robot. 2. If the restart is invalid, please contact the original purchase or third-party designated maintenance units. ErrorSuggestion00150000 No Error ErrorSuggestion0015F051 [Cause]Robot has detected an overshoot of U phase current on the motor [Caution] 1. Check the header of the error code to see which motor is with this issue 2. Check if the robot is run with payload out of spec and also in high speed 3. Check if the safety settings of the robot [Additional Explanation] If the robot is driven and accelerate fast, current of the motor will overshoot and trigger this error

[Additional Explanation] This is usually be triggered when running the robot with a heavy payload with high speed which is nearly or already out of spec.

[Additional Explanation] Another reason may be there is dysfunction on the electronics on the motors [Solution]

- 1. Shut down and reboot the robot
- 2. Make sure the payload (including the tool) is within the spec.
- 3. Adjust the speed or movement to prevent the risk of having a single joint accelerate too fast
- 4. If it still happens, export the Logs, Project and TCP used, and contact to your service engineer

#### ErrorSuggestion0015F052

[Cause]Robot has detected a overshoot of V phase current on the motor

#### [Caution]

- 1. Check the header of the error code to see which motor is with this issue
- 2. Check if the robot is run with payload out of spec. and also in high speed
- 3. Check if the safety settings of the robot

[Additional Explanation] If the robot is driven and accelerate fast, current of the motor will overshoot and trigger this error

[Additional Explanation] This is usually be triggered when running the robot with a heavy payload with high speed which is nearly or already out of spec.

[Additional Explanation] Another reason may be there is dysfunction on the electronics on the motors [Solution]

- 1. Shut down and reboot the robot
- 2. Make sure the payload (including the tool) is within the spec.
- 3. Adjust the speed or movement to prevent the risk of having a single joint accelerate too fast
- 4. If it still happens, export the Logs, Project and TCP used, and contact to your service engineer

#### ErrorSuggestion0015F053

[Cause]Robot has detected a overshoot of W phase current on the motor

#### [Caution]

- 1. Check the header of the error code to see which motor is with this issue
- 2. Check if the robot is run with payload out of spec. and also in high speed
- 3. Check if the safety settings of the robot

[Additional Explanation] If the robot is driven and accelerate fast, current of the motor will overshoot and trigger this error

[Additional Explanation] This is usually be triggered when running the robot with a heavy payload with high speed which is nearly or already out of spec.

[Additional Explanation] Another reason may be there is dysfunction on the electronics on the motors [Solution]

- 1. Shut down and reboot the robot
- 2. Make sure the payload (including the tool) is within the spec.
- 3. Adjust the speed or movement to prevent the risk of having a single joint accelerate too fast
- 4. If it still happens, export the Logs, Project and TCP used, and contact to your service engineer

## ErrorSuggestion0015F054

[Cause]Robot has detected the current on DCBUS went too high suddenly.

#### [Caution]

- 1. The speed (ABS/project speed) is too fast.
- 2. Check whether there is any collision while robot moving.

[Additional Explanations] If robot is moving in a high speed in some movement or pose, it would cause this error. And if robot has collisions, it would cause the current became abnormal.

#### [Solution][General User]

1. Slow down the speed (ABS/project speed).

- 2. Avoid any collision while robot is moving.
- 3. After restart the robot, the problem still occur, contact a qualified service engineer for further analysis.

#### [Cause]

- 1. Power supply is not stable.
- 2. Robot moves in high speed, current is higher, voltage loss getting higher.(Vinput-Vloss=V for DC bus)
- 3. Power connector problem, consume too much power

[Additional Explanation] When robot is working and detects the voltage of DC bus is low, it will report this error [Solution]

- 1. Power off the robot
- 2. Check Robot Cable and its connector before power on again
- 3. Reduce Robot speed if necessary

Make sure power source is stable

## ErrorSuggestion0015F056

[Cause]Robot detect the voltage on DCBUS is higher than spec.

[Caution]Check whether there are others error log along with this error.

[Additional Explanation] There may be a variety of reasons that cause a high voltage, for example:

- 1. The robot move too fast with the current project (with heavy payload)
- 2. Power eater modules is abnormal
- 3. etc

[Precaution] Power off and unplug the power cable before opening the control box for items checking [Solution]

- 1. Make sure the robot would not be collided and be placed on a unstable platform.
- 2. Make sure project speed with payload is within the specification.
- 3. After restart the robot, the problem still occur, contact a qualified service engineer for further analysis

#### ErrorSuggestion0015F057

- 1. Please try to restart the robot.
- 2. If the restart is invalid, please contact the original purchase or third-party designated maintenance units.

#### ErrorSuggestion0015F058

[Cause] DC to DC component on Join PCB is damaged

[Additional Explanation] When detect voltage of 1.65V is abnormal, it will report this error

[Solution]

- 1. Export the log file
- 2. Contact a qualified service engineer

#### ErrorSuggestion0015F059

[Cause] DC to DC component on Join PCB is damaged

[Additional Explanation] When detect voltage of 12V is abnormal, it will report this error

[Solution]

- 1. Export the log file
- 2. Contact a qualified service engineer

#### ErrorSuggestion0015F05A

[Cause] DC to DC component on Join PCB is damaged

[Additional Explanation] When detect voltage of 6V is abnormal, it will report this error

[Solution]

- 1. Export the log file
- 2. Contact a qualified service engineer

## ErrorSuggestion0015F05B

[Cause] DC to DC component on Join PCB is damaged

[Additional Explanation] When detect voltage of 3.3V is abnormal, it will report this error

[Solution]

- 1. Export the log file
- 2. Contact a qualified service engineer

#### ErrorSuggestion0015F05C

[Cause] DC to DC component on Join PCB is damaged

[Additional Explanation] When detect voltage of 1.2V is abnormal, it will report this error

#### [Solution]

- 1. Export the log file
- Contact a qualified service engineer

#### ErrorSuggestion0015F061

[Cause] The speed command is too large

#### [Solution]

- 1. Shut down and reboot the robot
- 2. Reduce the motion speed, check the flow and the speed and posture in each node
- 3. If it still happens, export the Logs, Project and TCP used, and contact to your service engineer

#### ErrorSuggestion0015F062

[Cause] The deviation between target and current position is too large

#### [Solution]

- 1. Shut down and reboot the robot
- 2. Reduce the motion speed, check the flow, speed and posture in each node
- 3. If it still happens, export the Logs, Project and TCP used, and contact to your service engineer

#### ErrorSuggestion0015F063

[Cause] The motor output command rises sudden and triggers motor hold protection

#### [Caution]

- 1. Check if there robot has collided to the surroundings seriously
- 2. Check the description of this error code to see which joint it belongs to

[Additional Explanation] When the robot collides to a solid object in a high speed, some of the joints may suffer a great torque on them and this causes the motor current raise rapidly and trigger this error

[Precaution] Do not drive the joint manually when this error occurs, which might damage the joint [Solution]

- Shut down and reboot the robot
- 2. Adjust the payload, safety settings, speed and see if the issue still happens
- 3. Make sure the payload (including the tool) is within the spec.
- 4. Adjust the speed or movement to prevent the risk of having a single joint accelerate too fast
- 5. If it still happens, export the Logs, Project and TCP used, and contact to your service engineer
- 6. Make sure the robot will not collide with the surroundings during project run

#### ErrorSuggestion0015F064

[Cause] The motor current rises sudden and triggers motor hold protection

## [Caution]

- 1. Check if there robot has collided to the surroundings seriously
- 2. Check the description of this error code to see which joint it belongs to

[Additional Explanation] When the robot collides to a solid object in a high speed, some of the joints may suffer a great torque on them and this causes the motor current raise rapidly and trigger this error

[Precaution] Do not drive the joint manually when this error occurs, which might damage the joint [Solution]

- 1. Shut down and reboot the robot
- 2. Adjust the payload, safety settings, speed and see if the issue still happens
- 3. Make sure the payload (including the tool) is within the spec.
- 4. Adjust the speed or movement to prevent the risk of having a single joint accelerate too fast
- 5. If it still happens, export the Logs, Project and TCP used, and contact to your service engineer
- 6. Make sure the robot will not collide with the surroundings during project run

## ErrorSuggestion0015F071

[Cause] Hardware Failure

[Caution]

[Additional Explanation] This error is not likely happens, mostly because of hardware issue [Solution]

- 1. Export the Logs
- 2. Contact a qualified service engineer for further analysis

[Cause]Robot detect the temperature on PCB is higher than spec.

[Caution]1. Check if the environment temperature is higher than the spec. while robot moving.

2. Check the temperature on View->Status

[Additional Explanation] The temperature would rise during robot operating and the work space temperature will affect as well.

#### [Solution]

- 1. Make sure the temperature of the working environment is within the specification.
- 2. Make sure the payload or the project speed is within the specification
- 3. Shut down the robot, and keep it cool for a while before start up again.
- 4. If this issue still occurs, please contact a qualified service engineer for further analysis

## ErrorSuggestion0015F073

[Cause] G sensor overload

#### [Caution]

- 1. Check if there robot has collided to the surroundings seriously
- 2. Check the description of this error code to see which joint it belongs to

#### [Solution]

- 1. Adjust the payload, safety settings, speed and see if the issue still happens
- 2. Make sure the payload (including the tool) is within the spec.
- 3. Adjust the speed or movement to prevent the risk of having a single joint accelerate too fast
- 4. If it still happens, export the Logs, Project and TCP used, and contact to your service engineer
- 5. Make sure the robot will not collide with the surroundings during project run

## ErrorSuggestion0015F074

[Cause] Hardware Failure

[Caution]

[Additional Explanation] This error is not likely happens, mostly because of hardware issue

#### [Solution]

- 1. Export the Logs
- 2. Contact a qualified service engineer for further analysis

#### ErrorSuggestion0015F075

[Cause] Hardware Failure

[Caution]

[Restriction] Do not drive the joint with or without drive power when this issue happens

## [Solution]

- 1. Export the Logs
- 2. Contact a qualified service engineer for further analysis
- 3. Make sure that the robot does not collide with the surroundings during operation

ErrorSuggestion0015F0A4 ErrorSuggestion0015F0A5 ErrorSuggestion0015F0A6 ErrorSuggestion0015F111

ErrorSuggestion0015F112 ErrorSuggestion0015F113

ErrorSuggestion0015F114

ErrorSuggestion0015F115

Please contact the original purchase of the manufacturer or a third party designated maintenance unit. Please contact the original purchase of the manufacturer or a third party designated maintenance unit. Please contact the original purchase of the manufacturer or a third party designated maintenance unit. Please contact the original purchase of the manufacturer or a third party designated maintenance unit. Please contact the original purchase of the manufacturer or a third party designated maintenance unit. Please contact the original purchase of the manufacturer or a third party designated maintenance unit. Please contact the original purchase of the manufacturer or a third party designated maintenance unit.

[Cause]Encoder is abnormal

[Caution]

[Additional Explanation] This error is not likely happens, mostly because of hardware issue [Solution]

Omron TM Collaborative Robot: Software Manual TMFlow Version: 2

- 1. Export the log,
- 2. Contact a qualified service engineer for further analysis

- 1. Please try to restart the robot.
- 2. If the restart is invalid, please contact the original purchase or third-party designated maintenance units.

ErrorSuggestion0015F117

- 1. Please try to restart the robot.
- 2. If the restart is invalid, please contact the original purchase or third-party designated maintenance units.

ErrorSuggestion0015F118

- 1. Please try to restart the robot.
- 2. If the restart is invalid, please contact the original purchase or third-party designated maintenance units.

ErrorSuggestion0015F119

[Cause]

- 1. Motor is damaged
- 2. Joint PCB is damaged

[Caution]

[Additional Explanation] When the resistance of UVW current of motor is abnormal, it will report this error [Solution]

- 1. Export the log file
- 2. Contact a qualified service engineer

ErrorSuggestion0015F11A

[Cause]Hardware Failure

[Caution]

[Additional Explanation] The cables connection of UVW of motor is not correct. Quality issue or the robot may be disassembled abnormally.

[Solution]

- 1. Export the log file
- 2. Contact a qualified service engineer
- 3. Make sure the robot is not being disassembled illegally

ErrorSuggestion0015F11B

[Cause] Hardware Failure

[Caution]

[Restriction] Do not drive the joint with or without drive power when this issue happens

[Solution]

- 1. Export the Logs
- 2. Contact a qualified service engineer for further analysis
- 3. Make sure that the robot does not collide with the surroundings during operation

ErrorSuggestion0015F121

ErrorSuggestion0015F122

Litorouggestionoo isi 122

ErrorSuggestion0015F123

ErrorSuggestion0015F124

ErrorSuggestion0015F125

ErrorSuggestion0015F126

ErrorSuggestion0015F127

ErrorSuggestion0015F128

ErrorSuggestion0015F129

Please contact the original purchase of the manufacturer or a third party designated maintenance unit.

Please contact the original purchase of the manufacturer or a third party designated maintenance unit.

Please contact the original purchase of the manufacturer or a third party designated maintenance unit.

Please contact the original purchase of the manufacturer or a third party designated maintenance unit.

Please contact the original purchase of the manufacturer or a third party designated maintenance unit.

Please contact the original purchase of the manufacturer or a third party designated maintenance unit.

Please contact the original purchase of the manufacturer or a third party designated maintenance unit.

Please contact the original purchase of the manufacturer or a third party designated maintenance unit.

[Cause]Encoder is abnormal

[Caution]

[Additional Explanation] This error is not likely happens, mostly because of hardware issue [Solution]

- 1. Export the log,
- 2. Contact a qualified service engineer for further analysis

ErrorSuggestion0015F12A ErrorSuggestion0015F12B

Please contact the original purchase of the manufacturer or a third party designated maintenance unit.

Please contact the original purchase of the manufacturer or a third party designated maintenance unit.

Omron TM Collaborative Robot: Software Manual TMFlow Version: 2

- 1. Please check grounding line is normal or not.
- 2. Please contact the original purchase of the manufacturer or a third party designated maintenance unit.

ErrorSuggestion0015F132 ErrorSuggestion0015F133 Please contact the original purchase of the manufacturer or a third party designated maintenance unit.

[Cause]Robot detect a sudden voltage drop on DCBUS.

[Caution]

[Additional Explanation] There may be a variety of reasons that cause a low voltage, for example:

- 1. The payload and speed may not in the spec.
- 2. Power supply is abnormal

[Precaution] Power off and unplug the power cable before opening the control box for items checking [Solution]

- 1. Shut down the robot, make sure the power source is stable then power on.
- Make sure the power source is robust for robot running.
- 3. Adjust the payload, safety settings, speed and see if the issue still happens
- 4. Make sure the payload (including the tool) is within the spec.
- 5. Adjust the speed or movement to prevent the risk of having a single joint accelerate too fast
- 6. If it still happens, export the Logs, Project and TCP used, and contact to your service engineer

ErrorSuggestion0015F134

[Cause] The communication time of EtherCAT is timeout

[Caution] Check if any external EtherCAT device used has lost connection

[Additional Explanation] System will periodic check the EtherCAT communication, if communication timeout, it will report this error.

[Solution]

Contact a qualified service engineer for further analysis

ErrorSuggestion0015F135

[Cause]Joint movement range is over range during brake release process

[Caution]Check if the payload is too that out of specification, including the mass, center of mass, inertia, etc.

[Additional Explanation] System will detect the movement range while brake release process, when the value is over expected, it will report this error.

[Solution]

- 1. Power off the robot
- 2. Remove all payload and restart the robot
- 3. Make sure the payload is within specification (including the center of mass and inertia)
- 4. Make sure there is no unexpected force acting on the robot during brake release process
- 5. If this issue still happens, have a qualified service engineer for further analysis

ErrorSuggestion0015F136

[Cause] Current for solenoid is over specification during brake release process

[Additional Explanation] System will detect the current for solenoid during brake releasing process, when it find the value over specification, it will report this error

[Solution]

- 1. Please press ESTOP button and release it to resume Robot to see the issue is still occurred or not.
- 2. If this still occurs, contact a qualified service engineer for further analysis

ErrorSuggestion0015F137

[Cause]Robot detect a low voltage on DCBUS.

[Caution]

[Additional Explanation] There may be a variety of reasons that cause a low voltage, for example:

- 1. The power source is not stable on customer-site
- 2. Power supply is abnormal
- 3. etc.

[Precaution] Power off and unplug the power cable before opening the control box for items checking [Solution]

1. Shut down the robot, make sure the power source is stable then power on.

- 2. Make sure the power source is robust for robot running.
- 3. If the same issue still occurs, contact a qualified service engineer for further analysis

[Cause]Robot detect the voltage on DCBUS is higher than spec.

[Caution]Check whether there are others error log along with this error.

[Additional Explanation] There may be a variety of reasons that cause a high voltage, for example:

- 1. The robot move too fast with the current project (with heavy payload)
- 2. Power eater modules is abnormal
- 3. etc.

[Precaution] Power off and unplug the power cable before opening the control box for items checking [Solution]

- 1. Make sure the robot would not be collided and be placed on a unstable platform.
- 2. Make sure project speed with payload is within the specification.
- 3. After restart the robot, the problem still occur, contact a qualified service engineer for further analysis [Cause]Robot detect a sudden voltage drop on DCBUS.

## ErrorSuggestion0015F139

[Caution]

[Additional Explanation] There may be a variety of reasons that cause a low voltage, for example:

- 1. The payload and speed may not in the spec.
- 2. Power supply is abnormal

[Precaution] Power off and unplug the power cable before opening the control box for items checking [Solution]

- 1. Shut down the robot, make sure the power source is stable then power on.
- Make sure the power source is robust for robot running.
- 3. Adjust the payload, safety settings, speed and see if the issue still happens
- 4. Make sure the payload (including the tool) is within the spec.
- 5. Adjust the speed or movement to prevent the risk of having a single joint accelerate too fast
- 6. If it still happens, export the Logs, Project and TCP used, and contact to your service engineer

## ErrorSuggestion0015F141

- 1. Please try to restart the robot.
- 2. If the restart is invalid, please contact the original purchase or third-party designated maintenance units.

#### ErrorSuggestion0015F142

- 1. Please try to restart the robot.
- 2. If the restart is invalid, please contact the original purchase or third-party designated maintenance units.

#### ErrorSuggestion0015F143

- 1. Please try to restart the robot.
- 2. If the restart is invalid, please contact the original purchase or third-party designated maintenance units.

#### ErrorSuggestion0015F144

- 1. Please try to restart the robot.
- 2. If the restart is invalid, please contact the original purchase or third-party designated maintenance units.

## ErrorSuggestion0015F145

[Cause] Encoder is dysfunctional

[Caution]

[Additional Explanation] This error is not likely happens, mostly because of hardware issue

[Solution]

- 1. Export the Logs
- 2. Contact a qualified service engineer for further analysis

## ErrorSuggestion0015F146

[Cause] Encoder is dysfunctional

[Caution]

[Additional Explanation] This error is not likely happens, mostly because of hardware issue [Solution]

- Export the Logs
- 2. Contact a qualified service engineer for further analysis

[Cause] Encoder is dysfunctional

[Caution]

[Additional Explanation] This error is not likely happens, mostly because of hardware issue

[Solution]

1. Export the Logs

2. Contact a qualified service engineer for further analysis

ErrorSuggestion0015F148

[Cause] Encoder is dysfunctional

[Caution]

[Additional Explanation] This error is not likely happens, mostly because of hardware issue

[Solution]

1. Export the Logs

2. Contact a qualified service engineer for further analysis

ErrorSuggestion0015F149

1. Please try to restart the robot.

2. If the restart is invalid, please contact the original purchase or third-party designated maintenance units.

ErrorSuggestion0015F1A1

1. Please try to restart the robot.

2. If the restart is invalid, please contact the original purchase or third-party designated maintenance units.

ErrorSuggestion0015F1A2

1. Please try to restart the robot.

2. If the restart is invalid, please contact the original purchase or third-party designated maintenance units.

ErrorSuggestion0015F1A3

1. Please try to restart the robot.

2. If the restart is invalid, please contact the original purchase or third-party designated maintenance units.

ErrorSuggestion0015FF20

[Cause] Current for solenoid is over specification during brake release process

[Additional Explanation] System will detect the current for solenoid during brake releasing process, when it find the value over specification, it will report this error

[Solution]

1. Please press ESTOP button and release it to resume Robot to see the issue is still occurred or not.

2. If this still occurs, contact a qualified service engineer for further analysis

ErrorSuggestion0015FF21

[Cause] Joint movement range is over range during brake release process

[Caution]Check if the payload is too that out of specification, including the mass, center of mass, inertia, etc.

[Additional Explanation] System will detect the movement range while brake release process, when the value is over expected, it will report this error.

[Solution]

1. Power off the robot

2. Remove all payload and restart the robot

3. Make sure the payload is within specification (including the center of mass and inertia)

4. Make sure there is no unexpected force acting on the robot during brake release process

5. If this issue still happens, have a qualified service engineer for further analysis

ErrorSuggestion0015FFA0

[Cause]Robot detect a low voltage on DCBUS.

[Caution] Check if the payload is too that out of specification, including the mass, center of mass, inertia, etc.

[Additional Explanation] There may be a variety of reasons that cause a low voltage, for example:

1. The power source is not stable on customer-site

2. Power supply is abnormal

3. etc.

[Precaution] Power off and unplug the power cable before opening the control box for items checking

[Solution]

Shut down the robot, make sure the power source is stable then power on. If the same issue still occurs, contact a qualified service engineer for further analysis

Make sure the power source is robust for robot running.

[Cause]Robot detect the voltage on DCBUS is higher than spec.

[Caution]Check whether there are others error log along with this error.

[Additional Explanation] There may be a variety of reasons that cause a high voltage, for example:

- 1. The robot move too fast with the current project (with heavy payload)
- 2. Power eater modules is abnormal
- 3. etc.

[Precaution] Power off and unplug the power cable before opening the control box for items checking [Solution]

After restart the robot, the problem still occur, contact a qualified service engineer for further analysis

- 1. Make sure the robot would not be collided and be placed on a unstable platform.
- 2. Make sure project speed with payload is within the specification.

#### ErrorSuggestion0015FFA2

Be careful! G sensor overload on X direction.

ErrorSuggestion0015FFA3

Be careful! G sensor overload on Y direction.

ErrorSuggestion0015FFA4

Be careful! G sensor overload on Z direction.

ErrorSuggestion0015FFA5

[Cause]Robot detect the temperature on PCB is higher than spec.

[Caution]1. Check if the environment temperature is higher than the spec. while robot moving.

2. Check the temperature on View->Status

[Additional Explanation] The temperature would rise during robot operating and the work space temperature will affect as well.

[Solution]

Shut down the robot, and keep it cool for a while before start up again. If this issue still occurs, please contact a qualified service engineer for further analysis

- 1. Make sure the temperature of the working environment is within the specification.
- 2. Make sure the payload or the project speed is within the specification

## ErrorSuggestion0015FFA6

[Cause]Robot has detected an overshoot of U phase current on the motor

#### [Caution]

[Caution]

- 1. Check the header of the error code to see which motor is with this issue
- 2. Check if the robot is run with payload out of spec. and also in high speed
- 3. Check if the safety settings of the robot

[Additional Explanation] If the robot is driven and accelerate fast, current of the motor will overshoot and trigger this error

[Additional Explanation] This is usually be triggered when running the robot with a heavy payload with high speed which is nearly or already out of spec.

[Additional Explanation] Another reason may be there is dysfunction on the electronics on the motors [Solution]

- 1. Shut down and reboot the robot
- 2. Adjust the payload, safety settings, speed and see if the issue still happens
- 3. Make sure the payload (including the tool) is within the spec.
- 4. Adjust the speed or movement to prevent the risk of having a single joint accelerate too fast
- 5. If it still happens, export the Logs, Project and TCP used, and contact to your service engineer

## ErrorSuggestion0015FFA7

[Cause]Robot has detected a overshoot of V phase current on the motor

- Check the header of the error code to see which motor is with this issue
- 2. Check if the robot is run with payload out of spec. and also in high speed
- 3. Check if the safety settings of the robot

[Additional Explanation] If the robot is driven and accelerate fast, current of the motor will overshoot and trigger this error

[Additional Explanation] This is usually be triggered when running the robot with a heavy payload with high speed which is nearly or already out of spec.

[Additional Explanation] Another reason may be there is dysfunction on the electronics on the motors [Solution]

- 1. Shut down and reboot the robot
- 2. Adjust the payload, safety settings, speed and see if the issue still happens
- 3. Make sure the payload (including the tool) is within the spec.
- 4. Adjust the speed or movement to prevent the risk of having a single joint accelerate too fast
- 5. If it still happens, export the Logs, Project and TCP used, and contact to your service engineer

## ErrorSuggestion0015FFA8

[Cause]Robot has detected a overshoot of W phase current on the motor

#### [Caution]

- 1. Check the header of the error code to see which motor is with this issue
- 2. Check if the robot is run with payload out of spec. and also in high speed
- 3. Check if the safety settings of the robot

[Additional Explanation] If the robot is driven and accelerate fast, current of the motor will overshoot and trigger this error

[Additional Explanation] This is usually be triggered when running the robot with a heavy payload with high speed which is nearly or already out of spec.

[Additional Explanation] Another reason may be there is dysfunction on the electronics on the motors [Solution]

- 1. Shut down and reboot the robot
- 2. Adjust the payload, safety settings, speed and see if the issue still happens
- 3. Make sure the payload (including the tool) is within the spec.
- 4. Adjust the speed or movement to prevent the risk of having a single joint accelerate too fast
- 5. If it still happens, export the Logs, Project and TCP used, and contact to your service engineer

Be careful! Motor current protection on U phase triggered, which may be caused by impact.

Be careful! Motor current protection on V phase triggered, which may be caused by impact.

[Cause]The motor current rises sudden and triggers motor hold protection

#### [Caution]

- 1. Check if there robot has collided to the surroundings seriously
- 2. Check the description of this error code to see which joint it belongs to

[Additional Explanation] When the robot collides to a solid object in a high speed, some of the joints may suffer a great torque on them and this causes the motor current raise rapidly and trigger this error

[Precaution] Do not drive the joint manually when this error occurs, which might damage the joint [Solution]

- 1. Shut down and reboot the robot
- 2. Adjust the payload, safety settings, speed and see if the issue still happens
- 3. Make sure the payload (including the tool) is within the spec.
- 4. Adjust the speed or movement to prevent the risk of having a single joint accelerate too fast
- 5. If it still happens, export the Logs, Project and TCP used, and contact to your service engineer
- 6. Make sure the robot will not collide with the surroundings during project run

a error occurred in the UVW signal on optical encoder

ErrorSuggestion0015FFAD The index of encoder is not calibrated.

[Cause]Robot has detected the current on DCBUS went too high suddenly.

[Caution]

1. The speed(ABS/project speed) is too fast.

ErrorSuggestion0015FFA9 ErrorSuggestion0015FFAA ErrorSuggestion0015FFAB

ErrorSuggestion0015FFAC

ErrorSuggestion0015FFAE

2. Check whether there is any collision while robot moving.

[Additional Explanations] If robot is moving in a high speed in some movement or pose, it would cause this error. And if robot has collisions, it would cause the current became abnormal.

[Solution][General User]

- 1. Slow down the speed(ABS/project speed).
- Avoid any collision while robot is moving.
- 3. After restart the robot, the problem still occur, contact a qualified service engineer for further analysis.

#### ErrorSuggestion0015FFAF

[Cause] The communication time of EtherCAT is timeout

[Caution] Check if any external EtherCAT device used has lost connection

[Additional Explanation] System will periodic check the EtherCAT communication, if communication timeout, it will report this error.

[Solution]

Contact a qualified service engineer for further analysis

ErrorSuggestion0015FFB1

[Cause] The communication time of SPI is timeout

[Caution]

[Additional Explanation] It may possibly because the SPI IC is dysfunction which is not likely to happen [Solution]

Contact a qualified service engineer for further analysis

ErrorSuggestion0015FFB2

- 1. Please check grounding line is normal or not.
- 2. Please contact the original purchase of the manufacturer or a third party designated maintenance unit.

ErrorSuggestion0015FFB3

Please contact the original purchase of the manufacturer or a third party designated maintenance unit.

ErrorSuggestion0015FFB4

- 1. Please try to restart the robot.
- 2. If the restart is invalid, please contact the original purchase or third-party designated maintenance units.

ErrorSuggestion0015FFB5

- 1. Please try to restart the robot.
- 2. If the restart is invalid, please contact the original purchase or third-party designated maintenance units.

ErrorSuggestion0015FFB6

Please contact the original purchase of the manufacturer or a third party designated maintenance unit.

ErrorSuggestion0015FFB7
ErrorSuggestion0015FFB8

Please check the functionality of break unit [Cause] Hardware Failure

[Caution]

[Additional Explanation] This error is not likely happens, mostly because of hardware issue

[Solution]

- 1. Export the Logs
- 2. Contact a qualified service engineer for further analysis

## ErrorSuggestion0015FFB9

[Cause] Hardware Failure

[Caution]

[Additional Explanation] This error is not likely happens, mostly because of hardware issue

[Solution]

- 1. Export the Logs
- 2. Contact a qualified service engineer for further analysis

#### ErrorSuggestion0015FFBA

[Cause] Hardware Failure

[Caution]

[Restriction] Do not pull the joint forcibly when the problem occurs, so as not to cause damage to the joint

[Solution]

- 1. Export the Logs
- 2. Contact a qualified service engineer for further analysis
- 3. Make sure that the robot does not collide with the surroundings during operation

#### ErrorSuggestion0015FFC0

a error occurred in transit to absolute position

ErrorSuggestion0015FFC1
ErrorSuggestion0015FFC2
ErrorSuggestion0015FFC3
ErrorSuggestion0015FFC4
ErrorSuggestion0015FFC5
ErrorSuggestion0015FFC6
ErrorSuggestion0015FFC7
ErrorSuggestion0015FFC8
ErrorSuggestion0015FFC9
ErrorSuggestion0015FFC9

Please contact the original purchase of the manufacturer or a third party designated maintenance unit. Please contact the original purchase of the manufacturer or a third party designated maintenance unit. Please contact the original purchase of the manufacturer or a third party designated maintenance unit. Please contact the original purchase of the manufacturer or a third party designated maintenance unit. Please contact the original purchase of the manufacturer or a third party designated maintenance unit. Please contact the original purchase of the manufacturer or a third party designated maintenance unit. Please contact the original purchase of the manufacturer or a third party designated maintenance unit. Please contact the original purchase of the manufacturer or a third party designated maintenance unit. Please contact the original purchase of the manufacturer or a third party designated maintenance unit.

[Caution]

[Additional Explanation] This error is not likely happens, mostly because of hardware issue [Solution]

- 1. Export the Logs
- 2. Contact a qualified service engineer for further analysis

ErrorSuggestion0015FFCB ErrorSuggestion0015FFCC

Please reduce the motion speed, check the flow and the speed and posture in each node

[Cause] Encoder is dysfunctional

[Cause] Encoder is dysfunctional

[Caution]

[Additional Explanation] This error is not likely happens, mostly because of hardware issue [Solution]

- 1. Export the Logs
- 2. Contact a qualified service engineer for further analysis

ErrorSuggestion0015FFCD

[Cause] Hardware Failure

[Caution]

[Restriction] Do not drive the joint with or without drive power when this issue happens

[Solution]

- 1. Export the Logs
- 2. Contact a qualified service engineer for further analysis
- 3. Make sure that the robot does not collide with the surroundings during operation

ErrorSuggestion0015FFCE

[Cause] Hardware Failure

[Caution]

[Restriction] Do not drive the joint with or without drive power

[Solution]

- 1. Export the Logs
- 2. Contact a qualified service engineer for further analysis

ErrorSuggestion0015FFCF

[Cause] The motor current rises sudden and triggers motor hold protection

[Caution]

- 1. Check if there robot has collided to the surroundings seriously
- 2. Check the description of this error code to see which joint it belongs to

[Additional Explanation] When the robot collides to a solid object in a high speed, some of the joints may suffer a great torque on them and this causes the motor current raise rapidly and trigger this error

[Precaution] Do not drive the joint manually when this error occurs, which might damage the joint [Solution]

- 1. Shut down and reboot the robot
- 2. Adjust the payload, safety settings, speed and see if the issue still happens
- 3. Make sure the payload (including the tool) is within the spec.

- 4. Adjust the speed or movement to prevent the risk of having a single joint accelerate too fast
- 5. If it still happens, export the Logs, Project and TCP used, and contact to your service engineer
- 6. Make sure the robot will not collide with the surroundings during project run

Please check the UVW signal on encoder

ErrorSuggestion0015FFD1

[Caution] Check if the robot is placed near any device with strong magnetic field

[Additional Explanation] Under a strong magnetic field may affect the readings of the magnetic encoder

[Solution]

- 1. Export the Logs
- 2. Make sure the robot is not under any strong magnetic field and then reboot the robot
- 3. If this still does not work, Contact a qualified service engineer for further analysis

ErrorSuggestion0015FFD2

[Cause] Hardware Failure

[Cause] Hardware Failure

[Caution] Check if the robot is placed near any device with strong magnetic field

[Additional Explanation] Under a strong magnetic field may affect the readings of the magnetic encoder

[Solution]

- 1. Export the Logs
- 2. Make sure the robot is not under any strong magnetic field and then reboot the robot
- 3. If this still does not work, Contact a qualified service engineer for further analysis

ErrorSuggestion0015FFD3

[Cause]

1. The robot may be disassembled abnormally. Please check the warranty sticker and thread-locking fluid are both broken or not

2. Joint gear wear out

[Caution]

[Additional Explanation] When the origin of joint module is not detected, it will report this error

[Solution]

- 1. Export the Logs
- 2. Contact a qualified service engineer for further analysis

ErrorSuggestion0015FFD4

Please contact the original purchase of the manufacturer or a third party designated maintenance unit.

ErrorSuggestion0015FFD5

Please contact the original purchase of the manufacturer or a third party designated maintenance unit.

ErrorSuggestion0015FFD6

Please contact the original purchase of the manufacturer or a third party designated maintenance unit.

ErrorSuggestion0015FFD7

Please contact the original purchase of the manufacturer or a third party designated maintenance unit.

ErrorSuggestion0015FFD8

[Cause]

- 1. Motor is damaged
- 2. Joint PCB is damaged

[Additional Explanation] When the resistance of UVW current of motor is abnormal, it will report this error

[Solution]

- 1. Export the log file
- 2. Contact a qualified service engineer

ErrorSuggestion0015FFD9

[Cause] Hardware Failure

[Additional Explanation] The cables connection of UVW of motor is not correct. Quality issue or the robot may be

disassembled abnormally.

[Solution]

- 1. Export the log file
- 2. Contact a qualified service engineer
- 3. Make sure the robot is not being disassembled illegally

ErrorSuggestion0015FFDA ErrorSuggestion0015FFDB

Please contact the original purchase of the manufacturer or a third party designated maintenance unit.

Please contact the original purchase of the manufacturer or a third party designated maintenance unit.

Omron TM Collaborative Robot: Software Manual TMFlow Version: 2

Please contact the original purchase of the manufacturer or a third party designated maintenance unit.

ErrorSuggestion0015FFDD

Please restart the robot.
 If the restart is invalid, please contact the original purchase or third-party designated maintenance units.

ErrorSuggestion0015FFDE

1. Please restart the robot.

2. If the restart is invalid, please contact the original purchase or third-party designated maintenance units.

ErrorSuggestion0015FFDF

- 1. Please restart the robot.
- 2. If the restart is invalid, please contact the original purchase or third-party designated maintenance units.

ErrorSuggestion0015FFE0

[Cause]
1. Power supply is not stable.

- 2. Robot moves in high speed, current is higher, voltage loss getting higher.(Vinput-Vloss=V for DC bus)
- 3. Power connector problem, consume too much power

[Additional Explanation] When robot is working and detects the voltage of DC bus is low, it will report this error [Solution]

- 1. Power off the robot
- 2. Check Robot Cable and its connector before power on again
- 3. Reduce Robot speed if necessary

Make sure power source is stable

ErrorSuggestion0015FFE1

Please contact the original purchase of the manufacturer or a third party designated maintenance unit.

ErrorSuggestion0015FFE2

1. Please restart the robot.

2. If the restart is invalid, please contact the original purchase or third-party designated maintenance units.

ErrorSuggestion0015FFE3

- 1. Please restart the robot.
- 2. If the restart is invalid, please contact the original purchase or third-party designated maintenance units.

ErrorSuggestion0015FFE4

[Cause] Encoder is abnormal

[Additional Explanation] This error is not likely happens, mostly because of hardware issue

[Solution]

- 1. Export the log file
- 2. Contact a qualified service engineer

ErrorSuggestion0015FFE5

- 1. Please restart the robot.
- 2. If the restart is invalid, please contact the original purchase or third-party designated maintenance units.

ErrorSuggestion0015FFE6

- 1. Please restart the robot.
- 2. If the restart is invalid, please contact the original purchase or third-party designated maintenance units.

ErrorSuggestion0015FFE7

Please contact the original purchase of the manufacturer or a third party designated maintenance unit.

ErrorSuggestion0015FFE8

[Cause]Hardware Failure

[Additional Explanation] When the output of the G sensor is abnormal, it will report this error

[Solution]

- 1. Export the log file
- 2. Contact a qualified service engineer

ErrorSuggestion0015FFE9

Please contact the original purchase of the manufacturer or a third party designated maintenance unit.

ErrorSuggestion0015FFEA [Cause] DC to DC component on Join PCB is damaged

[Additional Explanation] When detect voltage of 5V is abnormal, it will report this error

[Solution]

- 1. Export the log file
- 2. Contact a qualified service engineer

ErrorSuggestion0015FFEB

[Cause] DC to DC component on Join PCB is damaged

[Additional Explanation] When detect voltage of 12V is abnormal, it will report this error

[Solution]

- 1. Export the log file
- 2. Contact a qualified service engineer

# ErrorSuggestion0015FFEC ErrorSuggestion0015FFED

Please contact the original purchase of the manufacturer or a third party designated maintenance unit.

[Cause] Encoder abnormal

[Additional Explanation] This error is not likely happens, mostly because of hardware issue

[Solution]

[Solution]

- 1. Export the log file
- Contact a qualified service engineer

# ErrorSuggestion0015FFEE

Please turn on joint modules

ErrorSuggestion0015FFEF

Please contact the original purchase of the manufacturer or a third party designated maintenance unit.

ErrorSuggestion00250000 ErrorSuggestion0025F051 No Error

[Cause]Robot has detected an overshoot of U phase current on the motor

[Caution]

- 1. Check the header of the error code to see which motor is with this issue
- 2. Check if the robot is run with payload out of spec and also in high speed
- 3. Check if the safety settings of the robot

[Additional Explanation] If the robot is driven and accelerate fast, current of the motor will overshoot and trigger this error

[Additional Explanation] This is usually be triggered when running the robot with a heavy payload with high speed which is nearly or already out of spec.

[Additional Explanation] Another reason may be there is dysfunction on the electronics on the motors [Solution]

- 1. Shut down and reboot the robot
- 2. Make sure the payload (including the tool) is within the spec.
- 3. Adjust the speed or movement to prevent the risk of having a single joint accelerate too fast
- 4. If it still happens, export the Logs, Project and TCP used, and contact to your service engineer

#### ErrorSuggestion0025F052

[Cause]Robot has detected a overshoot of V phase current on the motor

#### [Caution]

- 1. Check the header of the error code to see which motor is with this issue
- 2. Check if the robot is run with payload out of spec. and also in high speed
- 3. Check if the safety settings of the robot

[Additional Explanation] If the robot is driven and accelerate fast, current of the motor will overshoot and trigger this error

[Additional Explanation] This is usually be triggered when running the robot with a heavy payload with high speed which is nearly or already out of spec.

[Additional Explanation] Another reason may be there is dysfunction on the electronics on the motors [Solution]

- 1. Shut down and reboot the robot
- 2. Make sure the payload (including the tool) is within the spec.
- 3. Adjust the speed or movement to prevent the risk of having a single joint accelerate too fast
- 4. If it still happens, export the Logs, Project and TCP used, and contact to your service engineer

## ErrorSuggestion0025F053

[Cause]Robot has detected a overshoot of W phase current on the motor

- 1. Check the header of the error code to see which motor is with this issue
- 2. Check if the robot is run with payload out of spec. and also in high speed
- 3. Check if the safety settings of the robot

[Additional Explanation] If the robot is driven and accelerate fast, current of the motor will overshoot and trigger this error

[Additional Explanation] This is usually be triggered when running the robot with a heavy payload with high speed which is nearly or already out of spec.

[Additional Explanation] Another reason may be there is dysfunction on the electronics on the motors [Solution]

- 1. Shut down and reboot the robot
- 2. Make sure the payload (including the tool) is within the spec.
- 3. Adjust the speed or movement to prevent the risk of having a single joint accelerate too fast
- 4. If it still happens, export the Logs, Project and TCP used, and contact to your service engineer

#### ErrorSuggestion0025F054

[Cause]Robot has detected the current on DCBUS went too high suddenly.

## [Caution]

- 1. The speed (ABS/project speed) is too fast.
- 2. Check whether there is any collision while robot moving.

[Additional Explanations] If robot is moving in a high speed in some movement or pose, it would cause this error. And if robot has collisions, it would cause the current became abnormal.

## [Solution][General User]

- 1. Slow down the speed (ABS/project speed).
- 2. Avoid any collision while robot is moving.
- 3. After restart the robot, the problem still occur, contact a qualified service engineer for further analysis.

## ErrorSuggestion0025F055

#### [Cause]

- 1. Power supply is not stable.
- 2. Robot moves in high speed, current is higher, voltage loss getting higher.(Vinput-Vloss=V for DC bus)
- 3. Power connector problem, consume too much power

[Additional Explanation] When robot is working and detects the voltage of DC bus is low, it will report this error [Solution]

- 1. Power off the robot
- 2. Check Robot Cable and its connector before power on again
- 3. Reduce Robot speed if necessary

Make sure power source is stable

#### ErrorSuggestion0025F056

[Cause]Robot detect the voltage on DCBUS is higher than spec.

[Caution]Check whether there are others error log along with this error.

[Additional Explanation] There may be a variety of reasons that cause a high voltage, for example:

- 1. The robot move too fast with the current project (with heavy payload)
- 2. Power eater modules is abnormal
- 3. etc.

[Precaution] Power off and unplug the power cable before opening the control box for items checking [Solution]

- 1. Make sure the robot would not be collided and be placed on a unstable platform.
- 2. Make sure project speed with payload is within the specification.
- 3. After restart the robot, the problem still occur, contact a qualified service engineer for further analysis

## ErrorSuggestion0025F057

- 1. Please try to restart the robot.
- 2. If the restart is invalid, please contact the original purchase or third-party designated maintenance units.

## ErrorSuggestion0025F058

[Cause] DC to DC component on Join PCB is damaged

[Additional Explanation] When detect voltage of 1.65V is abnormal, it will report this error

[Solution]

1. Export the log file

2. Contact a qualified service engineer

ErrorSuggestion0025F059

[Cause] DC to DC component on Join PCB is damaged

[Additional Explanation] When detect voltage of 12V is abnormal, it will report this error

[Solution]

1. Export the log file

2. Contact a qualified service engineer

ErrorSuggestion0025F05A

[Cause] DC to DC component on Join PCB is damaged

[Additional Explanation] When detect voltage of 6V is abnormal, it will report this error

[Solution]

1. Export the log file

2. Contact a qualified service engineer

ErrorSuggestion0025F05B

[Cause] DC to DC component on Join PCB is damaged

[Additional Explanation] When detect voltage of 3.3V is abnormal, it will report this error

[Solution]

1. Export the log file

2. Contact a qualified service engineer

ErrorSuggestion0025F05C

[Cause] DC to DC component on Join PCB is damaged

[Additional Explanation] When detect voltage of 1.2V is abnormal, it will report this error

[Solution]

1. Export the log file

2. Contact a qualified service engineer

ErrorSuggestion0025F061

[Cause] The speed command is too large

[Solution]

1. Shut down and reboot the robot

2. Reduce the motion speed, check the flow and the speed and posture in each node

3. If it still happens, export the Logs, Project and TCP used, and contact to your service engineer

ErrorSuggestion0025F062

[Cause] The deviation between target and current position is too large

[Solution]

1. Shut down and reboot the robot

2. Reduce the motion speed, check the flow, speed and posture in each node

3. If it still happens, export the Logs, Project and TCP used, and contact to your service engineer

ErrorSuggestion0025F063

[Cause] The motor output command rises sudden and triggers motor hold protection

[Caution]

1. Check if there robot has collided to the surroundings seriously

2. Check the description of this error code to see which joint it belongs to

[Additional Explanation] When the robot collides to a solid object in a high speed, some of the joints may suffer a great torque on them and this causes the motor current raise rapidly and trigger this error

[Precaution] Do not drive the joint manually when this error occurs, which might damage the joint [Solution]

- 1. Shut down and reboot the robot
- 2. Adjust the payload, safety settings, speed and see if the issue still happens
- 3. Make sure the payload (including the tool) is within the spec.
- 4. Adjust the speed or movement to prevent the risk of having a single joint accelerate too fast
- 5. If it still happens, export the Logs, Project and TCP used, and contact to your service engineer
- 6. Make sure the robot will not collide with the surroundings during project run

[Cause] The motor current rises sudden and triggers motor hold protection

#### [Caution]

- 1. Check if there robot has collided to the surroundings seriously
- 2. Check the description of this error code to see which joint it belongs to

[Additional Explanation] When the robot collides to a solid object in a high speed, some of the joints may suffer a great torque on them and this causes the motor current raise rapidly and trigger this error

[Precaution] Do not drive the joint manually when this error occurs, which might damage the joint [Solution]

- 1. Shut down and reboot the robot
- 2. Adjust the payload, safety settings, speed and see if the issue still happens
- 3. Make sure the payload (including the tool) is within the spec.
- 4. Adjust the speed or movement to prevent the risk of having a single joint accelerate too fast
- 5. If it still happens, export the Logs, Project and TCP used, and contact to your service engineer
- 6. Make sure the robot will not collide with the surroundings during project run

## ErrorSuggestion0025F071

[Cause] Hardware Failure

[Caution]

[Additional Explanation] This error is not likely happens, mostly because of hardware issue [Solution]

- 1. Export the Logs
- 2. Contact a qualified service engineer for further analysis

#### ErrorSuggestion0025F072

[Cause]Robot detect the temperature on PCB is higher than spec.

[Caution]1. Check if the environment temperature is higher than the spec. while robot moving.

2. Check the temperature on View->Status

[Additional Explanation] The temperature would rise during robot operating and the work space temperature will affect as well.

#### [Solution]

- 1. Make sure the temperature of the working environment is within the specification.
- 2. Make sure the payload or the project speed is within the specification
- 3. Shut down the robot, and keep it cool for a while before start up again.
- 4. If this issue still occurs, please contact a qualified service engineer for further analysis

## ErrorSuggestion0025F073

[Cause] G sensor overload

#### [Caution]

- 1. Check if there robot has collided to the surroundings seriously
- 2. Check the description of this error code to see which joint it belongs to

#### [Solution]

- 1. Adjust the payload, safety settings, speed and see if the issue still happens
- 2. Make sure the payload (including the tool) is within the spec.
- 3. Adjust the speed or movement to prevent the risk of having a single joint accelerate too fast
- 4. If it still happens, export the Logs, Project and TCP used, and contact to your service engineer
- 5. Make sure the robot will not collide with the surroundings during project run

#### ErrorSuggestion0025F074

[Cause] Hardware Failure

[Caution]

[Additional Explanation] This error is not likely happens, mostly because of hardware issue [Solution]

- 1. Export the Logs
- 2. Contact a qualified service engineer for further analysis

[Cause] Hardware Failure

[Caution]

[Restriction] Do not drive the joint with or without drive power when this issue happens

[Solution]

- 1. Export the Logs
- 2. Contact a qualified service engineer for further analysis
- 3. Make sure that the robot does not collide with the surroundings during operation

ErrorSuggestion0025F0A4

ErrorSuggestion0025F0A5

ErrorSuggestion0025F0A6

ErrorSuggestion0025F111

ErrorSuggestion0025F112

ErrorSuggestion0025F113

ErrorSuggestion0025F114 ErrorSuggestion0025F115

Please contact the original purchase of the manufacturer or a third party designated maintenance unit.

Please contact the original purchase of the manufacturer or a third party designated maintenance unit.

Please contact the original purchase of the manufacturer or a third party designated maintenance unit.

Please contact the original purchase of the manufacturer or a third party designated maintenance unit.

Please contact the original purchase of the manufacturer or a third party designated maintenance unit. Please contact the original purchase of the manufacturer or a third party designated maintenance unit.

Please contact the original purchase of the manufacturer or a third party designated maintenance unit.

[Cause]Encoder is abnormal

[Caution]

[Additional Explanation] This error is not likely happens, mostly because of hardware issue

[Solution]

- 1. Export the log,
- 2. Contact a qualified service engineer for further analysis

ErrorSuggestion0025F116

- 1. Please try to restart the robot.
- 2. If the restart is invalid, please contact the original purchase or third-party designated maintenance units.

ErrorSuggestion0025F117

- Please try to restart the robot.
- 2. If the restart is invalid, please contact the original purchase or third-party designated maintenance units.

ErrorSuggestion0025F118

- 1. Please try to restart the robot.
- 2. If the restart is invalid, please contact the original purchase or third-party designated maintenance units.

ErrorSuggestion0025F119

[Cause]

- 1. Motor is damaged
- Joint PCB is damaged

[Caution]

[Additional Explanation] When the resistance of UVW current of motor is abnormal, it will report this error

[Solution]

- 1. Export the log file
- 2. Contact a qualified service engineer

ErrorSuggestion0025F11A

[Cause]Hardware Failure

[Caution]

[Additional Explanation] The cables connection of UVW of motor is not correct. Quality issue or the robot may be disassembled abnormally.

[Solution]

- 1. Export the log file
- 2. Contact a qualified service engineer
- 3. Make sure the robot is not being disassembled illegally

ErrorSuggestion0025F11B

[Cause] Hardware Failure

[Caution]

[Restriction] Do not drive the joint with or without drive power when this issue happens

[Solution]

1. Export the Logs

2. Contact a qualified service engineer for further analysis

3. Make sure that the robot does not collide with the surroundings during operation

ErrorSuggestion0025F121 Please contact the original purchase of the manufacturer or a third party designated maintenance unit.

Please contact the original purchase of the manufacturer or a third party designated maintenance unit.

Please contact the original purchase of the manufacturer or a third party designated maintenance unit.

Please contact the original purchase of the manufacturer or a third party designated maintenance unit.

Please contact the original purchase of the manufacturer or a third party designated maintenance unit.

Please contact the original purchase of the manufacturer or a third party designated maintenance unit.

Please contact the original purchase of the manufacturer or a third party designated maintenance unit.

Please contact the original purchase of the manufacturer or a third party designated maintenance unit.

[Cause]Encoder is abnormal

[Caution]

[Additional Explanation] This error is not likely happens, mostly because of hardware issue [Solution]

- 1. Export the log,
- 2. Contact a qualified service engineer for further analysis

ErrorSuggestion0025F12A ErrorSuggestion0025F12B

ErrorSuggestion0025F131

ErrorSuggestion0025F122

ErrorSuggestion0025F123

ErrorSuggestion0025F124

ErrorSuggestion0025F125

ErrorSuggestion0025F126

ErrorSuggestion0025F127

ErrorSuggestion0025F128

ErrorSuggestion0025F129

2A Please contact the original purchase of the manufacturer or a third party designated maintenance unit.

Please contact the original purchase of the manufacturer or a third party designated maintenance unit.

1. Please check grounding line is normal or not.

2. Please contact the original purchase of the manufacturer or a third party designated maintenance unit.

ErrorSuggestion0025F132 PErrorSuggestion0025F133 [0

Please contact the original purchase of the manufacturer or a third party designated maintenance unit.

[Cause]Robot detect a sudden voltage drop on DCBUS.

[Caution]

[Additional Explanation] There may be a variety of reasons that cause a low voltage, for example:

- 1. The payload and speed may not in the spec.
- 2. Power supply is abnormal

[Precaution] Power off and unplug the power cable before opening the control box for items checking [Solution]

- 1. Shut down the robot, make sure the power source is stable then power on.
- 2. Make sure the power source is robust for robot running.
- 3. Adjust the payload, safety settings, speed and see if the issue still happens
- 4. Make sure the payload (including the tool) is within the spec.
- 5. Adjust the speed or movement to prevent the risk of having a single joint accelerate too fast
- 6. If it still happens, export the Logs, Project and TCP used, and contact to your service engineer

ErrorSuggestion0025F134

[Cause] The communication time of EtherCAT is timeout

[Caution] Check if any external EtherCAT device used has lost connection

[Additional Explanation] System will periodic check the EtherCAT communication, if communication timeout, it will report this error.

[Solution]

Contact a qualified service engineer for further analysis

ErrorSuggestion0025F135

[Cause]Joint movement range is over range during brake release process

[Caution]Check if the payload is too that out of specification, including the mass, center of mass, inertia, etc.

[Additional Explanation] System will detect the movement range while brake release process, when the value is over expected, it will report this error.

[Solution]

- 1. Power off the robot
- 2. Remove all payload and restart the robot

Omron TM Collaborative Robot: Software Manual TMFlow Version: 2

490

- 3. Make sure the payload is within specification (including the center of mass and inertia)
- 4. Make sure there is no unexpected force acting on the robot during brake release process
- 5. If this issue still happens, have a qualified service engineer for further analysis

[Cause] Current for solenoid is over specification during brake release process

[Additional Explanation] System will detect the current for solenoid during brake releasing process, when it find the value over specification, it will report this error

#### [Solution]

- 1. Please press ESTOP button and release it to resume Robot to see the issue is still occurred or not.
- 2. If this still occurs, contact a qualified service engineer for further analysis

#### ErrorSuggestion0025F137

[Cause]Robot detect a low voltage on DCBUS.

#### [Caution]

[Additional Explanation] There may be a variety of reasons that cause a low voltage, for example:

- 1. The power source is not stable on customer-site
- 2. Power supply is abnormal
- 3. etc.

[Precaution] Power off and unplug the power cable before opening the control box for items checking [Solution]

- 1. Shut down the robot, make sure the power source is stable then power on.
- 2. Make sure the power source is robust for robot running.
- 3. If the same issue still occurs, contact a qualified service engineer for further analysis

## ErrorSuggestion0025F138

[Cause]Robot detect the voltage on DCBUS is higher than spec.

[Caution]Check whether there are others error log along with this error.

[Additional Explanation] There may be a variety of reasons that cause a high voltage, for example:

- 1. The robot move too fast with the current project (with heavy payload)
- 2. Power eater modules is abnormal
- 3. etc.

[Precaution] Power off and unplug the power cable before opening the control box for items checking [Solution]

- 1. Make sure the robot would not be collided and be placed on a unstable platform.
- 2. Make sure project speed with payload is within the specification.
- 3. After restart the robot, the problem still occur, contact a qualified service engineer for further analysis [Cause]Robot detect a sudden voltage drop on DCBUS.

## ErrorSuggestion0025F139

[Caution]

[Additional Explanation] There may be a variety of reasons that cause a low voltage, for example:

- 1. The payload and speed may not in the spec.
- 2. Power supply is abnormal

[Precaution] Power off and unplug the power cable before opening the control box for items checking [Solution]

- 1. Shut down the robot, make sure the power source is stable then power on.
- 2. Make sure the power source is robust for robot running.
- 3. Adjust the payload, safety settings, speed and see if the issue still happens
- 4. Make sure the payload (including the tool) is within the spec.
- 5. Adjust the speed or movement to prevent the risk of having a single joint accelerate too fast
- 6. If it still happens, export the Logs, Project and TCP used, and contact to your service engineer

#### ErrorSuggestion0025F141

- 1. Please try to restart the robot.
- 2. If the restart is invalid, please contact the original purchase or third-party designated maintenance units.

ErrorSuggestion0025F142 1. Ple

- 1. Please try to restart the robot.
- 2. If the restart is invalid, please contact the original purchase or third-party designated maintenance units.

ErrorSuggestion0025F143

- 1. Please try to restart the robot.
- 2. If the restart is invalid, please contact the original purchase or third-party designated maintenance units.

ErrorSuggestion0025F144

- 1. Please try to restart the robot.
- 2. If the restart is invalid, please contact the original purchase or third-party designated maintenance units.

ErrorSuggestion0025F145

[Cause] Encoder is dysfunctional

[Caution]

[Additional Explanation] This error is not likely happens, mostly because of hardware issue

[Solution]

- 1. Export the Logs
- 2. Contact a qualified service engineer for further analysis

ErrorSuggestion0025F146

[Cause] Encoder is dysfunctional

[Caution]

[Additional Explanation] This error is not likely happens, mostly because of hardware issue

[Solution]

- 1. Export the Logs
- 2. Contact a qualified service engineer for further analysis

ErrorSuggestion0025F147

[Cause] Encoder is dysfunctional

[Caution]

[Additional Explanation] This error is not likely happens, mostly because of hardware issue

[Solution]

- 1. Export the Logs
- 2. Contact a qualified service engineer for further analysis

ErrorSuggestion0025F148

[Cause] Encoder is dysfunctional

[Caution]

[Additional Explanation] This error is not likely happens, mostly because of hardware issue

[Solution]

- 1. Export the Logs
- 2. Contact a qualified service engineer for further analysis

ErrorSuggestion0025F149

- 1. Please try to restart the robot.
- 2. If the restart is invalid, please contact the original purchase or third-party designated maintenance units.

ErrorSuggestion0025F1A1

- 1. Please try to restart the robot.
- 2. If the restart is invalid, please contact the original purchase or third-party designated maintenance units.

ErrorSuggestion0025F1A2

- 1. Please try to restart the robot.
- 2. If the restart is invalid, please contact the original purchase or third-party designated maintenance units.

ErrorSuggestion0025F1A3

- 1. Please try to restart the robot.
- 2. If the restart is invalid, please contact the original purchase or third-party designated maintenance units.

ErrorSuggestion0025FF20

[Cause] Current for solenoid is over specification during brake release process

[Additional Explanation] System will detect the current for solenoid during brake releasing process, when it find the value over specification, it will report this error

[Solution]

- 1. Please press ESTOP button and release it to resume Robot to see the issue is still occurred or not.
- 2. If this still occurs, contact a qualified service engineer for further analysis

ErrorSuggestion0025FF21

[Cause] Joint movement range is over range during brake release process

[Caution]Check if the payload is too that out of specification, including the mass, center of mass, inertia, etc.

[Additional Explanation] System will detect the movement range while brake release process, when the value is over

expected, it will report this error.

[Solution]

- 1. Power off the robot
- 2. Remove all payload and restart the robot
- 3. Make sure the payload is within specification (including the center of mass and inertia)
- 4. Make sure there is no unexpected force acting on the robot during brake release process
- 5. If this issue still happens, have a qualified service engineer for further analysis

#### ErrorSuggestion0025FFA0

[Cause]Robot detect a low voltage on DCBUS.

[Caution] Check if the payload is too that out of specification, including the mass, center of mass, inertia, etc.

[Additional Explanation] There may be a variety of reasons that cause a low voltage, for example:

- 1. The power source is not stable on customer-site
- 2. Power supply is abnormal
- 3. etc.

[Precaution] Power off and unplug the power cable before opening the control box for items checking

Shut down the robot, make sure the power source is stable then power on. If the same issue still occurs, contact a qualified service engineer for further analysis

Make sure the power source is robust for robot running.

#### ErrorSuggestion0025FFA1

[Cause]Robot detect the voltage on DCBUS is higher than spec.

[Caution]Check whether there are others error log along with this error.

[Additional Explanation] There may be a variety of reasons that cause a high voltage, for example:

- 1. The robot move too fast with the current project (with heavy payload)
- 2. Power eater modules is abnormal

[Precaution] Power off and unplug the power cable before opening the control box for items checking [Solution]

After restart the robot, the problem still occur, contact a qualified service engineer for further analysis

- 1. Make sure the robot would not be collided and be placed on a unstable platform.
- 2. Make sure project speed with payload is within the specification.

## ErrorSuggestion0025FFA2

Be careful! G sensor overload on X direction.

ErrorSuggestion0025FFA3 ErrorSuggestion0025FFA4 Be careful! G sensor overload on Y direction. Be careful! G sensor overload on Z direction.

ErrorSuggestion0025FFA5

[Cause]Robot detect the temperature on PCB is higher than spec.

[Caution]1. Check if the environment temperature is higher than the spec. while robot moving.

2. Check the temperature on View->Status

[Additional Explanation] The temperature would rise during robot operating and the work space temperature will affect as well.

[Solution]

Shut down the robot, and keep it cool for a while before start up again. If this issue still occurs, please contact a qualified service engineer for further analysis

- 1. Make sure the temperature of the working environment is within the specification.
- 2. Make sure the payload or the project speed is within the specification

## ErrorSuggestion0025FFA6

[Cause]Robot has detected an overshoot of U phase current on the motor

- 1. Check the header of the error code to see which motor is with this issue
- 2. Check if the robot is run with payload out of spec. and also in high speed
- 3. Check if the safety settings of the robot

[Additional Explanation] If the robot is driven and accelerate fast, current of the motor will overshoot and trigger this error

[Additional Explanation] This is usually be triggered when running the robot with a heavy payload with high speed which is nearly or already out of spec.

[Additional Explanation] Another reason may be there is dysfunction on the electronics on the motors [Solution]

- 1. Shut down and reboot the robot
- 2. Adjust the payload, safety settings, speed and see if the issue still happens
- 3. Make sure the payload (including the tool) is within the spec.
- 4. Adjust the speed or movement to prevent the risk of having a single joint accelerate too fast
- 5. If it still happens, export the Logs, Project and TCP used, and contact to your service engineer

#### ErrorSuggestion0025FFA7

[Cause]Robot has detected a overshoot of V phase current on the motor

- 1. Check the header of the error code to see which motor is with this issue
- 2. Check if the robot is run with payload out of spec. and also in high speed
- 3. Check if the safety settings of the robot

[Additional Explanation] If the robot is driven and accelerate fast, current of the motor will overshoot and trigger this error

[Additional Explanation] This is usually be triggered when running the robot with a heavy payload with high speed which is nearly or already out of spec.

[Additional Explanation] Another reason may be there is dysfunction on the electronics on the motors [Solution]

- Shut down and reboot the robot
- 2. Adjust the payload, safety settings, speed and see if the issue still happens
- 3. Make sure the payload (including the tool) is within the spec.
- 4. Adjust the speed or movement to prevent the risk of having a single joint accelerate too fast
- 5. If it still happens, export the Logs, Project and TCP used, and contact to your service engineer

#### ErrorSuggestion0025FFA8

[Cause]Robot has detected a overshoot of W phase current on the motor

#### [Caution]

[Caution]

- 1. Check the header of the error code to see which motor is with this issue
- 2. Check if the robot is run with payload out of spec. and also in high speed
- 3. Check if the safety settings of the robot

[Additional Explanation] If the robot is driven and accelerate fast, current of the motor will overshoot and trigger this error

[Additional Explanation] This is usually be triggered when running the robot with a heavy payload with high speed which is nearly or already out of spec.

[Additional Explanation] Another reason may be there is dysfunction on the electronics on the motors [Solution]

- 1. Shut down and reboot the robot
- 2. Adjust the payload, safety settings, speed and see if the issue still happens
- 3. Make sure the payload (including the tool) is within the spec.
- 4. Adjust the speed or movement to prevent the risk of having a single joint accelerate too fast
- 5. If it still happens, export the Logs, Project and TCP used, and contact to your service engineer

ErrorSuggestion0025FFA9 ErrorSuggestion0025FFAA

ErrorSuggestion0025FFAB

Be careful! Motor current protection on U phase triggered, which may be caused by impact.

Be careful! Motor current protection on V phase triggered, which may be caused by impact.

[Cause]The motor current rises sudden and triggers motor hold protection

- 1. Check if there robot has collided to the surroundings seriously
- 2. Check the description of this error code to see which joint it belongs to

[Additional Explanation] When the robot collides to a solid object in a high speed, some of the joints may suffer a great torque on them and this causes the motor current raise rapidly and trigger this error

[Precaution] Do not drive the joint manually when this error occurs, which might damage the joint [Solution]

- 1. Shut down and reboot the robot
- 2. Adjust the payload, safety settings, speed and see if the issue still happens
- 3. Make sure the payload (including the tool) is within the spec.
- 4. Adjust the speed or movement to prevent the risk of having a single joint accelerate too fast
- 5. If it still happens, export the Logs, Project and TCP used, and contact to your service engineer
- 6. Make sure the robot will not collide with the surroundings during project run

ErrorSuggestion0025FFAC

a error occurred in the UVW signal on optical encoder

ErrorSuggestion0025FFAD

The index of encoder is not calibrated.

ErrorSuggestion0025FFAE

[Cause]Robot has detected the current on DCBUS went too high suddenly.

[Caution]

- 1. The speed(ABS/project speed) is too fast.
- 2. Check whether there is any collision while robot moving.

[Additional Explanations] If robot is moving in a high speed in some movement or pose, it would cause this error. And if robot has collisions, it would cause the current became abnormal.

[Solution][General User]

- 1. Slow down the speed(ABS/project speed).
- 2. Avoid any collision while robot is moving.
- 3. After restart the robot, the problem still occur, contact a qualified service engineer for further analysis.

ErrorSuggestion0025FFAF

[Cause] The communication time of EtherCAT is timeout

[Caution] Check if any external EtherCAT device used has lost connection

[Additional Explanation] System will periodic check the EtherCAT communication, if communication timeout, it will report this error.

[Solution]

Contact a qualified service engineer for further analysis

ErrorSuggestion0025FFB1

[Cause] The communication time of SPI is timeout

[Caution]

[Additional Explanation] It may possibly because the SPI IC is dysfunction which is not likely to happen

[Solution]

Contact a qualified service engineer for further analysis

ErrorSuggestion0025FFB2

1. Please check grounding line is normal or not.

2. Please contact the original purchase of the manufacturer or a third party designated maintenance unit.

ErrorSuggestion0025FFB3 Please

Please contact the original purchase of the manufacturer or a third party designated maintenance unit.

ErrorSuggestion0025FFB4

1. Please try to restart the robot.

2. If the restart is invalid, please contact the original purchase or third-party designated maintenance units.

ErrorSuggestion0025FFB5

1. Please try to restart the robot.

2. If the restart is invalid, please contact the original purchase or third-party designated maintenance units.

ErrorSuggestion0025FFB6

Please contact the original purchase of the manufacturer or a third party designated maintenance unit.

ErrorSuggestion0025FFB7

Please check the functionality of break unit

ErrorSuggestion0025FFB8

[Cause] Hardware Failure

[Cautio

[Additional Explanation] This error is not likely happens, mostly because of hardware issue [Solution]

- 1. Export the Logs
- 2. Contact a qualified service engineer for further analysis

ErrorSuggestion0025FFB9

[Cause] Hardware Failure

[Caution]

[Additional Explanation] This error is not likely happens, mostly because of hardware issue

[Solution]

- 1. Export the Logs
- 2. Contact a qualified service engineer for further analysis

ErrorSuggestion0025FFBA

[Cause] Hardware Failure

[Caution]

[Restriction] Do not pull the joint forcibly when the problem occurs, so as not to cause damage to the joint [Solution]

- 1. Export the Logs
- 2. Contact a qualified service engineer for further analysis
- 3. Make sure that the robot does not collide with the surroundings during operation

ErrorSuggestion0025FFC0

a error occurred in transit to absolute position

ErrorSuggestion0025FFC1

ErrorSuggestion0025FFC2

ErrorSuggestion0025FFC3 ErrorSuggestion0025FFC4

ErrorSuggestion0025FFC5

ErrorSuggestion0025FFC6 ErrorSuggestion0025FFC7

ErrorSuggestion0025FFC8

ErrorSuggestion0025FFC9

ErrorSuggestion0025FFCA

Please contact the original purchase of the manufacturer or a third party designated maintenance unit.

Please contact the original purchase of the manufacturer or a third party designated maintenance unit.

Please contact the original purchase of the manufacturer or a third party designated maintenance unit.

Please contact the original purchase of the manufacturer or a third party designated maintenance unit.

Please contact the original purchase of the manufacturer or a third party designated maintenance unit.

Please contact the original purchase of the manufacturer or a third party designated maintenance unit.

Please contact the original purchase of the manufacturer or a third party designated maintenance unit.

Please contact the original purchase of the manufacturer or a third party designated maintenance unit. Please contact the original purchase of the manufacturer or a third party designated maintenance unit.

[Cause] Encoder is dysfunctional

[Caution]

[Additional Explanation] This error is not likely happens, mostly because of hardware issue

[Solution]

- 1. Export the Logs
- 2. Contact a qualified service engineer for further analysis

ErrorSuggestion0025FFCB ErrorSuggestion0025FFCC Please reduce the motion speed, check the flow and the speed and posture in each node

[Cause] Encoder is dysfunctional

[Caution]

[Additional Explanation] This error is not likely happens, mostly because of hardware issue

[Solution]

- 1. Export the Logs
- 2. Contact a qualified service engineer for further analysis

ErrorSuggestion0025FFCD

[Cause] Hardware Failure

[Caution]

[Restriction] Do not drive the joint with or without drive power when this issue happens

[Solution]

- Export the Logs
- 2. Contact a qualified service engineer for further analysis
- 3. Make sure that the robot does not collide with the surroundings during operation

ErrorSuggestion0025FFCE

[Cause] Hardware Failure

[Caution]

[Restriction] Do not drive the joint with or without drive power

[Solution]

- 1. Export the Logs
- 2. Contact a qualified service engineer for further analysis

#### ErrorSuggestion0025FFCF

[Cause] The motor current rises sudden and triggers motor hold protection

[Caution]

- 1. Check if there robot has collided to the surroundings seriously
- 2. Check the description of this error code to see which joint it belongs to

[Additional Explanation] When the robot collides to a solid object in a high speed, some of the joints may suffer a great torque on them and this causes the motor current raise rapidly and trigger this error

[Precaution] Do not drive the joint manually when this error occurs, which might damage the joint [Solution]

- 1. Shut down and reboot the robot
- 2. Adjust the payload, safety settings, speed and see if the issue still happens
- 3. Make sure the payload (including the tool) is within the spec.
- 4. Adjust the speed or movement to prevent the risk of having a single joint accelerate too fast
- 5. If it still happens, export the Logs, Project and TCP used, and contact to your service engineer
- 6. Make sure the robot will not collide with the surroundings during project run

ErrorSuggestion0025FFD0

Please check the UVW signal on encoder

ErrorSuggestion0025FFD1

[Cause] Hardware Failure

[Caution] Check if the robot is placed near any device with strong magnetic field

[Additional Explanation] Under a strong magnetic field may affect the readings of the magnetic encoder

[Solution]

- 1. Export the Logs
- 2. Make sure the robot is not under any strong magnetic field and then reboot the robot
- 3. If this still does not work, Contact a qualified service engineer for further analysis

## ErrorSuggestion0025FFD2

[Cause] Hardware Failure

[Caution] Check if the robot is placed near any device with strong magnetic field

[Additional Explanation] Under a strong magnetic field may affect the readings of the magnetic encoder

[Solution]

- 1. Export the Logs
- 2. Make sure the robot is not under any strong magnetic field and then reboot the robot
- 3. If this still does not work, Contact a qualified service engineer for further analysis

## ErrorSuggestion0025FFD3

[Cause]

1. The robot may be disassembled abnormally. Please check the warranty sticker and thread-locking fluid are both broken or not

2. Joint gear wear out

[Caution]

[Additional Explanation] When the origin of joint module is not detected, it will report this error

[Solution]

- 1. Export the Logs
- 2. Contact a qualified service engineer for further analysis

ErrorSuggestion0025FFD4

Please contact the original purchase of the manufacturer or a third party designated maintenance unit.

ErrorSuggestion0025FFD5 Please contact the original purchase of the manufacturer or a third party designated maintenance unit.

Please contact the original purchase of the manufacturer or a third party designated maintenance unit.

ErrorSuggestion0025FFD7 ErrorSuggestion0025FFD8 Please contact the original purchase of the manufacturer or a third party designated maintenance unit.

[Cause]

- 1. Motor is damaged
- 2. Joint PCB is damaged

[Additional Explanation] When the resistance of UVW current of motor is abnormal, it will report this error [Solution]

- 1. Export the log file
- Contact a qualified service engineer

## ErrorSuggestion0025FFD9

[Cause] Hardware Failure

[Additional Explanation] The cables connection of UVW of motor is not correct. Quality issue or the robot may be disassembled abnormally.

[Solution]

- 1. Export the log file
- Contact a qualified service engineer
- 3. Make sure the robot is not being disassembled illegally

ErrorSuggestion0025FFDA

Please contact the original purchase of the manufacturer or a third party designated maintenance unit.

ErrorSuggestion0025FFDB

Please contact the original purchase of the manufacturer or a third party designated maintenance unit.

Please contact the original purchase of the manufacturer or a third party designated maintenance unit.

ErrorSuggestion0025FFDC ErrorSuggestion0025FFDD

Please restart the robot.

2. If the restart is invalid, please contact the original purchase or third-party designated maintenance units.

ErrorSuggestion0025FFDE

- 1. Please restart the robot.
- 2. If the restart is invalid, please contact the original purchase or third-party designated maintenance units.

ErrorSuggestion0025FFDF

- 1. Please restart the robot.
- 2. If the restart is invalid, please contact the original purchase or third-party designated maintenance units.

## ErrorSuggestion0025FFE0

1. Power supply is not stable.

[Cause]

- 2. Robot moves in high speed, current is higher, voltage loss getting higher.(Vinput-Vloss=V for DC bus)
- 3. Power connector problem, consume too much power

[Additional Explanation] When robot is working and detects the voltage of DC bus is low, it will report this error [Solution]

- 1. Power off the robot
- 2. Check Robot Cable and its connector before power on again
- 3. Reduce Robot speed if necessary

Make sure power source is stable

ErrorSuggestion0025FFE1

Please contact the original purchase of the manufacturer or a third party designated maintenance unit.

ErrorSuggestion0025FFE2

- 1. Please restart the robot.
- 2. If the restart is invalid, please contact the original purchase or third-party designated maintenance units.

ErrorSuggestion0025FFE3

- 1. Please restart the robot.
- 2. If the restart is invalid, please contact the original purchase or third-party designated maintenance units.

ErrorSuggestion0025FFE4

[Cause] Encoder is abnormal

[Additional Explanation] This error is not likely happens, mostly because of hardware issue

[Solution]

- 1. Export the log file
- Contact a qualified service engineer

ErrorSuggestion0025FFE5

- 1. Please restart the robot.
- 2. If the restart is invalid, please contact the original purchase or third-party designated maintenance units.

1. Please restart the robot.

2. If the restart is invalid, please contact the original purchase or third-party designated maintenance units.

ErrorSuggestion0025FFE7

Please contact the original purchase of the manufacturer or a third party designated maintenance unit.

ErrorSuggestion0025FFE8

[Cause]Hardware Failure

[Additional Explanation] When the output of the G sensor is abnormal, it will report this error

[Solution]

1. Export the log file

2. Contact a qualified service engineer

ErrorSuggestion0025FFE9

Please contact the original purchase of the manufacturer or a third party designated maintenance unit.

ErrorSuggestion0025FFEA

[Cause] DC to DC component on Join PCB is damaged

[Additional Explanation] When detect voltage of 5V is abnormal, it will report this error

[Solution]

1. Export the log file

2. Contact a qualified service engineer

ErrorSuggestion0025FFEB

[Cause] DC to DC component on Join PCB is damaged

[Additional Explanation] When detect voltage of 12V is abnormal, it will report this error

[Solution]

1. Export the log file

2. Contact a qualified service engineer

ErrorSuggestion0025FFEC

Please contact the original purchase of the manufacturer or a third party designated maintenance unit.

Please contact the original purchase of the manufacturer or a third party designated maintenance unit.

ErrorSuggestion0025FFED

[Cause] Encoder abnormal

[Additional Explanation] This error is not likely happens, mostly because of hardware issue

[Solution]

[Solution]

1. Export the log file

2. Contact a qualified service engineer

ErrorSuggestion0025FFEE

Please turn on joint modules

ErrorSuggestion0025FFEF

No Error

ErrorSuggestion00350000

[Caution]

ErrorSuggestion0035F051

- [Cause]Robot has detected an overshoot of U phase current on the motor
- Check the header of the error code to see which motor is with this issue
   Check if the robot is run with payload out of spec and also in high speed
- 3. Check if the safety settings of the robot

[Additional Explanation] If the robot is driven and accelerate fast, current of the motor will overshoot and trigger this error

[Additional Explanation] This is usually be triggered when running the robot with a heavy payload with high speed which is nearly or already out of spec.

[Additional Explanation] Another reason may be there is dysfunction on the electronics on the motors [Solution]

1. Shut down and reboot the robot

- 2. Make sure the payload (including the tool) is within the spec.
- 3. Adjust the speed or movement to prevent the risk of having a single joint accelerate too fast
- 4. If it still happens, export the Logs, Project and TCP used, and contact to your service engineer

ErrorSuggestion0035F052

[Cause]Robot has detected a overshoot of V phase current on the motor

[Caution]

1. Check the header of the error code to see which motor is with this issue

- 2. Check if the robot is run with payload out of spec. and also in high speed
- 3. Check if the safety settings of the robot

[Additional Explanation] If the robot is driven and accelerate fast, current of the motor will overshoot and trigger this error

[Additional Explanation] This is usually be triggered when running the robot with a heavy payload with high speed which is nearly or already out of spec.

[Additional Explanation] Another reason may be there is dysfunction on the electronics on the motors [Solution]

- 1. Shut down and reboot the robot
- 2. Make sure the payload (including the tool) is within the spec.
- 3. Adjust the speed or movement to prevent the risk of having a single joint accelerate too fast
- 4. If it still happens, export the Logs, Project and TCP used, and contact to your service engineer

#### ErrorSuggestion0035F053

[Cause]Robot has detected a overshoot of W phase current on the motor

#### [Caution]

- 1. Check the header of the error code to see which motor is with this issue
- 2. Check if the robot is run with payload out of spec. and also in high speed
- 3. Check if the safety settings of the robot

[Additional Explanation] If the robot is driven and accelerate fast, current of the motor will overshoot and trigger this error

[Additional Explanation] This is usually be triggered when running the robot with a heavy payload with high speed which is nearly or already out of spec.

[Additional Explanation] Another reason may be there is dysfunction on the electronics on the motors [Solution]

- 1. Shut down and reboot the robot
- 2. Make sure the payload (including the tool) is within the spec.
- 3. Adjust the speed or movement to prevent the risk of having a single joint accelerate too fast
- 4. If it still happens, export the Logs, Project and TCP used, and contact to your service engineer

#### ErrorSuggestion0035F054

[Cause]Robot has detected the current on DCBUS went too high suddenly.

#### [Caution]

- 1. The speed (ABS/project speed) is too fast.
- 2. Check whether there is any collision while robot moving.

[Additional Explanations] If robot is moving in a high speed in some movement or pose, it would cause this error. And if robot has collisions, it would cause the current became abnormal.

## [Solution][General User]

- 1. Slow down the speed (ABS/project speed).
- 2. Avoid any collision while robot is moving.
- 3. After restart the robot, the problem still occur, contact a qualified service engineer for further analysis.

#### ErrorSuggestion0035F055

#### [Cause]

- 1. Power supply is not stable.
- 2. Robot moves in high speed, current is higher, voltage loss getting higher.(Vinput-Vloss=V for DC bus)
- 3. Power connector problem, consume too much power

[Additional Explanation] When robot is working and detects the voltage of DC bus is low, it will report this error [Solution]

- 1. Power off the robot
- 2. Check Robot Cable and its connector before power on again
- 3. Reduce Robot speed if necessary

Make sure power source is stable

[Cause]Robot detect the voltage on DCBUS is higher than spec.

[Caution]Check whether there are others error log along with this error.

[Additional Explanation] There may be a variety of reasons that cause a high voltage, for example:

- 1. The robot move too fast with the current project (with heavy payload)
- 2. Power eater modules is abnormal
- 3. etc.

[Precaution] Power off and unplug the power cable before opening the control box for items checking [Solution]

- 1. Make sure the robot would not be collided and be placed on a unstable platform.
- 2. Make sure project speed with payload is within the specification.
- 3. After restart the robot, the problem still occur, contact a qualified service engineer for further analysis

ErrorSuggestion0035F057

- 1. Please try to restart the robot.
- 2. If the restart is invalid, please contact the original purchase or third-party designated maintenance units.

ErrorSuggestion0035F058

[Cause] DC to DC component on Join PCB is damaged

[Additional Explanation] When detect voltage of 1.65V is abnormal, it will report this error

[Solution]

- 1. Export the log file
- 2. Contact a qualified service engineer

ErrorSuggestion0035F059

[Cause] DC to DC component on Join PCB is damaged

[Additional Explanation] When detect voltage of 12V is abnormal, it will report this error

[Solution]

- 1. Export the log file
- 2. Contact a qualified service engineer

ErrorSuggestion0035F05A

[Cause] DC to DC component on Join PCB is damaged

[Additional Explanation] When detect voltage of 6V is abnormal, it will report this error

[Solution]

- 1. Export the log file
- 2. Contact a qualified service engineer

ErrorSuggestion0035F05B

[Cause] DC to DC component on Join PCB is damaged

[Additional Explanation] When detect voltage of 3.3V is abnormal, it will report this error

[Solution]

- 1. Export the log file
- 2. Contact a qualified service engineer

ErrorSuggestion0035F05C

[Cause] DC to DC component on Join PCB is damaged

[Additional Explanation] When detect voltage of 1.2V is abnormal, it will report this error

[Solution]

- 1. Export the log file
- 2. Contact a qualified service engineer

ErrorSuggestion0035F061

[Cause] The speed command is too large

[Solution]

- 1. Shut down and reboot the robot
- 2. Reduce the motion speed, check the flow and the speed and posture in each node
- 3. If it still happens, export the Logs, Project and TCP used, and contact to your service engineer

ErrorSuggestion0035F062

[Cause] The deviation between target and current position is too large

[Solution]

1. Shut down and reboot the robot

- 2. Reduce the motion speed, check the flow, speed and posture in each node
- 3. If it still happens, export the Logs, Project and TCP used, and contact to your service engineer

[Cause] The motor output command rises sudden and triggers motor hold protection

#### [Caution]

- 1. Check if there robot has collided to the surroundings seriously
- 2. Check the description of this error code to see which joint it belongs to

[Additional Explanation] When the robot collides to a solid object in a high speed, some of the joints may suffer a great torque on them and this causes the motor current raise rapidly and trigger this error

[Precaution] Do not drive the joint manually when this error occurs, which might damage the joint [Solution]

- 1. Shut down and reboot the robot
- 2. Adjust the payload, safety settings, speed and see if the issue still happens
- 3. Make sure the payload (including the tool) is within the spec.
- 4. Adjust the speed or movement to prevent the risk of having a single joint accelerate too fast
- 5. If it still happens, export the Logs, Project and TCP used, and contact to your service engineer
- 6. Make sure the robot will not collide with the surroundings during project run

## ErrorSuggestion0035F064

[Cause] The motor current rises sudden and triggers motor hold protection [Caution]

- 1. Check if there robot has collided to the surroundings seriously
- 2. Check the description of this error code to see which joint it belongs to

[Additional Explanation] When the robot collides to a solid object in a high speed, some of the joints may suffer a great torque on them and this causes the motor current raise rapidly and trigger this error

[Precaution] Do not drive the joint manually when this error occurs, which might damage the joint [Solution]

- 1. Shut down and reboot the robot
- 2. Adjust the payload, safety settings, speed and see if the issue still happens
- 3. Make sure the payload (including the tool) is within the spec.
- 4. Adjust the speed or movement to prevent the risk of having a single joint accelerate too fast
- 5. If it still happens, export the Logs, Project and TCP used, and contact to your service engineer
- 6. Make sure the robot will not collide with the surroundings during project run

#### ErrorSuggestion0035F071

[Cause] Hardware Failure

[Caution]

[Additional Explanation] This error is not likely happens, mostly because of hardware issue [Solution]

- 1. Export the Logs
- 2. Contact a qualified service engineer for further analysis

## ErrorSuggestion0035F072

[Cause]Robot detect the temperature on PCB is higher than spec.

[Caution]1. Check if the environment temperature is higher than the spec. while robot moving.

2. Check the temperature on View->Status

[Additional Explanation] The temperature would rise during robot operating and the work space temperature will affect as well.

[Solution]

- 1. Make sure the temperature of the working environment is within the specification.
- 2. Make sure the payload or the project speed is within the specification

- 3. Shut down the robot, and keep it cool for a while before start up again.
- 4. If this issue still occurs, please contact a qualified service engineer for further analysis

[Cause] G sensor overload

[Caution]

- 1. Check if there robot has collided to the surroundings seriously
- 2. Check the description of this error code to see which joint it belongs to

[Solution]

- 1. Adjust the payload, safety settings, speed and see if the issue still happens
- 2. Make sure the payload (including the tool) is within the spec.
- 3. Adjust the speed or movement to prevent the risk of having a single joint accelerate too fast
- 4. If it still happens, export the Logs, Project and TCP used, and contact to your service engineer
- 5. Make sure the robot will not collide with the surroundings during project run

## ErrorSuggestion0035F074

[Cause] Hardware Failure

[Caution]

[Additional Explanation] This error is not likely happens, mostly because of hardware issue

[Solution]

- 1. Export the Logs
- 2. Contact a qualified service engineer for further analysis

#### ErrorSuggestion0035F075

[Cause] Hardware Failure

[Caution]

[Restriction] Do not drive the joint with or without drive power when this issue happens

[Solution]

- Export the Logs
- 2. Contact a qualified service engineer for further analysis
- 3. Make sure that the robot does not collide with the surroundings during operation

ErrorSuggestion0035F0A4

ErrorSuggestion0035F0A5

ErrorSuggestion0035F0A6

ErrorSuggestion0035F111

ErrorSuggestion0035F112

ErrorSuggestion0035F113

ErrorSuggestion0035F114

ErrorSuggestion0035F115

Please contact the original purchase of the manufacturer or a third party designated maintenance unit.

Please contact the original purchase of the manufacturer or a third party designated maintenance unit.

Please contact the original purchase of the manufacturer or a third party designated maintenance unit.

Please contact the original purchase of the manufacturer or a third party designated maintenance unit.

Please contact the original purchase of the manufacturer or a third party designated maintenance unit.

Please contact the original purchase of the manufacturer or a third party designated maintenance unit.

Please contact the original purchase of the manufacturer or a third party designated maintenance unit.

[Cause]Encoder is abnormal

[Caution]

[Additional Explanation] This error is not likely happens, mostly because of hardware issue

[Solution]

- 1. Export the log,
- 2. Contact a qualified service engineer for further analysis

ErrorSuggestion0035F116

- 1. Please try to restart the robot.
- 2. If the restart is invalid, please contact the original purchase or third-party designated maintenance units.

ErrorSuggestion0035F117

- 1. Please try to restart the robot.
- 2. If the restart is invalid, please contact the original purchase or third-party designated maintenance units.

ErrorSuggestion0035F118

- 1. Please try to restart the robot.
- 2. If the restart is invalid, please contact the original purchase or third-party designated maintenance units.

#### ErrorSuggestion0035F119

[Cause]

- 1. Motor is damaged
- 2. Joint PCB is damaged

[Caution]

[Additional Explanation] When the resistance of UVW current of motor is abnormal, it will report this error [Solution]

- 1. Export the log file
- 2. Contact a qualified service engineer

ErrorSuggestion0035F11A

[Cause]Hardware Failure

[Caution]

[Additional Explanation] The cables connection of UVW of motor is not correct. Quality issue or the robot may be disassembled abnormally.

[Solution]

- 1. Export the log file
- Contact a qualified service engineer
- 3. Make sure the robot is not being disassembled illegally

ErrorSuggestion0035F11B

[Cause] Hardware Failure

[Caution]

[Restriction] Do not drive the joint with or without drive power when this issue happens

[Solution]

- 1. Export the Logs
- 2. Contact a qualified service engineer for further analysis
- 3. Make sure that the robot does not collide with the surroundings during operation

ErrorSuggestion0035F121

ErrorSuggestion0035F122

ErrorSuggestion0035F123

ErrorSuggestion0035F124

ErrorSuggestion0035F125

ErrorSuggestion0035F126

ErrorSuggestion0035F127

ErrorSuggestion0035F128

ErrorSuggestion0035F129

Please contact the original purchase of the manufacturer or a third party designated maintenance unit.

Please contact the original purchase of the manufacturer or a third party designated maintenance unit.

Please contact the original purchase of the manufacturer or a third party designated maintenance unit.

Please contact the original purchase of the manufacturer or a third party designated maintenance unit.

Please contact the original purchase of the manufacturer or a third party designated maintenance unit. Please contact the original purchase of the manufacturer or a third party designated maintenance unit.

Please contact the original purchase of the manufacturer or a third party designated maintenance unit.

Please contact the original purchase of the manufacturer or a third party designated maintenance unit.

[Cause]Encoder is abnormal

[Caution]

[Additional Explanation] This error is not likely happens, mostly because of hardware issue [Solution]

- 1. Export the log,
- 2. Contact a qualified service engineer for further analysis

ErrorSuggestion0035F12A

ErrorSuggestion0035F12B

ErrorSuggestion0035F131

Please contact the original purchase of the manufacturer or a third party designated maintenance unit.

Please contact the original purchase of the manufacturer or a third party designated maintenance unit.

- 1. Please check grounding line is normal or not.
- 2. Please contact the original purchase of the manufacturer or a third party designated maintenance unit.

Please contact the original purchase of the manufacturer or a third party designated maintenance unit.

[Cause]Robot detect a sudden voltage drop on DCBUS.

[Caution]

[Additional Explanation] There may be a variety of reasons that cause a low voltage, for example:

- 1. The payload and speed may not in the spec.
- 2. Power supply is abnormal

[Precaution] Power off and unplug the power cable before opening the control box for items checking [Solution]

1. Shut down the robot, make sure the power source is stable then power on.

ErrorSuggestion0035F132 ErrorSuggestion0035F133

- 2. Make sure the power source is robust for robot running.
- 3. Adjust the payload, safety settings, speed and see if the issue still happens
- 4. Make sure the payload (including the tool) is within the spec.
- 5. Adjust the speed or movement to prevent the risk of having a single joint accelerate too fast
- 6. If it still happens, export the Logs, Project and TCP used, and contact to your service engineer

#### ErrorSuggestion0035F134

[Cause] The communication time of EtherCAT is timeout

[Caution] Check if any external EtherCAT device used has lost connection

[Additional Explanation] System will periodic check the EtherCAT communication, if communication timeout, it will report this error.

[Solution]

Contact a qualified service engineer for further analysis

#### ErrorSuggestion0035F135

[Cause] Joint movement range is over range during brake release process

[Caution] Check if the payload is too that out of specification, including the mass, center of mass, inertia, etc.

[Additional Explanation] System will detect the movement range while brake release process, when the value is over expected, it will report this error.

# [Solution]

- 1. Power off the robot
- 2. Remove all payload and restart the robot
- 3. Make sure the payload is within specification (including the center of mass and inertia)
- 4. Make sure there is no unexpected force acting on the robot during brake release process
- 5. If this issue still happens, have a qualified service engineer for further analysis

#### ErrorSuggestion0035F136

[Cause] Current for solenoid is over specification during brake release process

[Additional Explanation] System will detect the current for solenoid during brake releasing process, when it find the value over specification, it will report this error

## [Solution]

- 1. Please press ESTOP button and release it to resume Robot to see the issue is still occurred or not.
- 2. If this still occurs, contact a qualified service engineer for further analysis

## ErrorSuggestion0035F137

[Cause]Robot detect a low voltage on DCBUS.

#### [Caution]

[Additional Explanation] There may be a variety of reasons that cause a low voltage, for example:

- 1. The power source is not stable on customer-site
- 2. Power supply is abnormal
- 3. etc.

[Precaution] Power off and unplug the power cable before opening the control box for items checking [Solution]

- 1. Shut down the robot, make sure the power source is stable then power on.
- 2. Make sure the power source is robust for robot running.
- 3. If the same issue still occurs, contact a qualified service engineer for further analysis

## ErrorSuggestion0035F138

[Cause]Robot detect the voltage on DCBUS is higher than spec.

[Caution]Check whether there are others error log along with this error.

[Additional Explanation] There may be a variety of reasons that cause a high voltage, for example:

- 1. The robot move too fast with the current project (with heavy payload)
- 2. Power eater modules is abnormal
- 3. etc

[Precaution] Power off and unplug the power cable before opening the control box for items checking [Solution]

1. Make sure the robot would not be collided and be placed on a unstable platform.

- 2. Make sure project speed with payload is within the specification.
- 3. After restart the robot, the problem still occur, contact a qualified service engineer for further analysis [Cause]Robot detect a sudden voltage drop on DCBUS.

# ErrorSuggestion0035F139

[Caution]

[Additional Explanation] There may be a variety of reasons that cause a low voltage, for example:

- 1. The payload and speed may not in the spec.
- 2. Power supply is abnormal

[Precaution] Power off and unplug the power cable before opening the control box for items checking [Solution]

- 1. Shut down the robot, make sure the power source is stable then power on.
- 2. Make sure the power source is robust for robot running.
- 3. Adjust the payload, safety settings, speed and see if the issue still happens
- 4. Make sure the payload (including the tool) is within the spec.
- 5. Adjust the speed or movement to prevent the risk of having a single joint accelerate too fast
- 6. If it still happens, export the Logs, Project and TCP used, and contact to your service engineer

ErrorSuggestion0035F141

- 1. Please try to restart the robot.
- 2. If the restart is invalid, please contact the original purchase or third-party designated maintenance units.

ErrorSuggestion0035F142

- 1. Please try to restart the robot.
- 2. If the restart is invalid, please contact the original purchase or third-party designated maintenance units.

ErrorSuggestion0035F143

- Please try to restart the robot.
- 2. If the restart is invalid, please contact the original purchase or third-party designated maintenance units.

ErrorSuggestion0035F144

- 1. Please try to restart the robot.
- 2. If the restart is invalid, please contact the original purchase or third-party designated maintenance units.

ErrorSuggestion0035F145

[Cause] Encoder is dysfunctional

[Caution]

[Additional Explanation] This error is not likely happens, mostly because of hardware issue

[Solution]

- 1. Export the Logs
- 2. Contact a qualified service engineer for further analysis

ErrorSuggestion0035F146

[Cause] Encoder is dysfunctional

[Caution]

[Additional Explanation] This error is not likely happens, mostly because of hardware issue

[Solution]

- 1. Export the Logs
- 2. Contact a qualified service engineer for further analysis

ErrorSuggestion0035F147

[Cause] Encoder is dysfunctional

[Caution]

[Additional Explanation] This error is not likely happens, mostly because of hardware issue

[Solution]

- 1. Export the Logs
- 2. Contact a qualified service engineer for further analysis

ErrorSuggestion0035F148

[Cause] Encoder is dysfunctional

[Caution]

[Additional Explanation] This error is not likely happens, mostly because of hardware issue

[Solution]

- 1. Export the Logs
- 2. Contact a qualified service engineer for further analysis

ErrorSuggestion0035F149

- 1. Please try to restart the robot.
- 2. If the restart is invalid, please contact the original purchase or third-party designated maintenance units.

ErrorSuggestion0035F1A1

- 1. Please try to restart the robot.
- 2. If the restart is invalid, please contact the original purchase or third-party designated maintenance units.

ErrorSuggestion0035F1A2

- 1. Please try to restart the robot.
- 2. If the restart is invalid, please contact the original purchase or third-party designated maintenance units.

ErrorSuggestion0035F1A3

- 1. Please try to restart the robot.
- 2. If the restart is invalid, please contact the original purchase or third-party designated maintenance units.

ErrorSuggestion0035FF20

[Cause] Current for solenoid is over specification during brake release process

[Additional Explanation] System will detect the current for solenoid during brake releasing process, when it find the value over specification, it will report this error

[Solution]

- 1. Please press ESTOP button and release it to resume Robot to see the issue is still occurred or not.
- 2. If this still occurs, contact a qualified service engineer for further analysis

ErrorSuggestion0035FF21

[Cause] Joint movement range is over range during brake release process

[Caution] Check if the payload is too that out of specification, including the mass, center of mass, inertia, etc.

[Additional Explanation] System will detect the movement range while brake release process, when the value is over expected, it will report this error.

[Solution]

- 1. Power off the robot
- 2. Remove all payload and restart the robot
- 3. Make sure the payload is within specification (including the center of mass and inertia)
- 4. Make sure there is no unexpected force acting on the robot during brake release process
- 5. If this issue still happens, have a qualified service engineer for further analysis

ErrorSuggestion0035FFA0

[Cause]Robot detect a low voltage on DCBUS.

[Caution] Check if the payload is too that out of specification, including the mass, center of mass, inertia, etc.

[Additional Explanation] There may be a variety of reasons that cause a low voltage, for example:

- 1. The power source is not stable on customer-site
- 2. Power supply is abnormal
- 3. etc.

[Precaution] Power off and unplug the power cable before opening the control box for items checking

[Solution]

Shut down the robot, make sure the power source is stable then power on. If the same issue still occurs, contact a qualified service engineer for further analysis

Make sure the power source is robust for robot running.

ErrorSuggestion0035FFA1

[Cause]Robot detect the voltage on DCBUS is higher than spec.

[Caution]Check whether there are others error log along with this error.

[Additional Explanation] There may be a variety of reasons that cause a high voltage, for example:

- 1. The robot move too fast with the current project (with heavy payload)
- 2. Power eater modules is abnormal
- 3. etc.

[Precaution] Power off and unplug the power cable before opening the control box for items checking [Solution]

After restart the robot, the problem still occur, contact a qualified service engineer for further analysis

- 1. Make sure the robot would not be collided and be placed on a unstable platform.
- 2. Make sure project speed with payload is within the specification.

ErrorSuggestion0035FFA2

Be careful! G sensor overload on X direction.

ErrorSuggestion0035FFA3

ErrorSuggestion0035FFA4

ErrorSuggestion0035FFA5

Be careful! G sensor overload on Y direction.

Be careful! G sensor overload on Z direction.

[Cause]Robot detect the temperature on PCB is higher than spec.

[Caution]1. Check if the environment temperature is higher than the spec. while robot moving.

2. Check the temperature on View->Status

[Additional Explanation] The temperature would rise during robot operating and the work space temperature will affect as well.

[Solution]

Shut down the robot, and keep it cool for a while before start up again. If this issue still occurs, please contact a qualified service engineer for further analysis

- 1. Make sure the temperature of the working environment is within the specification.
- 2. Make sure the payload or the project speed is within the specification

## ErrorSuggestion0035FFA6

[Cause]Robot has detected an overshoot of U phase current on the motor

## [Caution]

- 1. Check the header of the error code to see which motor is with this issue
- 2. Check if the robot is run with payload out of spec. and also in high speed
- 3. Check if the safety settings of the robot

[Additional Explanation] If the robot is driven and accelerate fast, current of the motor will overshoot and trigger this error

[Additional Explanation] This is usually be triggered when running the robot with a heavy payload with high speed which is nearly or already out of spec.

[Additional Explanation] Another reason may be there is dysfunction on the electronics on the motors [Solution]

- 1. Shut down and reboot the robot
- 2. Adjust the payload, safety settings, speed and see if the issue still happens
- 3. Make sure the payload (including the tool) is within the spec.
- 4. Adjust the speed or movement to prevent the risk of having a single joint accelerate too fast
- 5. If it still happens, export the Logs, Project and TCP used, and contact to your service engineer

#### ErrorSuggestion0035FFA7

[Cause]Robot has detected a overshoot of V phase current on the motor

# [Caution]

- 1. Check the header of the error code to see which motor is with this issue
- 2. Check if the robot is run with payload out of spec. and also in high speed
- 3. Check if the safety settings of the robot

[Additional Explanation] If the robot is driven and accelerate fast, current of the motor will overshoot and trigger this error

[Additional Explanation] This is usually be triggered when running the robot with a heavy payload with high speed which is nearly or already out of spec.

[Additional Explanation] Another reason may be there is dysfunction on the electronics on the motors [Solution]

- 1. Shut down and reboot the robot
- 2. Adjust the payload, safety settings, speed and see if the issue still happens
- 3. Make sure the payload (including the tool) is within the spec.
- 4. Adjust the speed or movement to prevent the risk of having a single joint accelerate too fast
- 5. If it still happens, export the Logs, Project and TCP used, and contact to your service engineer

#### ErrorSuggestion0035FFA8

[Cause]Robot has detected a overshoot of W phase current on the motor

1. Check the header of the error code to see which motor is with this issue

Omron TM Collaborative Robot: Software Manual TMFlow Version: 2

[Caution]

- 2. Check if the robot is run with payload out of spec. and also in high speed
- 3. Check if the safety settings of the robot

[Additional Explanation] If the robot is driven and accelerate fast, current of the motor will overshoot and trigger this error

[Additional Explanation] This is usually be triggered when running the robot with a heavy payload with high speed which is nearly or already out of spec.

[Additional Explanation] Another reason may be there is dysfunction on the electronics on the motors [Solution]

- 1. Shut down and reboot the robot
- 2. Adjust the payload, safety settings, speed and see if the issue still happens
- 3. Make sure the payload (including the tool) is within the spec.
- 4. Adjust the speed or movement to prevent the risk of having a single joint accelerate too fast
- 5. If it still happens, export the Logs, Project and TCP used, and contact to your service engineer

ErrorSuggestion0035FFAA ErrorSuggestion0035FFAA ErrorSuggestion0035FFAB Be careful! Motor current protection on U phase triggered, which may be caused by impact.

Be careful! Motor current protection on V phase triggered, which may be caused by impact.

[Cause]The motor current rises sudden and triggers motor hold protection

#### [Caution]

- 1. Check if there robot has collided to the surroundings seriously
- 2. Check the description of this error code to see which joint it belongs to

[Additional Explanation] When the robot collides to a solid object in a high speed, some of the joints may suffer a great torque on them and this causes the motor current raise rapidly and trigger this error

[Precaution] Do not drive the joint manually when this error occurs, which might damage the joint [Solution]

- 1. Shut down and reboot the robot
- 2. Adjust the payload, safety settings, speed and see if the issue still happens
- 3. Make sure the payload (including the tool) is within the spec.
- 4. Adjust the speed or movement to prevent the risk of having a single joint accelerate too fast
- 5. If it still happens, export the Logs, Project and TCP used, and contact to your service engineer
- 6. Make sure the robot will not collide with the surroundings during project run

ErrorSuggestion0035FFAC ErrorSuggestion0035FFAD

a error occurred in the UVW signal on optical encoder

ErrorSuggestion0035FFAE

The index of encoder is not calibrated.

[Cause]Robot has detected the current on DCBUS went too high suddenly.

# [Caution]

- 1. The speed(ABS/project speed) is too fast.
- 2. Check whether there is any collision while robot moving.

[Additional Explanations] If robot is moving in a high speed in some movement or pose, it would cause this error. And if robot has collisions, it would cause the current became abnormal.

# [Solution][General User]

- 1. Slow down the speed(ABS/project speed).
- 2. Avoid any collision while robot is moving.
- 3. After restart the robot, the problem still occur, contact a qualified service engineer for further analysis.

## ErrorSuggestion0035FFAF

[Cause] The communication time of EtherCAT is timeout

[Caution] Check if any external EtherCAT device used has lost connection

[Additional Explanation] System will periodic check the EtherCAT communication, if communication timeout, it will report this error.

[Solution]

Contact a qualified service engineer for further analysis

ErrorSuggestion0035FFB1

[Cause] The communication time of SPI is timeout

[Caution]

[Additional Explanation] It may possibly because the SPI IC is dysfunction which is not likely to happen [Solution]

Contact a qualified service engineer for further analysis

ErrorSuggestion0035FFB2

1. Please check grounding line is normal or not.

2. Please contact the original purchase of the manufacturer or a third party designated maintenance unit.

ErrorSuggestion0035FFB3

Please contact the original purchase of the manufacturer or a third party designated maintenance unit.

ErrorSuggestion0035FFB4

1. Please try to restart the robot.

2. If the restart is invalid, please contact the original purchase or third-party designated maintenance units.

ErrorSuggestion0035FFB5

1. Please try to restart the robot.

2. If the restart is invalid, please contact the original purchase or third-party designated maintenance units.

ErrorSuggestion0035FFB6

Please contact the original purchase of the manufacturer or a third party designated maintenance unit.

ErrorSuggestion0035FFB7 ErrorSuggestion0035FFB8 Please check the functionality of break unit [Cause] Hardware Failure

[Caution]

[Additional Explanation] This error is not likely happens, mostly because of hardware issue

[Solution]

1. Export the Logs

2. Contact a qualified service engineer for further analysis

ErrorSuggestion0035FFB9

[Cause] Hardware Failure

[Caution]

[Additional Explanation] This error is not likely happens, mostly because of hardware issue

[Solution]

1. Export the Logs

2. Contact a qualified service engineer for further analysis

ErrorSuggestion0035FFBA

[Cause] Hardware Failure

[Caution]

[Restriction] Do not pull the joint forcibly when the problem occurs, so as not to cause damage to the joint [Solution]

1. Export the Logs

2. Contact a qualified service engineer for further analysis

3. Make sure that the robot does not collide with the surroundings during operation

ErrorSuggestion0035FFC0

\_.

ErrorSuggestion0035FFC1

ErrorSuggestion0035FFC2

ErrorSuggestion0035FFC3

ErrorSuggestion0035FFC4

ErrorSuggestion0035FFC5

ErrorSuggestion0035FFC6

ErrorSuggestion0035FFC7

ErrorSuggestion0035FFC8

ErrorSuggestion0035FFC9

ErrorSuggestion0035FFCA

a error occurred in transit to absolute position

Please contact the original purchase of the manufacturer or a third party designated maintenance unit.

Please contact the original purchase of the manufacturer or a third party designated maintenance unit.

Please contact the original purchase of the manufacturer or a third party designated maintenance unit.

Please contact the original purchase of the manufacturer or a third party designated maintenance unit.

Please contact the original purchase of the manufacturer or a third party designated maintenance unit.

Please contact the original purchase of the manufacturer or a third party designated maintenance unit.

Please contact the original purchase of the manufacturer or a third party designated maintenance unit.

Please contact the original purchase of the manufacturer or a third party designated maintenance unit.

Please contact the original purchase of the manufacturer or a third party designated maintenance unit.

[Cause] Encoder is dysfunctional

[Caution]

[Additional Explanation] This error is not likely happens, mostly because of hardware issue [Solution]

- 1. Export the Logs
- 2. Contact a qualified service engineer for further analysis

ErrorSuggestion0035FFCB ErrorSuggestion0035FFCC

Please reduce the motion speed, check the flow and the speed and posture in each node

[Cause] Encoder is dysfunctional

[Caution]

[Additional Explanation] This error is not likely happens, mostly because of hardware issue

[Solution]

- 1. Export the Logs
- 2. Contact a qualified service engineer for further analysis

ErrorSuggestion0035FFCD

[Cause] Hardware Failure

[Caution]

[Restriction] Do not drive the joint with or without drive power when this issue happens

[Solution]

- 1. Export the Logs
- 2. Contact a qualified service engineer for further analysis
- 3. Make sure that the robot does not collide with the surroundings during operation

ErrorSuggestion0035FFCE

[Cause] Hardware Failure

[Caution]

[Restriction] Do not drive the joint with or without drive power

[Solution]

- 1. Export the Logs
- 2. Contact a qualified service engineer for further analysis

ErrorSuggestion0035FFCF

[Cause] The motor current rises sudden and triggers motor hold protection

[Caution]

- 1. Check if there robot has collided to the surroundings seriously
- 2. Check the description of this error code to see which joint it belongs to

[Additional Explanation] When the robot collides to a solid object in a high speed, some of the joints may suffer a great torque on them and this causes the motor current raise rapidly and trigger this error

[Precaution] Do not drive the joint manually when this error occurs, which might damage the joint [Solution]

- 1. Shut down and reboot the robot
- 2. Adjust the payload, safety settings, speed and see if the issue still happens
- 3. Make sure the payload (including the tool) is within the spec.
- 4. Adjust the speed or movement to prevent the risk of having a single joint accelerate too fast
- 5. If it still happens, export the Logs, Project and TCP used, and contact to your service engineer
- 6. Make sure the robot will not collide with the surroundings during project run

ErrorSuggestion0035FFD0

Please check the UVW signal on encoder

ErrorSuggestion0035FFD1

[Caution] Check if the robot is placed near any device with strong magnetic field

[Additional Explanation] Under a strong magnetic field may affect the readings of the magnetic encoder

1. Export the Logs

[Solution]

[Cause] Hardware Failure

- 2. Make sure the robot is not under any strong magnetic field and then reboot the robot
- 3. If this still does not work, Contact a qualified service engineer for further analysis

ErrorSuggestion0035FFD2

[Cause] Hardware Failure

[Caution] Check if the robot is placed near any device with strong magnetic field

[Additional Explanation] Under a strong magnetic field may affect the readings of the magnetic encoder

[Solution]

- 1. Export the Logs
- 2. Make sure the robot is not under any strong magnetic field and then reboot the robot
- 3. If this still does not work, Contact a qualified service engineer for further analysis

ErrorSuggestion0035FFD3

[Cause]

1. The robot may be disassembled abnormally. Please check the warranty sticker and thread-locking fluid are both broken or not

2. Joint gear wear out

[Caution]

[Additional Explanation] When the origin of joint module is not detected, it will report this error

[Solution]

1. Export the Logs

2. Contact a qualified service engineer for further analysis

ErrorSuggestion0035FFD4

ErrorSuggestion0035FFD5

ErrorSuggestion0035FFD6

ErrorSuggestion0035FFD7

ErrorSuggestion0035FFD8

Please contact the original purchase of the manufacturer or a third party designated maintenance unit.

Please contact the original purchase of the manufacturer or a third party designated maintenance unit.

Please contact the original purchase of the manufacturer or a third party designated maintenance unit.

Please contact the original purchase of the manufacturer or a third party designated maintenance unit.

[Cause]

- 1. Motor is damaged
- 2. Joint PCB is damaged

[Additional Explanation] When the resistance of UVW current of motor is abnormal, it will report this error [Solution]

- 1. Export the log file
- 2. Contact a qualified service engineer

ErrorSuggestion0035FFD9

[Cause] Hardware Failure

[Additional Explanation] The cables connection of UVW of motor is not correct. Quality issue or the robot may be disassembled abnormally.

[Solution]

- 1. Export the log file
- 2. Contact a qualified service engineer
- 3. Make sure the robot is not being disassembled illegally

ErrorSuggestion0035FFDA

ErrorSuggestion0035FFDB

Please contact the original purchase of the manufacturer or a third party designated maintenance unit.

ErrorSuggestion0035FFDC

Please contact the original purchase of the manufacturer or a third party designated maintenance unit. Please contact the original purchase of the manufacturer or a third party designated maintenance unit.

ErrorSuggestion0035FFDD

- 1. Please restart the robot.
- 2. If the restart is invalid, please contact the original purchase or third-party designated maintenance units.

ErrorSuggestion0035FFDE

- 1. Please restart the robot.
- 2. If the restart is invalid, please contact the original purchase or third-party designated maintenance units.

ErrorSuggestion0035FFDF

1. Please restart the robot.

1. Power supply is not stable.

2. If the restart is invalid, please contact the original purchase or third-party designated maintenance units.

ErrorSuggestion0035FFE0

[Cause]

- 2. Robot moves in high speed, current is higher, voltage loss getting higher.(Vinput-Vloss=V for DC bus)
- 3. Power connector problem, consume too much power

[Additional Explanation] When robot is working and detects the voltage of DC bus is low, it will report this error [Solution]

- 1. Power off the robot
- 2. Check Robot Cable and its connector before power on again
- 3. Reduce Robot speed if necessary

Make sure power source is stable

ErrorSuggestion0035FFE1

Please contact the original purchase of the manufacturer or a third party designated maintenance unit.

ErrorSuggestion0035FFE2

- 1. Please restart the robot.
- 2. If the restart is invalid, please contact the original purchase or third-party designated maintenance units.

ErrorSuggestion0035FFE3

- 1. Please restart the robot.
- 2. If the restart is invalid, please contact the original purchase or third-party designated maintenance units.

ErrorSuggestion0035FFE4

[Cause] Encoder is abnormal

[Additional Explanation] This error is not likely happens, mostly because of hardware issue

[Solution]

- 1. Export the log file
- 2. Contact a qualified service engineer

ErrorSuggestion0035FFE5

- 1. Please restart the robot.
- 2. If the restart is invalid, please contact the original purchase or third-party designated maintenance units.

ErrorSuggestion0035FFE6

- 1. Please restart the robot.
- 2. If the restart is invalid, please contact the original purchase or third-party designated maintenance units.

ErrorSuggestion0035FFE7

Please contact the original purchase of the manufacturer or a third party designated maintenance unit.

ErrorSuggestion0035FFE8

[Cause]Hardware Failure

[Additional Explanation] When the output of the G sensor is abnormal, it will report this error

[Solution]

- 1. Export the log file
- 2. Contact a qualified service engineer

ErrorSuggestion0035FFE9

Please contact the original purchase of the manufacturer or a third party designated maintenance unit.

ErrorSuggestion0035FFEA [Cause] DC to DC component on Join PCB is damaged

[Additional Explanation] When detect voltage of 5V is abnormal, it will report this error

[Solution]

- 1. Export the log file
- 2. Contact a qualified service engineer

ErrorSuggestion0035FFEB

[Cause] DC to DC component on Join PCB is damaged

[Additional Explanation] When detect voltage of 12V is abnormal, it will report this error

[Solution]

- 1. Export the log file
- 2. Contact a qualified service engineer

ErrorSuggestion0035FFEC

Please contact the original purchase of the manufacturer or a third party designated maintenance unit.

ErrorSuggestion0035FFED [Cause] Encoder abnormal

[Additional Explanation] This error is not likely happens, mostly because of hardware issue

[Solution] [Solution]

- 1. Export the log file
- 2. Contact a qualified service engineer

ErrorSuggestion0035FFEE

Please turn on joint modules

ErrorSuggestion0035FFEF

Please contact the original purchase of the manufacturer or a third party designated maintenance unit.

ErrorSuggestion00450000

No Error

## ErrorSuggestion0045F051

[Cause]Robot has detected an overshoot of U phase current on the motor

#### [Caution]

- 1. Check the header of the error code to see which motor is with this issue
- 2. Check if the robot is run with payload out of spec and also in high speed
- 3. Check if the safety settings of the robot

[Additional Explanation] If the robot is driven and accelerate fast, current of the motor will overshoot and trigger this error

[Additional Explanation] This is usually be triggered when running the robot with a heavy payload with high speed which is nearly or already out of spec.

[Additional Explanation] Another reason may be there is dysfunction on the electronics on the motors [Solution]

- 1. Shut down and reboot the robot
- 2. Make sure the payload (including the tool) is within the spec.
- 3. Adjust the speed or movement to prevent the risk of having a single joint accelerate too fast
- 4. If it still happens, export the Logs, Project and TCP used, and contact to your service engineer

## ErrorSuggestion0045F052

[Cause]Robot has detected a overshoot of V phase current on the motor

#### [Caution]

- 1. Check the header of the error code to see which motor is with this issue
- 2. Check if the robot is run with payload out of spec. and also in high speed
- 3. Check if the safety settings of the robot

[Additional Explanation] If the robot is driven and accelerate fast, current of the motor will overshoot and trigger this error

[Additional Explanation] This is usually be triggered when running the robot with a heavy payload with high speed which is nearly or already out of spec.

[Additional Explanation] Another reason may be there is dysfunction on the electronics on the motors [Solution]

- 1. Shut down and reboot the robot
- 2. Make sure the payload (including the tool) is within the spec.
- 3. Adjust the speed or movement to prevent the risk of having a single joint accelerate too fast
- 4. If it still happens, export the Logs, Project and TCP used, and contact to your service engineer

#### ErrorSuggestion0045F053

[Cause]Robot has detected a overshoot of W phase current on the motor

## [Caution]

- 1. Check the header of the error code to see which motor is with this issue
- 2. Check if the robot is run with payload out of spec. and also in high speed
- 3. Check if the safety settings of the robot

[Additional Explanation] If the robot is driven and accelerate fast, current of the motor will overshoot and trigger this error

[Additional Explanation] This is usually be triggered when running the robot with a heavy payload with high speed which is nearly or already out of spec.

[Additional Explanation] Another reason may be there is dysfunction on the electronics on the motors [Solution]

- 1. Shut down and reboot the robot
- 2. Make sure the payload (including the tool) is within the spec.
- 3. Adjust the speed or movement to prevent the risk of having a single joint accelerate too fast
- 4. If it still happens, export the Logs, Project and TCP used, and contact to your service engineer

# ErrorSuggestion0045F054

[Cause]Robot has detected the current on DCBUS went too high suddenly.

[Caution]

- 1. The speed (ABS/project speed) is too fast.
- 2. Check whether there is any collision while robot moving.

[Additional Explanations] If robot is moving in a high speed in some movement or pose, it would cause this error. And if robot has collisions, it would cause the current became abnormal.

[Solution][General User]

- 1. Slow down the speed (ABS/project speed).
- 2. Avoid any collision while robot is moving.
- 3. After restart the robot, the problem still occur, contact a qualified service engineer for further analysis.

#### ErrorSuggestion0045F055

## [Cause]

- 1. Power supply is not stable.
- 2. Robot moves in high speed, current is higher, voltage loss getting higher.(Vinput-Vloss=V for DC bus)
- 3. Power connector problem, consume too much power

[Additional Explanation] When robot is working and detects the voltage of DC bus is low, it will report this error [Solution]

- 1. Power off the robot
- 2. Check Robot Cable and its connector before power on again
- 3. Reduce Robot speed if necessary

Make sure power source is stable

## ErrorSuggestion0045F056

[Cause]Robot detect the voltage on DCBUS is higher than spec.

[Caution]Check whether there are others error log along with this error.

[Additional Explanation] There may be a variety of reasons that cause a high voltage, for example:

- 1. The robot move too fast with the current project (with heavy payload)
- 2. Power eater modules is abnormal
- 3. etc

[Precaution] Power off and unplug the power cable before opening the control box for items checking [Solution]

- 1. Make sure the robot would not be collided and be placed on a unstable platform.
- 2. Make sure project speed with payload is within the specification.
- 3. After restart the robot, the problem still occur, contact a qualified service engineer for further analysis

# ErrorSuggestion0045F057

- 1. Please try to restart the robot.
- 2. If the restart is invalid, please contact the original purchase or third-party designated maintenance units.

## ErrorSuggestion0045F058

[Cause] DC to DC component on Join PCB is damaged

[Additional Explanation] When detect voltage of 1.65V is abnormal, it will report this error

[Solution]

- 1. Export the log file
- 2. Contact a qualified service engineer

# ErrorSuggestion0045F059

[Cause] DC to DC component on Join PCB is damaged

[Additional Explanation] When detect voltage of 12V is abnormal, it will report this error

[Solution]

- 1. Export the log file
- 2. Contact a qualified service engineer

## ErrorSuggestion0045F05A

[Cause] DC to DC component on Join PCB is damaged

[Additional Explanation] When detect voltage of 6V is abnormal, it will report this error

[Solution]

- 1. Export the log file
- 2. Contact a qualified service engineer

ErrorSuggestion0045F05B

[Cause] DC to DC component on Join PCB is damaged

[Additional Explanation] When detect voltage of 3.3V is abnormal, it will report this error

[Solution]

- 1. Export the log file
- 2. Contact a qualified service engineer

ErrorSuggestion0045F05C

[Cause] DC to DC component on Join PCB is damaged

[Additional Explanation] When detect voltage of 1.2V is abnormal, it will report this error

[Solution]

- 1. Export the log file
- 2. Contact a qualified service engineer

ErrorSuggestion0045F061

[Cause] The speed command is too large

[Solution]

- 1. Shut down and reboot the robot
- 2. Reduce the motion speed, check the flow and the speed and posture in each node
- 3. If it still happens, export the Logs, Project and TCP used, and contact to your service engineer

ErrorSuggestion0045F062

[Cause] The deviation between target and current position is too large

[Solution]

- 1. Shut down and reboot the robot
- 2. Reduce the motion speed, check the flow, speed and posture in each node
- 3. If it still happens, export the Logs, Project and TCP used, and contact to your service engineer

ErrorSuggestion0045F063

[Cause] The motor output command rises sudden and triggers motor hold protection

[Caution]

- 1. Check if there robot has collided to the surroundings seriously
- 2. Check the description of this error code to see which joint it belongs to

[Additional Explanation] When the robot collides to a solid object in a high speed, some of the joints may suffer a great torque on them and this causes the motor current raise rapidly and trigger this error

[Precaution] Do not drive the joint manually when this error occurs, which might damage the joint [Solution]

- 1. Shut down and reboot the robot
- 2. Adjust the payload, safety settings, speed and see if the issue still happens
- 3. Make sure the payload (including the tool) is within the spec.
- 4. Adjust the speed or movement to prevent the risk of having a single joint accelerate too fast
- 5. If it still happens, export the Logs, Project and TCP used, and contact to your service engineer
- 6. Make sure the robot will not collide with the surroundings during project run

ErrorSuggestion0045F064

[Cause] The motor current rises sudden and triggers motor hold protection

[Caution]

- 1. Check if there robot has collided to the surroundings seriously
- 2. Check the description of this error code to see which joint it belongs to

[Additional Explanation] When the robot collides to a solid object in a high speed, some of the joints may suffer a great torque on them and this causes the motor current raise rapidly and trigger this error

[Precaution] Do not drive the joint manually when this error occurs, which might damage the joint [Solution]

- 1. Shut down and reboot the robot
- 2. Adjust the payload, safety settings, speed and see if the issue still happens
- 3. Make sure the payload (including the tool) is within the spec.

- 4. Adjust the speed or movement to prevent the risk of having a single joint accelerate too fast
- 5. If it still happens, export the Logs, Project and TCP used, and contact to your service engineer
- 6. Make sure the robot will not collide with the surroundings during project run

#### ErrorSuggestion0045F071

[Cause] Hardware Failure

[Caution]

[Additional Explanation] This error is not likely happens, mostly because of hardware issue

[Solution]

- 1. Export the Logs
- 2. Contact a qualified service engineer for further analysis

# ErrorSuggestion0045F072

[Cause]Robot detect the temperature on PCB is higher than spec.

[Caution]1. Check if the environment temperature is higher than the spec. while robot moving.

Check the temperature on View->Status

[Additional Explanation] The temperature would rise during robot operating and the work space temperature will affect as well.

[Solution]

- 1. Make sure the temperature of the working environment is within the specification.
- 2. Make sure the payload or the project speed is within the specification
- 3. Shut down the robot, and keep it cool for a while before start up again.
- 4. If this issue still occurs, please contact a qualified service engineer for further analysis

## ErrorSuggestion0045F073

[Cause] G sensor overload

[Caution]

- 1. Check if there robot has collided to the surroundings seriously
- 2. Check the description of this error code to see which joint it belongs to

[Solution]

- 1. Adjust the payload, safety settings, speed and see if the issue still happens
- 2. Make sure the payload (including the tool) is within the spec.
- 3. Adjust the speed or movement to prevent the risk of having a single joint accelerate too fast
- 4. If it still happens, export the Logs, Project and TCP used, and contact to your service engineer
- 5. Make sure the robot will not collide with the surroundings during project run

# ErrorSuggestion0045F074

[Cause] Hardware Failure

[Caution]

[Additional Explanation] This error is not likely happens, mostly because of hardware issue

[Solution]

- 1. Export the Logs
- 2. Contact a qualified service engineer for further analysis

## ErrorSuggestion0045F075

[Cause] Hardware Failure

[Caution]

[Restriction] Do not drive the joint with or without drive power when this issue happens

[Solution]

- 1. Export the Logs
- 2. Contact a qualified service engineer for further analysis
- 3. Make sure that the robot does not collide with the surroundings during operation

ErrorSuggestion0045F0A4 ErrorSuggestion0045F0A5 Please contact the original purchase of the manufacturer or a third party designated maintenance unit.

ErrorSuggestion0045F0A6

Please contact the original purchase of the manufacturer or a third party designated maintenance unit. Please contact the original purchase of the manufacturer or a third party designated maintenance unit.

ErrorSuggestion0045F111

Please contact the original purchase of the manufacturer or a third party designated maintenance unit.

Please contact the original purchase of the manufacturer or a third party designated maintenance unit.

ErrorSuggestion0045F112

Omron TM Collaborative Robot: Software Manual TMFlow Version: 2

ErrorSuggestion0045F113

Please contact the original purchase of the manufacturer or a third party designated maintenance unit.

ErrorSuggestion0045F114

Please contact the original purchase of the manufacturer or a third party designated maintenance unit.

ErrorSuggestion0045F115

[Cause]Encoder is abnormal

[Caution]

[Additional Explanation] This error is not likely happens, mostly because of hardware issue

[Solution]

1. Export the log,

2. Contact a qualified service engineer for further analysis

ErrorSuggestion0045F116

1. Please try to restart the robot.

2. If the restart is invalid, please contact the original purchase or third-party designated maintenance units.

ErrorSuggestion0045F117

1. Please try to restart the robot.

2. If the restart is invalid, please contact the original purchase or third-party designated maintenance units.

ErrorSuggestion0045F118

1. Please try to restart the robot.

2. If the restart is invalid, please contact the original purchase or third-party designated maintenance units.

ErrorSuggestion0045F119

[Cause]

1. Motor is damaged

Joint PCB is damaged

[Caution]

[Additional Explanation] When the resistance of UVW current of motor is abnormal, it will report this error

[Solution]

1. Export the log file

2. Contact a qualified service engineer

ErrorSuggestion0045F11A

[Cause]Hardware Failure

[Caution]

[Additional Explanation] The cables connection of UVW of motor is not correct. Quality issue or the robot may be disassembled abnormally.

[Solution]

1. Export the log file

2. Contact a qualified service engineer

3. Make sure the robot is not being disassembled illegally

ErrorSuggestion0045F11B

[Cause] Hardware Failure

[Caution]

[Restriction] Do not drive the joint with or without drive power when this issue happens

[Solution]

1. Export the Logs

2. Contact a qualified service engineer for further analysis

3. Make sure that the robot does not collide with the surroundings during operation

ErrorSuggestion0045F121

Please contact the original purchase of the manufacturer or a third party designated maintenance unit.

ErrorSuggestion0045F122

Please contact the original purchase of the manufacturer or a third party designated maintenance unit.

ErrorSuggestion0045F123 ErrorSuggestion0045F124 Please contact the original purchase of the manufacturer or a third party designated maintenance unit. Please contact the original purchase of the manufacturer or a third party designated maintenance unit.

ErrorSuggestion0045F125

Please contact the original purchase of the manufacturer or a third party designated maintenance unit.

ErrorSuggestion0045F126

Please contact the original purchase of the manufacturer or a third party designated maintenance unit.

ErrorSuggestion0045F127

Please contact the original purchase of the manufacturer or a third party designated maintenance unit.

ErrorSuggestion0045F128

Please contact the original purchase of the manufacturer or a third party designated maintenance unit.

ErrorSuggestion0045F129

[Cause]Encoder is abnormal

[Caution]

[Additional Explanation] This error is not likely happens, mostly because of hardware issue [Solution]

- 1. Export the log.
- 2. Contact a qualified service engineer for further analysis

ErrorSuggestion0045F12A ErrorSuggestion0045F12B ErrorSuggestion0045F131

ErrorSuggestion0045F132

ErrorSuggestion0045F133

Please contact the original purchase of the manufacturer or a third party designated maintenance unit. Please contact the original purchase of the manufacturer or a third party designated maintenance unit.

1. Please check grounding line is normal or not.

2. Please contact the original purchase of the manufacturer or a third party designated maintenance unit.

Please contact the original purchase of the manufacturer or a third party designated maintenance unit.

[Cause]Robot detect a sudden voltage drop on DCBUS.

[Caution]

[Additional Explanation] There may be a variety of reasons that cause a low voltage, for example:

- 1. The payload and speed may not in the spec.
- 2. Power supply is abnormal

[Precaution] Power off and unplug the power cable before opening the control box for items checking [Solution]

- 1. Shut down the robot, make sure the power source is stable then power on.
- Make sure the power source is robust for robot running.
- 3. Adjust the payload, safety settings, speed and see if the issue still happens
- 4. Make sure the payload (including the tool) is within the spec.
- 5. Adjust the speed or movement to prevent the risk of having a single joint accelerate too fast
- 6. If it still happens, export the Logs, Project and TCP used, and contact to your service engineer

ErrorSuggestion0045F134

[Cause] The communication time of EtherCAT is timeout

[Caution] Check if any external EtherCAT device used has lost connection

[Additional Explanation] System will periodic check the EtherCAT communication, if communication timeout, it will report this error.

[Solution]

Contact a qualified service engineer for further analysis

ErrorSuggestion0045F135

[Cause] Joint movement range is over range during brake release process

[Caution] Check if the payload is too that out of specification, including the mass, center of mass, inertia, etc.

[Additional Explanation] System will detect the movement range while brake release process, when the value is over expected, it will report this error.

[Solution]

- 1. Power off the robot
- 2. Remove all payload and restart the robot
- 3. Make sure the payload is within specification (including the center of mass and inertia)
- 4. Make sure there is no unexpected force acting on the robot during brake release process
- 5. If this issue still happens, have a qualified service engineer for further analysis

ErrorSuggestion0045F136

[Cause] Current for solenoid is over specification during brake release process

[Additional Explanation] System will detect the current for solenoid during brake releasing process, when it find the value over specification, it will report this error

[Solution]

- 1. Please press ESTOP button and release it to resume Robot to see the issue is still occurred or not.
- 2. If this still occurs, contact a qualified service engineer for further analysis

ErrorSuggestion0045F137

[Cause]Robot detect a low voltage on DCBUS.

[Caution]

[Additional Explanation] There may be a variety of reasons that cause a low voltage, for example:

- 1. The power source is not stable on customer-site
- 2. Power supply is abnormal
- 3. etc.

[Precaution] Power off and unplug the power cable before opening the control box for items checking [Solution]

- 1. Shut down the robot, make sure the power source is stable then power on.
- 2. Make sure the power source is robust for robot running.
- 3. If the same issue still occurs, contact a qualified service engineer for further analysis

#### ErrorSuggestion0045F138

[Cause]Robot detect the voltage on DCBUS is higher than spec.

[Caution]Check whether there are others error log along with this error.

[Additional Explanation] There may be a variety of reasons that cause a high voltage, for example:

- 1. The robot move too fast with the current project (with heavy payload)
- 2. Power eater modules is abnormal
- 3. etc.

[Precaution] Power off and unplug the power cable before opening the control box for items checking [Solution]

- 1. Make sure the robot would not be collided and be placed on a unstable platform.
- 2. Make sure project speed with payload is within the specification.
- 3. After restart the robot, the problem still occur, contact a qualified service engineer for further analysis [Cause]Robot detect a sudden voltage drop on DCBUS.

# ErrorSuggestion0045F139

[Caution]

[Additional Explanation] There may be a variety of reasons that cause a low voltage, for example:

- 1. The payload and speed may not in the spec.
- 2. Power supply is abnormal

[Precaution] Power off and unplug the power cable before opening the control box for items checking [Solution]

- 1. Shut down the robot, make sure the power source is stable then power on.
- Make sure the power source is robust for robot running.
- 3. Adjust the payload, safety settings, speed and see if the issue still happens
- 4. Make sure the payload (including the tool) is within the spec.
- 5. Adjust the speed or movement to prevent the risk of having a single joint accelerate too fast
- 6. If it still happens, export the Logs, Project and TCP used, and contact to your service engineer

#### ErrorSuggestion0045F141

- 1. Please try to restart the robot.
- 2. If the restart is invalid, please contact the original purchase or third-party designated maintenance units.

#### ErrorSuggestion0045F142

- 1. Please try to restart the robot.
- 2. If the restart is invalid, please contact the original purchase or third-party designated maintenance units.

# ErrorSuggestion0045F143

- 1. Please try to restart the robot.
- 2. If the restart is invalid, please contact the original purchase or third-party designated maintenance units.

# ErrorSuggestion0045F144

- 1. Please try to restart the robot.
- 2. If the restart is invalid, please contact the original purchase or third-party designated maintenance units.

## ErrorSuggestion0045F145

[Cause] Encoder is dysfunctional [Caution]

[Additional Explanation] This error is not likely happens, mostly because of hardware issue [Solution]

- 1. Export the Logs
- 2. Contact a qualified service engineer for further analysis

Omron TM Collaborative Robot: Software Manual TMFlow Version: 2

ErrorSuggestion0045F146

[Cause] Encoder is dysfunctional

[Caution]

[Additional Explanation] This error is not likely happens, mostly because of hardware issue

[Solution]

- 1. Export the Logs
- 2. Contact a qualified service engineer for further analysis

ErrorSuggestion0045F147

[Cause] Encoder is dysfunctional

[Caution]

[Additional Explanation] This error is not likely happens, mostly because of hardware issue

[Solution]

- 1. Export the Logs
- 2. Contact a qualified service engineer for further analysis

ErrorSuggestion0045F148

[Cause] Encoder is dysfunctional

[Caution]

[Additional Explanation] This error is not likely happens, mostly because of hardware issue

[Solution]

- 1. Export the Logs
- 2. Contact a qualified service engineer for further analysis

ErrorSuggestion0045F149

- 1. Please try to restart the robot.
- 2. If the restart is invalid, please contact the original purchase or third-party designated maintenance units.

ErrorSuggestion0045F1A1

- 1. Please try to restart the robot.
- 2. If the restart is invalid, please contact the original purchase or third-party designated maintenance units.

ErrorSuggestion0045F1A2

- Please try to restart the robot.
- 2. If the restart is invalid, please contact the original purchase or third-party designated maintenance units.

ErrorSuggestion0045F1A3

- 1. Please try to restart the robot.
- 2. If the restart is invalid, please contact the original purchase or third-party designated maintenance units.

ErrorSuggestion0045FF20

[Cause] Current for solenoid is over specification during brake release process

[Additional Explanation] System will detect the current for solenoid during brake releasing process, when it find the value over specification, it will report this error

[Solution]

- 1. Please press ESTOP button and release it to resume Robot to see the issue is still occurred or not.
- 2. If this still occurs, contact a qualified service engineer for further analysis

ErrorSuggestion0045FF21

[Cause] Joint movement range is over range during brake release process

[Caution]Check if the payload is too that out of specification, including the mass, center of mass, inertia, etc.

[Additional Explanation] System will detect the movement range while brake release process, when the value is over expected, it will report this error.

[Solution]

- 1. Power off the robot
- 2. Remove all payload and restart the robot
- 3. Make sure the payload is within specification (including the center of mass and inertia)
- 4. Make sure there is no unexpected force acting on the robot during brake release process
- 5. If this issue still happens, have a qualified service engineer for further analysis

ErrorSuggestion0045FFA0

[Cause]Robot detect a low voltage on DCBUS.

[Caution] Check if the payload is too that out of specification, including the mass, center of mass, inertia, etc.

[Additional Explanation] There may be a variety of reasons that cause a low voltage, for example:

- 1. The power source is not stable on customer-site
- 2. Power supply is abnormal

3. etc.

[Precaution] Power off and unplug the power cable before opening the control box for items checking [Solution]

Shut down the robot, make sure the power source is stable then power on. If the same issue still occurs, contact a qualified service engineer for further analysis

Make sure the power source is robust for robot running.

#### ErrorSuggestion0045FFA1

[Cause]Robot detect the voltage on DCBUS is higher than spec.

[Caution]Check whether there are others error log along with this error.

[Additional Explanation] There may be a variety of reasons that cause a high voltage, for example:

- 1. The robot move too fast with the current project (with heavy payload)
- 2. Power eater modules is abnormal

3. etc.

[Precaution] Power off and unplug the power cable before opening the control box for items checking [Solution]

After restart the robot, the problem still occur, contact a qualified service engineer for further analysis

- 1. Make sure the robot would not be collided and be placed on a unstable platform.
- 2. Make sure project speed with payload is within the specification.

ErrorSuggestion0045FFA2

ErrorSuggestion0045FFA3

Be careful! G sensor overload on X direction.

Be careful! G sensor overload on Y direction.

ErrorSuggestion0045FFA4

Be careful! G sensor overload on Z direction.

ErrorSuggestion0045FFA5

[Cause]Robot detect the temperature on PCB is higher than spec.

[Caution]1. Check if the environment temperature is higher than the spec. while robot moving.

2. Check the temperature on View->Status

[Additional Explanation] The temperature would rise during robot operating and the work space temperature will affect as well.

[Solution]

Shut down the robot, and keep it cool for a while before start up again. If this issue still occurs, please contact a qualified service engineer for further analysis

- 1. Make sure the temperature of the working environment is within the specification.
- 2. Make sure the payload or the project speed is within the specification

#### ErrorSuggestion0045FFA6

[Cause]Robot has detected an overshoot of U phase current on the motor

[Caution]

- 1. Check the header of the error code to see which motor is with this issue
- 2. Check if the robot is run with payload out of spec. and also in high speed
- 3. Check if the safety settings of the robot

[Additional Explanation] If the robot is driven and accelerate fast, current of the motor will overshoot and trigger this error

[Additional Explanation] This is usually be triggered when running the robot with a heavy payload with high speed which is nearly or already out of spec.

[Additional Explanation] Another reason may be there is dysfunction on the electronics on the motors [Solution]

- 1. Shut down and reboot the robot
- 2. Adjust the payload, safety settings, speed and see if the issue still happens
- 3. Make sure the payload (including the tool) is within the spec.
- 4. Adjust the speed or movement to prevent the risk of having a single joint accelerate too fast
- 5. If it still happens, export the Logs, Project and TCP used, and contact to your service engineer

## ErrorSuggestion0045FFA7

[Cause]Robot has detected a overshoot of V phase current on the motor [Caution]

- 1. Check the header of the error code to see which motor is with this issue
- 2. Check if the robot is run with payload out of spec. and also in high speed
- 3. Check if the safety settings of the robot

[Additional Explanation] If the robot is driven and accelerate fast, current of the motor will overshoot and trigger this error

[Additional Explanation] This is usually be triggered when running the robot with a heavy payload with high speed which is nearly or already out of spec.

[Additional Explanation] Another reason may be there is dysfunction on the electronics on the motors [Solution]

- 1. Shut down and reboot the robot
- 2. Adjust the payload, safety settings, speed and see if the issue still happens
- 3. Make sure the payload (including the tool) is within the spec.
- 4. Adjust the speed or movement to prevent the risk of having a single joint accelerate too fast
- 5. If it still happens, export the Logs, Project and TCP used, and contact to your service engineer

#### ErrorSuggestion0045FFA8

[Cause]Robot has detected a overshoot of W phase current on the motor

#### [Caution]

- 1. Check the header of the error code to see which motor is with this issue
- 2. Check if the robot is run with payload out of spec. and also in high speed
- 3. Check if the safety settings of the robot

[Additional Explanation] If the robot is driven and accelerate fast, current of the motor will overshoot and trigger this error

[Additional Explanation] This is usually be triggered when running the robot with a heavy payload with high speed which is nearly or already out of spec.

[Additional Explanation] Another reason may be there is dysfunction on the electronics on the motors [Solution]

- 1. Shut down and reboot the robot
- 2. Adjust the payload, safety settings, speed and see if the issue still happens
- 3. Make sure the payload (including the tool) is within the spec.
- 4. Adjust the speed or movement to prevent the risk of having a single joint accelerate too fast
- 5. If it still happens, export the Logs, Project and TCP used, and contact to your service engineer

Be careful! Motor current protection on U phase triggered, which may be caused by impact.

Be careful! Motor current protection on V phase triggered, which may be caused by impact.

[Cause]The motor current rises sudden and triggers motor hold protection

## [Caution]

- 1. Check if there robot has collided to the surroundings seriously
- 2. Check the description of this error code to see which joint it belongs to

[Additional Explanation] When the robot collides to a solid object in a high speed, some of the joints may suffer a great torque on them and this causes the motor current raise rapidly and trigger this error

[Precaution] Do not drive the joint manually when this error occurs, which might damage the joint [Solution]

- 1. Shut down and reboot the robot
- 2. Adjust the payload, safety settings, speed and see if the issue still happens
- 3. Make sure the payload (including the tool) is within the spec.
- 4. Adjust the speed or movement to prevent the risk of having a single joint accelerate too fast

# ErrorSuggestion0045FFA9 ErrorSuggestion0045FFAA ErrorSuggestion0045FFAB

5. If it still happens, export the Logs, Project and TCP used, and contact to your service engineer

6. Make sure the robot will not collide with the surroundings during project run

ErrorSuggestion0045FFAC

a error occurred in the UVW signal on optical encoder

ErrorSuggestion0045FFAD

The index of encoder is not calibrated.

ErrorSuggestion0045FFAE

[Cause]Robot has detected the current on DCBUS went too high suddenly.

[Caution]

- 1. The speed(ABS/project speed) is too fast.
- 2. Check whether there is any collision while robot moving.

[Additional Explanations] If robot is moving in a high speed in some movement or pose, it would cause this error. And if robot has collisions, it would cause the current became abnormal.

[Solution][General User]

- 1. Slow down the speed(ABS/project speed).
- 2. Avoid any collision while robot is moving.
- 3. After restart the robot, the problem still occur, contact a qualified service engineer for further analysis.

ErrorSuggestion0045FFAF

[Cause] The communication time of EtherCAT is timeout

[Caution] Check if any external EtherCAT device used has lost connection

[Additional Explanation] System will periodic check the EtherCAT communication, if communication timeout, it will report this error.

[Solution]

Contact a qualified service engineer for further analysis

ErrorSuggestion0045FFB1

[Cause] The communication time of SPI is timeout

[Caution]

[Additional Explanation] It may possibly because the SPI IC is dysfunction which is not likely to happen

[Solution]

Contact a qualified service engineer for further analysis

ErrorSuggestion0045FFB2

- 1. Please check grounding line is normal or not.
- 2. Please contact the original purchase of the manufacturer or a third party designated maintenance unit.

ErrorSuggestion0045FFB3

Please contact the original purchase of the manufacturer or a third party designated maintenance unit.

ErrorSuggestion0045FFB4

- 1. Please try to restart the robot.
- 2. If the restart is invalid, please contact the original purchase or third-party designated maintenance units.

ErrorSuggestion0045FFB5

- 1. Please try to restart the robot.
- 2. If the restart is invalid, please contact the original purchase or third-party designated maintenance units. Please contact the original purchase of the manufacturer or a third party designated maintenance unit.

ErrorSuggestion0045FFB6

Please check the functionality of break unit

ErrorSuggestion0045FFB7
ErrorSuggestion0045FFB8

\_\_\_\_\_

10-

[Cause] Hardware Failure

[Caution]

[Additional Explanation] This error is not likely happens, mostly because of hardware issue

[Solution]

- 1. Export the Logs
- 2. Contact a qualified service engineer for further analysis

ErrorSuggestion0045FFB9

[Cause] Hardware Failure

[Caution]

[Additional Explanation] This error is not likely happens, mostly because of hardware issue

[Solution]

- 1. Export the Logs
- 2. Contact a qualified service engineer for further analysis

ErrorSuggestion0045FFBA

[Cause] Hardware Failure

[Caution]

[Restriction] Do not pull the joint forcibly when the problem occurs, so as not to cause damage to the joint [Solution]

- 1. Export the Logs
- 2. Contact a qualified service engineer for further analysis
- 3. Make sure that the robot does not collide with the surroundings during operation

ErrorSuggestion0045FFC0

a error occurred in transit to absolute position

ErrorSuggestion0045FFC1

ErrorSuggestion0045FFC2

ErrorSuggestion0045FFC3

ErrorSuggestion0045FFC4

ErrorSuggestion0045FFC5

ErrorSuggestion0045FFC6 ErrorSuggestion0045FFC7

ErrorSuggestion0045FFC8

ErrorSuggestion0045FFC9

ErrorSuggestion0045FFCA

Please contact the original purchase of the manufacturer or a third party designated maintenance unit.

Please contact the original purchase of the manufacturer or a third party designated maintenance unit.

Please contact the original purchase of the manufacturer or a third party designated maintenance unit.

Please contact the original purchase of the manufacturer or a third party designated maintenance unit.

Please contact the original purchase of the manufacturer or a third party designated maintenance unit.

Please contact the original purchase of the manufacturer or a third party designated maintenance unit.

Please contact the original purchase of the manufacturer or a third party designated maintenance unit.

Please contact the original purchase of the manufacturer or a third party designated maintenance unit.

Please contact the original purchase of the manufacturer or a third party designated maintenance unit.

[Cause] Encoder is dysfunctional

[Caution]

[Additional Explanation] This error is not likely happens, mostly because of hardware issue

[Solution]

- 1. Export the Logs
- 2. Contact a qualified service engineer for further analysis

ErrorSuggestion0045FFCB ErrorSuggestion0045FFCC Please reduce the motion speed, check the flow and the speed and posture in each node

[Cause] Encoder is dysfunctional

[Caution]

[Additional Explanation] This error is not likely happens, mostly because of hardware issue

[Solution]

- 1. Export the Logs
- 2. Contact a qualified service engineer for further analysis

ErrorSuggestion0045FFCD

[Cause] Hardware Failure

[Caution]

[Restriction] Do not drive the joint with or without drive power when this issue happens

[Solution]

- 1. Export the Logs
- 2. Contact a qualified service engineer for further analysis
- 3. Make sure that the robot does not collide with the surroundings during operation

ErrorSuggestion0045FFCE

[Cause] Hardware Failure

[Caution]

[Restriction] Do not drive the joint with or without drive power

[Solution]

- 1. Export the Logs
- 2. Contact a qualified service engineer for further analysis

ErrorSuggestion0045FFCF

[Cause] The motor current rises sudden and triggers motor hold protection

[Caution]

- 1. Check if there robot has collided to the surroundings seriously
- 2. Check the description of this error code to see which joint it belongs to

[Additional Explanation] When the robot collides to a solid object in a high speed, some of the joints may suffer a great torque on them and this causes the motor current raise rapidly and trigger this error

[Precaution] Do not drive the joint manually when this error occurs, which might damage the joint [Solution]

- 1. Shut down and reboot the robot
- 2. Adjust the payload, safety settings, speed and see if the issue still happens
- 3. Make sure the payload (including the tool) is within the spec.
- 4. Adjust the speed or movement to prevent the risk of having a single joint accelerate too fast
- 5. If it still happens, export the Logs, Project and TCP used, and contact to your service engineer
- 6. Make sure the robot will not collide with the surroundings during project run

ErrorSuggestion0045FFD0

Please check the UVW signal on encoder

ErrorSuggestion0045FFD1

[Cause] Hardware Failure

[Caution] Check if the robot is placed near any device with strong magnetic field

[Additional Explanation] Under a strong magnetic field may affect the readings of the magnetic encoder

[Solution]

- 1. Export the Logs
- 2. Make sure the robot is not under any strong magnetic field and then reboot the robot
- 3. If this still does not work, Contact a qualified service engineer for further analysis

ErrorSuggestion0045FFD2

[Cause] Hardware Failure

[Caution] Check if the robot is placed near any device with strong magnetic field

[Additional Explanation] Under a strong magnetic field may affect the readings of the magnetic encoder

[Solution]

- 1. Export the Logs
- 2. Make sure the robot is not under any strong magnetic field and then reboot the robot
- 3. If this still does not work, Contact a qualified service engineer for further analysis

ErrorSuggestion0045FFD3

[Cause]

- 1. The robot may be disassembled abnormally. Please check the warranty sticker and thread-locking fluid are both broken or not
- 2. Joint gear wear out

[Caution]

[Additional Explanation] When the origin of joint module is not detected, it will report this error [Solution]

- 1. Export the Logs
- 2. Contact a qualified service engineer for further analysis

1. Motor is damaged

[Cause]

Joint PCB is damaged

[Additional Explanation] When the resistance of UVW current of motor is abnormal, it will report this error [Solution]

Please contact the original purchase of the manufacturer or a third party designated maintenance unit.

Please contact the original purchase of the manufacturer or a third party designated maintenance unit.

Please contact the original purchase of the manufacturer or a third party designated maintenance unit.

Please contact the original purchase of the manufacturer or a third party designated maintenance unit.

- Export the log file
- 2. Contact a qualified service engineer

ErrorSuggestion0045FFD4 ErrorSuggestion0045FFD5 ErrorSuggestion0045FFD6 ErrorSuggestion0045FFD7 ErrorSuggestion0045FFD8 ErrorSuggestion0045FFD9

[Cause] Hardware Failure

[Additional Explanation] The cables connection of UVW of motor is not correct. Quality issue or the robot may be disassembled abnormally.

[Solution]

- 1. Export the log file
- 2. Contact a qualified service engineer
- 3. Make sure the robot is not being disassembled illegally

ErrorSuggestion0045FFDA

Please contact the original purchase of the manufacturer or a third party designated maintenance unit.

ErrorSuggestion0045FFDB

Please contact the original purchase of the manufacturer or a third party designated maintenance unit.

ErrorSuggestion0045FFDC

Please contact the original purchase of the manufacturer or a third party designated maintenance unit.

ErrorSuggestion0045FFDD

- 1. Please restart the robot.
- 2. If the restart is invalid, please contact the original purchase or third-party designated maintenance units.

ErrorSuggestion0045FFDE

- 1. Please restart the robot.
- 2. If the restart is invalid, please contact the original purchase or third-party designated maintenance units.

ErrorSuggestion0045FFDF

- 1. Please restart the robot.
- 2. If the restart is invalid, please contact the original purchase or third-party designated maintenance units.

ErrorSuggestion0045FFE0

[Cause]

- 1. Power supply is not stable.
- 2. Robot moves in high speed, current is higher, voltage loss getting higher.(Vinput-Vloss=V for DC bus)
- 3. Power connector problem, consume too much power

[Additional Explanation] When robot is working and detects the voltage of DC bus is low, it will report this error [Solution]

- 1. Power off the robot
- 2. Check Robot Cable and its connector before power on again
- 3. Reduce Robot speed if necessary

Make sure power source is stable

ErrorSuggestion0045FFE1

Please contact the original purchase of the manufacturer or a third party designated maintenance unit.

ErrorSuggestion0045FFE2

- 1. Please restart the robot.
- 2. If the restart is invalid, please contact the original purchase or third-party designated maintenance units.

ErrorSuggestion0045FFE3

- 1. Please restart the robot.
- 2. If the restart is invalid, please contact the original purchase or third-party designated maintenance units.

ErrorSuggestion0045FFE4

[Cause] Encoder is abnormal

[Additional Explanation] This error is not likely happens, mostly because of hardware issue

[Solution]

- 1. Export the log file
- 2. Contact a qualified service engineer

ErrorSuggestion0045FFE5

- 1. Please restart the robot.
- 2. If the restart is invalid, please contact the original purchase or third-party designated maintenance units.

ErrorSuggestion0045FFE6

- 1. Please restart the robot.
- 2. If the restart is invalid, please contact the original purchase or third-party designated maintenance units.

ErrorSuggestion0045FFE7

Please contact the original purchase of the manufacturer or a third party designated maintenance unit.

ErrorSuggestion0045FFE8

[Cause]Hardware Failure

[Additional Explanation] When the output of the G sensor is abnormal, it will report this error [Solution]

- 1. Export the log file
- 2. Contact a qualified service engineer

ErrorSuggestion0045FFE9

Please contact the original purchase of the manufacturer or a third party designated maintenance unit.

ErrorSuggestion0045FFEA

[Cause] DC to DC component on Join PCB is damaged

[Additional Explanation] When detect voltage of 5V is abnormal, it will report this error

[Solution]

- 1. Export the log file
- 2. Contact a qualified service engineer

#### ErrorSuggestion0045FFEB

[Cause] DC to DC component on Join PCB is damaged

[Additional Explanation] When detect voltage of 12V is abnormal, it will report this error

[Solution]

- 1. Export the log file
- 2. Contact a qualified service engineer

## ErrorSuggestion0045FFEC

Please contact the original purchase of the manufacturer or a third party designated maintenance unit.

ErrorSuggestion0045FFED

[Cause] Encoder abnormal

[Additional Explanation] This error is not likely happens, mostly because of hardware issue

[Solution]

[Solution]

- 1. Export the log file
- 2. Contact a qualified service engineer

ErrorSuggestion0045FFEE

Please turn on joint modules

ErrorSuggestion0045FFEF ErrorSuggestion00550000

Please contact the original purchase of the manufacturer or a third party designated maintenance unit.

No Error

ErrorSuggestion0055F051

[Cause]Robot has detected an overshoot of U phase current on the motor

[Caution]

- Check the header of the error code to see which motor is with this issue
- 2. Check if the robot is run with payload out of spec and also in high speed
- 3. Check if the safety settings of the robot

[Additional Explanation] If the robot is driven and accelerate fast, current of the motor will overshoot and trigger this error

[Additional Explanation] This is usually be triggered when running the robot with a heavy payload with high speed which is nearly or already out of spec.

[Additional Explanation] Another reason may be there is dysfunction on the electronics on the motors [Solution]

- 1. Shut down and reboot the robot
- 2. Make sure the payload (including the tool) is within the spec.
- 3. Adjust the speed or movement to prevent the risk of having a single joint accelerate too fast
- 4. If it still happens, export the Logs, Project and TCP used, and contact to your service engineer

## ErrorSuggestion0055F052

[Cause]Robot has detected a overshoot of V phase current on the motor

[Caution]

- 1. Check the header of the error code to see which motor is with this issue
- 2. Check if the robot is run with payload out of spec. and also in high speed
- 3. Check if the safety settings of the robot

[Additional Explanation] If the robot is driven and accelerate fast, current of the motor will overshoot and trigger this error

[Additional Explanation] This is usually be triggered when running the robot with a heavy payload with high speed which is nearly or already out of spec.

[Additional Explanation] Another reason may be there is dysfunction on the electronics on the motors [Solution]

1. Shut down and reboot the robot

- 2. Make sure the payload (including the tool) is within the spec.
- 3. Adjust the speed or movement to prevent the risk of having a single joint accelerate too fast
- 4. If it still happens, export the Logs, Project and TCP used, and contact to your service engineer

#### ErrorSuggestion0055F053

[Cause]Robot has detected a overshoot of W phase current on the motor

#### [Caution]

- 1. Check the header of the error code to see which motor is with this issue
- 2. Check if the robot is run with payload out of spec. and also in high speed
- 3. Check if the safety settings of the robot

[Additional Explanation] If the robot is driven and accelerate fast, current of the motor will overshoot and trigger this error

[Additional Explanation] This is usually be triggered when running the robot with a heavy payload with high speed which is nearly or already out of spec.

[Additional Explanation] Another reason may be there is dysfunction on the electronics on the motors [Solution]

- 1. Shut down and reboot the robot
- 2. Make sure the payload (including the tool) is within the spec.
- 3. Adjust the speed or movement to prevent the risk of having a single joint accelerate too fast
- 4. If it still happens, export the Logs, Project and TCP used, and contact to your service engineer

#### ErrorSuggestion0055F054

[Cause]Robot has detected the current on DCBUS went too high suddenly.

## [Caution]

- 1. The speed (ABS/project speed) is too fast.
- 2. Check whether there is any collision while robot moving.

[Additional Explanations] If robot is moving in a high speed in some movement or pose, it would cause this error. And if robot has collisions, it would cause the current became abnormal.

[Solution][General User]

- 1. Slow down the speed (ABS/project speed).
- 2. Avoid any collision while robot is moving.
- 3. After restart the robot, the problem still occur, contact a qualified service engineer for further analysis.

#### ErrorSuggestion0055F055

#### [Cause]

- 1. Power supply is not stable.
- 2. Robot moves in high speed, current is higher, voltage loss getting higher.(Vinput-Vloss=V for DC bus)
- 3. Power connector problem, consume too much power

[Additional Explanation] When robot is working and detects the voltage of DC bus is low, it will report this error [Solution]

- 1. Power off the robot
- 2. Check Robot Cable and its connector before power on again
- 3. Reduce Robot speed if necessary

Make sure power source is stable

# ErrorSuggestion0055F056

[Cause]Robot detect the voltage on DCBUS is higher than spec.

[Caution]Check whether there are others error log along with this error.

[Additional Explanation] There may be a variety of reasons that cause a high voltage, for example:

- 1. The robot move too fast with the current project (with heavy payload)
- 2. Power eater modules is abnormal
- 3. etc

[Precaution] Power off and unplug the power cable before opening the control box for items checking [Solution]

1. Make sure the robot would not be collided and be placed on a unstable platform.

2. Make sure project speed with payload is within the specification.

3. After restart the robot, the problem still occur, contact a qualified service engineer for further analysis

ErrorSuggestion0055F057

- 1. Please try to restart the robot.
- 2. If the restart is invalid, please contact the original purchase or third-party designated maintenance units.

ErrorSuggestion0055F058

[Cause] DC to DC component on Join PCB is damaged

[Additional Explanation] When detect voltage of 1.65V is abnormal, it will report this error

[Solution]

- 1. Export the log file
- 2. Contact a qualified service engineer

ErrorSuggestion0055F059

[Cause] DC to DC component on Join PCB is damaged

[Additional Explanation] When detect voltage of 12V is abnormal, it will report this error

[Solution]

- 1. Export the log file
- 2. Contact a qualified service engineer

ErrorSuggestion0055F05A

[Cause] DC to DC component on Join PCB is damaged

[Additional Explanation] When detect voltage of 6V is abnormal, it will report this error

[Solution]

- 1. Export the log file
- 2. Contact a qualified service engineer

ErrorSuggestion0055F05B

[Cause] DC to DC component on Join PCB is damaged

[Additional Explanation] When detect voltage of 3.3V is abnormal, it will report this error

[Solution]

- 1. Export the log file
- 2. Contact a qualified service engineer

ErrorSuggestion0055F05C

[Cause] DC to DC component on Join PCB is damaged

[Additional Explanation] When detect voltage of 1.2V is abnormal, it will report this error

[Solution]

- 1. Export the log file
- 2. Contact a qualified service engineer

ErrorSuggestion0055F061

[Cause] The speed command is too large

[Solution]

- 1. Shut down and reboot the robot
- 2. Reduce the motion speed, check the flow and the speed and posture in each node
- 3. If it still happens, export the Logs, Project and TCP used, and contact to your service engineer

ErrorSuggestion0055F062

[Cause] The deviation between target and current position is too large

[Solution]

- 1. Shut down and reboot the robot
- 2. Reduce the motion speed, check the flow, speed and posture in each node
- 3. If it still happens, export the Logs, Project and TCP used, and contact to your service engineer

ErrorSuggestion0055F063

[Cause] The motor output command rises sudden and triggers motor hold protection

[Caution]

- 1. Check if there robot has collided to the surroundings seriously
- 2. Check the description of this error code to see which joint it belongs to

[Additional Explanation] When the robot collides to a solid object in a high speed, some of the joints may suffer a great torque on them and this causes the motor current raise rapidly and trigger this error

[Precaution] Do not drive the joint manually when this error occurs, which might damage the joint

#### [Solution]

- 1. Shut down and reboot the robot
- 2. Adjust the payload, safety settings, speed and see if the issue still happens
- 3. Make sure the payload (including the tool) is within the spec.
- 4. Adjust the speed or movement to prevent the risk of having a single joint accelerate too fast
- 5. If it still happens, export the Logs, Project and TCP used, and contact to your service engineer
- 6. Make sure the robot will not collide with the surroundings during project run

#### ErrorSuggestion0055F064

[Cause] The motor current rises sudden and triggers motor hold protection

#### [Caution]

- 1. Check if there robot has collided to the surroundings seriously
- 2. Check the description of this error code to see which joint it belongs to

[Additional Explanation] When the robot collides to a solid object in a high speed, some of the joints may suffer a great torque on them and this causes the motor current raise rapidly and trigger this error

[Precaution] Do not drive the joint manually when this error occurs, which might damage the joint [Solution]

- 1. Shut down and reboot the robot
- 2. Adjust the payload, safety settings, speed and see if the issue still happens
- 3. Make sure the payload (including the tool) is within the spec.
- 4. Adjust the speed or movement to prevent the risk of having a single joint accelerate too fast
- 5. If it still happens, export the Logs, Project and TCP used, and contact to your service engineer
- 6. Make sure the robot will not collide with the surroundings during project run

## ErrorSuggestion0055F071

[Cause] Hardware Failure

#### [Caution]

[Additional Explanation] This error is not likely happens, mostly because of hardware issue [Solution]

- 1. Export the Logs
- 2. Contact a qualified service engineer for further analysis

#### ErrorSuggestion0055F072

[Cause]Robot detect the temperature on PCB is higher than spec.

[Caution]1. Check if the environment temperature is higher than the spec. while robot moving.

2. Check the temperature on View->Status

[Additional Explanation] The temperature would rise during robot operating and the work space temperature will affect as well.

# [Solution]

- 1. Make sure the temperature of the working environment is within the specification.
- 2. Make sure the payload or the project speed is within the specification
- 3. Shut down the robot, and keep it cool for a while before start up again.
- 4. If this issue still occurs, please contact a qualified service engineer for further analysis

## ErrorSuggestion0055F073

[Cause] G sensor overload

#### [Caution]

- 1. Check if there robot has collided to the surroundings seriously
- 2. Check the description of this error code to see which joint it belongs to

## [Solution]

- 1. Adjust the payload, safety settings, speed and see if the issue still happens
- 2. Make sure the payload (including the tool) is within the spec.
- 3. Adjust the speed or movement to prevent the risk of having a single joint accelerate too fast

4. If it still happens, export the Logs, Project and TCP used, and contact to your service engineer

5. Make sure the robot will not collide with the surroundings during project run

ErrorSuggestion0055F074

[Cause] Hardware Failure

[Caution]

[Additional Explanation] This error is not likely happens, mostly because of hardware issue

[Solution]

1. Export the Logs

2. Contact a qualified service engineer for further analysis

ErrorSuggestion0055F075

[Cause] Hardware Failure

[Caution]

[Restriction] Do not drive the joint with or without drive power when this issue happens

[Solution]

1. Export the Logs

2. Contact a qualified service engineer for further analysis

3. Make sure that the robot does not collide with the surroundings during operation

Please contact the original purchase of the manufacturer or a third party designated maintenance unit.

Please contact the original purchase of the manufacturer or a third party designated maintenance unit.

Please contact the original purchase of the manufacturer or a third party designated maintenance unit.

Please contact the original purchase of the manufacturer or a third party designated maintenance unit.

Please contact the original purchase of the manufacturer or a third party designated maintenance unit.

Please contact the original purchase of the manufacturer or a third party designated maintenance unit.

Please contact the original purchase of the manufacturer or a third party designated maintenance unit.

ErrorSuggestion0055F0A4

ErrorSuggestion0055F0A5

ErrorSuggestion0055F0A6

ErrorSuggestion0055F111

ErrorSuggestion0055F112

ErrorSuggestion0055F113

ErrorSuggestion0055F114 ErrorSuggestion0055F115

[Cause]Encoder is abnormal [Caution]

[Additional Explanation] This error is not likely happens, mostly because of hardware issue

[Solution]

1. Export the log,

2. Contact a qualified service engineer for further analysis

ErrorSuggestion0055F116

1. Please try to restart the robot.

2. If the restart is invalid, please contact the original purchase or third-party designated maintenance units.

ErrorSuggestion0055F117

1. Please try to restart the robot.

2. If the restart is invalid, please contact the original purchase or third-party designated maintenance units.

ErrorSuggestion0055F118

1. Please try to restart the robot.

2. If the restart is invalid, please contact the original purchase or third-party designated maintenance units.

ErrorSuggestion0055F119

[Cause]

1. Motor is damaged

Joint PCB is damaged

[Caution]

[Additional Explanation] When the resistance of UVW current of motor is abnormal, it will report this error

[Solution]

1. Export the log file

2. Contact a qualified service engineer

ErrorSuggestion0055F11A

[Cause]Hardware Failure

[Caution]

[Additional Explanation] The cables connection of UVW of motor is not correct. Quality issue or the robot may be

disassembled abnormally.

[Solution]

- 1. Export the log file
- 2. Contact a qualified service engineer
- 3. Make sure the robot is not being disassembled illegally

ErrorSuggestion0055F11B

[Cause] Hardware Failure

[Caution]

[Restriction] Do not drive the joint with or without drive power when this issue happens [Solution]

- 1. Export the Logs
- 2. Contact a qualified service engineer for further analysis
- 3. Make sure that the robot does not collide with the surroundings during operation

ErrorSuggestion0055F121 ErrorSuggestion0055F122

ErrorSuggestion0055F123

ErrorSuggestion0055F124 ErrorSuggestion0055F125

ErrorSuggestion0055F126

ErrorSuggestion0055F127

ErrorSuggestion0055F128

ErrorSuggestion0055F129

Please contact the original purchase of the manufacturer or a third party designated maintenance unit.

Please contact the original purchase of the manufacturer or a third party designated maintenance unit.

Please contact the original purchase of the manufacturer or a third party designated maintenance unit.

Please contact the original purchase of the manufacturer or a third party designated maintenance unit.

Please contact the original purchase of the manufacturer or a third party designated maintenance unit.

Please contact the original purchase of the manufacturer or a third party designated maintenance unit.

Please contact the original purchase of the manufacturer or a third party designated maintenance unit.

Please contact the original purchase of the manufacturer or a third party designated maintenance unit.

[Cause]Encoder is abnormal

[Caution]

[Additional Explanation] This error is not likely happens, mostly because of hardware issue [Solution]

- Export the log,
- 2. Contact a qualified service engineer for further analysis

ErrorSuggestion0055F12A ErrorSuggestion0055F12B

ErrorSuggestion0055F131

Please contact the original purchase of the manufacturer or a third party designated maintenance unit. Please contact the original purchase of the manufacturer or a third party designated maintenance unit.

- 1. Please check grounding line is normal or not.
- 2. Please contact the original purchase of the manufacturer or a third party designated maintenance unit.

ErrorSuggestion0055F132 ErrorSuggestion0055F133 Please contact the original purchase of the manufacturer or a third party designated maintenance unit.

[Cause]Robot detect a sudden voltage drop on DCBUS.

[Caution]

[Additional Explanation] There may be a variety of reasons that cause a low voltage, for example:

- 1. The payload and speed may not in the spec.
- 2. Power supply is abnormal

[Precaution] Power off and unplug the power cable before opening the control box for items checking [Solution]

- 1. Shut down the robot, make sure the power source is stable then power on.
- 2. Make sure the power source is robust for robot running.
- 3. Adjust the payload, safety settings, speed and see if the issue still happens
- 4. Make sure the payload (including the tool) is within the spec.
- 5. Adjust the speed or movement to prevent the risk of having a single joint accelerate too fast
- 6. If it still happens, export the Logs, Project and TCP used, and contact to your service engineer

ErrorSuggestion0055F134

[Cause] The communication time of EtherCAT is timeout

[Caution] Check if any external EtherCAT device used has lost connection

[Additional Explanation] System will periodic check the EtherCAT communication, if communication timeout, it will report this error.

## [Solution]

Contact a qualified service engineer for further analysis

#### ErrorSuggestion0055F135

[Cause] Joint movement range is over range during brake release process

[Caution]Check if the payload is too that out of specification, including the mass, center of mass, inertia, etc.

[Additional Explanation] System will detect the movement range while brake release process, when the value is over expected, it will report this error.

#### [Solution]

- 1. Power off the robot
- 2. Remove all payload and restart the robot
- 3. Make sure the payload is within specification (including the center of mass and inertia)
- 4. Make sure there is no unexpected force acting on the robot during brake release process
- 5. If this issue still happens, have a qualified service engineer for further analysis

# ErrorSuggestion0055F136

[Cause] Current for solenoid is over specification during brake release process

[Additional Explanation] System will detect the current for solenoid during brake releasing process, when it find the value over specification, it will report this error

## [Solution]

- 1. Please press ESTOP button and release it to resume Robot to see the issue is still occurred or not.
- 2. If this still occurs, contact a qualified service engineer for further analysis

#### ErrorSuggestion0055F137

[Cause]Robot detect a low voltage on DCBUS.

#### [Caution]

[Additional Explanation] There may be a variety of reasons that cause a low voltage, for example:

- 1. The power source is not stable on customer-site
- 2. Power supply is abnormal
- 3. etc.

[Precaution] Power off and unplug the power cable before opening the control box for items checking [Solution]

- 1. Shut down the robot, make sure the power source is stable then power on.
- 2. Make sure the power source is robust for robot running.
- 3. If the same issue still occurs, contact a qualified service engineer for further analysis

#### ErrorSuggestion0055F138

[Cause]Robot detect the voltage on DCBUS is higher than spec.

[Caution]Check whether there are others error log along with this error.

[Additional Explanation] There may be a variety of reasons that cause a high voltage, for example:

- 1. The robot move too fast with the current project (with heavy payload)
- 2. Power eater modules is abnormal
- 3. etc.

[Precaution] Power off and unplug the power cable before opening the control box for items checking [Solution]

- 1. Make sure the robot would not be collided and be placed on a unstable platform.
- 2. Make sure project speed with payload is within the specification.
- 3. After restart the robot, the problem still occur, contact a qualified service engineer for further analysis [Cause]Robot detect a sudden voltage drop on DCBUS.

## ErrorSuggestion0055F139

[Caution]

[Additional Explanation] There may be a variety of reasons that cause a low voltage, for example:

- 1. The payload and speed may not in the spec.
- 2. Power supply is abnormal

[Precaution] Power off and unplug the power cable before opening the control box for items checking [Solution]

- 1. Shut down the robot, make sure the power source is stable then power on.
- 2. Make sure the power source is robust for robot running.
- 3. Adjust the payload, safety settings, speed and see if the issue still happens
- 4. Make sure the payload (including the tool) is within the spec.
- 5. Adjust the speed or movement to prevent the risk of having a single joint accelerate too fast
- 6. If it still happens, export the Logs, Project and TCP used, and contact to your service engineer
- ErrorSuggestion0055F141
- 1. Please try to restart the robot.
- 2. If the restart is invalid, please contact the original purchase or third-party designated maintenance units.
- ErrorSuggestion0055F142
- 1. Please try to restart the robot.
- 2. If the restart is invalid, please contact the original purchase or third-party designated maintenance units.
- ErrorSuggestion0055F143
- 1. Please try to restart the robot.
- 2. If the restart is invalid, please contact the original purchase or third-party designated maintenance units.
- ErrorSuggestion0055F144
- 1. Please try to restart the robot.
- 2. If the restart is invalid, please contact the original purchase or third-party designated maintenance units.
- ErrorSuggestion0055F145

[Cause] Encoder is dysfunctional

[Caution]

[Additional Explanation] This error is not likely happens, mostly because of hardware issue

[Solution]

- 1. Export the Logs
- 2. Contact a qualified service engineer for further analysis
- ErrorSuggestion0055F146

[Cause] Encoder is dysfunctional

[Caution]

[Additional Explanation] This error is not likely happens, mostly because of hardware issue

[Solution]

- 1. Export the Logs
- 2. Contact a qualified service engineer for further analysis
- ErrorSuggestion0055F147

[Cause] Encoder is dysfunctional

[Caution]

[Additional Explanation] This error is not likely happens, mostly because of hardware issue

[Solution]

- 1. Export the Logs
- 2. Contact a qualified service engineer for further analysis
- ErrorSuggestion0055F148

[Cause] Encoder is dysfunctional

[Caution]

[Additional Explanation] This error is not likely happens, mostly because of hardware issue

[Solution]

- 1. Export the Logs
- 2. Contact a qualified service engineer for further analysis
- ErrorSuggestion0055F149
- 1. Please try to restart the robot.
- 2. If the restart is invalid, please contact the original purchase or third-party designated maintenance units.
- ErrorSuggestion0055F1A1
- 1. Please try to restart the robot.
- 2. If the restart is invalid, please contact the original purchase or third-party designated maintenance units.
- ErrorSuggestion0055F1A2
- 1. Please try to restart the robot.
- 2. If the restart is invalid, please contact the original purchase or third-party designated maintenance units.
- ErrorSuggestion0055F1A3
- 1. Please try to restart the robot.
- 2. If the restart is invalid, please contact the original purchase or third-party designated maintenance units.

ErrorSuggestion0055FF20

[Cause] Current for solenoid is over specification during brake release process

[Additional Explanation] System will detect the current for solenoid during brake releasing process, when it find the value over specification, it will report this error

[Solution]

- 1. Please press ESTOP button and release it to resume Robot to see the issue is still occurred or not.
- 2. If this still occurs, contact a qualified service engineer for further analysis

ErrorSuggestion0055FF21

[Cause]Joint movement range is over range during brake release process

[Caution] Check if the payload is too that out of specification, including the mass, center of mass, inertia, etc.

[Additional Explanation] System will detect the movement range while brake release process, when the value is over expected, it will report this error.

[Solution]

- 1. Power off the robot
- 2. Remove all payload and restart the robot
- 3. Make sure the payload is within specification (including the center of mass and inertia)
- 4. Make sure there is no unexpected force acting on the robot during brake release process
- 5. If this issue still happens, have a qualified service engineer for further analysis

ErrorSuggestion0055FFA0

[Cause]Robot detect a low voltage on DCBUS.

[Caution] Check if the payload is too that out of specification, including the mass, center of mass, inertia, etc.

[Additional Explanation] There may be a variety of reasons that cause a low voltage, for example:

- 1. The power source is not stable on customer-site
- 2. Power supply is abnormal
- 3. etc.

[Precaution] Power off and unplug the power cable before opening the control box for items checking [Solution]

Shut down the robot, make sure the power source is stable then power on. If the same issue still occurs, contact a qualified service engineer for further analysis

Make sure the power source is robust for robot running.

ErrorSuggestion0055FFA1

[Cause]Robot detect the voltage on DCBUS is higher than spec.

[Caution]Check whether there are others error log along with this error.

[Additional Explanation] There may be a variety of reasons that cause a high voltage, for example:

- 1. The robot move too fast with the current project (with heavy payload)
- 2. Power eater modules is abnormal
- 3. etc

[Precaution] Power off and unplug the power cable before opening the control box for items checking [Solution]

After restart the robot, the problem still occur, contact a qualified service engineer for further analysis

- 1. Make sure the robot would not be collided and be placed on a unstable platform.
- 2. Make sure project speed with payload is within the specification.

ErrorSuggestion0055FFA2

Be careful! G sensor overload on X direction.

ErrorSuggestion0055FFA3

Be careful! G sensor overload on Y direction.

ErrorSuggestion0055FFA4

Be careful! G sensor overload on Z direction.

ErrorSuggestion0055FFA5

[Cause]Robot detect the temperature on PCB is higher than spec.

[Caution]1. Check if the environment temperature is higher than the spec. while robot moving.

2. Check the temperature on View->Status

[Additional Explanation] The temperature would rise during robot operating and the work space temperature will affect as well.

[Solution]

Shut down the robot, and keep it cool for a while before start up again. If this issue still occurs, please contact a qualified service engineer for further analysis

- 1. Make sure the temperature of the working environment is within the specification.
- 2. Make sure the payload or the project speed is within the specification

## ErrorSuggestion0055FFA6

[Cause]Robot has detected an overshoot of U phase current on the motor

- [Caution]
- 1. Check the header of the error code to see which motor is with this issue
- 2. Check if the robot is run with payload out of spec. and also in high speed
- 3. Check if the safety settings of the robot

[Additional Explanation] If the robot is driven and accelerate fast, current of the motor will overshoot and trigger this error

[Additional Explanation] This is usually be triggered when running the robot with a heavy payload with high speed which is nearly or already out of spec.

[Additional Explanation] Another reason may be there is dysfunction on the electronics on the motors [Solution]

- 1. Shut down and reboot the robot
- 2. Adjust the payload, safety settings, speed and see if the issue still happens
- 3. Make sure the payload (including the tool) is within the spec.
- 4. Adjust the speed or movement to prevent the risk of having a single joint accelerate too fast
- 5. If it still happens, export the Logs, Project and TCP used, and contact to your service engineer

## ErrorSuggestion0055FFA7

[Cause]Robot has detected a overshoot of V phase current on the motor

## [Caution]

- 1. Check the header of the error code to see which motor is with this issue
- 2. Check if the robot is run with payload out of spec. and also in high speed
- 3. Check if the safety settings of the robot

[Additional Explanation] If the robot is driven and accelerate fast, current of the motor will overshoot and trigger this error

[Additional Explanation] This is usually be triggered when running the robot with a heavy payload with high speed which is nearly or already out of spec.

[Additional Explanation] Another reason may be there is dysfunction on the electronics on the motors [Solution]

- 1. Shut down and reboot the robot
- 2. Adjust the payload, safety settings, speed and see if the issue still happens
- 3. Make sure the payload (including the tool) is within the spec.
- 4. Adjust the speed or movement to prevent the risk of having a single joint accelerate too fast
- 5. If it still happens, export the Logs, Project and TCP used, and contact to your service engineer

# ErrorSuggestion0055FFA8

[Cause]Robot has detected a overshoot of W phase current on the motor

#### [Caution]

- 1. Check the header of the error code to see which motor is with this issue
- 2. Check if the robot is run with payload out of spec. and also in high speed
- 3. Check if the safety settings of the robot

[Additional Explanation] If the robot is driven and accelerate fast, current of the motor will overshoot and trigger this error

[Additional Explanation] This is usually be triggered when running the robot with a heavy payload with high speed which is nearly or already out of spec.

[Additional Explanation] Another reason may be there is dysfunction on the electronics on the motors [Solution]

- 1. Shut down and reboot the robot
- 2. Adjust the payload, safety settings, speed and see if the issue still happens
- 3. Make sure the payload (including the tool) is within the spec.
- 4. Adjust the speed or movement to prevent the risk of having a single joint accelerate too fast
- 5. If it still happens, export the Logs, Project and TCP used, and contact to your service engineer

ErrorSuggestion0055FFA9 ErrorSuggestion0055FFAA ErrorSuggestion0055FFAB Be careful! Motor current protection on U phase triggered, which may be caused by impact.

Be careful! Motor current protection on V phase triggered, which may be caused by impact.

[Cause]The motor current rises sudden and triggers motor hold protection

[Caution]

- 1. Check if there robot has collided to the surroundings seriously
- 2. Check the description of this error code to see which joint it belongs to

[Additional Explanation] When the robot collides to a solid object in a high speed, some of the joints may suffer a great torque on them and this causes the motor current raise rapidly and trigger this error

[Precaution] Do not drive the joint manually when this error occurs, which might damage the joint [Solution]

- 1. Shut down and reboot the robot
- 2. Adjust the payload, safety settings, speed and see if the issue still happens
- 3. Make sure the payload (including the tool) is within the spec.
- 4. Adjust the speed or movement to prevent the risk of having a single joint accelerate too fast
- 5. If it still happens, export the Logs, Project and TCP used, and contact to your service engineer
- 6. Make sure the robot will not collide with the surroundings during project run

ErrorSuggestion0055FFAC

a error occurred in the UVW signal on optical encoder

ErrorSuggestion0055FFAD

The index of encoder is not calibrated.

ErrorSuggestion0055FFAE

[Cause]Robot has detected the current on DCBUS went too high suddenly.

#### [Caution]

- 1. The speed(ABS/project speed) is too fast.
- 2. Check whether there is any collision while robot moving.

[Additional Explanations] If robot is moving in a high speed in some movement or pose, it would cause this error. And if robot has collisions, it would cause the current became abnormal.

[Solution][General User]

- 1. Slow down the speed(ABS/project speed).
- 2. Avoid any collision while robot is moving.
- 3. After restart the robot, the problem still occur, contact a qualified service engineer for further analysis.

ErrorSuggestion0055FFAF

[Cause] The communication time of EtherCAT is timeout

[Caution] Check if any external EtherCAT device used has lost connection

[Additional Explanation] System will periodic check the EtherCAT communication, if communication timeout, it will report this error.

[Solution]

Contact a qualified service engineer for further analysis

ErrorSuggestion0055FFB1

[Cause] The communication time of SPI is timeout

[Caution]

[Additional Explanation] It may possibly because the SPI IC is dysfunction which is not likely to happen

[Solution]

Contact a qualified service engineer for further analysis

ErrorSuggestion0055FFB2

- 1. Please check grounding line is normal or not.
- 2. Please contact the original purchase of the manufacturer or a third party designated maintenance unit.

ErrorSuggestion0055FFB3

ErrorSuggestion0055FFB4

Please contact the original purchase of the manufacturer or a third party designated maintenance unit.

- 1. Please try to restart the robot.
- 2. If the restart is invalid, please contact the original purchase or third-party designated maintenance units.

ErrorSuggestion0055FFB5

- 1. Please try to restart the robot.
- 2. If the restart is invalid, please contact the original purchase or third-party designated maintenance units.

ErrorSuggestion0055FFB6

Please contact the original purchase of the manufacturer or a third party designated maintenance unit.

ErrorSuggestion0055FFB7

Please check the functionality of break unit

ErrorSuggestion0055FFB8

[Cause] Hardware Failure

[Caution]

[Additional Explanation] This error is not likely happens, mostly because of hardware issue

[Solution]

- 1. Export the Logs
- 2. Contact a qualified service engineer for further analysis

ErrorSuggestion0055FFB9

[Cause] Hardware Failure

[Caution]

[Additional Explanation] This error is not likely happens, mostly because of hardware issue

[Solution]

- 1. Export the Logs
- 2. Contact a qualified service engineer for further analysis

ErrorSuggestion0055FFBA

[Cause] Hardware Failure

[Caution]

[Restriction] Do not pull the joint forcibly when the problem occurs, so as not to cause damage to the joint

[Solution]

- 1. Export the Logs
- 2. Contact a qualified service engineer for further analysis

a error occurred in transit to absolute position

3. Make sure that the robot does not collide with the surroundings during operation

ErrorSuggestion0055FFC0

ErrorSuggestion0055FFC1

ErrorSuggestion0055FFC2

ErrorSuggestion0055FFC3

ErrorSuggestion0055FFC4

ErrorSuggestion0055FFC5

ErrorSuggestion0055FFC6

ErrorSuggestion0055FFC7

ErrorSuggestion0055FFC8

ErrorSuggestion0055FFC9

ErrorSuggestion0055FFCA

Please contact the original purchase of the manufacturer or a third party designated maintenance unit.

Please contact the original purchase of the manufacturer or a third party designated maintenance unit.

Please contact the original purchase of the manufacturer or a third party designated maintenance unit.

Please contact the original purchase of the manufacturer or a third party designated maintenance unit.

Please contact the original purchase of the manufacturer or a third party designated maintenance unit.

Please contact the original purchase of the manufacturer or a third party designated maintenance unit.

Please contact the original purchase of the manufacturer or a third party designated maintenance unit.

Please contact the original purchase of the manufacturer or a third party designated maintenance unit.

Please contact the original purchase of the manufacturer or a third party designated maintenance unit.

[Cause] Encoder is dysfunctional

[Caution]

[Additional Explanation] This error is not likely happens, mostly because of hardware issue

[Solution]

- 1. Export the Logs
- 2. Contact a qualified service engineer for further analysis

ErrorSuggestion0055FFCB ErrorSuggestion0055FFCC

Please reduce the motion speed, check the flow and the speed and posture in each node

[Cause] Encoder is dysfunctional

[Caution]

[Additional Explanation] This error is not likely happens, mostly because of hardware issue

[Solution]

Omron TM Collaborative Robot: Software Manual TMFlow Version: 2

- 1. Export the Logs
- 2. Contact a qualified service engineer for further analysis

#### ErrorSuggestion0055FFCD

[Cause] Hardware Failure

[Caution]

[Restriction] Do not drive the joint with or without drive power when this issue happens

[Solution]

- 1. Export the Logs
- 2. Contact a qualified service engineer for further analysis
- 3. Make sure that the robot does not collide with the surroundings during operation

# ErrorSuggestion0055FFCE

[Cause] Hardware Failure

[Caution]

[Restriction] Do not drive the joint with or without drive power

[Solution]

- 1. Export the Logs
- 2. Contact a qualified service engineer for further analysis

# ErrorSuggestion0055FFCF

[Cause] The motor current rises sudden and triggers motor hold protection

[Caution]

- 1. Check if there robot has collided to the surroundings seriously
- 2. Check the description of this error code to see which joint it belongs to

[Additional Explanation] When the robot collides to a solid object in a high speed, some of the joints may suffer a great torque on them and this causes the motor current raise rapidly and trigger this error

[Precaution] Do not drive the joint manually when this error occurs, which might damage the joint [Solution]

- 1. Shut down and reboot the robot
- 2. Adjust the payload, safety settings, speed and see if the issue still happens
- 3. Make sure the payload (including the tool) is within the spec.
- 4. Adjust the speed or movement to prevent the risk of having a single joint accelerate too fast
- 5. If it still happens, export the Logs, Project and TCP used, and contact to your service engineer
- 6. Make sure the robot will not collide with the surroundings during project run

#### ErrorSuggestion0055FFD0

Please check the UVW signal on encoder

# ErrorSuggestion0055FFD1

[Cause] Hardware Failure

[Caution] Check if the robot is placed near any device with strong magnetic field

[Additional Explanation] Under a strong magnetic field may affect the readings of the magnetic encoder

[Solution]

- 1. Export the Logs
- 2. Make sure the robot is not under any strong magnetic field and then reboot the robot
- 3. If this still does not work, Contact a qualified service engineer for further analysis

# ErrorSuggestion0055FFD2

[Cause] Hardware Failure

[Caution] Check if the robot is placed near any device with strong magnetic field

[Additional Explanation] Under a strong magnetic field may affect the readings of the magnetic encoder

[Solution]

- 1. Export the Logs
- 2. Make sure the robot is not under any strong magnetic field and then reboot the robot
- 3. If this still does not work, Contact a qualified service engineer for further analysis

### ErrorSuggestion0055FFD3

[Cause]

1.The robot may be disassembled abnormally. Please check the warranty sticker and thread-locking fluid are both

broken or not

2. Joint gear wear out

[Caution]

[Additional Explanation] When the origin of joint module is not detected, it will report this error [Solution]

- 1. Export the Logs
- 2. Contact a qualified service engineer for further analysis

ErrorSuggestion0055FFD4 ErrorSuggestion0055FFD6 ErrorSuggestion0055FFD6 ErrorSuggestion0055FFD7 Please contact the original purchase of the manufacturer or a third party designated maintenance unit. Please contact the original purchase of the manufacturer or a third party designated maintenance unit.

Please contact the original purchase of the manufacturer or a third party designated maintenance unit.

Please contact the original purchase of the manufacturer or a third party designated maintenance unit.

ErrorSuggestion0055FFD8

1. Motor is damaged

[Cause]

2. Joint PCB is damaged

[Additional Explanation] When the resistance of UVW current of motor is abnormal, it will report this error [Solution]

- 1. Export the log file
- Contact a qualified service engineer

ErrorSuggestion0055FFD9

[Cause] Hardware Failure

[Additional Explanation] The cables connection of UVW of motor is not correct. Quality issue or the robot may be disassembled abnormally.

[Solution]

- 1. Export the log file
- 2. Contact a qualified service engineer
- 3. Make sure the robot is not being disassembled illegally

ErrorSuggestion0055FFDA

ErrorSuggestion0055FFDB

ErrorSuggestion0055FFDC

ErrorSuggestion0055FFDD

ErrorSuggestion0055FFDE

1. Please restart the robot.

2. If the restart is invalid, please contact the original purchase or third-party designated maintenance units.

1. Please restart the robot.

2. If the restart is invalid, please contact the original purchase or third-party designated maintenance units.

Please contact the original purchase of the manufacturer or a third party designated maintenance unit.

Please contact the original purchase of the manufacturer or a third party designated maintenance unit.

Please contact the original purchase of the manufacturer or a third party designated maintenance unit.

ErrorSuggestion0055FFDF

- 1. Please restart the robot.
- 2. If the restart is invalid, please contact the original purchase or third-party designated maintenance units.

ErrorSuggestion0055FFE0

[Cause]

- 1. Power supply is not stable.
- 2. Robot moves in high speed, current is higher, voltage loss getting higher.(Vinput-Vloss=V for DC bus)
- 3. Power connector problem, consume too much power

[Additional Explanation] When robot is working and detects the voltage of DC bus is low, it will report this error [Solution]

- 1. Power off the robot
- 2. Check Robot Cable and its connector before power on again
- 3. Reduce Robot speed if necessary

Make sure power source is stable

ErrorSuggestion0055FFE1

Please contact the original purchase of the manufacturer or a third party designated maintenance unit.

ErrorSuggestion0055FFE2

1. Please restart the robot.

2. If the restart is invalid, please contact the original purchase or third-party designated maintenance units.

1. Please restart the robot.

2. If the restart is invalid, please contact the original purchase or third-party designated maintenance units.

ErrorSuggestion0055FFE4

[Cause] Encoder is abnormal

[Additional Explanation] This error is not likely happens, mostly because of hardware issue

[Solution]

1. Export the log file

2. Contact a qualified service engineer

ErrorSuggestion0055FFE5

1. Please restart the robot.

2. If the restart is invalid, please contact the original purchase or third-party designated maintenance units.

ErrorSuggestion0055FFE6

1. Please restart the robot.

2. If the restart is invalid, please contact the original purchase or third-party designated maintenance units.

ErrorSuggestion0055FFE7

Please contact the original purchase of the manufacturer or a third party designated maintenance unit.

ErrorSuggestion0055FFE8 [Cause]Hardware Failure

[Additional Explanation] When the output of the G sensor is abnormal, it will report this error

[Solution]

1. Export the log file

2. Contact a qualified service engineer

ErrorSuggestion0055FFE9

Please contact the original purchase of the manufacturer or a third party designated maintenance unit.

ErrorSuggestion0055FFEA

[Cause] DC to DC component on Join PCB is damaged

[Additional Explanation] When detect voltage of 5V is abnormal, it will report this error

[Solution]

1. Export the log file

2. Contact a qualified service engineer

ErrorSuggestion0055FFEB

[Cause] DC to DC component on Join PCB is damaged

[Additional Explanation] When detect voltage of 12V is abnormal, it will report this error

[Solution]

1. Export the log file

2. Contact a qualified service engineer

ErrorSuggestion0055FFEC

Please contact the original purchase of the manufacturer or a third party designated maintenance unit.

ErrorSuggestion0055FFED

[Additional Explanation] This error is not likely happens, mostly because of hardware issue

[Solution]

[Solution]

1. Export the log file

Contact a qualified service engineer

ErrorSuggestion0055FFEE

Please turn on joint modules

[Cause] Encoder abnormal

ErrorSuggestion0055FFEF

Please contact the original purchase of the manufacturer or a third party designated maintenance unit.

ErrorSuggestion00650000

INO FLLOI

ErrorSuggestion0065F051

[Cause]Robot has detected an overshoot of U phase current on the motor

[Caution]

1. Check the header of the error code to see which motor is with this issue

2. Check if the robot is run with payload out of spec and also in high speed

3. Check if the safety settings of the robot

[Additional Explanation] If the robot is driven and accelerate fast, current of the motor will overshoot and trigger this

[Additional Explanation] This is usually be triggered when running the robot with a heavy payload with high speed which is nearly or already out of spec.

[Additional Explanation] Another reason may be there is dysfunction on the electronics on the motors [Solution]

- 1. Shut down and reboot the robot
- 2. Make sure the payload (including the tool) is within the spec.
- 3. Adjust the speed or movement to prevent the risk of having a single joint accelerate too fast
- 4. If it still happens, export the Logs, Project and TCP used, and contact to your service engineer

#### ErrorSuggestion0065F052

[Cause]Robot has detected a overshoot of V phase current on the motor

#### [Caution]

- 1. Check the header of the error code to see which motor is with this issue
- 2. Check if the robot is run with payload out of spec. and also in high speed
- 3. Check if the safety settings of the robot

[Additional Explanation] If the robot is driven and accelerate fast, current of the motor will overshoot and trigger this error

[Additional Explanation] This is usually be triggered when running the robot with a heavy payload with high speed which is nearly or already out of spec.

[Additional Explanation] Another reason may be there is dysfunction on the electronics on the motors [Solution]

- 1. Shut down and reboot the robot
- 2. Make sure the payload (including the tool) is within the spec.
- 3. Adjust the speed or movement to prevent the risk of having a single joint accelerate too fast
- 4. If it still happens, export the Logs, Project and TCP used, and contact to your service engineer

#### ErrorSuggestion0065F053

[Cause]Robot has detected a overshoot of W phase current on the motor

#### [Caution]

- 1. Check the header of the error code to see which motor is with this issue
- 2. Check if the robot is run with payload out of spec. and also in high speed
- 3. Check if the safety settings of the robot

[Additional Explanation] If the robot is driven and accelerate fast, current of the motor will overshoot and trigger this error

[Additional Explanation] This is usually be triggered when running the robot with a heavy payload with high speed which is nearly or already out of spec.

[Additional Explanation] Another reason may be there is dysfunction on the electronics on the motors [Solution]

- 1. Shut down and reboot the robot
- 2. Make sure the payload (including the tool) is within the spec.

[Cause]Robot has detected the current on DCBUS went too high suddenly.

- 3. Adjust the speed or movement to prevent the risk of having a single joint accelerate too fast
- 4. If it still happens, export the Logs, Project and TCP used, and contact to your service engineer

# ErrorSuggestion0065F054

[Caution]

- 1. The speed (ABS/project speed) is too fast.
- 2. Check whether there is any collision while robot moving.

[Additional Explanations] If robot is moving in a high speed in some movement or pose, it would cause this error. And if robot has collisions, it would cause the current became abnormal.

## [Solution][General User]

- 1. Slow down the speed (ABS/project speed).
- 2. Avoid any collision while robot is moving.
- 3. After restart the robot, the problem still occur, contact a qualified service engineer for further analysis.

[Cause]

- 1. Power supply is not stable.
- Robot moves in high speed, current is higher, voltage loss getting higher. (Vinput-Vloss=V for DC bus)
- 3. Power connector problem, consume too much power

[Additional Explanation] When robot is working and detects the voltage of DC bus is low, it will report this error [Solution]

- 1. Power off the robot
- 2. Check Robot Cable and its connector before power on again
- 3. Reduce Robot speed if necessary

Make sure power source is stable

ErrorSuggestion0065F056

[Cause]Robot detect the voltage on DCBUS is higher than spec.

[Caution]Check whether there are others error log along with this error.

[Additional Explanation] There may be a variety of reasons that cause a high voltage, for example:

- 1. The robot move too fast with the current project (with heavy payload)
- 2. Power eater modules is abnormal
- 3. etc.

[Precaution] Power off and unplug the power cable before opening the control box for items checking [Solution]

- 1. Make sure the robot would not be collided and be placed on a unstable platform.
- 2. Make sure project speed with payload is within the specification.
- 3. After restart the robot, the problem still occur, contact a qualified service engineer for further analysis

ErrorSuggestion0065F057

- 1. Please try to restart the robot.
- 2. If the restart is invalid, please contact the original purchase or third-party designated maintenance units.

ErrorSuggestion0065F058

[Cause] DC to DC component on Join PCB is damaged

[Additional Explanation] When detect voltage of 1.65V is abnormal, it will report this error

[Solution]

- 1. Export the log file
- 2. Contact a qualified service engineer

ErrorSuggestion0065F059

[Cause] DC to DC component on Join PCB is damaged

[Additional Explanation] When detect voltage of 12V is abnormal, it will report this error

[Solution]

- 1. Export the log file
- Contact a qualified service engineer

ErrorSuggestion0065F05A

[Cause] DC to DC component on Join PCB is damaged

[Additional Explanation] When detect voltage of 6V is abnormal, it will report this error

[Solution]

- 1. Export the log file
- 2. Contact a qualified service engineer

ErrorSuggestion0065F05B

[Cause] DC to DC component on Join PCB is damaged

[Additional Explanation] When detect voltage of 3.3V is abnormal, it will report this error

[Solution]

- 1. Export the log file
- 2. Contact a qualified service engineer

ErrorSuggestion0065F05C

[Cause] DC to DC component on Join PCB is damaged

[Additional Explanation] When detect voltage of 1.2V is abnormal, it will report this error

[Solution]

- 1. Export the log file
- 2. Contact a qualified service engineer

[Cause] The speed command is too large

#### [Solution]

- 1. Shut down and reboot the robot
- 2. Reduce the motion speed, check the flow and the speed and posture in each node
- 3. If it still happens, export the Logs, Project and TCP used, and contact to your service engineer

#### ErrorSuggestion0065F062

[Cause] The deviation between target and current position is too large

#### [Solution]

- 1. Shut down and reboot the robot
- 2. Reduce the motion speed, check the flow, speed and posture in each node
- 3. If it still happens, export the Logs, Project and TCP used, and contact to your service engineer

## ErrorSuggestion0065F063

[Cause] The motor output command rises sudden and triggers motor hold protection

#### [Caution]

- 1. Check if there robot has collided to the surroundings seriously
- 2. Check the description of this error code to see which joint it belongs to

[Additional Explanation] When the robot collides to a solid object in a high speed, some of the joints may suffer a great torque on them and this causes the motor current raise rapidly and trigger this error

[Precaution] Do not drive the joint manually when this error occurs, which might damage the joint [Solution]

- 1. Shut down and reboot the robot
- 2. Adjust the payload, safety settings, speed and see if the issue still happens
- 3. Make sure the payload (including the tool) is within the spec.
- 4. Adjust the speed or movement to prevent the risk of having a single joint accelerate too fast
- 5. If it still happens, export the Logs, Project and TCP used, and contact to your service engineer
- 6. Make sure the robot will not collide with the surroundings during project run

### ErrorSuggestion0065F064

[Cause] The motor current rises sudden and triggers motor hold protection

#### [Caution]

- 1. Check if there robot has collided to the surroundings seriously
- 2. Check the description of this error code to see which joint it belongs to

[Additional Explanation] When the robot collides to a solid object in a high speed, some of the joints may suffer a great torque on them and this causes the motor current raise rapidly and trigger this error

[Precaution] Do not drive the joint manually when this error occurs, which might damage the joint [Solution]

- 1. Shut down and reboot the robot
- 2. Adjust the payload, safety settings, speed and see if the issue still happens
- 3. Make sure the payload (including the tool) is within the spec.
- 4. Adjust the speed or movement to prevent the risk of having a single joint accelerate too fast
- 5. If it still happens, export the Logs, Project and TCP used, and contact to your service engineer
- 6. Make sure the robot will not collide with the surroundings during project run

## ErrorSuggestion0065F071

[Cause] Hardware Failure

[Caution]

[Additional Explanation] This error is not likely happens, mostly because of hardware issue [Solution]

- 1. Export the Logs
- 2. Contact a qualified service engineer for further analysis

[Cause]Robot detect the temperature on PCB is higher than spec.

[Caution]1. Check if the environment temperature is higher than the spec. while robot moving.

2. Check the temperature on View->Status

[Additional Explanation] The temperature would rise during robot operating and the work space temperature will affect as well.

#### [Solution]

- 1. Make sure the temperature of the working environment is within the specification.
- 2. Make sure the payload or the project speed is within the specification
- 3. Shut down the robot, and keep it cool for a while before start up again.
- 4. If this issue still occurs, please contact a qualified service engineer for further analysis

# ErrorSuggestion0065F073

[Cause] G sensor overload

[Caution]

- 1. Check if there robot has collided to the surroundings seriously
- 2. Check the description of this error code to see which joint it belongs to

#### [Solution]

- 1. Adjust the payload, safety settings, speed and see if the issue still happens
- 2. Make sure the payload (including the tool) is within the spec.
- Adjust the speed or movement to prevent the risk of having a single joint accelerate too fast
- 4. If it still happens, export the Logs, Project and TCP used, and contact to your service engineer
- 5. Make sure the robot will not collide with the surroundings during project run

# ErrorSuggestion0065F074

[Cause] Hardware Failure

[Caution]

[Additional Explanation] This error is not likely happens, mostly because of hardware issue

#### [Solution]

- 1. Export the Logs
- 2. Contact a qualified service engineer for further analysis

#### ErrorSuggestion0065F075

[Cause] Hardware Failure

[Caution]

[Restriction] Do not drive the joint with or without drive power when this issue happens

# [Solution]

- 1. Export the Logs
- 2. Contact a qualified service engineer for further analysis
- 3. Make sure that the robot does not collide with the surroundings during operation

ErrorSuggestion0065F0A4
ErrorSuggestion0065F0A5

ErrorSuggestion0065F0A6 ErrorSuggestion0065F111

ErrorSuggestion0065F112

ErrorSuggestion0065F113 ErrorSuggestion0065F114

ErrorSuggestion0065F115

Please contact the original purchase of the manufacturer or a third party designated maintenance unit. Please contact the original purchase of the manufacturer or a third party designated maintenance unit. Please contact the original purchase of the manufacturer or a third party designated maintenance unit. Please contact the original purchase of the manufacturer or a third party designated maintenance unit. Please contact the original purchase of the manufacturer or a third party designated maintenance unit.

Please contact the original purchase of the manufacturer or a third party designated maintenance unit.

Please contact the original purchase of the manufacturer or a third party designated maintenance unit.

[Cause]Encoder is abnormal

[Caution]

[Additional Explanation] This error is not likely happens, mostly because of hardware issue

[Solution]

- 1. Export the log,
- 2. Contact a qualified service engineer for further analysis

- 1. Please try to restart the robot.
- 2. If the restart is invalid, please contact the original purchase or third-party designated maintenance units.

ErrorSuggestion0065F117

- 1. Please try to restart the robot.
- 2. If the restart is invalid, please contact the original purchase or third-party designated maintenance units.

ErrorSuggestion0065F118

- 1. Please try to restart the robot.
- 2. If the restart is invalid, please contact the original purchase or third-party designated maintenance units.

ErrorSuggestion0065F119

[Cause]

- 1. Motor is damaged
- 2. Joint PCB is damaged

[Caution]

[Additional Explanation] When the resistance of UVW current of motor is abnormal, it will report this error [Solution]

- 1. Export the log file
- 2. Contact a qualified service engineer

ErrorSuggestion0065F11A

[Cause]Hardware Failure

[Caution]

[Additional Explanation] The cables connection of UVW of motor is not correct. Quality issue or the robot may be disassembled abnormally.

[Solution]

- 1. Export the log file
- 2. Contact a qualified service engineer
- 3. Make sure the robot is not being disassembled illegally

ErrorSuggestion0065F11B

[Cause] Hardware Failure

[Caution]

[Restriction] Do not drive the joint with or without drive power when this issue happens

[Solution]

- 1. Export the Logs
- 2. Contact a qualified service engineer for further analysis
- 3. Make sure that the robot does not collide with the surroundings during operation

ErrorSuggestion0065F121

. . . .

Please contact the original purchase of the manufacturer or a third party designated maintenance unit.

ErrorSuggestion0065F122

Please contact the original purchase of the manufacturer or a third party designated maintenance unit.

ErrorSuggestion0065F123

Please contact the original purchase of the manufacturer or a third party designated maintenance unit.

ErrorSuggestion0065F124

Please contact the original purchase of the manufacturer or a third party designated maintenance unit.

ErrorSuggestion0065F125

Please contact the original purchase of the manufacturer or a third party designated maintenance unit.

ErrorSuggestion0065F126 ErrorSuggestion0065F127 Please contact the original purchase of the manufacturer or a third party designated maintenance unit.

ErrorSuggestion0065F128

Please contact the original purchase of the manufacturer or a third party designated maintenance unit.

Endisuggestion0005F126

Please contact the original purchase of the manufacturer or a third party designated maintenance unit.

ErrorSuggestion0065F129

[Cause]Encoder is abnormal

[Caution]

[Additional Explanation] This error is not likely happens, mostly because of hardware issue [Solution]

- 1. Export the log,
- 2. Contact a qualified service engineer for further analysis

ErrorSuggestion0065F12A

Please contact the original purchase of the manufacturer or a third party designated maintenance unit. Please contact the original purchase of the manufacturer or a third party designated maintenance unit.

ErrorSuggestion0065F12B

- 1. Please check grounding line is normal or not.
- 2. Please contact the original purchase of the manufacturer or a third party designated maintenance unit.

ErrorSuggestion0065F132 ErrorSuggestion0065F133 Please contact the original purchase of the manufacturer or a third party designated maintenance unit.

[Cause]Robot detect a sudden voltage drop on DCBUS.

[Caution]

[Additional Explanation] There may be a variety of reasons that cause a low voltage, for example:

- 1. The payload and speed may not in the spec.
- 2. Power supply is abnormal

[Precaution] Power off and unplug the power cable before opening the control box for items checking [Solution]

- 1. Shut down the robot, make sure the power source is stable then power on.
- Make sure the power source is robust for robot running.
- 3. Adjust the payload, safety settings, speed and see if the issue still happens
- 4. Make sure the payload (including the tool) is within the spec.
- 5. Adjust the speed or movement to prevent the risk of having a single joint accelerate too fast
- 6. If it still happens, export the Logs, Project and TCP used, and contact to your service engineer

ErrorSuggestion0065F134

[Cause] The communication time of EtherCAT is timeout

[Caution] Check if any external EtherCAT device used has lost connection

[Additional Explanation] System will periodic check the EtherCAT communication, if communication timeout, it will report this error.

[Solution]

Contact a qualified service engineer for further analysis

ErrorSuggestion0065F135

[Cause]Joint movement range is over range during brake release process

[Caution]Check if the payload is too that out of specification, including the mass, center of mass, inertia, etc.

[Additional Explanation] System will detect the movement range while brake release process, when the value is over expected, it will report this error.

[Solution]

- 1. Power off the robot
- 2. Remove all payload and restart the robot
- 3. Make sure the payload is within specification (including the center of mass and inertia)
- 4. Make sure there is no unexpected force acting on the robot during brake release process
- 5. If this issue still happens, have a qualified service engineer for further analysis

ErrorSuggestion0065F136

[Cause] Current for solenoid is over specification during brake release process

[Additional Explanation] System will detect the current for solenoid during brake releasing process, when it find the value over specification, it will report this error

[Solution]

- 1. Please press ESTOP button and release it to resume Robot to see the issue is still occurred or not.
- 2. If this still occurs, contact a qualified service engineer for further analysis

ErrorSuggestion0065F137

[Cause]Robot detect a low voltage on DCBUS.

[Caution]

[Additional Explanation] There may be a variety of reasons that cause a low voltage, for example:

- 1. The power source is not stable on customer-site
- 2. Power supply is abnormal
- 3. etc.

[Precaution] Power off and unplug the power cable before opening the control box for items checking [Solution]

1. Shut down the robot, make sure the power source is stable then power on.

- 2. Make sure the power source is robust for robot running.
- 3. If the same issue still occurs, contact a qualified service engineer for further analysis

[Cause]Robot detect the voltage on DCBUS is higher than spec.

[Caution]Check whether there are others error log along with this error.

[Additional Explanation] There may be a variety of reasons that cause a high voltage, for example:

- 1. The robot move too fast with the current project (with heavy payload)
- 2. Power eater modules is abnormal
- 3. etc.

[Precaution] Power off and unplug the power cable before opening the control box for items checking [Solution]

- 1. Make sure the robot would not be collided and be placed on a unstable platform.
- 2. Make sure project speed with payload is within the specification.
- 3. After restart the robot, the problem still occur, contact a qualified service engineer for further analysis [Cause]Robot detect a sudden voltage drop on DCBUS.

# ErrorSuggestion0065F139

[Caution]

[Additional Explanation] There may be a variety of reasons that cause a low voltage, for example:

- 1. The payload and speed may not in the spec.
- 2. Power supply is abnormal

[Precaution] Power off and unplug the power cable before opening the control box for items checking [Solution]

- 1. Shut down the robot, make sure the power source is stable then power on.
- 2. Make sure the power source is robust for robot running.
- 3. Adjust the payload, safety settings, speed and see if the issue still happens
- 4. Make sure the payload (including the tool) is within the spec.
- 5. Adjust the speed or movement to prevent the risk of having a single joint accelerate too fast
- 6. If it still happens, export the Logs, Project and TCP used, and contact to your service engineer

# ErrorSuggestion0065F141

- 1. Please try to restart the robot.
- 2. If the restart is invalid, please contact the original purchase or third-party designated maintenance units.

#### ErrorSuggestion0065F142

- 1. Please try to restart the robot.
- 2. If the restart is invalid, please contact the original purchase or third-party designated maintenance units.

#### ErrorSuggestion0065F143

- 1. Please try to restart the robot.
- 2. If the restart is invalid, please contact the original purchase or third-party designated maintenance units.

#### ErrorSuggestion0065F144

- 1. Please try to restart the robot.
- 2. If the restart is invalid, please contact the original purchase or third-party designated maintenance units.

#### ErrorSuggestion0065F145

[Cause] Encoder is dysfunctional

[Caution]

[Additional Explanation] This error is not likely happens, mostly because of hardware issue

#### [Solution]

- 1. Export the Logs
- 2. Contact a qualified service engineer for further analysis

# ErrorSuggestion0065F146

[Cause] Encoder is dysfunctional

[Caution]
[Additional Explanation] This error is not likely happens, mostly because of hardware issue

1. Export the Logs

[Solution]

2. Contact a qualified service engineer for further analysis

Omron TM Collaborative Robot: Software Manual TMFlow Version: 2

[Cause] Encoder is dysfunctional

[Caution]

[Additional Explanation] This error is not likely happens, mostly because of hardware issue

[Solution]

- 1. Export the Logs
- 2. Contact a qualified service engineer for further analysis

ErrorSuggestion0065F148

[Cause] Encoder is dysfunctional

[Caution]

[Additional Explanation] This error is not likely happens, mostly because of hardware issue

[Solution]

- 1. Export the Logs
- 2. Contact a qualified service engineer for further analysis

ErrorSuggestion0065F149

- 1. Please try to restart the robot.
- 2. If the restart is invalid, please contact the original purchase or third-party designated maintenance units.

ErrorSuggestion0065F1A1

- 1. Please try to restart the robot.
- 2. If the restart is invalid, please contact the original purchase or third-party designated maintenance units.

ErrorSuggestion0065F1A2

- 1. Please try to restart the robot.
- 2. If the restart is invalid, please contact the original purchase or third-party designated maintenance units.

ErrorSuggestion0065F1A3

- 1. Please try to restart the robot.
- 2. If the restart is invalid, please contact the original purchase or third-party designated maintenance units.

ErrorSuggestion0065FF20

[Cause] Current for solenoid is over specification during brake release process

[Additional Explanation] System will detect the current for solenoid during brake releasing process, when it find the value over specification, it will report this error

[Solution]

- 1. Please press ESTOP button and release it to resume Robot to see the issue is still occurred or not.
- 2. If this still occurs, contact a qualified service engineer for further analysis

ErrorSuggestion0065FF21

[Cause]Joint movement range is over range during brake release process

[Caution] Check if the payload is too that out of specification, including the mass, center of mass, inertia, etc.

[Additional Explanation] System will detect the movement range while brake release process, when the value is over expected, it will report this error.

[Solution]

- 1. Power off the robot
- 2. Remove all payload and restart the robot
- 3. Make sure the payload is within specification (including the center of mass and inertia)
- 4. Make sure there is no unexpected force acting on the robot during brake release process
- 5. If this issue still happens, have a qualified service engineer for further analysis

ErrorSuggestion0065FFA0

[Cause]Robot detect a low voltage on DCBUS.

[Caution] Check if the payload is too that out of specification, including the mass, center of mass, inertia, etc.

[Additional Explanation] There may be a variety of reasons that cause a low voltage, for example:

- 1. The power source is not stable on customer-site
- 2. Power supply is abnormal
- 3. etc.

[Precaution] Power off and unplug the power cable before opening the control box for items checking

[Solution]

Shut down the robot, make sure the power source is stable then power on. If the same issue still occurs, contact a qualified service engineer for further analysis

Make sure the power source is robust for robot running.

[Cause]Robot detect the voltage on DCBUS is higher than spec.

[Caution]Check whether there are others error log along with this error.

[Additional Explanation] There may be a variety of reasons that cause a high voltage, for example:

- 1. The robot move too fast with the current project (with heavy payload)
- 2. Power eater modules is abnormal
- 3. etc.

[Precaution] Power off and unplug the power cable before opening the control box for items checking [Solution]

After restart the robot, the problem still occur, contact a qualified service engineer for further analysis

- 1. Make sure the robot would not be collided and be placed on a unstable platform.
- 2. Make sure project speed with payload is within the specification.

### ErrorSuggestion0065FFA2

Be careful! G sensor overload on X direction.

ErrorSuggestion0065FFA3

Be careful! G sensor overload on Y direction.

ErrorSuggestion0065FFA4
ErrorSuggestion0065FFA5

Be careful! G sensor overload on Z direction.

[Cause]Robot detect the temperature on PCB is higher than spec.

[Caution]1. Check if the environment temperature is higher than the spec. while robot moving.

2. Check the temperature on View->Status

[Additional Explanation] The temperature would rise during robot operating and the work space temperature will affect as well.

[Solution]

Shut down the robot, and keep it cool for a while before start up again. If this issue still occurs, please contact a qualified service engineer for further analysis

- 1. Make sure the temperature of the working environment is within the specification.
- 2. Make sure the payload or the project speed is within the specification

## ErrorSuggestion0065FFA6

[Cause]Robot has detected an overshoot of U phase current on the motor

#### [Caution]

[Caution]

- 1. Check the header of the error code to see which motor is with this issue
- 2. Check if the robot is run with payload out of spec. and also in high speed
- 3. Check if the safety settings of the robot

[Additional Explanation] If the robot is driven and accelerate fast, current of the motor will overshoot and trigger this error

[Additional Explanation] This is usually be triggered when running the robot with a heavy payload with high speed which is nearly or already out of spec.

[Additional Explanation] Another reason may be there is dysfunction on the electronics on the motors [Solution]

- 1. Shut down and reboot the robot
- 2. Adjust the payload, safety settings, speed and see if the issue still happens
- 3. Make sure the payload (including the tool) is within the spec.
- 4. Adjust the speed or movement to prevent the risk of having a single joint accelerate too fast
- 5. If it still happens, export the Logs, Project and TCP used, and contact to your service engineer

# ErrorSuggestion0065FFA7

[Cause]Robot has detected a overshoot of V phase current on the motor

- 1. Check the header of the error code to see which motor is with this issue
- 2. Check if the robot is run with payload out of spec. and also in high speed
- Check if the safety settings of the robot

[Additional Explanation] If the robot is driven and accelerate fast, current of the motor will overshoot and trigger this error

[Additional Explanation] This is usually be triggered when running the robot with a heavy payload with high speed which is nearly or already out of spec.

[Additional Explanation] Another reason may be there is dysfunction on the electronics on the motors [Solution]

- 1. Shut down and reboot the robot
- 2. Adjust the payload, safety settings, speed and see if the issue still happens
- 3. Make sure the payload (including the tool) is within the spec.
- 4. Adjust the speed or movement to prevent the risk of having a single joint accelerate too fast
- 5. If it still happens, export the Logs, Project and TCP used, and contact to your service engineer

ErrorSuggestion0065FFA8

[Cause]Robot has detected a overshoot of W phase current on the motor

### [Caution]

- 1. Check the header of the error code to see which motor is with this issue
- 2. Check if the robot is run with payload out of spec. and also in high speed
- 3. Check if the safety settings of the robot

[Additional Explanation] If the robot is driven and accelerate fast, current of the motor will overshoot and trigger this error

[Additional Explanation] This is usually be triggered when running the robot with a heavy payload with high speed which is nearly or already out of spec.

[Additional Explanation] Another reason may be there is dysfunction on the electronics on the motors [Solution]

- 1. Shut down and reboot the robot
- 2. Adjust the payload, safety settings, speed and see if the issue still happens
- 3. Make sure the payload (including the tool) is within the spec.
- 4. Adjust the speed or movement to prevent the risk of having a single joint accelerate too fast
- 5. If it still happens, export the Logs, Project and TCP used, and contact to your service engineer

Be careful! Motor current protection on U phase triggered, which may be caused by impact.

Be careful! Motor current protection on V phase triggered, which may be caused by impact.

[Cause]The motor current rises sudden and triggers motor hold protection

#### [Caution]

- 1. Check if there robot has collided to the surroundings seriously
- 2. Check the description of this error code to see which joint it belongs to

[Additional Explanation] When the robot collides to a solid object in a high speed, some of the joints may suffer a great torque on them and this causes the motor current raise rapidly and trigger this error

[Precaution] Do not drive the joint manually when this error occurs, which might damage the joint [Solution]

- 1. Shut down and reboot the robot
- 2. Adjust the payload, safety settings, speed and see if the issue still happens
- 3. Make sure the payload (including the tool) is within the spec.
- 4. Adjust the speed or movement to prevent the risk of having a single joint accelerate too fast
- 5. If it still happens, export the Logs, Project and TCP used, and contact to your service engineer
- 6. Make sure the robot will not collide with the surroundings during project run

a error occurred in the UVW signal on optical encoder

The index of encoder is not calibrated.

[Cause]Robot has detected the current on DCBUS went too high suddenly.

[Caution]

1. The speed(ABS/project speed) is too fast.

ErrorSuggestion0065FFA9
ErrorSuggestion0065FFAA
ErrorSuggestion0065FFAB

ErrorSuggestion0065FFAC

ErrorSuggestion0065FFAD

ErrorSuggestion0065FFAE

Omron TM Collaborative Robot: Software Manual TMFlow Version: 2

2. Check whether there is any collision while robot moving.

[Additional Explanations] If robot is moving in a high speed in some movement or pose, it would cause this error. And if robot has collisions, it would cause the current became abnormal.

[Solution][General User]

- 1. Slow down the speed(ABS/project speed).
- Avoid any collision while robot is moving.
- 3. After restart the robot, the problem still occur, contact a qualified service engineer for further analysis.

#### ErrorSuggestion0065FFAF

[Cause] The communication time of EtherCAT is timeout

[Caution] Check if any external EtherCAT device used has lost connection

[Additional Explanation] System will periodic check the EtherCAT communication, if communication timeout, it will report this error.

[Solution]

Contact a qualified service engineer for further analysis

ErrorSuggestion0065FFB1

[Cause] The communication time of SPI is timeout

[Caution]

[Additional Explanation] It may possibly because the SPI IC is dysfunction which is not likely to happen

[Solution]

Contact a qualified service engineer for further analysis

ErrorSuggestion0065FFB2

1. Please check grounding line is normal or not.

2. Please contact the original purchase of the manufacturer or a third party designated maintenance unit.

ErrorSuggestion0065FFB3

Please contact the original purchase of the manufacturer or a third party designated maintenance unit.

ErrorSuggestion0065FFB4

1. Please try to restart the robot.

2. If the restart is invalid, please contact the original purchase or third-party designated maintenance units.

ErrorSuggestion0065FFB5

1. Please try to restart the robot.

2. If the restart is invalid, please contact the original purchase or third-party designated maintenance units.

ErrorSuggestion0065FFB6

Please contact the original purchase of the manufacturer or a third party designated maintenance unit.

ErrorSuggestion0065FFB7

Please check the functionality of break unit

ErrorSuggestion0065FFB8

[Cause] Hardware Failure

[Caution]

[Additional Explanation] This error is not likely happens, mostly because of hardware issue

[Solution]

- 1. Export the Logs
- 2. Contact a qualified service engineer for further analysis

# ErrorSuggestion0065FFB9

[Cause] Hardware Failure

[Caution]

[Additional Explanation] This error is not likely happens, mostly because of hardware issue

[Solution]

- 1. Export the Logs
- 2. Contact a qualified service engineer for further analysis

## ErrorSuggestion0065FFBA

[Cause] Hardware Failure

[Caution]

[Restriction] Do not pull the joint forcibly when the problem occurs, so as not to cause damage to the joint

[Solution]

- 1. Export the Logs
- 2. Contact a qualified service engineer for further analysis
- 3. Make sure that the robot does not collide with the surroundings during operation

#### ErrorSuggestion0065FFC0

a error occurred in transit to absolute position

ErrorSuggestion0065FFC1
ErrorSuggestion0065FFC3
ErrorSuggestion0065FFC3
ErrorSuggestion0065FFC4
ErrorSuggestion0065FFC5
ErrorSuggestion0065FFC6
ErrorSuggestion0065FFC7
ErrorSuggestion0065FFC8
ErrorSuggestion0065FFC9
ErrorSuggestion0065FFC9

Please contact the original purchase of the manufacturer or a third party designated maintenance unit. Please contact the original purchase of the manufacturer or a third party designated maintenance unit. Please contact the original purchase of the manufacturer or a third party designated maintenance unit. Please contact the original purchase of the manufacturer or a third party designated maintenance unit. Please contact the original purchase of the manufacturer or a third party designated maintenance unit. Please contact the original purchase of the manufacturer or a third party designated maintenance unit. Please contact the original purchase of the manufacturer or a third party designated maintenance unit. Please contact the original purchase of the manufacturer or a third party designated maintenance unit. Please contact the original purchase of the manufacturer or a third party designated maintenance unit.

[Caution]

[Additional Explanation] This error is not likely happens, mostly because of hardware issue [Solution]

- 1. Export the Logs
- 2. Contact a qualified service engineer for further analysis

ErrorSuggestion0065FFCB ErrorSuggestion0065FFCC

Please reduce the motion speed, check the flow and the speed and posture in each node

[Cause] Encoder is dysfunctional

[Cause] Encoder is dysfunctional

[Caution]

[Additional Explanation] This error is not likely happens, mostly because of hardware issue [Solution]

- 1. Export the Logs
- 2. Contact a qualified service engineer for further analysis

ErrorSuggestion0065FFCD

[Cause] Hardware Failure

[Caution]

[Restriction] Do not drive the joint with or without drive power when this issue happens

- [Solution]
- 1. Export the Logs
- 2. Contact a qualified service engineer for further analysis
- 3. Make sure that the robot does not collide with the surroundings during operation

ErrorSuggestion0065FFCE

[Cause] Hardware Failure

[Caution]

[Restriction] Do not drive the joint with or without drive power

[Solution]

- 1. Export the Logs
- 2. Contact a qualified service engineer for further analysis

ErrorSuggestion0065FFCF

[Cause] The motor current rises sudden and triggers motor hold protection

[Caution]

- 1. Check if there robot has collided to the surroundings seriously
- 2. Check the description of this error code to see which joint it belongs to

[Additional Explanation] When the robot collides to a solid object in a high speed, some of the joints may suffer a great torque on them and this causes the motor current raise rapidly and trigger this error

[Precaution] Do not drive the joint manually when this error occurs, which might damage the joint [Solution]

- 1. Shut down and reboot the robot
- 2. Adjust the payload, safety settings, speed and see if the issue still happens
- 3. Make sure the payload (including the tool) is within the spec.

- 4. Adjust the speed or movement to prevent the risk of having a single joint accelerate too fast
- 5. If it still happens, export the Logs, Project and TCP used, and contact to your service engineer
- 6. Make sure the robot will not collide with the surroundings during project run

Please check the UVW signal on encoder

ErrorSuggestion0065FFD1

[Cause] Hardware Failure [Caution] Check if the robot is placed near any device with strong magnetic field

[Additional Explanation] Under a strong magnetic field may affect the readings of the magnetic encoder

[Solution]

- 1. Export the Logs
- 2. Make sure the robot is not under any strong magnetic field and then reboot the robot
- 3. If this still does not work, Contact a qualified service engineer for further analysis

ErrorSuggestion0065FFD2

[Cause] Hardware Failure

[Caution] Check if the robot is placed near any device with strong magnetic field

[Additional Explanation] Under a strong magnetic field may affect the readings of the magnetic encoder

[Solution]

- 1. Export the Logs
- 2. Make sure the robot is not under any strong magnetic field and then reboot the robot
- 3. If this still does not work, Contact a qualified service engineer for further analysis

ErrorSuggestion0065FFD3

[Cause]

1.The robot may be disassembled abnormally. Please check the warranty sticker and thread-locking fluid are both broken or not

2. Joint gear wear out

[Caution]

[Additional Explanation] When the origin of joint module is not detected, it will report this error

[Solution]

- Export the Logs
- 2. Contact a qualified service engineer for further analysis

ErrorSuggestion0065FFD4

ErrorSuggestion0065FFD5

ErrorSuggestion0065FFD6

ErrorSuggestion0065FFD7

ErrorSuggestion0065FFD8

Please contact the original purchase of the manufacturer or a third party designated maintenance unit.

Please contact the original purchase of the manufacturer or a third party designated maintenance unit.

Please contact the original purchase of the manufacturer or a third party designated maintenance unit.

Please contact the original purchase of the manufacturer or a third party designated maintenance unit.

[Cause]

- 1. Motor is damaged
- 2. Joint PCB is damaged

[Additional Explanation] When the resistance of UVW current of motor is abnormal, it will report this error

[Solution]

- 1. Export the log file
- 2. Contact a qualified service engineer

ErrorSuggestion0065FFD9

[Cause] Hardware Failure

[Additional Explanation] The cables connection of UVW of motor is not correct. Quality issue or the robot may be disassembled abnormally.

[Solution]

- 1. Export the log file
- 2. Contact a qualified service engineer
- 3. Make sure the robot is not being disassembled illegally

ErrorSuggestion0065FFDA

Please contact the original purchase of the manufacturer or a third party designated maintenance unit. ErrorSuggestion0065FFDB Please contact the original purchase of the manufacturer or a third party designated maintenance unit.

Please contact the original purchase of the manufacturer or a third party designated maintenance unit.

ErrorSuggestion0065FFDD

2. If the restart is invalid, please contact the original purchase or third-party designated maintenance units.

ErrorSuggestion0065FFDE

1. Please restart the robot.

1. Please restart the robot.

2. If the restart is invalid, please contact the original purchase or third-party designated maintenance units.

ErrorSuggestion0065FFDF

1. Please restart the robot.

2. If the restart is invalid, please contact the original purchase or third-party designated maintenance units.

ErrorSuggestion0065FFE0

[Cause]
1. Power supply is not stable.

2. Robot moves in high speed, current is higher, voltage loss getting higher.(Vinput-Vloss=V for DC bus)

3. Power connector problem, consume too much power

[Additional Explanation] When robot is working and detects the voltage of DC bus is low, it will report this error [Solution]

1. Power off the robot

2. Check Robot Cable and its connector before power on again

3. Reduce Robot speed if necessary

Make sure power source is stable

ErrorSuggestion0065FFE1

Please contact the original purchase of the manufacturer or a third party designated maintenance unit.

ErrorSuggestion0065FFE2

1. Please restart the robot.

2. If the restart is invalid, please contact the original purchase or third-party designated maintenance units.

ErrorSuggestion0065FFE3

1. Please restart the robot.

2. If the restart is invalid, please contact the original purchase or third-party designated maintenance units.

ErrorSuggestion0065FFE4

[Cause] Encoder is abnormal

[Additional Explanation] This error is not likely happens, mostly because of hardware issue

[Solution]

1. Export the log file

2. Contact a qualified service engineer

ErrorSuggestion0065FFE5

1. Please restart the robot.

2. If the restart is invalid, please contact the original purchase or third-party designated maintenance units.

ErrorSuggestion0065FFE6

1. Please restart the robot.

2. If the restart is invalid, please contact the original purchase or third-party designated maintenance units.

ErrorSuggestion0065FFE7

Please contact the original purchase of the manufacturer or a third party designated maintenance unit.

ErrorSuggestion0065FFE8

[Cause]Hardware Failure

[Additional Explanation] When the output of the G sensor is abnormal, it will report this error

[Solution]

1. Export the log file

2. Contact a qualified service engineer

ErrorSuggestion0065FFE9
ErrorSuggestion0065FFEA

Please contact the original purchase of the manufacturer or a third party designated maintenance unit.

[Cause] DC to DC component on Join PCB is damaged

[Additional Explanation] When detect voltage of 5V is abnormal, it will report this error

[Solution]

1. Export the log file

2. Contact a qualified service engineer

ErrorSuggestion0065FFEB

[Cause] DC to DC component on Join PCB is damaged

[Additional Explanation] When detect voltage of 12V is abnormal, it will report this error

[Solution]

1. Export the log file 2. Contact a qualified service engineer ErrorSuggestion0065FFEC Please contact the original purchase of the manufacturer or a third party designated maintenance unit. ErrorSuggestion0065FFED [Cause] Encoder abnormal [Additional Explanation] This error is not likely happens, mostly because of hardware issue [Solution] [Solution] 1. Export the log file Contact a qualified service engineer ErrorSuggestion0065FFEE Please turn on joint modules ErrorSuggestion0065FFEF Please contact the original purchase of the manufacturer or a third party designated maintenance unit. ErrorSuggestion0016AA11 1. Please try to restart the robot. 2. If the restart is invalid, please contact the original purchase or third-party designated maintenance units. ErrorSuggestion0016AA12 1. Please try to restart the robot. 2. If the restart is invalid, please contact the original purchase or third-party designated maintenance units. ErrorSuggestion0016AA13 1. Please try to restart the robot. 2. If the restart is invalid, please contact the original purchase or third-party designated maintenance units. ErrorSuggestion0016AA14 1. Please try to restart the robot. 2. If the restart is invalid, please contact the original purchase or third-party designated maintenance units. ErrorSuggestion0016AA15 Please try to restart the robot. 2. If the restart is invalid, please contact the original purchase or third-party designated maintenance units. ErrorSuggestion0016AA16 1. Please try to restart the robot. 2. If the restart is invalid, please contact the original purchase or third-party designated maintenance units. ErrorSuggestion0016AA17 1. Please try to restart the robot. 2. If the restart is invalid, please contact the original purchase or third-party designated maintenance units. ErrorSuggestion0016AA18 Please try to restart the robot. 2. If the restart is invalid, please contact the original purchase or third-party designated maintenance units. ErrorSuggestion0016AA19 1. Please try to restart the robot. 2. If the restart is invalid, please contact the original purchase or third-party designated maintenance units. ErrorSuggestion0016AA1A 1. Please try to restart the robot. 2. If the restart is invalid, please contact the original purchase or third-party designated maintenance units. ErrorSuggestion0016AA1B 1. Please try to restart the robot. 2. If the restart is invalid, please contact the original purchase or third-party designated maintenance units. ErrorSuggestion0016AA1C 1. Please try to restart the robot. 2. If the restart is invalid, please contact the original purchase or third-party designated maintenance units. ErrorSuggestion0016AA1D 1. Please try to restart the robot. 2. If the restart is invalid, please contact the original purchase or third-party designated maintenance units. ErrorSuggestion0016AA1E 1. Please try to restart the robot. 2. If the restart is invalid, please contact the original purchase or third-party designated maintenance units. ErrorSuggestion0016AA1F 1. Please try to restart the robot. 2. If the restart is invalid, please contact the original purchase or third-party designated maintenance units. ErrorSuggestion0016AA21 1. Please try to restart the robot. 2. If the restart is invalid, please contact the original purchase or third-party designated maintenance units.

2. If the restart is invalid, please contact the original purchase or third-party designated maintenance units.

2. If the restart is invalid, please contact the original purchase or third-party designated maintenance units.

1. Please try to restart the robot.

1. Please try to restart the robot.

ErrorSuggestion0016AA22

ErrorSuggestion0016AA23

ErrorSuggestion0016AA24 1. Please try to restart the robot. 2. If the restart is invalid, please contact the original purchase or third-party designated maintenance units. ErrorSuggestion0016AA25 1. Please try to restart the robot. 2. If the restart is invalid, please contact the original purchase or third-party designated maintenance units. ErrorSuggestion0016AA2C 1. Please try to restart the robot. 2. If the restart is invalid, please contact the original purchase or third-party designated maintenance units. 1. Please try to restart the robot. ErrorSuggestion0016AA2E 2. If the restart is invalid, please contact the original purchase or third-party designated maintenance units. ErrorSuggestion0016AA2F 1. Please try to restart the robot. 2. If the restart is invalid, please contact the original purchase or third-party designated maintenance units. ErrorSuggestion0016AA33 1. Please try to restart the robot. 2. If the restart is invalid, please contact the original purchase or third-party designated maintenance units. ErrorSuggestion0016AA34 1. Please try to restart the robot. 2. If the restart is invalid, please contact the original purchase or third-party designated maintenance units. ErrorSuggestion0016AA35 Please try to restart the robot. 2. If the restart is invalid, please contact the original purchase or third-party designated maintenance units. ErrorSuggestion0016AA36 Please try to restart the robot. 2. If the restart is invalid, please contact the original purchase or third-party designated maintenance units. ErrorSuggestion0016AA37 1. Please try to restart the robot. 2. If the restart is invalid, please contact the original purchase or third-party designated maintenance units. ErrorSuggestion0016AA38 1. Please try to restart the robot. 2. If the restart is invalid, please contact the original purchase or third-party designated maintenance units. ErrorSuggestion0016AA39 Please try to restart the robot. 2. If the restart is invalid, please contact the original purchase or third-party designated maintenance units. ErrorSuggestion0016AA3A 1. Please try to restart the robot. If the restart is invalid, please contact the original purchase or third-party designated maintenance units. ErrorSuggestion0016AA3B 1. Please try to restart the robot. 2. If the restart is invalid, please contact the original purchase or third-party designated maintenance units. ErrorSuggestion0016AA3C 1. Please try to restart the robot. 2. If the restart is invalid, please contact the original purchase or third-party designated maintenance units. ErrorSuggestion0016BB11 1. Please try to restart the robot. 2. If the restart is invalid, please contact the original purchase or third-party designated maintenance units. ErrorSuggestion0016BB12 1. Please try to restart the robot. 2. If the restart is invalid, please contact the original purchase or third-party designated maintenance units. ErrorSuggestion0016BB13 1. Please try to restart the robot. 2. If the restart is invalid, please contact the original purchase or third-party designated maintenance units. ErrorSuggestion0016BB14 1. Please try to restart the robot. 2. If the restart is invalid, please contact the original purchase or third-party designated maintenance units. ErrorSuggestion0016BB15 1. Please try to restart the robot. 2. If the restart is invalid, please contact the original purchase or third-party designated maintenance units. ErrorSuggestion0016BB16 1. Please try to restart the robot. 2. If the restart is invalid, please contact the original purchase or third-party designated maintenance units. ErrorSuggestion0016BB17 1. Please try to restart the robot. 2. If the restart is invalid, please contact the original purchase or third-party designated maintenance units. ErrorSuggestion0016BB18 1. Please try to restart the robot. 2. If the restart is invalid, please contact the original purchase or third-party designated maintenance units.

ErrorSuggestion0016BB19 1. Please try to restart the robot. 2. If the restart is invalid, please contact the original purchase or third-party designated maintenance units. ErrorSuggestion0016BB1A 1. Please try to restart the robot. 2. If the restart is invalid, please contact the original purchase or third-party designated maintenance units. ErrorSuggestion0016BB1B 1. Please try to restart the robot. 2. If the restart is invalid, please contact the original purchase or third-party designated maintenance units. 1. Please try to restart the robot. ErrorSuggestion0016BB1C 2. If the restart is invalid, please contact the original purchase or third-party designated maintenance units. ErrorSuggestion0016BB1D 1. Please try to restart the robot. 2. If the restart is invalid, please contact the original purchase or third-party designated maintenance units. ErrorSuggestion0016BB1E 1. Please try to restart the robot. 2. If the restart is invalid, please contact the original purchase or third-party designated maintenance units. ErrorSuggestion0016BB1F 1. Please try to restart the robot. 2. If the restart is invalid, please contact the original purchase or third-party designated maintenance units. 1. Please try to restart the robot. ErrorSuggestion0016CC11 2. If the restart is invalid, please contact the original purchase or third-party designated maintenance units. ErrorSuggestion0016CC12 Please try to restart the robot. 2. If the restart is invalid, please contact the original purchase or third-party designated maintenance units. ErrorSuggestion0016CC13 1. Please try to restart the robot. 2. If the restart is invalid, please contact the original purchase or third-party designated maintenance units. ErrorSuggestion0016CC14 1. Please try to restart the robot. 2. If the restart is invalid, please contact the original purchase or third-party designated maintenance units. ErrorSuggestion0016CC15 Please try to restart the robot. 2. If the restart is invalid, please contact the original purchase or third-party designated maintenance units. ErrorSuggestion0016CC16 1. Please try to restart the robot. If the restart is invalid, please contact the original purchase or third-party designated maintenance units. ErrorSuggestion0016CC17 1. Please try to restart the robot. 2. If the restart is invalid, please contact the original purchase or third-party designated maintenance units. ErrorSuggestion0016CC18 1. Please try to restart the robot. 2. If the restart is invalid, please contact the original purchase or third-party designated maintenance units. ErrorSuggestion0016CC1B 1. Please try to restart the robot. 2. If the restart is invalid, please contact the original purchase or third-party designated maintenance units. ErrorSuggestion0016CC1C 1. Please try to restart the robot. 2. If the restart is invalid, please contact the original purchase or third-party designated maintenance units. ErrorSuggestion0016CC1D 1. Please try to restart the robot. 2. If the restart is invalid, please contact the original purchase or third-party designated maintenance units. ErrorSuggestion0016CC1E 1. Please try to restart the robot. 2. If the restart is invalid, please contact the original purchase or third-party designated maintenance units. ErrorSuggestion0016CC1F 1. Please try to restart the robot. 2. If the restart is invalid, please contact the original purchase or third-party designated maintenance units. ErrorSuggestion0016CC21 1. Please try to restart the robot. 2. If the restart is invalid, please contact the original purchase or third-party designated maintenance units. ErrorSuggestion0016CC22 1. Please try to restart the robot. 2. If the restart is invalid, please contact the original purchase or third-party designated maintenance units. ErrorSuggestion0016CC23 1. Please try to restart the robot. 2. If the restart is invalid, please contact the original purchase or third-party designated maintenance units.

ErrorSuggestion0016CC24 1. Please try to restart the robot. 2. If the restart is invalid, please contact the original purchase or third-party designated maintenance units. ErrorSuggestion0016CC25 1. Please try to restart the robot. 2. If the restart is invalid, please contact the original purchase or third-party designated maintenance units. ErrorSuggestion0016DD15 1. Please try to restart the robot. 2. If the restart is invalid, please contact the original purchase or third-party designated maintenance units. 1. Please try to restart the robot. ErrorSuggestion0016DD16 2. If the restart is invalid, please contact the original purchase or third-party designated maintenance units. ErrorSuggestion0016DD17 1. Please try to restart the robot. 2. If the restart is invalid, please contact the original purchase or third-party designated maintenance units. ErrorSuggestion0016DD18 1. Please try to restart the robot. 2. If the restart is invalid, please contact the original purchase or third-party designated maintenance units. ErrorSuggestion0016DD1A 1. Please try to restart the robot. 2. If the restart is invalid, please contact the original purchase or third-party designated maintenance units. 1. Please try to restart the robot. ErrorSuggestion0016DD1B 2. If the restart is invalid, please contact the original purchase or third-party designated maintenance units. ErrorSuggestion0016DD1C Please try to restart the robot. 2. If the restart is invalid, please contact the original purchase or third-party designated maintenance units. ErrorSuggestion0016DD1D 1. Please try to restart the robot. 2. If the restart is invalid, please contact the original purchase or third-party designated maintenance units. ErrorSuggestion0016DD1E 1. Please try to restart the robot. 2. If the restart is invalid, please contact the original purchase or third-party designated maintenance units. ErrorSuggestion0016DD1F Please try to restart the robot. 2. If the restart is invalid, please contact the original purchase or third-party designated maintenance units. ErrorSuggestion0016DD21 1. Please try to restart the robot. If the restart is invalid, please contact the original purchase or third-party designated maintenance units. ErrorSuggestion0016DD22 1. Please try to restart the robot. 2. If the restart is invalid, please contact the original purchase or third-party designated maintenance units. ErrorSuggestion0016DD23 1. Please try to restart the robot. 2. If the restart is invalid, please contact the original purchase or third-party designated maintenance units. ErrorSuggestion0016DD24 1. Please try to restart the robot. 2. If the restart is invalid, please contact the original purchase or third-party designated maintenance units. ErrorSuggestion0016DD25 1. Please try to restart the robot. 2. If the restart is invalid, please contact the original purchase or third-party designated maintenance units. ErrorSuggestion0016DD26 1. Please try to restart the robot. 2. If the restart is invalid, please contact the original purchase or third-party designated maintenance units. ErrorSuggestion0016DD27 1. Please try to restart the robot. 2. If the restart is invalid, please contact the original purchase or third-party designated maintenance units. ErrorSuggestion0016DD28 1. Please try to restart the robot. 2. If the restart is invalid, please contact the original purchase or third-party designated maintenance units. ErrorSuggestion0016DD29 1. Please try to restart the robot. 2. If the restart is invalid, please contact the original purchase or third-party designated maintenance units. ErrorSuggestion0016DD2A 1. Please try to restart the robot. 2. If the restart is invalid, please contact the original purchase or third-party designated maintenance units. ErrorSuggestion0016DD2B 1. Please try to restart the robot. 2. If the restart is invalid, please contact the original purchase or third-party designated maintenance units.

ErrorSuggestion0016DD2C 1. Please try to restart the robot. 2. If the restart is invalid, please contact the original purchase or third-party designated maintenance units. ErrorSuggestion0016DD2D 1. Please try to restart the robot. 2. If the restart is invalid, please contact the original purchase or third-party designated maintenance units. ErrorSuggestion0016DD2E 1. Please try to restart the robot. 2. If the restart is invalid, please contact the original purchase or third-party designated maintenance units. ErrorSuggestion0016EE11 1. Please try to restart the robot. 2. If the restart is invalid, please contact the original purchase or third-party designated maintenance units. ErrorSuggestion0016EE12 1. Please try to restart the robot. 2. If the restart is invalid, please contact the original purchase or third-party designated maintenance units. ErrorSuggestion0016EE13 1. Please try to restart the robot. 2. If the restart is invalid, please contact the original purchase or third-party designated maintenance units. ErrorSuggestion0016EE14 1. Please try to restart the robot. 2. If the restart is invalid, please contact the original purchase or third-party designated maintenance units. 1. Please try to restart the robot. ErrorSuggestion0016EE15 2. If the restart is invalid, please contact the original purchase or third-party designated maintenance units. ErrorSuggestion0016EE16 Please try to restart the robot. 2. If the restart is invalid, please contact the original purchase or third-party designated maintenance units. ErrorSuggestion0016EE17 1. Please try to restart the robot. 2. If the restart is invalid, please contact the original purchase or third-party designated maintenance units. ErrorSuggestion0016EE18 1. Please try to restart the robot. 2. If the restart is invalid, please contact the original purchase or third-party designated maintenance units. ErrorSuggestion0016EE19 Please try to restart the robot. 2. If the restart is invalid, please contact the original purchase or third-party designated maintenance units. ErrorSuggestion0016EE1A 1. Please try to restart the robot. 2. If the restart is invalid, please contact the original purchase or third-party designated maintenance units. ErrorSuggestion0016EE1B 1. Please try to restart the robot. 2. If the restart is invalid, please contact the original purchase or third-party designated maintenance units. ErrorSuggestion0016F003 1. Please try to restart the robot. 2. If the restart is invalid, please contact the original purchase or third-party designated maintenance units. ErrorSuggestion0016F004 1. Please try to restart the robot. 2. If the restart is invalid, please contact the original purchase or third-party designated maintenance units. ErrorSuggestion0016F005 1. Please try to restart the robot. 2. If the restart is invalid, please contact the original purchase or third-party designated maintenance units. ErrorSuggestion0016F00E 1. Please try to restart the robot. 2. If the restart is invalid, please contact the original purchase or third-party designated maintenance units. ErrorSuggestion0016F01A 1. Please try to restart the robot. 2. If the restart is invalid, please contact the original purchase or third-party designated maintenance units. ErrorSuggestion0026AA11 1. Please try to restart the robot. 2. If the restart is invalid, please contact the original purchase or third-party designated maintenance units. ErrorSuggestion0026AA12 1. Please try to restart the robot. 2. If the restart is invalid, please contact the original purchase or third-party designated maintenance units. ErrorSuggestion0026AA13 1. Please try to restart the robot. 2. If the restart is invalid, please contact the original purchase or third-party designated maintenance units. ErrorSuggestion0026AA14 1. Please try to restart the robot. 2. If the restart is invalid, please contact the original purchase or third-party designated maintenance units.

ErrorSuggestion0026AA15 1. Please try to restart the robot. 2. If the restart is invalid, please contact the original purchase or third-party designated maintenance units. ErrorSuggestion0026AA16 1. Please try to restart the robot. 2. If the restart is invalid, please contact the original purchase or third-party designated maintenance units. ErrorSuggestion0026AA17 1. Please try to restart the robot. 2. If the restart is invalid, please contact the original purchase or third-party designated maintenance units. 1. Please try to restart the robot. ErrorSuggestion0026AA18 2. If the restart is invalid, please contact the original purchase or third-party designated maintenance units. ErrorSuggestion0026AA19 1. Please try to restart the robot. 2. If the restart is invalid, please contact the original purchase or third-party designated maintenance units. ErrorSuggestion0026AA1A 1. Please try to restart the robot. 2. If the restart is invalid, please contact the original purchase or third-party designated maintenance units. ErrorSuggestion0026AA1B 1. Please try to restart the robot. 2. If the restart is invalid, please contact the original purchase or third-party designated maintenance units. 1. Please try to restart the robot. ErrorSuggestion0026AA1C 2. If the restart is invalid, please contact the original purchase or third-party designated maintenance units. ErrorSuggestion0026AA1D Please try to restart the robot. 2. If the restart is invalid, please contact the original purchase or third-party designated maintenance units. ErrorSuggestion0026AA1E 1. Please try to restart the robot. 2. If the restart is invalid, please contact the original purchase or third-party designated maintenance units. ErrorSuggestion0026AA1F 1. Please try to restart the robot. 2. If the restart is invalid, please contact the original purchase or third-party designated maintenance units. ErrorSuggestion0026AA21 Please try to restart the robot. 2. If the restart is invalid, please contact the original purchase or third-party designated maintenance units. ErrorSuggestion0026AA22 1. Please try to restart the robot. 2. If the restart is invalid, please contact the original purchase or third-party designated maintenance units. ErrorSuggestion0026AA23 1. Please try to restart the robot. 2. If the restart is invalid, please contact the original purchase or third-party designated maintenance units. ErrorSuggestion0026AA24 1. Please try to restart the robot. 2. If the restart is invalid, please contact the original purchase or third-party designated maintenance units. ErrorSuggestion0026AA25 1. Please try to restart the robot. 2. If the restart is invalid, please contact the original purchase or third-party designated maintenance units. ErrorSuggestion0026AA2C 1. Please try to restart the robot. 2. If the restart is invalid, please contact the original purchase or third-party designated maintenance units. ErrorSuggestion0026AA2E 1. Please try to restart the robot. 2. If the restart is invalid, please contact the original purchase or third-party designated maintenance units. ErrorSuggestion0026AA2F 1. Please try to restart the robot. 2. If the restart is invalid, please contact the original purchase or third-party designated maintenance units. ErrorSuggestion0026AA33 1. Please try to restart the robot. 2. If the restart is invalid, please contact the original purchase or third-party designated maintenance units. ErrorSuggestion0026AA34 1. Please try to restart the robot. 2. If the restart is invalid, please contact the original purchase or third-party designated maintenance units. ErrorSuggestion0026AA35 1. Please try to restart the robot. 2. If the restart is invalid, please contact the original purchase or third-party designated maintenance units. ErrorSuggestion0026AA36 1. Please try to restart the robot. 2. If the restart is invalid, please contact the original purchase or third-party designated maintenance units.

ErrorSuggestion0026AA37 1. Please try to restart the robot. 2. If the restart is invalid, please contact the original purchase or third-party designated maintenance units. ErrorSuggestion0026AA38 1. Please try to restart the robot. 2. If the restart is invalid, please contact the original purchase or third-party designated maintenance units. ErrorSuggestion0026AA39 1. Please try to restart the robot. 2. If the restart is invalid, please contact the original purchase or third-party designated maintenance units. ErrorSuggestion0026AA3A 1. Please try to restart the robot. 2. If the restart is invalid, please contact the original purchase or third-party designated maintenance units. ErrorSuggestion0026AA3B 1. Please try to restart the robot. 2. If the restart is invalid, please contact the original purchase or third-party designated maintenance units. ErrorSuggestion0026AA3C 1. Please try to restart the robot. 2. If the restart is invalid, please contact the original purchase or third-party designated maintenance units. ErrorSuggestion0026BB11 1. Please try to restart the robot. 2. If the restart is invalid, please contact the original purchase or third-party designated maintenance units. 1. Please try to restart the robot. ErrorSuggestion0026BB12 2. If the restart is invalid, please contact the original purchase or third-party designated maintenance units. ErrorSuggestion0026BB13 Please try to restart the robot. 2. If the restart is invalid, please contact the original purchase or third-party designated maintenance units. ErrorSuggestion0026BB14 1. Please try to restart the robot. 2. If the restart is invalid, please contact the original purchase or third-party designated maintenance units. ErrorSuggestion0026BB15 1. Please try to restart the robot. 2. If the restart is invalid, please contact the original purchase or third-party designated maintenance units. ErrorSuggestion0026BB16 Please try to restart the robot. 2. If the restart is invalid, please contact the original purchase or third-party designated maintenance units. ErrorSuggestion0026BB17 1. Please try to restart the robot. 2. If the restart is invalid, please contact the original purchase or third-party designated maintenance units. ErrorSuggestion0026BB18 1. Please try to restart the robot. 2. If the restart is invalid, please contact the original purchase or third-party designated maintenance units. ErrorSuggestion0026BB19 1. Please try to restart the robot. 2. If the restart is invalid, please contact the original purchase or third-party designated maintenance units. ErrorSuggestion0026BB1A 1. Please try to restart the robot. 2. If the restart is invalid, please contact the original purchase or third-party designated maintenance units. ErrorSuggestion0026BB1B 1. Please try to restart the robot. 2. If the restart is invalid, please contact the original purchase or third-party designated maintenance units. ErrorSuggestion0026BB1C 1. Please try to restart the robot. 2. If the restart is invalid, please contact the original purchase or third-party designated maintenance units. ErrorSuggestion0026BB1D 1. Please try to restart the robot. 2. If the restart is invalid, please contact the original purchase or third-party designated maintenance units. ErrorSuggestion0026BB1E 1. Please try to restart the robot. 2. If the restart is invalid, please contact the original purchase or third-party designated maintenance units. ErrorSuggestion0026BB1F 1. Please try to restart the robot. 2. If the restart is invalid, please contact the original purchase or third-party designated maintenance units. ErrorSuggestion0026CC11 1. Please try to restart the robot. 2. If the restart is invalid, please contact the original purchase or third-party designated maintenance units. ErrorSuggestion0026CC12 1. Please try to restart the robot. 2. If the restart is invalid, please contact the original purchase or third-party designated maintenance units.

| F 0 " 00000040          | le Branch and a second and a second a second and a second and a second and a second and a second and a second and a second and a second and a second and a second and a second and a second and a second and a second and a second a second and a second and a second and a second and a second and |
|-------------------------|----------------------------------------------------------------------------------------------------|
| ErrorSuggestion0026CC13 | 1. Please try to restart the robot.                                                                                                    |
| - 0 " 00000044          | 2. If the restart is invalid, please contact the original purchase or third-party designated maintenance units.                                                                                                    |
| ErrorSuggestion0026CC14 | 1. Please try to restart the robot.                                                                                                    |
|                         | 2. If the restart is invalid, please contact the original purchase or third-party designated maintenance units.                                                                                                    |
| ErrorSuggestion0026CC15 | 1. Please try to restart the robot.                                                                                                    |
|                         | 2. If the restart is invalid, please contact the original purchase or third-party designated maintenance units.                                                                                                    |
| ErrorSuggestion0026CC16 | 1. Please try to restart the robot.                                                                                                    |
|                         | 2. If the restart is invalid, please contact the original purchase or third-party designated maintenance units.                                                                                                    |
| ErrorSuggestion0026CC17 | 1. Please try to restart the robot.                                                                                                    |
|                         | 2. If the restart is invalid, please contact the original purchase or third-party designated maintenance units.                                                                                                    |
| ErrorSuggestion0026CC18 | 1. Please try to restart the robot.                                                                                                    |
|                         | 2. If the restart is invalid, please contact the original purchase or third-party designated maintenance units.                                                                                                    |
| ErrorSuggestion0026CC1B | 1. Please try to restart the robot.                                                                                                    |
|                         | 2. If the restart is invalid, please contact the original purchase or third-party designated maintenance units.                                                                                                    |
| ErrorSuggestion0026CC1C | 1. Please try to restart the robot.                                                                                                    |
|                         | 2. If the restart is invalid, please contact the original purchase or third-party designated maintenance units.                                                                                                    |
| ErrorSuggestion0026CC1D | 1. Please try to restart the robot.                                                                                                    |
|                         | 2. If the restart is invalid, please contact the original purchase or third-party designated maintenance units.                                                                                                    |
| ErrorSuggestion0026CC1E | 1. Please try to restart the robot.                                                                                                    |
|                         | 2. If the restart is invalid, please contact the original purchase or third-party designated maintenance units.                                                                                                    |
| ErrorSuggestion0026CC1F | 1. Please try to restart the robot.                                                                                                    |
|                         | 2. If the restart is invalid, please contact the original purchase or third-party designated maintenance units.                                                                                                    |
| ErrorSuggestion0026CC21 | 1. Please try to restart the robot.                                                                                                    |
|                         | 2. If the restart is invalid, please contact the original purchase or third-party designated maintenance units.                                                                                                    |
| ErrorSuggestion0026CC22 | 1. Please try to restart the robot.                                                                                                    |
|                         | 2. If the restart is invalid, please contact the original purchase or third-party designated maintenance units.                                                                                                    |
| ErrorSuggestion0026CC23 | Please try to restart the robot.                                                                                                    |
|                         | 2. If the restart is invalid, please contact the original purchase or third-party designated maintenance units.                                                                                                    |
| ErrorSuggestion0026CC24 | 1. Please try to restart the robot.                                                                                                    |
|                         | 2. If the restart is invalid, please contact the original purchase or third-party designated maintenance units.                                                                                                    |
| ErrorSuggestion0026CC25 | 1. Please try to restart the robot.                                                                                                    |
|                         | 2. If the restart is invalid, please contact the original purchase or third-party designated maintenance units.                                                                                                    |
| ErrorSuggestion0026DD15 | 1. Please try to restart the robot.                                                                                                    |
|                         | 2. If the restart is invalid, please contact the original purchase or third-party designated maintenance units.                                                                                                    |
| ErrorSuggestion0026DD16 | 1. Please try to restart the robot.                                                                                                    |
|                         | 2. If the restart is invalid, please contact the original purchase or third-party designated maintenance units.                                                                                                    |
| ErrorSuggestion0026DD17 | 1. Please try to restart the robot.                                                                                                    |
|                         | 2. If the restart is invalid, please contact the original purchase or third-party designated maintenance units.                                                                                                    |
| ErrorSuggestion0026DD18 | 1. Please try to restart the robot.                                                                                                    |
|                         | 2. If the restart is invalid, please contact the original purchase or third-party designated maintenance units.                                                                                                    |
| ErrorSuggestion0026DD1A | 1. Please try to restart the robot.                                                                                                    |
|                         | 2. If the restart is invalid, please contact the original purchase or third-party designated maintenance units.                                                                                                    |
| ErrorSuggestion0026DD1B | Please try to restart the robot.                                                                                                    |
|                         | 2. If the restart is invalid, please contact the original purchase or third-party designated maintenance units.                                                                                                    |
| ErrorSuggestion0026DD1C | Please try to restart the robot.                                                                                                    |
|                         | 2. If the restart is invalid, please contact the original purchase or third-party designated maintenance units.                                                                                                    |
|                         |                                                                                                    |

| FC                                                                                                    | A Discontinuo vastadita valat                                                                                                    |
|----------------------------------------------------------------------------------------------------|----------------------------------------------------------------------------------------------------|
| ErrorSuggestion0026DD1D                                                                                                    | 1. Please try to restart the robot.                                                                                                    |
| - 0 " 0000DD4F                                                                                                    | 2. If the restart is invalid, please contact the original purchase or third-party designated maintenance units.                                    |
| ErrorSuggestion0026DD1E                                                                                                    | 1. Please try to restart the robot.                                                                                                    |
|                                                                                                    | 2. If the restart is invalid, please contact the original purchase or third-party designated maintenance units.                                    |
| ErrorSuggestion0026DD1F                                                                                                    | 1. Please try to restart the robot.                                                                                                    |
|                                                                                                    | 2. If the restart is invalid, please contact the original purchase or third-party designated maintenance units.                                    |
| ErrorSuggestion0026DD21                                                                                                    | 1. Please try to restart the robot.                                                                                                    |
|                                                                                                    | 2. If the restart is invalid, please contact the original purchase or third-party designated maintenance units.                                    |
| ErrorSuggestion0026DD22                                                                                                    | 1. Please try to restart the robot.                                                                                                    |
|                                                                                                    | 2. If the restart is invalid, please contact the original purchase or third-party designated maintenance units.                                    |
| ErrorSuggestion0026DD23                                                                                                    | 1. Please try to restart the robot.                                                                                                    |
|                                                                                                    | 2. If the restart is invalid, please contact the original purchase or third-party designated maintenance units.                                    |
| ErrorSuggestion0026DD24                                                                                                    | 1. Please try to restart the robot.                                                                                                    |
|                                                                                                    | 2. If the restart is invalid, please contact the original purchase or third-party designated maintenance units.                                    |
| ErrorSuggestion0026DD25                                                                                                    | 1. Please try to restart the robot.                                                                                                    |
|                                                                                                    | 2. If the restart is invalid, please contact the original purchase or third-party designated maintenance units.                                    |
| ErrorSuggestion0026DD26                                                                                                    | 1. Please try to restart the robot.                                                                                                    |
|                                                                                                    | 2. If the restart is invalid, please contact the original purchase or third-party designated maintenance units.                                    |
| ErrorSuggestion0026DD27                                                                                                    | 1. Please try to restart the robot.                                                                                                    |
|                                                                                                    | 2. If the restart is invalid, please contact the original purchase or third-party designated maintenance units.                                    |
| ErrorSuggestion0026DD28                                                                                                    | 1. Please try to restart the robot.                                                                                                    |
|                                                                                                    | 2. If the restart is invalid, please contact the original purchase or third-party designated maintenance units.                                    |
| ErrorSuggestion0026DD29                                                                                                    | Please try to restart the robot.                                                                                                    |
|                                                                                                    | 2. If the restart is invalid, please contact the original purchase or third-party designated maintenance units.                                    |
| ErrorSuggestion0026DD2A                                                                                                    | Please try to restart the robot.                                                                                                    |
|                                                                                                    | 2. If the restart is invalid, please contact the original purchase or third-party designated maintenance units.                                    |
| ErrorSuggestion0026DD2B                                                                                                    | 1. Please try to restart the robot.                                                                                                    |
| 00                                                                                                    | 2. If the restart is invalid, please contact the original purchase or third-party designated maintenance units.                                    |
| ErrorSuggestion0026DD2C                                                                                                    | Please try to restart the robot.                                                                                                    |
| 00                                                                                                    | 2. If the restart is invalid, please contact the original purchase or third-party designated maintenance units.                                    |
| ErrorSuggestion0026DD2D                                                                                                    | Please try to restart the robot.                                                                                                    |
| 99******                                                                                                    | 2. If the restart is invalid, please contact the original purchase or third-party designated maintenance units.                                    |
| ErrorSuggestion0026DD2E                                                                                                    | Please try to restart the robot.                                                                                                    |
|                                                                                                    | 2. If the restart is invalid, please contact the original purchase or third-party designated maintenance units.                                    |
| ErrorSuggestion0026EE11                                                                                                    | Please try to restart the robot.                                                                                                    |
| Life ouggestion of the life of the life of | <ol> <li>If the restart is invalid, please contact the original purchase or third-party designated maintenance units.</li> </ol>                   |
| ErrorSuggestion0026EE12                                                                                                    | Please try to restart the robot.                                                                                                    |
| Enorouggeononoozott 12                                                                                                    | <ol> <li>If the restart is invalid, please contact the original purchase or third-party designated maintenance units.</li> </ol>                   |
| ErrorSuggestion0026EE13                                                                                                    | Please try to restart the robot.                                                                                                    |
| LITOTOUGGESHOTIOUZULL TO                                                                                                    | <ol> <li>If the restart is invalid, please contact the original purchase or third-party designated maintenance units.</li> </ol>                   |
| ErrorQuagostion0006EE14                                                                                                    |                                                                                                    |
| ErrorSuggestion0026EE14                                                                                                    | Please try to restart the robot.      If the restart is invalid, please contest the original purphase or third party designated maintenance units. |
| ErrorQuagootion0000EE4E                                                                                                    | 2. If the restart is invalid, please contact the original purchase or third-party designated maintenance units.                                    |
| ErrorSuggestion0026EE15                                                                                                    | Please try to restart the robot.      If the restart is invalid, please contest the original purphase or third party designated maintenance units. |
| E0                                                                                                    | 2. If the restart is invalid, please contact the original purchase or third-party designated maintenance units.                                    |
| ErrorSuggestion0026EE16                                                                                                    | 1. Please try to restart the robot.                                                                                                    |
|                                                                                                    | 2. If the restart is invalid, please contact the original purchase or third-party designated maintenance units.                                    |

ErrorSuggestion0026EE17 1. Please try to restart the robot. 2. If the restart is invalid, please contact the original purchase or third-party designated maintenance units. ErrorSuggestion0026EE18 1. Please try to restart the robot. 2. If the restart is invalid, please contact the original purchase or third-party designated maintenance units. ErrorSuggestion0026EE19 1. Please try to restart the robot. 2. If the restart is invalid, please contact the original purchase or third-party designated maintenance units. 1. Please try to restart the robot. ErrorSuggestion0026EE1A 2. If the restart is invalid, please contact the original purchase or third-party designated maintenance units. ErrorSuggestion0026EE1B 1. Please try to restart the robot. 2. If the restart is invalid, please contact the original purchase or third-party designated maintenance units. ErrorSuggestion0026F003 1. Please try to restart the robot. 2. If the restart is invalid, please contact the original purchase or third-party designated maintenance units. ErrorSuggestion0026F004 1. Please try to restart the robot. 2. If the restart is invalid, please contact the original purchase or third-party designated maintenance units. 1. Please try to restart the robot. ErrorSuggestion0026F005 2. If the restart is invalid, please contact the original purchase or third-party designated maintenance units. ErrorSuggestion0026F00E Please try to restart the robot. 2. If the restart is invalid, please contact the original purchase or third-party designated maintenance units. ErrorSuggestion0026F01A 1. Please try to restart the robot. 2. If the restart is invalid, please contact the original purchase or third-party designated maintenance units. ErrorSuggestion0036AA11 1. Please try to restart the robot. 2. If the restart is invalid, please contact the original purchase or third-party designated maintenance units. ErrorSuggestion0036AA12 Please try to restart the robot. 2. If the restart is invalid, please contact the original purchase or third-party designated maintenance units. ErrorSuggestion0036AA13 1. Please try to restart the robot. 2. If the restart is invalid, please contact the original purchase or third-party designated maintenance units. ErrorSuggestion0036AA14 1. Please try to restart the robot. 2. If the restart is invalid, please contact the original purchase or third-party designated maintenance units. ErrorSuggestion0036AA15 1. Please try to restart the robot. 2. If the restart is invalid, please contact the original purchase or third-party designated maintenance units. ErrorSuggestion0036AA16 1. Please try to restart the robot. 2. If the restart is invalid, please contact the original purchase or third-party designated maintenance units. ErrorSuggestion0036AA17 1. Please try to restart the robot. 2. If the restart is invalid, please contact the original purchase or third-party designated maintenance units. ErrorSuggestion0036AA18 1. Please try to restart the robot. 2. If the restart is invalid, please contact the original purchase or third-party designated maintenance units. ErrorSuggestion0036AA19 1. Please try to restart the robot. 2. If the restart is invalid, please contact the original purchase or third-party designated maintenance units. ErrorSuggestion0036AA1A 1. Please try to restart the robot. 2. If the restart is invalid, please contact the original purchase or third-party designated maintenance units. ErrorSuggestion0036AA1B 1. Please try to restart the robot. 2. If the restart is invalid, please contact the original purchase or third-party designated maintenance units. ErrorSuggestion0036AA1C 1. Please try to restart the robot. 2. If the restart is invalid, please contact the original purchase or third-party designated maintenance units. ErrorSuggestion0036AA1D 1. Please try to restart the robot. 2. If the restart is invalid, please contact the original purchase or third-party designated maintenance units.

| E. O                    | A Brown to the state of the                                                                                                    |
|-------------------------|----------------------------------------------------------------------------------------------------|
| ErrorSuggestion0036AA1E | 1. Please try to restart the robot.                                                                                              |
|                         | 2. If the restart is invalid, please contact the original purchase or third-party designated maintenance units.                  |
| ErrorSuggestion0036AA1F | 1. Please try to restart the robot.                                                                                              |
|                         | 2. If the restart is invalid, please contact the original purchase or third-party designated maintenance units.                  |
| ErrorSuggestion0036AA21 | 1. Please try to restart the robot.                                                                                              |
|                         | 2. If the restart is invalid, please contact the original purchase or third-party designated maintenance units.                  |
| ErrorSuggestion0036AA22 | 1. Please try to restart the robot.                                                                                              |
|                         | 2. If the restart is invalid, please contact the original purchase or third-party designated maintenance units.                  |
| ErrorSuggestion0036AA23 | 1. Please try to restart the robot.                                                                                              |
|                         | 2. If the restart is invalid, please contact the original purchase or third-party designated maintenance units.                  |
| ErrorSuggestion0036AA24 | 1. Please try to restart the robot.                                                                                              |
|                         | 2. If the restart is invalid, please contact the original purchase or third-party designated maintenance units.                  |
| ErrorSuggestion0036AA25 | 1. Please try to restart the robot.                                                                                              |
|                         | 2. If the restart is invalid, please contact the original purchase or third-party designated maintenance units.                  |
| ErrorSuggestion0036AA2C | 1. Please try to restart the robot.                                                                                              |
|                         | 2. If the restart is invalid, please contact the original purchase or third-party designated maintenance units.                  |
| ErrorSuggestion0036AA2E | 1. Please try to restart the robot.                                                                                              |
|                         | 2. If the restart is invalid, please contact the original purchase or third-party designated maintenance units.                  |
| ErrorSuggestion0036AA2F | 1. Please try to restart the robot.                                                                                              |
|                         | 2. If the restart is invalid, please contact the original purchase or third-party designated maintenance units.                  |
| ErrorSuggestion0036AA33 | 1. Please try to restart the robot.                                                                                              |
|                         | 2. If the restart is invalid, please contact the original purchase or third-party designated maintenance units.                  |
| ErrorSuggestion0036AA34 | 1. Please try to restart the robot.                                                                                              |
|                         | 2. If the restart is invalid, please contact the original purchase or third-party designated maintenance units.                  |
| ErrorSuggestion0036AA35 | 1. Please try to restart the robot.                                                                                              |
|                         | 2. If the restart is invalid, please contact the original purchase or third-party designated maintenance units.                  |
| ErrorSuggestion0036AA36 | 1. Please try to restart the robot.                                                                                              |
|                         | 2. If the restart is invalid, please contact the original purchase or third-party designated maintenance units.                  |
| ErrorSuggestion0036AA37 | Please try to restart the robot.                                                                                                 |
|                         | 2. If the restart is invalid, please contact the original purchase or third-party designated maintenance units.                  |
| ErrorSuggestion0036AA38 | Please try to restart the robot.                                                                                                 |
|                         | 2. If the restart is invalid, please contact the original purchase or third-party designated maintenance units.                  |
| ErrorSuggestion0036AA39 | Please try to restart the robot.                                                                                                 |
|                         | 2. If the restart is invalid, please contact the original purchase or third-party designated maintenance units.                  |
| ErrorSuggestion0036AA3A | Please try to restart the robot.                                                                                                 |
| 00                      | 2. If the restart is invalid, please contact the original purchase or third-party designated maintenance units.                  |
| ErrorSuggestion0036AA3B | 1. Please try to restart the robot.                                                                                              |
| 00                      | 2. If the restart is invalid, please contact the original purchase or third-party designated maintenance units.                  |
| ErrorSuggestion0036AA3C | 1. Please try to restart the robot.                                                                                              |
| 00                      | 2. If the restart is invalid, please contact the original purchase or third-party designated maintenance units.                  |
| ErrorSuggestion0036BB11 | 1. Please try to restart the robot.                                                                                              |
|                         | If the restart is invalid, please contact the original purchase or third-party designated maintenance units.                     |
| ErrorSuggestion0036BB12 | Please try to restart the robot.                                                                                                 |
|                         | <ol> <li>If the restart is invalid, please contact the original purchase or third-party designated maintenance units.</li> </ol> |
| ErrorSuggestion0036BB13 | Please try to restart the robot.                                                                                                 |
|                         | <ol> <li>If the restart is invalid, please contact the original purchase or third-party designated maintenance units.</li> </ol> |
|                         | 12. It the restart to invalid, produce contact the original parendee of third-party designated maintenance diffe.                |

| E 0                     | A Brown to the state of the state of the sta |
|-------------------------|----------------------------------------------------------------------------------------------------|
| ErrorSuggestion0036BB14 | 1. Please try to restart the robot.                                                                                                    |
| - 0 " 0000DD45          | 2. If the restart is invalid, please contact the original purchase or third-party designated maintenance units.                                                                                                    |
| ErrorSuggestion0036BB15 | 1. Please try to restart the robot.                                                                                                    |
|                         | 2. If the restart is invalid, please contact the original purchase or third-party designated maintenance units.                                                                                                    |
| ErrorSuggestion0036BB16 | 1. Please try to restart the robot.                                                                                                    |
|                         | 2. If the restart is invalid, please contact the original purchase or third-party designated maintenance units.                                                                                                    |
| ErrorSuggestion0036BB17 | 1. Please try to restart the robot.                                                                                                    |
|                         | 2. If the restart is invalid, please contact the original purchase or third-party designated maintenance units.                                                                                                    |
| ErrorSuggestion0036BB18 | 1. Please try to restart the robot.                                                                                                    |
|                         | 2. If the restart is invalid, please contact the original purchase or third-party designated maintenance units.                                                                                                    |
| ErrorSuggestion0036BB19 | 1. Please try to restart the robot.                                                                                                    |
|                         | 2. If the restart is invalid, please contact the original purchase or third-party designated maintenance units.                                                                                                    |
| ErrorSuggestion0036BB1A | 1. Please try to restart the robot.                                                                                                    |
|                         | 2. If the restart is invalid, please contact the original purchase or third-party designated maintenance units.                                                                                                    |
| ErrorSuggestion0036BB1B | 1. Please try to restart the robot.                                                                                                    |
|                         | 2. If the restart is invalid, please contact the original purchase or third-party designated maintenance units.                                                                                                    |
| ErrorSuggestion0036BB1C | Please try to restart the robot.                                                                                                    |
|                         | 2. If the restart is invalid, please contact the original purchase or third-party designated maintenance units.                                                                                                    |
| ErrorSuggestion0036BB1D | 1. Please try to restart the robot.                                                                                                    |
|                         | 2. If the restart is invalid, please contact the original purchase or third-party designated maintenance units.                                                                                                    |
| ErrorSuggestion0036BB1E | 1. Please try to restart the robot.                                                                                                    |
|                         | 2. If the restart is invalid, please contact the original purchase or third-party designated maintenance units.                                                                                                    |
| ErrorSuggestion0036BB1F | 1. Please try to restart the robot.                                                                                                    |
|                         | 2. If the restart is invalid, please contact the original purchase or third-party designated maintenance units.                                                                                                    |
| ErrorSuggestion0036CC11 | 1. Please try to restart the robot.                                                                                                    |
|                         | 2. If the restart is invalid, please contact the original purchase or third-party designated maintenance units.                                                                                                    |
| ErrorSuggestion0036CC12 | 1. Please try to restart the robot.                                                                                                    |
|                         | 2. If the restart is invalid, please contact the original purchase or third-party designated maintenance units.                                                                                                    |
| ErrorSuggestion0036CC13 | 1. Please try to restart the robot.                                                                                                    |
|                         | 2. If the restart is invalid, please contact the original purchase or third-party designated maintenance units.                                                                                                    |
| ErrorSuggestion0036CC14 | 1. Please try to restart the robot.                                                                                                    |
|                         | 2. If the restart is invalid, please contact the original purchase or third-party designated maintenance units.                                                                                                    |
| ErrorSuggestion0036CC15 | 1. Please try to restart the robot.                                                                                                    |
|                         | 2. If the restart is invalid, please contact the original purchase or third-party designated maintenance units.                                                                                                    |
| ErrorSuggestion0036CC16 | Please try to restart the robot.                                                                                                    |
|                         | 2. If the restart is invalid, please contact the original purchase or third-party designated maintenance units.                                                                                                    |
| ErrorSuggestion0036CC17 | Please try to restart the robot.                                                                                                    |
|                         | 2. If the restart is invalid, please contact the original purchase or third-party designated maintenance units.                                                                                                    |
| ErrorSuggestion0036CC18 | Please try to restart the robot.                                                                                                    |
|                         | 2. If the restart is invalid, please contact the original purchase or third-party designated maintenance units.                                                                                                    |
| ErrorSuggestion0036CC1B | Please try to restart the robot.                                                                                                    |
|                         | 2. If the restart is invalid, please contact the original purchase or third-party designated maintenance units.                                                                                                    |
| ErrorSuggestion0036CC1C | 1. Please try to restart the robot.                                                                                                    |
|                         | 2. If the restart is invalid, please contact the original purchase or third-party designated maintenance units.                                                                                                    |
| ErrorSuggestion0036CC1D | Please try to restart the robot.                                                                                                    |
|                         | 2. If the restart is invalid, please contact the original purchase or third-party designated maintenance units.                                                                                                    |
|                         | , J 1 1 1 1 1 1 1 1 1 1 1 1 1 1 1 1 1 1                                                                                                    |

| F                       | la Biranta ta contatta colla                                                                                    |
|-------------------------|----------------------------------------------------------------------------------------------------|
| ErrorSuggestion0036CC1E | 1. Please try to restart the robot.                                                                             |
| - 0 " 0000004F          | 2. If the restart is invalid, please contact the original purchase or third-party designated maintenance units. |
| ErrorSuggestion0036CC1F | 1. Please try to restart the robot.                                                                             |
|                         | 2. If the restart is invalid, please contact the original purchase or third-party designated maintenance units. |
| ErrorSuggestion0036CC21 | 1. Please try to restart the robot.                                                                             |
|                         | 2. If the restart is invalid, please contact the original purchase or third-party designated maintenance units. |
| ErrorSuggestion0036CC22 | 1. Please try to restart the robot.                                                                             |
|                         | 2. If the restart is invalid, please contact the original purchase or third-party designated maintenance units. |
| ErrorSuggestion0036CC23 | 1. Please try to restart the robot.                                                                             |
|                         | 2. If the restart is invalid, please contact the original purchase or third-party designated maintenance units. |
| ErrorSuggestion0036CC24 | 1. Please try to restart the robot.                                                                             |
|                         | 2. If the restart is invalid, please contact the original purchase or third-party designated maintenance units. |
| ErrorSuggestion0036CC25 | 1. Please try to restart the robot.                                                                             |
|                         | 2. If the restart is invalid, please contact the original purchase or third-party designated maintenance units. |
| ErrorSuggestion0036DD15 | 1. Please try to restart the robot.                                                                             |
|                         | 2. If the restart is invalid, please contact the original purchase or third-party designated maintenance units. |
| ErrorSuggestion0036DD16 | 1. Please try to restart the robot.                                                                             |
|                         | 2. If the restart is invalid, please contact the original purchase or third-party designated maintenance units. |
| ErrorSuggestion0036DD17 | 1. Please try to restart the robot.                                                                             |
|                         | 2. If the restart is invalid, please contact the original purchase or third-party designated maintenance units. |
| ErrorSuggestion0036DD18 | 1. Please try to restart the robot.                                                                             |
|                         | 2. If the restart is invalid, please contact the original purchase or third-party designated maintenance units. |
| ErrorSuggestion0036DD1A | 1. Please try to restart the robot.                                                                             |
|                         | 2. If the restart is invalid, please contact the original purchase or third-party designated maintenance units. |
| ErrorSuggestion0036DD1B | 1. Please try to restart the robot.                                                                             |
|                         | 2. If the restart is invalid, please contact the original purchase or third-party designated maintenance units. |
| ErrorSuggestion0036DD1C | 1. Please try to restart the robot.                                                                             |
|                         | 2. If the restart is invalid, please contact the original purchase or third-party designated maintenance units. |
| ErrorSuggestion0036DD1D | 1. Please try to restart the robot.                                                                             |
|                         | 2. If the restart is invalid, please contact the original purchase or third-party designated maintenance units. |
| ErrorSuggestion0036DD1E | 1. Please try to restart the robot.                                                                             |
|                         | 2. If the restart is invalid, please contact the original purchase or third-party designated maintenance units. |
| ErrorSuggestion0036DD1F | 1. Please try to restart the robot.                                                                             |
|                         | 2. If the restart is invalid, please contact the original purchase or third-party designated maintenance units. |
| ErrorSuggestion0036DD21 | 1. Please try to restart the robot.                                                                             |
|                         | 2. If the restart is invalid, please contact the original purchase or third-party designated maintenance units. |
| ErrorSuggestion0036DD22 | 1. Please try to restart the robot.                                                                             |
|                         | 2. If the restart is invalid, please contact the original purchase or third-party designated maintenance units. |
| ErrorSuggestion0036DD23 | Please try to restart the robot.                                                                                |
|                         | 2. If the restart is invalid, please contact the original purchase or third-party designated maintenance units. |
| ErrorSuggestion0036DD24 | Please try to restart the robot.                                                                                |
|                         | 2. If the restart is invalid, please contact the original purchase or third-party designated maintenance units. |
| ErrorSuggestion0036DD25 | 1. Please try to restart the robot.                                                                             |
|                         | 2. If the restart is invalid, please contact the original purchase or third-party designated maintenance units. |
| ErrorSuggestion0036DD26 | Please try to restart the robot.                                                                                |
|                         | 2. If the restart is invalid, please contact the original purchase or third-party designated maintenance units. |
|                         | , J , J , J , J , J , J , J , J , J , J                                                                         |

ErrorSuggestion0036DD27 1. Please try to restart the robot. 2. If the restart is invalid, please contact the original purchase or third-party designated maintenance units. ErrorSuggestion0036DD28 1. Please try to restart the robot. 2. If the restart is invalid, please contact the original purchase or third-party designated maintenance units. ErrorSuggestion0036DD29 1. Please try to restart the robot. 2. If the restart is invalid, please contact the original purchase or third-party designated maintenance units. ErrorSuggestion0036DD2A 1. Please try to restart the robot. 2. If the restart is invalid, please contact the original purchase or third-party designated maintenance units. ErrorSuggestion0036DD2B 1. Please try to restart the robot. 2. If the restart is invalid, please contact the original purchase or third-party designated maintenance units. ErrorSuggestion0036DD2C 1. Please try to restart the robot. 2. If the restart is invalid, please contact the original purchase or third-party designated maintenance units. ErrorSuggestion0036DD2D 1. Please try to restart the robot. 2. If the restart is invalid, please contact the original purchase or third-party designated maintenance units. ErrorSuggestion0036DD2E 1. Please try to restart the robot. 2. If the restart is invalid, please contact the original purchase or third-party designated maintenance units. ErrorSuggestion0036EE11 1. Please try to restart the robot. 2. If the restart is invalid, please contact the original purchase or third-party designated maintenance units. ErrorSuggestion0036EE12 1. Please try to restart the robot. 2. If the restart is invalid, please contact the original purchase or third-party designated maintenance units. ErrorSuggestion0036EE13 1. Please try to restart the robot. 2. If the restart is invalid, please contact the original purchase or third-party designated maintenance units. ErrorSuggestion0036EE14 Please try to restart the robot. 2. If the restart is invalid, please contact the original purchase or third-party designated maintenance units. ErrorSuggestion0036EE15 1. Please try to restart the robot. 2. If the restart is invalid, please contact the original purchase or third-party designated maintenance units. ErrorSuggestion0036EE16 1. Please try to restart the robot. 2. If the restart is invalid, please contact the original purchase or third-party designated maintenance units. ErrorSuggestion0036EE17 1. Please try to restart the robot. 2. If the restart is invalid, please contact the original purchase or third-party designated maintenance units. ErrorSuggestion0036EE18 1. Please try to restart the robot. 2. If the restart is invalid, please contact the original purchase or third-party designated maintenance units. ErrorSuggestion0036EE19 1. Please try to restart the robot. 2. If the restart is invalid, please contact the original purchase or third-party designated maintenance units. ErrorSuggestion0036EE1A 1. Please try to restart the robot. 2. If the restart is invalid, please contact the original purchase or third-party designated maintenance units. ErrorSuggestion0036EE1B 1. Please try to restart the robot. 2. If the restart is invalid, please contact the original purchase or third-party designated maintenance units. ErrorSuggestion0036F003 1. Please try to restart the robot. 2. If the restart is invalid, please contact the original purchase or third-party designated maintenance units. ErrorSuggestion0036F004 1. Please try to restart the robot. 2. If the restart is invalid, please contact the original purchase or third-party designated maintenance units. ErrorSuggestion0036F005 1. Please try to restart the robot. 2. If the restart is invalid, please contact the original purchase or third-party designated maintenance units. ErrorSuggestion0036F00E 1. Please try to restart the robot. 2. If the restart is invalid, please contact the original purchase or third-party designated maintenance units.

ErrorSuggestion0036F01A 1. Please try to restart the robot. 2. If the restart is invalid, please contact the original purchase or third-party designated maintenance units. ErrorSuggestion0046AA11 1. Please try to restart the robot. 2. If the restart is invalid, please contact the original purchase or third-party designated maintenance units. ErrorSuggestion0046AA12 1. Please try to restart the robot. 2. If the restart is invalid, please contact the original purchase or third-party designated maintenance units. ErrorSuggestion0046AA13 1. Please try to restart the robot. 2. If the restart is invalid, please contact the original purchase or third-party designated maintenance units. ErrorSuggestion0046AA14 1. Please try to restart the robot. 2. If the restart is invalid, please contact the original purchase or third-party designated maintenance units. ErrorSuggestion0046AA15 1. Please try to restart the robot. 2. If the restart is invalid, please contact the original purchase or third-party designated maintenance units. ErrorSuggestion0046AA16 1. Please try to restart the robot. 2. If the restart is invalid, please contact the original purchase or third-party designated maintenance units. 1. Please try to restart the robot. ErrorSuggestion0046AA17 2. If the restart is invalid, please contact the original purchase or third-party designated maintenance units. ErrorSuggestion0046AA18 Please try to restart the robot. 2. If the restart is invalid, please contact the original purchase or third-party designated maintenance units. ErrorSuggestion0046AA19 1. Please try to restart the robot. 2. If the restart is invalid, please contact the original purchase or third-party designated maintenance units. ErrorSuggestion0046AA1A 1. Please try to restart the robot. 2. If the restart is invalid, please contact the original purchase or third-party designated maintenance units. ErrorSuggestion0046AA1B Please try to restart the robot. 2. If the restart is invalid, please contact the original purchase or third-party designated maintenance units. ErrorSuggestion0046AA1C 1. Please try to restart the robot. 2. If the restart is invalid, please contact the original purchase or third-party designated maintenance units. ErrorSuggestion0046AA1D 1. Please try to restart the robot. 2. If the restart is invalid, please contact the original purchase or third-party designated maintenance units. ErrorSuggestion0046AA1E 1. Please try to restart the robot. 2. If the restart is invalid, please contact the original purchase or third-party designated maintenance units. ErrorSuggestion0046AA1F 1. Please try to restart the robot. 2. If the restart is invalid, please contact the original purchase or third-party designated maintenance units. ErrorSuggestion0046AA21 1. Please try to restart the robot. 2. If the restart is invalid, please contact the original purchase or third-party designated maintenance units. ErrorSuggestion0046AA22 1. Please try to restart the robot. 2. If the restart is invalid, please contact the original purchase or third-party designated maintenance units. ErrorSuggestion0046AA23 1. Please try to restart the robot. 2. If the restart is invalid, please contact the original purchase or third-party designated maintenance units. ErrorSuggestion0046AA24 1. Please try to restart the robot. 2. If the restart is invalid, please contact the original purchase or third-party designated maintenance units. ErrorSuggestion0046AA25 1. Please try to restart the robot. 2. If the restart is invalid, please contact the original purchase or third-party designated maintenance units. ErrorSuggestion0046AA2C 1. Please try to restart the robot. 2. If the restart is invalid, please contact the original purchase or third-party designated maintenance units. ErrorSuggestion0046AA2E 1. Please try to restart the robot. 2. If the restart is invalid, please contact the original purchase or third-party designated maintenance units.

| E O                     | A Brown to the state of the state of the sta |
|-------------------------|----------------------------------------------------------------------------------------------------|
| ErrorSuggestion0046AA2F | 1. Please try to restart the robot.                                                                                                    |
| - o :: 00404400         | 2. If the restart is invalid, please contact the original purchase or third-party designated maintenance units.                                                                                                    |
| ErrorSuggestion0046AA33 | 1. Please try to restart the robot.                                                                                                    |
|                         | 2. If the restart is invalid, please contact the original purchase or third-party designated maintenance units.                                                                                                    |
| ErrorSuggestion0046AA34 | 1. Please try to restart the robot.                                                                                                    |
|                         | 2. If the restart is invalid, please contact the original purchase or third-party designated maintenance units.                                                                                                    |
| ErrorSuggestion0046AA35 | 1. Please try to restart the robot.                                                                                                    |
|                         | 2. If the restart is invalid, please contact the original purchase or third-party designated maintenance units.                                                                                                    |
| ErrorSuggestion0046AA36 | 1. Please try to restart the robot.                                                                                                    |
|                         | 2. If the restart is invalid, please contact the original purchase or third-party designated maintenance units.                                                                                                    |
| ErrorSuggestion0046AA37 | 1. Please try to restart the robot.                                                                                                    |
|                         | 2. If the restart is invalid, please contact the original purchase or third-party designated maintenance units.                                                                                                    |
| ErrorSuggestion0046AA38 | 1. Please try to restart the robot.                                                                                                    |
|                         | 2. If the restart is invalid, please contact the original purchase or third-party designated maintenance units.                                                                                                    |
| ErrorSuggestion0046AA39 | 1. Please try to restart the robot.                                                                                                    |
|                         | 2. If the restart is invalid, please contact the original purchase or third-party designated maintenance units.                                                                                                    |
| ErrorSuggestion0046AA3A | 1. Please try to restart the robot.                                                                                                    |
|                         | 2. If the restart is invalid, please contact the original purchase or third-party designated maintenance units.                                                                                                    |
| ErrorSuggestion0046AA3B | 1. Please try to restart the robot.                                                                                                    |
|                         | 2. If the restart is invalid, please contact the original purchase or third-party designated maintenance units.                                                                                                    |
| ErrorSuggestion0046AA3C | 1. Please try to restart the robot.                                                                                                    |
|                         | 2. If the restart is invalid, please contact the original purchase or third-party designated maintenance units.                                                                                                    |
| ErrorSuggestion0046BB11 | 1. Please try to restart the robot.                                                                                                    |
|                         | 2. If the restart is invalid, please contact the original purchase or third-party designated maintenance units.                                                                                                    |
| ErrorSuggestion0046BB12 | 1. Please try to restart the robot.                                                                                                    |
|                         | 2. If the restart is invalid, please contact the original purchase or third-party designated maintenance units.                                                                                                    |
| ErrorSuggestion0046BB13 | 1. Please try to restart the robot.                                                                                                    |
|                         | 2. If the restart is invalid, please contact the original purchase or third-party designated maintenance units.                                                                                                    |
| ErrorSuggestion0046BB14 | 1. Please try to restart the robot.                                                                                                    |
|                         | 2. If the restart is invalid, please contact the original purchase or third-party designated maintenance units.                                                                                                    |
| ErrorSuggestion0046BB15 | Please try to restart the robot.                                                                                                    |
|                         | 2. If the restart is invalid, please contact the original purchase or third-party designated maintenance units.                                                                                                    |
| ErrorSuggestion0046BB16 | Please try to restart the robot.                                                                                                    |
|                         | 2. If the restart is invalid, please contact the original purchase or third-party designated maintenance units.                                                                                                    |
| ErrorSuggestion0046BB17 | Please try to restart the robot.                                                                                                    |
|                         | 2. If the restart is invalid, please contact the original purchase or third-party designated maintenance units.                                                                                                    |
| ErrorSuggestion0046BB18 | Please try to restart the robot.                                                                                                    |
| 00                      | 2. If the restart is invalid, please contact the original purchase or third-party designated maintenance units.                                                                                                    |
| ErrorSuggestion0046BB19 | Please try to restart the robot.                                                                                                    |
| 00                      | 2. If the restart is invalid, please contact the original purchase or third-party designated maintenance units.                                                                                                    |
| ErrorSuggestion0046BB1A | Please try to restart the robot.                                                                                                    |
|                         | <ol> <li>If the restart is invalid, please contact the original purchase or third-party designated maintenance units.</li> </ol>                                                                                                    |
| ErrorSuggestion0046BB1B | Please try to restart the robot.                                                                                                    |
|                         | <ol> <li>If the restart is invalid, please contact the original purchase or third-party designated maintenance units.</li> </ol>                                                                                                    |
| ErrorSuggestion0046BB1C | Please try to restart the robot.                                                                                                    |
|                         | <ol> <li>If the restart is invalid, please contact the original purchase or third-party designated maintenance units.</li> </ol>                                                                                                    |
|                         | 12. It the restart to invalid, produce contact the original parendee of third-party designated maintenance diffe.                                                                                                    |

| ErrorSuggestion0046BB1D    | Please try to restart the robot.                                                                                                    |
|----------------------------|----------------------------------------------------------------------------------------------------|
|                            | 2. If the restart is invalid, please contact the original purchase or third-party designated maintenance units.                                                            |
| ErrorSuggestion0046BB1E    | 1. Please try to restart the robot.                                                                                                    |
|                            | 2. If the restart is invalid, please contact the original purchase or third-party designated maintenance units.                                                            |
| ErrorSuggestion0046BB1F    | 1. Please try to restart the robot.                                                                                                    |
| - o :: 00400044            | 2. If the restart is invalid, please contact the original purchase or third-party designated maintenance units.                                                            |
| ErrorSuggestion0046CC11    | 1. Please try to restart the robot.                                                                                                    |
| E 0 " 00400040             | 2. If the restart is invalid, please contact the original purchase or third-party designated maintenance units.                                                            |
| ErrorSuggestion0046CC12    | 1. Please try to restart the robot.                                                                                                    |
| FC                         | 2. If the restart is invalid, please contact the original purchase or third-party designated maintenance units.                                                            |
| ErrorSuggestion0046CC13    | Please try to restart the robot.  If the restart is invalid, please contact the original purchase or third party designated maintenance units.                             |
| ErrorCuganotion0046CC14    | 2. If the restart is invalid, please contact the original purchase or third-party designated maintenance units.                                                            |
| ErrorSuggestion0046CC14    | <ol> <li>Please try to restart the robot.</li> <li>If the restart is invalid, please contact the original purchase or third-party designated maintenance units.</li> </ol> |
| ErrorSuggestion0046CC15    | The restart is invalid, please contact the original purchase of third-party designated maintenance units.  1. Please try to restart the robot.                             |
| Life ouggestion to 4000 13 | 2. If the restart is invalid, please contact the original purchase or third-party designated maintenance units.                                                            |
| ErrorSuggestion0046CC16    | The restart is invalid, please contact the original purchase of time-party designated maintenance units.      Please try to restart the robot.                             |
| Enterouggeonemou+00010     | <ol> <li>If the restart is invalid, please contact the original purchase or third-party designated maintenance units.</li> </ol>                                           |
| ErrorSuggestion0046CC17    | Please try to restart the robot.                                                                                                    |
| _moreaggeonemes recent     | <ol> <li>If the restart is invalid, please contact the original purchase or third-party designated maintenance units.</li> </ol>                                           |
| ErrorSuggestion0046CC18    | Please try to restart the robot.                                                                                                    |
| 99                         | 2. If the restart is invalid, please contact the original purchase or third-party designated maintenance units.                                                            |
| ErrorSuggestion0046CC1B    | Please try to restart the robot.                                                                                                    |
| 00                         | 2. If the restart is invalid, please contact the original purchase or third-party designated maintenance units.                                                            |
| ErrorSuggestion0046CC1C    | Please try to restart the robot.                                                                                                    |
|                            | 2. If the restart is invalid, please contact the original purchase or third-party designated maintenance units.                                                            |
| ErrorSuggestion0046CC1D    | Please try to restart the robot.                                                                                                    |
|                            | 2. If the restart is invalid, please contact the original purchase or third-party designated maintenance units.                                                            |
| ErrorSuggestion0046CC1E    | 1. Please try to restart the robot.                                                                                                    |
|                            | 2. If the restart is invalid, please contact the original purchase or third-party designated maintenance units.                                                            |
| ErrorSuggestion0046CC1F    | 1. Please try to restart the robot.                                                                                                    |
|                            | 2. If the restart is invalid, please contact the original purchase or third-party designated maintenance units.                                                            |
| ErrorSuggestion0046CC21    | 1. Please try to restart the robot.                                                                                                    |
|                            | 2. If the restart is invalid, please contact the original purchase or third-party designated maintenance units.                                                            |
| ErrorSuggestion0046CC22    | 1. Please try to restart the robot.                                                                                                    |
|                            | 2. If the restart is invalid, please contact the original purchase or third-party designated maintenance units.                                                            |
| ErrorSuggestion0046CC23    | 1. Please try to restart the robot.                                                                                                    |
|                            | 2. If the restart is invalid, please contact the original purchase or third-party designated maintenance units.                                                            |
| ErrorSuggestion0046CC24    | 1. Please try to restart the robot.                                                                                                    |
|                            | 2. If the restart is invalid, please contact the original purchase or third-party designated maintenance units.                                                            |
| ErrorSuggestion0046CC25    | 1. Please try to restart the robot.                                                                                                    |
| E0                         | 2. If the restart is invalid, please contact the original purchase or third-party designated maintenance units.                                                            |
| ErrorSuggestion0046DD15    | 1. Please try to restart the robot.                                                                                                    |
| ErrorCuggootic=0046DD46    | 2. If the restart is invalid, please contact the original purchase or third-party designated maintenance units.                                                            |
| ErrorSuggestion0046DD16    | Please try to restart the robot.      If the restart is invalid, please contact the original purchase or third party designated maintanance units.                         |
|                            | 2. If the restart is invalid, please contact the original purchase or third-party designated maintenance units.                                                            |

ErrorSuggestion0046DD17 1. Please try to restart the robot. 2. If the restart is invalid, please contact the original purchase or third-party designated maintenance units. ErrorSuggestion0046DD18 1. Please try to restart the robot. 2. If the restart is invalid, please contact the original purchase or third-party designated maintenance units. ErrorSuggestion0046DD1A 1. Please try to restart the robot. 2. If the restart is invalid, please contact the original purchase or third-party designated maintenance units. ErrorSuggestion0046DD1B 1. Please try to restart the robot. 2. If the restart is invalid, please contact the original purchase or third-party designated maintenance units. ErrorSuggestion0046DD1C 1. Please try to restart the robot. 2. If the restart is invalid, please contact the original purchase or third-party designated maintenance units. ErrorSuggestion0046DD1D 1. Please try to restart the robot. 2. If the restart is invalid, please contact the original purchase or third-party designated maintenance units. ErrorSuggestion0046DD1E 1. Please try to restart the robot. 2. If the restart is invalid, please contact the original purchase or third-party designated maintenance units. ErrorSuggestion0046DD1F 1. Please try to restart the robot. 2. If the restart is invalid, please contact the original purchase or third-party designated maintenance units. ErrorSuggestion0046DD21 Please try to restart the robot. 2. If the restart is invalid, please contact the original purchase or third-party designated maintenance units. ErrorSuggestion0046DD22 1. Please try to restart the robot. 2. If the restart is invalid, please contact the original purchase or third-party designated maintenance units. ErrorSuggestion0046DD23 1. Please try to restart the robot. 2. If the restart is invalid, please contact the original purchase or third-party designated maintenance units. ErrorSuggestion0046DD24 Please try to restart the robot. 2. If the restart is invalid, please contact the original purchase or third-party designated maintenance units. ErrorSuggestion0046DD25 1. Please try to restart the robot. 2. If the restart is invalid, please contact the original purchase or third-party designated maintenance units. ErrorSuggestion0046DD26 1. Please try to restart the robot. 2. If the restart is invalid, please contact the original purchase or third-party designated maintenance units. ErrorSuggestion0046DD27 1. Please try to restart the robot. 2. If the restart is invalid, please contact the original purchase or third-party designated maintenance units. ErrorSuggestion0046DD28 1. Please try to restart the robot. 2. If the restart is invalid, please contact the original purchase or third-party designated maintenance units. ErrorSuggestion0046DD29 1. Please try to restart the robot. 2. If the restart is invalid, please contact the original purchase or third-party designated maintenance units. ErrorSuggestion0046DD2A 1. Please try to restart the robot. 2. If the restart is invalid, please contact the original purchase or third-party designated maintenance units. ErrorSuggestion0046DD2B 1. Please try to restart the robot. 2. If the restart is invalid, please contact the original purchase or third-party designated maintenance units. ErrorSuggestion0046DD2C 1. Please try to restart the robot. 2. If the restart is invalid, please contact the original purchase or third-party designated maintenance units. ErrorSuggestion0046DD2D 1. Please try to restart the robot. 2. If the restart is invalid, please contact the original purchase or third-party designated maintenance units. ErrorSuggestion0046DD2E 1. Please try to restart the robot. 2. If the restart is invalid, please contact the original purchase or third-party designated maintenance units. ErrorSuggestion0046EE11 1. Please try to restart the robot. 2. If the restart is invalid, please contact the original purchase or third-party designated maintenance units.

| E. O                    | la Brown to the control of                                                                                      |
|-------------------------|----------------------------------------------------------------------------------------------------|
| ErrorSuggestion0046EE12 | 1. Please try to restart the robot.                                                                             |
|                         | 2. If the restart is invalid, please contact the original purchase or third-party designated maintenance units. |
| ErrorSuggestion0046EE13 | 1. Please try to restart the robot.                                                                             |
|                         | 2. If the restart is invalid, please contact the original purchase or third-party designated maintenance units. |
| ErrorSuggestion0046EE14 | 1. Please try to restart the robot.                                                                             |
|                         | 2. If the restart is invalid, please contact the original purchase or third-party designated maintenance units. |
| ErrorSuggestion0046EE15 | 1. Please try to restart the robot.                                                                             |
|                         | 2. If the restart is invalid, please contact the original purchase or third-party designated maintenance units. |
| ErrorSuggestion0046EE16 | 1. Please try to restart the robot.                                                                             |
|                         | 2. If the restart is invalid, please contact the original purchase or third-party designated maintenance units. |
| ErrorSuggestion0046EE17 | 1. Please try to restart the robot.                                                                             |
|                         | 2. If the restart is invalid, please contact the original purchase or third-party designated maintenance units. |
| ErrorSuggestion0046EE18 | 1. Please try to restart the robot.                                                                             |
|                         | 2. If the restart is invalid, please contact the original purchase or third-party designated maintenance units. |
| ErrorSuggestion0046EE19 | 1. Please try to restart the robot.                                                                             |
|                         | 2. If the restart is invalid, please contact the original purchase or third-party designated maintenance units. |
| ErrorSuggestion0046EE1A | Please try to restart the robot.                                                                                |
|                         | 2. If the restart is invalid, please contact the original purchase or third-party designated maintenance units. |
| ErrorSuggestion0046EE1B | 1. Please try to restart the robot.                                                                             |
|                         | 2. If the restart is invalid, please contact the original purchase or third-party designated maintenance units. |
| ErrorSuggestion0046F003 | 1. Please try to restart the robot.                                                                             |
|                         | 2. If the restart is invalid, please contact the original purchase or third-party designated maintenance units. |
| ErrorSuggestion0046F004 | 1. Please try to restart the robot.                                                                             |
|                         | 2. If the restart is invalid, please contact the original purchase or third-party designated maintenance units. |
| ErrorSuggestion0046F005 | 1. Please try to restart the robot.                                                                             |
|                         | 2. If the restart is invalid, please contact the original purchase or third-party designated maintenance units. |
| ErrorSuggestion0046F00E | 1. Please try to restart the robot.                                                                             |
|                         | 2. If the restart is invalid, please contact the original purchase or third-party designated maintenance units. |
| ErrorSuggestion0046F01A | 1. Please try to restart the robot.                                                                             |
|                         | 2. If the restart is invalid, please contact the original purchase or third-party designated maintenance units. |
| ErrorSuggestion0056AA11 | 1. Please try to restart the robot.                                                                             |
|                         | 2. If the restart is invalid, please contact the original purchase or third-party designated maintenance units. |
| ErrorSuggestion0056AA12 | 1. Please try to restart the robot.                                                                             |
|                         | 2. If the restart is invalid, please contact the original purchase or third-party designated maintenance units. |
| ErrorSuggestion0056AA13 | Please try to restart the robot.                                                                                |
|                         | 2. If the restart is invalid, please contact the original purchase or third-party designated maintenance units. |
| ErrorSuggestion0056AA14 | Please try to restart the robot.                                                                                |
|                         | 2. If the restart is invalid, please contact the original purchase or third-party designated maintenance units. |
| ErrorSuggestion0056AA15 | Please try to restart the robot.                                                                                |
|                         | 2. If the restart is invalid, please contact the original purchase or third-party designated maintenance units. |
| ErrorSuggestion0056AA16 | Please try to restart the robot.                                                                                |
|                         | 2. If the restart is invalid, please contact the original purchase or third-party designated maintenance units. |
| ErrorSuggestion0056AA17 | 1. Please try to restart the robot.                                                                             |
| <b>55</b>               | 2. If the restart is invalid, please contact the original purchase or third-party designated maintenance units. |
| ErrorSuggestion0056AA18 | Please try to restart the robot.                                                                                |
|                         | 2. If the restart is invalid, please contact the original purchase or third-party designated maintenance units. |
|                         | , J 1 1 1 1 1 1 1 1 1 1 1 1 1 1 1 1 1 1                                                                         |

ErrorSuggestion0056AA19 1. Please try to restart the robot. 2. If the restart is invalid, please contact the original purchase or third-party designated maintenance units. ErrorSuggestion0056AA1A 1. Please try to restart the robot. 2. If the restart is invalid, please contact the original purchase or third-party designated maintenance units. ErrorSuggestion0056AA1B 1. Please try to restart the robot. 2. If the restart is invalid, please contact the original purchase or third-party designated maintenance units. ErrorSuggestion0056AA1C 1. Please try to restart the robot. 2. If the restart is invalid, please contact the original purchase or third-party designated maintenance units. ErrorSuggestion0056AA1D 1. Please try to restart the robot. 2. If the restart is invalid, please contact the original purchase or third-party designated maintenance units. ErrorSuggestion0056AA1E 1. Please try to restart the robot. 2. If the restart is invalid, please contact the original purchase or third-party designated maintenance units. ErrorSuggestion0056AA1F 1. Please try to restart the robot. 2. If the restart is invalid, please contact the original purchase or third-party designated maintenance units. 1. Please try to restart the robot. ErrorSuggestion0056AA21 2. If the restart is invalid, please contact the original purchase or third-party designated maintenance units. ErrorSuggestion0056AA22 Please try to restart the robot. 2. If the restart is invalid, please contact the original purchase or third-party designated maintenance units. ErrorSuggestion0056AA23 1. Please try to restart the robot. 2. If the restart is invalid, please contact the original purchase or third-party designated maintenance units. ErrorSuggestion0056AA24 1. Please try to restart the robot. 2. If the restart is invalid, please contact the original purchase or third-party designated maintenance units. ErrorSuggestion0056AA25 Please try to restart the robot. 2. If the restart is invalid, please contact the original purchase or third-party designated maintenance units. ErrorSuggestion0056AA2C 1. Please try to restart the robot. 2. If the restart is invalid, please contact the original purchase or third-party designated maintenance units. ErrorSuggestion0056AA2E 1. Please try to restart the robot. 2. If the restart is invalid, please contact the original purchase or third-party designated maintenance units. ErrorSuggestion0056AA2F 1. Please try to restart the robot. 2. If the restart is invalid, please contact the original purchase or third-party designated maintenance units. ErrorSuggestion0056AA33 1. Please try to restart the robot. 2. If the restart is invalid, please contact the original purchase or third-party designated maintenance units. ErrorSuggestion0056AA34 1. Please try to restart the robot. 2. If the restart is invalid, please contact the original purchase or third-party designated maintenance units. ErrorSuggestion0056AA35 1. Please try to restart the robot. 2. If the restart is invalid, please contact the original purchase or third-party designated maintenance units. ErrorSuggestion0056AA36 1. Please try to restart the robot. 2. If the restart is invalid, please contact the original purchase or third-party designated maintenance units. ErrorSuggestion0056AA37 1. Please try to restart the robot. 2. If the restart is invalid, please contact the original purchase or third-party designated maintenance units. ErrorSuggestion0056AA38 1. Please try to restart the robot. 2. If the restart is invalid, please contact the original purchase or third-party designated maintenance units. ErrorSuggestion0056AA39 1. Please try to restart the robot. 2. If the restart is invalid, please contact the original purchase or third-party designated maintenance units. ErrorSuggestion0056AA3A 1. Please try to restart the robot. 2. If the restart is invalid, please contact the original purchase or third-party designated maintenance units.

| Francisco esta nonco AAR   | 14. Disease this to product the probat                                                                                                    |
|----------------------------|----------------------------------------------------------------------------------------------------|
| ErrorSuggestion0056AA3B    | 1. Please try to restart the robot.                                                                                                    |
| E 0                        | 2. If the restart is invalid, please contact the original purchase or third-party designated maintenance units.                                 |
| ErrorSuggestion0056AA3C    | 1. Please try to restart the robot.                                                                                                    |
| "                          | 2. If the restart is invalid, please contact the original purchase or third-party designated maintenance units.                                 |
| ErrorSuggestion0056BB11    | 1. Please try to restart the robot.                                                                                                    |
|                            | 2. If the restart is invalid, please contact the original purchase or third-party designated maintenance units.                                 |
| ErrorSuggestion0056BB12    | 1. Please try to restart the robot.                                                                                                    |
|                            | 2. If the restart is invalid, please contact the original purchase or third-party designated maintenance units.                                 |
| ErrorSuggestion0056BB13    | 1. Please try to restart the robot.                                                                                                    |
|                            | 2. If the restart is invalid, please contact the original purchase or third-party designated maintenance units.                                 |
| ErrorSuggestion0056BB14    | 1. Please try to restart the robot.                                                                                                    |
|                            | 2. If the restart is invalid, please contact the original purchase or third-party designated maintenance units.                                 |
| ErrorSuggestion0056BB15    | 1. Please try to restart the robot.                                                                                                    |
|                            | 2. If the restart is invalid, please contact the original purchase or third-party designated maintenance units.                                 |
| ErrorSuggestion0056BB16    | 1. Please try to restart the robot.                                                                                                    |
|                            | 2. If the restart is invalid, please contact the original purchase or third-party designated maintenance units.                                 |
| ErrorSuggestion0056BB17    | 1. Please try to restart the robot.                                                                                                    |
|                            | 2. If the restart is invalid, please contact the original purchase or third-party designated maintenance units.                                 |
| ErrorSuggestion0056BB18    | 1. Please try to restart the robot.                                                                                                    |
|                            | 2. If the restart is invalid, please contact the original purchase or third-party designated maintenance units.                                 |
| ErrorSuggestion0056BB19    | 1. Please try to restart the robot.                                                                                                    |
|                            | 2. If the restart is invalid, please contact the original purchase or third-party designated maintenance units.                                 |
| ErrorSuggestion0056BB1A    | 1. Please try to restart the robot.                                                                                                    |
|                            | 2. If the restart is invalid, please contact the original purchase or third-party designated maintenance units.                                 |
| ErrorSuggestion0056BB1B    | Please try to restart the robot.                                                                                                    |
|                            | 2. If the restart is invalid, please contact the original purchase or third-party designated maintenance units.                                 |
| ErrorSuggestion0056BB1C    | Please try to restart the robot.                                                                                                    |
|                            | 2. If the restart is invalid, please contact the original purchase or third-party designated maintenance units.                                 |
| ErrorSuggestion0056BB1D    | Please try to restart the robot.                                                                                                    |
|                            | 2. If the restart is invalid, please contact the original purchase or third-party designated maintenance units.                                 |
| ErrorSuggestion0056BB1E    | Please try to restart the robot.                                                                                                    |
| 00                         | 2. If the restart is invalid, please contact the original purchase or third-party designated maintenance units.                                 |
| ErrorSuggestion0056BB1F    | Please try to restart the robot.                                                                                                    |
|                            | 2. If the restart is invalid, please contact the original purchase or third-party designated maintenance units.                                 |
| ErrorSuggestion0056CC11    | 1. Please try to restart the robot.                                                                                                    |
|                            | <ol> <li>If the restart is invalid, please contact the original purchase or third-party designated maintenance units.</li> </ol>                |
| ErrorSuggestion0056CC12    | Please try to restart the robot.                                                                                                    |
| 2110104990401100000012     | <ol> <li>If the restart is invalid, please contact the original purchase or third-party designated maintenance units.</li> </ol>                |
| ErrorSuggestion0056CC13    | Please try to restart the robot.                                                                                                    |
| Enterouggeonemotococo      | <ol> <li>If the restart is invalid, please contact the original purchase or third-party designated maintenance units.</li> </ol>                |
| ErrorSuggestion0056CC14    | Please try to restart the robot.                                                                                                    |
| Liferouggestionioooooori   | <ol> <li>If the restart is invalid, please contact the original purchase or third-party designated maintenance units.</li> </ol>                |
| ErrorSuggestion0056CC15    | The restart is invalid, please contact the original purchase of third-party designated maintenance drifts.  1. Please try to restart the robot. |
| Entrolougyestionio00000010 |                                                                                                    |
| ErrorQuagostion00560046    | 2. If the restart is invalid, please contact the original purchase or third-party designated maintenance units.                                 |
| ErrorSuggestion0056CC16    | Please try to restart the robot.  If the restart is invalid, please centest the original purchase or third party designated maintenance units.  |
|                            | 2. If the restart is invalid, please contact the original purchase or third-party designated maintenance units.                                 |

| F 0 " 00500047          | La División de la companya de la companya de la com |
|-------------------------|----------------------------------------------------------------------------------------------------|
| ErrorSuggestion0056CC17 | 1. Please try to restart the robot.                                                                                                    |
| - 0 " 00F00040          | 2. If the restart is invalid, please contact the original purchase or third-party designated maintenance units.                                                                                                    |
| ErrorSuggestion0056CC18 | 1. Please try to restart the robot.                                                                                                    |
|                         | 2. If the restart is invalid, please contact the original purchase or third-party designated maintenance units.                                                                                                    |
| ErrorSuggestion0056CC1B | 1. Please try to restart the robot.                                                                                                    |
|                         | 2. If the restart is invalid, please contact the original purchase or third-party designated maintenance units.                                                                                                    |
| ErrorSuggestion0056CC1C | 1. Please try to restart the robot.                                                                                                    |
|                         | 2. If the restart is invalid, please contact the original purchase or third-party designated maintenance units.                                                                                                    |
| ErrorSuggestion0056CC1D | 1. Please try to restart the robot.                                                                                                    |
|                         | 2. If the restart is invalid, please contact the original purchase or third-party designated maintenance units.                                                                                                    |
| ErrorSuggestion0056CC1E | 1. Please try to restart the robot.                                                                                                    |
|                         | 2. If the restart is invalid, please contact the original purchase or third-party designated maintenance units.                                                                                                    |
| ErrorSuggestion0056CC1F | 1. Please try to restart the robot.                                                                                                    |
|                         | 2. If the restart is invalid, please contact the original purchase or third-party designated maintenance units.                                                                                                    |
| ErrorSuggestion0056CC21 | 1. Please try to restart the robot.                                                                                                    |
|                         | 2. If the restart is invalid, please contact the original purchase or third-party designated maintenance units.                                                                                                    |
| ErrorSuggestion0056CC22 | 1. Please try to restart the robot.                                                                                                    |
|                         | 2. If the restart is invalid, please contact the original purchase or third-party designated maintenance units.                                                                                                    |
| ErrorSuggestion0056CC23 | 1. Please try to restart the robot.                                                                                                    |
|                         | 2. If the restart is invalid, please contact the original purchase or third-party designated maintenance units.                                                                                                    |
| ErrorSuggestion0056CC24 | 1. Please try to restart the robot.                                                                                                    |
|                         | 2. If the restart is invalid, please contact the original purchase or third-party designated maintenance units.                                                                                                    |
| ErrorSuggestion0056CC25 | 1. Please try to restart the robot.                                                                                                    |
|                         | 2. If the restart is invalid, please contact the original purchase or third-party designated maintenance units.                                                                                                    |
| ErrorSuggestion0056DD15 | 1. Please try to restart the robot.                                                                                                    |
|                         | 2. If the restart is invalid, please contact the original purchase or third-party designated maintenance units.                                                                                                    |
| ErrorSuggestion0056DD16 | 1. Please try to restart the robot.                                                                                                    |
|                         | 2. If the restart is invalid, please contact the original purchase or third-party designated maintenance units.                                                                                                    |
| ErrorSuggestion0056DD17 | 1. Please try to restart the robot.                                                                                                    |
|                         | 2. If the restart is invalid, please contact the original purchase or third-party designated maintenance units.                                                                                                    |
| ErrorSuggestion0056DD18 | 1. Please try to restart the robot.                                                                                                    |
|                         | 2. If the restart is invalid, please contact the original purchase or third-party designated maintenance units.                                                                                                    |
| ErrorSuggestion0056DD1A | 1. Please try to restart the robot.                                                                                                    |
|                         | 2. If the restart is invalid, please contact the original purchase or third-party designated maintenance units.                                                                                                    |
| ErrorSuggestion0056DD1B | 1. Please try to restart the robot.                                                                                                    |
|                         | 2. If the restart is invalid, please contact the original purchase or third-party designated maintenance units.                                                                                                    |
| ErrorSuggestion0056DD1C | Please try to restart the robot.                                                                                                    |
|                         | 2. If the restart is invalid, please contact the original purchase or third-party designated maintenance units.                                                                                                    |
| ErrorSuggestion0056DD1D | Please try to restart the robot.                                                                                                    |
|                         | 2. If the restart is invalid, please contact the original purchase or third-party designated maintenance units.                                                                                                    |
| ErrorSuggestion0056DD1E | Please try to restart the robot.                                                                                                    |
| 00                      | 2. If the restart is invalid, please contact the original purchase or third-party designated maintenance units.                                                                                                    |
| ErrorSuggestion0056DD1F | Please try to restart the robot.                                                                                                    |
| 00                      | 2. If the restart is invalid, please contact the original purchase or third-party designated maintenance units.                                                                                                    |
| ErrorSuggestion0056DD21 | Please try to restart the robot.                                                                                                    |
| 00::::                  | 2. If the restart is invalid, please contact the original purchase or third-party designated maintenance units.                                                                                                    |
|                         | The state of the state of the s |

| ErrorSuggestion0056DD22 | Please try to restart the robot.                                                                                |
|-------------------------|----------------------------------------------------------------------------------------------------|
|                         | 2. If the restart is invalid, please contact the original purchase or third-party designated maintenance units. |
| ErrorSuggestion0056DD23 | 1. Please try to restart the robot.                                                                             |
|                         | 2. If the restart is invalid, please contact the original purchase or third-party designated maintenance units. |
| ErrorSuggestion0056DD24 | 1. Please try to restart the robot.                                                                             |
|                         | 2. If the restart is invalid, please contact the original purchase or third-party designated maintenance units. |
| ErrorSuggestion0056DD25 | 1. Please try to restart the robot.                                                                             |
|                         | 2. If the restart is invalid, please contact the original purchase or third-party designated maintenance units. |
| ErrorSuggestion0056DD26 | 1. Please try to restart the robot.                                                                             |
|                         | 2. If the restart is invalid, please contact the original purchase or third-party designated maintenance units. |
| ErrorSuggestion0056DD27 | Please try to restart the robot.                                                                                |
|                         | 2. If the restart is invalid, please contact the original purchase or third-party designated maintenance units. |
| ErrorSuggestion0056DD28 | 1. Please try to restart the robot.                                                                             |
|                         | 2. If the restart is invalid, please contact the original purchase or third-party designated maintenance units. |
| ErrorSuggestion0056DD29 | 1. Please try to restart the robot.                                                                             |
|                         | 2. If the restart is invalid, please contact the original purchase or third-party designated maintenance units. |
| ErrorSuggestion0056DD2A | 1. Please try to restart the robot.                                                                             |
|                         | 2. If the restart is invalid, please contact the original purchase or third-party designated maintenance units. |
| ErrorSuggestion0056DD2B | 1. Please try to restart the robot.                                                                             |
|                         | 2. If the restart is invalid, please contact the original purchase or third-party designated maintenance units. |
| ErrorSuggestion0056DD2C | 1. Please try to restart the robot.                                                                             |
|                         | 2. If the restart is invalid, please contact the original purchase or third-party designated maintenance units. |
| ErrorSuggestion0056DD2D | 1. Please try to restart the robot.                                                                             |
|                         | 2. If the restart is invalid, please contact the original purchase or third-party designated maintenance units. |
| ErrorSuggestion0056DD2E | 1. Please try to restart the robot.                                                                             |
|                         | 2. If the restart is invalid, please contact the original purchase or third-party designated maintenance units. |
| ErrorSuggestion0056EE11 | 1. Please try to restart the robot.                                                                             |
|                         | 2. If the restart is invalid, please contact the original purchase or third-party designated maintenance units. |
| ErrorSuggestion0056EE12 | 1. Please try to restart the robot.                                                                             |
|                         | 2. If the restart is invalid, please contact the original purchase or third-party designated maintenance units. |
| ErrorSuggestion0056EE13 | 1. Please try to restart the robot.                                                                             |
|                         | 2. If the restart is invalid, please contact the original purchase or third-party designated maintenance units. |
| ErrorSuggestion0056EE14 | 1. Please try to restart the robot.                                                                             |
|                         | 2. If the restart is invalid, please contact the original purchase or third-party designated maintenance units. |
| ErrorSuggestion0056EE15 | 1. Please try to restart the robot.                                                                             |
|                         | 2. If the restart is invalid, please contact the original purchase or third-party designated maintenance units. |
| ErrorSuggestion0056EE16 | 1. Please try to restart the robot.                                                                             |
|                         | 2. If the restart is invalid, please contact the original purchase or third-party designated maintenance units. |
| ErrorSuggestion0056EE17 | 1. Please try to restart the robot.                                                                             |
|                         | 2. If the restart is invalid, please contact the original purchase or third-party designated maintenance units. |
| ErrorSuggestion0056EE18 | 1. Please try to restart the robot.                                                                             |
| E 0 " 00=======         | 2. If the restart is invalid, please contact the original purchase or third-party designated maintenance units. |
| ErrorSuggestion0056EE19 | 1. Please try to restart the robot.                                                                             |
| F 0                     | 2. If the restart is invalid, please contact the original purchase or third-party designated maintenance units. |
| ErrorSuggestion0056EE1A | 1. Please try to restart the robot.                                                                             |
|                         | 2. If the restart is invalid, please contact the original purchase or third-party designated maintenance units. |

ErrorSuggestion0056EE1B 1. Please try to restart the robot. 2. If the restart is invalid, please contact the original purchase or third-party designated maintenance units. ErrorSuggestion0056F003 1. Please try to restart the robot. 2. If the restart is invalid, please contact the original purchase or third-party designated maintenance units. ErrorSuggestion0056F004 1. Please try to restart the robot. 2. If the restart is invalid, please contact the original purchase or third-party designated maintenance units. 1. Please try to restart the robot. ErrorSuggestion0056F005 2. If the restart is invalid, please contact the original purchase or third-party designated maintenance units. ErrorSuggestion0056F00E 1. Please try to restart the robot. 2. If the restart is invalid, please contact the original purchase or third-party designated maintenance units. ErrorSuggestion0056F01A 1. Please try to restart the robot. 2. If the restart is invalid, please contact the original purchase or third-party designated maintenance units. ErrorSuggestion0066AA11 1. Please try to restart the robot. 2. If the restart is invalid, please contact the original purchase or third-party designated maintenance units. ErrorSuggestion0066AA12 Please try to restart the robot. 2. If the restart is invalid, please contact the original purchase or third-party designated maintenance units. ErrorSuggestion0066AA13 Please try to restart the robot. 2. If the restart is invalid, please contact the original purchase or third-party designated maintenance units. ErrorSuggestion0066AA14 1. Please try to restart the robot. 2. If the restart is invalid, please contact the original purchase or third-party designated maintenance units. ErrorSuggestion0066AA15 1. Please try to restart the robot. 2. If the restart is invalid, please contact the original purchase or third-party designated maintenance units. ErrorSuggestion0066AA16 Please try to restart the robot. 2. If the restart is invalid, please contact the original purchase or third-party designated maintenance units. ErrorSuggestion0066AA17 1. Please try to restart the robot. 2. If the restart is invalid, please contact the original purchase or third-party designated maintenance units. ErrorSuggestion0066AA18 1. Please try to restart the robot. 2. If the restart is invalid, please contact the original purchase or third-party designated maintenance units. ErrorSuggestion0066AA19 1. Please try to restart the robot. 2. If the restart is invalid, please contact the original purchase or third-party designated maintenance units. ErrorSuggestion0066AA1A 1. Please try to restart the robot. 2. If the restart is invalid, please contact the original purchase or third-party designated maintenance units. ErrorSuggestion0066AA1B 1. Please try to restart the robot. 2. If the restart is invalid, please contact the original purchase or third-party designated maintenance units. ErrorSuggestion0066AA1C 1. Please try to restart the robot. 2. If the restart is invalid, please contact the original purchase or third-party designated maintenance units. ErrorSuggestion0066AA1D 1. Please try to restart the robot. 2. If the restart is invalid, please contact the original purchase or third-party designated maintenance units. ErrorSuggestion0066AA1E 1. Please try to restart the robot. 2. If the restart is invalid, please contact the original purchase or third-party designated maintenance units. ErrorSuggestion0066AA1F 1. Please try to restart the robot. 2. If the restart is invalid, please contact the original purchase or third-party designated maintenance units. ErrorSuggestion0066AA21 1. Please try to restart the robot. 2. If the restart is invalid, please contact the original purchase or third-party designated maintenance units. ErrorSuggestion0066AA22 1. Please try to restart the robot. 2. If the restart is invalid, please contact the original purchase or third-party designated maintenance units.

ErrorSuggestion0066AA23 1. Please try to restart the robot. 2. If the restart is invalid, please contact the original purchase or third-party designated maintenance units. ErrorSuggestion0066AA24 1. Please try to restart the robot. 2. If the restart is invalid, please contact the original purchase or third-party designated maintenance units. ErrorSuggestion0066AA25 1. Please try to restart the robot. 2. If the restart is invalid, please contact the original purchase or third-party designated maintenance units. ErrorSuggestion0066AA2C 1. Please try to restart the robot. 2. If the restart is invalid, please contact the original purchase or third-party designated maintenance units. ErrorSuggestion0066AA2E 1. Please try to restart the robot. 2. If the restart is invalid, please contact the original purchase or third-party designated maintenance units. ErrorSuggestion0066AA2F 1. Please try to restart the robot. 2. If the restart is invalid, please contact the original purchase or third-party designated maintenance units. ErrorSuggestion0066AA33 1. Please try to restart the robot. 2. If the restart is invalid, please contact the original purchase or third-party designated maintenance units. 1. Please try to restart the robot. ErrorSuggestion0066AA34 2. If the restart is invalid, please contact the original purchase or third-party designated maintenance units. ErrorSuggestion0066AA35 Please try to restart the robot. 2. If the restart is invalid, please contact the original purchase or third-party designated maintenance units. ErrorSuggestion0066AA36 1. Please try to restart the robot. 2. If the restart is invalid, please contact the original purchase or third-party designated maintenance units. ErrorSuggestion0066AA37 1. Please try to restart the robot. 2. If the restart is invalid, please contact the original purchase or third-party designated maintenance units. ErrorSuggestion0066AA38 Please try to restart the robot. 2. If the restart is invalid, please contact the original purchase or third-party designated maintenance units. ErrorSuggestion0066AA39 1. Please try to restart the robot. 2. If the restart is invalid, please contact the original purchase or third-party designated maintenance units. ErrorSuggestion0066AA3A 1. Please try to restart the robot. 2. If the restart is invalid, please contact the original purchase or third-party designated maintenance units. ErrorSuggestion0066AA3B 1. Please try to restart the robot. 2. If the restart is invalid, please contact the original purchase or third-party designated maintenance units. ErrorSuggestion0066AA3C 1. Please try to restart the robot. 2. If the restart is invalid, please contact the original purchase or third-party designated maintenance units. ErrorSuggestion0066BB11 1. Please try to restart the robot. 2. If the restart is invalid, please contact the original purchase or third-party designated maintenance units. ErrorSuggestion0066BB12 1. Please try to restart the robot. 2. If the restart is invalid, please contact the original purchase or third-party designated maintenance units. ErrorSuggestion0066BB13 1. Please try to restart the robot. 2. If the restart is invalid, please contact the original purchase or third-party designated maintenance units. ErrorSuggestion0066BB14 1. Please try to restart the robot. 2. If the restart is invalid, please contact the original purchase or third-party designated maintenance units. ErrorSuggestion0066BB15 1. Please try to restart the robot. 2. If the restart is invalid, please contact the original purchase or third-party designated maintenance units. ErrorSuggestion0066BB16 1. Please try to restart the robot. 2. If the restart is invalid, please contact the original purchase or third-party designated maintenance units. ErrorSuggestion0066BB17 1. Please try to restart the robot. 2. If the restart is invalid, please contact the original purchase or third-party designated maintenance units.

| ErrorSuggestion0066BB18 | 1. Please try to restart the robot.                                                                             |
|-------------------------|----------------------------------------------------------------------------------------------------|
|                         | 2. If the restart is invalid, please contact the original purchase or third-party designated maintenance units. |
| ErrorSuggestion0066BB19 | 1. Please try to restart the robot.                                                                             |
|                         | 2. If the restart is invalid, please contact the original purchase or third-party designated maintenance units. |
| ErrorSuggestion0066BB1A | 1. Please try to restart the robot.                                                                             |
|                         | 2. If the restart is invalid, please contact the original purchase or third-party designated maintenance units. |
| ErrorSuggestion0066BB1B | 1. Please try to restart the robot.                                                                             |
|                         | 2. If the restart is invalid, please contact the original purchase or third-party designated maintenance units. |
| ErrorSuggestion0066BB1C | 1. Please try to restart the robot.                                                                             |
|                         | 2. If the restart is invalid, please contact the original purchase or third-party designated maintenance units. |
| ErrorSuggestion0066BB1D | 1. Please try to restart the robot.                                                                             |
|                         | 2. If the restart is invalid, please contact the original purchase or third-party designated maintenance units. |
| ErrorSuggestion0066BB1E | 1. Please try to restart the robot.                                                                             |
|                         | 2. If the restart is invalid, please contact the original purchase or third-party designated maintenance units. |
| ErrorSuggestion0066BB1F | 1. Please try to restart the robot.                                                                             |
|                         | 2. If the restart is invalid, please contact the original purchase or third-party designated maintenance units. |
| ErrorSuggestion0066CC11 | 1. Please try to restart the robot.                                                                             |
|                         | 2. If the restart is invalid, please contact the original purchase or third-party designated maintenance units. |
| ErrorSuggestion0066CC12 | 1. Please try to restart the robot.                                                                             |
|                         | 2. If the restart is invalid, please contact the original purchase or third-party designated maintenance units. |
| ErrorSuggestion0066CC13 | 1. Please try to restart the robot.                                                                             |
|                         | 2. If the restart is invalid, please contact the original purchase or third-party designated maintenance units. |
| ErrorSuggestion0066CC14 | 1. Please try to restart the robot.                                                                             |
|                         | 2. If the restart is invalid, please contact the original purchase or third-party designated maintenance units. |
| ErrorSuggestion0066CC15 | 1. Please try to restart the robot.                                                                             |
|                         | 2. If the restart is invalid, please contact the original purchase or third-party designated maintenance units. |
| ErrorSuggestion0066CC16 | 1. Please try to restart the robot.                                                                             |
|                         | 2. If the restart is invalid, please contact the original purchase or third-party designated maintenance units. |
| ErrorSuggestion0066CC17 | 1. Please try to restart the robot.                                                                             |
|                         | 2. If the restart is invalid, please contact the original purchase or third-party designated maintenance units. |
| ErrorSuggestion0066CC18 | 1. Please try to restart the robot.                                                                             |
|                         | 2. If the restart is invalid, please contact the original purchase or third-party designated maintenance units. |
| ErrorSuggestion0066CC1B | 1. Please try to restart the robot.                                                                             |
|                         | 2. If the restart is invalid, please contact the original purchase or third-party designated maintenance units. |
| ErrorSuggestion0066CC1C | 1. Please try to restart the robot.                                                                             |
|                         | 2. If the restart is invalid, please contact the original purchase or third-party designated maintenance units. |
| ErrorSuggestion0066CC1D | 1. Please try to restart the robot.                                                                             |
|                         | 2. If the restart is invalid, please contact the original purchase or third-party designated maintenance units. |
| ErrorSuggestion0066CC1E | 1. Please try to restart the robot.                                                                             |
|                         | 2. If the restart is invalid, please contact the original purchase or third-party designated maintenance units. |
| ErrorSuggestion0066CC1F | 1. Please try to restart the robot.                                                                             |
|                         | 2. If the restart is invalid, please contact the original purchase or third-party designated maintenance units. |
| ErrorSuggestion0066CC21 | 1. Please try to restart the robot.                                                                             |
| F 0 " 0000000           | 2. If the restart is invalid, please contact the original purchase or third-party designated maintenance units. |
| ErrorSuggestion0066CC22 | 1. Please try to restart the robot.                                                                             |
|                         | 2. If the restart is invalid, please contact the original purchase or third-party designated maintenance units. |

| ErrorSuggestion0066CC23 | 1. Please try to restart the robot.                                                                             |
|-------------------------|----------------------------------------------------------------------------------------------------|
|                         | 2. If the restart is invalid, please contact the original purchase or third-party designated maintenance units. |
| ErrorSuggestion0066CC24 | 1. Please try to restart the robot.                                                                             |
|                         | 2. If the restart is invalid, please contact the original purchase or third-party designated maintenance units. |
| ErrorSuggestion0066CC25 | 1. Please try to restart the robot.                                                                             |
|                         | 2. If the restart is invalid, please contact the original purchase or third-party designated maintenance units. |
| ErrorSuggestion0066DD15 | 1. Please try to restart the robot.                                                                             |
|                         | 2. If the restart is invalid, please contact the original purchase or third-party designated maintenance units. |
| ErrorSuggestion0066DD16 | 1. Please try to restart the robot.                                                                             |
|                         | 2. If the restart is invalid, please contact the original purchase or third-party designated maintenance units. |
| ErrorSuggestion0066DD17 | 1. Please try to restart the robot.                                                                             |
|                         | 2. If the restart is invalid, please contact the original purchase or third-party designated maintenance units. |
| ErrorSuggestion0066DD18 | 1. Please try to restart the robot.                                                                             |
|                         | 2. If the restart is invalid, please contact the original purchase or third-party designated maintenance units. |
| ErrorSuggestion0066DD1A | 1. Please try to restart the robot.                                                                             |
|                         | 2. If the restart is invalid, please contact the original purchase or third-party designated maintenance units. |
| ErrorSuggestion0066DD1B | 1. Please try to restart the robot.                                                                             |
|                         | 2. If the restart is invalid, please contact the original purchase or third-party designated maintenance units. |
| ErrorSuggestion0066DD1C | 1. Please try to restart the robot.                                                                             |
|                         | 2. If the restart is invalid, please contact the original purchase or third-party designated maintenance units. |
| ErrorSuggestion0066DD1D | 1. Please try to restart the robot.                                                                             |
|                         | 2. If the restart is invalid, please contact the original purchase or third-party designated maintenance units. |
| ErrorSuggestion0066DD1E | 1. Please try to restart the robot.                                                                             |
|                         | 2. If the restart is invalid, please contact the original purchase or third-party designated maintenance units. |
| ErrorSuggestion0066DD1F | 1. Please try to restart the robot.                                                                             |
|                         | 2. If the restart is invalid, please contact the original purchase or third-party designated maintenance units. |
| ErrorSuggestion0066DD21 | 1. Please try to restart the robot.                                                                             |
|                         | 2. If the restart is invalid, please contact the original purchase or third-party designated maintenance units. |
| ErrorSuggestion0066DD22 | 1. Please try to restart the robot.                                                                             |
|                         | 2. If the restart is invalid, please contact the original purchase or third-party designated maintenance units. |
| ErrorSuggestion0066DD23 | 1. Please try to restart the robot.                                                                             |
|                         | 2. If the restart is invalid, please contact the original purchase or third-party designated maintenance units. |
| ErrorSuggestion0066DD24 | 1. Please try to restart the robot.                                                                             |
|                         | 2. If the restart is invalid, please contact the original purchase or third-party designated maintenance units. |
| ErrorSuggestion0066DD25 | 1. Please try to restart the robot.                                                                             |
|                         | 2. If the restart is invalid, please contact the original purchase or third-party designated maintenance units. |
| ErrorSuggestion0066DD26 | 1. Please try to restart the robot.                                                                             |
|                         | 2. If the restart is invalid, please contact the original purchase or third-party designated maintenance units. |
| ErrorSuggestion0066DD27 | 1. Please try to restart the robot.                                                                             |
|                         | 2. If the restart is invalid, please contact the original purchase or third-party designated maintenance units. |
| ErrorSuggestion0066DD28 | 1. Please try to restart the robot.                                                                             |
| F 0 " 00000000          | 2. If the restart is invalid, please contact the original purchase or third-party designated maintenance units. |
| ErrorSuggestion0066DD29 | 1. Please try to restart the robot.                                                                             |
| E 0                     | 2. If the restart is invalid, please contact the original purchase or third-party designated maintenance units. |
| ErrorSuggestion0066DD2A | 1. Please try to restart the robot.                                                                             |
|                         | 2. If the restart is invalid, please contact the original purchase or third-party designated maintenance units. |

| Farage Construction 0000 DD0D | d. Diagon to the restart the relact                                                                             |
|-------------------------------|----------------------------------------------------------------------------------------------------|
| ErrorSuggestion0066DD2B       | 1. Please try to restart the robot.                                                                             |
| E 0 " 0000BB00                | 2. If the restart is invalid, please contact the original purchase or third-party designated maintenance units. |
| ErrorSuggestion0066DD2C       | 1. Please try to restart the robot.                                                                             |
|                               | 2. If the restart is invalid, please contact the original purchase or third-party designated maintenance units. |
| ErrorSuggestion0066DD2D       | 1. Please try to restart the robot.                                                                             |
|                               | 2. If the restart is invalid, please contact the original purchase or third-party designated maintenance units. |
| ErrorSuggestion0066DD2E       | 1. Please try to restart the robot.                                                                             |
|                               | 2. If the restart is invalid, please contact the original purchase or third-party designated maintenance units. |
| ErrorSuggestion0066EE11       | 1. Please try to restart the robot.                                                                             |
|                               | 2. If the restart is invalid, please contact the original purchase or third-party designated maintenance units. |
| ErrorSuggestion0066EE12       | 1. Please try to restart the robot.                                                                             |
|                               | 2. If the restart is invalid, please contact the original purchase or third-party designated maintenance units. |
| ErrorSuggestion0066EE13       | 1. Please try to restart the robot.                                                                             |
|                               | 2. If the restart is invalid, please contact the original purchase or third-party designated maintenance units. |
| ErrorSuggestion0066EE14       | 1. Please try to restart the robot.                                                                             |
|                               | 2. If the restart is invalid, please contact the original purchase or third-party designated maintenance units. |
| ErrorSuggestion0066EE15       | 1. Please try to restart the robot.                                                                             |
|                               | 2. If the restart is invalid, please contact the original purchase or third-party designated maintenance units. |
| ErrorSuggestion0066EE16       | 1. Please try to restart the robot.                                                                             |
|                               | 2. If the restart is invalid, please contact the original purchase or third-party designated maintenance units. |
| ErrorSuggestion0066EE17       | 1. Please try to restart the robot.                                                                             |
|                               | 2. If the restart is invalid, please contact the original purchase or third-party designated maintenance units. |
| ErrorSuggestion0066EE18       | 1. Please try to restart the robot.                                                                             |
|                               | 2. If the restart is invalid, please contact the original purchase or third-party designated maintenance units. |
| ErrorSuggestion0066EE19       | 1. Please try to restart the robot.                                                                             |
|                               | 2. If the restart is invalid, please contact the original purchase or third-party designated maintenance units. |
| ErrorSuggestion0066EE1A       | 1. Please try to restart the robot.                                                                             |
|                               | 2. If the restart is invalid, please contact the original purchase or third-party designated maintenance units. |
| ErrorSuggestion0066EE1B       | 1. Please try to restart the robot.                                                                             |
|                               | 2. If the restart is invalid, please contact the original purchase or third-party designated maintenance units. |
| ErrorSuggestion0066F003       | 1. Please try to restart the robot.                                                                             |
|                               | 2. If the restart is invalid, please contact the original purchase or third-party designated maintenance units. |
| ErrorSuggestion0066F004       | 1. Please try to restart the robot.                                                                             |
|                               | 2. If the restart is invalid, please contact the original purchase or third-party designated maintenance units. |
| ErrorSuggestion0066F005       | 1. Please try to restart the robot.                                                                             |
|                               | 2. If the restart is invalid, please contact the original purchase or third-party designated maintenance units. |
| ErrorSuggestion0066F00E       | 1. Please try to restart the robot.                                                                             |
|                               | 2. If the restart is invalid, please contact the original purchase or third-party designated maintenance units. |
| ErrorSuggestion0066F01A       | 1. Please try to restart the robot.                                                                             |
|                               | 2. If the restart is invalid, please contact the original purchase or third-party designated maintenance units. |
|                               |                                                                                                    |

# **OMRON Corporation** Industrial Automation Company

Kyoto, JAPAN Contact : www.ia.omron.com

## **Regional Headquarters**

OMRON EUROPE B.V.

Wegalaan 67-69, 2132 JD Hoofddorp The Netherlands Tel: (31) 2356-81-300 Fax: (31) 2356-81-388

OMRON ASIA PACIFIC PTE. LTD.

438B Alexandra Road, #08-01/02 Alexandra Technopark, Singapore 119968 Tel: (65) 6835-3011 Fax: (65) 6835-2711 OMRON ELECTRONICS LLC

2895 Greenspoint Parkway, Suite 200 Hoffman Estates, IL 60169 U.S.A. Tel: (1) 847-843-7900 Fax: (1) 847-843-7787

OMRON (CHINA) CO., LTD.

Room 2211, Bank of China Tower, 200 Yin Cheng Zhong Road, PuDong New Area, Shanghai, 200120, China Tel: (86) 21-5037-2222 Fax: (86) 21-5037-2200 Authorized Distributor:

©OMRON Corporation 2023 All Rights Reserved. In the interest of product improvement, specifications are subject to change without notice.

Cat. No. I689-E-01

0623